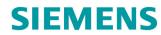

Operating Instructions

SINAMICS

V20

www.siemens.com/drives

Edition 06/2018

# **SIEMENS**

**SINAMICS** 

SINAMICS V20 Inverter

**Operating Instructions** 

| Fundamental safety instructions                             | 1 |
|-------------------------------------------------------------|---|
| Introduction                                                | 2 |
| Mechanical installation                                     | 3 |
| Electrical installation                                     | 4 |
| Commissioning via the built-<br>in BOP                      | 5 |
| Commissioning using SINAMICS V20 Smart Access               | 6 |
| Communicating with the PLC                                  | 7 |
|                                                             |   |
| Parameter list                                              | 8 |
|                                                             | 8 |
| Parameter list                                              |   |
| Parameter list Faults and alarms                            |   |
| Parameter list  Faults and alarms  Technical specifications |   |

### Legal information

### Warning notice system

This manual contains notices you have to observe in order to ensure your personal safety, as well as to prevent damage to property. The notices referring to your personal safety are highlighted in the manual by a safety alert symbol, notices referring only to property damage have no safety alert symbol. These notices shown below are graded according to the degree of danger.

### **A** DANGER

indicates that death or severe personal injury will result if proper precautions are not taken.

### **▲**WARNING

indicates that death or severe personal injury may result if proper precautions are not taken.

### **A**CAUTION

indicates that minor personal injury can result if proper precautions are not taken.

#### NOTICE

indicates that property damage can result if proper precautions are not taken.

If more than one degree of danger is present, the warning notice representing the highest degree of danger will be used. A notice warning of injury to persons with a safety alert symbol may also include a warning relating to property damage.

#### **Qualified Personnel**

The product/system described in this documentation may be operated only by **personnel qualified** for the specific task in accordance with the relevant documentation, in particular its warning notices and safety instructions. Qualified personnel are those who, based on their training and experience, are capable of identifying risks and avoiding potential hazards when working with these products/systems.

### Proper use of Siemens products

Note the following:

### **A**WARNING

Siemens products may only be used for the applications described in the catalog and in the relevant technical documentation. If products and components from other manufacturers are used, these must be recommended or approved by Siemens. Proper transport, storage, installation, assembly, commissioning, operation and maintenance are required to ensure that the products operate safely and without any problems. The permissible ambient conditions must be complied with. The information in the relevant documentation must be observed.

### Trademarks

All names identified by ® are registered trademarks of Siemens AG. The remaining trademarks in this publication may be trademarks whose use by third parties for their own purposes could violate the rights of the owner.

### **Disclaimer of Liability**

We have reviewed the contents of this publication to ensure consistency with the hardware and software described. Since variance cannot be precluded entirely, we cannot guarantee full consistency. However, the information in this publication is reviewed regularly and any necessary corrections are included in subsequent editions.

# **Preface**

### Purpose of this manual

This manual provides you with information about the proper installation, commissioning, operation, and maintenance of SINAMICS V20 inverters.

### SINAMICS V20 user documentation components

| Document                       | Content                                               | Available languages             |
|--------------------------------|-------------------------------------------------------|---------------------------------|
| Operating Instructions         | (this manual)                                         | English                         |
|                                |                                                       | Chinese                         |
|                                |                                                       | French                          |
|                                |                                                       | German                          |
|                                |                                                       | Italian                         |
|                                |                                                       | Korean                          |
|                                |                                                       | Portuguese                      |
|                                |                                                       | Spanish                         |
| Compact Operating Instructions | Describes how you install, operate, and per-          | English                         |
|                                | form basic commissioning of the SINAMICS V20 inverter | Chinese                         |
| Product Information            | Describes how you install and operate the             | English                         |
|                                | following options or spare parts:                     | Chinese                         |
|                                | Parameter Loaders                                     | Turkish (for SINAMICS V20 Smart |
|                                | Dynamic Braking Modules                               | Access only)                    |
|                                | External Basic Operator Panels (BOPs)                 |                                 |
|                                | BOP Interface Modules                                 |                                 |
|                                | Migration mounting kit                                |                                 |
|                                | Shield Connection Kits                                |                                 |
|                                | SINAMICS V20 Smart Access                             |                                 |
|                                | I/O Extension Module                                  |                                 |
|                                | Replacement Fans                                      |                                 |

#### Product maintenance

The components are subject to continuous further development within the scope of product maintenance (improvements to robustness, discontinuations of components, etc).

These further developments are "spare parts-compatible" and do not change the article number.

In the scope of such spare parts-compatible further developments, connector positions are sometimes changed slightly. This does not cause any problems with proper use of the components. Please take this fact into consideration in special installation situations (e.g. allow sufficient clearance for the cable length).

### Use of third-party products

This document contains recommendations relating to third-party products. Siemens accepts the fundamental suitability of these third-party products.

You can use equivalent products from other manufacturers.

Siemens does not accept any warranty for the properties of third-party products.

### **Environmental protection**

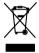

Waste electrical products cannot be disposed of with household waste. Recycle where facilities exist. Check with your local authority or retailer for recycling advice.

### **Technical support**

| Country                                                                                                  | Hotline              |  |  |  |
|----------------------------------------------------------------------------------------------------|----------------------|--|--|--|
| China                                                                                                    | +86 400 810 4288     |  |  |  |
| France                                                                                                   | +33 0821 801 122     |  |  |  |
| Germany                                                                                                  | +49 (0) 911 895 7222 |  |  |  |
| Italy                                                                                                    | +39 (02) 24362000    |  |  |  |
| Brazil                                                                                                   | +55 11 3833 4040     |  |  |  |
| India                                                                                                    | +91 22 2760 0150     |  |  |  |
| Korea                                                                                                    | +82 2 3450 7114      |  |  |  |
| Turkey                                                                                                   | +90 (216) 4440747    |  |  |  |
| United States of America                                                                                 | +1 423 262 5710      |  |  |  |
| Poland                                                                                                   | +48 22 870 8200      |  |  |  |
| Further service contact information: Support contacts (https://support.industry.siemens.com/cs/ww/en/ps) |                      |  |  |  |

# Table of contents

|   | Preface        |                                                                    | 3              |
|---|----------------|--------------------------------------------------------------------|----------------|
| 1 | Fundam         | ental safety instructions                                          |                |
|   | 1.1            | General safety instructions                                        |                |
|   | 1.2            | Equipment damage due to electric fields or electrostatic discharge | 14             |
|   | 1.3            | Warranty and liability for application examples                    | 14             |
|   | 1.4            | Industrial security                                                | 15             |
|   | 1.5            | Residual risks of power drive systems                              | 16             |
| 2 | Introduc       | tion                                                               | 17             |
|   | 2.1            | Components of the inverter system                                  | 17             |
|   | 2.2            | Inverter rating plate                                              | 19             |
| 3 | Mechani        | ical installation                                                  | 2 <sup>2</sup> |
|   | 3.1            | Mounting orientation and clearance                                 | 2′             |
|   | 3.2            | Cabinet panel mounting                                             | 22             |
|   | 3.3            | SINAMICS V20 Flat Plate variant                                    | 25             |
|   | 3.4            | Push-through mounting (frame sizes B E)                            | 27             |
|   | 3.5            | DIN rail mounting (frame sizes AA B)                               | 30             |
| 4 | Electrica      | al installation                                                    | 33             |
|   | 4.1            | Typical system connections                                         | 34             |
|   | 4.2            | Terminal description                                               | 39             |
|   | 4.3            | EMC-compliant installation                                         | 45             |
|   | 4.4            | EMC-compliant cabinet design                                       | 48             |
| 5 | Commis         | sioning via the built-in BOP                                       | 5′             |
|   | 5.1            | The built-in Basic Operator Panel (BOP)                            | 5′             |
|   | 5.1.1<br>5.1.2 | Introduction to the built-in BOP                                   |                |
|   | 5.1.3          | Viewing inverter status                                            |                |
|   | 5.1.4          | Editing parameters                                                 |                |
|   | 5.1.5<br>5.1.6 | Screen displays LED states                                         |                |
|   | 5.1.0          | Checking before power-on                                           |                |
|   | 5.2            | Setting the 50/60 Hz selection menu                                |                |
|   | 5.3<br>5.4     | Starting the motor for test run                                    |                |
|   |                | •                                                                  |                |
|   | 5.5            | Quick commissioning                                                | 62             |

|   | 5.5.1     | Quick commissioning through the setup menu                                |            |
|---|-----------|---------------------------------------------------------------------------|------------|
|   | 5.5.1.1   | Structure of the setup menu                                               |            |
|   | 5.5.1.2   | Setting motor data                                                        |            |
|   | 5.5.1.3   | Setting connection macros                                                 | 65         |
|   | 5.5.1.4   | Setting application macros                                                | 76         |
|   | 5.5.1.5   | Setting common parameters                                                 | 78         |
|   | 5.5.2     | Quick commissioning through the parameter menu                            | 79         |
|   | 5.6       | Function commissioning                                                    |            |
|   | 5.6.1     | Overview of inverter functions                                            |            |
|   | 5.6.2     | Commissioning basic functions                                             | 85         |
|   | 5.6.2.1   | Selecting the stop mode                                                   | 85         |
|   | 5.6.2.2   | Running the inverter in JOG mode                                          | 87         |
|   | 5.6.2.3   | Setting the voltage boost                                                 | 89         |
|   | 5.6.2.4   | Setting the PID controller                                                | 91         |
|   | 5.6.2.5   | Setting the braking function                                              | 93         |
|   | 5.6.2.6   | Setting the ramp time                                                     | 102        |
|   | 5.6.2.7   | Setting the Imax controller                                               |            |
|   | 5.6.2.8   | Setting the Vdc controller                                                |            |
|   | 5.6.2.9   | Setting the load torque monitoring function                               |            |
|   | 5.6.3     | Commissioning advanced functions                                          |            |
|   | 5.6.3.1   | Starting the motor in super torque mode                                   |            |
|   | 5.6.3.2   | Starting the motor in hammer start mode                                   |            |
|   | 5.6.3.3   | Starting the motor in blockage clearing mode                              |            |
|   | 5.6.3.4   | Running the inverter in economy mode                                      |            |
|   | 5.6.3.5   | Setting the UL508C/UL61800-5-1-compliant motor overtemperature protection |            |
|   | 5.6.3.6   | Setting the free function blocks (FFBs)                                   |            |
|   | 5.6.3.7   | Setting the flying start function                                         |            |
|   | 5.6.3.8   | Setting the automatic restart function                                    |            |
|   | 5.6.3.9   | Running the inverter in frost protection mode                             |            |
|   | 5.6.3.10  | Running the inverter in condensation protection mode                      |            |
|   | 5.6.3.11  | Running the inverter in sleep mode                                        |            |
|   | 5.6.3.12  | Setting the wobble generator                                              |            |
|   | 5.6.3.13  | Running the inverter in motor staging mode                                |            |
|   | 5.6.3.14  | Running the inverter in cavitation protection mode                        |            |
|   | 5.6.3.15  | Setting the user default parameter set                                    |            |
|   | 5.6.3.16  | Setting the dual ramp function                                            |            |
|   |           | Setting the DC coupling function                                          |            |
|   | 5.6.3.17  | Setting high/low overload (HO/LO) mode                                    | 129<br>122 |
|   | 5.6.3.18  |                                                                           |            |
|   | 5.7       | Restoring to defaults                                                     |            |
| 3 | Commissio | ning using SINAMICS V20 Smart Access                                      | 135        |
|   | 6.1       | System requirements                                                       | 136        |
|   | 6.2       | Accessing the SINAMICS V20 Web pages                                      | 136        |
|   | 6.2.1     | Overview of the steps                                                     |            |
|   | 6.2.2     | Fitting SINAMICS V20 Smart Access to the inverter                         | 137        |
|   | 6.2.3     | Establishing the wireless network connection                              |            |
|   | 6.2.4     | Accessing the Web pages                                                   | 139        |
|   | 6.3       | Overview of the Web pages                                                 | 140        |
|   | 6.4       | View connection status                                                    | 141        |
|   |           |                                                                           |            |

|   | 6.5                                      | Viewing inverter information                                                                                                    | 141               |
|---|------------------------------------------|----------------------------------------------------------------------------------------------------|-------------------|
|   | 6.6<br>6.6.1<br>6.6.2<br>6.6.3           | Making optional Web access settings  Configuring Wi-Fi  Changing the display language  Synchronizing the time                                                                                                    | 142<br>144<br>144 |
|   | 6.6.4<br>6.6.5                           | UpgradingViewing additional information                                                                                                    |                   |
|   | 6.7                                      | Quick commissioning                                                                                                    | 145               |
|   | 6.8                                      | Setting parameters                                                                                                    | 150               |
|   | 6.9                                      | Starting motor test run (JOG/HAND)                                                                                                    | 155               |
|   | 6.10                                     | Monitoring                                                                                                    | 157               |
|   | 6.11                                     | Diagnosing                                                                                                    | 157               |
|   | 6.12<br>6.12.1<br>6.12.2                 | Backing up and restoring Backing up Restoring                                                                                                    | 160               |
|   | 6.13                                     | Upgrading Web application and SINAMICS V20 Smart Access firmware versions                                                                                                    | 164               |
|   | 6.14                                     | Viewing the support information                                                                                                    | 167               |
| 7 | Communic                                 | cating with the PLC                                                                                                    | 169               |
|   | 7.1                                      | USS communication                                                                                                    | 169               |
|   | 7.2                                      | MODBUS communication                                                                                                    | 173               |
| 8 | Parameter                                | · list                                                                                                    | 183               |
|   | 8.1                                      | Introduction to parameters                                                                                                    | 183               |
|   | 8.2                                      | Parameter list                                                                                                    | 187               |
| 9 | Faults and                               | alarms                                                                                                    | 323               |
|   | 9.1                                      | Faults                                                                                                    | 323               |
|   | 9.2                                      | Alarms                                                                                                    | 331               |
| Α | Technical                                | specifications                                                                                                    | 335               |
| В | Options ar                               | nd spare parts                                                                                                    | 345               |
|   | B.1                                      | Options                                                                                                    |                   |
|   | B.1.1                                    | Parameter Loader  External BOP and BOP Interface Module                                                                                                    |                   |
|   | B.1.2<br>B.1.3                           | Dynamic braking module                                                                                                    |                   |
|   | B.1.4                                    | Braking resistor                                                                                                    |                   |
|   | B.1.5                                    | Line reactor                                                                                                    |                   |
|   | B.1.6                                    | Output reactor                                                                                                    | 367               |
|   | B.1.7                                    | External line filter Class B                                                                                                    |                   |
|   | B.1.8                                    | Shield connection kits                                                                                                    |                   |
|   | B.1.9                                    | Memory card                                                                                                    |                   |
|   | B.1.10                                   | RS485 termination resistor                                                                                                    |                   |
|   | B.1.11                                   | Residual current circuit breaker (RCCB)                                                                                                    |                   |
|   | B.1.12<br>B.1.13                         | DIN rail mounting kits (only for FSAA FSB)                                                                                                    |                   |
|   | 11 1 1 1 1 1 1 1 1 1 1 1 1 1 1 1 1 1 1 1 | WINGERING TO COUNTY AND THE FORM TO THE FORM TO THE FO | . 1(1,1)          |

|   | Index     |                                | 401 |
|---|-----------|--------------------------------|-----|
| С | General l | license conditions             | 395 |
|   | B.2       | Spare parts - replacement fans | 390 |
|   | B.1.16    | User documentation             | 390 |
|   | B.1.15    | I/O Extension Module           | 389 |
|   | B.1.14    | SINAMICS V20 Smart Access      | 386 |

Fundamental safety instructions

### 1.1 General safety instructions

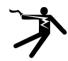

### **A**WARNING

### Electric shock and danger to life due to other energy sources

Touching live components can result in death or severe injury.

- Only work on electrical devices when you are qualified for this job.
- · Always observe the country-specific safety rules.

Generally, the following six steps apply when establishing safety:

- 1. Prepare for disconnection. Notify all those who will be affected by the procedure.
- 2. Isolate the drive system from the power supply and take measures to prevent it being switched back on again.
- 3. Wait until the discharge time specified on the warning labels has elapsed.
- 4. Check that there is no voltage between any of the power connections, and between any of the power connections and the protective conductor connection.
- 5. Check whether the existing auxiliary supply circuits are de-energized.
- 6. Ensure that the motors cannot move.
- 7. Identify all other dangerous energy sources, e.g. compressed air, hydraulic systems, or water. Switch the energy sources to a safe state.
- 8. Check that the correct drive system is completely locked.

After you have completed the work, restore the operational readiness in the inverse sequence.

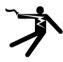

## **A**WARNING

#### Risk of electric shock and fire from supply networks with an excessively high impedance

Excessively low short-circuit currents can lead to the protective devices not tripping or tripping too late, and thus causing electric shock or a fire.

- In the case of a conductor-conductor or conductor-ground short-circuit, ensure that the short-circuit current at the point where the inverter is connected to the line supply at least meets the minimum requirements for the response of the protective device used.
- You must use an additional residual-current device (RCD) if a conductor-ground short circuit does not reach the short-circuit current required for the protective device to respond. The required short-circuit current can be too low, especially for TT supply systems.

### 1.1 General safety instructions

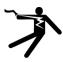

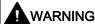

### Risk of electric shock and fire from supply networks with an excessively low impedance

Excessively high short-circuit currents can lead to the protective devices not being able to interrupt these short-circuit currents and being destroyed, and thus causing electric shock or a fire.

• Ensure that the prospective short-circuit current at the line terminal of the inverter does not exceed the breaking capacity (SCCR or Icc) of the protective device used.

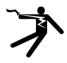

# **A**WARNING

### Electric shock if there is no ground connection

For missing or incorrectly implemented protective conductor connection for devices with protection class I, high voltages can be present at open, exposed parts, which when touched, can result in death or severe injury.

• Ground the device in compliance with the applicable regulations.

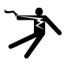

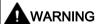

### Electric shock due to connection to an unsuitable power supply

When equipment is connected to an unsuitable power supply, exposed components may carry a hazardous voltage that might result in serious injury or death.

 Only use power supplies that provide SELV (Safety Extra Low Voltage) or PELV-(Protective Extra Low Voltage) output voltages for all connections and terminals of the electronics modules.

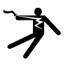

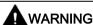

#### Electric shock due to equipment damage

Improper handling may cause damage to equipment. For damaged devices, hazardous voltages can be present at the enclosure or at exposed components; if touched, this can result in death or severe injury.

- Ensure compliance with the limit values specified in the technical data during transport, storage and operation.
- Do not use any damaged devices.

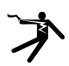

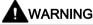

#### Electric shock due to unconnected cable shield

Hazardous touch voltages can occur through capacitive cross-coupling due to unconnected cable shields.

• As a minimum, connect cable shields and the conductors of power cables that are not used (e.g. brake cores) at one end at the grounded housing potential.

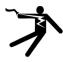

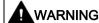

### Arcing when a plug connection is opened during operation

Opening a plug connection when a system is operation can result in arcing that may cause serious injury or death.

• Only open plug connections when the equipment is in a voltage-free state, unless it has been explicitly stated that they can be opened in operation.

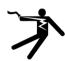

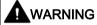

### Electric shock due to residual charges in power components

Because of the capacitors, a hazardous voltage is present for up to 5 minutes after the power supply has been switched off. Contact with live parts can result in death or serious injury.

 Wait for 5 minutes before you check that the unit really is in a no-voltage condition and start work.

#### NOTICE

### Property damage due to loose power connections

Insufficient tightening torques or vibration can result in loose power connections. This can result in damage due to fire, device defects or malfunctions.

- Tighten all power connections to the prescribed torque.
- Check all power connections at regular intervals, particularly after equipment has been transported.

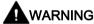

### Spread of fire from built-in devices

In the event of fire outbreak, the enclosures of built-in devices cannot prevent the escape of fire and smoke. This can result in serious personal injury or property damage.

- Install built-in units in a suitable metal cabinet in such a way that personnel are
  protected against fire and smoke, or take other appropriate measures to protect
  personnel.
- Ensure that smoke can only escape via controlled and monitored paths.

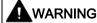

#### Active implant malfunctions due to electromagnetic fields

Inverters generate electromagnetic fields (EMF) in operation. People with active implants in the immediate vicinity of this equipment are at particular risk.

- As the operator of an EMF-emitting installation, assess the individual risks of persons with active implants. The following clearances are usually adequate:
  - No clearance to closed control cabinets and shielded MOTION-CONNECT supply cables
  - Forearm length (approx. 35 cm clearance) to distributed drive systems and open control cabinets

### 1.1 General safety instructions

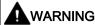

### Unexpected movement of machines caused by radio devices or mobile phones

When radio devices or mobile phones with a transmission power > 1 W are used in the immediate vicinity of components, they may cause the equipment to malfunction. Malfunctions may impair the functional safety of machines and can therefore put people in danger or lead to property damage.

- If you come closer than around 2 m to such components, switch off any radios or mobile phones.
- Use the "SIEMENS Industry Online Support app" only on equipment that has already been switched off.

#### NOTICE

### Damage to motor insulation due to excessive voltages

When operated on systems with grounded line conductor or in the event of a ground fault in the IT system, the motor insulation can be damaged by the higher voltage to ground. If you use motors that have insulation that is not designed for operation with grounded line conductors, you must perform the following measures:

- IT system: Use a ground fault monitor and eliminate the fault as quickly as possible.
- TN or TT systems with grounded line conductor: Use an isolating transformer on the line side.

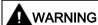

### Fire due to inadequate ventilation clearances

Inadequate ventilation clearances can cause overheating of components with subsequent fire and smoke. This can cause severe injury or even death. This can also result in increased downtime and reduced service lives for devices/systems.

 Ensure compliance with the specified minimum clearance as ventilation clearance for the respective component.

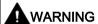

### Unrecognized dangers due to missing or illegible warning labels

Dangers might not be recognized if warning labels are missing or illegible. Unrecognized dangers may cause accidents resulting in serious injury or death.

- Check that the warning labels are complete based on the documentation.
- Attach any missing warning labels to the components, where necessary in the national language.
- Replace illegible warning labels.

### NOTICE

### Device damage caused by incorrect voltage/insulation tests

Incorrect voltage/insulation tests can damage the device.

Before carrying out a voltage/insulation check of the system/machine, disconnect the
devices as all converters and motors have been subject to a high voltage test by the
manufacturer, and therefore it is not necessary to perform an additional test within the
system/machine.

# **MARNING**

### Unexpected movement of machines caused by inactive safety functions

Inactive or non-adapted safety functions can trigger unexpected machine movements that may result in serious injury or death.

- Observe the information in the appropriate product documentation before commissioning.
- Carry out a safety inspection for functions relevant to safety on the entire system, including all safety-related components.
- Ensure that the safety functions used in your drives and automation tasks are adjusted and activated through appropriate parameterizing.
- Perform a function test.
- Only put your plant into live operation once you have guaranteed that the functions relevant to safety are running correctly.

#### Note

### Important safety notices for Safety Integrated functions

If you want to use Safety Integrated functions, you must observe the safety notices in the Safety Integrated manuals.

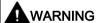

### Malfunctions of the machine as a result of incorrect or changed parameter settings

As a result of incorrect or changed parameterization, machines can malfunction, which in turn can lead to injuries or death.

- Protect the parameterization (parameter assignments) against unauthorized access.
- Handle possible malfunctions by taking suitable measures, e.g. emergency stop or emergency off.

### 1.2 Equipment damage due to electric fields or electrostatic discharge

Electrostatic sensitive devices (ESD) are individual components, integrated circuits, modules or devices that may be damaged by either electric fields or electrostatic discharge.

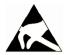

#### NOTICE

### Equipment damage due to electric fields or electrostatic discharge

Electric fields or electrostatic discharge can cause malfunctions through damaged individual components, integrated circuits, modules or devices.

- Only pack, store, transport and send electronic components, modules or devices in their original packaging or in other suitable materials, e.g conductive foam rubber of aluminum foil.
- Only touch components, modules and devices when you are grounded by one of the following methods:
  - Wearing an ESD wrist strap
  - Wearing ESD shoes or ESD grounding straps in ESD areas with conductive flooring
- Only place electronic components, modules or devices on conductive surfaces (table with ESD surface, conductive ESD foam, ESD packaging, ESD transport container).

### 1.3 Warranty and liability for application examples

Application examples are not binding and do not claim to be complete regarding configuration, equipment or any eventuality which may arise. Application examples do not represent specific customer solutions, but are only intended to provide support for typical tasks.

As the user you yourself are responsible for ensuring that the products described are operated correctly. Application examples do not relieve you of your responsibility for safe handling when using, installing, operating and maintaining the equipment.

### 1.4 Industrial security

#### Note

#### Industrial security

Siemens provides products and solutions with industrial security functions that support the secure operation of plants, systems, machines and networks.

In order to protect plants, systems, machines and networks against cyber threats, it is necessary to implement – and continuously maintain – a holistic, state-of-the-art industrial security concept. Siemens' products and solutions constitute one element of such a concept.

Customers are responsible for preventing unauthorized access to their plants, systems, machines and networks. Such systems, machines and components should only be connected to an enterprise network or the Internet if and to the extent such a connection is necessary and only when appropriate security measures (e.g. firewalls and/or network segmentation) are in place.

For additional information on industrial security measures that may be implemented, please visit:

Industrial security (http://www.siemens.com/industrialsecurity)

Siemens' products and solutions undergo continuous development to make them more secure. Siemens strongly recommends that product updates are applied as soon as they are available and that the latest product versions are used. Use of product versions that are no longer supported, and failure to apply the latest updates may increase customer's exposure to cyber threats.

To stay informed about product updates, subscribe to the Siemens Industrial Security RSS Feed at:

Industrial security (http://www.siemens.com/industrialsecurity)

Further information is provided on the Internet:

Industrial Security Configuration Manual (https://support.industry.siemens.com/cs/ww/en/view/108862708)

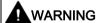

### Unsafe operating states resulting from software manipulation

Software manipulations (e.g. viruses, trojans, malware or worms) can cause unsafe operating states in your system that may lead to death, serious injury, and property damage.

- Keep the software up to date.
- Incorporate the automation and drive components into a holistic, state-of-the-art industrial security concept for the installation or machine.
- Make sure that you include all installed products into the holistic industrial security concept.
- Protect files stored on exchangeable storage media from malicious software by with suitable protection measures, e.g. virus scanners.
- Protect the drive against unauthorized changes by activating the "know-how protection" drive function.

### 1.5 Residual risks of power drive systems

When assessing the machine- or system-related risk in accordance with the respective local regulations (e.g., EC Machinery Directive), the machine manufacturer or system installer must take into account the following residual risks emanating from the control and drive components of a drive system:

- 1. Unintentional movements of driven machine or system components during commissioning, operation, maintenance, and repairs caused by, for example,
  - Hardware and/or software errors in the sensors, control system, actuators, and cables and connections
  - Response times of the control system and of the drive
  - Operation and/or environmental conditions outside the specification
  - Condensation/conductive contamination
  - Parameterization, programming, cabling, and installation errors
  - Use of wireless devices/mobile phones in the immediate vicinity of electronic components
  - External influences/damage
  - X-ray, ionizing radiation and cosmic radiation
- 2. Unusually high temperatures, including open flames, as well as emissions of light, noise, particles, gases, etc., can occur inside and outside the components under fault conditions caused by, for example:
  - Component failure
  - Software errors
  - Operation and/or environmental conditions outside the specification
  - External influences/damage
- 3. Hazardous shock voltages caused by, for example:
  - Component failure
  - Influence during electrostatic charging
  - Induction of voltages in moving motors
  - Operation and/or environmental conditions outside the specification
  - Condensation/conductive contamination
  - External influences/damage
- Electrical, magnetic and electromagnetic fields generated in operation that can pose a
  risk to people with a pacemaker, implants or metal replacement joints, etc., if they are too
  close
- Release of environmental pollutants or emissions as a result of improper operation of the system and/or failure to dispose of components safely and correctly
- 6. Influence of network-connected communication systems, e.g. ripple-control transmitters or data communication via the network

For more information about the residual risks of the drive system components, see the relevant sections in the technical user documentation.

Introduction

# 2.1 Components of the inverter system

The SINAMICS V20 is a range of inverters designed for controlling the speed of three phase asynchronous motors.

### Three phase AC 400 V variants

The three phase AC 400 V inverters are available in five frame sizes.

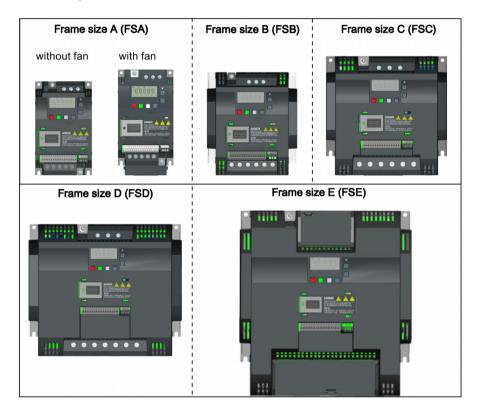

| Component         | Rated output          | Rated            | Rated             | Output cur-                   | cur- Article number |                    |
|-------------------|-----------------------|------------------|-------------------|-------------------------------|---------------------|--------------------|
|                   | power                 | input<br>current | output<br>current | rent at 480 V<br>at 4kHz/40°C | unfiltered          | filtered           |
| FSA               | 0.37 kW               | 1.7 A            | 1.3 A             | 1.3 A                         | 6SL3210-5BE13-7UV0  | 6SL3210-5BE13-7CV0 |
| (without fan)     | 0.55 kW               | 2.1 A            | 1.7 A             | 1.6 A                         | 6SL3210-5BE15-5UV0  | 6SL3210-5BE15-5CV0 |
|                   | 0.75 kW               | 2.6 A            | 2.2 A             | 2.2 A                         | 6SL3210-5BE17-5UV0  | 6SL3210-5BE17-5CV0 |
|                   | 0.75 kW <sup>1)</sup> | 2.6 A            | 2.2 A             | 2.2 A                         | -                   | 6SL3216-5BE17-5CV0 |
| FSA               | 1.1 kW                | 4.0 A            | 3.1 A             | 3.1 A                         | 6SL3210-5BE21-1UV0  | 6SL3210-5BE21-1CV0 |
| (with single fan) | 1.5 kW                | 5.0 A            | 4.1 A             | 4.1 A                         | 6SL3210-5BE21-5UV0  | 6SL3210-5BE21-5CV0 |
|                   | 2.2 kW                | 6.4 A            | 5.6 A             | 4.8 A                         | 6SL3210-5BE22-2UV0  | 6SL3210-5BE22-2CV0 |

### 2.1 Components of the inverter system

| Component         | Rated output               | Rated            | Rated             | Output cur-                   | Article number     |                    |
|-------------------|----------------------------|------------------|-------------------|-------------------------------|--------------------|--------------------|
|                   | power                      | input<br>current | output<br>current | rent at 480 V<br>at 4kHz/40°C | unfiltered         | filtered           |
| FSB               | 3.0 kW                     | 8.6 A            | 7.3 A             | 7.3 A                         | 6SL3210-5BE23-0UV0 | 6SL3210-5BE23-0CV0 |
| (with single fan) | 4.0 kW                     | 11.3 A           | 8.8 A             | 8.24 A                        | 6SL3210-5BE24-0UV0 | 6SL3210-5BE24-0CV0 |
| FSC               | 5.5 kW                     | 15.2 A           | 12.5 A            | 11 A                          | 6SL3210-5BE25-5UV0 | 6SL3210-5BE25-5CV0 |
| (with single fan) |                            |                  |                   |                               |                    |                    |
| FSD               | 7.5 kW                     | 20.7 A           | 16.5 A            | 16.5 A                        | 6SL3210-5BE27-5UV0 | 6SL3210-5BE27-5CV0 |
| (with two fans)   | 11 kW                      | 30.4 A           | 25 A              | 21 A                          | 6SL3210-5BE31-1UV0 | 6SL3210-5BE31-1CV0 |
|                   | 15 kW                      | 38.1 A           | 31 A              | 31 A                          | 6SL3210-5BE31-5UV0 | 6SL3210-5BE31-5CV0 |
| FSE               | 18.5 kW (HO) <sup>2)</sup> | 45 A             | 38 A              | 34 A                          | 6SL3210-5BE31-8UV0 | 6SL3210-5BE31-8CV0 |
| (with two fans)   | 22 kW (LO)                 | 54 A             | 45 A              | 40 A                          |                    |                    |
| ·                 | 22 kW (HO)                 | 54 A             | 45 A              | 40 A                          | 6SL3210-5BE32-2UV0 | 6SL3210-5BE32-2CV0 |
|                   | 30 kW (LO)                 | 72 A             | 60 A              | 52 A                          |                    |                    |

This variant refers to the Flat Plate inverter with a flat plate heatsink.

### Single phase AC 230 V variants

The single phase AC 230 V inverters are available in three frame sizes.

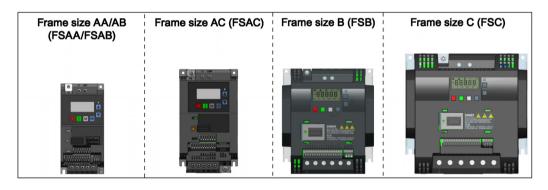

| Component         | nponent Rated out- Rated input R |         | Rated out-  | Article number     |                    |
|-------------------|----------------------------------|---------|-------------|--------------------|--------------------|
|                   | put power                        | current | put current | unfiltered         | filtered           |
| FSAA              | 0.12 kW                          | 2.3 A   | 0.9 A       | 6SL3210-5BB11-2UV1 | 6SL3210-5BB11-2BV1 |
| (without fan)     | 0.25 kW                          | 4.5 A   | 1.7 A       | 6SL3210-5BB12-5UV1 | 6SL3210-5BB12-5BV1 |
|                   | 0.37 kW                          | 6.2 A   | 2.3 A       | 6SL3210-5BB13-7UV1 | 6SL3210-5BB13-7BV1 |
| FSAB              | 0.55 kW                          | 7.7 A   | 3.2 A       | 6SL3210-5BB15-5UV1 | 6SL3210-5BB15-5BV1 |
| (without fan)     | 0.75 kW                          | 10 A    | 4.2 A       | 6SL3210-5BB17-5UV1 | 6SL3210-5BB17-5BV1 |
| FSAC              | 1.1 kW                           | 14.7 A  | 6.0 A       | 6SL3210-5BB21-1UV1 | 6SL3210-5BB21-1BV1 |
| (with single fan) | 1.5 kW                           | 19.7 A  | 7.8 A       | 6SL3210-5BB21-5UV1 | 6SL3210-5BB21-5BV1 |
| FSB               | 1.1 kW                           | 14.7 A  | 6.0 A       | 6SL3210-5BB21-1UV0 | 6SL3210-5BB21-1AV0 |
| (with single fan) | 1.5 kW                           | 19.7 A  | 7.8 A       | 6SL3210-5BB21-5UV0 | 6SL3210-5BB21-5AV0 |
| FSC               | 2.2 kW                           | 27.2 A  | 11 A        | 6SL3210-5BB22-2UV0 | 6SL3210-5BB22-2AV0 |
| (with single fan) | 3.0 kW                           | 32 A    | 13.6 A      | 6SL3210-5BB23-0UV0 | 6SL3210-5BB23-0AV0 |

<sup>2) &</sup>quot;HO" and "LO" indicate high overload and low overload respectively. You can set the HO/LO mode through relevant parameter settings.

### Options and spare parts

For more information about the options and spare parts, refer to Appendices "Options (Page 345)" and "Spare parts - replacement fans (Page 390)".

# 2.2 Inverter rating plate

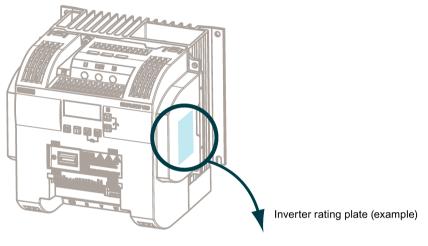

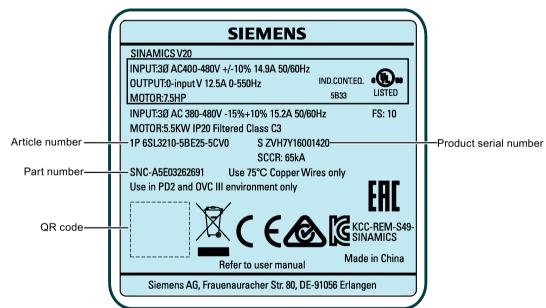

### Serial number explanation (example)

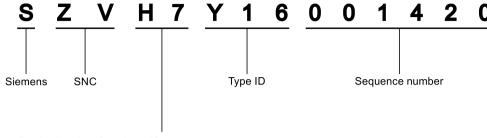

#### Production data (year/month)

| Code * | Calendar year | Code *      | Month                   |
|--------|---------------|-------------|-------------------------|
| Α      | 1990, 2010    | 1           | Janauary                |
| В      | 1991, 2011    | 2           | February                |
| С      | 1992, 2012    | 3           | March                   |
| D      | 1993, 2013    | 4           | April                   |
| Е      | 1994, 2014    | 5           | May                     |
| F      | 1995, 2015    | 6           | June                    |
| Н      | 1996, 2016    | 7           | July                    |
| J      | 1997, 2017    | 8           | Auguest                 |
| K      | 1998, 2018    | 9           | September               |
| L      | 1999, 2019    | 0           | October                 |
| М      | 2000, 2020    | N           | November                |
| N      | 2001, 2021    | D           | December                |
| Р      | 2002, 2022    | * In accord | lance with DIN EN 60062 |
| R      | 2003, 2023    |             |                         |
| S      | 2004, 2024    |             |                         |
| Т      | 2005, 2025    |             |                         |
| U      | 2006, 2026    |             |                         |
| V      | 2007, 2027    |             |                         |
| W      | 2008, 2028    |             |                         |
| Х      | 2009, 2029    |             |                         |

Mechanical installation

### Protection against the spread of fire

The device may be operated only in closed housings or in control cabinets with protective covers that are closed, and when all of the protective devices are used. The installation of the device in a metal control cabinet or the protection with another equivalent measure must prevent the spread of fire and emissions outside the control cabinet.

### Protection against condensation or electrically conductive contamination

Protect the device, e.g. by installing it in a control cabinet with degree of protection IP54 according to IEC 60529 or NEMA 12. Further measures may be necessary for particularly critical operating conditions.

If condensation or conductive pollution can be excluded at the installation site, a lower degree of control cabinet protection may be permitted.

### 3.1 Mounting orientation and clearance

The inverter must be mounted in an enclosed electrical operating area or a control cabinet.

### Mounting orientation

Always mount the inverter vertically to a flat and non-combustible surface.

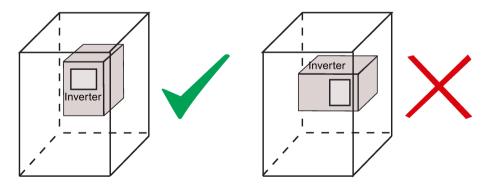

### Mounting clearance

| Тор    | ≥ 100 mm                                                           |  |  |
|--------|--------------------------------------------------------------------|--|--|
| Bottom | ≥100 mm (for frame sizes AA AC, B E, and frame size A without fan) |  |  |
|        | ≥ 85 mm (for fan-cooled frame size A)                              |  |  |
| Side   | ≥ 0 mm                                                             |  |  |

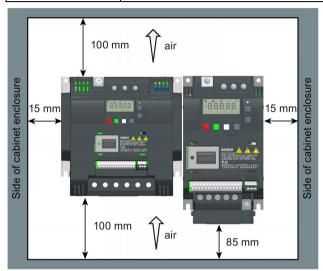

### 3.2 Cabinet panel mounting

You can mount the inverter directly on the surface of the cabinet panel.

Two additional mounting methods are also available for different frame sizes. For more information, refer to the following sections:

Push-through mounting (frame sizes B ... E) (Page 27)

DIN rail mounting (frame sizes AA ... B) (Page 30)

### Outline dimensions and drill patterns

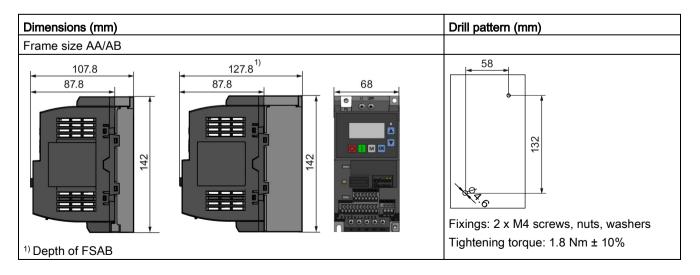

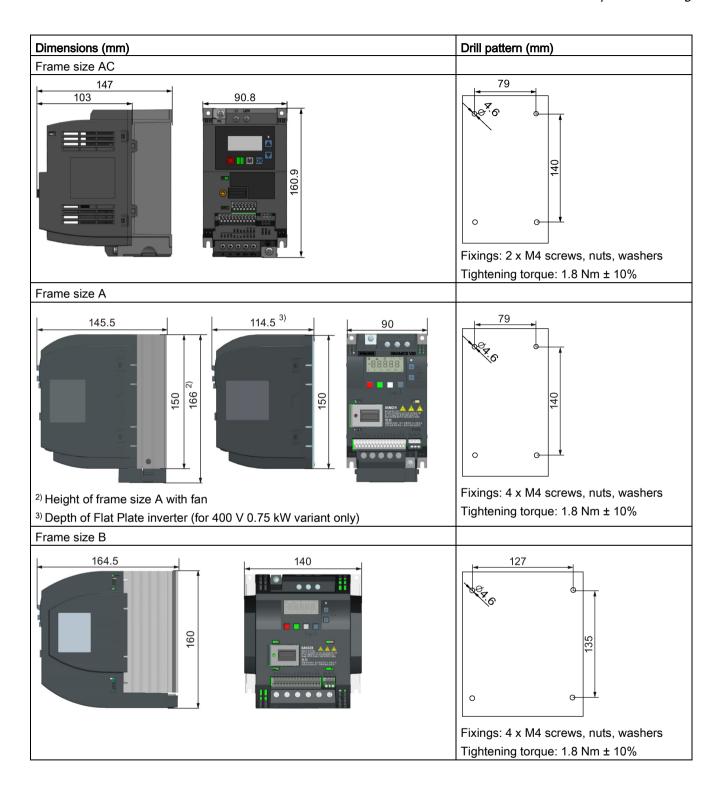

### 3.2 Cabinet panel mounting

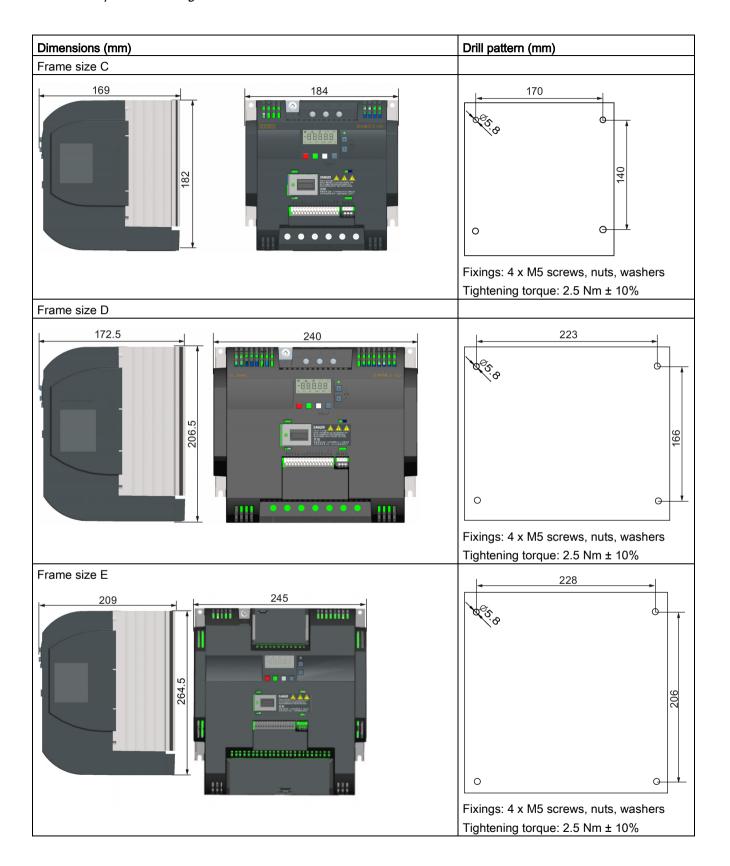

### 3.3 SINAMICS V20 Flat Plate variant

The SINAMICS V20 Flat Plate variant is designed to allow greater flexibility in the installation of the inverter. Adequate measures must be taken to ensure the correct heat dissipation, which may require an additional external heatsink outside the electrical enclosure.

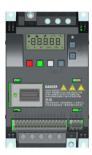

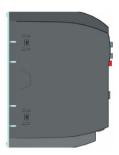

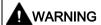

### Additional heat load

Operation with an input voltage greater than 400 V and 50 Hz or with a pulse frequency greater than 4 kHz will cause an additional heat load on the inverter. These factors must be taken into account when designing the installation conditions and must be verified by a practical load test.

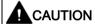

### Cooling considerations

The minimum vertical clearance of 100 mm above and below the inverter must be observed. Stacked mounting is not allowed for the SINAMICS V20 inverters.

#### Technical data

| Flat Plate variant                         | Average power output |         |         |
|--------------------------------------------|----------------------|---------|---------|
| 6SL3216-5BE17-5CV0                         | 370 W                | 550 W   | 750 W   |
| Operating temperature range                | -10 °C to 40 °C      |         |         |
| Max. heatsink loss                         | 24 W                 | 27 W    | 31 W    |
| Max. control loss *                        | 9.25 W               | 9.25 W  | 9.25 W  |
| Recommended thermal resistance of heatsink | 1.8 K/W              | 1.5 K/W | 1.2 K/W |
| Recommended output current                 | 1.3 A                | 1.7 A   | 2.2 A   |

<sup>\*</sup> With I/O fully loaded

### 3.3 SINAMICS V20 Flat Plate variant

### Installing

- 1. Prepare the mounting surface for the inverter using the dimensions given in Section "Cabinet panel mounting (Page 22)".
- 2. Ensure that any rough edges are removed from the drilled holes, the flat plate heatsink is clean and free from dust and grease, and the mounting surface and if applicable the external heatsink are smooth and made of unpainted metal (steel or aluminium).
- 3. Apply a non-silicone heat transfer compound with a minimum thermal transfer co-efficient of 0.9 W/m.K evenly to the rear surface of the flat plate heatsink and the surface of the rear plate.
- 4. Mount the inverter securely using four M4 screws with a tightening torque of 1.8 Nm (tolerance: ± 10%).
- 5. If it is required to use an external heatsink, first apply the paste specified in Step 3 evenly to the surface of the external heatsink and the surface of the rear plate, and then connect the external heatsink on the other side of the rear plate.
- 6. When the installation is completed, run the inverter in the intended application while monitoring r0037[0] (measured heatsink temperature) to verify the cooling effectiveness.

The heatsink temperature must not exceed 90 °C during normal operation, after the allowance has been made for the expected surrounding temperature range for the application.

### Example:

If the measurements are made in 20  $^{\circ}$ C surrounding, and the machine is specified up to 40  $^{\circ}$ C, then the heatsink temperature reading must be increased by [40-20] = 20  $^{\circ}$ C, and the result must remain below 90  $^{\circ}$ C.

If the heatsink temperature exceeds the above limit, then further cooling must be provided (for example, with an extra heatsink) until the conditions are met.

#### Note

The inverter will trip with fault condition F4 if the heatsink temperature rises above 100 °C. This protects the inverter from potential damage due to high temperatures.

### 3.4 Push-through mounting (frame sizes B ... E)

The frame sizes B to E are designed to be compatible with "push-through" applications, allowing you to mount the heatsink of the inverter through the back of the cabinet panel. When the inverter is mounted as the push-through variant, no higher IP rating is achieved. Make sure that the required IP rating for the enclosure is maintained.

Two additional mounting methods are also available for different frame sizes. For more information, refer to the following sections:

- Cabinet panel mounting (Page 22)
- DIN rail mounting (frame sizes AA ... B) (Page 30)

### Outline dimensions, drill patterns, and cut-outs

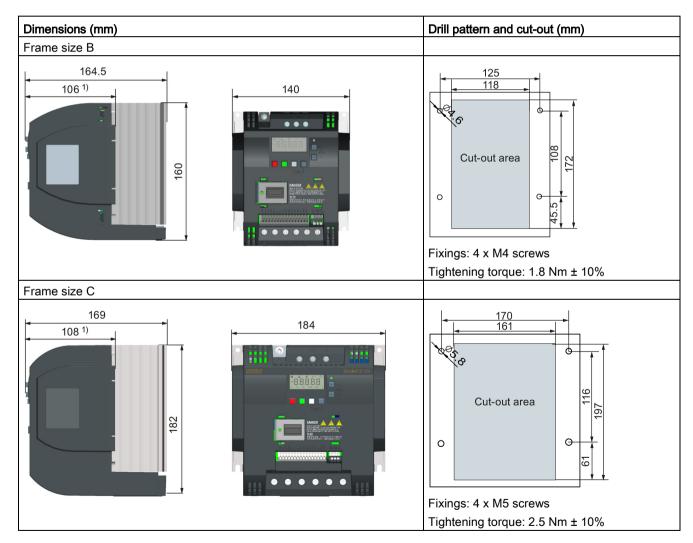

### 3.4 Push-through mounting (frame sizes B ... E)

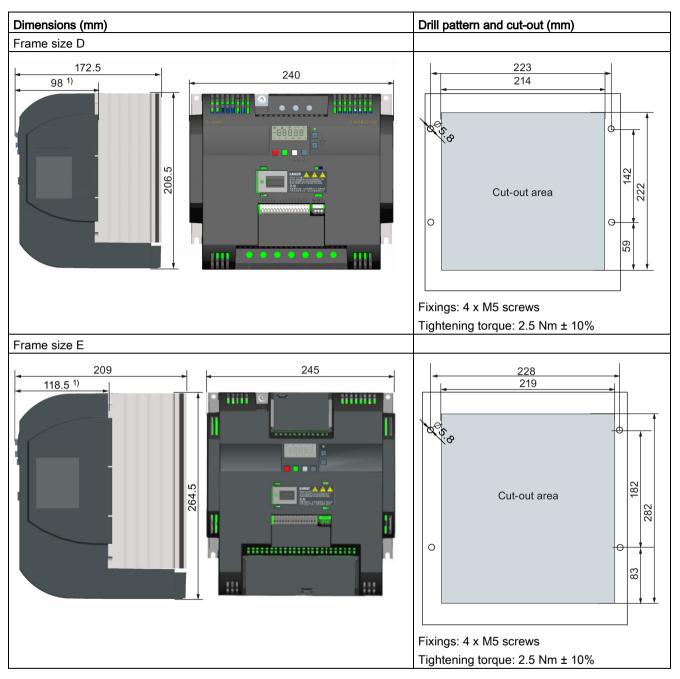

1) Depth inside the cabinet

### Mounting

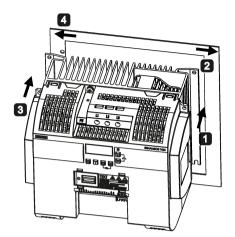

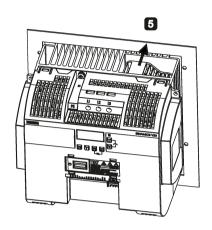

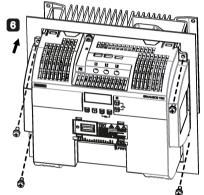

- 1 For FSB to FSD: Push one side of the heatsink through the back of the cabinet panel. For FSE: Push the right side of the heatsink through the back of the cabinet panel.
- 2 Move the heatsink towards the edge of the cut-out area until the concaved slot of the heatsink engages with the edge of the cut-out area.
- 3 Push the other side of the heatsink through the back of the cabinet panel.
- Move the heatsink towards the edge of the cut-out area until sufficient space for pushing the entire heatsink through the back of the cabinet panel is left.
- 5 Push the entire heatsink through the back of the cabinet panel.
- **6** Align the four mounting holes in the inverter with the corresponding holes in the cabinet panel. Fix the aligned holes with four screws.

#### Note

A gap is reserved at the bottom of the cut-out area to allow fan removal from outside the cabinet without removing the inverter.

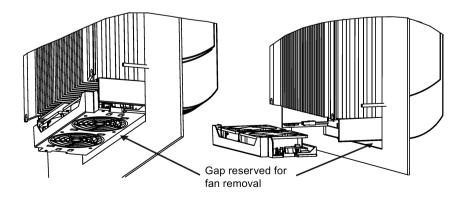

### 3.5 DIN rail mounting (frame sizes AA ... B)

By means of the optional DIN rail mounting kit, you can mount the frame size AA, AB, AC, A, or B to the DIN rail.

Two additional mounting methods are also available for different frame sizes. For more information, refer to the following sections:

- Cabinet panel mounting (Page 22)
- Push-through mounting (frame sizes B ... E) (Page 27)

#### Note

To install or remove the inverter, use a cross-tip or flat-bit screwdriver.

### Installing and removing FSAA/FSAB/FSAC to and from the DIN rail

For more information, see Section "Migration mounting kit for FSAA ... FSAC (Page 383)".

### Installing FSA/FSAC to the DIN rail

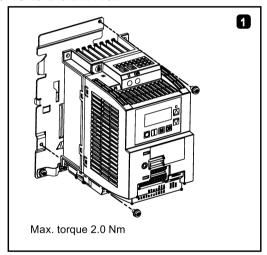

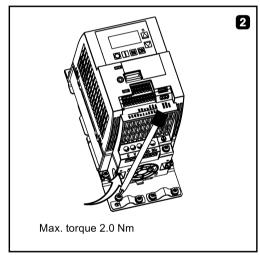

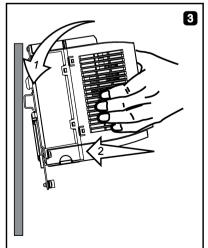

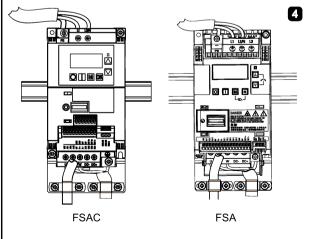

# Removing FSA/FSAC from the DIN rail

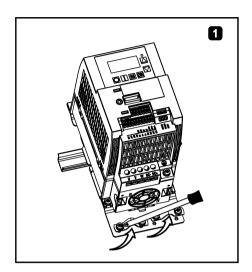

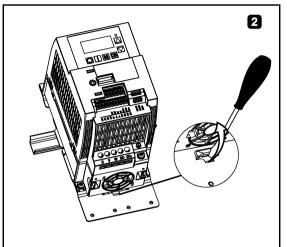

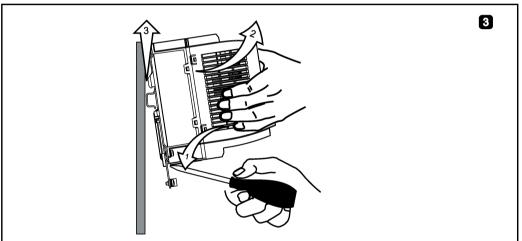

### Installing FSB to the DIN rail

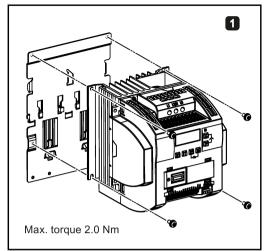

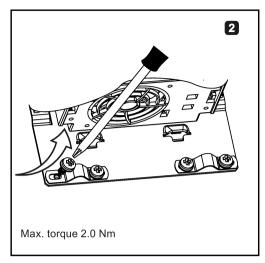

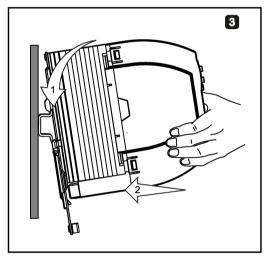

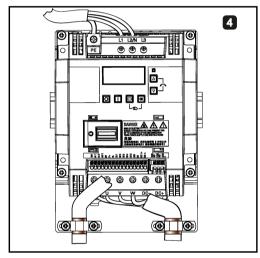

### Removing FSB from the DIN rail

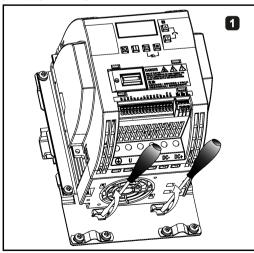

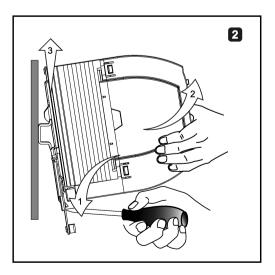

Electrical installation

### Third-party motors that can be operated

You can operate standard asynchronous motors from other manufacturers with the inverter:

### **NOTICE**

### Motor damage due to the use of an unsuitable third-party motor

A higher load occurs on the motor insulation in inverter mode than with mains operation. Damage to the motor winding may occur as a result.

Please observe the notes in the System Manual "Requirements for third-party motors"

Additional information is provided on the Internet: Requirements for third-party motors (https://support.industry.siemens.com/cs/ww/en/view/79690594)

### 4.1 Typical system connections

### Typical system connections

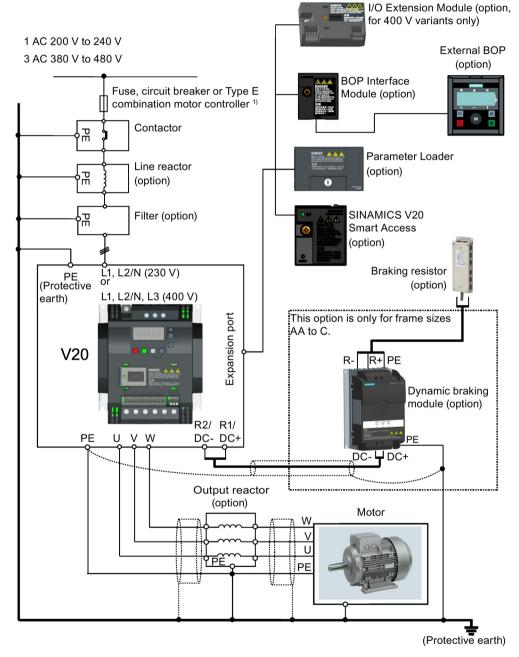

<sup>&</sup>lt;sup>1)</sup> For more information on the permissible types for these branch circuit protection devices, see the Product Information of Protective Devices for SINAMICS V20 Inverter (https://support.industry.siemens.com/cs/ww/en/ps/13208/man).

#### Note

### Requirements for United States/Canadian installations (UL/cUL)

For configurations in conformance with UL/cUL, use the UL/cUL approved fuses, circuit breakers and Type E combination motor controllers (CMC). Refer to the Product Information of Protective Devices for SINAMICS V20 Inverter

(<a href="https://support.industry.siemens.com/cs/ww/en/ps/13208/man">https://support.industry.siemens.com/cs/ww/en/ps/13208/man</a>) for specific types of branch circuit protection for each inverter and corresponding Short-Circuit Current Rating (SCCR). For each frame size, use 75 °C copper wire only.

This equipment is capable of providing internal motor overload protection according to UL508C/UL61800-5-1. In order to comply with UL508C/UL61800-5-1, parameter P0610 must not be changed from its factory setting of 6.

For Canadian (cUL) installations the inverter mains supply must be fitted with any external recommended suppressor with the following features:

- Surge-protective devices; device shall be a Listed Surge-protective device (Category code VZCA and VZCA7)
- Rated nominal voltage 480/277 VAC (for 400 V variants) or 240 VAC (for 230 V variants),
   50/60 Hz, three phase (for 400 V variants) or single phase (for 230V variants)
- Clamping voltage VPR = 2000 V (for 400 V variants)/1000 V (for 230 V variants), IN = 3 kA min, MCOV = 508 VAC (for 400 V variants)/264 VAC (for 230V variants), short circuit current rating (SCCR) = 40 kA
- Suitable for Type 1 or Type 2 SPD application
- · Clamping shall be provided between phases and also between phase and ground

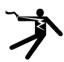

# 

#### Risk of electric shock and fire from a network with an excessively high impedance

Excessively low short-circuit currents can lead to the protective devices not tripping or tripping too late, and so causing electric shock or a fire.

- In the case of a conductor-conductor or conductor-ground short-circuit, ensure that the short-circuit current at the point where the inverter is connected to the line supply at least meets the minimum requirements for the response of the protective device used.
- You must use an additional residual-current device (RCD) if a conductor-ground short circuit does not reach the short-circuit current required for the protective device to respond. The required short-circuit current can be too low, especially for TT systems.

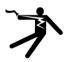

# **A**WARNING

## Risk of electric shock and fire from a network with an impedance that is too low

Excessively high short-circuit currents can lead to the protective devices not being able to interrupt these short-circuit currents and being destroyed, and so causing electric shock or a fire.

 Ensure that the uninfluenced short-circuit current at the line terminal of the inverter does not exceed the breaking capacity (SCCR or Icc) of the protective device used.

#### 4.1 Typical system connections

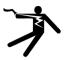

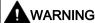

Danger to life through electric shock as well as fire hazard due to protective devices that either do not trip or trip too late

Overcurrent protective equipment that trips too late or not all can cause electric shock or fire.

- In the case of a conductor-conductor or conductor-ground short-circuit, ensure that the short-circuit current at the point where the inverter is connected to the line supply corresponds as a minimum to the requirements of the protective equipment used.
- You must additionally use a residual-current protective device (RCD) if, for a conductorground short circuit, the required short-circuit current is not reached. Especially for TT line systems, the required short-circuit can be too low.
- It is not permissible that the short-circuit current exceeds the SCCR or the lcc of the inverter and the disconnecting capacity of the protective equipment.

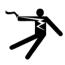

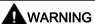

Danger to life caused by high leakage currents for an interrupted protective conductor

The inverter components conduct a high leakage current via the protective conductor. The earth leakage current of the SINAMICS V20 inverter may exceed 3.5 mA AC.

Touching conductive parts when the protective conductor is interrupted can result in death or serious injury.

A fixed earth connection or a multicore supply cable with connectors for industrial applications according to IEC 60309 is required and the minimum size of the protective earth conductor shall comply with the local safety regulations for high leakage current equipment.

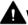

### MARNING

Danger to life due to fire spreading because of an unsuitable or improperly installed braking resistor

Using an unsuitable or improperly installed braking resistor can cause fires and smoke to develop. Fire and smoke development can cause severe personal injury or material damage.

- Only use braking resistors that are approved for the inverter.
- Install the braking resistor in accordance with regulations.
- Monitor the temperature of the braking resistor.

# Wiring diagram

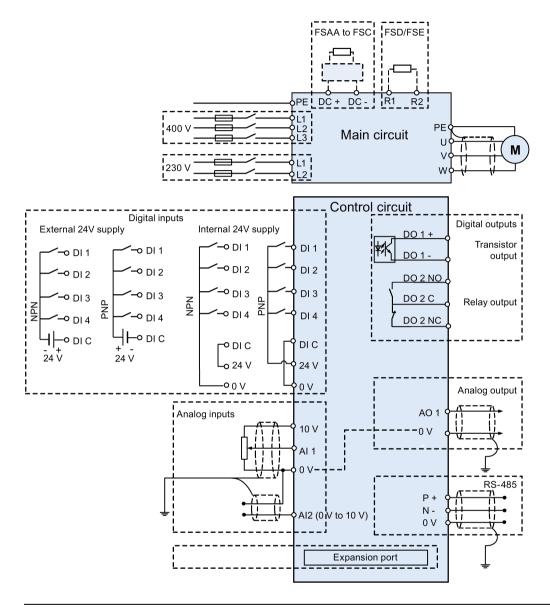

### Note

The resistance of the potentiometer for each analog input must be  $\geq 4.7 \text{ k}\Omega$ .

#### 4.1 Typical system connections

The optional I/O Extension Module can expand the number of V20 I/O terminals. See the following for the wiring diagram of the I/O Extension Module:

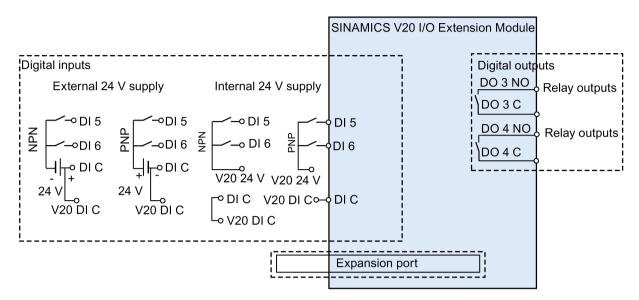

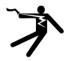

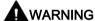

## Electric shock and danger to life due to connection to an unsuitable power system

If DO3 and DO4 are used in a power supply system that exceeds overvoltage category II (OVC II), contact with live parts of the V20 inverter and its options including expansion ports, SELV (Safety Extra Low Voltage) terminals, and connected wires can result in death or severe injury.

• Use DO3 and DO4 only in the power system whose voltage does not exceed OVC II.

#### Note

- To use the DIs on both the V20 and the I/O Extension Module as a single group of DIs, connect the V20 DI C to the DI C on the I/O Extension Module (see the previous figure).
- To use the DIs on both the V20 and the I/O Extension Module as two separate groups of DIs, do not connect the V20 DI C to the DI C on the I/O Extension Module.

For more information about the wiring diagram, see Section "Setting connection macros (Page 65)".

# 4.2 Terminal description

# **Terminal layout**

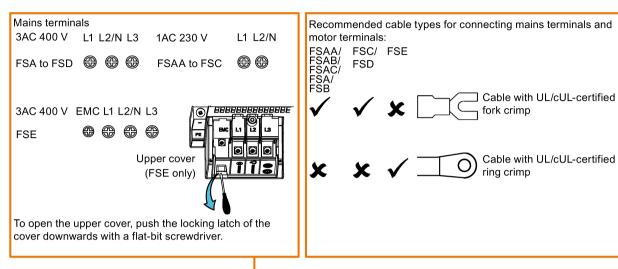

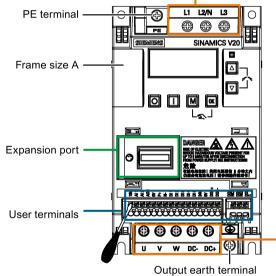

Align a flat-bit screwdriver (bit size: 0.4 x 2.5 mm) with the terminal. Push it downwards on the release lever with a maximum force of 12 N and insert the control wire from below.

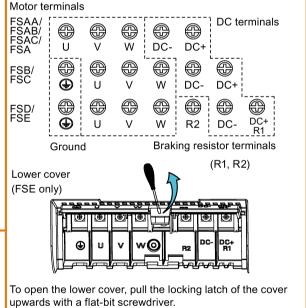

#### 4.2 Terminal description

#### User terminals for FSAA/FSAB:

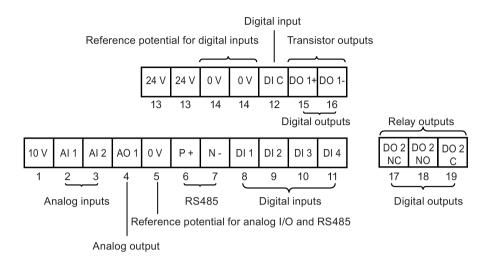

#### User terminals for FSA to FSE:

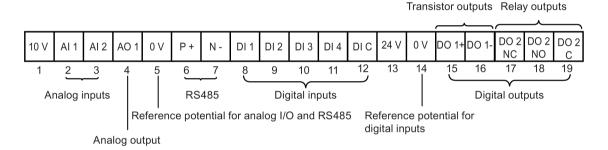

#### NOTICE

#### Inverter damage due to overvoltage

Using signal cables of more than 30 m at the digital inputs and 24 V power supply can lead to overvoltage during switching operations. This can result in damage to the inverter.

 Make sure that you use signal cables of equal to or smaller than 30 m at the digital inputs and 24 V power supply.

#### Note

To disconnect the integrated EMC filter on FSE from the ground, you can use a Pozidriv or flat-bit screwdriver to remove the EMC screw.

### User terminals for I/O Extension Module (option):

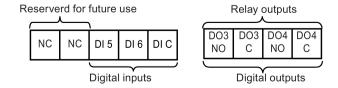

# Recommended cable cross-sections, crimp types and screw tightening torques

Material

Crimp body: copper Insulation: nylon

Plating: tin

Fork crimp

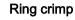

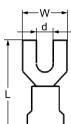

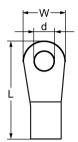

| Frame size | Rated output  | Cri<br>mp | Mains and P                   | E term        | inals     |           |                                                           | Motor/DC/b               | Motor/DC/braking resistor/output earth terminals |           | t earth termi- |                                                           |
|------------|---------------|-----------|-------------------------------|---------------|-----------|-----------|-----------------------------------------------------------|--------------------------|--------------------------------------------------|-----------|----------------|-----------------------------------------------------------|
|            | power<br>(kW) | typ<br>e  | Cable<br>cross-<br>section 1) | d<br>(m<br>m) | W<br>(mm) | L<br>(mm) | Screw tight-<br>ening torque<br>(Nm/lbf.in) <sup>2)</sup> | Cable cross-section 1)   | d<br>(mm)                                        | W<br>(mm) | L<br>(mm)      | Screw tight-<br>ening torque<br>(Nm/lbf.in) <sup>2)</sup> |
| 400 V      |               |           |                               |               |           |           |                                                           |                          |                                                  |           |                |                                                           |
| Α          | 0.37 0.75     | U         | 1.0 mm <sup>2</sup> (14)      | ≥<br>3.7      | < 8       | > 22      | 1.0/8.9                                                   | 1.0 mm <sup>2</sup> (14) | ≥ 3.7                                            | < 8       | > 22           | 1.0/8.9                                                   |
|            | 1.1 2.2       |           | 1.5 mm <sup>2</sup> (14)      |               |           |           |                                                           | 1.5 mm <sup>2</sup> (14) |                                                  |           |                |                                                           |
| В          | 3.0 4.0       |           | 4 mm <sup>2</sup> (10)        | ≥<br>3.7      | < 8       | > 25      |                                                           | 2.5 mm <sup>2</sup> (12) | ≥ 4.2                                            | < 8       | > 22           | 1.5/13.3                                                  |
| С          | 5.5           |           | 4 mm <sup>2</sup> (10)        | ≥<br>5.2      | < 12      | > 25      | 2.4/21.2                                                  | 4 mm <sup>2</sup> (10)   | ≥ 5.2                                            | < 12      | > 25           | 2.4/21.2                                                  |
| D          | 7.5           |           | 6 mm <sup>2</sup> (10)        | ≥             | < 12      | > 28      |                                                           | 6 mm <sup>2</sup> (10)   | ≥ 5.2                                            | < 12      | > 28           |                                                           |
|            | 11 15         |           | 10 mm <sup>2</sup> (6)        | 5.2           |           |           |                                                           |                          |                                                  |           |                |                                                           |
| E          | 18.5          | 0         | 10 mm <sup>2</sup> (6)        | ≥             | < 13      | > 30      |                                                           | 10 mm <sup>2</sup> (6)   | ≥ 5.2                                            | < 13      | > 30           |                                                           |
|            | 22            |           | 16 mm <sup>2</sup> (4)        | 5.2           |           |           |                                                           | 6 mm <sup>2</sup> (8)    |                                                  |           |                |                                                           |
|            | 30            |           | 25 mm <sup>2</sup> (3)        |               |           |           |                                                           | 10 mm <sup>2</sup> (6)   |                                                  |           |                |                                                           |
| 230 V      |               |           |                               |               |           |           |                                                           |                          |                                                  |           |                |                                                           |
| AA/AB      | 0.12 0.25     | U         | 1.0 mm <sup>2</sup> (14)      | ≥ 4.2         | < 7       | > 22      | 1.0/8.9                                                   | 1.0 mm <sup>2</sup>      | ≥ 3.2                                            | < 7       | > 22           | 1.0/8.9                                                   |
|            | 0.37 0.55     |           | 1.5 mm <sup>2</sup> (14)      |               |           |           |                                                           | (14)                     |                                                  |           |                |                                                           |
|            | 0.75          |           | 2.0 mm <sup>2</sup> (14)      |               |           |           |                                                           |                          | _                                                |           |                |                                                           |
| AC         | 1.1 1.5       |           | 4.0 mm <sup>2</sup> (12)      |               |           |           |                                                           | 2.5 mm <sup>2</sup>      |                                                  |           |                |                                                           |
| В          | 1.1 1.5       |           | 6.0 mm <sup>2</sup> (10)      | ≥ 3.7         | < 8       | > 25      |                                                           | (12)                     | ≥ 4.2                                            | < 8       | > 22           | 1.5/13.3                                                  |
| С          | 2.2 3.0       |           | 10 mm <sup>2</sup> (6)        | ≥ 5.2         | 12        | > 25      | 2.4/21.2                                                  | 4.0 mm <sup>2</sup> (10) | ≥ 5.2                                            | < 12      | > 25           | 2.4/21.2                                                  |

<sup>1)</sup> Data in brackets indicates the corresponding AWG values.

<sup>2)</sup> Tolerance: ± 10%

### 4.2 Terminal description

#### NOTICE

### Damage to the mains terminals

During electrical installation of the inverter frame sizes AA to D, only cables with UL/cUL-certified fork crimps can be used for the mains terminal connections; for frame size E, only cables with UL/cUL-certified ring crimps can be used for the mains terminal connections.

# Maximum motor cable lengths

| Inverter variant | Maximum cable length          |                              |               |                        |            |                     |  |  |
|------------------|-------------------------------|------------------------------|---------------|------------------------|------------|---------------------|--|--|
|                  | EMC compliant                 |                              | Without outpu | Without output reactor |            | With output reactor |  |  |
| 400 V            | With integrated EMC filter 1) | With external line filter 2) | Unshielded    | Shielded               | Unshielded | Shielded            |  |  |
| FSA              | 10 m                          | 25 m                         | 50 m          | 25 m                   | 150 m      | 150 m               |  |  |
| FSB to FSD       | 25 m                          | 25 m                         | 50 m          | 25 m                   | 150 m      | 150 m               |  |  |
| FSE              | 50 m                          | 25 m                         | 100 m         | 50 m                   | 300 m      | 200 m               |  |  |
| 230 V            | With integrated EMC filter    | With external line filter    | Unshielded    | Shielded               | Unshielded | Shielded            |  |  |
| FSAA/FSAB        | 5 m <sup>3)</sup>             | 5 m <sup>3)</sup>            | 50 m          | 25 m                   | 200 m      | 200 m               |  |  |
| FSAC             | 10 m <sup>3)</sup>            | 10 m <sup>2)</sup>           | 50 m          | 25 m                   | 200 m      | 200 m               |  |  |
| FSB to FSC       | 25 m <sup>2)</sup>            | 5 m <sup>3)</sup>            | 50 m          | 25 m                   | 200 m      | 200 m               |  |  |

- 1) EMC (RE/CE C3) compliant, second environment (industrial area). RE/CE C3 refers to EMC compliance to EN61800-3 Category C3 (level equivalent to EN55011, Class A2) for Radiated and Conducted Emissions.
- EMC (RE/CE C2) compliant, first environment (residential area). RE/CE C2 refers to EMC compliance to EN61800-3 Category C2 (level equivalent to EN55011, Class A1) for Radiated and Conducted Emissions. See Section B.1.7 for the specifications of external line filters.
- EMC (RE/CE C1) compliant, first environment (residential area). RE/CE C1 refers to EMC compliance to EN61800-3 Category C1 (level equivalent to EN55011, Class B) for Radiated and Conducted Emissions.

### Star-delta connection of the motor

Select delta connection if either a 230/400 V motor on a 400 V inverter or a 120/230 V motor on a 230 V inverter is supposed to operate at 87 Hz instead of 50 Hz.

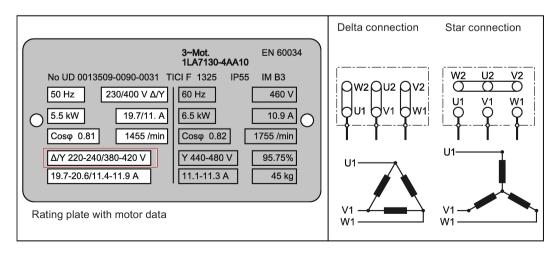

# User terminals

The illustration below takes the user terminal layout for FSA to FSE for example.

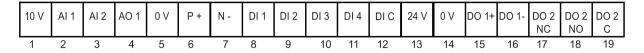

|               | No. | Terminal<br>marking | Description                                                                                                    |                                                                                           |  |  |
|---------------|-----|---------------------|----------------------------------------------------------------------------------------------------|-------------------------------------------------------------------------------------------|--|--|
|               | 1   | 10V                 | 10 V output (tolerance ± 1% for the temperature range of 20 °C to 30 °C) referred to 0V, maximum 11 mA, short circuit protected |                                                                                           |  |  |
| Analog inputs | 2   | Al1                 | Mode:                                                                                                    | Al1: Single-ended, bipolar current and voltage                                            |  |  |
|               | 3   | AI2                 |                                                                                                    | mode Al2: Single-ended, unipolar current and voltage mode                                 |  |  |
|               |     |                     | Isolation to control circuit:                                                                                                   | None                                                                                      |  |  |
|               |     |                     | Voltage range:                                                                                                    | AI1: -10 V to 10 V; AI2: 0 V to 10 V                                                      |  |  |
|               |     |                     | Current range:                                                                                                    | 0 mA to 20 mA (4 mA to 20 mA - software selectable)                                       |  |  |
|               |     |                     | Voltage mode accuracy:                                                                                                    | ± 1% full scale for the temperature range of 20 °C to 30 °C                               |  |  |
|               |     |                     | Current mode accuracy:                                                                                                    | ± 1% full scale for the temperature range of 20 °C to 30 °C                               |  |  |
|               |     |                     | Input impedance:                                                                                                    | Voltage mode: > 30 K                                                                      |  |  |
|               |     |                     |                                                                                                    | Current mode: 235 R                                                                       |  |  |
|               |     |                     | Resolution:                                                                                                    | 12-bit                                                                                    |  |  |
|               |     |                     | Wire break detect:                                                                                                    | Yes                                                                                       |  |  |
|               |     |                     | Threshold $0 \Rightarrow 1$ (used as DIN):                                                                                      | 4.0 V                                                                                     |  |  |
|               |     |                     | Threshold 1 ⇒ 0 (used as DIN):                                                                                                  | 1.6 V                                                                                     |  |  |
|               |     |                     | Response time (digital input mode):                                                                                             | 4 ms ± 4 ms                                                                               |  |  |
| Analog output | 4   | AO1                 | Mode:                                                                                                    | Single-ended, unipolar current mode                                                       |  |  |
|               |     |                     | Isolation to control circuit:                                                                                                   | None                                                                                      |  |  |
|               |     |                     | Current range:                                                                                                    | 0 mA to 20 mA (4 mA to 20 mA - software selectable)                                       |  |  |
|               |     |                     | Accuracy (0 mA to 20 mA):                                                                                                    | $\pm$ 0.5 mA for the temperature range of -10 $^{\circ}\text{C}$ to 60 $^{\circ}\text{C}$ |  |  |
|               |     |                     | Output capability:                                                                                                    | 20 mA into 500 R                                                                          |  |  |
|               | 5   | 0V                  | Overall reference potential for RS48                                                                                            | 5 communication and analog inputs/output                                                  |  |  |
|               | 6   | P+                  | RS485 P +                                                                                                    |                                                                                           |  |  |
|               | 7   | N-                  | RS485 N -                                                                                                    |                                                                                           |  |  |

# 4.2 Terminal description

|                | No. | Terminal<br>marking | Description                                  |                                                   |
|----------------|-----|---------------------|----------------------------------------------|---------------------------------------------------|
| Digital inputs | 8   | DI1                 | Mode:                                        | PNP (reference terminal low)                      |
|                | 9   | DI2                 |                                              | NPN (reference terminal high)                     |
|                | 10  | DI3                 |                                              | Characteristics values are inverted for NPN mode. |
|                | 11  | DI4                 | location to control circuit                  |                                                   |
|                | 12  | DI C                | Isolation to control circuit:                | Electrically isolated                             |
|                |     |                     | Absolute maximum voltage:                    | ± 35 V for 500 ms every 50 seconds                |
|                |     |                     | Operating voltage:                           |                                                   |
|                |     |                     | Threshold 0 ⇒ 1 (maximum):                   | 11 V                                              |
|                |     |                     | Threshold 1 ⇒ 0 (minimum):                   | 5 V                                               |
|                |     |                     | Input current (guaranteed off):              | 0.6 mA to 2 mA                                    |
|                |     |                     | Input current (maximum on):                  | 15 mA                                             |
|                |     |                     | 2-wire Bero compatibility:                   | No                                                |
|                |     |                     | Response time:                               | 4 ms ± 4 ms                                       |
|                |     |                     | Pulse train input:                           | No                                                |
|                | 13  | 24V                 | 24 V output (tolerance: - 15 % to + isolated | - 20 %) referred to 0 V, maximum 50 mA, non-      |
|                | 14  | 0V                  | Overall reference potential for digi         | tal inputs                                        |
| Digital out-   | 15  | DO1 +               | Mode:                                        | Normally open voltage-free terminals, polarised   |
| puts (transis- | 16  | DO1 -               | Isolation to control circuit:                | 500 VDC (functional low voltage)                  |
| tor)           |     |                     | Maximum voltage across terminals:            | ± 35 V                                            |
|                |     |                     | Maximum load current:                        | 100 mA                                            |
|                |     |                     | Response time:                               | 4 ms ± 4 ms                                       |
| Digital out-   | 17  | DO2 NC              | Mode:                                        | Change-over voltage-free terminals, unpolarised   |
| puts (relay) * | 18  | DO2 NO              | Isolation to control circuit:                | 4 kV (230 V mains)                                |
|                | 19  | DO2 C               | Maximum voltage across terminals:            | 240 VAC/30 VDC + 10 %                             |
|                |     |                     | Maximum load current:                        | 0.5 A @ 250 VAC, resistive                        |
|                |     |                     |                                              | 0.5 A @ 30 VDC, resistive                         |
|                |     |                     | Response time:                               | Open: 7 ms ± 7 ms                                 |
|                |     |                     |                                              | Close: 10 ms ± 9 ms                               |

<sup>\*</sup> The optional I/O Extension Module provides additional DIs and DOs which share the same technical specifications as those on the SINAMICS V20 inverter.

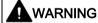

## Risk of electric shock

The input and output terminals, numbered 1 to 16, are safety extra low voltage (SELV) terminals and must only be connected to low voltage supplies.

#### Recommended I/O terminal cable cross-section

| Cable type                     | Recommended cable cross-section *                   |
|--------------------------------|-----------------------------------------------------|
| Solid or stranded cable        | 0.5 mm <sup>2</sup> to 1 mm <sup>2</sup> (20 to 18) |
| Ferrule with insulating sleeve | 0.25 mm <sup>2</sup> (24)                           |

<sup>\*</sup> Data in brackets indicates the corresponding AWG values.

### **Expansion port**

The expansion port is designed for connecting the inverter to the external option module - BOP Interface Module, Parameter Loader, SINAMICS V20 Smart Access, or I/O Extension Module, in order to realize the following functions:

- Operating the inverter from the external BOP that is connected to the BOP Interface Module
- Cloning parameters between the inverter and a standard SD card through the Parameter Loader
- Powering the inverter from the Parameter Loader, when mains power is not available
- Accessing the inverter from a connected device (conventional PC with wireless network adapter installed, tablet, or smart phone) with the aid of SINAMICS V20 Smart Access
- Providing additional DIs and DOs to realize more inverter control functions through the I/O Extension Module

For more information about these option modules, see Sections "Parameter Loader (Page 345)", "External BOP and BOP Interface Module (Page 350)", "Commissioning using SINAMICS V20 Smart Access (Page 135)", and "I/O Extension Module (Page 389)".

# 4.3 EMC-compliant installation

#### EMC-compliant installation of the inverter

The shield connection kit is supplied as an option for each frame size. For more information about this option, see Appendix "Shield connection kits (Page 377)". It allows easy and efficient connection of the necessary shield to achieve EMC-compliant installation of the inverter. If no shield connection kit is used, you can alternatively mount the device and additional components on a metal mounting plate with excellent electrical conductivity and a large contact area. This mounting plate must be connected to the cabinet panel and the PE or EMC bus bar.

The following diagram shows an example of EMC-compliant installation of the inverter frame size B/C.

#### 4.3 EMC-compliant installation

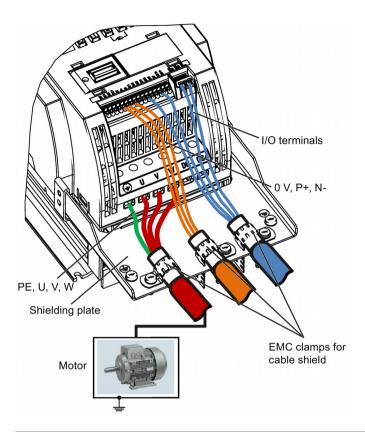

## NOTICE

## Inverter damage due to improper mains disconnection

Improper mains disconnection can cause inverter damage.

Do not perform mains diconnection on the motor-side of the system if the inverter is in operation and the output current is not zero.

#### Note

#### Cable connection

Separate the control cables from the power cables as much as possible.

Keep the connecting cables away from rotating mechanical parts.

## EMC-compliant installation of external line filter options

All 400 V inverters must be mounted in a cabinet with a special EMC gasket around the door. All the following ferrite cores are recommended in accordance with EN 55011.

For 400 V unfiltered frame size B inverters fitted with the filters specified in Section B.1.7:

To meet the radiated and conducted emissions Class A, attach 1 x ferrite core of Type "WeiAiPu V18004", or equivalent in the vicinity of the motor output terminals (U, V, and W, excluding the PE terminal) of the inverter.

For 400 V unfiltered frame size C inverters fitted with the filters specified in Section B.1.7:

To meet the radiated and conducted emissions Class A, attach 1 x ferrite core of Type "Wurth 742-715-4", or equivalent in the vicinity of the inverter mains terminals.

For 400 V unfiltered frame size D inverters fitted with the filters specified in Section B.1.7:

To meet the radiated and conducted emissions Class A, attach 2 x ferrite cores of Type "Wurth 742-715-5" or equivalent in the vicinity of the inverter mains terminals; attach 1x ferrite core of Type "Wurth 742-712-21" or equivalent in the vicinity of the external line filter mains terminals.

For 400 V unfiltered frame size E inverters fitted with the filters specified in Section B.1.7:

To meet the radiated and conducted emissions Class A, attach 1 x ferrite core of Type "Seiwa E04SRM563218" or equivalent in the vicinity of the inverter mains terminals; attach 2 x ferrite cores of Type "Seiwa E04SRM563218" or equivalent in the vicinity of the motor terminals of the inverter.

#### For 230 V filtered frame size AA/AB inverters:

To meet the radiated and conducted emissions Class B, attach 1 x ferrite core of Type "K3 NF-110-A(N)GY0", or equivalent in the vicinity of the motor output terminals (U, V, and W, excluding the PE terminal) of the inverter; attach 1x ferrite core of Type "K3 NF-110-A(N)GY0" or equivalent on the motor cable outside the threaded hole of the cabinet; attach 2 x ferrite cores of Type "K3 NF-110-A(N)GY0" or equivalent on the motor cable in the vicinity of the motor.

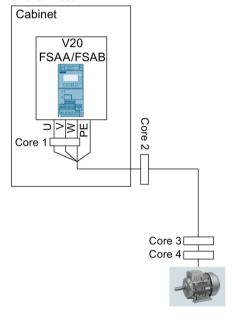

For 230 V filtered and unfiltered frame size AC inverters with the maximum motor cable length of 10  $\,\mathrm{m}$ :

To meet the radiated and conducted emissions Class B, attach 1 x ferrite core of Type "BRH A2 RC 16\*28\*9 MB", or equivalent in the vicinity of the motor output terminals (U, V, and W, excluding the PE terminal) of the inverter.

#### For 230 V filtered frame size C inverters:

To meet the radiated and conducted emissions Class A, attach 1 x ferrite core of Type "TDG TPW33", or equivalent in the vicinity of the inverter mains terminals.

# Shielding method

The following illustration shows an example with and without the shielding plate.

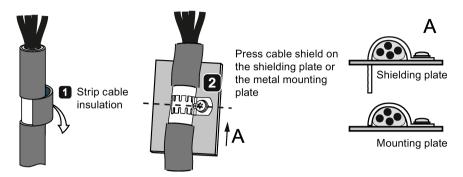

# 4.4 EMC-compliant cabinet design

The most cost-effective method of implementing interference suppression measures within the control cabinet is to ensure that interference sources and potentially susceptible equipment are installed separately from each other.

The control cabinet has to be divided into EMC zones and the devices within the control cabinet have to be assigned to these zones following the rules below.

- The different zones must be electromagnetically decoupled by using separate metallic housings or grounded separation plates.
- If necessary, filters and/or coupling modules should be used at the interfaces of the zones.
- Cables connecting different zones must be separated and must not be routed within the same cable harness or cable channel.
- All communication (e.g. RS485) and signal cables leaving the cabinet must be shielded.

# 4.4 EMC-compliant cabinet design

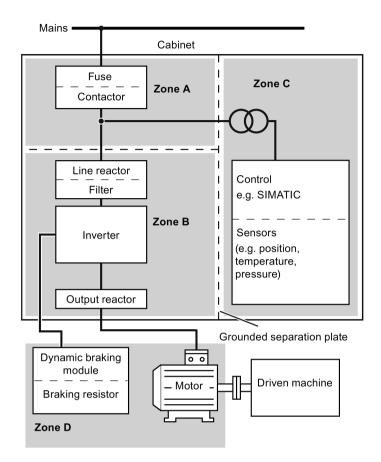

4.4 EMC-compliant cabinet design

### Note

For a detailed description of parameter settings for the quick commissioning, refer to the topic "Quick commissioning (Page 62)".

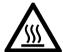

# **A**WARNING

#### Hot surface

During operation and for a short time after switching-off the inverter, the marked surfaces of the inverter can reach a high temperature. Avoid coming into direct contact with these surfaces.

# 5.1 The built-in Basic Operator Panel (BOP)

### 5.1.1 Introduction to the built-in BOP

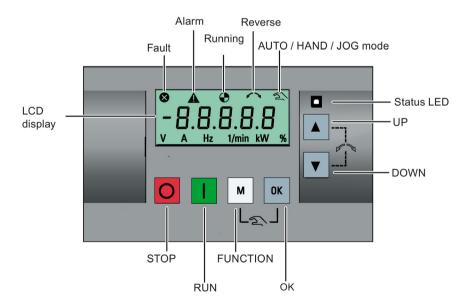

# **Button functions**

|        | Otomo the important                                  |                                                                                                    |  |  |  |
|--------|------------------------------------------------------|----------------------------------------------------------------------------------------------------|--|--|--|
|        | Stops the inverter                                   | T                                                                                                    |  |  |  |
|        | Single press                                         | OFF1 stop reaction: the inverter brings the motor to a standstill in the ramp-<br>down time set in parameter P1121.                       |  |  |  |
|        |                                                      | Exception:                                                                                                    |  |  |  |
|        |                                                      | The button is inactive if the inverter is configured for control from terminals or USS/MODBUS on RS485 (P0700=2 or P0700=5) in AUTO mode. |  |  |  |
|        | Double press (< 2 s) or long press ( > 3 s)          | OFF2 stop reaction: the inverter allows the motor to coast to a standstill without using any ramp-down times.                             |  |  |  |
|        | Starts the inverter                                  | ,                                                                                                    |  |  |  |
|        | If the inverter is started in F                      | HAND/JOG/AUTO mode, the inverter running icon ( ) appears.                                                                                |  |  |  |
|        | Exception:                                           |                                                                                                    |  |  |  |
|        | This button is inactive when RS485 (P0700=2 or P0700 | n the inverter is configured for control from terminals or USS/MODBUS on 0=5) in AUTO mode.                                               |  |  |  |
|        | Multi-function button                                |                                                                                                    |  |  |  |
| M      | Short press ( < 2 s)                                 | Enters the parameter setting menu or moves to the next screen in the setup menu                                                           |  |  |  |
|        |                                                      | Restarts the digit by digit editing on the selected item                                                                                  |  |  |  |
|        |                                                      | Returns to the fault code display                                                                                                    |  |  |  |
|        |                                                      | If pressed twice in digit by digit editing, returns to the previous screen                                                                |  |  |  |
|        |                                                      | without changing the item being edited                                                                                                    |  |  |  |
|        | Long press ( > 2 s)                                  | Returns to the status screen                                                                                                    |  |  |  |
|        |                                                      | Enters the setup menu                                                                                                    |  |  |  |
|        | Short press ( < 2 s)                                 | ·                                                                                                    |  |  |  |
| ОК     | Short press ( < 2 s)                                 | Switches between status values                                                                                                    |  |  |  |
|        |                                                      | Enters edit value mode or change to the next digit                                                                                        |  |  |  |
|        |                                                      | Clears faults                                                                                                    |  |  |  |
|        |                                                      | Returns to the fault code display                                                                                                    |  |  |  |
|        | Long press ( > 2 s)                                  | Quick parameter number or value edit                                                                                                    |  |  |  |
|        |                                                      | Accesses fault information data                                                                                                    |  |  |  |
|        | Hand/Jog/Auto                                        | 1                                                                                                    |  |  |  |
| M + OK | Press to switch between di                           | fferent modes:                                                                                                    |  |  |  |
|        |                                                      | M + 0K                                                                                                    |  |  |  |
|        |                                                      |                                                                                                    |  |  |  |
|        | M + 0K M + 0K                                        |                                                                                                    |  |  |  |
|        | Auto mode                                            | Hand mode    M                                                                                                    |  |  |  |
|        | / Mile mode                                          | oog mode                                                                                                    |  |  |  |
|        | (No icon)                                            | (With hand icon) (With flashing hand icon)                                                                                                |  |  |  |
|        | (,                                                   | (Will hashing hand both)                                                                                                    |  |  |  |
|        | Note:                                                | ·                                                                                                    |  |  |  |
|        | Jog mode is only available                           | if the motor is stopped.                                                                                                    |  |  |  |
| L      | Took mode to any aramable if the motor to dropped.   |                                                                                                    |  |  |  |

|            | When navigating through a menu, it moves the selection up through the screens available.                                                                                                    |
|------------|----------------------------------------------------------------------------------------------------|
|            | When editing a parameter value, it increases the displayed value.                                                                                                    |
|            | When the inverter is in RUN mode, it increases the speed.                                                                                                    |
|            | • Long press (> 2 s) of the key quickly scrolls up through parameter numbers, indices, or values.                                                                                                    |
|            | When navigating through a menu, it moves the selection down through the screens available.                                                                                                    |
|            | When editing a parameter value, it decreases the displayed value.                                                                                                    |
|            | When the inverter is in RUN mode, it decreases the speed.                                                                                                    |
|            | • Long press (> 2 s) of the key quickly scrolls down through parameter numbers, indices, or values.                                                                                                    |
| <b>A</b> + | Reverses the direction of rotation of the motor. Pressing the two keys once activates reverse motor rotation. Pressing the two keys once again deactivates reverse rotation of the motor. The reserve icon ( $\nearrow \nearrow$ ) on the display indicates that the output speed is opposite to the setpoint. |

## Note

Unless otherwise specified, operations of the above keys always indicate short press (< 2 s).

## Inverter status icons

| 8            | Inverter has at least or                            | Inverter has at least one pending fault.                                        |  |  |  |  |
|--------------|-----------------------------------------------------|---------------------------------------------------------------------------------|--|--|--|--|
| A            | Inverter has at least or                            | Inverter has at least one pending alarm.                                        |  |  |  |  |
| •            | • : Inverter is running (motor speed may be 0 rpm). |                                                                                 |  |  |  |  |
|              | • (flashing):                                       | Inverter may be energized unexpectedly (for example, in frost protection mode). |  |  |  |  |
| <b>\( \)</b> | Motor rotates in the reversed direction.            |                                                                                 |  |  |  |  |
| 2            | হ :                                                 | Inverter is in HAND mode.                                                       |  |  |  |  |
|              | হ্ম (flashing):                                     | Inverter is in JOG mode.                                                        |  |  |  |  |

# 5.1.2 Inverter menu structure

| Menu                           | Description                                                                                              |
|--------------------------------|----------------------------------------------------------------------------------------------------|
| 50/60 Hz selection menu        | This menu is visible only on first power-up or after a factory reset.                                    |
| Main menu                      |                                                                                                    |
| Display menu (default display) | Basic monitoring view of key parameters such as frequency, voltage, current, DC-link voltage, and so on. |
| Setup menu                     | Access to parameters for quick commissioning of the inverter system.                                     |
| Parameter menu                 | Access to all available inverter parameters.                                                             |

## 5.1 The built-in Basic Operator Panel (BOP)

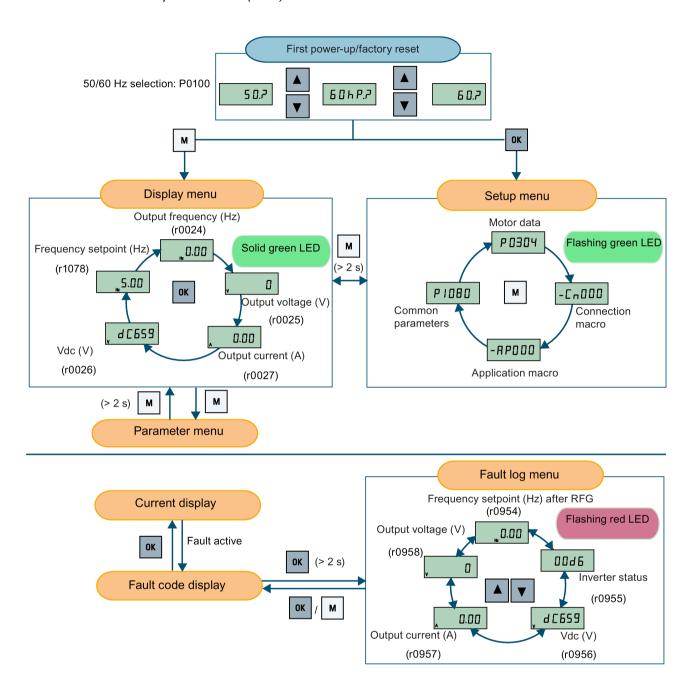

# 5.1.3 Viewing inverter status

The display menu provides a basic monitoring view of some key parameters such as frequency, voltage, current, and so on.

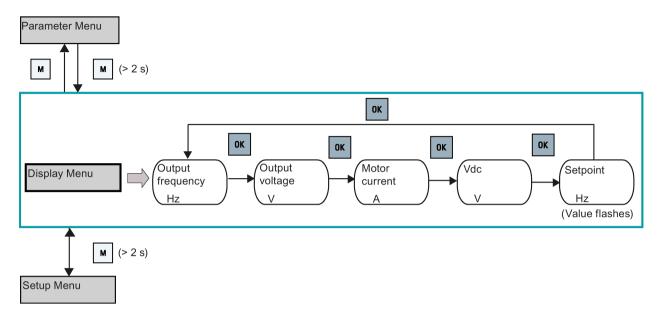

#### Note

- If you have set P0005 to a non-zero value which represents the parameter number selected in P0005, then the inverter displays the value of the selected parameter in the display menu by default. For more information about normal editing of parameters, see Section "Editing parameters (Page 56)".
- For more information about the display menu structure with active faults, see Section "Faults (Page 323)".

# 5.1.4 Editing parameters

This section describes how to edit the parameters.

### Parameter types

| Parameter type   |                          | Description                                                                                   |
|------------------|--------------------------|-----------------------------------------------------------------------------------------------|
| CDS-dependent pa | rameters                 | Dependent on Command Data Set (CDS)                                                           |
|                  |                          | Always indexed with [02] *                                                                    |
|                  |                          | Available for CDS switching via P0810 and P0811                                               |
| DDS-dependent pa | rameters                 | Dependent on Inverter Data Set (DDS)                                                          |
|                  |                          | Always indexed with [02]                                                                      |
|                  |                          | Available for DDS switching via P0820 and<br>P0821                                            |
| Other parameters | Multi-indexed parameters | These parameters are indexed with the range of indices dependent on the individual parameter. |
|                  | Index-free parameters    | These parameters are not indexed.                                                             |

<sup>\*</sup> Each CDS-dependent parameter has only one default value, despite of their three indices. Exception: By default, P1076[0] and P1076[2] are set to 1 while P1076[1] is set to 0.

# Normal editing of parameters

#### Note

Pressing or for longer than two seconds to quickly increase or decrease the parameter numbers or indexes is only possible in the parameter menu.

This editing method is best suited when small changes are required to parameter numbers, indexes, or values.

- To increase or decrease the parameter number, index, or value, press ▲ or ▼ for less than two seconds.
- To quickly increase or decrease the parameter number, index, or value, press ▲ or ▼
   for longer than two seconds.
- To confirm the setting, press ok.
- To cancel the setting, press .

#### Example:

### Editing parameter values

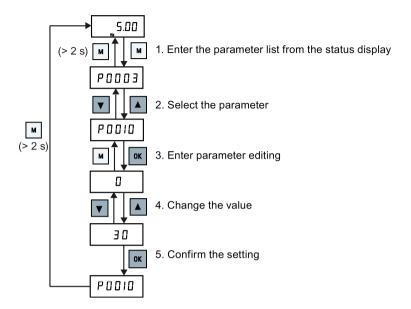

## Digit-by-digit editing

#### Note

Digit-by-digit editing of parameter numbers or indexes is only possible in the parameter menu.

Digit-by-digit editing can be performed on parameter numbers, parameter indexes, or parameter values. This editing method is best suited when large changes are required to parameter numbers, indexes, or values. For information about the inverter menu structure, refer to Section "Inverter menu structure (Page 53)".

- In any edit or scroll mode, digit-by-digit editing is entered by a long press (> 2 s) on
- The digit-by-digit editing always starts with the rightmost digit.
- Each digit is selected in turn by pressing
- Pressing once moves the cursor to the rightmost digit of the current item.
- Pressing 
   <u>M</u> twice in succession exits the digit-by-digit mode without changing the item being edited.
- Pressing or on a digit when there are no further digits to the left saves the value.
- If more digits are required to the left, then these must be added by scrolling the existing leftmost digit above 9 to add more digits to the left.
- Pressing or for over two seconds enters fast digit scrolling.

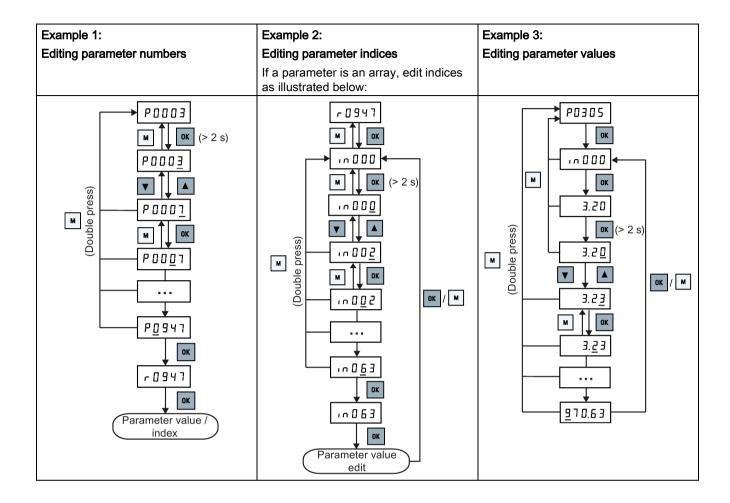

# 5.1.5 Screen displays

The following two tables show you basic screen displays:

| Screen infor-<br>mation | Display | Meaning                                         |
|-------------------------|---------|-------------------------------------------------|
| "8 8 8 8 8"             | 88888   | Inverter is busy with internal data processing. |
| ""                      |         | Action not completed or not possible            |
| "Pxxxx"                 | P0304   | Writable parameter                              |
| "rxxxx"                 | r0026   | Read-only parameter                             |
| "inxxx"                 | 10001   | Indexed parameter                               |
| Hexadecimal number      | E 6 3 1 | Parameter value in hex format                   |

| Screen infor-<br>mation | Display                                 | Meaning                            |
|-------------------------|-----------------------------------------|------------------------------------|
| "bxx x"                 | bit number signal state: 0: Low 1: High | Parameter value in bit format      |
| "Fxxx"                  | F 3 9 5                                 | Fault code                         |
| "Axxx"                  | R 9 3 0                                 | Alarm code                         |
| "Cnxxx"                 | E ~ 0 0 1                               | Settable connection macro          |
| "-Cnxxx"                | -[ 0 0 1 1                              | Current selected connection macro  |
| "APxxx"                 | AP030                                   | Settable application macro         |
| "-APxxx"                | -APO 10                                 | Current selected application macro |

| "A"    | R          | "G" | 9 | "N" | П | "T" | Ł  |
|--------|------------|-----|---|-----|---|-----|----|
| "B"    | Ь          | "H" | h | "O" | ٥ | "U" | П  |
| "C"    | Ε          | " " | 1 | "P" | P | "V" | П  |
| "D"    | Ь          | "J" | J | "Q" | 9 | "X" | H  |
| "E"    | Ε          | "L" | L | "R" |   | "Y" | 4  |
| "F"    | F          | "M" | П | "S" | 5 | "Z" | 2  |
| 0 to 9 | 0123456789 |     |   |     |   | "?" | ٦. |

# 5.1.6 LED states

The SINAMICS V20 has only one LED for status indications. The LED can display orange, green, or red.

#### 5.2 Checking before power-on

If more than one inverter state exists, the LED displays in the following order of priority:

- Parameter cloning
- · Commissioning mode
- All faults
- Ready (no fault)

For example, if there is an active fault when the inverter is in the commissioning mode, the LED flashes green at 0.5 Hz.

| Inverter state     | LED color                     |  |  |
|--------------------|-------------------------------|--|--|
| Power up           | Orange                        |  |  |
| Ready (no fault)   | Green                         |  |  |
| Commissioning mode | Slow flashing green at 0.5 Hz |  |  |
| All faults         | Fast flashing red at 2 Hz     |  |  |
| Parameter cloning  | Flashing orange at 1 Hz       |  |  |

# 5.2 Checking before power-on

Perform the following checks before you power on the inverter system:

- Check that all cables have been connected correctly and that all relevant product and plant/location safety precautions have been observed.
- Ensure that the motor and the inverter are configured for the correct supply voltage.
- Tighten all screws to the specified tightening torque.

# 5.3 Setting the 50/60 Hz selection menu

### Note

The 50/60 Hz selection menu is visible only on first power-up or after a factory reset (P0970). You can make a selection using the BOP or exit the menu without making a selection, and the menu will not be displayed unless a factory reset is performed.

The motor base frequency also can be selected by changing P0100 to the desired value.

# **Functionality**

This menu is used to set the motor base frequency according to which region of the world that the motor is used in. The menu determines whether power settings (for example, rated motor power P0307) are expressed in [kW] or [hp].

| Parameter | Value | Description                                                    |
|-----------|-------|----------------------------------------------------------------|
| P0100     | 0     | Motor base frequency is 50 Hz ( <b>default</b> ) → Europe [kW] |
|           | 1     | Motor base frequency is 60 Hz → United States/Canada [hp]      |
|           | 2     | Motor base frequency is 60 Hz → United States/Canada [kW]      |

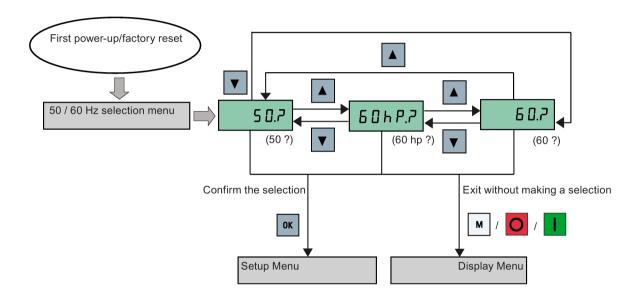

# 5.4 Starting the motor for test run

This section describes how to start the motor for a test run to check that the motor speed and rotation direction are correct.

#### Note

To run the motor, the inverter must be in the display menu (default display) and power-on default state with P0700 (selection of command source) = 1.

If you are now in the setup menu (the inverter displays "P0304"), press for over two seconds to exit the setup menu and enter the display menu.

You can start the motor in HAND or JOG mode.

### 5.5 Quick commissioning

# Starting the motor in HAND mode

- 1. Press I to start the motor.
- 2. Press o to stop the motor.

# Starting the motor in JOG mode

- 1. Press 

  + 

  to switch from HAND to JOG mode (the 

  icon flashes).
- 2. Press I to start the motor. Release I to stop the motor.

# 5.5 Quick commissioning

# 5.5.1 Quick commissioning through the setup menu

# 5.5.1.1 Structure of the setup menu

# Functionality of the setup menu

The setup menu guides you through the steps required for quick commissioning of the inverter system. It consists of the following four sub-menus:

|   | Sub-menu                    | Functionality                                                  |
|---|-----------------------------|----------------------------------------------------------------|
| 1 | Motor data                  | Sets nominal motor parameters for quick commissioning          |
| 2 | Connection macro selection  | Sets macros required for standard wiring arrangements          |
| 3 | Application macro selection | Sets macros required for certain common applications           |
| 4 | Common parameter selection  | Sets parameters required for inverter performance optimization |

## Menu structure

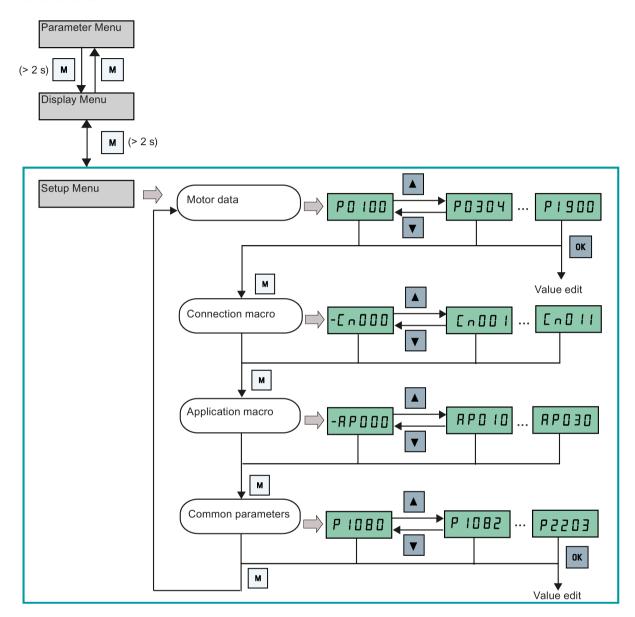

# 5.5.1.2 Setting motor data

# **Functionality**

This menu is designed for easy setup of nominal motor nameplate data.

### Text menu

If you set P8553 to 1, parameter numbers in this menu are replaced with short text.

# **Setting parameters**

# Note

In the table below, "•" indicates that the value of this parameter must be entered according to the rating plate of the motor.

| Parameter  | Access level | Function                                                                                           | Text menu       |
|------------|--------------|----------------------------------------------------------------------------------------------------|-----------------|
|            |              |                                                                                                    | (if P8553 = 1)  |
| P0100      | 1            | 50/60 Hz selection                                                                                 | E U - U 5       |
|            |              | =0: Europe [kW], 50 Hz (factory default)                                                           |                 |
|            |              | =1: North America [hp], 60 Hz                                                                      | (EU - US)       |
|            |              | =2: North America [kW], 60 Hz                                                                      |                 |
| P0304[0] • | 1            | Rated motor voltage [V]                                                                            |                 |
|            |              | Note that the input of rating plate data must correspond with the wiring of the motor (star/delta) | (MOT V)         |
| P0305[0] • | 1            | Rated motor current [A]                                                                            |                 |
|            |              | Note that the input of rating plate data must correspond with the wiring of the motor (star/delta) | (MOT A)         |
| P0307[0] • | 1            | Rated motor power [kW/hp]                                                                          | P0100 = 0 or 2: |
|            |              | If P0100 = 0 or 2, motor power unit = [kW]                                                         | Not P           |
|            |              | If P0100 = 1, motor power unit = [hp]                                                              | / C C /         |
|            |              |                                                                                                    | (MOT P)         |
|            |              |                                                                                                    | P0100 =1:       |
|            |              |                                                                                                    | NothP           |
|            |              |                                                                                                    | (MOT HP)        |
| P0308[0] • | 1            | Rated motor power factor (cosφ)                                                                    | ПСОБ            |
|            |              | Visible only when P0100 = 0 or 2                                                                   |                 |
|            |              |                                                                                                    | (M COS)         |
| P0309[0] • | 1            | Rated motor efficiency [%]                                                                         | N EFF           |
|            |              | Visible only when P0100 = 1                                                                        |                 |
|            |              | Setting 0 causes internal calculation of value.                                                    | (M EFF)         |
| P0310[0] • | 1            | Rated motor frequency [Hz]                                                                         | ПЕСЕЯ           |
|            |              |                                                                                                    | (M FREQ)        |
| P0311[0] • | 1            | Rated motor speed [RPM]                                                                            | П-РП            |
|            |              |                                                                                                    |                 |
|            |              |                                                                                                    | (M RPM)         |
| P1900      | 2            | Select motor data identification                                                                   | UOF 19          |
|            |              | = 0: Disabled                                                                                      |                 |
|            |              | = 2: Identification of all parameters in standstill                                                | (MOT ID)        |

## 5.5.1.3 Setting connection macros

#### NOTICE

### Connection macro settings

When commissioning the inverter, the connection macro setting is a one-off setting. Make sure that you proceed as follows before you change the connection macro setting to a value different from your last setting:

- 1. Do a factory reset (P0010 = 30, P0970 = 1)
- 2. Repeat the quick commissioning and change the connection macro

Failure to observe may cause the inverter to accept the parameter settings from both the currently and the previously selected macros, which may lead to undefined and unexplainable inverter operation.

However, communication parameters P2010, P2011, P2021 and P2023 for connection macros Cn010 and Cn011 are not reset automatically after a factory reset. If necessary, reset them manually.

After changing P2023 setting for Cn010 or Cn011, power-cycle the inverter. During the power-cycle, wait until LED has gone off or the display has gone blank (may take a few seconds) before re-applying power.

#### Note

The wiring diagrams later in this section use PNP control mode as examples.

### **Functionality**

This menu selects which macro is required for standard wiring arrangements. The default one is "Cn000" for connection macro 0.

All connection macros only change the CDS0 (command data set 0) parameters. The CDS1 parameters are used for the BOP control.

| Connection macro | Description                                          | Display example                                      |
|------------------|------------------------------------------------------|------------------------------------------------------|
| Cn000            | Factory default setting. Makes no parameter changes. | 0 0 0 0                                              |
| Cn001            | BOP as the only control source                       |                                                      |
| Cn002            | Control from terminals (PNP/NPN)                     | [0001                                                |
| Cn003            | Fixed speeds                                         |                                                      |
| Cn004            | Fixed speed in binary mode                           | The minus sign indicates that this macro is the cur- |
| Cn005            | Analog input and fixed frequency                     | rently selected macro.                               |
| Cn006            | External push button control                         |                                                      |
| Cn007            | External push button with analog setpoint            |                                                      |
| Cn008            | PID control with analog input reference              |                                                      |
| Cn009            | PID control with the fixed value reference           |                                                      |
| Cn010            | USS control                                          |                                                      |
| Cn011            | MODBUS RTU control                                   |                                                      |

## **Setting connection macros**

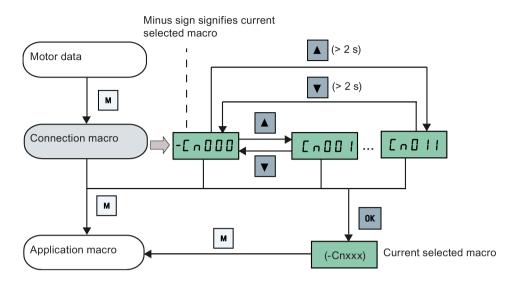

# Connection macro Cn001 - BOP as the only control source

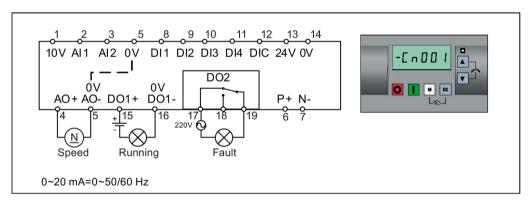

| Parameter | Description                      | Factory default | Default for Cn001 | Remarks               |
|-----------|----------------------------------|-----------------|-------------------|-----------------------|
| P0700[0]  | Selection of command source      | 1               | 1                 | ВОР                   |
| P1000[0]  | Selection of frequency           | 1               | 1                 | BOP MOP               |
| P0731[0]  | BI: Function of digital output 1 | 52.3            | 52.2              | Inverter running      |
| P0732[0]  | BI: Function of digital output 2 | 52.7            | 52.3              | Inverter fault active |
| P0771[0]  | CI: Analog output                | 21              | 21                | Actual frequency      |
| P0810[0]  | BI: CDS bit 0 (Hand/Auto)        | 0               | 0                 | Hand mode             |

# Connection macro Cn002 - Control from terminals (PNP/NPN)

External control - Potentiometer with setpoint

Both NPN and PNP can be realized with the same parameters. You can change the connection of the digital input common terminal to 24 V or 0 V to decide the mode.

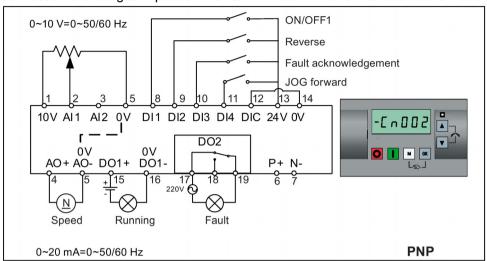

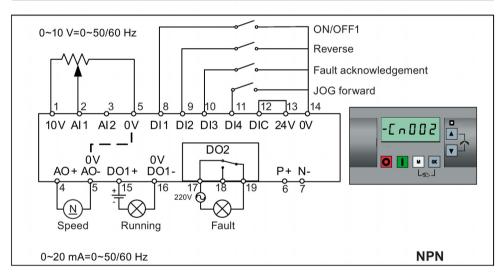

| Parameter | Description                      | Factory default | Default for Cn002 | Remarks                    |
|-----------|----------------------------------|-----------------|-------------------|----------------------------|
| P0700[0]  | Selection of command source      | 1               | 2                 | Terminal as command source |
| P1000[0]  | Selection of frequency           | 1               | 2                 | Analog as speed setpoint   |
| P0701[0]  | Function of digital input 1      | 0               | 1                 | ON/OFF                     |
| P0702[0]  | Function of digital input 2      | 0               | 12                | Reverse                    |
| P0703[0]  | Function of digital input 3      | 9               | 9                 | Fault acknowledgement      |
| P0704[0]  | Function of digital input 4      | 15              | 10                | JOG forward                |
| P0771[0]  | CI: Analog output                | 21              | 21                | Actual frequency           |
| P0731[0]  | BI: Function of digital output 1 | 52.3            | 52.2              | Inverter running           |
| P0732[0]  | BI: Function of digital output 2 | 52.7            | 52.3              | Inverter fault active      |

# Connection macro Cn003 - Fixed speeds

Three fixed speeds with ON/OFF1

If more than one fixed frequency is selected at the same time, the selected frequencies are summed, that is, FF1 + FF2 + FF3.

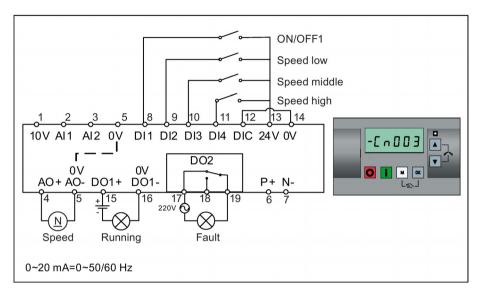

| Parameter | Description                         | Factory default | Default for Cn003 | Remarks                    |
|-----------|-------------------------------------|-----------------|-------------------|----------------------------|
| P0700[0]  | Selection of command source         | 1               | 2                 | Terminal as command source |
| P1000[0]  | Selection of frequency              | 1               | 3                 | Fixed frequency            |
| P0701[0]  | Function of digital input 1         | 0               | 1                 | ON/OFF                     |
| P0702[0]  | Function of digital input 2         | 0               | 15                | Fixed speed bit 0          |
| P0703[0]  | Function of digital input 3         | 9               | 16                | Fixed speed bit 1          |
| P0704[0]  | Function of digital input 4         | 15              | 17                | Fixed speed bit 2          |
| P1016[0]  | Fixed frequency mode                | 1               | 1                 | Direct selection mode      |
| P1020[0]  | BI: Fixed frequency selection bit 0 | 722.3           | 722.1             | DI2                        |
| P1021[0]  | BI: Fixed frequency selection bit 1 | 722.4           | 722.2             | DI3                        |
| P1022[0]  | BI: Fixed frequency selection bit 2 | 722.5           | 722.3             | DI4                        |
| P1001[0]  | Fixed frequency 1                   | 10              | 10                | Speed low                  |
| P1002[0]  | Fixed frequency 2                   | 15              | 15                | Speed middle               |
| P1003[0]  | Fixed frequency 3                   | 25              | 25                | Speed high                 |
| P0771[0]  | CI: Analog output                   | 21              | 21                | Actual frequency           |
| P0731[0]  | BI: Function of digital output 1    | 52.3            | 52.2              | Inverter running           |
| P0732[0]  | BI: Function of digital output 2    | 52.7            | 52.3              | Inverter fault active      |

# Connection macro Cn004 - Fixed speeds in binary mode

Fixed speeds with ON command in binary mode

Up to 16 different fixed frequency values (0 Hz, P1001 to P1015) can be selected by the fixed frequency selectors (P1020 to P1023). For more information about the fixed frequencies in binary mode, see the parameter descriptions of P1001 to P1016 in Section "Parameter list (Page 187)".

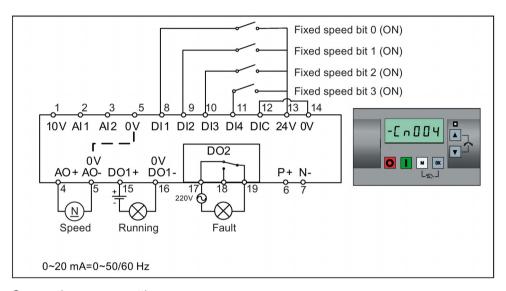

| Parameter | Description                         | Factory default | Default for Cn004 | Remarks                                     |
|-----------|-------------------------------------|-----------------|-------------------|---------------------------------------------|
| P0700[0]  | Selection of command source         | 1               | 2                 | Terminals as command source                 |
| P1000[0]  | Selection of frequency              | 1               | 3                 | Fixed frequency                             |
| P0701[0]  | Function of digital input 1         | 0               | 15                | Fixed speed bit 0                           |
| P0702[0]  | Function of digital input 2         | 0               | 16                | Fixed speed bit 1                           |
| P0703[0]  | Function of digital input 3         | 9               | 17                | Fixed speed bit 2                           |
| P0704[0]  | Function of digital input 4         | 15              | 18                | Fixed speed bit 3                           |
| P1001[0]  | Fixed frequency 1                   | 10              | 10                | Fixed speed 1                               |
| P1002[0]  | Fixed frequency 2                   | 15              | 15                | Fixed speed 2                               |
| P1003[0]  | Fixed frequency 3                   | 25              | 25                | Fixed speed 3                               |
| P1004[0]  | Fixed frequency 4                   | 50              | 50                | Fixed speed 4                               |
| P1016[0]  | Fixed frequency mode                | 1               | 2                 | Binary mode                                 |
| P0840[0]  | BI: ON/OFF1                         | 19.0            | 1025.0            | Inverter starts at the fixed speed selected |
| P1020[0]  | BI: Fixed frequency selection bit 0 | 722.3           | 722.0             | DI1                                         |
| P1021[0]  | BI: Fixed frequency selection bit 1 | 722.4           | 722.1             | DI2                                         |
| P1022[0]  | BI: Fixed frequency selection bit 2 | 722.5           | 722.2             | DI3                                         |
| P1023[0]  | BI: Fixed frequency selection bit 3 | 722.6           | 722.3             | DI4                                         |
| P0771[0]  | CI: Analog output                   | 21              | 21                | Actual frequency                            |
| P0731[0]  | BI: Function of digital output 1    | 52.3            | 52.2              | Inverter running                            |
| P0732[0]  | BI: Function of digital output 2    | 52.7            | 52.3              | Inverter fault active                       |

## Connection macro Cn005 - Analog input and fixed frequency

The analog input works as an additional setpoint.

If digital input 2 and digital input 3 are active together, the selected frequencies are summed, that is, FF1 + FF2.

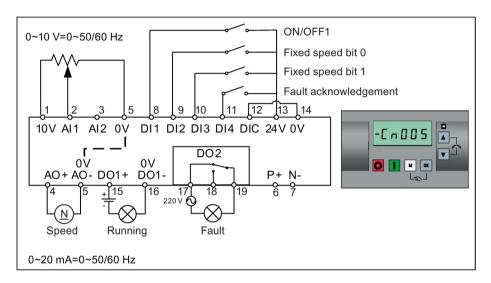

### **Function diagram**

When the fixed speed is selected, the additional setpoint channel from the analog is disabled. If there is no fixed speed setpoint, the setpoint channel connects to the analog input.

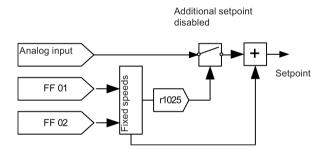

| Parameter | Description                         | Factory default | Default for Cn005 | Remarks                           |
|-----------|-------------------------------------|-----------------|-------------------|-----------------------------------|
| P0700[0]  | Selection of command source         | 1               | 2                 | Terminals as command source       |
| P1000[0]  | Selection of frequency              | 1               | 23                | Fixed frequency + analog setpoint |
| P0701[0]  | Function of digital input 1         | 0               | 1                 | ON/OFF                            |
| P0702[0]  | Function of digital input 2         | 0               | 15                | Fixed speed bit 0                 |
| P0703[0]  | Function of digital input 3         | 9               | 16                | Fixed speed bit 1                 |
| P0704[0]  | Function of digital input 4         | 15              | 9                 | Fault acknowledgement             |
| P1016[0]  | Fixed frequency mode                | 1               | 1                 | Direct selection mode             |
| P1020[0]  | BI: Fixed frequency selection bit 0 | 722.3           | 722.1             | DI2                               |
| P1021[0]  | BI: Fixed frequency selection bit 1 | 722.4           | 722.2             | DI3                               |
| P1001[0]  | Fixed frequency 1                   | 10              | 10                | Fixed speed 1                     |

| Parameter | Description                      | Factory default | Default for Cn005 | Remarks                             |
|-----------|----------------------------------|-----------------|-------------------|-------------------------------------|
| P1002[0]  | Fixed frequency 2                | 15              | 15                | Fixed speed 2                       |
| P1074[0]  | BI: Disable additional setpoint  | 0               | 1025.0            | FF disables the additional setpoint |
| P0771[0]  | CI: Analog output                | 21              | 21                | Actual frequency                    |
| P0731[0]  | BI: Function of digital output 1 | 52.3            | 52.2              | Inverter running                    |
| P0732[0]  | BI: Function of digital output 2 | 52.7            | 52.3              | Inverter fault active               |

# Connection macro Cn006 - External push button control

Note that the command sources are pulse signals.

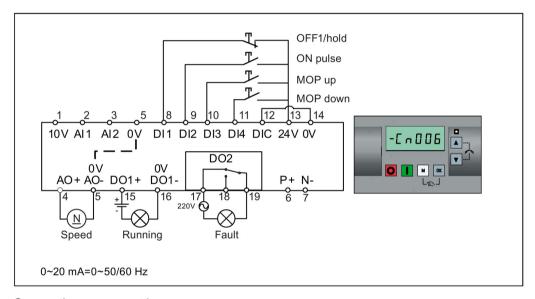

| Parameter | Description                      | Factory default | Default for Cn006 | Remarks                                          |
|-----------|----------------------------------|-----------------|-------------------|--------------------------------------------------|
| P0700[0]  | Selection of command source      | 1               | 2                 | Terminals as command source                      |
| P1000[0]  | Selection of frequency           | 1               | 1                 | MOP as setpoint                                  |
| P0701[0]  | Function of digital input 1      | 0               | 2                 | OFF1/hold                                        |
| P0702[0]  | Function of digital input 2      | 0               | 1                 | ON pulse                                         |
| P0703[0]  | Function of digital input 3      | 9               | 13                | MOP up pulse                                     |
| P0704[0]  | Function of digital input 4      | 15              | 14                | MOP down pulse                                   |
| P0727[0]  | Selection of 2/3-wire method     | 0               | 3                 | 3-wire                                           |
|           |                                  |                 |                   | ON pulse + OFF1/hold + Reverse                   |
| P0771[0]  | CI: Analog output                | 21              | 21                | Actual frequency                                 |
| P0731[0]  | BI: Function of digital output 1 | 52.3            | 52.2              | Inverter running                                 |
| P0732[0]  | BI: Function of digital output 2 | 52.7            | 52.3              | Inverter fault active                            |
| P1040[0]  | Setpoint of the MOP              | 5               | 0                 | Initial frequency                                |
| P1047[0]  | MOP ramp-up time of the RFG      | 10              | 10                | Ramp-up time from zero to max-<br>imum frequency |
| P1048[0]  | MOP ramp-down time of the RFG    | 10              | 10                | Ramp-down time from maximum frequency to zero    |

## Connection macro Cn007 - External push buttons with analog control

Note that the command sources are pulse signals.

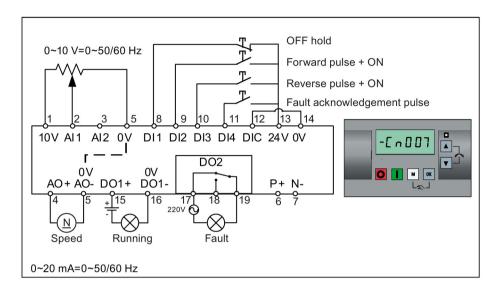

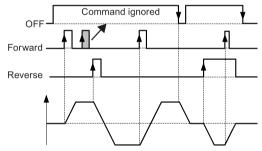

Connection macro settings:

| Parameter | Description                      | Factory default | Default for Cn007 | Remarks                              |
|-----------|----------------------------------|-----------------|-------------------|--------------------------------------|
| P0700[0]  | Selection of command source      | 1               | 2                 | Terminals as command source          |
| P1000[0]  | Selection of frequency           | 1               | 2                 | Analog                               |
| P0701[0]  | Function of digital input 1      | 0               | 1                 | OFF hold                             |
| P0702[0]  | Function of digital input 2      | 0               | 2                 | Forward pulse + ON                   |
| P0703[0]  | Function of digital input 3      | 9               | 12                | Reverse pulse + ON                   |
| P0704[0]  | Function of digital input 4      | 15              | 9                 | Fault acknowledgement                |
| P0727[0]  | Selection of 2/3-wire method     | 0               | 2                 | 3-wire                               |
|           |                                  |                 |                   | STOP + Forward pulse + Reverse pulse |
| P0771[0]  | CI: Analog output                | 21              | 21                | Actual frequency                     |
| P0731[0]  | BI: Function of digital output 1 | 52.3            | 52.2              | Inverter running                     |
| P0732[0]  | BI: Function of digital output 2 | 52.7            | 52.3              | Inverter fault active                |

## Connection macro Cn008 - PID control with analog reference

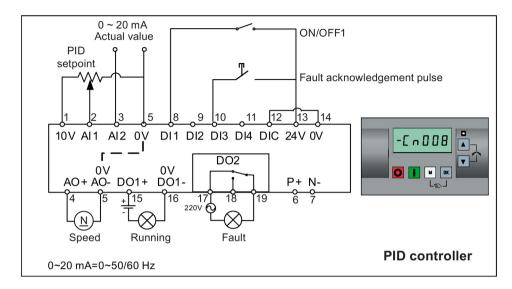

#### Note

If a negative setpoint for the PID control is desired, change the setpoint and feedback wiring as needed.

When you switch to Hand mode from PID control mode, P2200 becomes 0 to disable the PID control. When you switch it back to Auto mode, P2200 becomes 1 to enable the PID control again.

| Parameter | Description                      | Factory default | Default for Cn008 | Remarks                     |
|-----------|----------------------------------|-----------------|-------------------|-----------------------------|
| P0700[0]  | Selection of command source      | 1               | 2                 | Terminals as command source |
| P0701[0]  | Function of digital input 1      | 0               | 1                 | ON/OFF                      |
| P0703[0]  | Function of digital input 3      | 9               | 9                 | Fault acknowledgement       |
| P2200[0]  | BI: Enable PID controller        | 0               | 1                 | Enable PID                  |
| P2253[0]  | CI: PID setpoint                 | 0               | 755.0             | PID setpoint = AI1          |
| P2264[0]  | CI: PID feedback                 | 755.0           | 755.1             | PID feedback = Al2          |
| P0756[1]  | Type of analog input             | 0               | 2                 | AI2, 0 mA to 20 mA          |
| P0771[0]  | CI: Analog output                | 21              | 21                | Actual frequency            |
| P0731[0]  | BI: Function of digital output 1 | 52.3            | 52.2              | Inverter running            |
| P0732[0]  | BI: Function of digital output 2 | 52.7            | 52.3              | Inverter fault active       |

### Connection macro Cn009 - PID control with the fixed value reference

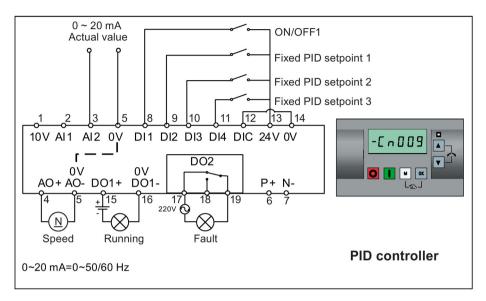

| Parameter | Description                         | Factory default | Default for Cn009 | Remarks                     |
|-----------|-------------------------------------|-----------------|-------------------|-----------------------------|
| P0700[0]  | Selection of command source         | 1               | 2                 | Terminals as command source |
| P0701[0]  | Function of digital input 1         | 0               | 1                 | ON/OFF                      |
| P0702[0]  | Function of digital input 2         | 0               | 15                | DI2 = PID fixed value 1     |
| P0703[0]  | Function of digital input 3         | 9               | 16                | DI3 = PID fixed value 2     |
| P0704[0]  | Function of digital input 4         | 15              | 17                | DI4 = PID fixed value 3     |
| P2200[0]  | BI: Enable PID controller           | 0               | 1                 | Enable PID                  |
| P2201[0]  | Fixed PID setpoint 1 [%]            | 10              | 10                | -                           |
| P2202[0]  | Fixed PID setpoint 2 [%]            | 20              | 20                | -                           |
| P2203[0]  | Fixed PID setpoint 3 [%]            | 50              | 50                | -                           |
| P2216[0]  | Fixed PID setpoint mode             | 1               | 1                 | Direct selection            |
| P2220[0]  | BI: Fixed PID setpoint select bit 0 | 722.3           | 722.1             | BICO connection DI2         |
| P2221[0]  | BI: Fixed PID setpoint select bit 1 | 722.4           | 722.2             | BICO connection DI3         |
| P2222[0]  | BI: Fixed PID setpoint select bit 2 | 722.5           | 722.3             | BICO connection DI4         |
| P2253[0]  | CI: PID setpoint                    | 0               | 2224              | PID setpoint = fixed value  |
| P2264[0]  | CI: PID feedback                    | 755.0           | 755.1             | PID feedback = AI2          |

### Connection macro Cn010 - USS control

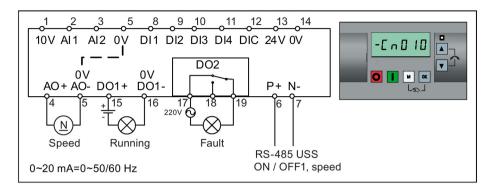

## Connection macro settings:

| Parameter | Description                  | Factory default | Default for Cn010 | Remarks                     |
|-----------|------------------------------|-----------------|-------------------|-----------------------------|
| P0700[0]  | Selection of command source  | 1               | 5                 | RS485 as the command source |
| P1000[0]  | Selection of frequency       | 1               | 5                 | RS485 as the speed setpoint |
| P2023[0]  | RS485 protocol selection     | 1               | 1                 | USS protocol                |
| P2010[0]  | USS/MODBUS baudrate          | 6               | 8                 | Baudrate 38400 bps          |
| P2011[0]  | USS address                  | 0               | 1                 | USS address for inverter    |
| P2012[0]  | USS PZD length               | 2               | 2                 | Number of PZD words         |
| P2013[0]  | USS PKW length               | 127             | 127               | Variable PKW words          |
| P2014[0]  | USS/MODBUS telegram off time | 2000            | 500               | Time to receive data        |

### Connection macro Cn011 - MODBUS RTU control

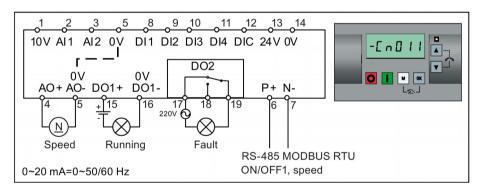

| Parameter | Description                 | Factory default | Default for Cn011 | Remarks                     |
|-----------|-----------------------------|-----------------|-------------------|-----------------------------|
| P0700[0]  | Selection of command source | 1               | 5                 | RS485 as the command source |
| P1000[0]  | Selection of frequency      | 1               | 5                 | RS485 as the speed setpoint |
| P2023[0]  | RS485 protocol selection    | 1               | 2                 | MODBUS RTU protocol         |
| P2010[0]  | USS/MODBUS baudrate         | 6               | 6                 | Baudrate 9600 bps           |
| P2021[0]  | MODBUS address              | 1               | 1                 | MODBUS address for inverter |

#### 5.5 Quick commissioning

| Parameter | Description                  | Factory default | Default for Cn011 | Remarks                                          |
|-----------|------------------------------|-----------------|-------------------|--------------------------------------------------|
| P2022[0]  | MODBUS reply timeout         | 1000            | 1000              | Maximum time to send reply back to the master    |
| P2014[0]  | USS/MODBUS telegram off time | 2000            | 100               | Time to receive data                             |
| P2034     | MODBUS parity on RS485       | 2               | 2                 | Parity of MODBUS telegrams on RS485              |
| P2035     | MODBUS stop bits on RS485    | 1               | 1                 | Number of stop bits in MODBUS telegrams on RS485 |

## 5.5.1.4 Setting application macros

#### **NOTICE**

#### Application macro settings

When commissioning the inverter, the application macro setting is a one-off setting. Make sure that you proceed as follows before you change the application macro setting to a value different from your last setting:

- 1. Do a factory reset (P0010 = 30, P0970 = 1)
- 2. Repeat the quick commissioning and change the application macro

Failure to observe may cause the inverter to accept the parameter settings from both the currently and the previously selected macros, which may lead to undefined and unexplainable operation.

#### **Functionality**

This menu defines certain common applications. Each application macro provides a set of parameter settings for a specific application. After you select an application macro, the corresponding settings are applied to the inverter to simplify the commissioning process.

The default application macro is "AP000" for application macro 0. If none of the application macros fits your application, select the one that is the closest to your application and make further parameter changes as desired.

| Application macro | Description                                          | Display example                                                           |
|-------------------|------------------------------------------------------|---------------------------------------------------------------------------|
| AP000             | Factory default setting. Makes no parameter changes. |                                                                           |
| AP010             | Simple pump applications                             | -RP000                                                                    |
| AP020             | Simple fan applications                              |                                                                           |
| AP021             | Compressor applications                              | RPO 10                                                                    |
| AP030             | Conveyor applications                                |                                                                           |
|                   |                                                      | The minus sign indicates that this macro is the currently selected macro. |

## Setting application macros

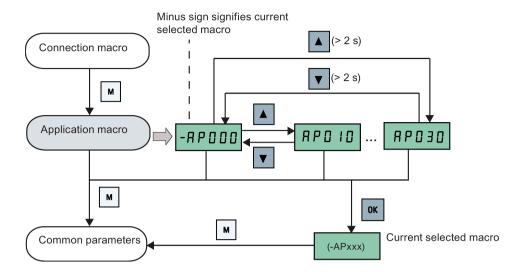

# Application macro AP010 - Simple pump applications

| Parameter | Description                             | Factory default | Default for<br>AP010 | Remarks                                       |
|-----------|-----------------------------------------|-----------------|----------------------|-----------------------------------------------|
| P1080[0]  | Minimum frequency                       | 0               | 15                   | Inverter running at a lower speed inhibited   |
| P1300[0]  | Control mode                            | 0               | 7                    | Quadratic V/f                                 |
| P1110[0]  | BI: Inhibit negative frequency setpoint | 0               | 1                    | Reverse pump rotation inhibited               |
| P1210[0]  | Automatic restart                       | 1               | 2                    | Restart after mains blackout                  |
| P1120[0]  | Ramp-up time                            | 10              | 10                   | Ramp-up time from zero to maximum frequency   |
| P1121[0]  | Ramp-down time                          | 10              | 10                   | Ramp-down time from maximum frequency to zero |

# Application macro AP020 - Simple fan applications

| Parameter | Description                             | Factory<br>default | Default for<br>AP020 | Remarks                                                                                                    |
|-----------|-----------------------------------------|--------------------|----------------------|----------------------------------------------------------------------------------------------------|
| P1110[0]  | BI: Inhibit negative frequency setpoint | 0                  | 1                    | Reverse fan rotation inhibited                                                                                |
| P1300[0]  | Control mode                            | 0                  | 7                    | Quadratic V/f                                                                                                 |
| P1200[0]  | Flying start                            | 0                  | 2                    | Search for the speed of the running motor with a heavy inertia load so that the motor runs up to the setpoint |
| P1210[0]  | Automatic restart                       | 1                  | 2                    | Restart after mains blackout                                                                                  |
| P1080[0]  | Minimum frequency                       | 0                  | 20                   | Inverter running at a lower speed inhibited                                                                   |
| P1120[0]  | Ramp-up time                            | 10                 | 10                   | Ramp-up time from zero to maximum frequency                                                                   |
| P1121[0]  | Ramp-down time                          | 10                 | 20                   | Ramp-down time from maximum frequency to zero                                                                 |

## Application macro AP021 - Compressor applications

| Parameter | Description        | Factory default | Default for<br>AP021 | Remarks                                                                |
|-----------|--------------------|-----------------|----------------------|------------------------------------------------------------------------|
| P1300[0]  | Control mode       | 0               | 0                    | Linear V/f                                                             |
| P1080[0]  | Minimum frequency  | 0               | 10                   | Inverter running at a lower speed inhibited                            |
| P1312[0]  | Starting boost     | 0               | 30                   | Boost only effective when accelerating for the first time (standstill) |
| P1311[0]  | Acceleration boost | 0               | 0                    | Boost only effective when accelerating or braking                      |
| P1310[0]  | Continuous boost   | 50              | 50                   | Additional boost over the complete frequency range                     |
| P1120[0]  | Ramp-up time       | 10              | 10                   | Ramp-up time from zero to maximum frequency                            |
| P1121[0]  | Ramp-down time     | 10              | 10                   | Ramp-down time from maximum frequency to zero                          |

## Application macro AP030 - Conveyor applications

| Parameter | Description    | Factory default | Default for<br>AP030 | Remarks                                                                |
|-----------|----------------|-----------------|----------------------|------------------------------------------------------------------------|
| P1300[0]  | Control mode   | 0               | 1                    | V/f with FCC                                                           |
| P1312[0]  | Starting boost | 0               | 30                   | Boost only effective when accelerating for the first time (standstill) |
| P1120[0]  | Ramp-up time   | 10              | 5                    | Ramp-up time from zero to maximum frequency                            |
| P1121[0]  | Ramp-down time | 10              | 5                    | Ramp-down time from maximum frequency to zero                          |

## 5.5.1.5 Setting common parameters

# **Functionality**

This menu provides some common parameters for inverter performance optimization.

### Text menu

If you set P8553 to 1, parameter numbers in this menu are replaced with short text.

# **Setting parameters**

| Parameter | Access<br>level | Function                | Text menu<br>(if P8553 = 1) | Parameter | Access<br>level | Function                        | Text menu<br>(if P8553 =1) |
|-----------|-----------------|-------------------------|-----------------------------|-----------|-----------------|---------------------------------|----------------------------|
| P1080[0]  | 1               | Minimum motor frequency | MIN F)                      | P1001[0]  | 2               | Fixed frequency set-<br>point 1 | F , H F I (FIX F1)         |
| P1082[0]  | 1               | Maximum motor frequency | MAX F)                      | P1002[0]  | 2               | Fixed frequency set-<br>point 2 | F : H F 2 (FIX F2)         |

| Parameter | Access<br>level | Function           | Text menu<br>(if P8553 = 1) | Parameter | Access<br>level | Function                        | Text menu<br>(if P8553 =1) |
|-----------|-----------------|--------------------|-----------------------------|-----------|-----------------|---------------------------------|----------------------------|
| P1120[0]  | 1               | Ramp-up time       | r II P U P (RMP UP)         | P1003[0]  | 2               | Fixed frequency set-<br>point 3 | F , H F 3 (FIX F3)         |
| P1121[0]  | 1               | Ramp-down time     | r II P d n<br>(RMP DN)      | P2201[0]  | 2               | Fixed PID frequency setpoint 1  | P . d F 1 (PID F1)         |
| P1058[0]  | 2               | JOG frequency      | <b>J 9 P</b> (JOG P)        | P2202[0]  | 2               | Fixed PID frequency setpoint 2  | (PID F2)                   |
| P1060[0]  | 2               | JOG ramp-up time   | Jog UP)                     | P2203[0]  | 2               | Fixed PID frequency setpoint 3  | (PID F3)                   |
| P1061[0]  | 2               | JOG ramp-down time | (JOG DN)                    |           |                 |                                 |                            |

# 5.5.2 Quick commissioning through the parameter menu

As an alternative to quick commissioning through the setup menu, commissioning using the parameter menu provides the other solution for quick commissioning. This would be helpful for those who are used to commissioning the inverter in this way.

#### Quick commissioning methods

## Conventional quick commissioning

This method requires you to complete quick commissioning with all the motor data given in the parameter setting table below.

#### • Estimated quick commissioning

This method provides an easier way to complete quick commissioning with limited motor data. Instead of entering all the motor data, you enter the rated motor power (P0301, in kW) and then the inverter estimates and then sets the values of the rest of the motor data including P0304, P0305, P0307, P0308, P0310 and P0311.

#### 5.5 Quick commissioning

#### Restrictions on the estimated quick commissioning:

- This functionality is recommended at the rated supply voltage.
- This functionality is designed around the data for Siemens motors 1LE0001, 1TL0001, 1LE1 and 1LA7 although it may make reasonable approximations for other motor types.
- This functionality gives an estimate of the motor data values; however, if the motor is
  to operatre near the limits of its capability (rated power and current), then you must
  carry out the conventional quick commissioning.
- The value calculations only work with motors connected in star configuration and assume the supply frequency is 50 Hz.
- The calculations use the DC link voltage measurement and thus only work if mains is connected.
- The calculations are accurate only for 4-pole motors.
- The 87 Hz characteristic is not supported.

### **Setting parameters**

#### Note

In the table below, "•" indicates that you must enter the value of this parameter according to the rating plate of the motor when you carry out the conventional quick commissioning.

| Parameters for conventional quick commissioning | Parameters for estimated quick commissioning | Function                | Setting                                                                                                    |
|-------------------------------------------------|----------------------------------------------|-------------------------|----------------------------------------------------------------------------------------------------|
| P0003 = 3                                       | P0003 = 3                                    | User access level       | = 3 (Expert access level)                                                                                                    |
| P0010 = 1                                       | P0010 = 1                                    | Commissioning parameter | = 1 (quick commissioning)                                                                                                    |
| P0100                                           | P0100 = 0                                    | 50/60 Hz selection      | Set a value, if necessary:                                                                                                    |
|                                                 |                                              |                         | =0: Europe [kW], 50 Hz (factory default)                                                                                                    |
|                                                 |                                              |                         | =1: North America [hp], 60 Hz                                                                                                    |
|                                                 |                                              |                         | =2: North America [kW], 60 Hz                                                                                                    |
|                                                 |                                              |                         | Note:                                                                                                    |
|                                                 |                                              |                         | Set this parameter to 0 if you want to carry out the estimated quick commissioning.                                                                                                    |
| P0301 = 0                                       | P0301 > 0                                    | Rated motor power [kW]  | Range: 0 to 2000                                                                                                    |
|                                                 |                                              |                         | = 0: Conventional quick commissioning (factory default)                                                                                                    |
|                                                 |                                              |                         | > 0: Estimated quick commissioning                                                                                                    |
|                                                 |                                              |                         | Once you set this parameter to a non-zero value, you only need to enter the rated motor power and then the inverter calculates and sets the values of the rest of the motor data (P0304, P0305, P0307, P0308, P0310 and P0311). |

| Parameters for conventional quick commissioning | Parameters for estimated quick commissioning | Function                    | Setting                                                                                     |
|-------------------------------------------------|----------------------------------------------|-----------------------------|---------------------------------------------------------------------------------------------|
| P0304[0] •                                      | -                                            | Rated motor voltage [V]     | Range: 10 to 2000  Note:                                                                    |
|                                                 |                                              |                             | The input of rating plate data must correspond with the wiring of the motor (star/delta).   |
| P0305[0] •                                      | -                                            | Rated motor current [A]     | Range: 0.01 to 10000  Note:                                                                 |
|                                                 |                                              |                             | The input of rating plate data must correspond with the wiring of the motor (star/delta).   |
| P0307[0] •                                      | -                                            | Rated motor power [kW/hp]   | Range: 0.01 to 2000.0 <b>Note:</b>                                                          |
|                                                 |                                              |                             | If P0100 = 0 or 2, motor power unit = [kW] If P0100 = 1, motor power unit = [hp]            |
| P0308[0] •                                      | -                                            | Rated motor power factor    | Range: 0.000 to 1.000                                                                       |
|                                                 |                                              | (cosφ)                      | Note:                                                                                       |
|                                                 |                                              |                             | This parameter is visible only when P0100 = 0 or 2.                                         |
| P0309[0] •                                      | -                                            | Rated motor efficiency [%]  | Range: 0.0 to 99.9                                                                          |
|                                                 |                                              |                             | Note:                                                                                       |
|                                                 |                                              |                             | Visible only when P0100 = 1                                                                 |
|                                                 |                                              |                             | Setting 0 causes internal calculation of value.                                             |
| P0310[0] •                                      | -                                            | Rated motor frequency [Hz]  | Range: 12.00 to 550.00                                                                      |
| P0311[0] •                                      | -                                            | Rated motor speed [RPM]     | Range: 0 to 40000                                                                           |
| P0335[0]                                        | P0335[0]                                     | Motor cooling               | Set according to the actual motor cooling method                                            |
|                                                 |                                              |                             | = 0: Self-cooled (factory default)                                                          |
|                                                 |                                              |                             | = 1: Force-cooled                                                                           |
|                                                 |                                              |                             | = 2: Self-cooled and internal fan                                                           |
|                                                 |                                              |                             | = 3: Force-cooled and internal fan                                                          |
| P0640[0]                                        | P0640[0]                                     | Motor overload factor [%]   | Range: 10.0 to 400.0 (factory default: 150.0)                                               |
|                                                 |                                              |                             | Note:                                                                                       |
|                                                 |                                              |                             | The parameter defines motor overload current limit relative to P0305 (rated motor current). |
| P0700[0]                                        | P0700[0]                                     | Selection of command        | = 0: Factory default setting                                                                |
|                                                 |                                              | source                      | = 1: Operator panel (factory default)                                                       |
|                                                 |                                              |                             | = 2: Terminal                                                                               |
|                                                 |                                              |                             | = 5: USS/MODBUS on RS485                                                                    |
| P1000[0]                                        | P1000[0]                                     | Selection of frequency set- | Range: 0 to 77 (factory default: 1)                                                         |
|                                                 |                                              | point                       | = 0: No main setpoint                                                                       |
|                                                 |                                              |                             | = 1: MOP setpoint                                                                           |
|                                                 |                                              |                             | = 2: Analog setpoint                                                                        |
|                                                 |                                              |                             | = 3: Fixed frequency                                                                        |
|                                                 |                                              |                             | = 5: USS/MODBUS on RS485                                                                    |
|                                                 |                                              |                             | = 7: Analog setpoint 2                                                                      |
|                                                 |                                              |                             | For additional settings, see Chapter "Parameter list (Page 183)".                           |

# 5.5 Quick commissioning

| Parameters for conventional quick commissioning | Parameters for estimated quick commissioning | Function                         | Setting                                                                                                    |
|-------------------------------------------------|----------------------------------------------|----------------------------------|----------------------------------------------------------------------------------------------------|
| P1080[0]                                        | P1080[0]                                     | Minimum frequency [Hz]           | Range: 0.00 to 550.00 (factory default: 0.00)  Note:  The value set here is valid for both clockwise and                                              |
|                                                 |                                              |                                  | counter-clockwise rotation.                                                                                                    |
| P1082[0]                                        | P1082[0]                                     | Maximum frequency [Hz]           | Range: 0.00 to 550.00 (factory default: 50.00)  Note:                                                                                                 |
|                                                 |                                              |                                  | The value set here is valid for both clockwise and counter-clockwise rotation                                                                         |
| P1120[0]                                        | P1120[0]                                     | Ramp-up time [s]                 | Range: 0.00 to 650.00 (factory default: 10.00)  Note:                                                                                                 |
|                                                 |                                              |                                  | The value set here means the time taken for motor to accelerate from standstill up to the maximum motor frequency (P1082) when no rounding is used.   |
| P1121[0]                                        | P1121[0]                                     | Ramp-down time [s]               | Range: 0.00 to 650.00 (factory default: 10.00) <b>Note:</b>                                                                                           |
|                                                 |                                              |                                  | The value set here means the time taken for motor to decelerate from the maximum motor frequency (P1082) down to standstill when no rounding is used. |
| P1300[0]                                        | P1300[0]                                     | Control mode                     | = 0: V/f with linear characteristic (factory default)                                                                                                 |
|                                                 |                                              |                                  | = 1: V/f with FCC                                                                                                    |
|                                                 |                                              |                                  | = 2: V/f with quadratic characteristic                                                                                                    |
|                                                 |                                              |                                  | = 3: V/f with programmable characteristic                                                                                                    |
|                                                 |                                              |                                  | = 4: V/f with linear eco                                                                                                    |
|                                                 |                                              |                                  | = 5: V/f for textile applications                                                                                                    |
|                                                 |                                              |                                  | = 6: V/f with FCC for textile applications                                                                                                    |
|                                                 |                                              |                                  | = 7: V/f with quadratic eco                                                                                                    |
|                                                 |                                              |                                  | = 19: V/f control with independent voltage setpoint                                                                                                   |
| P3900 = 3                                       | P3900 = 3                                    | End of quick commissioning       | = 0: No quick commissioning (factory default)                                                                                                    |
|                                                 |                                              |                                  | = 1: End quick commissioning with factory reset                                                                                                    |
|                                                 |                                              |                                  | = 2: End quick commissioning                                                                                                    |
|                                                 |                                              |                                  | = 3: End quick commissioning only for motor data                                                                                                    |
|                                                 |                                              |                                  | Note:                                                                                                    |
|                                                 |                                              |                                  | After completion of calculation, P3900 and P0010 are automatically reset to their original value 0.                                                   |
|                                                 |                                              |                                  | The inverter displays "8.8.8.8.8" which indicates that it is busy with internal data processing.                                                      |
| P1900 = 2                                       | P1900 = 2                                    | Select motor data identification | = 0: Disabled (factory default)                                                                                                    |
|                                                 |                                              |                                  | = 2: Identification of all parameters in standstill                                                                                                   |

#### 5.6.1 Overview of inverter functions

The list below provides an overview of the main functions that the SINAMICS V20 supports. For detailed description of individual parameters, see Chapter "Parameter list (Page 183)".

- 2/3 wire control (P0727)
- 50/60 Hz customization (Page 60) (P0100)
- Adjustable PWM modulation (P1800 to P1803)
- Analog input terminal function control (P0712, P0713, r0750 to P0762)
- Analog output terminal function control (P0773 to r0785)
- Automatic restart (Page 117) (P1210, P1211)
- BICO function (r3978)
- Blockage clearing mode (Page 111) (P3350 to P3353, P3361 to P3364)
- Cavitation protection (Page 126) (P2360 to P2362)
- Command and setpoint source selection (P0700, P0719, P1000 to r1025, P1070 to r1084)
- Command data set (CDS) and inverter data set (DDS) (r0050, r0051, P0809 to P0821)
- Condensation protection (Page 119) (P3854)
- Continuous boost, acceleration boost and starting boost level control (Page 89) (P1310 to P1316)
- DC coupling function (Page 129)
- DC-link voltage control (Page 105) (P0210, P1240 to P1257)
- Digital input terminal function control (P0701 to P0713, r0722, r0724)
- Digital output terminal function control (P0731, P0732, P0747, P0748)
- Dual ramp operation (Page 128) (r1119 to r1199, P2150 to P2166)
- Economy mode (Page 113) (P1300, r1348)
- Energy consumption monitoring (r0039, P0040, P0042, P0043)
- Fault and warning reaction setting (r0944 to P0952, P2100 to P2120, r3113, P3981)
- Flying start (Page 116) (P1200 to r1204)
- Free function blocks (FFBs) (Page 115) (P2800 to P2890)
- Frost protection (Page 118) (P3852, P3853)
- Hammer start mode (Page 109) (P3350 to P3354, P3357 to P3360)
- High/low overload (HO/LO) modes (Page 132) (P0205)
  - A new parameter P0205 is added to enable the HO/LO selection for heavy/low load applications.
- Imax control (Page 104) (P1340 to P1346)

- Inverter keep-running operation (P0503)
- Inverter status at fault (Page 323) (r0954, r0955, r0956, r0957 and r0958)

This function enables you to read the relevant fault information through parameters concerned.

- JOG mode operation (Page 87) (P1055 to P1061)
- List of modified parameters (P0004)

A new value is added to parameter P0004 to enable the parameter filter which allows you to view the modified parameters.

MODBUS parity/stop bit selection (P2034, P2035)

New parameters P2034 and P2035 are added to enable MODBUS parity/stop bit selection.

- Motor blocking, load missing, belt failure detection (Page 106) (P2177 to r2198)
- Motor brake controls (Page 93) (holding brake, DC brake, compound brake and dynamic brake) (P1215 to P1237)
- Motor frequency display scaling (P0511, r0512)
- Motor staging (Page 123) (P2370 to P2380)
- Motorized potentiometer (MOP) mode selection (P1031 to r1050)
- ON/OFF2 function for digital inputs (P0701)

A new value is added to parameter P0701 to run the motor with the ON command or cancel the inverter pulses with the OFF2 command.

- Parameter cloning (Page 345) (P0802 to P0804, P8458)
- PID controller (Page 91) (P2200 to P2355)
- Pre-configured connection macros and application macros (P0507, P0717) (see also "Setting connection macros (Page 65)" and "Setting application macros (Page 76)".)
- Programmable V/f coordinates (P1320 to P1333)
- Protection of user-defined parameters (P0011, P0012, P0013)
- Skip frequency and resonance damping (P1091 to P1101, P1338)
- Sleep (hibernation) mode (Page 120) (P2365 to P2367)
- Slip compensation (P1334 to P1338)
- Super torque mode (Page 108) (P3350 to P3356)
- Text menu display (P8553) (see also "Setting motor data (Page 63)" and "Setting common parameters (Page 78)".)
- User access level control (P0003)
- USS/MODBUS communication on RS485 (P2010 to P2037) (Page 169)
- Various stop mode selection (Page 85) (P0840 to P0886)
- Wobble function (Page 122) (P2940 to r2955)

## 5.6.2 Commissioning basic functions

## 5.6.2.1 Selecting the stop mode

## **Functionality**

Both the inverter and the user have to respond to a wide range of situations and stop the inverter if necessary. Thus operating requirements as well as inverter protective functions (e.g. electrical or thermal overload), or rather man-machine protective functions, have to be taken into account. Due to the different OFF functions (OFF1, OFF2, OFF3) the inverter can flexibly respond to the mentioned requirements. Note that after an OFF2/OFF3 command, the inverter is in the state "ON inhibit". To switch the motor on again, you need a signal low  $\rightarrow$  high of the ON command.

### OFF1

The OFF1 command is closely coupled to the ON command. When the ON command is withdrawn, OFF1 is directly activated. The inverter is braked by OFF1 with the ramp-down time P1121. If the output frequency falls below the parameter value P2167 and if the time in P2168 has expired, then the inverter pulses are cancelled.

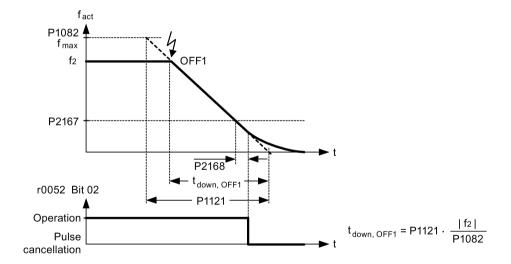

#### Note

- OFF1 can be entered using a wide range of command sources via BICO parameter P0840 (BI: ON/OFF1) and P0842 (BI: ON/OFF1 with reversing).
- BICO parameter P0840 is pre-assigned by defining the command source using P0700.
- The ON and the following OFF1 command must have the same source.
- If the ON/OFF1 command is set for more than one digital input, then only the digital input, that was last set, is valid.
- OFF1 is active low.
- When various OFF commands are selected simultaneously, the following priority applies:
   OFF2 (highest priority) OFF3 OFF1.
- OFF1 can be combined with DC current braking or compound braking.
- When the motor holding brake MHB (P1215) is activated, for an OFF1, P2167 and P2168 are not taken into account.

#### OFF2

The inverter pulses are immediately cancelled by the OFF2 command. Thus the motor coasts down and it is not possible to stop in a controlled way.

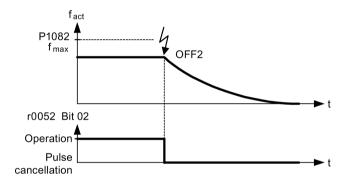

#### Note

- The OFF2 command can have one or several sources. The command sources are defined using BICO parameters P0844 (BI: 1. OFF2) and P0845 (BI: 2. OFF2).
- As a result of the pre-assignment (default setting), the OFF2 command is set to the BOP. This source is still available even if another command source is defined (e.g. terminal as command source → P0700 = 2 and OFF2 is selected using digital input 2 → P0702 = 3).
- OFF2 is active low.
- When various OFF commands are selected simultaneously, the following priority applies:
   OFF2 (highest priority) OFF3 OFF1.

#### OFF3

The braking characteristics of OFF3 are identical with those of OFF1 with the exception of the independent OFF3 ramp-down time P1135. If the output frequency falls below parameter value P2167 and if the time in P2168 has expired, then the inverter pulses are cancelled as for the OFF1 command.

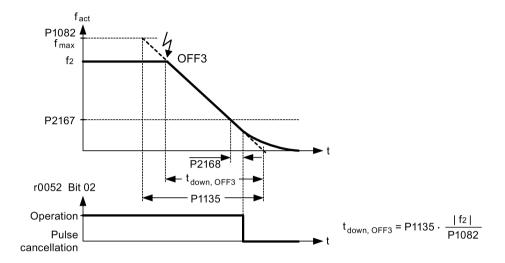

#### Note

- OFF3 can be entered using a wide range of command sources via BICO parameters P0848 (BI: 1. OFF3) and P0849 (BI: 2. OFF3).
- · OFF3 is active low.
- When various OFF commands are selected simultaneously, the following priority applies:
   OFF2 (highest priority) OFF3 OFF1

### 5.6.2.2 Running the inverter in JOG mode

### **Functionality**

The JOG function can be controlled by either the (built-in) BOP or the digital inputs. When controlled by the BOP, pressing the RUN button will cause the motor to start and rotate at the pre-set JOG frequency (P1058). The motor stops when the RUN button is released.

When using the digital inputs as the JOG command source, the JOG frequency is set by P1058 for JOG right and P1059 for JOG left.

#### The JOG function allows:

- to check the functionality of the motor and inverter after commissioning has been completed (first traversing motion, checking the direction of rotation, etc.)
- to bring a motor or a motor load into a specific position
- to traverse a motor, e.g. after a program has been interrupted

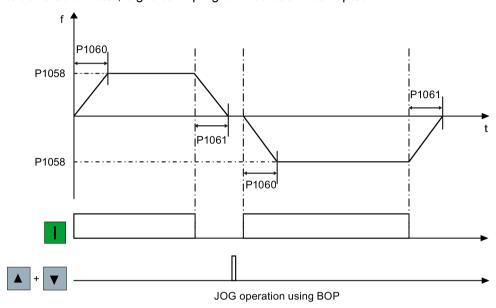

## **Setting parameters**

| Parameter | Function                | Setting                                                                                                |
|-----------|-------------------------|----------------------------------------------------------------------------------------------------|
| P1055[02] | BI: Enable JOG right    | This parameter defines source of JOG right when P0719 = 0 (Auto selection of command/setpoint source). |
|           |                         | Factory default: 19.8                                                                                  |
| P1056[02] | BI: Enable JOG left     | This parameter defines source of JOG left when P0719 = 0 (Auto selection of command/setpoint source).  |
|           |                         | Factory default: 0                                                                                     |
| P1057     | JOG enable              | = 1: Jogging is enabled (default)                                                                      |
| P1058[02] | JOG frequency [Hz]      | This parameter determines the frequency at which the inverter will run while jogging is active.        |
|           |                         | Range: 0.00 to 550.00 (factory default: 5.00)                                                          |
| P1059[02] | JOG frequency left [Hz] | This parameter determines the frequency at which the inverter will run while JOG left is selected.     |
|           |                         | Range: 0.00 to 550.00 (factory default: 5.00)                                                          |
| P1060[02] | JOG ramp-up time [s]    | This parameter sets jog ramp-up time which is used while jogging is active.                            |
|           |                         | Range: 0.00 to 650.00 (factory default: 10.00)                                                         |
| P1061[02] | JOG ramp-down time [s]  | This parameter sets jog ramp-down time which is used while jogging is active.                          |
|           |                         | Range: 0.00 to 650.00 (factory default: 10.00)                                                         |

## 5.6.2.3 Setting the voltage boost

## **Functionality**

For low output frequencies, the V/f characteristics only give a low output voltage. The ohmic resistances of the stator winding play a role at low frequencies, which are neglected when determining the motor flux in V/f control. This means that the output voltage can be too low in order to:

- implement the magnetization of the asynchronous motor
- hold the load
- overcome losses in the system.

The output voltage can be increased (boosted) in the inverter using the parameters as shown in the table below.

| Boost type           | Description                                                                                                    |
|----------------------|----------------------------------------------------------------------------------------------------|
| Continuous boost [%] | This parameter defines boost level relative to P0305 (rated motor current) applicable to both linear and quadratic V/f curves. |
|                      | Range: 0.0 to 250.0 (factory default: 50.0)                                                                                    |
|                      | The voltage boost is effective over the complete frequency range whereby the value continually decreases at high frequencies.  |
|                      | V (P0304) Vn (P0304) Vn (P0304) Vn (P0304) Vn (P0304) Vn (P0304) Vn (P1082)                                                    |
|                      | •                                                                                                    |

| Parameter | Boost type             | Description                                                                                                    |
|-----------|------------------------|----------------------------------------------------------------------------------------------------|
| P1311     | Acceleration boost [%] | This parameter applies boost relative to P0305 (rated motor current) following a positive setpoint change and drops back out once the setpoint is reached.                        |
|           |                        | Range: 0.0 to 250.0 (factory default: 0.0)                                                                                                    |
|           |                        | The voltage boost is only effective when accelerating or braking.                                                                                                    |
|           |                        | V <b>♠</b>                                                                                                    |
|           |                        | V <sub>max</sub> +                                                                                                    |
|           |                        |                                                                                                    |
|           |                        | (P0304)                                                                                                    |
|           |                        | Quida Wi                                                                                                    |
|           |                        | V <sub>AccBoost</sub>                                                                                                    |
|           |                        | RFG active                                                                                                    |
|           |                        |                                                                                                    |
|           |                        | 0 f <sub>set</sub> f <sub>n</sub> f <sub>max</sub> f<br>(P0310) (P1082)                                                                                                    |
| P1312     | Starting boost [%]     | This parameter applies a constant linear offset relative to P0305 (rated motor current) to active V/f curve (either linear or quadratic) after an ON command and is active until: |
|           |                        | ramp output reaches setpoint for the first time respectively                                                                                                    |
|           |                        | setpoint is reduced to less than present ramp output                                                                                                    |
|           |                        | Range: 0.0 to 250.0 (factory default: 0.0)                                                                                                    |
|           |                        | The voltage boost is only effective when accelerating for the first time (standstill).                                                                                            |
|           |                        | V A                                                                                                    |
|           |                        | V <sub>max</sub>                                                                                                    |
|           |                        |                                                                                                    |
|           |                        | Vn                                                                                                    |
|           |                        | (P0304)                                                                                                    |
|           |                        | Output                                                                                                    |
|           |                        | MorralVII                                                                                                    |
|           |                        | Kodi                                                                                                    |
|           |                        | V <sub>StartBoost</sub>                                                                                                    |
|           |                        |                                                                                                    |
|           |                        | RFG                                                                                                    |
|           |                        | active                                                                                                    |
|           |                        | $f_{\text{set}}$ $f_{\text{n}}$ $f_{\text{max}}$ $f$                                                                                                    |
|           |                        | (P0310) (P1082)                                                                                                    |

## 5.6.2.4 Setting the PID controller

## **Functionality**

The integrated PID controller (technology controller) supports all kinds of simple process control tasks, e.g. controlling pressures, levels, or flowrates. The PID controller specifies the speed setpoint of the motor in such a way that the process variable to be controlled corresponds to its setpoint.

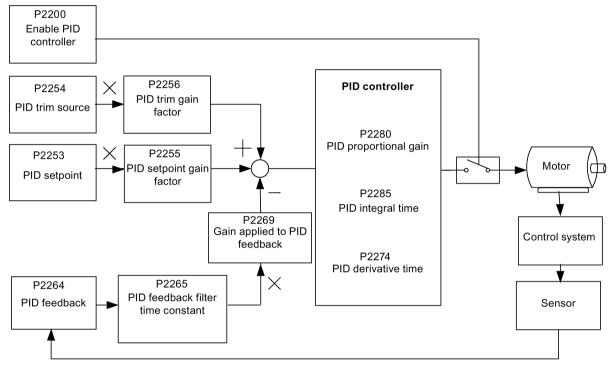

Related parameters for PID controller

### **Setting parameters**

| Parameter     | Function                      | Setting                                                                                                    |
|---------------|-------------------------------|----------------------------------------------------------------------------------------------------|
| Main function | parameters                    |                                                                                                    |
| P2200[02]     | Bl: Enable PID controller     | This parameter allows user to enable/disable the PID controller. Setting to 1 enables the PID closed-loop controller. |
|               |                               | Setting 1 automatically disables normal ramp times set in P1120 and P1121 and the normal frequency setpoints.         |
|               |                               | Factory default: 0                                                                                                    |
| P2235[02]     | BI: Enable PID-MOP (UP-cmd)   | This parameter defines source of UP command.                                                                          |
|               |                               | Possible sources: 19.13 (BOP), 722.x (Digital Input), 2036.13 (USS on RS485)                                          |
| P2236[02]     | BI: Enable PID-MOP (DOWN-cmd) | This parameter defines source of DOWN command.                                                                        |
|               |                               | Possible sources: 19.14 (BOP), 722.x (Digital Input), 2036.14 (USS on RS485)                                          |

| Parameter | Function                              | Setting                                                                                                    |
|-----------|---------------------------------------|----------------------------------------------------------------------------------------------------|
|           | mmissioning parameters                | ·                                                                                                    |
| P2251     | PID mode                              | = 0: PID as setpoint (factory default)                                                                                             |
|           |                                       | = 1: PID as trim source                                                                                                    |
| P2253[02] | CI: PID setpoint                      | This parameter defines setpoint source for PID setpoint input.                                                                     |
|           | ·                                     | Possible sources: 755[0] (Analog input 1), 2018.1 (USS PZD 2), 2224 (Actual fixed PID setpoint), 2250 (Output setpoint of PID-MOP) |
| P2254[02] | CI: PID trim source                   | This parameter selects trim source for PID setpoint.                                                                               |
|           |                                       | Possible sources: 755[0] (Analog input 1), 2018.1 (USS PZD 2), 2224 (Actual fixed PID setpoint), 2250 (Output setpoint of PID-MOP) |
| P2255     | PID setpoint gain factor              | Range: 0.00 to 100.00 (factory default: 100.00)                                                                                    |
| P2256     | PID trim gain factor                  | Range: 0.00 to 100.00 (factory default: 100.00)                                                                                    |
| P2257     | Ramp-up time for PID setpoint [s]     | Range: 0.00 to 650.00 (factory default: 1.00)                                                                                      |
| P2258     | Ramp-down time for PID setpoint [s]   | Range: 0.00 to 650.00 (factory default: 1.00)                                                                                      |
| P2263     | PID controller type                   | = 0: D component on feedback signal (factory default)                                                                              |
|           |                                       | = 1: D component on error signal                                                                                                   |
| P2264[02] | CI: PID feedback                      | Possible sources: 755[0] (Analog input 1), 2224 (Actual fixed PID setpoint), 2250 (Output setpoint of PID-MOP)                     |
|           |                                       | Factory default: 755[0]                                                                                                    |
| P2265     | PID feedback filter time constant [s] | Range: 0.00 to 60.00 (factory default: 0.00)                                                                                       |
| P2267     | Maximum value for PID feedback [%]    | Range: -200.00 to 200.00 (factory default: 100.00)                                                                                 |
| P2268     | Minimum value for PID feedback [%]    | Range: -200.00 to 200.00 (factory default: 0.00)                                                                                   |
| P2269     | Gain applied to PID feedback          | Range: 0.00 to 500.00 (factory default: 100.00)                                                                                    |
| P2270     | PID feedback function selector        | = 0: Disabled (factory default)                                                                                                    |
|           |                                       | = 1: Square root (root(x))                                                                                                    |
|           |                                       | = 2: Square (x*x)                                                                                                    |
|           |                                       | = 3: Cube (x*x*x)                                                                                                    |
| P2271     | PID transducer type                   | = 0 : Disabled (factory default)                                                                                                   |
|           |                                       | = 1: Inversion of PID feedback signal                                                                                              |
| P2274     | PID derivative time [s]               | Range: 0.000 to 60.000                                                                                                    |
|           |                                       | Factory default: 0.000 (the derivative time does not have any effect)                                                              |
| P2280     | PID proportional gain                 | Range: 0.000 to 65.000 (factory default: 3.000)                                                                                    |
| P2285     | PID integral time [s]                 | Range: 0.000 to 60.000 (factory default: 0.000)                                                                                    |
| P2291     | PID output upper limit [%]            | Range: -200.00 to 200.00 (factory default: 100.00)                                                                                 |
| P2292     | PID output lower limit [%]            | Range: -200.00 to 200.00 (factory default: 0.00)                                                                                   |
| P2293     | Ramp-up/-down time of PID limit [s]   | Range: 0.00 to 100.00 (factory default: 1.00)                                                                                      |
| P2295     | Gain applied to PID output            | Range: -100.00 to 100.00 (factory default: 100.00)                                                                                 |
| P2350     | PID autotune enable                   | = 0: PID autotuning disabled (factory default)                                                                                     |
|           |                                       | = 1: PID autotuning via Ziegler Nichols (ZN) standard                                                                              |
|           |                                       | = 2: PID autotuning as 1 plus some overshoot (O/S)                                                                                 |
|           |                                       | = 3: PID autotuning as 2 little or no overshoot (O/S)                                                                              |
|           |                                       | = 4: PID autotuning PI only, quarter damped response                                                                               |
| P2354     | PID tuning timeout length [s]         | Range: 60 to 65000 (factory default: 240)                                                                                          |
| P2355     | PID tuning offset [%]                 | Range: 0.00 to 20.00 (factory default: 5.00)                                                                                       |

| Parameter    | Function                                | Setting                            |  |  |  |  |
|--------------|-----------------------------------------|------------------------------------|--|--|--|--|
| Output value | Dutput values                           |                                    |  |  |  |  |
| r2224        | CO: Actual fixed PID setpoint [%]       |                                    |  |  |  |  |
| r2225.0      | BO: PID fixed frequency status          |                                    |  |  |  |  |
| r2245        | CO: PID-MOP input frequency of the F    | RFG [%]                            |  |  |  |  |
| r2250        | CO: Output setpoint of PID-MOP [%]      | CO: Output setpoint of PID-MOP [%] |  |  |  |  |
| r2260        | CO: PID setpoint after PID-RFG [%]      | CO: PID setpoint after PID-RFG [%] |  |  |  |  |
| P2261        | PID setpoint filter time constant [s]   |                                    |  |  |  |  |
| r2262        | CO: Filtered PID setpoint after RFG [%] |                                    |  |  |  |  |
| r2266        | CO: PID filtered feedback [%]           |                                    |  |  |  |  |
| r2272        | CO: PID scaled feedback [%]             |                                    |  |  |  |  |
| r2273        | CO: PID error [%]                       |                                    |  |  |  |  |
| r2294        | CO: Actual PID output [%]               |                                    |  |  |  |  |

## 5.6.2.5 Setting the braking function

## **Functionality**

The motor can be electrically or mechanically braked by the inverter via the following brakes:

- Electrical brakes
  - DC brake
  - Compound brake
  - Dynamic brake
- Mechanical brake
  - Motor holding brake

#### DC braking

DC braking causes the motor to stop rapidly by applying a DC braking current (current applied also holds shaft stationary). For DC braking, a DC current is impressed in the stator winding which results in a significant braking torque for an asynchronous motor.

DC braking is selected as follows:

- Sequence 1: selected after OFF1 or OFF3 (the DC brake is released via P1233)
- Sequence 2: selected directly with the BICO parameter P1230

### Sequence 1

- 1. Enabled using P1233
- 2. DC braking is activated with the OFF1 or OFF3 command (see figure below)
- 3. The inverter frequency is ramped down along the parameterized OFF1 or OFF3 ramp down to the frequency at which DC braking is to start P1234.
- 4. The inverter pulses are inhibited for the duration of the de-magnetizing time P0347.
- 5. The required braking current P1232 is then impressed for the selected braking time P1233. The status is displayed using signal r0053 bit 00.

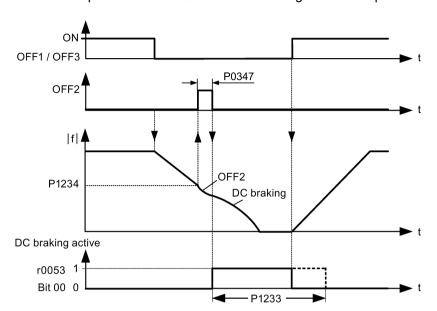

The inverter pulses are inhibited after the braking time has expired.

## Sequence 2

- 1. Enabled and selected with the BICO parameter P1230 (see figure below).
- 2. The inverter pulses are inhibited for the duration of the de-magnetizing time P0347.
- 3. The requested braking current P1232 is impressed for the time selected and the motor is braked. This state is displayed using signal r0053 bit 00.
- 4. After DC braking has been cancelled, the inverter accelerates back to the setpoint frequency until the motor speed matches the inverter output frequency.

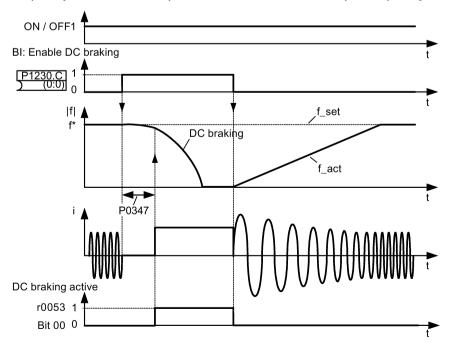

### **Setting parameters**

| Parameter | Function                        | Setting                                                                                                    |
|-----------|---------------------------------|----------------------------------------------------------------------------------------------------|
| P1230[02] | BI: Enable DC braking           | This parameter enables DC braking via a signal applied from an external source. The function remains active while external input signal is active. |
|           |                                 | Factory default: 0                                                                                                    |
| P1232[02] | DC braking current [%]          | This parameter defines level of DC current relative to rated motor current (P0305).                                                                |
|           |                                 | Range: 0 to 250 (factory default: 100)                                                                                                    |
| P1233[02] | Duration of DC braking [s]      | This parameter defines duration for which DC braking is active following an OFF1 or OFF3 command.                                                  |
|           |                                 | Range: 0.00 to 250.00 (factory default: 0.00)                                                                                                    |
| P1234[02] | DC braking start frequency [Hz] | This parameter sets the start frequency for DC braking.                                                                                            |
|           |                                 | Range: 0.00 to 550.00 (factory default: 550.00)                                                                                                    |
| P0347[02] | Demagnetization time [s]        | This parameter changes time allowed after OFF2/fault condition, before pulses can be re-enabled.                                                   |
|           |                                 | Range: 0.000 to 20.000 (factory default: 1.000)                                                                                                    |

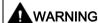

#### Motor overheat

For DC current braking, the motor kinetic energy is converted into thermal energy in the motor. If braking lasts too long, then the motor can overheat.

#### Note

The "DC braking" function is only practical for induction motors.

DC braking is not suitable to hold suspended loads.

While DC braking, there is no other way of influencing the inverter speed using an external control. When parameterizing and setting the inverter system, it should be tested using real loads as far as possible.

## Compound braking

For compound braking (enabled using P1236), DC braking is superimposed with regenerative braking (where the inverter regenerates into the DC-link supply as it brakes along a ramp). Effective braking is obtained without having to use additional components by optimizing the ramp-down time (P1121 for OFF1 or when braking from f1 to f2, P1135 for OFF3) and using compound braking P1236.

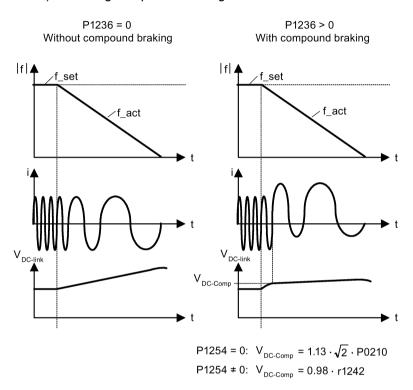

## **Setting parameters**

| Parameter | Function                         | Setting                                                                                                    |
|-----------|----------------------------------|----------------------------------------------------------------------------------------------------|
| P1236[02] | Compound braking current [%]     | This parameter defines DC level superimposed on AC waveform after exceeding DC-link voltage threshold of compound braking. The value is entered in [%] relative to rated motor current (P0305). |
|           |                                  | Range: 0 to 250 (factory default: 0)                                                                                                    |
| P1254     | Auto detect Vdc switch-on levels | This parameter enables/disables auto-detection of switch-on levels for Vdc_max controller.                                                                                                    |
|           |                                  | = 0: Disabled                                                                                                    |
|           |                                  | = 1: Enabled (factory default)                                                                                                    |
|           |                                  | It is recommended to set P1254 = 1 (auto detection of Vdc switch-on levels enabled). Note that auto detection only works when the inverter has been in standby for over 20s.                    |

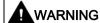

#### Motor overheat

For compound braking, regenerative braking is superimposed on the DC braking (braking along a ramp). This means that components of the kinetic energy of the motor and motor load are converted into thermal energy in the motor. This can cause the motor to overheat if this power loss is too high or if the brake operation takes too long!

#### Note

The compound braking depends on the DC link voltage only (see threshold in the above diagram). This will happen on OFF1, OFF3 and any regenerative condition. Compound braking is deactivated, if:

- · flying start is active
- DC braking is active.

### Dynamic braking

Dynamic braking converts the regenerative energy, which is released when the motor decelerates, into heat. An internal braking chopper or an external dynamic braking module, which can control an external braking resistor, is required for dynamic braking. The inverter or the external dynamic braking module controls the dynamic braking depending on the DC link voltage. Contrary to DC and compound braking, this technique requires that an external braking resistor is installed.

#### Frame size A / B / C

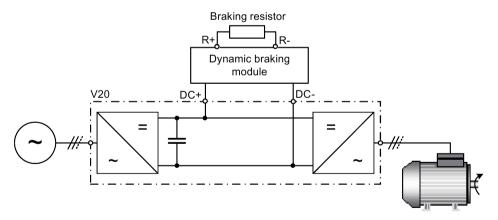

For more information about the dynamic braking module, see Appendix "Dynamic braking module (Page 355)".

#### Frame size D

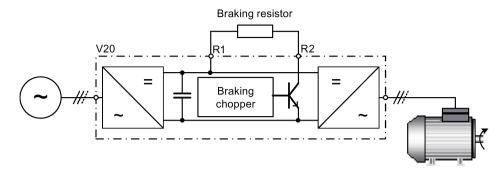

The continuous power  $P_{DB}$  and the duty cycle for the braking resistor can be modified using the dynamic braking module (for frame size A/B/C) or parameter P1237 (for frame size D).

### **NOTICE**

#### Damage to the braking resistor

The average power of the dynamic braking module (braking chopper) cannot exceed the power rating of the braking resistor.

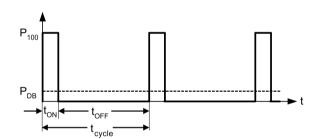

Dynamic braking switch-on level:

P1254 = 0: 
$$V_{DC-Chopper} = 1.13 \cdot \sqrt{2} \cdot P0210$$
  
P1254  $\neq$  0:  $V_{DC-Chopper} = 0.98 \cdot r1242$ 

| Duty cycle | ton (s)  | toff (s) | t <sub>cycle</sub> (s) | P <sub>DB</sub> |
|------------|----------|----------|------------------------|-----------------|
| 5%         | 12.0     | 228.0    | 240.0                  | 0.05            |
| 10%        | 12.6     | 114.0    | 126.6                  | 0.10            |
| 20%        | 14.2     | 57.0     | 71.2                   | 0.20            |
| 50%        | 22.8     | 22.8     | 45.6                   | 0.50            |
| 100%       | Infinite | 0        | Infinite               | 1.00            |

### **Setting parameters**

| Parameter | Function                         | Setting                                                                                                    |
|-----------|----------------------------------|----------------------------------------------------------------------------------------------------|
| P1237     | Dynamic braking                  | This parameter defines the rated duty cycle of the braking resistor (chopper resistor). Dynamic braking is active when the function is enabled and DC-link voltage exceeds the dynamic braking switch-on level.                                   |
|           |                                  | = 0: Disabled (factory default)                                                                                                    |
|           |                                  | = 1: 5% duty cycle                                                                                                    |
|           |                                  | = 2: 10% duty cycle                                                                                                    |
|           |                                  | = 3: 20% duty cycle                                                                                                    |
|           |                                  | = 4: 50% duty cycle                                                                                                    |
|           |                                  | = 5: 100% duty cycle                                                                                                    |
|           |                                  | <b>Note:</b> This parameter is only applicable for inverters of frame size D. For frame sizes A to C, the duty cycle of the braking resistor can be selected with the dynamic braking module.                                                     |
| P1240[02] | Configuration of Vdc controller  | This parameter enables/disables Vdc controller.                                                                                                    |
|           |                                  | = 0: Vdc controller disabled                                                                                                    |
|           |                                  | <b>Note:</b> This parameter must be set to 0 (Vdc controller disabled) to activate the dynamic braking.                                                                                                    |
| P1254     | Auto detect Vdc switch-on levels | This parameter enables/disables auto-detection of switch-on levels for Vdc_max controller.                                                                                                    |
|           |                                  | = 0: Disabled                                                                                                    |
|           |                                  | = 1: Enabled (factory default)                                                                                                    |
|           |                                  | It is recommended to set P1254 = 1 (auto detection of Vdc switch-on levels enabled). Note that auto detection only works when the inverter has been in standby for over 20s. When P1240 = 0, P1254 is only applicable for frame size D inverters. |

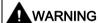

### Risks with the use of inappropriate braking resistors

Braking resistors, which are to be mounted on the inverter, must be designed so that they can tolerate the power dissipated. If an unsuitable braking resistor is used, there is a danger of fire and the associated inverter will be significantly damaged.

## Motor holding brake

The motor holding brake prevents the motor from undesirable turning when the inverter is switched-off. The inverter has internal logic to control a motor holding brake.

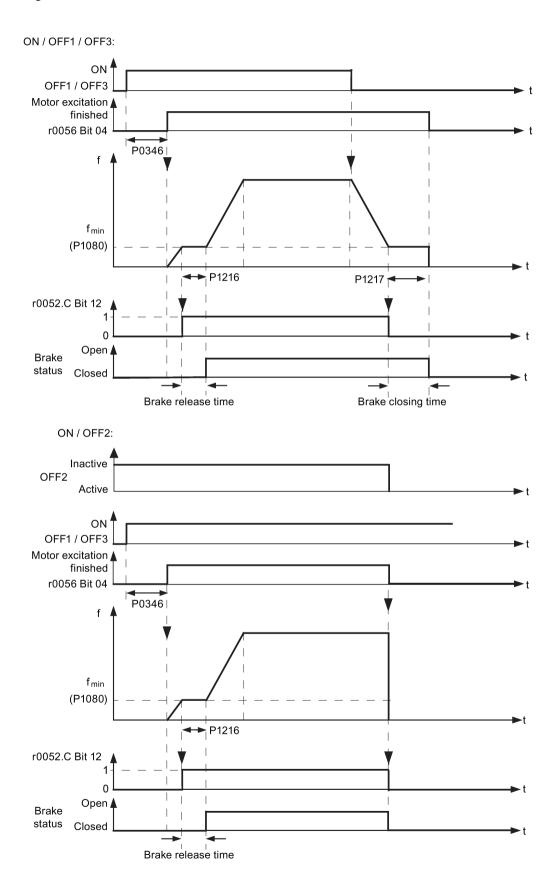

### **Setting parameters**

| Parameter | Function                         | Setting                                                                                                    |
|-----------|----------------------------------|----------------------------------------------------------------------------------------------------|
| P1215     | Holding brake enable             | This parameter enables/disables holding brake function. The motor holding brake (MHB) is controlled via status word 1 r0052 bit 12. |
|           |                                  | = 0: Motor holding brake disabled (factory default)                                                                                 |
|           |                                  | = 1: Motor holding brake enabled                                                                                                    |
| P1216     | Holding brake release delay[s]   | This parameter defines period during which inverter runs at minimum frequency P1080 before ramping up.                              |
|           |                                  | Range: 0.0 to 20.0 (factory default: 1.0)                                                                                           |
| P1217     | Holding time after ramp down [s] | This parameter defines time for which inverter runs at minimum frequency (P1080) after ramping down.                                |
|           |                                  | Range: 0.0 to 20.0 (factory default: 1.0)                                                                                           |

## Connecting the motor holding brake

The motor holding brake can be connected to the inverter via digital outputs (DO1/DO2). An additional relay is also required to allow the digital output to enable or disable the motor holding brake.

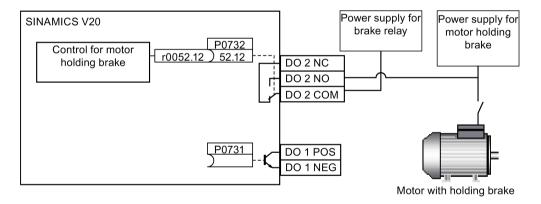

# **MARNING**

#### Potentially hazardous load

If the inverter controls the motor holding brake, then a commissioning may not be carried out for potentially hazardous loads (e.g. suspended loads for crane applications) unless the load has been secured.

It is not permissible to use the motor holding brake as operating brake. The reason for this is that generally it is only designed for a limited number of emergency braking operations.

## 5.6.2.6 Setting the ramp time

#### **Functionality**

The ramp-function generator in the setpoint channel limits the speed of setpoint changes. This causes the motor to accelerate and decelerate more smoothly, thereby protecting the mechanical components of the driven machine.

# Setting ramp-up/down time

- The ramp-up and ramp-down time can be set respectively in P1120 and P1121.
- When the required ramp-up or ramp-down time exceeds the maximum value of P1120 or P1121, you can expand the maximum value by using a scaling factor specified in P1138 or P1139. In this case, calculate the ramp-up or ramp-down time as follows:
  - Ramp-up time = P1120 \* P1138
  - Ramp-down time = P1121 \* P1139

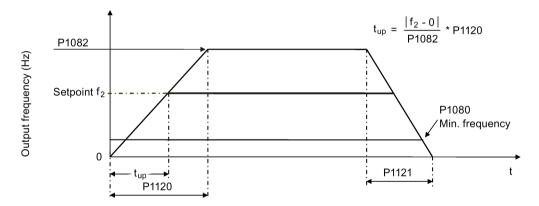

### **Setting parameters**

| Parameter | Function                      | Setting                                                                                                    |
|-----------|-------------------------------|----------------------------------------------------------------------------------------------------|
| P1082[02] | Maximum frequency [Hz]        | This parameter sets maximum motor frequency at which motor will run irrespective of the frequency setpoint.                                  |
|           |                               | Range: 0.00 to 550.00 (factory default: 50.00)                                                                                               |
| P1120[02] | Ramp-up time [s]              | This parameter sets the time taken for motor to accelerate from standstill up to maximum motor frequency (P1082) when no rounding is used.   |
|           |                               | Range: 0.00 to 650.00 (factory default: 10.00)                                                                                               |
| P1121[02] | Ramp-down time [s]            | This parameter sets the time taken for motor to decelerate from maximum motor frequency (P1082) down to standstill when no rounding is used. |
|           |                               | Range: 0.00 to 650.00 (factory default: 10.00)                                                                                               |
| P1138     | Ramp-up time scaling factor   | This parameter sets the scaling factor for the ramp-up time.                                                                                 |
|           |                               | Range: 1.00 to 10.00 (factory default: 1.00)                                                                                                 |
| P1139     | Ramp-down time scaling factor | This parameter sets the scaling factor for the ramp-down time.                                                                               |
|           |                               | Range: 1.00 to 10.00 (factory default: 1.00)                                                                                                 |

## Setting ramp-up/down rounding time

Rounding times are recommended, since they prevent an abrupt response, thus avoiding detrimental effects on the mechanics.

Rounding times are not recommended when analog inputs are used, since they would result in overshoot/undershoot in the inverter response.

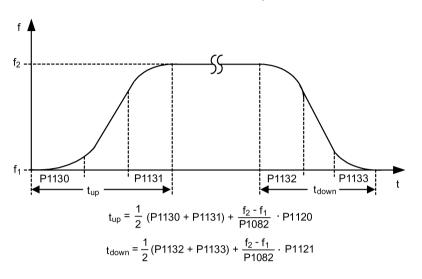

## **Setting parameters**

| Parameter | Function                            | Setting                                                     |
|-----------|-------------------------------------|-------------------------------------------------------------|
| P1130[02] | Ramp-up initial rounding time [s]   | This parameter defines rounding time at start of ramp-up.   |
|           |                                     | Range: 0.00 to 40.00 (factory default: 0.00)                |
| P1131[02] | Ramp-up final rounding time [s]     | This parameter defines rounding time at end of ramp-up.     |
|           |                                     | Range: 0.00 to 40.00 (factory default: 0.00)                |
| P1132[02] | Ramp-down initial rounding time [s] | This parameter defines rounding time at start of ramp-down. |
|           |                                     | Range: 0.00 to 40.00 (factory default: 0.00)                |
| P1133[02] | Ramp-down final rounding time [s]   | This parameter defines rounding time at end of ramp-down.   |
|           |                                     | Range: 0.00 to 40.00 (factory default: 0.00)                |

## 5.6.2.7 Setting the Imax controller

## **Functionality**

If ramp-up time is too short, the inverter may display the alarm A501 which means the output current is too high. The Imax controller reduces inverter current if the output current exceeds the maximum output current limit (r0067). This is achieved by reducing the inverter's output frequency or output voltage.

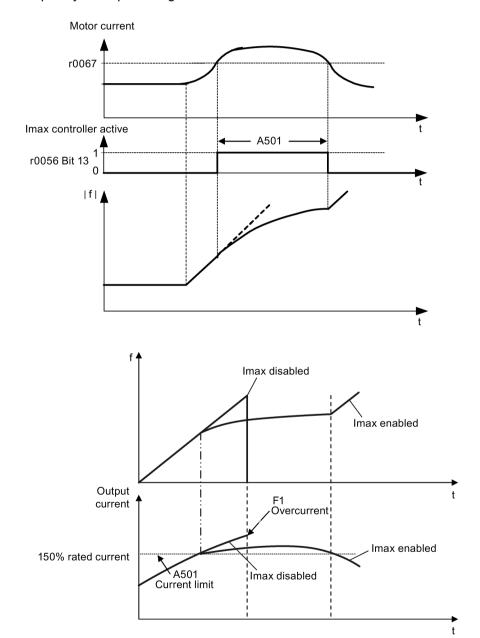

## **Setting parameters**

You only have to change the factory default settings of the Imax controller if the inverter tends to oscillate when it reaches the current limit or it is shut down due to overcurrent.

| Parameter | Function                                        | Setting                                                                                                    |
|-----------|-------------------------------------------------|----------------------------------------------------------------------------------------------------|
| P0305[02] | Rated motor current [A]                         | This parameter defines the nominal motor current from rating plate.                                                                                                    |
| P0640[02] | Motor overload factor [%]                       | This parameter defines motor overload current limit relative to P0305 (rated motor current).                                                                                                    |
| P1340[02] | Imax controller proportional gain               | This parameter defines the proportional gain of the Imax controller.  Range: 0.000 to 0.499 (factory default: 0.030)                                                                                            |
| P1341[02] | Imax controller integral time [s]               | This parameter defines the integral time constant of the Imax controller. Setting P1341 to 0 disables the Imax controller.                                                                                      |
|           |                                                 | Range: 0.000 to 50.000 (factory default: 0.300)                                                                                                    |
| P1345[02] | Imax voltage controller proportional gain       | This parameter sets the proportional gain of Imax voltage controller. If the output current (r0068) exceeds the maximum current (r0067), the inverter is dynamically controlled by reducing the output voltage. |
|           |                                                 | Range: 0.000 to 5.499 (factory default: 0.250)                                                                                                    |
|           | Imax voltage controller integral time [s]       | This parameter defines the integral time constant of the Imax voltage controller.                                                                                                    |
|           |                                                 | Range: 0.000 to 50.000 (factory default: 0.300)                                                                                                    |
| r0056.13  | Status of motor control: Imax controller active |                                                                                                    |

## 5.6.2.8 Setting the Vdc controller

# **Functionality**

If ramp-down time is too short, the inverter may display the alarm A911 which means the DC link voltage is too high. The Vdc controller dynamically controls the DC link voltage to prevent overvoltage trips on high inertia systems.

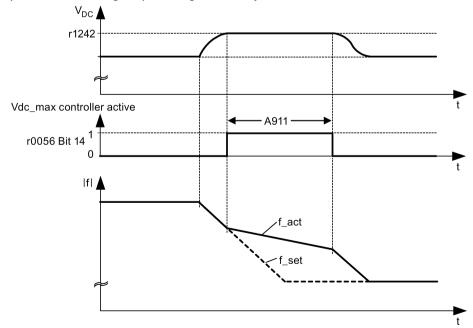

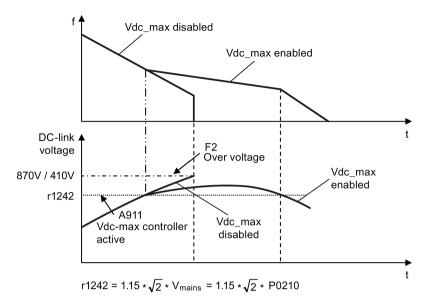

## **Setting parameters**

| Parameter | Function                      | Setting                                                                                               |
|-----------|-------------------------------|----------------------------------------------------------------------------------------------------|
| P1240[02] | Configuration of Vdc control- | This parameter enables/disables Vdc controller.                                                       |
|           | ler                           | = 0: Vdc controller disabled                                                                          |
|           |                               | = 1: Vdc_max controller enabled (factory default)                                                     |
|           |                               | = 2: Kinetic buffering (Vdc_min controller) enabled                                                   |
|           |                               | = 3: Vdc_max controller and kinetic buffering (KIB) enabled                                           |
|           |                               | <b>Note:</b> This parameter must be set to 0 (Vdc controller disabled) if a braking resistor is used. |
| P0210     | Supply voltage [V]            | This parameter defines the supply voltage. Its default value depends upon the type of inverter.       |
|           |                               | Range:                                                                                                |
|           |                               | 380 to 480 (for three phase AC 400 V inverters)                                                       |
|           |                               | 200 to 240 (for single phase AC 230 V inverters)                                                      |

## 5.6.2.9 Setting the load torque monitoring function

## **Functionality**

The load torque monitoring function allows the mechanical force transmission between the motor and driven load to be monitored. This function can detect whether the driven load is blocked, or the force transmission has been interrupted.

The inverter monitors the load torque of the motor in different ways:

- Motor blocking detection
- No-load monitoring
- Speed-dependent load torque monitoring

| Parameter | Function                                   | Setting                                                                                                    |
|-----------|--------------------------------------------|----------------------------------------------------------------------------------------------------|
| P2177[02] | Delay time for motor is blocked [ms]       | Defines the delay time for identifying that the motor is blocked.                                                                                                    |
|           |                                            | Range: 0 to 10000 (factory default: 10)                                                                                                    |
| P2179     | Current limit for no load identified [%]   | This parameter defines the threshold current for A922 (no load applied to inverter) relative to P0305 (rated motor current).                                                                                               |
|           |                                            | Range: 0.0 to 10.0 (factory default: 3.0)                                                                                                    |
| P2180     | Delay time for no-load identification [ms] | Defines the delay time for detecting a missing output load.                                                                                                    |
|           |                                            | Range: 0 to 10000 (factory default: 2000)                                                                                                    |
| P2181[02] | Load monitoring mode                       | The load monitoring is achieved by comparing the actual frequency/torque curve with a programmed envelope (defined by parameters P2182 to P2190). If the curve falls outside the envelope, a warning or trip is generated. |
|           |                                            | = 0: Load monitoring disabled (factory default)                                                                                                    |
|           |                                            | = 1: Warning: Low torque/frequency                                                                                                    |
|           |                                            | = 2: Warning: High torque/frequency                                                                                                    |
|           |                                            | = 3: Warning: High/low torque/frequency                                                                                                    |
|           |                                            | = 4: Trip: Low torque/frequency                                                                                                    |
|           |                                            | = 5: Trip: High torque/frequency                                                                                                    |
|           |                                            | = 6: Trip: High/low torque/frequency                                                                                                    |
| P2182[02] | Load monitoring threshold frequency 1 [Hz] | Range: 0.00 to 550.00 (factory default: 5.00)                                                                                                    |
| P2183[02] | Load monitoring threshold frequency 2 [Hz] | Range: 0.00 to 550.00 (factory default: 30.00)                                                                                                    |
| P2184[02] | Load monitoring threshold frequency 3 [Hz] | Range: 0.00 to 550.00 (factory default: 30.00)                                                                                                    |
| P2185[02] | Upper torque threshold 1 [Nm]              | Range: 0.0 to 99999.0 (factory default: value in r0333)                                                                                                    |
| P2186[02] | Lower torque threshold 1 [Nm]              | Range: 0.0 to 99999.0 (factory default: 0.0)                                                                                                    |
| P2187[02] | Upper torque threshold 2 [Nm]              | Range: 0.0 to 99999.0 (factory default: value in r0333)                                                                                                    |
| P2188[02] | Lower torque threshold 2 [Nm]              | Range: 0.0 to 99999.0 (factory default: 0.0)                                                                                                    |
| P2189[02] | Upper torque threshold 3 [Nm]              | Range: 0.0 to 99999.0 (factory default: value in r0333)                                                                                                    |
| P2190[02] | Lower torque threshold 3 [Nm]              | Range: 0.0 to 99999.0 (factory default: 0.0)                                                                                                    |
| P2192[02] | Load monitoring delay time [s]             | Range: 0 to 65 (factory default: 10)                                                                                                    |

# 5.6.3 Commissioning advanced functions

# 5.6.3.1 Starting the motor in super torque mode

# **Functionality**

This startup mode applies a torque pulse for a given time to help start the motor.

# Typical application field

Sticky pumps

| Parameter | Function                     | Setting                                                                                                    |
|-----------|------------------------------|----------------------------------------------------------------------------------------------------|
| P3350[02] | Super torque modes           | = 1: Enable super torque mode                                                                                                    |
|           |                              | <b>Note:</b> When the value of P3350 is changed, the value of P3353 is changed as follows:                                                        |
|           |                              | • P3350 = 2: P3353 = 0.0s                                                                                                    |
|           |                              | P3350 ≠ 2: P3353 = default                                                                                                    |
|           |                              | The ramp time of 0s gives an additional 'kicking' effect when hammer start is in use.                                                             |
| P3351[02] | BI: Super torque enable      | This parameter defines the source of the super torque enable. The setting is effective when P3352 = 2.                                            |
|           |                              | Factory default: 0 (never enabled)                                                                                                    |
| P3352[02] | Super torque startup mode    | This parameter defines when the super torque function becomes active.                                                                             |
|           |                              | = 0: Enabled on first run after power-up                                                                                                    |
|           |                              | = 1: Enabled on every run                                                                                                    |
|           |                              | = 2: Enabled by digital input (enable source is defined by P3351; 0 = never enabled, 1 = enabled on every run)                                    |
| P3353[02] | Super torque ramp time [s]   | This parameter defines the ramp time to be used when ramping up to the super torque frequency.                                                    |
|           |                              | Range: 0.0 to 650.0 (factory default: 5.0)                                                                                                    |
| P3354[02] | Super torque frequency [Hz]  | This parameter defines the frequency at which the additional boost is applied for super torque mode.                                              |
|           |                              | Range: 0.0 to 550.0 (factory default: 5.0)                                                                                                    |
| P3355[02] | Super torque boost level [%] | This parameter sets the temporary boost level for super torque mode.                                                                              |
|           |                              | It applies boost in [%] relative to P0305 (rated motor current) once the super torque frequency has been reached for the time specified in P3356. |
|           |                              | Range: 0.0 to 200.0 (factory default: 150.0)                                                                                                    |
| P3356[02] | Super torque boost time [s]  | This parameter sets the time for which the additional boost is applied, when the output frequency is held at P3354.                               |
|           |                              | Range: 0.0 to 20.0 (factory default: 5.0)                                                                                                    |

## **Function diagram**

#### Description:

The Super Torque mode is enabled when an ON command is issued, and the following sequence is performed:

- Ramps up to P3354 Hz with the boost level specified by P1310, P1311, and P1312
- Maintains for P3356 s with the boost level specified by P3355
- Reverts boost level to that specified by P1310, P1311, and P1312
- Reverts to "normal" setpoint and allows output to ramp using P1120

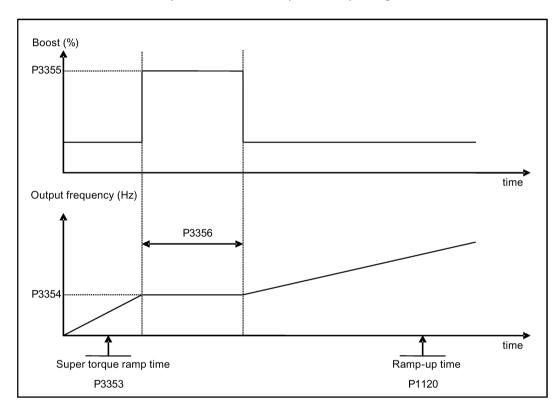

## 5.6.3.2 Starting the motor in hammer start mode

#### **Functionality**

This startup mode applies a sequence of torque pulses to start the motor.

## Typical application field

Very sticky pumps

#### **Setting parameters**

| Parameter | Function                     | Setting                                                                                                    |
|-----------|------------------------------|----------------------------------------------------------------------------------------------------|
| P3350[02] | Super torque modes           | = 2: Enable hammer start mode                                                                                                    |
|           |                              | <b>Note:</b> When the value of P3350 is changed, the value of P3353 is changed as follows:                                                        |
|           |                              | • P3350 = 2: P3353 = 0.0s                                                                                                    |
|           |                              | • P3350 ± 2: P3353 = default                                                                                                    |
|           |                              | The ramp time of 0s gives an additional 'kicking' effect when hammer start is in use.                                                             |
| P3351[02] | BI: Super torque enable      | This parameter defines the source of the super torque enable. The setting is effective when P3352 = 2.                                            |
|           |                              | Factory default: 0 (never enabled)                                                                                                    |
| P3352[02] | Super torque startup mode    | This parameter defines when the super torque function becomes active.                                                                             |
|           |                              | = 0: Enabled on first run after power-up                                                                                                    |
|           |                              | = 1: Enabled on every run                                                                                                    |
|           |                              | = 2: Enabled by digital input (enable source is defined by P3351; 0 = never enabled, 1 = enabled on every run)                                    |
| P3353[02] | Super torque ramp time [s]   | This parameter defines the ramp time to be used when ramping up to the super torque frequency.                                                    |
|           |                              | Range: 0.0 to 650.0 (factory default: 5.0)                                                                                                    |
| P3354[02] | Super torque frequency [Hz]  | This parameter defines the frequency at which the additional boost is applied for super torque mode.                                              |
|           |                              | Range: 0.0 to 550.0 (factory default: 5.0)                                                                                                    |
| P3357[02] | Hammer start boost level [%] | This parameter sets the temporary boost level for hammer start mode.                                                                              |
|           |                              | It applies boost in [%] relative to P0305 (rated motor current) once the super torque frequency has been reached for the time specified in P3356. |
|           |                              | Range: 0.0 to 200.0 (factory default: 150.0)                                                                                                    |
| P3358[02] | Number of hammer cycles      | This parameter defines the number of times the hammer start boost level is applied.                                                               |
|           |                              | Range: 1 to 10 (factory default: 5)                                                                                                    |
| P3359[02] | Hammer on time [ms]          | This parameter sets the time for which the additional boost is applied for each repetition (must be at least 3 x motor magnetization time).       |
|           |                              | Range: 0 to 1000 (factory default: 300)                                                                                                    |
| P3360[02] | Hammer off Time [ms]         | This parameter sets the time for which the additional boost is removed for each repetition (must be at least 3 x motor magnetization time).       |
|           |                              | Range: 0 to 1000 (factory default: 100)                                                                                                    |

# **Function diagram**

#### Description:

The hammer start mode is enabled when an ON command is issued, and the following sequence is performed:

- Ramp up to P3354 Hz with the boost level specified by P1310, P1311, and P1312
- Revert boost level to that specified by P1310, P1311, and P1312
- Revert to "normal" setpoint and allow output to ramp using P1120

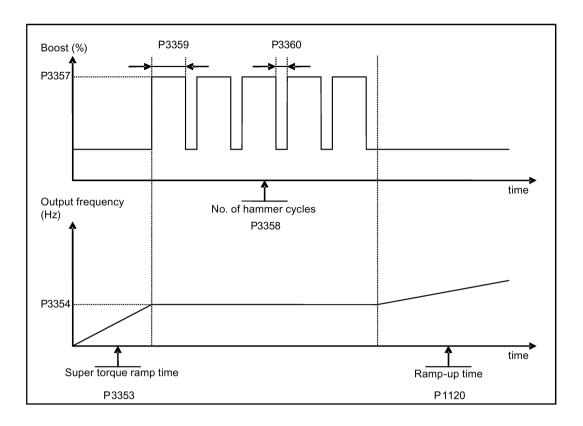

# 5.6.3.3 Starting the motor in blockage clearing mode

# **Functionality**

This startup mode momentarily reverses the motor rotation to clear a pump blockage.

# Typical application field

Pump clearing

| Parameter | Function           | Setting                                                                                                    |
|-----------|--------------------|----------------------------------------------------------------------------------------------------|
| P3350[02] | Super torque modes | = 3: Enable blockage clearing mode                                                                                           |
|           |                    | <b>Note:</b> When the value of P3350 is changed, the value of P3353 is changed as follows:                                   |
|           |                    | • P3350 = 2: P3353 = 0.0s                                                                                                    |
|           |                    | • P3350 ± 2: P3353 = default                                                                                                 |
|           |                    | The ramp time of 0s gives an additional 'kicking' effect when hammer start is in use.                                        |
|           |                    | If blockage clearing mode is enabled (P3350 = 3), make sure that reverse direction is not inhibited, i.e. P1032 = P1110 = 0. |

## 5.6 Function commissioning

| Parameter | Function                           | Setting                                                                                                    |
|-----------|------------------------------------|----------------------------------------------------------------------------------------------------|
| P3351[02] | BI: Super torque enable            | This parameter defines the source of the super torque enable. The setting is effective when P3352 = 2.                                                   |
|           |                                    | Factory default: 0 (never enabled)                                                                                                    |
| P3352[02] | Super torque startup mode          | This parameter defines when the super torque function becomes active.                                                                                    |
|           |                                    | = 0: Enabled on first run after power-up                                                                                                    |
|           |                                    | = 1: Enabled on every run                                                                                                    |
|           |                                    | = 2: Enabled by digital input (enable source is defined by P3351; 0 = never enabled, 1 = enabled on every run)                                           |
| P3353[02] | Super torque ramp time [s]         | This parameter defines the ramp time to be used when ramping up to the super torque frequency.                                                           |
|           |                                    | Range: 0.0 to 650.0 (factory default: 5.0)                                                                                                    |
| P3361[02] | Blockage clearing frequency [Hz]   | This parameter defines the frequency at which the inverter runs in the opposite direction to the setpoint during the blockage clearing reverse sequence. |
|           |                                    | Range: 0.0 to 550.0 (factory default: 5.0)                                                                                                    |
| P3362[02] | Blockage clearing reverse time [s] | This parameter sets the time for which the inverter runs in the opposite direction to the setpoint during the reverse sequence.                          |
|           |                                    | Range: 0.0 to 20.0 (factory default: 5.0)                                                                                                    |
| P3363[02] | Enable rapid ramp                  | This parameter selects whether the inverter ramps to, or starts directly from, the blockage clearing frequency                                           |
|           |                                    | = 0: Disable rapid ramp for blockage clearing (use ramp time specified in P3353)                                                                         |
|           |                                    | = 1: Enable rapid ramp for blockage clearing (jump to the reverse frequency - this introduces a "kicking" effect which helps to clear the blockage)      |
|           |                                    | Range: 0 to 1 (factory default: 0)                                                                                                    |
| P3364[02] | Number of blockage clearing cycles | This parameter sets the number of times the blockage clearing reversing cycle is repeated.                                                               |
|           |                                    | Range: 1 to 10 (factory default: 1)                                                                                                    |

# **Function diagram**

#### Description:

The blockage clearing mode is enabled when an ON command is issued, and the following sequence is performed:

- Ramp or step (depending on P3363) to P3361 Hz in opposite direction to the setpoint
- For P3364 repetitions:
  - Ramp down to 0 Hz using normal ramp time as specified in P1121
  - Ramp or step (depending on P3363) to P3361 Hz in opposite direction to the setpoint
- Revert to "normal" setpoint and allow output to ramp using P1120.

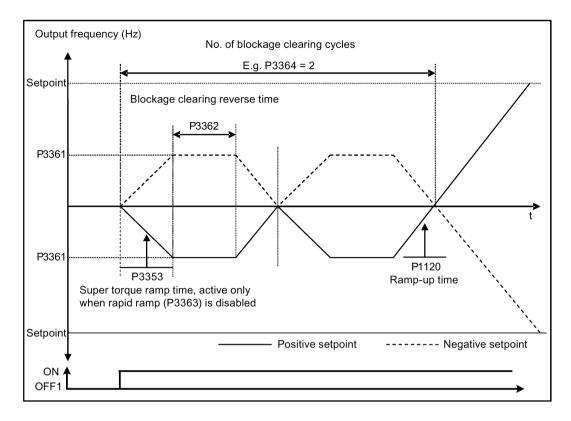

# 5.6.3.4 Running the inverter in economy mode

#### **Functionality**

Economy mode works by slightly changing the output voltage either up or down in order to find the minimum input power.

#### Note

The economy mode optimization is only active when operating at the requested frequency setpoint. The optimization algorithm becomes active 5 seconds after the setpoint has been reached, and is disabled on a setpoint change or if the  $I_{max}$  or  $V_{max}$  controller is active.

## Typical applications

Motors with stable or slowly changing loads

| Parameter | Function                | Setting                                                                                                    |
|-----------|-------------------------|----------------------------------------------------------------------------------------------------|
| P1300[02] | Control mode            | = 4: V/f Eco Mode with linear characteristic                                                                            |
|           |                         | = 7: V/f Eco Mode with quadratic characteristic                                                                         |
| r1348     | Economy mode factor [%] | This parameter displays the calculated economy mode factor (range: 80% to 120%) applied to the demanded output voltage. |
|           |                         | If this value is too low, the system may become unstable.                                                               |

#### 5.6 Function commissioning

#### **Function diagram**

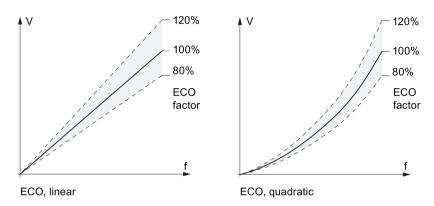

## 5.6.3.5 Setting the UL508C/UL61800-5-1-compliant motor overtemperature protection

# **Functionality**

The function protects the motor from overtemperature. The function defines the reaction of the inverter when motor temperature reaches warning threshold. The inverter can remember the current motor temperature on power-down and reacts on the next power-up based on the setting in P0610. Setting any value in P0610 other than 0 or 4 will cause the inverter to trip (F11) if the motor temperature is 10% above the warning threshold P0604.

#### Note

In order to comply with UL508C/UL61800-5-1, parameter P0610 must not be changed from its factory setting of 6.

| Parameter | Function                                    | Setting                                                                                  |
|-----------|---------------------------------------------|------------------------------------------------------------------------------------------|
| P0610[02] | Motor I <sup>2</sup> t temperature reaction | This parameter defines reaction when motor temperature reaches warning threshold.        |
|           |                                             | Settings 0 to 2 do not recall the motors temperature (stored at power-down) on power-up: |
|           |                                             | = 0: Warning only                                                                        |
|           |                                             | = 1: Warning with Imax control (motor current reduced) and trip (F11)                    |
|           |                                             | = 2: Warning and trip (F11)                                                              |
|           |                                             | Settings 4 to 6 recall the motors temperature (stored at power-down) on power-up:        |
|           |                                             | = 4: Warning only                                                                        |
|           |                                             | = 5: Warning with Imax control (motor current reduced) and trip (F11)                    |
|           |                                             | = 6: Warning and trip (F11)                                                              |

# 5.6.3.6 Setting the free function blocks (FFBs)

## **Functionality**

Additional signal interconnections in the inverter can be established by means of the free function blocks (FFBs). Every digital and analog signal available via BICO technology can be routed to the appropriate inputs of the free function blocks. The outputs of the free function blocks are also interconnected to other functions using BICO technology.

## Example

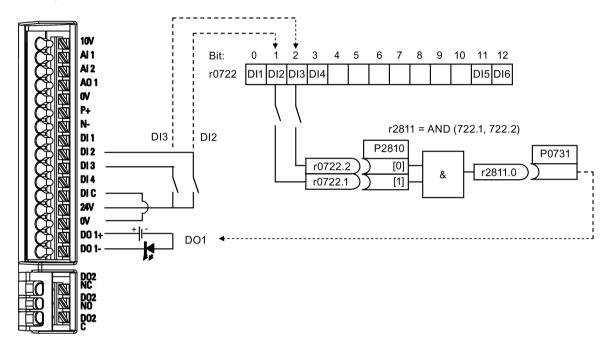

#### **Setting parameters**

| Parameter | Function                         | Setting                                            | Setting                                                   |  |
|-----------|----------------------------------|----------------------------------------------------|-----------------------------------------------------------|--|
| P0702     | Function of digital input 2      | = 99: Ena                                          | = 99: Enable BICO parameterization for digital input 2    |  |
| P0703     | Function of digital input 3      | = 99: Ena                                          | ble BICO parameterization for digital input 3             |  |
| P2800     | Enable FFBs                      | = 1: Enab                                          | = 1: Enable (general enable for all free function blocks) |  |
| P2801[0]  | Activate FFBs                    | = 1: Enable AND 1                                  |                                                           |  |
| P2810[0]  | BI: AND 1                        | = 722.1                                            | P2810[0] and P2810[1] define inputs of AND 1 element, and |  |
| P2810[1]  |                                  | = 722.2                                            | output is r2811.0.                                        |  |
| P0731     | BI: Function of digital output 1 | This parameter defines source of digital output 1. |                                                           |  |
|           |                                  | = r2811.0                                          | : Use the AND (DI2, DI3) to switch on LED                 |  |

For more information about FFBs and additional settings of individual parameter, see Chapter "Parameter list (Page 183)".

## 5.6.3.7 Setting the flying start function

## **Functionality**

The flying start function (enabled using P1200) allows the inverter to be switched onto a motor which is still spinning by rapidly changing the output frequency of the inverter until the actual motor speed has been found. Then, the motor runs up to setpoint using the normal ramp time.

Flying start must be used in cases where the motor may still be turning (e.g. after a short mains break) or can be driven by the load. Otherwise, overcurrent trips will occur.

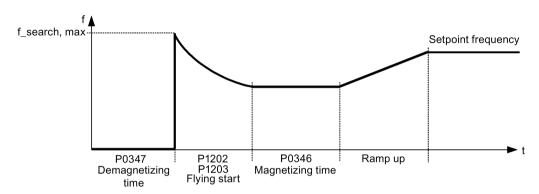

| Parameter | Function                        | Setting                                                                                                    |
|-----------|---------------------------------|----------------------------------------------------------------------------------------------------|
| P1200     | Flying start                    | Settings 1 to 3 search in both directions:                                                                                                    |
|           |                                 | = 0: Flying start disabled                                                                                                    |
|           |                                 | = 1: Flying start always active                                                                                                    |
|           |                                 | = 2: Flying start active after power on, fault, OFF2                                                                                                    |
|           |                                 | = 3: Flying start active after fault, OFF2                                                                                                    |
|           |                                 | Settings 4 to 6 search only in the direction of the setpoint:                                                                                                    |
|           |                                 | = 4: Flying start always active                                                                                                    |
|           |                                 | = 5: Flying start active after power on, fault, OFF2                                                                                                    |
|           |                                 | = 6: Flying start active after fault, OFF2                                                                                                    |
| P1202[02] | Motor-current: flying start [%] | This parameter defines search current used for flying start.                                                                                                    |
|           |                                 | Range: 10 to 200 (factory default: 100)                                                                                                    |
|           |                                 | <b>Note:</b> Search current settings in P1202 that are below 30% (and sometimes other settings in P1202 and P1203) may cause motor speed to be found prematurely or too late, which can result in F1 or F2 trips. |
| P1203[02] | Search rate: flying start [%]   | This parameter sets factor (in V/f mode only) by which the output frequency changes during flying start to synchronize with turning motor.                                                                        |
|           |                                 | Range: 10 to 500 (factory default: 100)                                                                                                    |
|           |                                 | <b>Note:</b> A higher value produces a flatter gradient and thus a longer search time. A lower value has the opposite effect.                                                                                     |

# 5.6.3.8 Setting the automatic restart function

#### **Functionality**

After a power failure (F3 "Undervoltage"), the automatic restart function (enabled using P1210) automatically switches on the motor if an ON command is active. Any faults are automatically acknowledged by the inverter.

When it comes to power failures (line supply failure), then a differentiation is made between the following conditions:

- "Line undervoltage (mains brownout)" is a situation where the line supply is interrupted
  and returns before the built-in BOP display has gone dark (this is an extremely short line
  supply interruption where the DC link hasn't completely collapsed).
- "Line failure (mains blackout)" is a situation where the built-in BOP display has gone dark (this represents a longer line supply interruption where the DC link has completely collapsed) before the line supply returns.

| Parameter | Function                   | Setting                                                                                                    |
|-----------|----------------------------|----------------------------------------------------------------------------------------------------|
| P1210     | Automatic restart          | This parameter configures automatic restart function.                                                                                         |
|           |                            | = 0: Disabled                                                                                                    |
|           |                            | = 1: Trip reset after power on, P1211 disabled                                                                                                |
|           |                            | = 2: Restart after mains blackout, P1211 disabled                                                                                             |
|           |                            | = 3: Restart after mains brownout or fault, P1211 enabled                                                                                     |
|           |                            | = 4: Restart after mains brownout, P1211 enabled                                                                                              |
|           |                            | = 5: Restart after mains blackout and fault, P1211 disabled                                                                                   |
|           |                            | = 6: Restart after mains brown- /blackout or fault, P1211 enabled                                                                             |
|           |                            | = 7: Restart after mains brown- /blackout or fault, trip when P1211 expires                                                                   |
|           |                            | = 8: Restart after mains brown- /blackout with F3 and leave an interval in seconds determined by P1214, P1211 disabled                        |
|           |                            | = 9: Restart after mains brown- /blackout with F3 during the attempt time determined by P1214, P1211 disabled                                 |
|           |                            | = 10: Restart after mains brown-/blackout with F3 during the attempt time determined by P1214 or manual fault acknowledgement, P1211 disabled |
| P1211     | Number of restart attempts | This parameter specifies number of times inverter will attempt to restart if automatic restart P1210 is activated.                            |
|           |                            | Range: 0 to 10 (factory default: 3)                                                                                                    |
| P1214     | Restart time interval      | This parameter has either of the following functions:                                                                                         |
|           |                            | Specifying the restart interval when P1210 = 8                                                                                                |
|           |                            | Specifying the total restart attempt time when P1210 = 9 or P1210 = 10                                                                        |
|           |                            | Range: 0 to 1000 (factory default: 30)                                                                                                    |

## 5.6.3.9 Running the inverter in frost protection mode

## **Functionality**

If the surrounding temperature falls below a given threshold, motor turns automatically to prevent freezing.

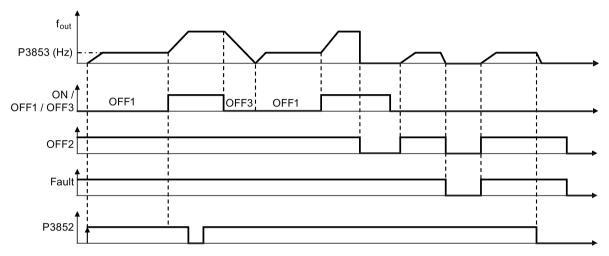

- OFF1/OFF3: The frost protection function is disabled when OFF3 is activated and enabled again when OFF1 is activated.
- OFF2/fault: The motor stops and the frost protection is deactivated.

| Parameter | Function                        | Setting                                                                                                    |
|-----------|---------------------------------|----------------------------------------------------------------------------------------------------|
| P3852[02] | BI: Enable frost protection     | This parameter defines command source of protection enable command. If binary input is equal to one, then protection will be initiated (factory default: 0). |
|           |                                 | If P3853 ≠ 0, frost protection is applied by applying the given frequency to the motor.                                                                      |
|           |                                 | Note that the protection function may be overridden under the following circumstances:                                                                       |
|           |                                 | If inverter is running and protection signal becomes active, signal is ignored                                                                               |
|           |                                 | If inverter is turning motor due to active protection signal and a RUN command is received, RUN command overrides frost signal                               |
|           |                                 | Issuing an OFF command while protection is active will stop the motor                                                                                        |
| P3853[02] | Frost protection frequency [Hz] | This parameter specifies the frequency applied to the motor when frost protection is active.                                                                 |
|           |                                 | Range: 0.00 to 550.00 (factory default: 5.00)                                                                                                    |

# 5.6.3.10 Running the inverter in condensation protection mode

## **Functionality**

If an external condensation sensor detects excessive condensation, the inverter applies a DC current to keep the motor warm to prevent condensation.

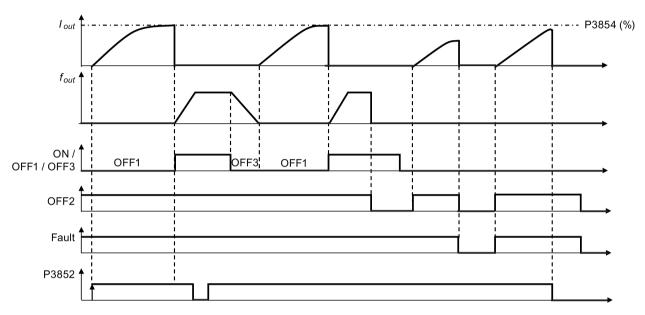

- OFF1/OFF3: The condensation protection function is disabled when OFF3 is activated and enabled again when OFF1 is activated.
- OFF2/fault: The motor stops and the condensation protection is deactivated.

| Parameter | Function                            | Setting                                                                                                    |  |
|-----------|-------------------------------------|----------------------------------------------------------------------------------------------------|--|
| P3852[02] | BI: Enable frost protection         | This parameter defines command source of protection enable command. If binary input is equal to one, then protection will be initiated (factory default: 0). |  |
|           |                                     | If P3853 = 0 and P3854 $\neq$ 0, condensation protection is applied by applying the given current to the motor.                                              |  |
|           |                                     | Note that the protection function may be overridden under the following circumstances:                                                                       |  |
|           |                                     | If inverter is running and protection signal becomes active, signal is ignored                                                                               |  |
|           |                                     | If inverter is turning motor due to active protection signal and a RUN command is received, RUN command overrides frost signal                               |  |
|           |                                     | Issuing an OFF command while protection is active will stop the motor                                                                                        |  |
| P3854[02] | Condensation protection current [%] | This parameter specifies the DC current (as a percentage of nominal current) which is applied to the motor when condensation protection is active.           |  |
|           |                                     | Range: 0 to 250 (factory default: 100)                                                                                                    |  |

#### 5.6.3.11 Running the inverter in sleep mode

#### **Functionality**

To achieve energy-saving operation, you can enable the inverter to run in either frequency sleep mode (P2365 = 1) or PID sleep mode(P2365 = 2).

Frequency sleep mode (hibernation): When the demand frequency falls below the
minimum frequency (P1080), the OFF delay (P2366) is started. When the OFF delay
expires, the inverter is ramped down to stop and enters the sleep mode. The inverter has
to go through the ON delay (P2367) before restarting.

P2365 = 1

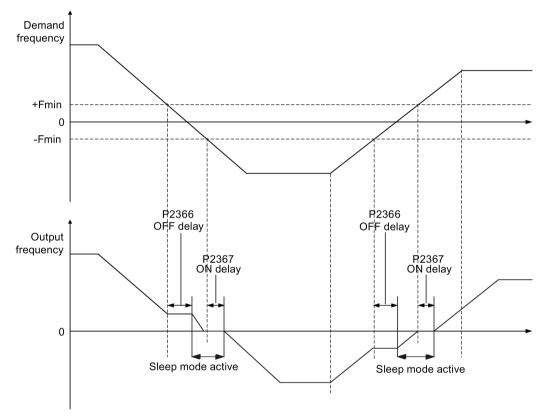

PID sleep mode (hibernation): When the inverter under PID control drops below the PID hibernation setpoint (P2390), the PID hibernation timer (P2391) is started. When the timer expires, the inverter is ramped down to stop and enters sleep mode. The inverter restarts when it reaches the PID hibernation restart point (P2392).

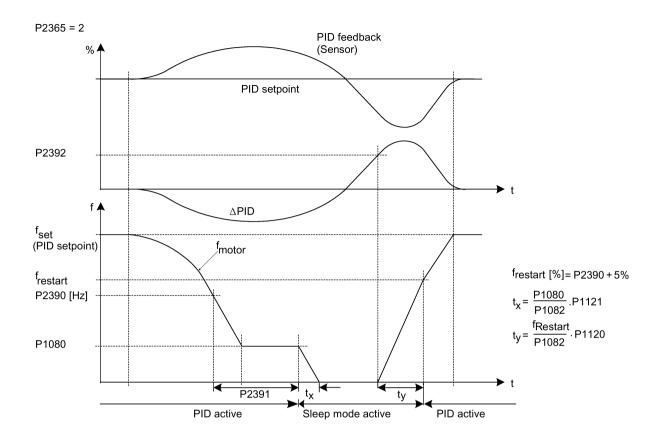

| Parameter | Function                        | Setting                                                                                                    |  |
|-----------|---------------------------------|----------------------------------------------------------------------------------------------------|--|
| P2365[02] | Hibernation enable/disable      | Select or disable the hibernation functionality.                                                                                                    |  |
|           |                                 | = 0: Disabled                                                                                                    |  |
|           |                                 | = 1: Frequency hibernation (the frequency setpoint as the wakeup trigger)                                                                                                    |  |
|           |                                 | = 2: PID hibernation (the PID error as the wakeup trigger)                                                                                                    |  |
|           |                                 | Range: 0 to 2 (factory default: 0)                                                                                                    |  |
| P2366[02] | Delay before stopping motor [s] | With hibernation enabled, this parameter defines the delay before activating the sleep mode of the inverter.                                                                                                    |  |
|           |                                 | Range: 0 to 254 (factory default: 5)                                                                                                    |  |
| P2367[02] | Delay before starting motor [s] | With hibernation enabled, this parameter defines the delay before "waking up" (disabling) the sleep mode of the inverter.                                                                                                    |  |
|           |                                 | Range: 0 to 254 (factory default: 2)                                                                                                    |  |
| P2390     | PID hibernation setpoint [%]    | When the value of P2365 is set to 2 and the inverter under PID control drops below the PID hibernation setpoint, the PID hibernation timer P2391 is started. When the PID hibernation timer has expired, the inverter is ramped down to stop and enters the PID hibernation mode. |  |
|           |                                 | Range: -200.00 to 200.00 (factory default: 0)                                                                                                    |  |
| P2391     | PID hibernation timer [s]       | When the PID hibernation timer P2391 has expired, the inverter is ramped down to stop and enters the PID hibernation mode.                                                                                                    |  |
|           |                                 | Range: 0 to 254 (factory default: 0)                                                                                                    |  |

#### 5.6 Function commissioning

| Parameter | Function                             | Setting                                                                                                    |  |
|-----------|--------------------------------------|----------------------------------------------------------------------------------------------------|--|
| P2392     | PID hibernation restart setpoint [%] | While in PID hibernation mode, the PID controller continues to generate the error r2273. Once this reaches the restart point P2392, the inverter immediately ramps to the setpoint calculated by the PID controller. |  |
|           |                                      | Range: -200.00 to 200.00 (factory default: 0)                                                                                                    |  |
| r2399     | CO/BO: PID hibernation               | Displays PID hibernation status word.                                                                                                    |  |
|           | status word                          | Bit 00: Not used                                                                                                    |  |
|           |                                      | Bit 01: PID hibernation enabled (PID hibernation is enabled and the inverter is not in PID hibernation.)                                                                                                    |  |
|           |                                      | Bit 02: Hibernation active (PID hibernation is enabled and the inverter is in PID hibernation.)                                                                                                    |  |
|           |                                      | Factory default: 0                                                                                                    |  |
| P1080[02] | Minimum frequency [Hz]               | Sets minimum motor frequency at which motor will run irrespective of frequency setpoint. Value set here is valid both for clockwise and for counterclockwise rotation.                                               |  |
|           |                                      | Range: 0.00 to 550.00 (factory default: 0.00)                                                                                                    |  |

#### 5.6.3.12 Setting the wobble generator

## **Functionality**

The wobble generator executes predefined periodical disruptions superimposed on the main setpoint for technological usage in the fiber industry. The wobble function can be activated via P2940. It is independent of the setpoint direction, thus only the absolute value of the setpoint is relevant. The wobble signal is added to the main setpoint as an additional setpoint. During the change of the setpoint the wobble function is inactive. The wobble signal is also limited by the maximum frequency (P1082).

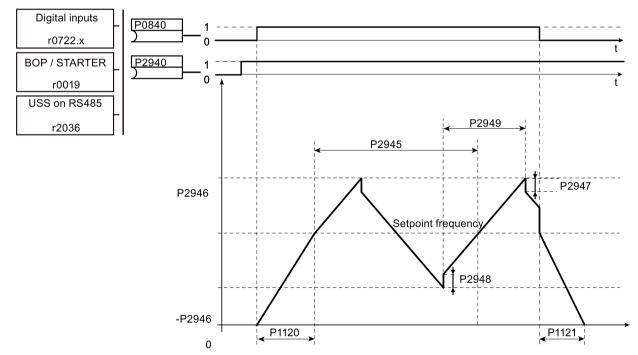

Wobble function disturb signal

#### **Setting parameters**

| Parameter | Function                      | Setting                                                                                                    |  |
|-----------|-------------------------------|----------------------------------------------------------------------------------------------------|--|
| P2940     | BI: Release wobble function   | This parameter defines the source to release the wobble function.                                                                         |  |
|           |                               | Factory default: 0.0                                                                                                    |  |
| P2945     | Wobble signal frequency [Hz]  | This parameter sets the frequency of the wobble signal.                                                                                   |  |
|           |                               | Range: 0.001 to 10.000 (factory default: 1.000)                                                                                           |  |
| P2946     | Wobble signal amplitude [%]   | This parameter sets the value for the amplitude of the wobble-signal as a proportion of the present ramp function generator (RFG) output. |  |
|           |                               | Range: 0.000 to 0.200 (factory default: 0.000)                                                                                            |  |
| P2947     | Wobble signal decrement step  | This parameter sets the value for decrement step at the end of the positive signal period.                                                |  |
|           |                               | Range: 0.000 to 1.000 (factory default: 0.000)                                                                                            |  |
| P2948     | Wobble signal increment step  | This parameter sets the value for the increment step at the end of the negative signal period.                                            |  |
|           |                               | Range: 0.000 to 1.000 (factory default: 0.000)                                                                                            |  |
| P2949     | Wobble signal pulse width [%] | This parameter sets the relative widths of the rising and falling pulses.                                                                 |  |
|           |                               | Range: 0 to 100 (factory default: 50)                                                                                                    |  |

## 5.6.3.13 Running the inverter in motor staging mode

# **Functionality**

Motor staging allows the control of up to 2 additional staged pumps or fans, based on a PID control system. The complete system consists of one pump controlled by the inverter and up to 2 further pumps/fans controlled from contactors or motor starters. The contactors or motor starter are controlled by digital outputs from the inverter.

The diagram below shows a typical pumping system.

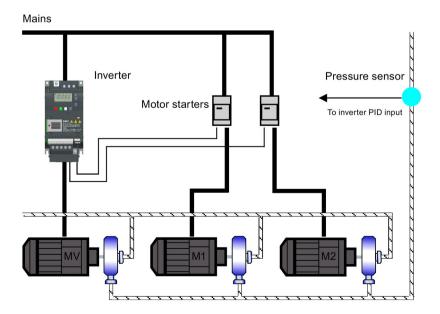

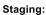

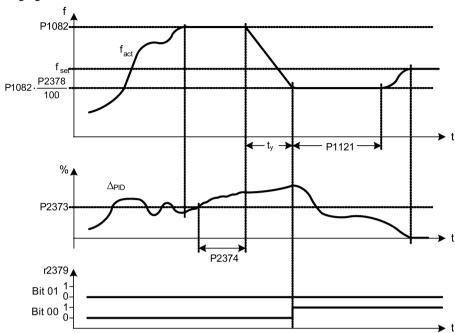

Condition for staging:

(a) 
$$f_{act} \ge P1082$$
  
(b)  $\Delta_{PID} \ge P2373$   
(c)  $f_{ab} > P2374$ 

$$t_y = \left(1 - \frac{P2378}{100}\right) \cdot P17$$

#### Destaging:

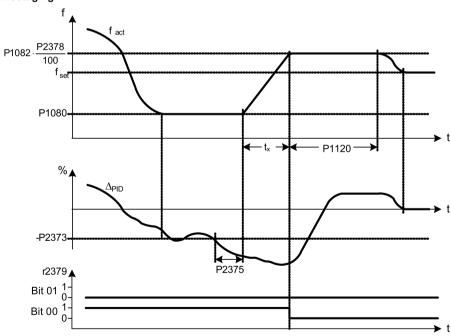

Condition for destaging:

(a) 
$$f_{act} \le P1080$$
  
(b)  $\Delta_{PID} \le -P2373$   
(c)  $t_{ab} > P2375$ 

$$tx = \left(\frac{P2378}{100} - \frac{P1080}{P1082}\right) \cdot P1120$$

| Parameter | Function                              | Setting                                                                                                    |  |
|-----------|---------------------------------------|----------------------------------------------------------------------------------------------------|--|
| P2370[02] | Motor staging stop mode               | This parameter selects stop mode for external motors when motor staging is in use.                                                                                              |  |
|           |                                       | = 0: Normal stop (factory default)                                                                                                    |  |
|           |                                       | = 1: Sequence stop                                                                                                    |  |
| P2371[02] | Motor staging configuration           | This parameter selects configuration of external motors (M1, M2) used for motor staging feature.                                                                                |  |
|           |                                       | = 0: Motor staging disabled                                                                                                    |  |
|           |                                       | = 1: M1 = 1 x MV, M2 = Not fitted                                                                                                    |  |
|           |                                       | = 2: M1 = 1 x MV, M2 = 1 x MV                                                                                                    |  |
|           |                                       | = 3: M1 = 1 x MV, M2 = 2 x MV                                                                                                    |  |
| P2372[02] | Motor staging cycling                 | This parameter enables motor cycling for the motor staging feature.                                                                                                    |  |
|           |                                       | = 0: Disabled (factory default)                                                                                                    |  |
|           |                                       | = 1: Enabled                                                                                                    |  |
| P2373[02] | Motor staging hysteresis [%]          | P2373 as a percentage of PID setpoint that PID error r2273 must be exceeded before staging delay starts.                                                                        |  |
|           |                                       | Range: 0.0 to 200.0 (factory default: 20.0)                                                                                                    |  |
| P2374[02] | Motor staging delay [s]               | This parameter defines the time that PID error r2273 must exceed motor staging hysteresis P2373 before staging occurs.                                                          |  |
|           |                                       | Range: 0 to 650 (factory default: 30)                                                                                                    |  |
| P2375[02] | Motor destaging delay [s]             | This parameter defines the time that PID error r2273 must exceed motor staging hysteresis P2373 before destaging occurs.                                                        |  |
|           |                                       | Range: 0 to 650 (factory default: 30)                                                                                                    |  |
| P2376[02] | Motor staging delay over-<br>ride [%] | P2376 as a percentage of PID setpoint. When the PID error r2273 exceeds this value, a motor is staged/destaged irrespective of the delay timers.                                |  |
|           |                                       | Range: 0.0 to 200.0 (factory default: 25.0)                                                                                                    |  |
|           |                                       | <b>Note:</b> The value of this parameter must always be larger than staging hysteresis P2373.                                                                                   |  |
| P2377[02] | Motor staging lockout timer [s]       | This parameter defines the time for which delay override is prevented after a motor has been staged or destaged.                                                                |  |
|           |                                       | Range: 0 to 650 (factory default: 30)                                                                                                    |  |
| P2378[02] | Motor staging frequency f_st [%]      | This parameter sets the frequency at which the digital output is switched during a (de) staging event, as the inverter ramps from maximum to minimum frequency (or vice versa). |  |
|           |                                       | Range: 0.0 to 120.0 (factory default: 50.0)                                                                                                    |  |
| r2379.01  | CO/BO: Motor staging status word      | This parameter displays output word from the motor staging feature that allows external connections to be made.                                                                 |  |
|           |                                       | Bit 00: Start motor 1 (yes for 1, no for 0)                                                                                                    |  |
|           |                                       | Bit 01: Start motor 2 (yes for 1, no for 0)                                                                                                    |  |
| P2380[02] | Motor staging hours run [h]           | This parameter displays hours run for external motors.                                                                                                    |  |
|           |                                       | Index:                                                                                                    |  |
|           |                                       | [0]: Motor 1 hrs run                                                                                                    |  |
|           |                                       | [1]: Motor 2 hrs run                                                                                                    |  |
|           |                                       | [2]: Not used                                                                                                    |  |
|           |                                       | Range: 0.0 to 4294967295 (factory default: 0.0)                                                                                                    |  |

## 5.6.3.14 Running the inverter in cavitation protection mode

#### **Functionality**

The cavitation protection will generate a fault/warning when cavitation conditions are deemed to be present. If the inverter gets no feedback from the pump transducer, it will trip to stop cavitation damage.

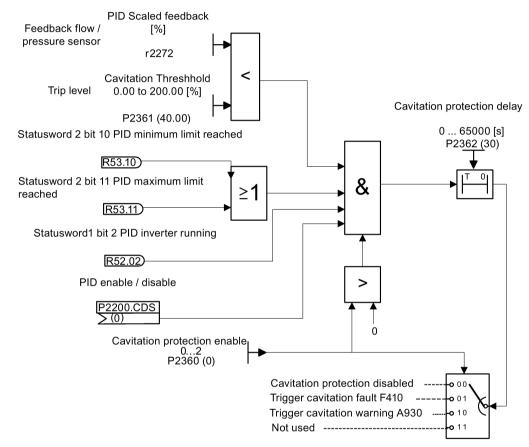

**Cavitation Protection Logic Diagram** 

| Parameter | Function                       | Setting                                                                                                    |  |
|-----------|--------------------------------|----------------------------------------------------------------------------------------------------|--|
| P2360[02] | Enable cavitation protection   | This parameter enables the cavitation protection function.                                                           |  |
|           |                                | = 1: Fault                                                                                                    |  |
|           |                                | = 2: Warn                                                                                                    |  |
| P2361[02] | Cavitation threshold [%]       | This parameter defines the feedback threshold over which a fault/warning is triggered, as a percentage (%).          |  |
|           |                                | Range: 0.00 to 200.00 (factory default: 40.00)                                                                       |  |
| P2362[02] | Cavitation protection time [s] | This parameter sets the time for which cavitation conditions have to be present before a fault/warning is triggered. |  |
|           |                                | Range: 0 to 65000 (factory default: 30)                                                                              |  |

#### 5.6.3.15 Setting the user default parameter set

#### **Functionality**

The user default parameter set allows a modified set of defaults, different to the factory defaults, to be stored. Following a parameter reset these modified default values would be used. An additional factory reset mode would be required to erase the user default values and restore the inverter to factory default parameter set.

#### Creating the user default parameter set

- 1. Parameterize the inverter as required.
- 2. Set P0971 = 21, and the current inverter state is now stored as the user default.

## Modifying the user default parameter set

- 1. Return the inverter to the default state by setting P0010 = 30 and P0970 = 1. The inverter is now in the user default state if configured, else factory default state.
- 2. Parameterize the inverter as required.
- 3. Set P0971 = 21 to store current state as the user default.

#### **Setting parameters**

| Parameter | Function                                                                       | Setting                                                                                                    |  |
|-----------|--------------------------------------------------------------------------------|----------------------------------------------------------------------------------------------------|--|
| P0010     | Commissioning parameter                                                        | This parameter filters parameters so that only those related to a particular functional group are selected. It must be set to 30 in order to store or delete user defaults. |  |
|           |                                                                                | = 30: Factory setting                                                                                                    |  |
| P0970     | Factory reset                                                                  | This parameter resets all parameters to their user default/factory default values.                                                                                          |  |
|           |                                                                                | = 1: Parameter reset to user defaults if stored else factory defaults                                                                                                    |  |
|           |                                                                                | = 21: Parameter reset to factory defaults deleting user defaults if stored                                                                                                  |  |
| P0971     | Transfer data from RAM to  This parameter transfers values from RAM to EEPROM. |                                                                                                    |  |
|           | EEPROM                                                                         | = 1: Start transfer                                                                                                    |  |
|           |                                                                                | = 21: Start transfer and store parameter changes as user default values                                                                                                    |  |

For information about restoring the inverter to factory defaults, refer to Section "Restoring to defaults (Page 133)".

## 5.6.3.16 Setting the dual ramp function

#### **Functionality**

The dual ramp function allows the user to parameterize the inverter so that it can switch from one ramp rate to another when ramping up or down to a setpoint. This may be useful for delicate loads, where starting to ramp with a fast ramp-up or ramp-down time may cause damage. The function works as follows:

#### Ramp up:

- Inverter starts ramp-up using ramp time from P1120
- When f\_act > P2157, switch to ramp time from P1060

#### Ramp down:

- Inverter starts ramp-down using ramp time from P1061
- When f act < P2159, switch to ramp time from P1121</li>

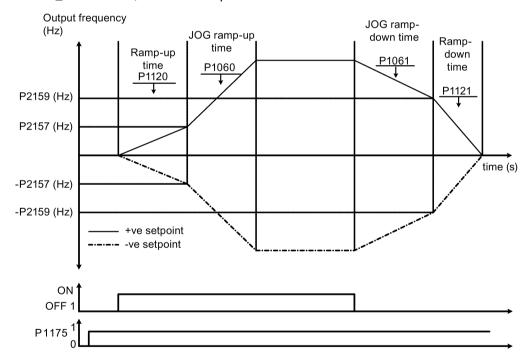

Note that the dual ramp algorithm uses r2198 bits 1 and 2 to determine ( $f_act > P2157$ ) and ( $f_act < P2159$ ).

#### **Setting parameters**

| Parameter | Function                     | Setting                                                                                                    |  |
|-----------|------------------------------|----------------------------------------------------------------------------------------------------|--|
| P1175[02] | BI: Dual ramp enable         | This parameter defines command source of dual ramp enable command. If binary input is equal to one, then the dual ramp will be applied. The factory default value is 0.                |  |
| P1060[02] | JOG ramp-up time [s]         | This parameter sets the JOG ramp-up time. Range: 0.00 to 650.00 (factory default: 10.00)                                                                                               |  |
| P1061[02] | JOG ramp-down time [s]       | This parameter sets the JOG ramp-down time. Range: 0.00 to 650.00 (factory default: 10.00)                                                                                             |  |
| P1120[02] | Ramp-up time [s]             | This parameter sets the time taken for motor to accelerate from standstill up to maximum frequency (P1082) when no rounding is used.  Range: 0.00 to 650.00 (factory default: 10.00)   |  |
| P1121[02] | Ramp-down time [s]           | This parameter sets the time taken for motor to decelerate from maximum frequency (P1082) down to standstill when no rounding is used.  Range: 0.00 to 650.00 (factory default: 10.00) |  |
| P2157[02] | Threshold frequency f_2 [Hz] | This parameter defines threshold_2 for comparing speed or frequency to thresholds.                                                                                                    |  |
|           |                              | Range: 0.00 to 550.00 (factory default: 30.00)                                                                                                    |  |
| P2159[02] | Threshold frequency f_3 [Hz] | This parameter defines threshold_3 for comparing speed or frequency to thresholds.                                                                                                    |  |
|           |                              | Range: 0.00 to 550.00 (factory default: 30.00)                                                                                                    |  |

#### 5.6.3.17 Setting the DC coupling function

## **Functionality**

The SINAMICS V20 inverter provides the facility to electrically couple two equal-size inverters together by using the DC link connections. The key benefits of this connection are:

- Reducing energy costs by using regenerative energy from one inverter as driving energy in the second inverter.
- Reducing installation costs by allowing the inverters to share one common dynamic braking module when needed.
- In some applications, eliminating the need for the dynamic braking module.

In the most common application, shown in the following figure, linking two SINAMICS V20 inverters of equal size and rating allows the energy from one inverter, presently decelerating a load, to be fed into the second inverter across the DC link. This requires less energy to be sourced from the mains supply. In this scenario, the total electricity consumption is reduced.

#### Connection for DC coupling

The following figure illustrates the system connection using DC coupling.

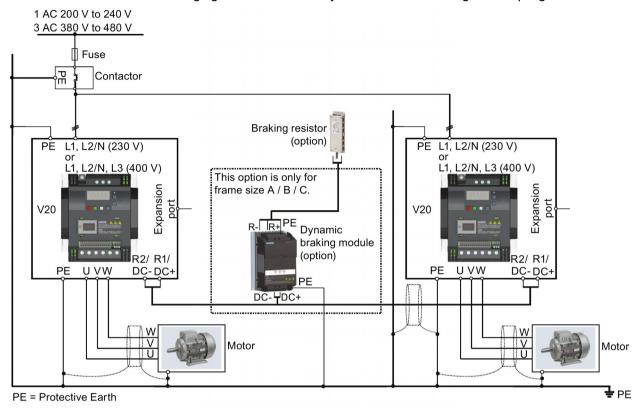

See Section "Terminal description (Page 39)" for the recommended cable cross-sections and screw tightening torques.

See the Product Information of Protective Devices for SINAMICS V20 Inverter (<a href="https://support.industry.siemens.com/cs/ww/en/ps/13208/man">https://support.industry.siemens.com/cs/ww/en/ps/13208/man</a>) for the recommended fuse types.

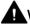

#### WARNING

#### **Destruction of inverter**

It is extremely important to ensure that the polarity of the DC link connections between the inverters is correct. If the polarity of the DC terminals' connections is reversed, it could result in the destruction of the inverter.

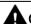

#### CAUTION

#### Safety awareness

The coupled SINAMICS V20 inverters must both be of equal power and supply voltage rating.

The coupled inverters must be connected to the mains supply through a single contactor and fuse arrangement rated for a single inverter of the type in use.

A maximum of two SINAMICS V20 inverters can be linked using the DC coupling methodology.

#### NOTICE

#### Integrated braking chopper

The integrated braking chopper within the frame size D inverter is only active if the inverter receives an ON command and is actually running. When the inverter is powered down, the regenerative energy cannot be pulsed to the external braking resistor.

#### Limitations and restrictions

- The maximum length of the coupling cable is 3 metres.
- For the inverters of frame sizes A to C, if a dynamic braking module is to be used, an
  additional connector with a current rating the same as the supply cable to one inverter
  must be used to connect the dynamic braking module wires to DC+ and DC- since the
  Inverter terminals may not support an additional connection.
- The cable rating to the dynamic braking module needs to be at least 9.5 A for a 5.5 kW full power rating (as measured using a minimum resistor value of 56 Ω). Screened cable should be used.
- For the inverters of frame size D for three phase, the dynamic braking circuit is selfcontained and only one external braking resistor has to be attached to one of the inverters. Refer to Appendix "Braking resistor (Page 358)" for the selection of an appropriate braking resistor.
- The compound braking must never be activated.

#### Note

#### Performance and potential energy savings

The performance and potential energy savings using the DC coupling function is highly dependent on the specific application. Therefore, Siemens makes no claim regarding the performance and energy saving potential of the DC coupling methodology.

#### Note

#### Standards and EMC disclaimers

The DC coupling configuration with the SINAMICS V20 inverters is not certified for use in UL/cUL applications.

No claims are made regarding the EMC performance of this configuration.

#### See also

Typical system connections (Page 34)

## 5.6.3.18 Setting high/low overload (HO/LO) mode

#### **Functionality**

Setting HO/LO overload enables you to select the low-overload mode for pumps and fans, the most important target applications of SINAMICS V20 inverters. Low-overload mode can improve the rated output current of the inverter and therefore allows the inverter to drive motors of higher power.

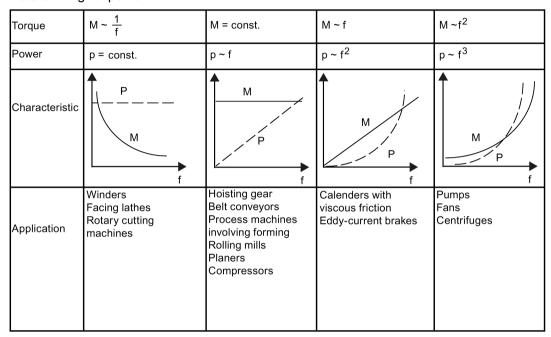

#### Typical application fields

- High overload: conveyors, agitators and centrifuges
- · Low overload: pumps and fans

## **Power ratings**

| Rated power rating (HO mode) | 18.5 kW | 22 kW |
|------------------------------|---------|-------|
| Rated power rating (LO mode) | 22 kW   | 30 kW |

Taking the 22 kW SINAMICS inverter as an example, when HO mode is selected, it means the rated power rating is 22 kW; when LO mode is selected, the rated power rating is changed to 30 kW.

HO mode

Overload capability: 150% of the rated output current for 60 s

Cycle time: 300 s

• LO mode:

Overload capability: 110% of the rated output current for 60 s

Cycle time: 300 s

## Setting parameter

| Parameter | Function                     | Setting                                                                             |
|-----------|------------------------------|-------------------------------------------------------------------------------------|
| P0205     | Select inverter applications | This parameter selects the inverter applications on high overload and low overload: |
|           |                              | =0: high overload                                                                   |
|           |                              | =1: low overload                                                                    |

# **Function diagram**

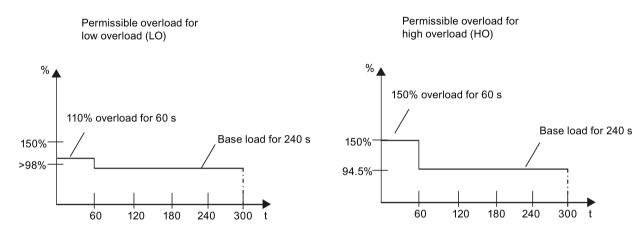

# 5.7 Restoring to defaults

## Restoring to factory defaults

| Parameter | Function                | Setting                                                                    |  |
|-----------|-------------------------|----------------------------------------------------------------------------|--|
| P0003     | User access level       | = 1 (standard user access level)                                           |  |
| P0010     | Commissioning parameter | = 30 (factory setting)                                                     |  |
| P0970     | Factory reset           | = 21: parameter reset to factory defaults deleting user defaults if stored |  |

# Restoring to user defaults

| Parameter | Function                | Setting                                                                |  |
|-----------|-------------------------|------------------------------------------------------------------------|--|
| P0003     | User access level       | = 1 (standard user access level)                                       |  |
| P0010     | Commissioning parameter | = 30 (factory setting)                                                 |  |
| P0970     | Factory reset           | = 1: parameter reset to user defaults if stored, else factory defaults |  |

After setting the parameter P0970, the inverter displays "8 8 8 8" and then the screen shows "P0970". P0970 and P0010 are automatically reset to their original value 0.

5.7 Restoring to defaults

# Commissioning using SINAMICS V20 Smart Access

Using the optional SINAMICS V20 Smart Access (Page 386) to commission the inverter provides you with a smart commissioning solution.

SINAMICS V20 Smart Access is a Web server module with integrated Wi-Fi connectivity. It allows Web-based access to the inverter from a connected device (conventional PC with wireless network adapter installed, tablet or smart phone).

#### Note

To avoid any unauthorized Web access, use the SINAMICS V20 Smart Access with the inverter only when you perform the Web-based inverter commissioning.

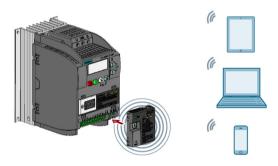

#### Note

To use SINAMICS V20 Smart Access to control the inverter, the supported inverter firmware version must be 3.92 or later.

With SINAMICS V20 Smart Access, you can easily perform the following operations via Web access to the inverter:

- Quick inverter commissioning (Page 145)
- Inverter parameterization (Page 150)
- Motor operation in JOG/HAND mode (Page 155)
- Inverter status monitoring (Page 157)
- Fault/alarm diagnostics (Page 157)
- Data backup and restore (Page 160)
- Wi-Fi configuration (Page 142)
- User interface language selection (Page 144)
- Web application and SINAMICS V20 Smart Access firmware upgrade (Page 164)
- Inverter time synchronization with the connected device (Page 144)

# 6.1 System requirements

| Device with wireless net-<br>work adapter installed | Operating system        | Recommended Web browser                                                                                                    |
|-----------------------------------------------------|-------------------------|----------------------------------------------------------------------------------------------------|
| PC                                                  | Windows 7               | <ul> <li>Google Chrome version 56.0 or later</li> <li>Firefox version 53.0 or later</li> <li>Internet Explorer version 11.0.9600 or later</li> </ul> |
| Smart phone/tablet                                  | Apple iOS 10.2 or later | <ul><li>Google Chrome version 55.0 or later</li><li>Firefox version 6.1 or later</li><li>Safari</li></ul>                                            |
|                                                     | Android 7.0 or later    | <ul><li>Google Chrome version 58.0 or later</li><li>Firefox version 53.0 or later</li></ul>                                                          |

#### Supported minimum resolution

SINAMICS V20 Smart Access displays the pages in a format and size compatible with the device you use to access the Web pages. It supports a minimum resolution of 320 x 480 pixels.

# 6.2 Accessing the SINAMICS V20 Web pages

You can access the SINAMICS V20 Web pages from a PC or a mobile device that connects to the SINAMICS V20 Smart Access.

#### Note

Fitting SINAMICS V20 Smart Access to the inverter is required only when you desire to make Web-based access to the inverter from your PC or mobile device.

# 6.2.1 Overview of the steps

#### Note

#### Prerequisite

Before fitting SINAMICS V20 Smart Access to V20, if RS485 communication is present, then you must set P2010[1] = 12 via the BOP.

- 1. Fitting SINAMICS V20 Smart Access to the inverter (Page 137)
- 2. Establishing the wireless network connection (Page 137)
- 3. Accessing the Web pages (Page 139)

# 6.2.2 Fitting SINAMICS V20 Smart Access to the inverter

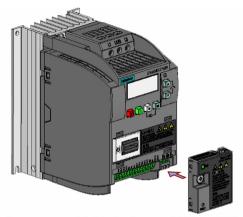

Recommended tightening torque: 0.8 Nm ± 10%

#### NOTICE

#### Damage to module due to improper installing or removing

Installing or removing SINAMICS V20 Smart Access when its power switch is in the "ON" position can cause damage to the module.

Make sure that you slide the power switch to "OFF" before installing/removing the module.

#### NOTICE

#### Equipment malfunctions due to improper installing or removing

Installing or removing the SINAMICS V20 Smart Access when the V20 inverter is in power-on state can cause malfunctions of the SINAMICS V20 Smart Access.

 Make sure that the V20 inverter is powered off before installing or removing the SINAMICS V20 Smart Access.

#### Note

To reduce human exposure to radio frequency electromagnetic fields, maintain a minimum distance of 2.5 cm between your body and the SINAMICS V20 Smart Access when it is operational.

# 6.2.3 Establishing the wireless network connection

#### **NOTICE**

#### Equipment malfunctions as a result of unauthorized access to the inverter

Hacker attack can result in unauthorized access to the inverter through the SINAMICS V20 Smart Access. This can cause equipment malfunctions.

- Before logging on to the V20 Web pages, make sure that there is no network security risk.
  - If the status LED lights up green or flashes green, make sure that no unauthorized access to the inverter exists.
  - If an unauthorized access to the inverter does exist, switch off the power switch on SINAMICS V20 Smart Access and then switch it on again to restart the wireless network connection.

#### Establishing initial wireless network connection

- 1. After you have fitted the SINAMICS V20 Smart Access (Page 386) to the inverter, power on the SINAMICS V20 Smart Access by sliding its switch to the "ON" position.
- 2. Activate the Wi-Fi interface inside your PC or mobile device. If you desire to establish the wireless network connection on your PC, make sure that you have previously activated the automatic IP settings.
- Search the wireless network SSID of SINAMICS V20 Smart Access: V20 smart access\_xxxxxx ("xxxxxx" stands for the last six characters of the MAC address of SINAMICS V20 Smart Access)
- Enter the wireless network password to launch the connection (default password: 12345678).

You can configure your own Wi-Fi name and channel. For more information, see Section "Configuring Wi-Fi (Page 142)".

- 5. Enter the IP address of the connected inverter (http://192.168.1.1) in the supported browser.
- 6. After the Web page for password change opens, enter a new password.

To achieve better network access security, enter a new password of 8 to 12 characters that consists all of the following three categories of password characters: ① letters: A-Z, a-z; ② numbers: 0-9; ③ special characters: \_, -, ~, !, @, #, \$, %, ^, &, and \*, and the space character is not allowed.

Note that this password change page includes a security level indicator. This indicator uses different colors to indicate the security strength of your current password. For more information, see the table below:

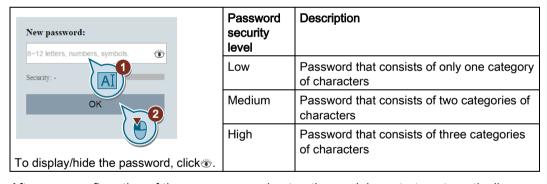

After your confirmation of the new password entry, the module restarts automatically.

- 7. Select the wireless network SSID of the SINAMICS V20 Smart Access and then enter the new Wi-Fi password to launch the connection.
- 8. Enter the IP address (http://192.168.1.1) to open the home page.

## Wireless network connection examples

#### Note

#### **Prerequisite**

Make sure that your device is wireless-enabled.

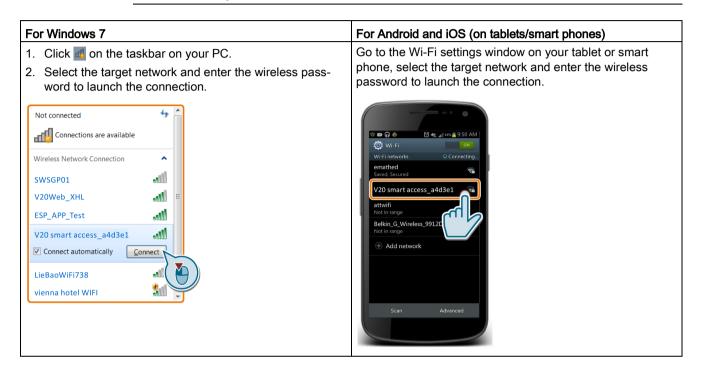

# 6.2.4 Accessing the Web pages

If you have previously established the wireless network connection (Page 137) between your PC or mobile device and the inverter via the SINAMICS V20 Smart Access, open a supported Web browser (Page 136) from your PC or mobile device and then enter the IP address (http://192.168.1.1) to open the SINAMICS V20 Web page (home page).

#### Constraint

Some features of SINAMICS V20 Smart Access are restricted if you do not observe the following:

- The standard Web pages use JavaScript. If your Web browser settings have disabled JavaScript, enable it first.
- When accessing the V20 Web pages from a mobile device, do not use landscape mode.

# 6.3 Overview of the Web pages

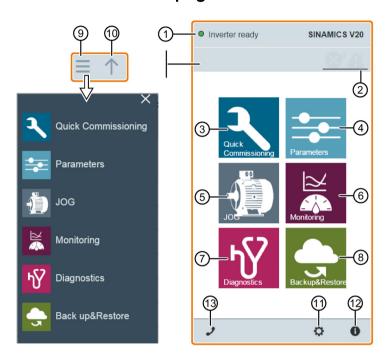

- (1) Connection status indication (Page 141)
- (2) Fault/alarm indication (Page 157)
- (3) Quick commissioning wizard (Page 145)
- (4) Parameter settings (Page 150)
- (5) Motor test run in JOG/HAND mode (Page 155)
- (6) Inverter status monitoring (Page 157)
- (7) Diagnostics (Page 157) (faults, alarms, I/O status)
- (8) Data backup & restore (Page 160)
- (9) Navigation sidebar (visible only on lower-level pages)
- Advancing backward (visible only on lower-level pages)
- ① Optional Web access settings (Page 142) (Wi-Fi configuration, user interface language settings, time synchronization, and upgrade)
- ② Inverter identification data (Page 141)
- Support information (Page 167)

#### Note

The Web page illustrations from this chapter forward represent only the standard PC Web page appearance.

# 6.4 View connection status

You can view the connection status in the upper-left corner of the V20 Web pages. The connection status is updated every five seconds.

| Icon | Status       | Description                                                                                          |
|------|--------------|----------------------------------------------------------------------------------------------------|
|      | Connected    | Communication between the PC/mobile device and the inverter is established.                          |
|      |              | Note that the green status icon indicates one of the following actual inverter statuses (see r0002): |
|      |              | Commissioning mode                                                                                   |
|      |              | Inverter ready                                                                                       |
|      |              | Inverter fault active                                                                                |
|      |              | Inverter starting                                                                                    |
|      |              | Inverter running                                                                                     |
|      |              | Inverter stopping                                                                                    |
|      |              | Inverter inhibited                                                                                   |
| 0    | Disconnected | Communication between the PC/mobile device and the inverter is not established.                      |

# 6.5 Viewing inverter information

The inverter identification Web page displays detailed information of the currently connected inverter:

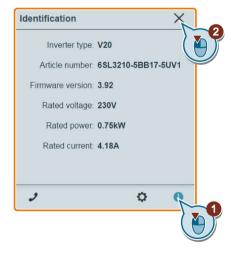

# 6.6 Making optional Web access settings

You can make the following optional Web access settings:

- Wi-Fi configuration (Page 142)
- User interface language selection (Page 144)
- Inverter time synchronization with the connected device (Page 144)
- Web application and firmware version upgrade (Page 144)
- Viewing the additional information of the module (Page 145)

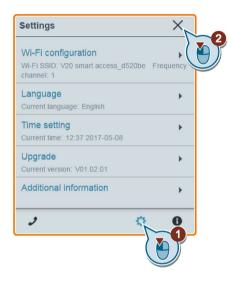

# 6.6.1 Configuring Wi-Fi

If you do not want to use the default Wi-Fi settings, you can make Wi-Fi configuration in the following dialog box:

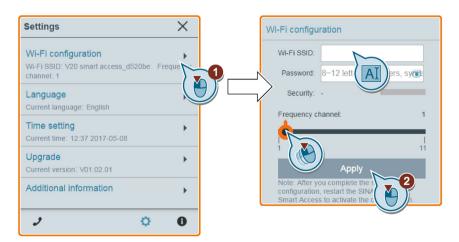

Note that the new Wi-Fi configuration can be effective only after SINAMICS V20 Smart Access restarts.

## Wi-Fi SSID (Service Set Identifier)

Default SSID: V20 smart access\_xxxxxx ("xxxxxx" stands for the last six characters of the MAC address of SINAMICS V20 Smart Access)

Example SSID: V20 smart access\_a4d3e1

#### Wi-Fi password

Default password: 12345678

Password restrictions: 8 to 12 characters which are limited to A-Z, a-z, 0-9, \_, -, ~, !, @, #, \$, %, ^, & and \*. Note that the space character is not allowed.

Note that this password setting page includes a password security level indicator. Three security levels are indicated as follows depending on the complexity of the new password:

| Password security level | Meaning                                                   |
|-------------------------|-----------------------------------------------------------|
| Low                     | Password that consists of only one category of characters |
| Medium                  | Password that consists of two categories of characters    |
| High                    | Password that consists of three categories of characters  |

To display/hide the password, click.

#### Frequency channel

Default channel: channel 1.

Total channels: 11. Each channel stands for a transmitting frequency. The frequency difference between two adjacent channels is 5 MHz. You can select a desired channel with the slider.

#### Resetting Wi-Fi configuration

When the inverter is in power-on state, pressing the reset button on SINAMICS V20 Smart Access resets the Wi-Fi configuration to defaults.

#### Note

Check and make sure the status LED lights up solid green/solid yellow or flashes green before pressing the reset button to reset the Wi-Fi configuration. After you press the reset button, make sure you keep the button pressed until the status LED flashes yellow. Only then can the Wi-Fi configuration be reset successfully with the reset button.

## 6.6.2 Changing the display language

The SINAMICS V20 Web pages support the following user interface languages: English (default), Chinese, German, Italian, and French. Select the desired one from the following list:

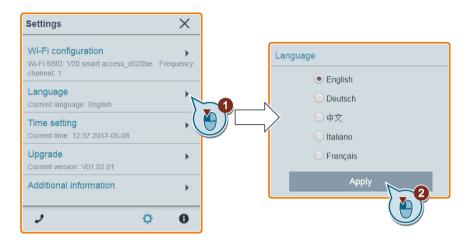

# 6.6.3 Synchronizing the time

When the connection between the inverter and the PC/mobile device is established, the Web page can display the current time and date information of the connected PC/mobile device (see below). You can enable time synchronization between the inverter and the connected PC/mobile device to record the occurrence time of inverter faults/alarms. When you enable synchronization, the inverter receives the time of day from the connected PC/mobile device.

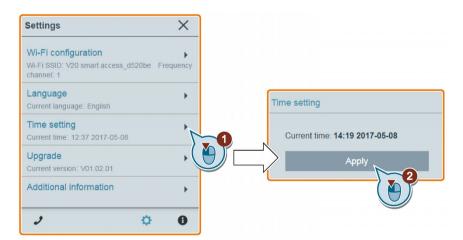

## 6.6.4 Upgrading

Upgrading includes conventional upgrading and basic upgrading. For more information, see Section "Upgrading Web application and SINAMICS V20 Smart Access firmware versions (Page 164)".

## 6.6.5 Viewing additional information

The following window provides additional information about the SINAMICS V20 Smart Access:

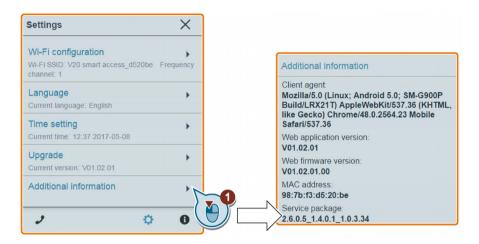

# 6.7 Quick commissioning

The quick commissioning function enables you to set motor parameters, connection macros, and application macros of the SINAMICS V20 inverter.

#### Operating sequence

- 1. Open the quick commissioning Web page by selecting the quick commissioning wizard icon from either the home page or the navigation sidebar.
- 2. Proceed as follows. Quick commissioning will change the following three groups of parameters at a time.

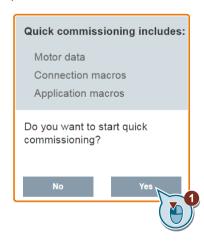

#### 6.7 Quick commissioning

3. Perform a factory reset of the inverter if the current settings of the inverter are unknown.

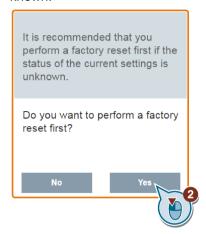

4. Change motor parameters (Page 63) settings, if desired.

Note that there are three methods to edit parameter values (see example below for changing the P0100 and P0304 values):

- Directly select the desired option (example: P0100).
- Move the slider to select the desired value (example: P0304).
- Use the on-screen numeric keypad (example: P0304). Be aware that continuous clicking on the Delete key (the "x" sign key) on the numeric keypad deletes the current parameter value.

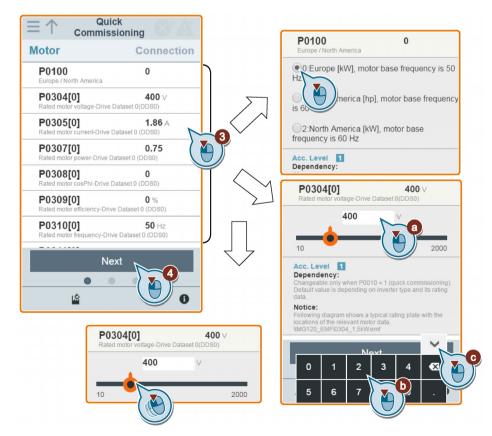

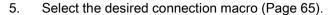

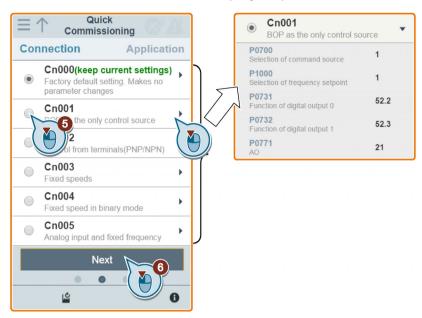

6. Select the desired application macro (Page 76).

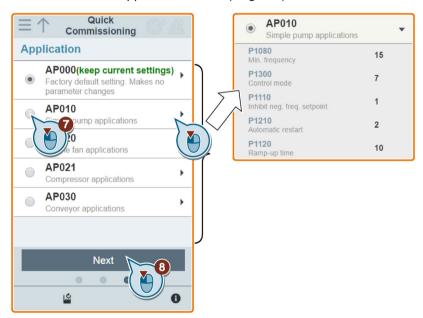

## 6.7 Quick commissioning

7. Confirm to start writing parameter settings to the inverter. SINAMICS V20 Smart Access then starts the automatic optimization process.

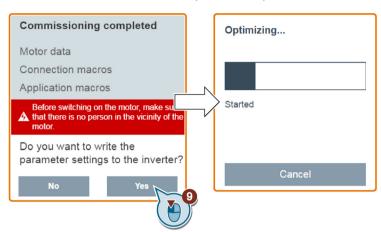

8. Confirm completion of the quick commissioning when the following window appears. If the Web page indicates that the optimization fails, you can select to try optimization again.

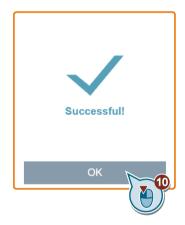

9. After the quick commissioning finishes successfully, the Web page switches to the following page where you can change the settings of the user-defined parameters, if desired. If you have not defined any parameter as a user-defined parameter, the common parameters (Page 78) are added to this parameter group automatically.

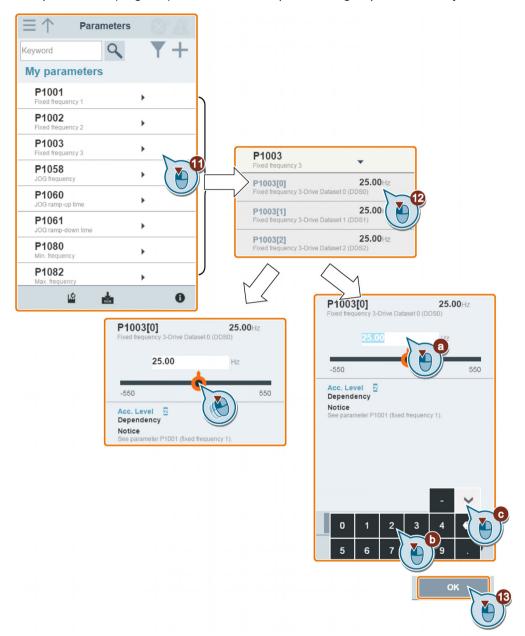

# 6.8 Setting parameters

You can open the parameters Web page by selecting the parameters icon from either the home page or the navigation sidebar.

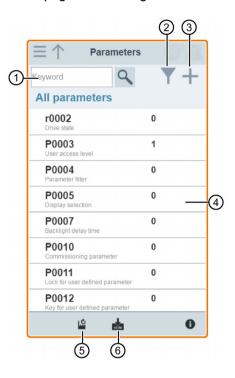

- (1) Searching parameters
- ② Filtering parameters by group
- ③ Specifying user-defined parameters
- 4 Editing parameters
- ⑤ Resetting parameters
- Saving parameters

#### **Editing parameters**

The figure below shows different methods for editing parameters. Note that when editing a BICO parameter (example: P0810), if you do not want to quickly navigate to a value by entering the first number(s), skip step 2.

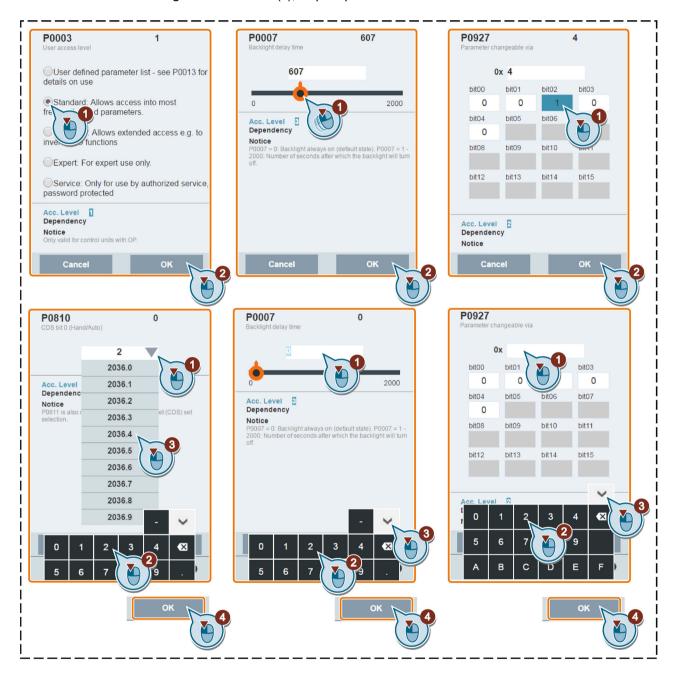

#### Searching parameters

You can search parameters by entering a key word, that is, either a complete parameter number or part of it. If you do not enter any key word and then select the magnifying glass icon, the page shows the list of all parameters visible on the Web page.

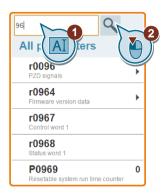

#### Filtering parameters

You can view and set parameters in the target parameter group.

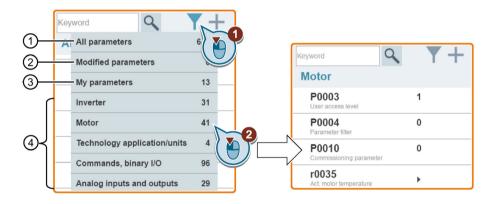

- (1) Complete list of all visible parameters
- 2) List of all modified parameters
- ③ User-defined parameters
- (4) Other parameter groups

## Specifying user-defined parameters

If you desire to define certain parameters (including any specific indexed parameters) in a target group to be user-defined parameters, proceed as the example given below:

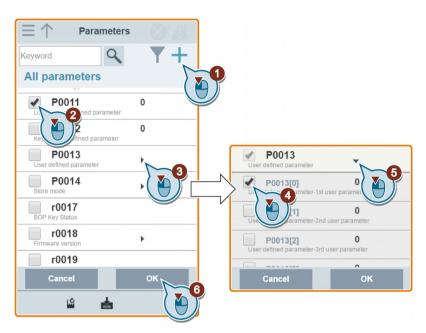

Note that all successfully defined parameters will go to the following parameter group:

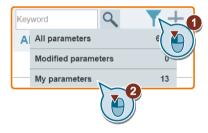

#### Resetting parameters to defaults

You can select to reset all parameters to either user defaults or factory defaults.

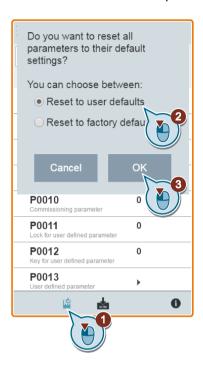

## Saving parameters to EEPROM

You can select to save all parameter settings to EEPROM only or save to EEPROM as new user defaults.

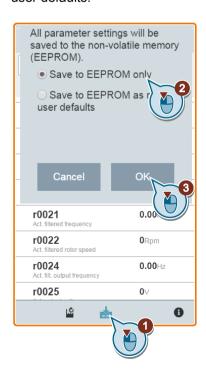

# 6.9 Starting motor test run (JOG/HAND)

You use this Web page to start the motor test run in JOG or HAND mode.

#### Operating sequence

- 1. Open the JOG Web page by selecting the JOG icon from either the home page or the navigation sidebar.
- 2. Proceed as follows to get the control of the motor.

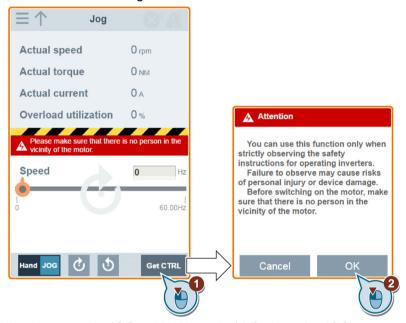

- 3. Run the motor in JOG or HAND mode (default mode: JOG). Note that if desired, you can also test the motor rotation direction with the corresponding button ("①"). The page shows the currently selected rotation direction ("②").
  - Press the desired button ("1)") to run the motor in JOG mode:

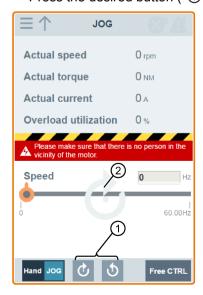

Proceed as follows to run the motor in HAND mode:

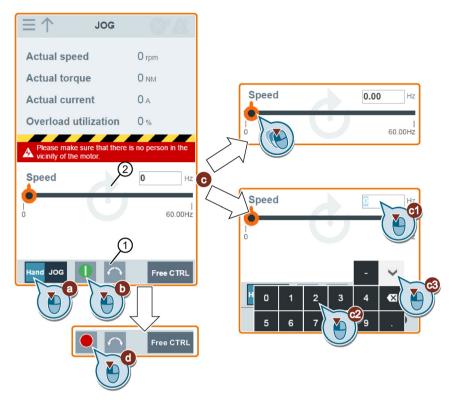

4. After you finish the motor test run, proceed as follows to return the control of the motor:

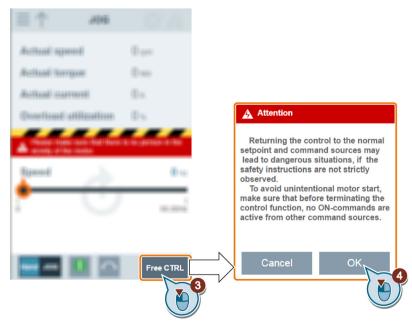

Note that before returning the control, make sure there is no inverter output and the motor stops running.

# 6.10 Monitoring

You can open the inverter status monitoring Web page by selecting the monitoring icon from either the home page or the navigation sidebar.

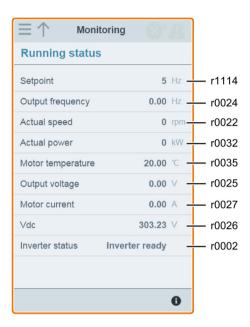

# 6.11 Diagnosing

You can open the diagnostics Web page by selecting the diagnostics icon from either the home page or the navigation sidebar. On this page, you can view faults/alarms, acknowledge all faults or send all faults by e-mail; you can also view I/O status and status bit information.

#### Meaning of fault/alarm icons

Fault and alarm icons are shown on the upper-right corner of the V20 Web page. See the following example for possible icon display:

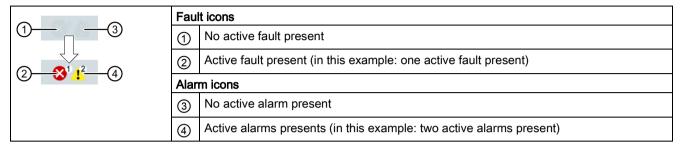

If the fault/alarm icon indicates presence of active faults/alarms, always go to the diagnostics page to view the detailed information.

#### Fault/alarm diagnostics

On this subpage, you can view detailed fault/alarm information, acknowledge all faults, or send all faults by e-mail (recommended on PC).

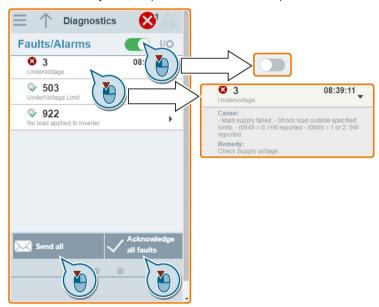

You can use the filter button to display all faults and alarms or the active ones only.

| Button status Description |                                            |
|---------------------------|--------------------------------------------|
|                           | Displays the active faults and alarms only |
|                           | Displays all faults and alarms             |

Note: The module does not read the updates of active faults or alarms from the inverter until you collapse all faults and alarms.

For more information about the maximum number of faults/alarms that can be recorded, see parameters r0947/r2110 in Section "Parameter list (Page 187)".

# I/O status diagnostics

This subpage displays the detailed I/O status information.

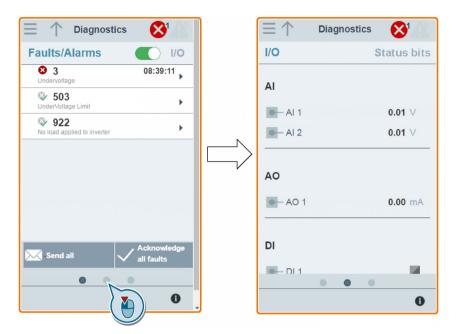

#### Relevant parameters

| Parameter | Function                               |  |
|-----------|----------------------------------------|--|
| r0722.012 | CO/BO: Digital input values            |  |
| r0747.01  | CO/BO: State of digital outputs        |  |
| r0752[01] | Actual analog input [V] or [mA]        |  |
| P0756[01] | Type of analog input                   |  |
| P0771[0]  | CI: Analog output                      |  |
| r0774[0]  | Actual analog output value [V] or [mA] |  |

#### Status bit diagnostics

This subpage displays the detailed status bit information.

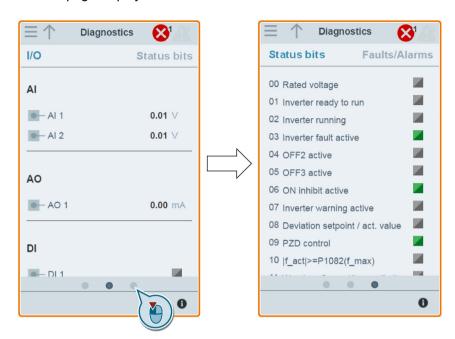

#### Relevant parameters

| Parameter | Function                    |
|-----------|-----------------------------|
| r0052.015 | CO/BO: Active status word 1 |
| r0053.011 | CO/BO: Active status word 2 |

# 6.12 Backing up and restoring

You can open the backup & restore Web page by selecting the backup & restore icon from either the home page or the navigation sidebar.

## 6.12.1 Backing up

You can use the backup page to back up the desired parameters to SINAMICS V20 Smart Access and download it (\*.xml file) to your local drive (recommended on PC).

#### Note

The backup process backs up all parameters of access levels ≤ 4 and allows you to back up a maximum of 20 files to SINAMICS V20 Smart Access. In case of any further backup attempt, a message appears prompting you to delete some of the existing backup files.

- 1. Open the backup & restore Web page by selecting the backup & restore icon from either the home page or the navigation sidebar.
- 2. Proceed as follows to back up the selected parameter file to SINAMICS V20 Smart Access.

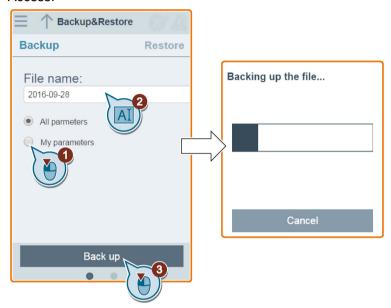

Character restrictions for the file name: maximum 30 characters which are limited to A-Z, a-z, 0-9, \_, -, (, ), dot, or space. If an existing backup file has the same name as the new file you desire to back up, a message prompts asking you if you want to overwrite the existing file.

#### Note:

When you perform the backup operation on a mobile device, if the menus and buttons on the Web page disappear after you finish editing the backup file name, then you can click in the blank area of the Web page to restore them.

3. When the following window appears, proceed as follows to complete the backup process. If the Web page indicates that the backup fails, you can select to back up again.

Note that download to your local drive (recommended on PC) is only an optional step. If you attempt to download from the V20 Web page via the supported Internet Explorer Web browser, the V20 Web page then opens the file. You must save the backed-up file to your local drive manually.

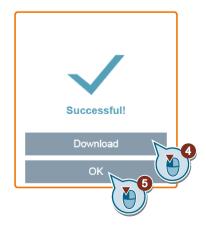

6.12 Backing up and restoring

## 6.12.2 Restoring

You can use the restore page to upload, download, delete, and/or restore the selected file (\*.xml file).

#### Note

The restore process restores all parameters of access levels  $\leq 4$ .

## Uploading an existing file (recommended on PC)

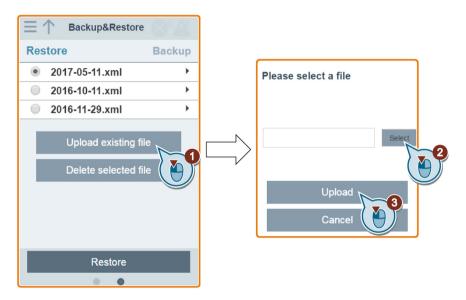

## Downloading an existing file (recommended on PC)

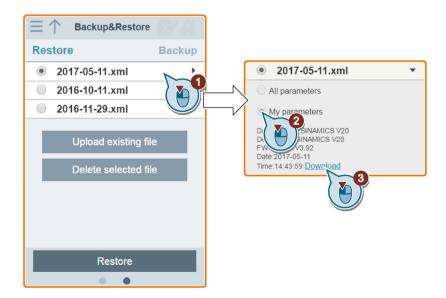

If you attempt to download from the V20 Web page via the supported Internet Explorer Web browser, the V20 Web page then opens the file. You must save the backed-up file to your local drive manually.

## Deleting a selected file

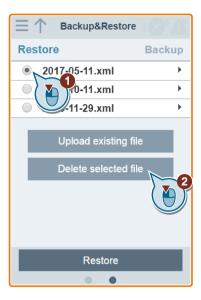

## Restoring the selected file

1. Proceed as follows to start restoring.

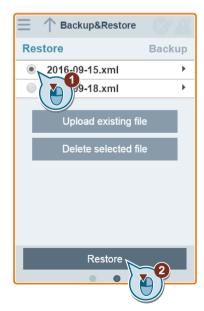

#### 6.13 Upgrading Web application and SINAMICS V20 Smart Access firmware versions

2. The restore process completes when the following window appears. If the Web page indicates that the restoring fails, you can select to try restoring again.

Then you can choose to save the parameter settings to the non-volatile memory in the following window:

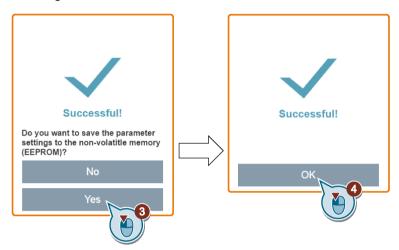

# 6.13 Upgrading Web application and SINAMICS V20 Smart Access firmware versions

Upgrading on the V20 Web page always upgrades both the V20 Web application version and the SINAMICS V20 Smart Access firmware version at the same time. In addition to the Web application version upgrade and the firmware version upgrade, you can also upgrade the service package version to enhance the network security level of SINAMICS V20 Smart Access.

#### Note

Before upgrading the service package version, make sure that the Smart Access firmware version is V01.02.05 or later.

There are two upgrading methods for selection:

- Conventional upgrading
- Basic upgrading (applicable when conventional upgrading cannot be performed)

#### Conventional upgrading

- 1. Download the target upgrade file (\*.bin file) from the following Web site to your local drive (recommended on PC):
  - https://support.industry.siemens.com/cs/ww/en/ps/13208
- 2. Access the V20 Web page: http://192.168.1.1. Proceed as follows to perform the upgrade. Note that you must select the upgrade file downloaded to your local drive.

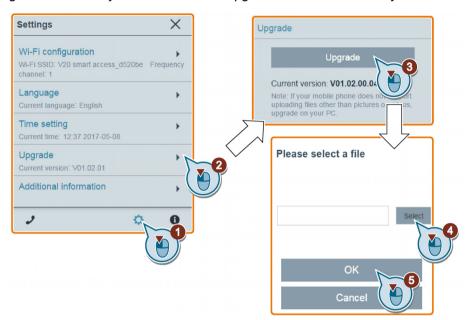

3. Confirm completion of the upgrading process when the following window appears. If the Web page indicates that the upgrading fails, you can select to try upgrading again.

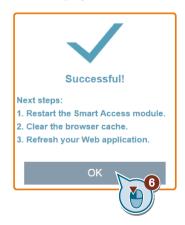

- 4. Restart SINAMICS V20 Smart Access.
- 5. Clear the Web browser cache.
- 6. Refresh your Web application.

6.13 Upgrading Web application and SINAMICS V20 Smart Access firmware versions

#### **Basic upgrading**

- 1. Download the target upgrade file (\*.bin file) from the following Web site to your local drive (recommended on PC):
  - https://support.industry.siemens.com/cs/ww/en/ps/13208
- 2. Power off SINAMICS V20 Smart Access by sliding its power switch to "OFF". Keep the reset button pressed and then slide the power switch to "ON".
- 3. Open the following Web site specific for basic upgrading: http://192.168.1.1/factory/basicupgrade.html
- 4. Proceed as follows:

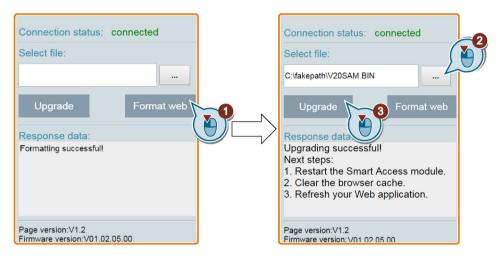

- 5. Restart SINAMICS V20 Smart Access.
- 6. Clear the Web browser cache.
- 7. Refresh your Web application.

#### Note

Refresh the basic upgrading page if the connection status unexpectedly becomes "disconnected" during upgrading.

# 6.14 Viewing the support information

Proceed as follows to view the support information in case of any service need:

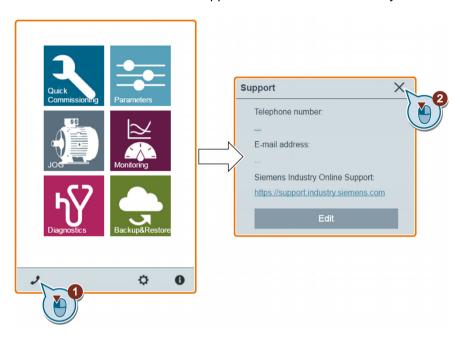

#### Editing the support information

You can also edit the telephone number and E-mail address of the service support by proceeding as follows:

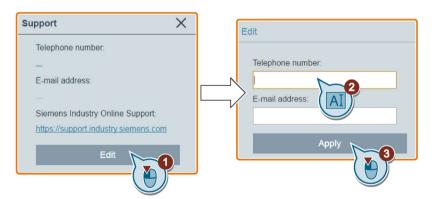

Make sure you observe the following rules when entering the telephone number and E-mail address to pass the validity check:

- For telephone number: up to 22 characters starting with "+" and limited to numbers, space, and "-";
- For E-mail address: up to 48 characters starting with numbers or letters.

6.14 Viewing the support information

Communicating with the PLC

The SINAMICS V20 supports communication with Siemens PLCs over USS on RS485. You can parameterize whether the RS485 interface shall apply USS or MODBUS RTU protocol. USS is the default bus setting. A screened twisted pair cable is recommended for the RS485 communication.

Make sure that you terminate the bus correctly by fitting a 120 R bus termination resistor between the bus terminals (P+, N-) of the device at one end of the bus and a termination network between the bus terminals of the device at the other end of the bus. The termination network should be a 1.5 k resistor from 10 V to P+, 120 R from P+ to N- and 470 R from N-to 0 V. A suitable termination network is available from your Siemens dealer.

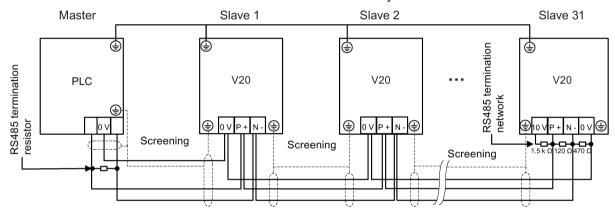

## 7.1 USS communication

#### Overview

One PLC (master) can connect a maximum of 31 inverters (slaves) through the serial link and control them with the USS serial bus protocol. A slave can never transmit without first being initiated by the master so that direct information transfer between individual slaves is not possible.

Data exchanging:

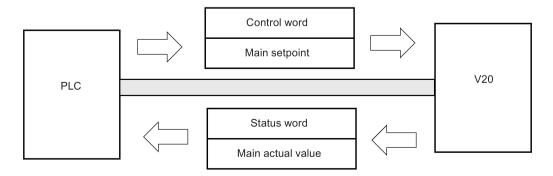

#### 7.1 USS communication

The messages are always sent in the following format (half-duplex communication):

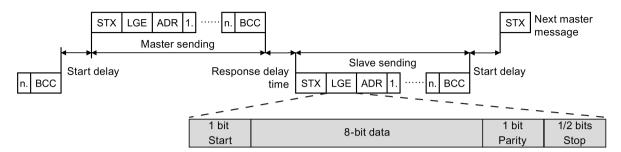

- Response delay time: 20 ms
- Start delay time: depends on baud rate (minimum operation time for 2-character string: 0.12 to 2.3 ms)
- Message transfer sequence:
  - master polls slave 1, then slave 1 responds
  - master polls slave 2, then slave 2 responds
- Fixed framing characters that cannot be altered:
  - 8 data bits
  - 1 parity bit
  - 1 or 2 stop bits

| Abbreviation | Significance          | Length           | Explanation                                                     |
|--------------|-----------------------|------------------|-----------------------------------------------------------------|
| STX          | Start of text         | ASCII characters | 02 hex                                                          |
| LGE          | Telegram length       | 1 byte           | Contains the telegram length                                    |
| ADR          | Address               | 1 byte           | Contains the slave address and the telegram type (binary coded) |
| 1 n.         | Net characters        | Each 1 byte      | Net data, contents are dependent on the request                 |
| BCC          | Block check character | 1 byte           | Data security characters                                        |

#### Request and response IDs

Request and response IDs are written in bits 12 to 15 of the PKW (parameter ID value) part of USS telegram.

#### Request IDs (master → slave)

| Request ID | Description Response ID              |          |          |
|------------|--------------------------------------|----------|----------|
|            |                                      | positive | negative |
| 0          | No request                           | 0        | 7/8      |
| 1          | Request parameter value              | 1/2      | 7/8      |
| 2          | Modify parameter value (word)        | 1        | 7/8      |
| 3          | Modify parameter value (double word) | 2        | 7/8      |

| Request ID | Description                                                       | Response ID | Response ID |  |
|------------|-------------------------------------------------------------------|-------------|-------------|--|
|            |                                                                   | positive    | negative    |  |
| 4          | Request descriptive element                                       | 3           | 7/8         |  |
| 6          | Request parameter value (array)                                   | 4/5         | 7/8         |  |
| 7          | Modify parameter value (array, word)                              | 4           | 7/8         |  |
| 8          | Modify parameter value (array, double word)                       | 5           | 7/8         |  |
| 9          | Request number of array elements                                  | 6           | 7/8         |  |
| 11         | Modify parameter value (array, double word) and store in EEPROM 5 |             | 7/8         |  |
| 12         | Modify parameter value (array, word) and store in EEPROM 4 7/8    |             | 7/8         |  |
| 13         | Modify parameter value (double word) and store in EEPROM 2 7/8    |             | 7/8         |  |
| 14         | Modify parameter value (word) and store in EEPROM 1 7/8           |             | 7/8         |  |

# Response IDs (slave → master)

| Response ID | Description                                                              |  |
|-------------|--------------------------------------------------------------------------|--|
| 0           | No response                                                              |  |
| 1           | Transfer parameter value (word)                                          |  |
| 2           | Transfer parameter value (double word)                                   |  |
| 3           | Transfer descriptive element                                             |  |
| 4           | Transfer parameter value (array, word)                                   |  |
| 5           | Transfer parameter value (array, double word)                            |  |
| 6           | Transfer number of array elements                                        |  |
| 7           | Request cannot be processed, task cannot be executed (with error number) |  |
| 8           | No master controller status/no parameter change rights for PKW interface |  |

# Error numbers in response ID 7 (request cannot be processed)

| No. | Description                                                                                                    |  |  |
|-----|----------------------------------------------------------------------------------------------------|--|--|
| 0   | Illegal PNU (illegal parameter number; parameter number not available)                                                                               |  |  |
| 1   | Parameter value cannot be changed (parameter is read-only)                                                                                           |  |  |
| 2   | Lower or upper limit violated (limit exceeded)                                                                                                    |  |  |
| 3   | Wrong sub-index                                                                                                    |  |  |
| 4   | No array                                                                                                    |  |  |
| 5   | Wrong parameter type/incorrect data type                                                                                                    |  |  |
| 6   | Setting is not allowed (parameter value can only be reset to zero)                                                                                   |  |  |
| 7   | The descriptive element is not changeable and can only be read                                                                                       |  |  |
| 9   | Descriptive data not available                                                                                                    |  |  |
| 10  | Access group incorrect                                                                                                    |  |  |
| 11  | No parameter change rights. See parameter P0927. Must have status as master control.                                                                 |  |  |
| 12  | Incorrect password                                                                                                    |  |  |
| 17  | The current inverter operating status does not permit the request processing                                                                         |  |  |
| 18  | Other error                                                                                                    |  |  |
| 20  | Illegal value. Change request for a value which is within the limits, but it is not allowed for other reasons (parameter with defined single values) |  |  |

# 7.1 USS communication

| No.     | Description                                                                                                    |  |
|---------|----------------------------------------------------------------------------------------------------|--|
| 101     | Parameter is currently deactivated; parameter has no function in the present inverter status                                             |  |
| 102     | Communication channel width is insufficient for response; dependent on the number of PKW and the maximum net data length of the inverter |  |
| 104     | Illegal parameter value                                                                                                    |  |
| 105     | Parameter is indexed                                                                                                    |  |
| 106     | Request is not included/task is not supported                                                                                            |  |
| 109     | PKW request access timeout/number of retries is exceeded/wait for response from CPU side                                                 |  |
| 110     | Parameter value cannot be changed (parameter is locked)                                                                                  |  |
| 200/201 | Changed lower/upper limits exceeded                                                                                                    |  |
| 202/203 | No display on the BOP                                                                                                    |  |
| 204     | The available access authorization does not cover parameter changes                                                                      |  |
| 300     | Array elements differ                                                                                                    |  |

# Basic inverter settings

| Parameter | Function                             | Setting                                                                                                    |  |
|-----------|--------------------------------------|----------------------------------------------------------------------------------------------------|--|
| P0010     | Commissioning parameter              | = 30: restores to factory settings                                                                                                    |  |
| P0970     | Factory reset                        | Possible settings:                                                                                                    |  |
|           |                                      | = 1: resets all parameters (not user defaults) to their default                                                                                                    |  |
|           |                                      | values                                                                                                    |  |
|           |                                      | = 21: resets all parameters and all user defaults to factory                                                                                                    |  |
|           |                                      | reset state                                                                                                    |  |
|           |                                      | <b>Note:</b> Parameters P2010, P2011, P2023 retain their values after a factory reset.                                                                                                    |  |
| P0003     | User access level                    | = 3                                                                                                    |  |
| P0700     | Selection of command source          | = 5: USS/MODBUS on RS485                                                                                                    |  |
|           |                                      | Factory default: 1 (operator panel)                                                                                                    |  |
| P1000     | Selection of frequency set-<br>point | = 5: USS/MODBUS on RS485                                                                                                    |  |
|           |                                      | Factory default: 1 (MOP setpoint)                                                                                                    |  |
| P2023     | RS485 protocol selection             | = 1: USS (factory default)                                                                                                    |  |
|           |                                      | <b>Note:</b> After changing P2023, powercycle the inverter. During the powercycle, wait until LED has gone off or the display has gone blank (may take a few seconds) before re-applying power. If P2023 has been changed via a PLC, make sure the change has been saved to EEPROM via P0971. |  |
| P2010[0]  | USS/MODBUS baudrate                  | Possible settings:                                                                                                    |  |
|           |                                      | = 6: 9600 bps (factory default)                                                                                                    |  |
|           |                                      | = 7: 19200 bps                                                                                                    |  |
|           |                                      | = 8: 38400 bps                                                                                                    |  |
|           |                                      |                                                                                                    |  |
|           |                                      | = 12: 115200 bps                                                                                                    |  |
| P2011[0]  | USS address                          | Sets the unique address for the inverter.                                                                                                    |  |
|           |                                      | Range: 0 to 31 (factory default: 0)                                                                                                    |  |

| Parameter | Function                          | Setting                                                                      |
|-----------|-----------------------------------|------------------------------------------------------------------------------|
| P2012[0]  | USS PZD (process data)            | Defines the number of 16-bit words in PZD part of USS telegram.              |
|           | length                            | Range: 0 to 8 (factory default: 2)                                           |
| P2013[0]  | USS PKW (parameter ID             | Defines the number of 16-bit words in PKW part of USS telegram.              |
|           | value) length                     | Possible settings:                                                           |
|           |                                   | = 0, 3, 4: 0, 3 or 4 words                                                   |
|           |                                   | = 127: variable length (factory default)                                     |
| P2014[0]  | USS/MODBUS telegram off time [ms] | If time set to 0, no fault is generated (i.e. watchdog disabled).            |
| r2024[0]  | USS/MODBUS error statistics       | The state of the telegram information on RS485 is reported regardless of the |
|           |                                   | protocol set in P2023.                                                       |
| r2031[0]  |                                   |                                                                              |
| r2018[07] | CO: PZD from USS/MODBUS on RS485  | Displays process data received via USS/MODBUS on RS485.                      |
| P2019[07] | CI: PZD to USS/MODBUS on RS485    | Displays process data transmitted via USS/MODBUS on RS485.                   |
| P2034     | MODBUS parity on RS485            | Sets the parity of MODBUS telegrams on RS485.                                |
|           |                                   | Possible settings:                                                           |
|           |                                   | = 0: no parity                                                               |
|           |                                   | = 1: odd parity                                                              |
|           |                                   | = 2: even parity                                                             |
| P2035     | MODBUS stop bits on RS485         | Sets the number of stop bits in MODBUS telegrams on RS485.                   |
|           |                                   | Possible settings:                                                           |
|           |                                   | = 1: 1 stop bit                                                              |
|           |                                   | = 2: 2 stop bits                                                             |

## 7.2 MODBUS communication

#### Overview

In MODBUS, only the master can start a communication and the slave will answer it. There are two ways of sending a message to a slave. One is unicast mode (address 1 to 247), where the master addresses the slave directly; the other is broadcast mode (address 0), where the master addresses all slaves.

When a slave has received a message, which was addressed at it, the Function Code tells it what to do. For the task defined by the Function Code, the slave may receive some data. And for error checking a CRC code is also included.

After receiving and processing a unicast message, the MODBUS slave will send a reply, but only if no error was detected in the received message. If a processing error occurs, the slave will reply with an error message. The following fixed framing characters in a message cannot be altered: 8 data bits, 1 parity bit, and 1 or 2 stop bits.

| 5  | Start pause                    |
|----|--------------------------------|
| CI | >= 3.5<br>haracter run<br>time |

| Application Data Unit |               |             |         |          |  |  |
|-----------------------|---------------|-------------|---------|----------|--|--|
| Slave                 | Pro           | CF          | RC      |          |  |  |
| Address               | Function Code | Data        | 2 by    | /tes     |  |  |
| 1 byte                | 1 byte        | 0 252 bytes | CRC low | CRC high |  |  |

| End pause     |  |  |  |  |  |
|---------------|--|--|--|--|--|
| >= 3.5        |  |  |  |  |  |
| Character run |  |  |  |  |  |
| time          |  |  |  |  |  |
|               |  |  |  |  |  |

#### **Supported Function Codes**

The SINAMICS V20 supports only three Function Codes. If a request with an unknown Function Code is received, an error message will be returned.

## FC3 - Read Holding Registers

When a message with FC = 0x03 is received, then 4 bytes of data are expected, that is, FC3 has 4 bytes of data:

- 2 bytes for the starting address of register
- 2 bytes for the number of registers

| Byte 1  | Byte 2    | Byte 3        | Byte 4 | Byte 5              | Byte 6 | Byte 7 | Byte 8 |
|---------|-----------|---------------|--------|---------------------|--------|--------|--------|
| Address | FC (0x03) | Start address |        | Number of registers |        | CRC    |        |
|         |           | High          | Low    | High                | Low    | High   | Low    |

#### Inverter response

| Byte 1  | Byte 2    | Byte 3   | Byte 4           | Byte 5 | <br>Byte N*2 - 1  | Byte N*2 | Byte N*2 + 1 | Byte N*2 + 2 |
|---------|-----------|----------|------------------|--------|-------------------|----------|--------------|--------------|
| Address | FC (0x03) | Number   | Register 1 value |        | <br>Register N va | alue     | CRC          |              |
|         |           | of bytes | High             | Low    | High              | Low      | High         | Low          |

# FC6 - Write Single Register

When a message with FC = 0x06 is received, then 4 bytes of data are expected, that is, FC6 has 4 bytes of data:

- 2 bytes for the starting address of register
- 2 bytes for the register value

| Byte 1  | Byte 2    | Byte 3        | Byte 4 | Byte 5             | Byte 6 | Byte 7 | Byte 8 |
|---------|-----------|---------------|--------|--------------------|--------|--------|--------|
| Address | FC (0x06) | Start address |        | New register value |        | CRC    |        |
|         |           | High          | Low    | High               | Low    | High   | Low    |

#### Inverter response

| Byte 1  | Byte 2    | Byte 3        | Byte 4 | Byte 5             | Byte 6 | Byte 7 | Byte 8 |
|---------|-----------|---------------|--------|--------------------|--------|--------|--------|
| Address | FC (0x06) | Start address |        | New register value |        | CRC    |        |
|         |           | High          | Low    | High               | Low    | High   | Low    |

#### FC16 - Write Multiple Registers

When a message with FC = 0x10 is received, then 5 + N bytes of data are expected, that is, FC16 has 5 + N bytes of data:

- · 2 bytes for the starting address of register
- 2 bytes for the number of registers
- 1 byte for the byte count
- N bytes for the register values

| Byte 1  | Byte 2       | Byte 3    | Byte 4 | Byte 5 | Byte 6 | Byte 7          | <br>Byte N - 1 | Byte N  | Byte N + 1 | Byte N + 2 |
|---------|--------------|-----------|--------|--------|--------|-----------------|----------------|---------|------------|------------|
| Address | FC<br>(0x10) | Start add | ress   |        |        | Number of bytes | <br>Register N | l value | CRC        |            |
|         |              | High      | Low    | High   | Low    |                 | High           | Low     | High       | Low        |

#### Inverter response

| Byte 1  | Byte 2    | Byte 3        | Byte 4 | Byte 5              | Byte 6 | Byte 7 | Byte 8 |
|---------|-----------|---------------|--------|---------------------|--------|--------|--------|
| Address | FC (0x10) | Start address |        | Number of registers |        | CRC    |        |
|         |           | High          | Low    | High                | Low    | High   | Low    |

#### **Exception Responses**

If an error is detected through the MODBUS processing, the slave will respond with the FC of the request, but with most significant bit of the FC high and with the Exception Code in the data field. However, any error detected on the global address 0 does not result in a response since all slaves cannot respond at once.

If an error is detected within the received message (for example, parity error, incorrect CRC and so on), then NO response is sent to the master.

Note that if a request with FC16 is received which contains a write that the inverter cannot perform (including write to a zero entry), other valid writes will still be performed even though an exception response is returned.

The following MODBUS Exception Codes are supported by SINAMICS V20:

| Exception Code | MODBUS name           | Meaning                                                                     |
|----------------|-----------------------|-----------------------------------------------------------------------------|
| 01             | Illegal function code | The function code is not supported – only FC3, FC6 and FC16 are supported.  |
| 02             | Illegal data address  | An invalid address was queried.                                             |
| 03             | Illegal data value    | An invalid data value was recognized.                                       |
| 04             | Slave device failure  | An unrecoverable error occurred while the device was processing the action. |

## 7.2 MODBUS communication

The table below shows the cases in which an Exception Code is returned:

| Error description                          | Exception Code |
|--------------------------------------------|----------------|
| Unknown Function Code                      | 01             |
| Read registers, which are out of boundary  | 02             |
| Write register, which is out of boundary   | 02             |
| Read request of too many registers (>125)  | 03             |
| Write request of too many registers (>123) | 03             |
| Incorrect message length                   | 03             |
| Write to a read-only register              | 04             |
| Write register, error in parameter access  | 04             |
| Read register, error in Parameter Manager  | 04             |
| Write to a zero entry                      | 04             |
| Unknown error                              | 04             |

# Basic inverter settings

| Parameter | Function                          | Setting                                                                                |
|-----------|-----------------------------------|----------------------------------------------------------------------------------------|
| P0010     | Commissioning parameter           | = 30: restores to factory settings                                                     |
| P0970     | Factory reset                     | Possible settings:                                                                     |
|           |                                   | = 1: resets all parameters (not user defaults) to their default                        |
|           |                                   | values                                                                                 |
|           |                                   | = 21: resets all parameters and all user defaults to factory                           |
|           |                                   | reset state                                                                            |
|           |                                   | <b>Note:</b> Parameters P2010, P2021, P2023 retain their values after a factory reset. |
| P0003     | User access level                 | = 3                                                                                    |
| P0700     | Selection of command source       | = 5: USS/MODBUS on RS485                                                               |
|           |                                   | Factory default: 1 (operator panel)                                                    |
| P2010[0]  | USS/MODBUS baudrate               | Possible settings:                                                                     |
|           |                                   | = 6: 9600 bps (factory default)                                                        |
|           |                                   | = 7: 19200 bps                                                                         |
|           |                                   | = 8: 38400 bps                                                                         |
|           |                                   |                                                                                        |
|           |                                   | =12: 115200 bps                                                                        |
| P2014[0]  | USS/MODBUS telegram off time [ms] | If time set to 0, no fault is generated (i.e. watchdog disabled).                      |
| P2021     | Modbus address                    | Sets the unique address for the inverter.                                              |
|           |                                   | Range: 1 to 247 (factory default: 1)                                                   |
| P2022     | Modbus reply timeout [ms]         | Range: 0 to 10000 (factory default: 1000)                                              |

| Parameter                | Function                          | Setting                                                                                                    |
|--------------------------|-----------------------------------|----------------------------------------------------------------------------------------------------|
| P2023                    | RS485 protocol selection          | = 2: Modbus                                                                                                    |
|                          |                                   | Factory default: 1 (USS)                                                                                                    |
|                          |                                   | <b>Note:</b> After changing P2023, powercycle the inverter. During the powercycle, wait until LED has gone off or the display has gone blank (may take a few seconds) before re-applying power. If P2023 has been changed via a PLC, make sure the change has been saved to EEPROM via P0971. |
| r2024[0]<br><br>r2031[0] | USS/MODBUS error statistics       | The state of the telegram information on RS485 is reported regardless of the protocol set in P2023.                                                                                                    |
| <del></del>              | CO: PZD from USS/ MODBUS on RS485 | Diaplaya praeses data reseived via LICC/MODDIIC on DC495                                                                                                    |
| r2018[07]                |                                   | Displays process data received via USS/MODBUS on RS485.                                                                                                    |
| P2019[07]                |                                   | Displays process data transmitted via USS/MODBUS on RS485.                                                                                                    |
| P2034                    | MODBUS parity on RS485            | Sets the parity of MODBUS telegrams on RS485.                                                                                                    |
|                          |                                   | Possible settings:                                                                                                    |
|                          |                                   | = 0: no parity                                                                                                    |
|                          |                                   | = 1: odd parity                                                                                                    |
|                          |                                   | = 2: even parity                                                                                                    |
| P2035                    | MODBUS stop bits on RS485         | Sets the number of stop bits in MODBUS telegrams on RS485.                                                                                                    |
|                          |                                   | Possible settings:                                                                                                    |
|                          |                                   | = 1: 1 stop bit                                                                                                    |
|                          |                                   | = 2: 2 stop bits                                                                                                    |

# Mapping table

The table below shows registers that the SINAMICS V20 inverter supports. "R", "W", and "R/W" in the "Access" column stand for read, write, and read/write respectively. Registers with \* are available only when the optional I/O Extension Module is connected.

HSW (speed setpoint), HIW (actual speed), STW (control word), and ZSW (status word) refer to control data. For more information, see parameters r2018 and P2019 in Chapter "Parameter list (Page 183)".

| Register No. |        | Description                | Ac-  | Unit | Scaling | Range or On/Off | Read    | Write        |
|--------------|--------|----------------------------|------|------|---------|-----------------|---------|--------------|
| Inverter     | MODBUS |                            | cess |      | factor  | text            |         |              |
| 0            | 40001  | Watchdog time              | R/W  | ms   | 1       | 0 - 65535       | -       | -            |
| 1            | 40002  | Watchdog action            | R/W  | -    | 1       | -               | -       | -            |
| 2            | 40003  | Frequency setpoint         | R/W  | %    | 100     | 0.00 - 100.00   | HSW     | HSW          |
| 3            | 40004  | Run enable                 | R/W  | -    | 1       | 0 - 1           | STW:3   | STW:3        |
| 4            | 40005  | Forward/reverse command    | R/W  | -    | 1       | 0 - 1           | STW:11  | STW:11       |
| 5            | 40006  | Start command              | R/W  | -    | 1       | 0 - 1           | STW:0   | STW:0        |
| 6            | 40007  | Fault acknowledge-<br>ment | R/W  | -    | 1       | 0 - 1           | STW:7   | STW:7        |
| 7            | 40008  | PID setpoint reference     | R/W  | %    | 100     | -200.0 - 200.0  | P2240   | P2240        |
| 8            | 40009  | PID enable                 | R/W  | -    | 1       | 0 - 1           | r0055.8 | (BICO) P2200 |

## 7.2 MODBUS communication

| Register No. |        | Description              | Ac-  | Unit | Scaling | Range or On/Off  |                  | Read     | Write        |
|--------------|--------|--------------------------|------|------|---------|------------------|------------------|----------|--------------|
| Inverter     | MODBUS | -<br>                    | cess |      | factor  | text             |                  |          |              |
| 9            | 40010  | Current limit            | R/W  | %    | 10      | 10.0 - 40        | 10.0 - 400.0     |          | P0640        |
| 10           | 40011  | Acceleration time        | R/W  | s    | 100     | 0.00 - 650.0     |                  | P1120    | P1120        |
| 11           | 40012  | Deceleration time        | R/W  | s    | 100     | 0.00 - 650.0     |                  | P1121    | P1121        |
| 12           | 40013  | (Reserved)               |      |      |         |                  |                  | -        | <b>.</b>     |
| 13           | 40014  | Digital output 1         | R/W  | -    | 1       | HIGH             | LOW              | r0747.0  | (BICO) P0731 |
| 14           | 40015  | Digital output 2         | R/W  | -    | 1       | HIGH             | LOW              | r0747.1  | (BICO) P0732 |
| 15           | 40016  | Reference frequency      | R/W  | Hz   | 100     | 1.00 - 550.00    |                  | P2000    | P2000        |
| 16           | 40017  | PID upper limit          | R/W  | %    | 100     | -200.0 - 200.0   |                  | P2291    | P2291        |
| 17           | 40018  | PID lower limit          | R/W  | %    | 100     | -200.0 - 2       | -200.0 - 200.0   |          | P2292        |
| 18           | 40019  | Proportional gain        | R/W  | -    | 1000    | 0.000 - 65.000   |                  | P2280    | P2280        |
| 19           | 40020  | Integral gain            | R/W  | s    | 1       | 0 - 60           |                  | P2285    | P2285        |
| 20           | 40021  | Differential gain        | R/W  | -    | 1       | 0 - 60           | +                |          | P2274        |
| 21           | 40022  | Feedback gain            | R/W  | %    | 100     | 0.00 - 50        | 0.00 - 500.00    |          | P2269        |
| 22           | 40023  | Low pass                 | R/W  | -    | 100     | 0.00 - 60.00     |                  | P2265    | P2265        |
| 23           | 40024  | Frequency output         | R    | Hz   | 100     | -327.68 -        | -327.68 - 327.67 |          | r0024        |
| 24           | 40025  | Speed                    | R    | RPM  | 1       |                  | -16250 - 16250   |          | r0022        |
| 25           | 40026  | Current filtered         | R    | Α    | 100     | 0 - 163.8        | 0 - 163.83       |          | r0027        |
| 26           | 40027  | Torque                   | R    | Nm   | 100     | -325.00 -        | -325.00 - 325.00 |          | r0031        |
| 27           | 40028  | Actual power             | R    | kW   | 100     | 0 - 327.67       |                  | r0032    | r0032        |
| 28           | 40029  | Total kWh                | R    | kWh  | 1       | 0 - 32767        |                  | r0039    | r0039        |
| 29           | 40030  | DC bus voltage           | R    | V    | 1       | 0 - 32767        |                  | r0026    | r0026        |
| 30           | 40031  | Reference                | R    | Hz   | 100     | -327.68 - 327.67 |                  | r0020    | r0020        |
| 31           | 40032  | Rated power              | R    | kW   | 100     | 0 - 327.67       |                  | r0206    | r0206        |
| 32           | 40033  | Voltage output           | R    | V    | 1       | 0 - 32767        |                  | r0025    | r0025        |
| 33           | 40034  | Forward/reverse          | R    | _    | 1       | FWD              |                  |          | ZSW:14       |
| 34           | 40035  | Stop/run                 | R    | -    | 1       | STOP             | RUN              | ZSW:2    | ZSW:2        |
| 35           | 40036  | Run at maximum frequency | R    | -    | 1       | MAX              | NO               | ZSW:10   | ZSW:10       |
| 36           | 40037  | Control mode             | R    | -    | 1       | SERIAL           | LOCAL            | ZSW:9    | ZSW:9        |
| 37           | 40038  | Enabled                  | R    | -    | 1       | ON               | OFF              | ZSW:0    | ZSW:0        |
| 38           | 40039  | Ready to run             | R    | -    | 1       | READY            | OFF              | ZSW:1    | ZSW:1        |
| 39           | 40040  | Analog input 1           | R    | %    | 100     | -300.0 - 300.0   |                  | r0754[0] | r0754[0]     |
| 40           | 40041  | Analog input 2           | R    | %    | 100     | -300.0 - 300.0   |                  | r0754[1] | r0754[1]     |
| 41           | 40042  | Analog output 1          | R    | %    | 100     | -100.0 - 100.0   |                  | r0774[0] | r0774[0]     |
| 43           | 40044  | Actual frequency         | R    | %    | 100     | -100.0 - 100.0   |                  | HIW      | HIW          |
| 44           | 40045  | PID setpoint output      | R    | %    | 100     | -100.0 - 100.0   |                  | r2250    | r2250        |
| 45           | 40046  | PID output               | R    | %    | 100     | -100.0 - 100.0   |                  | r2294    | r2294        |
| 46           | 40047  | PID feedback             | R    | %    | 100     | -100.0 - 100.0   |                  | r2266    | r2266        |
| 47           | 40048  | Digital input 1          | R    | _    | 1       | HIGH             | LOW              | r0722.0  | r0722.0      |
| 48           | 40049  | Digital input 2          | R    | -    | 1       | HIGH             | LOW              | r0722.1  | r0722.1      |
| 49           | 40050  | Digital input 3          | R    | _    | 1       | HIGH             |                  |          | r0722.2      |

| Register No. |        | Description         | Ac-  | Unit | Scaling | Range or   | Range or On/Off  |          | Write        |
|--------------|--------|---------------------|------|------|---------|------------|------------------|----------|--------------|
| Inverter     | MODBUS |                     | cess |      | factor  | text       |                  | Read     |              |
| 50           | 40051  | Digital input 4     | R    | _    | 1       | HIGH       | LOW              | r0722.3  | r0722.3      |
| 53           | 40054  | Fault               | R    | -    | 1       | FAULT      | OFF              | ZSW:3    | ZSW:3        |
| 54           | 40055  | Last fault          | R    | -    | 1       | 0 - 32767  | 7                | r0947[0] | r0947[0]     |
| 55           | 40056  | Fault 1             | R    | -    | 1       | 0 - 32767  | 7                | r0947[1] | r0947[1]     |
| 56           | 40057  | Fault 2             | R    | -    | 1       | 0 - 32767  | 7                | r0947[2] | r0947[2]     |
| 57           | 40058  | Fault 3             | R    | -    | 1       | 0 - 32767  | 7                | r0947[3] | r0947[3]     |
| 58           | 40059  | Warning             | R    | -    | 1       | WARN       | OK               | ZSW:7    | ZSW:7        |
| 59           | 40060  | Last warning        | R    | -    | 1       | 0 - 32767  | 7                | r2110    | r2110        |
| 60           | 40061  | Inverter version    | R    | -    | 100     | 0.00 - 32  | 7.67             | r0018    | r0018        |
| 61           | 40062  | Inverter model      | R    | -    | 1       | 0 - 32767  | 7                | r0201    | r0201        |
| 99           | 40100  | STW                 | R/W  | -    | 1       |            |                  | PZD 1    | PZD 1        |
| 100          | 40101  | HSW                 | R/W  | -    | 1       |            |                  | PZD 2    | PZD 2        |
| 109          | 40110  | ZSW                 | R    | -    | 1       |            |                  | PZD 1    | PZD 1        |
| 110          | 40111  | HIW                 | R    | -    | 1       |            |                  | PZD 2    | PZD 2        |
| 199          | 40200  | Digital output 1    | R/W  | -    | 1       | HIGH       | LOW              | r0747.0  | (BICO) P0731 |
| 200          | 40201  | Digital output 2    | R/W  | -    | 1       | HIGH       | LOW              | r0747.1  | (BICO) P0732 |
| 201          | 40202  | Digital output 3*   | R/W  | -    | 1       | HIGH       | LOW              | r0747.2  | (BICO) P0733 |
| 202          | 40203  | Digital output 4*   | R/W  | -    | 1       | HIGH       | LOW              | r0747.3  | (BICO) P0734 |
| 219          | 40220  | Analog output 1     | R    | %    | 100     | -100.0 - 1 | -100.0 - 100.0   |          | r0774[0]     |
| 239          | 40240  | Digital input 1     | R    | -    | 1       | HIGH       | LOW              | r0722.0  | r0722.0      |
| 240          | 40241  | Digital input 2     | R    | -    | 1       | HIGH       | LOW              | r0722.1  | r0722.1      |
| 241          | 40242  | Digital input 3     | R    | -    | 1       | HIGH       | LOW              | r0722.2  | r0722.2      |
| 242          | 40243  | Digital input 4     | R    | -    | 1       | HIGH       | LOW              | r0722.3  | r0722.3      |
| 243          | 40244  | Digital input 5*    | R    | -    | 1       | HIGH       | LOW              | r0722.4  | r0722.4      |
| 244          | 40245  | Digital input 6*    | R    | -    | 1       | HIGH       | LOW              | r0722.5  | r0722.5      |
| 259          | 40260  | Analog input 1      | R    | %    | 100     | -300.0 - 3 | 300.0            | r0754[0] | r0754[0]     |
| 260          | 40261  | Analog input 2      | R    | %    | 100     | -300.0 - 3 | 300.0            | r0754[1] | r0754[1]     |
| 299          | 40300  | Inverter model      | R    | -    | 1       | 0 - 32767  | 7                | r0201    | r0201        |
| 300          | 40301  | Inverter version    | R    | -    | 100     | 0.00 - 32  | 7.67             | r0018    | r0018        |
| 319          | 40320  | Rated power         | R    | kW   | 100     | 0 - 327.6  | 7                | r0206    | r0206        |
| 320          | 40321  | Current limit       | R/W  | %    | 10      | 10.0 - 40  | 0.0              | P0640    | P0640        |
| 321          | 40322  | Acceleration time   | R/W  | s    | 100     | 0.00 - 65  | 0.0              | P1120    | P1120        |
| 322          | 40323  | Deceleration time   | R/W  | s    | 100     | 0.00 - 65  | 0.0              | P1121    | P1121        |
| 323          | 40324  | Reference frequency | R/W  | Hz   | 100     | 1.00 - 65  | 0.0              | P2000    | P2000        |
| 324          | 40325  | Fixed frequency 1   | R/W  | Hz   | 100     | -327.68 -  | 327.67           | P1001    | P1001        |
| 325          | 40326  | Fixed frequency 2   | R/W  | Hz   | 100     | -327.68 -  | -327.68 - 327.67 |          | P1002        |
| 326          | 40327  | Fixed frequency 3   | R/W  | Hz   | 100     | -327.68 -  | -327.68 - 327.67 |          | P1003        |
| 327          | 40328  | Fixed frequency 4   | R/W  | Hz   | 100     | -327.68 -  | -327.68 - 327.67 |          | P1004        |
| 329          | 40330  | Fixed setpoint 1    | R/W  | %    | 100     | -200 - 20  | 0                | P2889    | P2889        |
| 330          | 40331  | Fixed setpoint 2    | R/W  | %    | 100     | -200 - 20  | 0                | P2890    | P2890        |
| 339          | 40340  | Reference           | R    | Hz   | 100     | -327.68 -  | 327.67           | r0020    | r0020        |

# 7.2 MODBUS communication

| Register No. |        | Description            | Ac-  | Unit Scaling |        | Range or On/Off |                | Read     | Write        |  |
|--------------|--------|------------------------|------|--------------|--------|-----------------|----------------|----------|--------------|--|
| Inverter     | MODBUS | -<br>-                 | cess |              | factor | text            |                |          |              |  |
| 340          | 40341  | Speed                  | R    | RPM          | 1      | -16250 - 10     | 6250           | r0022    | r0022        |  |
| 341          | 40342  | Frequency output       | R    | Hz           | 100    | -327.68 - 3     | 27.67          | r0024    | r0024        |  |
| 342          | 40343  | Voltage output         | R    | V            | 1      | 0 - 32767       |                | r0025    | r0025        |  |
| 343          | 40344  | DC bus voltage         | R    | V            | 1      | 0 - 32767       |                | r0026    | r0026        |  |
| 344          | 40345  | Current filtered       | R    | Α            | 100    | 0 - 163.83      |                | r0027    | r0027        |  |
| 345          | 40346  | Torque                 | R    | Nm           | 100    | -325.00 - 3     | 25.00          | r0031    | r0031        |  |
| 346          | 40347  | Actual power           | R    | kW           | 100    | 0 - 327.67      |                | r0032    | r0032        |  |
| 347          | 40348  | Total kWh              | R    | kWh          | 1      | 0 - 32767       |                | r0039    | r0039        |  |
| 348          | 40349  | Hand/auto              | R    | -            | 1      | HAND            | AUTO           | r0807    | r0807        |  |
| 349          | 40350  | Current unfiltered     | R    | Α            | 100    | 0 - 163.83      |                | r0068    | r0068        |  |
| 399          | 40400  | Fault 1                | R    | -            | 1      | 0 - 32767       |                | r0947[0] | r0947[0]     |  |
| 400          | 40401  | Fault 2                | R    | -            | 1      | 0 - 32767       |                | r0947[1] | r0947[1]     |  |
| 401          | 40402  | Fault 3                | R    | -            | 1      | 0 - 32767       |                | r0947[2] | r0947[2]     |  |
| 402          | 40403  | Fault 4                | R    | -            | 1      | 0 - 32767       |                | r0947[3] | r0947[3]     |  |
| 403          | 40404  | Fault 5                | R    | -            | 1      | 0 - 32767       |                | r0947[4] | r0947[4]     |  |
| 404          | 40405  | Fault 6                | R    | -            | 1      | 0 - 32767       |                | r0947[5] | r0947[5]     |  |
| 405          | 40406  | Fault 7                | R    | -            | 1      | 0 - 32767       |                | r0947[6] | r0947[6]     |  |
| 406          | 40407  | Fault 8                | R    | -            | 1      | 0 - 32767       |                |          | r0947[7]     |  |
| 407          | 40408  | Warning                | R    | -            | 1      | 0 - 32767       | 0 - 32767      |          | r2110[0]     |  |
| 498          | 40499  | Parameter error code   | R    | -            | 1      | 0 - 254         |                | -        | -            |  |
| 499          | 40500  | PID enable             | R/W  | -            | 1      | 0 - 1           | 0 - 1          |          | (BICO) P2200 |  |
| 500          | 40501  | PID setpoint reference | R/W  | %            | 100    | -200.0 - 20     | -200.0 - 200.0 |          | P2240        |  |
| 509          | 40510  | Low pass               | R/W  | -            | 100    | 0.00 - 60.0     | 0.00 - 60.0    |          | P2265        |  |
| 510          | 40511  | Feedback gain          | R/W  | %            | 100    | 0.00 - 500.     | 0.00 - 500.00  |          | P2269        |  |
| 511          | 40512  | Proportional gain      | R/W  | -            | 1000   | 0.000 - 65.     | .000           | P2280    | P2280        |  |
| 512          | 40513  | Integral gain          | R/W  | s            | 1      | 0 - 60          |                | P2285    | P2285        |  |
| 513          | 40514  | Differential gain      | R/W  | -            | 1      | 0 - 60          |                | P2274    | P2274        |  |
| 514          | 40515  | PID upper limit        | R/W  | %            | 100    | -200.0 - 20     | 0.0            | P2291    | P2291        |  |
| 515          | 40516  | PID lower limit        | R/W  | %            | 100    | -200.0 - 20     | 0.0            | P2292    | P2292        |  |
| 519          | 40520  | PID setpoint output    | R    | %            | 100    | -100.0 - 10     | 0.0            | r2250    | r2250        |  |
| 520          | 40521  | PID feedback           | R    | %            | 100    | -100.0 - 10     | 0.0            | r2266    | r2266        |  |
| 521          | 40522  | PID output             | R    | %            | 100    | -100.0 - 10     | 0.0            | r2294    | r2294        |  |
| 549          | 40550  | Parameter number       | RW   | -            | 1      | 0 - 65535       |                | -        | -            |  |
| 550          | 40551  | Parameter index        | RW   | -            | 1      | 0 - 65535       |                | -        | -            |  |
| 551          | 40552  | Reserved               | RO   | -            | -      | -               |                | -        | -            |  |
| 553          | 40554  | Parameter upper word   | RW   | -            | 1      | 0 - 65535       |                | -        | -            |  |
| 554          | 40555  | Parameter lower word   | RW   | -            | 1      | 0 - 65535       |                | -        | -            |  |
| 557          | 40558  | Parameter upper word   | RO   | _            | 1      | 0 - 65535       |                | -        | -            |  |
| 558          | 40559  | Parameter lower word   | RO   | -            | 1      | 0 - 65535       |                | _        | 1_           |  |

### Program example

The program below gives an example of calculating the CRC for MODBUS RTU.
unsigned int crc\_16 (unsigned char \*buffer, unsigned int length)
{
 unsigned int i, j, temp\_bit, temp\_int, crc;
 crc = 0xFFFF;
 for ( i = 0; i < length; i++ )
 {
 temp\_int = (unsigned char) \*buffer++;
 crc ^= temp\_int;
 for ( j = 0; j < 8; j++ )
 {
 temp\_bit = crc & 0x0001;
 crc >>= 1;
 if ( temp\_bit != 0 )
 crc ^= 0xA001;
 }
}

### Parameter scaling

}

Due to the limits of the integer data in the MODBUS protocol, it is necessary to convert the inverter parameters before transmitting them. This is done by scaling, so that a parameter, which has a position after decimal point, is multiplied by a factor, to get rid of the fractional part. The scaling factor is as defined in the above table.

### **BICO** parameters

The updating of BICO parameters will also be done in the parameter processing in the background. Because of the limitations of the register value, it is only possible to write a '0' or a '1' to a BICO parameter. This will set BICO input to a static value of either '0' or '1'. The previous connection to another parameter is lost. Reading the BICO parameter will return the current value of the BICO output.

For example: MODBUS register number 40200. Writing a value 0 or 1 to that register will set the BICO input P0731 statically to that value. Reading will return the BICO output, which is stored in r0747.0.

### **Fault**

The inverter displays the fault F72 when the following three conditions are met:

- The parameter P2014 (USS/MODBUS telegram off time) is not equal to 0.
- Process data has been received from the master since the inverter's start-up.
- The time between receipts of two consecutive process data telegrams exceeds the value of P2014.

7.2 MODBUS communication

# 8.1 Introduction to parameters

#### Parameter number

Numbers prefixed with an "r" indicate that the parameter is a "read-only" parameter.

Numbers prefixed with a "P" indicate that the parameter is a "writable" parameter.

**[index]** indicates that the parameter is an indexed parameter and specifies the range of indices available. If the index is [0...2] and the meaning is not listed, then see "Data set".

**.0...15** indicates that the parameter has several bits, which can be evaluated or connected individually.

#### Data set

#### Note

The "Index" chapter at the end of this manual provides complete lists of CDS/DDS parameters.

In the inverter, the parameters which are used to define the sources for commands and setpoints are combined in the **Command Data Set** (CDS), while the parameters for the open and closed-loop control of the motor are combined in the **Inverter Data Set** (DDS).

The inverter can be operated from different signal sources by switching over the command data sets. When switching over the inverter data sets, it is possible to switch between different inverter configurations (control type, motor).

Three independent settings are possible for each data set. These settings can be made using the index [0...2] of the particular parameter.

| Index | CDS                | DDS                 |
|-------|--------------------|---------------------|
| [0]   | Command data set 0 | Inverter data set 0 |
| [1]   | Command data set 1 | Inverter data set 1 |
| [2]   | Command data set 2 | Inverter data set 2 |

#### 8.1 Introduction to parameters

SINAMICS V20 has an integrated copy function which is used to transfer data sets. This can be used to copy CDS/DDS parameters corresponding to the particular application.

| Copy CDS | Copy DDS | Remarks                                               |
|----------|----------|-------------------------------------------------------|
| P0809[0] | P0819[0] | The data set which is to be copied (source)           |
| P0809[1] | P0819[1] | The data set into which data is to be copied (target) |
| P0809[2] | P0819[2] | = 1: Start copying                                    |
|          |          | = 0: Copying completed                                |

For example, copying of all values from CDS0 to CDS2 can be accomplished by the following procedure:

1. Set P0809[0] = 0: copy from CDS0

2. Set P0809[1] = 2: copy to CDS2

3. Set P0809[2] = 1: start copy

#### Command data set

The command data sets are changed over using the BICO parameters P0810 and P0811, whereby the active command data set is displayed in parameter r0050. Changeover is possible in both the "Ready" and the "Run" states.

| P0810 = 0      | CDS0 |
|----------------|------|
| P0811 = 0      |      |
| P0810 = 1      | CDS1 |
| P0811 = 0      |      |
| P0810 = 0 or 1 | CDS2 |
| P0811 = 1      |      |

#### Inverter data set

The inverter data sets are changed over using the BICO parameters P0820 and P0821, whereby the active inverter data set is displayed in parameter r0051. Inverter data sets can only be changed over in the "Ready" state.

| P0820 = 0      | DDS0 |
|----------------|------|
| P0821 = 0      |      |
| P0820 = 1      | DDS1 |
| P0821 = 0      |      |
| P0820 = 0 or 1 | DDS2 |
| P0821 = 1      |      |

#### BI, BO, CI, CO, CO/BO in parameter names

#### Note

The "Index" chapter at the end of this manual provides groups of the BICO parameters.

Certain parameter names include the following abbreviated prefixes: BI, BO, CI, CO and CO/BO followed by a colon. These abbreviations have the following meanings:

| BI    | = | P9999<br>(0)     | Binector input: Parameter selects the source of a binary signal  Each BI parameter can connect as the input to any BO or CO/BO parameter.                             |
|-------|---|------------------|----------------------------------------------------------------------------------------------------|
| ВО    | = | r9999            | Binector output: Parameter connects as a binary signal  Each BO parameter can connect as the output to any BI parameter.                                              |
| CI    | = | r9999<br>(999:9) | Connector input: Parameter selects the source of an analog signal  Each CI parameter can connect as the input to any CO or CO/BO parameter.                           |
| СО    | = | r9999 [99]>      | Connector output: Parameter connects as an analog signal  Each CO parameter can connect as the output to any CI parameter.                                            |
| CO/BO | = | r9999<br>r9999   | Connector/binector output: Parameter connects as an analog signal and/or as a binary signal Each CO/BO parameter can connect as the output to any BI or CI parameter. |

# **BICO** example

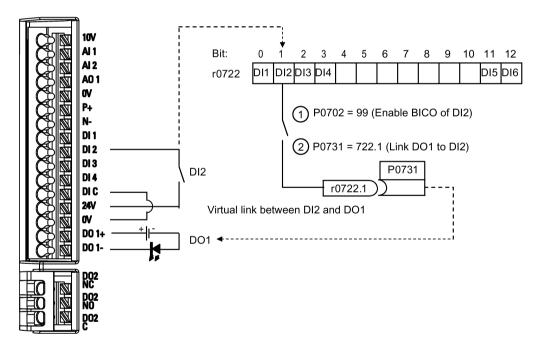

BICO or the binary interconnection technology can help the user to connect internal function and values to realize more customized features.

BICO functionality is a different, more flexible way of setting and combining input and output functions. It can be used in most cases in conjunction with the simple, access level 2 settings.

The BICO system allows complex functions to be programmed. Boolean and mathematical relationships can be set up between inputs (digital, analog, serial etc.) and outputs (inverter current, frequency, analog output, digital outputs, etc.).

The default parameter that a BI or CI parameter is connected to is shown in the Factory default column of the parameter list.

# Access level (P0003)

Defines the level of user access to parameter sets.

| Access level | Description                 | Remarks                                                                                             |
|--------------|-----------------------------|----------------------------------------------------------------------------------------------------|
| 0            | User-defined parameter list | Defines a limited set of parameters to which the end user has access. See P0013 for details on use. |
| 1            | Standard                    | Allows access into most frequently used parameters.                                                 |
| 2            | Extended                    | Allows extended access to more parameters.                                                          |
| 3            | Expert                      | For expert use only.                                                                                |
| 4            | Service                     | Only for use by authorized service personnel, password protected.                                   |

# Data type

The data types available are shown in the table below.

| U8    | 8-bit unsigned               |
|-------|------------------------------|
| U16   | 16-bit unsigned              |
| U32   | 32-bit unsigned              |
| I16   | 16-bit integer               |
| 132   | 32-bit integer               |
| Float | 32-bit floating point number |

Depending on the data type of the BICO input parameter (signal sink) and BICO output parameter (signal source) the following combinations are possible when creating BICO interconnections:

|                       | BICO input param | eter         |           |              |
|-----------------------|------------------|--------------|-----------|--------------|
|                       | CI parameter     |              |           | BI parameter |
| BICO output parameter | U32/I16          | U32/I32      | U32/Float | U32/Bin      |
| CO: U8                | $\checkmark$     | √            | -         | -            |
| CO: U16               | $\checkmark$     | $\checkmark$ | -         | -            |
| CO: U32               | $\checkmark$     | $\checkmark$ | -         | -            |
| CO: I16               | $\checkmark$     | $\checkmark$ | -         | -            |
| CO: I32               | $\checkmark$     | $\checkmark$ | -         | -            |
| CO: Float             | $\checkmark$     | √            | √         | -            |
| BO: U8                | -                | -            | -         | √            |
| BO: U16               | -                | -            | -         | $\checkmark$ |
| BO: U32               | -                | -            | -         | $\checkmark$ |
| BO: I16               | -                | -            | -         | $\checkmark$ |
| BO: I32               | -                | -            | -         | $\checkmark$ |
| BO: Float             | -                | -            | -         | -            |

Legend:

 $\sqrt{\cdot}$ : BICO interconnection permitted

-: BICO interconnection not permitted

### Scaling

Specification of the reference quantity with which the signal value will be converted automatically.

Reference quantities, corresponding to 100 %, are required for the statement of physical units as percentages. These reference quantities are entered in P2000 to P2004.

In addition to P2000 to P2004 the following normalizations are used:

TEMP: 100 °C = 100 %
PERCENT: 1.0 = 100 %
4000H: 4000 hex = 100 %

### Can be changed

Inverter state in which the parameter is changeable. Three states are possible:

• Commissioning: C, C(1) or C(30)

Run: U

Ready to run: T

This indicates when the parameter can be changed. One, two or all three states may be specified. If all three states are specified, this means that it is possible to change this parameter setting in all three inverter states. C shows the parameter is changeable whatever P0010 equals; C(1) shows that the parameter is changeable only when P0010 = 1; C(30) shows that the parameter is changeable only when P0010 = 30.

| Parameter | Function                                     | Range                                                                    | Factory default                                              | Can be changed | Scaling        | Data<br>set | Data<br>type | Acc.<br>Level |  |  |  |
|-----------|----------------------------------------------|--------------------------------------------------------------------------|--------------------------------------------------------------|----------------|----------------|-------------|--------------|---------------|--|--|--|
| r0002     | Inverter state                               | -                                                                        | -                                                            | -              | -              | -           | U16          | 2             |  |  |  |
|           | Displays actual inverter state.              |                                                                          |                                                              |                |                |             |              |               |  |  |  |
|           | 0                                            | Commissioning mode (P0010 ≠ 0)                                           |                                                              |                |                |             |              |               |  |  |  |
|           | 1                                            | Inverter ready                                                           |                                                              |                |                |             |              |               |  |  |  |
|           | 2                                            | Inverter fault active                                                    |                                                              |                |                |             |              |               |  |  |  |
|           | 3                                            | Inverter starting (visible only while pre-charging DC link)              |                                                              |                |                |             |              |               |  |  |  |
|           | 4                                            | Inverter running                                                         |                                                              |                |                |             |              |               |  |  |  |
|           | 5                                            | Stopping (ramping down)                                                  |                                                              |                |                |             |              |               |  |  |  |
|           | 6                                            | Inverter inhibit                                                         | Inverter inhibited                                           |                |                |             |              |               |  |  |  |
| P0003     | User access level                            | 0 - 4                                                                    | 1                                                            | U, T           | -              | -           | U16          | 1             |  |  |  |
|           | Defines user access level to parameter sets. |                                                                          |                                                              |                |                |             |              |               |  |  |  |
|           | 0                                            | User defined parameter list - see P0013 for details on use               |                                                              |                |                |             |              |               |  |  |  |
|           | 1                                            | Standard: Allo                                                           | Standard: Allows access into most frequently used parameters |                |                |             |              |               |  |  |  |
|           | 2                                            | Extended: Allows extended access, for example, to inverter I/O functions |                                                              |                |                |             |              |               |  |  |  |
|           | 3                                            | Expert: For expert use only                                              |                                                              |                |                |             |              |               |  |  |  |
|           | 4                                            | Service: Only                                                            | for use by a                                                 | authorized sen | vice, password | protected   | d            |               |  |  |  |

| Parameter   | Function                                                                                                    | Range                       | Factory<br>default | Can be changed     | Scaling         | Data<br>set | Data<br>type | Acc.<br>Level |  |  |  |
|-------------|----------------------------------------------------------------------------------------------------|-----------------------------|--------------------|--------------------|-----------------|-------------|--------------|---------------|--|--|--|
| P0004       | Parameter filter                                                                                                    | 0 - 24                      | 0                  | U, T               | -               | -           | U16          | 1             |  |  |  |
|             | Filters parameters according to functionality to enable a more focused approach to commissioning.                      |                             |                    |                    |                 |             |              |               |  |  |  |
|             | 0                                                                                                    | All parameters              |                    |                    |                 |             |              |               |  |  |  |
|             | 2                                                                                                    | Inverter                    |                    |                    |                 |             |              |               |  |  |  |
|             | 3 Motor                                                                                                    |                             |                    |                    |                 |             |              |               |  |  |  |
|             | 5 Technology application/units                                                                                         |                             |                    |                    |                 |             |              |               |  |  |  |
|             | 7                                                                                                    | Commands, binary I/O        |                    |                    |                 |             |              |               |  |  |  |
|             | 8                                                                                                    | Analog input a              | nd analog          | output             |                 |             |              |               |  |  |  |
|             | 10                                                                                                    | Setpoint channel/RFG        |                    |                    |                 |             |              |               |  |  |  |
|             | 12                                                                                                    | Inverter features           |                    |                    |                 |             |              |               |  |  |  |
|             | 13                                                                                                    | Motor control               |                    |                    |                 |             |              |               |  |  |  |
|             | 19 Motor identification                                                                                                |                             |                    |                    |                 |             |              |               |  |  |  |
|             | 20 Communication                                                                                                    |                             |                    |                    |                 |             |              |               |  |  |  |
|             | 21 Warnings/faults/monitoring                                                                                          |                             |                    |                    |                 |             |              |               |  |  |  |
|             | 22                                                                                                    |                             |                    |                    |                 |             |              |               |  |  |  |
|             | 24                                                                                                    | List of modified parameters |                    |                    |                 |             |              |               |  |  |  |
| P0005       | Parameter display selection                                                                                            | 0 - 9580                    | 0                  | C, U, T            | -               | -           | U16          | 2             |  |  |  |
|             | Selects default display parameter (inverter display).                                                                  |                             |                    |                    |                 |             |              |               |  |  |  |
| Example:    | The inverter displays the                                                                                              | ne value of the pa          | arameter se        | elected here by    | default.        |             |              |               |  |  |  |
| Notice:     | If you have set P0005 displays the value of the non-zero value which cunchanged.                                       | e selected parar            | meter as the       | e default display  | value; if you h | nave set    | P0005        | to 0 or a     |  |  |  |
| P0007       | Backlight delay time                                                                                                   | 0 - 2000                    | 0                  | U, T               | -               | -           | U16          | 3             |  |  |  |
|             | Defines time period after which the backlight of the operator panel display turns off if no buttons have been pressed. |                             |                    |                    |                 |             |              |               |  |  |  |
|             | 0                                                                                                    | Backlight alwa              | ys on              |                    |                 |             |              |               |  |  |  |
|             | 1 - 2000                                                                                                    | Number of sec               | onds after         | which the backli   | ght turns off.  |             |              |               |  |  |  |
| P0010       | Commissioning parameter                                                                                                | 0 - 30                      | 0                  | Т                  | -               | -           | U16          | 1             |  |  |  |
|             | Filters parameters so t                                                                                                | hat only those re           | lated to a p       | articular function | nal group are s | selected    | l.           |               |  |  |  |
|             | 0                                                                                                    | Ready                       |                    |                    |                 |             |              |               |  |  |  |
|             | 1                                                                                                    | Quick commiss               | sioning            |                    |                 |             |              |               |  |  |  |
|             | 2 Inverter                                                                                                    |                             |                    |                    |                 |             |              |               |  |  |  |
|             | 29 Download                                                                                                    |                             |                    |                    |                 |             |              |               |  |  |  |
|             | 30                                                                                                    | Factory setting             |                    |                    |                 |             |              |               |  |  |  |
| Dependency: | Reset to 0 for inverter P0003 (user access le                                                                          |                             | nes access         | to parameters.     |                 |             |              |               |  |  |  |

| Parameter   | Function                                                                                                    | Range                                                                                                    | Factory default                                                                                          | Can be changed                                                                                              | Scaling                                                                                                    | Data<br>set                                                                    | Data<br>type                                                         | Acc.<br>Level                                         |  |  |
|-------------|----------------------------------------------------------------------------------------------------|----------------------------------------------------------------------------------------------------|----------------------------------------------------------------------------------------------------|----------------------------------------------------------------------------------------------------|----------------------------------------------------------------------------------------------------|--------------------------------------------------------------------------------|----------------------------------------------------------------------|-------------------------------------------------------|--|--|
| Note:       | <ul> <li>P0010 = 1         The inverter can be portant parameters tered one after the done by setting P39     </li> <li>P0010 = 2         For service purpose         P0010 = 30         When resetting the Resetting of the par cally reset all its par lems during parameters during parameters during of the use automatically reset about 60 seconds.     </li> </ul>                                                                                                    | (e.g.: P0304, P0 other. The end of the end of the end o | 305, etc.) a f quick com wards parai ser default v started by s default sett sh to start a will be start | re visible. The visible and the meter P0010 and values of inverter etting parameter ings. This can progain. | alue of these he start of into the start of into the P3900 will be reported by P0910 must reported by P0970 = 1. To the population of the P0970 reported by P0970 reported by | parame<br>ernal ca<br>e reset to<br>be set t<br>he inve<br>I if you<br>0 = 21. | ters mu<br>lculation<br>o zero au<br>to 30.<br>rter will<br>experier | st be en- n will be tomatically.  automati- nce prob- |  |  |
| P0011       | Lock for user-defined parameter                                                                                                    | 0 - 65535                                                                                                    | 0                                                                                                    | U, T                                                                                                    | -                                                                                                    | -                                                                              | U16                                                                  | 3                                                     |  |  |
|             | See P0013                                                                                                    |                                                                                                    |                                                                                                    |                                                                                                    |                                                                                                    |                                                                                |                                                                      |                                                       |  |  |
| P0012       | Key for user-defined parameter                                                                                                    | 0 - 65535                                                                                                    | 0                                                                                                    | U, T                                                                                                    | -                                                                                                    | -                                                                              | U16                                                                  | 3                                                     |  |  |
|             | See P0013                                                                                                    |                                                                                                    |                                                                                                    |                                                                                                    |                                                                                                    |                                                                                |                                                                      |                                                       |  |  |
| P0013[019]  | User-defined parameter                                                                                                    | 0 - 65535                                                                                                    | [016] 0<br>[17] 3<br>[18] 10<br>[19] 12                                                                  | U, T                                                                                                    | -                                                                                                    | -                                                                              | U16                                                                  | 3                                                     |  |  |
|             | Defines a limited set of parameters to which the end user has access.  Instructions for use:  1. Set P0003 = 3 (expert user).  2. Go to P0013 indices 0 to 16 (user list)  3. Enter into P0013 index 0 to 16 the parameters required to be visible in the user-defined list.  The following values are fixed and cannot be changed:  - P0013 index 17 = 3 (user access level)  - P0013 index 18 = 10 (commissioning parameter filter)  - P0013 index 19 = 12 (key for user defined parameter)  4. Set P0003 = 0 to activate the user defined parameter. |                                                                                                    |                                                                                                    |                                                                                                    |                                                                                                    |                                                                                |                                                                      |                                                       |  |  |
| Index:      | [0]                                                                                                    | 1st user param<br>2nd user param                                                                                                    |                                                                                                    |                                                                                                    |                                                                                                    |                                                                                |                                                                      |                                                       |  |  |
|             | ניז                                                                                                    | Ziiu usei palai                                                                                                    | 10101                                                                                                    |                                                                                                    |                                                                                                    |                                                                                |                                                                      |                                                       |  |  |
|             |                                                                                                    |                                                                                                    |                                                                                                    |                                                                                                    |                                                                                                    |                                                                                |                                                                      |                                                       |  |  |
|             | [19] 20th user parameter                                                                                                    |                                                                                                    |                                                                                                    |                                                                                                    |                                                                                                    |                                                                                |                                                                      |                                                       |  |  |
| Dependency: | First, set P0011 ("lock") to a different value then P0012 ("key") to prevent changes to user-defined parameter. Then, set P0003 to 0 to activate the user-defined list.  When locked and the user-defined parameter is activated, the only way to exit the user-defined parameter (and view other parameters) is to set P0012 ("key") to the value in P0011 ("lock").                                                                                                    |                                                                                                    |                                                                                                    |                                                                                                    |                                                                                                    |                                                                                |                                                                      |                                                       |  |  |

| Parameter | Function                                           |               | Range                                | Factory default       | Can be changed          | Scaling         | Data<br>set | Data<br>type | Acc.<br>Level |  |
|-----------|----------------------------------------------------|---------------|--------------------------------------|-----------------------|-------------------------|-----------------|-------------|--------------|---------------|--|
| P0014[02] | Store mode                                         |               | 0 - 1                                | 0                     | U, T                    | -               | -           | U16          | 3             |  |
| <u> </u>  |                                                    | e mode for    | parameters. Th                       | e store mo            | 1                       | ured for all in | terfaces    | under "      | Index".       |  |
|           | 0                                                  |               | Volatile ( RAM)                      |                       | _                       |                 |             |              |               |  |
|           | 1                                                  |               | Non-volatile (E                      |                       |                         |                 |             |              |               |  |
| Index:    | [0]                                                |               | USS/Modbus of                        |                       |                         |                 |             |              |               |  |
| muox.     | [1]                                                |               | USS on RS232                         |                       | <b>.</b>                |                 |             |              |               |  |
|           | [2]                                                |               | Reserved                             | - (10001400)          | <u> </u>                |                 |             |              |               |  |
| Note:     | An independ                                        |               | equest may be p                      |                       |                         |                 | mple, Pl    | KE bits      | 15-12 of      |  |
|           | Value of P00                                       |               | Store request v                      |                       | 5 0.11 ti 10 00ti 11 go | 011 0011.       | Resul       | ŀ            |               |  |
|           | RAM                                                | 711 [7]       | EEPROM                               | , ia 000              |                         |                 | EEPR        |              |               |  |
|           | EEPROM                                             |               | EEPROM                               |                       |                         |                 | EEPR        |              |               |  |
|           | RAM                                                |               | RAM                                  |                       |                         |                 | RAM         | Olvi         |               |  |
|           | EEPROM                                             |               | RAM                                  |                       |                         |                 | EEPR        | OM           |               |  |
|           | <u> </u>                                           | - If!!! -!    | 1                                    | 45 - FEDD             | 201                     |                 | ICCPR       | OIVI         |               |  |
|           |                                                    |               | ays be stored in<br>nanged by perfor |                       |                         |                 |             |              |               |  |
|           | When transferring particles of these calculations. |               |                                      |                       | •                       | -               |             |              |               |  |
| r0017     | CO/BO: BOF                                         |               | -                                    | -                     | -                       | -               | -           | U16          | 3             |  |
|           | Shows the immediate status of the BOP buttons.     |               |                                      |                       |                         |                 |             |              |               |  |
|           | Bit                                                | Signal na     | ame                                  |                       |                         | 1 signal        |             | 0 sign       | al            |  |
|           | 00                                                 | Run butte     |                                      |                       |                         | Yes             |             | No           |               |  |
|           | 01                                                 | Stop butt     |                                      | Yes                   |                         |                 |             | No           |               |  |
|           | 02                                                 | OK butto      |                                      | bination (OK + M) Yes |                         |                 |             | No           |               |  |
|           | 03<br>05                                           | Up butto      |                                      |                       |                         | Yes<br>Yes      |             | No<br>No     |               |  |
| -         | 06                                                 | Down bu       |                                      |                       |                         | Yes             |             | No           |               |  |
|           | 07                                                 | Run/stop      |                                      |                       |                         | Yes             |             | No           |               |  |
| Note:     |                                                    | DFF), will re | main high if the                     |                       | has been presse         | l .             | ed. It wil  | l only be    | e reset       |  |
| r0018     | Firmware ve                                        | rsion         | -                                    | -                     | -                       | -               | -           | Float        | 1             |  |
|           |                                                    |               | er of installed firr                 | nware.                |                         |                 |             |              |               |  |
| r0019.014 | CO/BO: Ope                                         | erator        | -                                    | -                     | -                       | -               | -           | U16          | 3             |  |
|           |                                                    |               | ator panel commecting to BICO in     |                       |                         | re used as the  | e "sourc    | e" code      | s for key-    |  |
|           | Bit                                                | Signal na     | ame                                  |                       |                         | 1 signal        |             | 0 sign       | al            |  |
|           | 00                                                 | ON/OFF        | 1                                    |                       |                         | Yes             |             | No           |               |  |
|           | 01                                                 | OFF2: El      | ectrical stop                        |                       |                         | No              |             | Yes          |               |  |
|           | 08                                                 | JOG righ      |                                      |                       |                         | Yes             |             | No           |               |  |
|           | 11                                                 | 1             | (setpoint inversi                    | on)                   |                         | Yes             |             | No           |               |  |
|           | 13                                                 | T .           | tentiometer MOF                      |                       |                         | Yes             |             | No           |               |  |
|           | 14                                                 |               | otentiometer MOP down                |                       |                         |                 |             | No           |               |  |
| Note:     |                                                    | technology    | is used to alloc                     |                       | s to panel butto        | •               | neter dis   |              | e actual      |  |

| Parameter | Function                                                                                                    | Range                                                                                                    | Factory default | Can be changed       | Scaling          | Data<br>set | Data<br>type | Acc.<br>Level |  |  |  |  |
|-----------|----------------------------------------------------------------------------------------------------|----------------------------------------------------------------------------------------------------|-----------------|----------------------|------------------|-------------|--------------|---------------|--|--|--|--|
| r0020     | CO: Frequency set-<br>point before RFG [Hz]                                                                                                    | -                                                                                                    | -               | -                    | -                | -           | Float        | 3             |  |  |  |  |
|           | Displays actual frequen (r0020) and unfiltered (r                                                                                                    |                                                                                                    |                 |                      |                  |             |              | ered          |  |  |  |  |
| r0021     | CO: Actual filtered frequency [Hz]                                                                                                    | -                                                                                                    | -               | -                    | -                | -           | Float        | 2             |  |  |  |  |
|           | Displays actual inverter frequency limitation in \                                                                                                    |                                                                                                    | cy (r0024) e    | excluding slip cor   | mpensation (a    | ınd reso    | nance c      | lamping,      |  |  |  |  |
| r0022     | Actual filtered rotor speed [RPM]                                                                                                    | -                                                                                                    | -               | -                    | -                | -           | Float        | 3             |  |  |  |  |
|           | Displays calculated rotor speed based on r0021 (filtered output frequency [Hz] x 120/number of poles). To value is updated every 128 ms.                                                                 |                                                                                                    |                 |                      |                  |             |              |               |  |  |  |  |
| Note:     | This calculation makes                                                                                                    | no allowance fo                                                                                                    | r load-depe     | endent slip.         |                  |             |              |               |  |  |  |  |
| r0024     | CO: Actual filtered output frequency [Hz]                                                                                                    | -                                                                                                    | -               | -                    | -                | -           | Float        | 3             |  |  |  |  |
|           | Displays actual filtered output frequency (slip compensation, resonance damping and frequency limitation are included). See also r0021. This value is available filtered (r0024) and unfiltered (r0066). |                                                                                                    |                 |                      |                  |             |              |               |  |  |  |  |
| r0025     | CO: Actual output voltage [V]                                                                                                    | -                                                                                                    | -               | -                    | -                | -           | Float        | 2             |  |  |  |  |
|           | Displays filtered [rms] v (r0072).                                                                                                    |                                                                                                    |                 |                      |                  |             |              |               |  |  |  |  |
| r0026[0]  | CO: Actual filtered DC-link voltage [V]                                                                                                    | -                                                                                                    | -               | -                    | -                | -           | Float        | 2             |  |  |  |  |
|           | Displays filtered DC-link                                                                                                    | k voltage. This v                                                                                                    | alue is ava     | ilable filtered (r00 | 026) and unfil   | tered (r0   | 070).        |               |  |  |  |  |
| Index:    | [0]                                                                                                    | Compensation                                                                                                    | DC voltage      | e channel            |                  |             |              |               |  |  |  |  |
| Note:     | r0026[0] = Main DC-link                                                                                                    | voltage                                                                                                    |                 |                      |                  |             |              |               |  |  |  |  |
| r0027     | CO: Actual output current [A]                                                                                                    | -                                                                                                    | -               | -                    | P2002            | -           | Float        | 2             |  |  |  |  |
|           | Displays rms value of m                                                                                                    | notor current. Th                                                                                                    | nis value is    | available filtered   | (r0027) and ι    | unfiltered  | d (r0068     | 3).           |  |  |  |  |
| r0028     | CO: Motor current modulus                                                                                                    | -                                                                                                    | -               | -                    | P2002            | -           | Float        | 3             |  |  |  |  |
|           | Displays estimated rms                                                                                                    | value of motor                                                                                                    | current cald    | culated from dclir   | nk current.      |             |              |               |  |  |  |  |
| r0031     | CO: Actual filtered torque [Nm]                                                                                                    | -                                                                                                    | -               | -                    | -                | -           | Float        | 2             |  |  |  |  |
|           | Displays electrical torqu                                                                                                    | ıe. This value is                                                                                                    | available fi    | ltered (r0031) ar    | nd unfiltered (ı | 0080).      |              |               |  |  |  |  |
| Note:     | The electrical torque is to windage and friction                                                                                                    |                                                                                                    |                 |                      |                  | easured     | on the       | shaft. Due    |  |  |  |  |
| r0032     | CO: Actual filtered power                                                                                                    | -                                                                                                    | -               | -                    | r2004            | -           | Float        | 2             |  |  |  |  |
|           | eration for Europe/Nortl                                                                                                    | Displays (mechanical) shaft power. Value is displayed in [kW] or [hp] depending on setting for P0100 (operation for Europe/North America). |                 |                      |                  |             |              |               |  |  |  |  |
|           | P_mech = 2 * Pi * f * M>                                                                                                    |                                                                                                    |                 |                      |                  |             |              |               |  |  |  |  |
|           |                                                                                                    | r0032[kW] = (2 * Pi/1000) * (r0022/60)[1/min] * r0031[Nm]<br>r0032[hp] = r0032[kW]/0.75                                                    |                 |                      |                  |             |              |               |  |  |  |  |

| Parameter   | Function                                                                                                    | Range                                   | Factory default | Can be changed  | Scaling       | Data<br>set | Data<br>type | Acc.<br>Level              |  |  |  |  |
|-------------|----------------------------------------------------------------------------------------------------|-----------------------------------------|-----------------|-----------------|---------------|-------------|--------------|----------------------------|--|--|--|--|
| r0035[02]   | CO: Actual motor temperature [°C]                                                                                      | -                                       | -               | -               | -             | DDS         | Float        | 2                          |  |  |  |  |
|             | Displays calculated mot                                                                                                | tor temperature.                        |                 |                 |               |             |              |                            |  |  |  |  |
| r0036       | CO: Inverter overload utilization [%]                                                                                  | -                                       | -               | -               | PERCENT       | -           | Float        | 3                          |  |  |  |  |
|             | Displays inverter overload utilization calculated via the I <sup>2</sup> t model.                                      |                                         |                 |                 |               |             |              |                            |  |  |  |  |
|             | The actual I²t value relative to the maximum possible I²t value supplies utilization in [%].                           |                                         |                 |                 |               |             |              |                            |  |  |  |  |
|             | If the current exceeds the generated and the outp                                                                      |                                         |                 |                 |               |             |              | erter l <sup>2</sup> t) is |  |  |  |  |
|             | If 100 % utilization is ex                                                                                             | ceeded, fault F5                        | (inverter l     | t) is tripped.  |               |             |              |                            |  |  |  |  |
| r0037[01]   | CO: Inverter temperature [°C]                                                                                          | -                                       | -               | -               | -             | -           | Float        | 3                          |  |  |  |  |
|             | Displays measured heat sink temperature and calculated junction temperature of IGBTs based on thermal model.           |                                         |                 |                 |               |             |              |                            |  |  |  |  |
| Index:      | [0] Measured heat sink temperature                                                                                     |                                         |                 |                 |               |             |              |                            |  |  |  |  |
|             | [1] Total Chip Junction Temperature                                                                                    |                                         |                 |                 |               |             |              |                            |  |  |  |  |
| Note:       | The values are updated                                                                                                 | values are updated every 128 ms.        |                 |                 |               |             |              |                            |  |  |  |  |
| r0038       | CO: Filtered power factor                                                                                              | -                                       | -               | -               | -             | -           | Float        | 3                          |  |  |  |  |
|             | Displays the filtered pov                                                                                              | ver factor.                             |                 |                 |               |             |              |                            |  |  |  |  |
| r0039       | CO: Energy consumpt. meter [kWh]                                                                                       | -                                       | -               | -               | -             | -           | Float        | 2                          |  |  |  |  |
|             | Displays electrical energy used by inverter since display was last reset (see P0040 - reset energy consumption meter). |                                         |                 |                 |               |             |              |                            |  |  |  |  |
| Dependency: | Value is reset when P0                                                                                                 | 040 = 1 (reset ei                       | nergy cons      | umption meter). |               |             |              |                            |  |  |  |  |
| P0040       | Reset energy con-<br>sumpt. and energy<br>saved meter                                                                  | 0 - 1                                   | 0               | Т               | -             | -           | U16          | 2                          |  |  |  |  |
|             | Resets value of r0039 (                                                                                                | energy consump                          | otion meter     | ) and r0043 (en | ergy saved me | ter) to z   | ero.         |                            |  |  |  |  |
|             | 0                                                                                                    | No reset                                |                 |                 |               |             |              |                            |  |  |  |  |
|             | 1                                                                                                    | Reset r0039 to                          | 0               |                 |               |             |              |                            |  |  |  |  |
| P0042[01]   | Energy saving scaling                                                                                                  | 0.000 -<br>100.00                       | 0.000           | Т               | -             | -           | Float        | 2                          |  |  |  |  |
|             | Scales the calculated e                                                                                                | cales the calculated energy saved value |                 |                 |               |             |              |                            |  |  |  |  |
| Index:      | [0]                                                                                                    | Factor for kWh                          | to currenc      | y conversion    |               |             |              |                            |  |  |  |  |
|             | [1]                                                                                                    | Factor for kWh                          | to CO2 co       | nversion        |               |             |              |                            |  |  |  |  |
| r0043[02]   | Energy saved [kWh]                                                                                                    | -                                       | -               | -               | -             |             | Float        | 2                          |  |  |  |  |
|             | Displays calculated energy saved                                                                                       |                                         |                 |                 |               |             |              |                            |  |  |  |  |
| Index:      | [0] Energy saving in kWh                                                                                               |                                         |                 |                 |               |             |              |                            |  |  |  |  |
|             | [1]                                                                                                    | Energy saving in currency               |                 |                 |               |             |              |                            |  |  |  |  |
|             | [2]                                                                                                    | Energy saving in CO2                    |                 |                 |               |             |              |                            |  |  |  |  |

| Parameter   | Function                   |                               | Range                      | Factory default | Can be changed     | Scaling        | Data<br>set | Data<br>type | Acc.<br>Level |
|-------------|----------------------------|-------------------------------|----------------------------|-----------------|--------------------|----------------|-------------|--------------|---------------|
| r0050       | CO/BO: Activ               |                               | -                          | -               | -                  | -              | -           | U16          | 2             |
|             | Displays curr              | rently active                 | e command data             | a set.          |                    |                |             |              |               |
|             | 0                          |                               | Command data               | a set 0 (CD     | S)                 |                |             |              |               |
|             | 1                          |                               | Command data               | a set 1 (CD     | S)                 |                |             |              |               |
|             | 2                          |                               | Command data               | a set 2 (CD     | S)                 |                |             |              |               |
| Note:       | See P0810                  |                               |                            |                 |                    |                |             |              |               |
| r0051[01]   | CO: Active in data set (DD |                               | -                          | -               | -                  | -              | -           | U16          | 2             |
|             | Displays curr              | rently selec                  | ted and active i           | nverter data    | a set (DDS).       |                |             |              |               |
|             | 0                          | Inverter data set 0 (DDS0)    |                            |                 |                    |                |             |              |               |
|             | 1                          |                               | Inverter data s            | et 1 (DDS1      | )                  |                |             |              |               |
|             | 2                          |                               | Inverter data set 2 (DDS2) |                 |                    |                |             |              |               |
| Index:      | [0]                        | 0] Selected inverter data set |                            |                 |                    |                |             |              |               |
|             | [1]                        |                               |                            |                 |                    |                |             |              |               |
| Note:       | See P0820                  |                               |                            |                 |                    |                |             |              |               |
| r0052.015   | CO/BO: Activ               | ve status                     | -                          | -               | -                  | -              | -           | U16          | 2             |
|             | Displays first             | active stat                   | us word of inve            | rter (bit forn  | nat) and can be    | used to diagno | ose inve    | rter sta     | tus.          |
|             | Bit                        | Signal na                     |                            | 1 signal        |                    | 0 sign         | al          |              |               |
|             | 00                         | Inverter r                    | eady                       |                 |                    | Yes            |             | No           |               |
|             | 01                         | Inverter r                    | eady to run                |                 |                    | Yes            |             | No           |               |
|             | 02                         | Inverter r                    | unning                     | Yes             |                    | No             |             |              |               |
|             | 03                         | Inverter f                    | ault active                |                 | Yes                |                | No          |              |               |
|             | 04                         | OFF2 act                      | tive                       |                 |                    | No             |             | Yes          |               |
|             | 05                         | OFF3 act                      | tive                       |                 |                    | No             |             | Yes          |               |
|             | 06                         | ON inhibi                     | t active                   |                 |                    | Yes            | es N        |              |               |
|             | 07                         | Inverter v                    | varning active             |                 |                    | Yes            |             | No           |               |
|             | 08                         | Deviation                     | setpoint/act. va           | alue            |                    | No             |             | Yes          |               |
|             | 09                         | PZD cont                      | trol                       |                 |                    | Yes            |             | No           |               |
|             | 10                         | f_act  >=                     | P1082 (f_max)              |                 |                    | Yes            |             | No           |               |
|             | 11                         | Warning:                      | Motor current/to           | orque limit     |                    | No             |             | Yes          |               |
|             | 12                         | Brake op                      | en                         |                 |                    | Yes            |             | No           |               |
|             | 13                         | Motor ove                     |                            |                 |                    | No             |             | Yes          |               |
|             | 14                         |                               | otor runs right Yes        |                 | Yes                |                | No          |              |               |
|             | 15                         | Inverter of                   |                            |                 |                    | No             |             | Yes          |               |
| Dependency: | High = No Fa               | ault);                        | -                          |                 | Fault) will be inv | _              |             |              |               |
| Note:       | See r2197 ar               | nd r2198.                     |                            |                 |                    |                |             |              |               |

| Parameter | Function                                                                                                    |                        | Range                                   | Factory default | Can be changed | Scaling  | Data<br>set | Data<br>type | Acc.<br>Level |  |  |  |
|-----------|----------------------------------------------------------------------------------------------------|------------------------|-----------------------------------------|-----------------|----------------|----------|-------------|--------------|---------------|--|--|--|
| r0053.011 | CO/BO: A<br>word 2                                                                                             | Active status          | -                                       | -               | -              | -        | -           | U16          | 2             |  |  |  |
|           | Displays                                                                                                    | second status          | word of inverte                         | er (in bit forn | nat).          |          |             |              |               |  |  |  |
|           | Bit                                                                                                    | Signal na              | ame                                     |                 |                | 1 signal |             | 0 signal     |               |  |  |  |
|           | 00                                                                                                    | DC brake               | e active                                |                 |                | Yes      | Yes         |              |               |  |  |  |
|           | 01                                                                                                    | f_act  >               | P2167 (f_off)                           |                 |                | Yes      |             | No           |               |  |  |  |
|           | 02                                                                                                    | f_act  >               | P1080 (f_min)                           |                 |                | Yes      |             | No           |               |  |  |  |
|           | 03                                                                                                    | Act. curre             | ent  r0068  >= F                        | 2170            |                | Yes      |             | No           |               |  |  |  |
|           | 04                                                                                                    | f_act  >               | P2155 (f_1)                             |                 |                | Yes      |             | No           |               |  |  |  |
|           | 05                                                                                                    | f_act  <=              | P2155 (f_1)                             |                 |                | Yes      |             | No           |               |  |  |  |
|           | 06                                                                                                    | f_act >=               | setpoint (f_set)                        | Yes             |                | No       |             |              |               |  |  |  |
|           | 07                                                                                                    | Act. unfil             | t. Vdc < P2172                          |                 |                | Yes      |             | No           |               |  |  |  |
|           | 08                                                                                                    | Act. unfil             | t. Vdc > P2172                          |                 |                | Yes      |             | No           |               |  |  |  |
|           | 09                                                                                                    | Ramping                | Ramping finished Yes                    |                 |                |          |             | No           |               |  |  |  |
|           | 10                                                                                                    | PID outp               | ut r2294 == P2                          | 292 (PID_m      | in)            | Yes      |             |              |               |  |  |  |
|           | 11                                                                                                    | PID outp               | D output r2294 == P2291 (PID_max) Yes 1 |                 |                |          |             | No           |               |  |  |  |
| Notice:   | r0053 bit                                                                                                    | 00 "DC brake           | active" ==> see                         | e P1233         |                |          |             |              |               |  |  |  |
| Note:     | See r219                                                                                                    | 7 and r2198.           |                                         |                 |                |          |             |              |               |  |  |  |
| r0054.015 | CO/BO: A<br>word 1                                                                                             | Active control         | -                                       | -               | -              | -        | -           | U16          | 3             |  |  |  |
|           | Displays first control word of inverter (in bit format) and can be used to diagnose which commands are active. |                        |                                         |                 |                |          |             |              |               |  |  |  |
|           | Bit                                                                                                    | Signal na              | ame                                     |                 |                | 1 signal |             | 0 signal     |               |  |  |  |
|           | 00                                                                                                    | ON/OFF                 | 1                                       |                 |                | Yes      |             | No           |               |  |  |  |
|           | 01                                                                                                    | OFF2: el               | ectrical stop                           |                 |                | No       |             | Yes          |               |  |  |  |
|           | 02                                                                                                    | OFF3: fa               | st stop                                 |                 |                | No       |             | Yes          |               |  |  |  |
|           | 03                                                                                                    | Pulse en               | able                                    |                 |                | Yes      |             | No           |               |  |  |  |
|           | 04                                                                                                    | RFG ena                | ıble                                    |                 |                | Yes      |             | No           |               |  |  |  |
|           | 05                                                                                                    | RFG star               | rt                                      |                 |                | Yes      |             | No           |               |  |  |  |
|           | 06                                                                                                    | 06 Setpoint enable Yes |                                         | Yes             |                |          | No          |              |               |  |  |  |
|           | 07                                                                                                    | Fault ack              | nowledge                                |                 |                | Yes      | No          |              |               |  |  |  |
|           | 08                                                                                                    | JOG righ               | t                                       |                 |                | Yes      |             | No           |               |  |  |  |
|           | 09                                                                                                    | JOG left               |                                         |                 |                | Yes      |             | No           |               |  |  |  |
|           | 10                                                                                                    | Control f              | rom PLC                                 |                 |                | Yes      |             | No           |               |  |  |  |
|           | 11                                                                                                    | Reverse                | (setpoint invers                        | sion)           |                | Yes      |             | No           |               |  |  |  |
|           | 13                                                                                                    | Motor po               | tentiometer MC                          | )P up           |                | Yes      |             | No           |               |  |  |  |
|           | 14                                                                                                    | Motor po               | tentiometer MC                          | Yes             |                | No       |             |              |               |  |  |  |
|           | 15                                                                                                    | CDS Bit 0 (Hand/Auto)  |                                         |                 |                | Yes      |             | No           |               |  |  |  |
| Notice:   | r∩054 is i                                                                                                    | dentical to r20        | 36 if USS is se                         | e via P0700 or  | D0710          |          |             |              |               |  |  |  |

| Parameter | Function                       |                              | Range             | Factory default | Can be changed | Scaling                              | Data<br>set | Data<br>type | Acc.<br>Level |  |
|-----------|--------------------------------|------------------------------|-------------------|-----------------|----------------|--------------------------------------|-------------|--------------|---------------|--|
| r0055.015 | CO/BO: Active c                | ontrol                       | -                 | -               | -              | -                                    | -           | U16          | 3             |  |
|           | Displays addition are active.  | nal cont                     | trol word of in   | erter (in bit f | ormat) and car | an be used to diagnose which command |             |              |               |  |
|           | Bit Si                         | gnal na                      | me                |                 |                | 1 signal                             |             | 0 signal     |               |  |
|           | 00 Fix                         | xed free                     | quency Bit 0      |                 |                | Yes                                  |             | No           |               |  |
|           | 01 Fix                         | xed free                     | quency Bit 1      |                 |                | Yes                                  |             | No           |               |  |
|           | 02 Fix                         | xed free                     | quency Bit 2      |                 |                | Yes                                  |             | No           |               |  |
|           | 03 Fix                         | xed free                     | quency Bit 3      |                 |                | Yes                                  |             | No           |               |  |
|           | 04 Inv                         | verter d                     | lata set (DDS)    | Bit 0           |                | Yes                                  |             | No           |               |  |
|           | 05 Inv                         | nverter data set (DDS) Bit 1 |                   |                 | Yes            |                                      | No          |              |               |  |
|           | 06 Quick stop                  |                              | p disable         |                 |                | Yes                                  |             | No           |               |  |
|           | 08 Er                          | Enable PID                   |                   | Yes             |                | No                                   |             |              |               |  |
|           | 09 Er                          | nable D                      | C brake           |                 |                | Yes                                  |             | No           |               |  |
|           | 13 Ex                          | External fault 1 No          |                   | Yes             |                |                                      |             |              |               |  |
|           | 15 Co                          | omman                        | d data set (CI    | OS) Bit 1       |                | Yes                                  |             | No           |               |  |
| Notice:   | r0055 is identica              | I to r20                     | 37 if USS is se   | elected as co   | mmand source   | e via P0700 or                       | P0719.      |              |               |  |
| r0056.015 | CO/BO: Status of motor control | of                           | -                 | -               | -              | -                                    | -           | U16          | 3             |  |
|           | Displays status of             | of moto                      | r control (in bi  | t format), whi  | ch can be use  | d to diagnose                        | inverter s  | tatus.       |               |  |
|           | Bit Si                         | Bit Signal name              |                   |                 |                |                                      |             | 0 sign       | al            |  |
|           | 00 Ini                         | it. contr                    | ol finished       |                 |                | Yes                                  |             | No           |               |  |
|           | 01 Mo                          | otor de                      | magnetizing fi    | nished          |                | Yes                                  |             | No           |               |  |
|           | 02 Pu                          | ulses er                     | nabled            |                 |                | Yes                                  |             | No           |               |  |
|           | 03 Vo                          | oltage s                     | oft start selec   | t               |                | Yes                                  |             | No           |               |  |
|           | 04 Mo                          | otor exc                     | citation finishe  | d               |                | Yes                                  |             | No           |               |  |
|           | 05 St                          | arting b                     | oost active       |                 |                | Yes                                  |             | No           |               |  |
|           | 06 Ac                          | ccelerat                     | tion boost acti   | ve              |                | Yes                                  |             | No           |               |  |
|           | 07 Fr                          | equenc                       | y is negative     |                 |                | Yes                                  |             | No           |               |  |
|           | 08 Fie                         | eld wea                      | akening active    |                 |                | Yes                                  |             | No           |               |  |
|           | 09 Vo                          | olts setp                    | point limited     |                 |                | Yes                                  |             | No           |               |  |
|           | 10 Sli                         | ip frequ                     | ency limited      |                 |                | Yes                                  |             | No           |               |  |
|           | 11 f_c                         | out > f_                     | max Freq. lim     | ited            |                | Yes                                  |             | No           |               |  |
|           | 12 Pr                          | nase re                      | versal selecte    | d               |                | Yes                                  |             | No           |               |  |
|           | 13 Im                          | nax con                      | troller active/to | orque limit re  | ached          | Yes                                  |             | No           |               |  |
|           | 14 Vo                          | dc_max                       | controller act    | ive             |                | Yes                                  |             | No           |               |  |
|           | 15 KI                          | B (Vdc                       | _min control) a   | active          |                | Yes                                  |             | No           |               |  |
| Notice:   | The I-max contro               |                              | 056 bit 13) wil   | l be activated  | d when the act | ual output curr                      | ent (r002   | 7) exce      | eds the       |  |

| Parameter   | Function                                                                                                    | Range                                                                                                    | Factory default | Can be changed    | Scaling         | Data<br>set | Data<br>type | Acc.<br>Level |  |  |  |  |
|-------------|----------------------------------------------------------------------------------------------------|----------------------------------------------------------------------------------------------------|-----------------|-------------------|-----------------|-------------|--------------|---------------|--|--|--|--|
| r0066       | CO: Actual output frequency [Hz]                                                                                | -                                                                                                    | -               | -                 | -               | -           | Float        | 3             |  |  |  |  |
|             | Displays actual output frequency in Hz. This value is available filtered (r0024) and unfiltered (r0066).        |                                                                                                    |                 |                   |                 |             |              |               |  |  |  |  |
| Note:       | The output frequency is mum frequency).                                                                         | limited by the v                                                                                                    | alues enter     | ed in P1080 (mir  | nimum freque    | ncy) and    | d P1082      | ? (maxi-      |  |  |  |  |
| r0067       | CO: Actual output current limit [A]                                                                             | -                                                                                                    | -               | -                 | P2002           | -           | Float        | 3             |  |  |  |  |
|             | Displays valid maximum output current of inverter.                                                              |                                                                                                    |                 |                   |                 |             |              |               |  |  |  |  |
|             | r0067 is influenced/determined by the following factors:                                                        |                                                                                                    |                 |                   |                 |             |              |               |  |  |  |  |
|             | Inverter application P0205                                                                                      |                                                                                                    |                 |                   |                 |             |              |               |  |  |  |  |
|             | Rated motor current P0305                                                                                       |                                                                                                    |                 |                   |                 |             |              |               |  |  |  |  |
|             | Motor overload factor P0640                                                                                     |                                                                                                    |                 |                   |                 |             |              |               |  |  |  |  |
|             | Motor protection in dependency of P0610                                                                         |                                                                                                    |                 |                   |                 |             |              |               |  |  |  |  |
|             | <ul> <li>r0067 is less than or equal to maximum inverter current r0209</li> </ul>                               |                                                                                                    |                 |                   |                 |             |              |               |  |  |  |  |
|             | Inverter protection in dependency of P0290                                                                      |                                                                                                    |                 |                   |                 |             |              |               |  |  |  |  |
| Note:       | A reduction of r0067 ma                                                                                         | ay indicate an in                                                                                                    | verter overl    | oad or a motor o  | verload.        |             |              |               |  |  |  |  |
| r0068       | CO: Output current [A]                                                                                          | -                                                                                                    | _               | -                 | P2002           | _           | Float        | 3             |  |  |  |  |
|             | Displays unfiltered [rms] value of motor current. This value is available filtered (r0027) and unfilte (r0068). |                                                                                                    |                 |                   |                 |             |              |               |  |  |  |  |
| Note:       | Used for process contro<br>through USS).                                                                        | Jsed for process control purposes (in contrast to r0027, which is filtered and is used to display the value hrough USS). |                 |                   |                 |             |              |               |  |  |  |  |
| r0069[05]   | CO: Actual phase currents [A]                                                                                   | -                                                                                                    | -               | -                 | P2002           | -           | Float        | 4             |  |  |  |  |
|             | Displays measured phase currents.                                                                               |                                                                                                    |                 |                   |                 |             |              |               |  |  |  |  |
| Index:      | [0] U_Phase/ Emitter1/                                                                                          |                                                                                                    |                 |                   |                 |             |              |               |  |  |  |  |
|             | [1] Dclink/Emitter2                                                                                             |                                                                                                    |                 |                   |                 |             |              |               |  |  |  |  |
|             | [2] Dclink                                                                                                    |                                                                                                    |                 |                   |                 |             |              |               |  |  |  |  |
|             | [3] Offset U_phase/Emitter                                                                                      |                                                                                                    |                 |                   |                 |             |              |               |  |  |  |  |
|             | [4] Offset dclink                                                                                               |                                                                                                    |                 |                   |                 |             |              |               |  |  |  |  |
|             | [5]                                                                                                    | Not used                                                                                                    |                 |                   |                 |             |              |               |  |  |  |  |
| r0070       | CO: Actual DC-link voltage [V]                                                                                  | -                                                                                                    | -               | -                 | -               | -           | Float        | 3             |  |  |  |  |
|             | Displays DC-link voltage. This value is available filtered (r0026) and unfiltered (r0070).                      |                                                                                                    |                 |                   |                 |             |              |               |  |  |  |  |
| Note:       | Used for process contro                                                                                         | ol purposes (in c                                                                                                    | ontrast to r    | 0026 (actual DC-  | link voltage),  | which is    | filtered     | l).           |  |  |  |  |
| r0071       | CO: Maximum output voltage [V]                                                                                  | -                                                                                                    | -               | -                 | -               | -           | Float        | 3             |  |  |  |  |
|             | Displays maximum out                                                                                            | out voltage.                                                                                                    |                 |                   |                 |             |              |               |  |  |  |  |
| Dependency: | Actual maximum output                                                                                           | t voltage depend                                                                                                    | ls on the ac    | tual input supply | voltage.        |             |              |               |  |  |  |  |
| r0072       | CO: Actual output voltage [V]                                                                                   | -                                                                                                    | -               | -                 | -               | -           | Float        | 3             |  |  |  |  |
|             | Displays output voltage                                                                                         | . This value is a                                                                                                    | vailable filte  | red (r0025) and   | unfiltered (r00 | )72).       | •            | •             |  |  |  |  |
| r0074       | CO: Actual modulation                                                                                           | -                                                                                                    | -               | -                 | PERCENT         | -           | Float        | 4             |  |  |  |  |
|             | Displays actual modula fundamental componer                                                                     |                                                                                                    |                 |                   |                 |             |              | de of th      |  |  |  |  |

| Parameter   | Function                                                                          | Range                                                                                         | Factory<br>default | Can be changed    | Scaling          | Data<br>set | Data<br>type | Acc.<br>Level |  |  |  |  |
|-------------|-----------------------------------------------------------------------------------|-----------------------------------------------------------------------------------------------|--------------------|-------------------|------------------|-------------|--------------|---------------|--|--|--|--|
| r0078       | CO: Actual current Isq<br>[A]                                                     | -                                                                                             | -                  | -                 | P2002            | -           | Float        | 3             |  |  |  |  |
|             | Displays component of (r0078).                                                    | torque generatir                                                                              | ng current.        | This value is ava | ilable filtered  | (r0030)     | and unf      | iltered       |  |  |  |  |
| r0080       | CO: Actual torque [Nm]                                                            | -                                                                                             | -                  | -                 | -                | -           | Float        | 4             |  |  |  |  |
|             | Displays actual torque.                                                           | This value is ava                                                                             | ailable filter     | ed (r0031) and u  | infiltered (r008 | 30).        |              |               |  |  |  |  |
| r0084       | CO: Actual air gap flux [%]                                                       | -                                                                                             | -                  | -                 | PERCENT          | -           | Float        | 4             |  |  |  |  |
|             | Displays air gap flux rel                                                         | ative to the rated                                                                            | d motor flux       |                   |                  |             |              |               |  |  |  |  |
| r0085       | CO: Actual re-active current [A]                                                  | -                                                                                             | -                  | -                 | P2002            | -           | Float        | 3             |  |  |  |  |
|             | Displays re-active (imaginary part) of motor current.                             |                                                                                               |                    |                   |                  |             |              |               |  |  |  |  |
| Dependency: | Applies when V/f contro                                                           | l is selected in F                                                                            | 21300 (cont        | rol mode); other  | wise, the disp   | lay sho     | ws the v     | alue zero.    |  |  |  |  |
| r0086       | CO: Actual active current [A]                                                     | -                                                                                             | -                  | -                 | P2002            | -           | Float        | 3             |  |  |  |  |
|             | Displays active (real part) of motor current.                                     |                                                                                               |                    |                   |                  |             |              |               |  |  |  |  |
| Dependency: | See r0085                                                                         |                                                                                               |                    |                   |                  |             |              |               |  |  |  |  |
| r0087       | CO: Actual power factor                                                           | -                                                                                             | -                  | -                 | -                | -           | Float        | 3             |  |  |  |  |
|             | Displays the actual power factor.                                                 |                                                                                               |                    |                   |                  |             |              |               |  |  |  |  |
| r0094       | CO: Transformation angle [°]                                                      | -                                                                                             | 0.0                | -                 | 4000H            | -           | Float        | 3             |  |  |  |  |
|             | Displays the transforma                                                           | Displays the transformation angle (flux angle in VC mode or angle from frequency in Vf mode). |                    |                   |                  |             |              |               |  |  |  |  |
| P0095[09]   | CI: Display PZD signals                                                           | 0 -<br>4294967295                                                                             | 0                  | Т                 | 4000H            | -           | U32          | 3             |  |  |  |  |
|             | Selects source of display for PZD signals.                                        |                                                                                               |                    |                   |                  |             |              |               |  |  |  |  |
| Index:      | [0] 1st PZD signal                                                                |                                                                                               |                    |                   |                  |             |              |               |  |  |  |  |
|             | [1] 2nd PZD signal                                                                |                                                                                               |                    |                   |                  |             |              |               |  |  |  |  |
|             |                                                                                   |                                                                                               |                    |                   |                  |             |              |               |  |  |  |  |
|             | [9]                                                                               | 10th PZD signa                                                                                | al                 |                   |                  |             |              |               |  |  |  |  |
| r0096[09]   | PZD signals [%]                                                                   | -                                                                                             | -                  | -                 | -                | -           | Float        | 3             |  |  |  |  |
|             | Displays PZD signals.                                                             |                                                                                               |                    |                   |                  |             |              |               |  |  |  |  |
| Index:      | [0]                                                                               | 1st PZD signal                                                                                |                    |                   |                  |             |              |               |  |  |  |  |
|             | [1]                                                                               | 2nd PZD signa                                                                                 | l                  |                   |                  |             |              |               |  |  |  |  |
|             |                                                                                   |                                                                                               |                    |                   |                  |             |              |               |  |  |  |  |
|             | [9]                                                                               | 10th PZD signa                                                                                | al                 |                   |                  |             |              |               |  |  |  |  |
| Note:       | r0096 = 100 % correspo                                                            | onds to 4000 he                                                                               | <b>K</b> .         |                   |                  |             |              | •             |  |  |  |  |
| P0100       | Europe/North America                                                              | 0 - 2                                                                                         | 0                  | C(1)              | -                | -           | U16          | 1             |  |  |  |  |
|             | Determines whether the<br>The default settings for<br>ically here, in addition to | the rated motor                                                                               | frequency I        | P0310 and maxir   |                  |             |              | · ·           |  |  |  |  |
|             | 0 Europe [kW], motor base frequency is 50 Hz                                      |                                                                                               |                    |                   |                  |             |              |               |  |  |  |  |
|             | 1 North America [hp], motor base frequency is 60 Hz                               |                                                                                               |                    |                   |                  |             |              |               |  |  |  |  |
|             | 2                                                                                 | North America                                                                                 | [kW], moto         | base frequency    | is 60 Hz         |             |              |               |  |  |  |  |

| Parameter   | Function                                                                                                    |                                                                          | Range              | Factory default | Can be changed     | Scaling         | Data<br>set | Data<br>type | Acc.<br>Level |  |  |  |
|-------------|----------------------------------------------------------------------------------------------------|--------------------------------------------------------------------------|--------------------|-----------------|--------------------|-----------------|-------------|--------------|---------------|--|--|--|
| Dependency: | Where:                                                                                                    |                                                                          | •                  |                 |                    |                 |             |              |               |  |  |  |
|             | Stop inve                                                                                                    | rter first (i.                                                           | e. disable all pul | ses) before     | you change this    | parameter.      |             |              |               |  |  |  |
|             | P0100 ca<br>example,                                                                                                    | -                                                                        | changed with P0    | 0010 = 1 (Co    | ommissioning mo    | ode) via the re | espectiv    | e interf     | ace (for      |  |  |  |
|             | Changing P0100 resets all rated motor parameters as well as other parameters that depend on the rated motor parameters (see P0340 - calculation of motor parameters). |                                                                          |                    |                 |                    |                 |             |              |               |  |  |  |
| r0191[02]   | Configuration inverter - 0 U32 4                                                                                                    |                                                                          |                    |                 |                    |                 |             |              |               |  |  |  |
|             | Displays the                                                                                                    | Displays the actual hardware configuration (SZL vector) of the inverter. |                    |                 |                    |                 |             |              |               |  |  |  |
| Index:      | [0]                                                                                                    |                                                                          | SZL vector of i    | nverter and     | power module       |                 |             |              |               |  |  |  |
|             | [1]                                                                                                    |                                                                          | SZL vector of i    | nverter         | -                  |                 |             |              |               |  |  |  |
|             | [2]                                                                                                    |                                                                          | SZL vector of p    | ower modu       | ıle                |                 |             |              |               |  |  |  |
| P0199       | Equipment sy number                                                                                                    | ystem                                                                    | 0 - 65535          | 0               | U, T               | -               | -           | U16          | 2             |  |  |  |
|             | Specifies the unique equipment system number for the inverter.                                                                                                    |                                                                          |                    |                 |                    |                 |             |              |               |  |  |  |
| P0201[02]   | Actual power code number                                                                                                    |                                                                          | 0 - 65535          | 0               | Т                  | -               | -           | U16          | 3             |  |  |  |
|             | Identifies har                                                                                                    | dware vari                                                               | ant.               |                 |                    |                 |             |              |               |  |  |  |
| Index:      | [0]                                                                                                    |                                                                          | Inverter code      |                 |                    |                 |             |              |               |  |  |  |
|             | [1]                                                                                                    |                                                                          | Functionality v    | ersion - last   | digit of the artic | le number       |             |              |               |  |  |  |
|             | [2]                                                                                                    |                                                                          | Last used inve     | rter ID         |                    |                 |             |              |               |  |  |  |
| Notice:     | Parameter Po                                                                                                    | 0201 = 0 ir                                                              | ndicates that no   | power mod       | ule has been ide   | ntified.        |             |              |               |  |  |  |
| r0204       | Power modul tures                                                                                                    | le fea-                                                                  | -                  | 0               | -                  | -               | -           | U32          | 3             |  |  |  |
|             | Displays hard                                                                                                    | dware feat                                                               | ures of power m    | odule.          |                    |                 |             |              |               |  |  |  |
|             | Bit                                                                                                    | Signal na                                                                | ame                |                 |                    | 1 signal        |             | 0 sign       | al            |  |  |  |
|             | 00                                                                                                    | DC input                                                                 | voltage            |                 |                    | Yes             |             | No           |               |  |  |  |
|             | 01                                                                                                    | RFI filter                                                               |                    |                 |                    | Yes             |             | No           |               |  |  |  |
|             | 02                                                                                                    | Active lin                                                               | e module           |                 |                    | Yes             |             | No           |               |  |  |  |
|             | 03                                                                                                    | SLM                                                                      |                    |                 |                    | Yes             |             | No           |               |  |  |  |
|             | 04                                                                                                    | BLM with                                                                 | thryistor          |                 |                    | Yes             |             | No           |               |  |  |  |
|             | 05                                                                                                    | BLM with                                                                 | diode              |                 |                    | Yes             |             | No           |               |  |  |  |
|             | 06                                                                                                    | Water co                                                                 | oled               |                 |                    | Yes             |             | No           |               |  |  |  |
|             | 07                                                                                                    | F3E inve                                                                 | rter               |                 |                    | Yes             |             | No           |               |  |  |  |
|             | 12                                                                                                    | Safe bral                                                                | ке                 |                 |                    | Yes             |             | No           |               |  |  |  |
|             | 13                                                                                                    | Safety er                                                                | nabled             |                 |                    | Yes             |             | No           |               |  |  |  |
|             | 14                                                                                                    | Integrate                                                                | d output filter    |                 |                    | Yes             |             | No           |               |  |  |  |
| Note:       | Parameter r0                                                                                                    | 204 = 0 in                                                               | dicates that no p  | ower modu       | lle has been ider  | ntified.        |             |              |               |  |  |  |

| Parameter | Function             | Range | Factory default | Can be changed | Scaling | Data<br>set | Data<br>type | Acc.<br>Level |
|-----------|----------------------|-------|-----------------|----------------|---------|-------------|--------------|---------------|
| P0205     | Inverter application | 0 - 1 | 0               | C1             |         | -           | U16          | 3             |

Selects inverter application.

The inverter and motor requirements are determined by the speed range and torque requirements of the load. The relationship between speed and torque for different loads (high overloads or low overloads) is shown in the following figure:

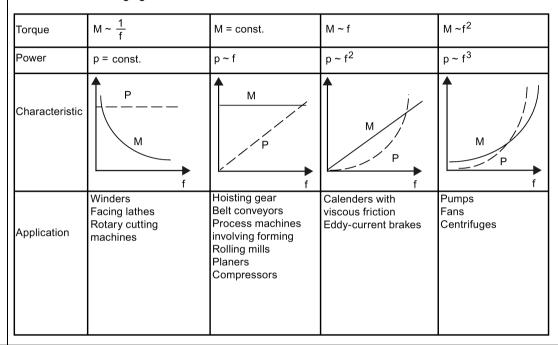

#### High overload (HO):

HO mode is used if the application needs a high overload on the whole frequency range. Many loads can be considered to be high overloads. Typical high overloads are conveyors, compressors and positive displacement pumps.

Low overload (LO):

LO mode is used if the application has a parabolic frequency/torque characteristic like many fans and pumps. Low overload offers the following possibilities with the same inverter:

- Higher rated inverter current r0207
- Higher rated inverter power r0206
- Higher threshold for I2t protection

If P0205 is modified in quick commissioning it immediately calculates various motor parameters:

- P0305 Rated motor current
- P0307 Rated motor power
- P0640 Motor overload factor

It is recommended to modify P0205 first. Afterwards motor parameter may be adapted.

Motor parameter will be overridden by changing this sequence.

| Parameter   | Function                                                                                                    | Range                | Factory default    | Can be changed      | Scaling        | Data<br>set | Data<br>type | Acc.<br>Level |  |  |
|-------------|----------------------------------------------------------------------------------------------------|----------------------|--------------------|---------------------|----------------|-------------|--------------|---------------|--|--|
| Values:     | 0                                                                                                    | High overload        |                    |                     |                |             |              |               |  |  |
|             | 1                                                                                                    | Low overload         |                    |                     |                |             |              |               |  |  |
| Notice:     | Use setting 1 (low over If it is used for high-own motor.                                                                                                    |                      |                    |                     |                | -           |              | ating in the  |  |  |
| Note:       | This parameter select setting (see P0970).                                                                                                    | ts inverter applicat | ion for FSE        | only. The paran     | neter value is | not rese    | et by the    | e factory     |  |  |
| r0206       | Rated inverter power [kW]/[hp]                                                                                                    | -                    | -                  | -                   | -              | -           | Float        | 2             |  |  |
|             | Displays nominal rate                                                                                                    | d motor power fro    | m inverter.        |                     |                |             |              |               |  |  |
| Dependency: | Value is displayed in                                                                                                    | [kW] or [hp] deper   | iding on set       | ting for P0100 (d   | peration for I | Europe/I    | North Ar     | merica).      |  |  |
| r0207[02]   | Rated inverter current [A]                                                                                                    | t  -                 | -                  | -                   | -              | -           | Float        | 2             |  |  |
|             | Displays rated inverte                                                                                                    | er current.          | _                  |                     |                |             |              |               |  |  |
| Index:      | [0]                                                                                                    | Rated inverter       | current            |                     |                |             |              |               |  |  |
|             | [1]                                                                                                    | Rated LO curre       | ent                |                     |                |             |              |               |  |  |
|             | [2]                                                                                                    | Rated HO curr        | ent                |                     |                |             |              |               |  |  |
| Note:       | The rated high overload (HO) current r0207[2] values correspond to suitable 4-pole Siemens standard motors (IEC) for the selected load cycle (see diagram). r0207[2] is the default value of P0305 in association with the HO application (load cycle). |                      |                    |                     |                |             |              |               |  |  |
|             | Inverter current / powe % r0209 150%                                                                                                    | r<br>                | Short-time current |                     |                |             |              |               |  |  |
| l           | r0207[0] 100%                                                                                                    | Rated inve           | erter current      | (continuous)        |                |             |              |               |  |  |
|             | 94.5%                                                                                                    | Base load            | current (with      | ı overload capabili | ty)            |             |              |               |  |  |
| 1           | -                                                                                                    | 60 s ◀               | 240 s              |                     | -              | <b>→</b> t  |              |               |  |  |
| r0208       | Rated inverter voltage [V]                                                                                                    | -                    | -                  | -                   | -              | -           | U32          | 2             |  |  |
|             | Displays nominal AC                                                                                                    | supply voltage of    | inverter.          |                     |                |             |              |               |  |  |
| Note:       | r0208 = 230: 200 V to<br>r0208 = 400: 380 V to                                                                                                    | •                    |                    | ,                   |                |             |              |               |  |  |

| Parameter   | Function                                                                                                    | Range                                                     | Factory<br>default | Can be changed | Scaling      | Data<br>set | Data<br>type | Acc.<br>Level |  |  |
|-------------|----------------------------------------------------------------------------------------------------|-----------------------------------------------------------|--------------------|----------------|--------------|-------------|--------------|---------------|--|--|
| r0209       | Maximum inverter current [A]                                                                                                    | -                                                         | -                  | -              | -            | -           | Float        | 2             |  |  |
|             | Displays maximum output curre                                                                                                    | ent of inverter.                                          |                    |                |              |             |              |               |  |  |
| Dependency: | r0209 depends on the derating altitude. The data of deration is                                                                                          |                                                           |                    |                | 300, surrou  | ınding te   | mperatu      | ire and       |  |  |
| P0210       | Supply voltage [V]                                                                                                    | 380 - 480                                                 | 400                | Т              | -            | -           | U16          | 3             |  |  |
|             | P0210 defines the supply voltacorrespond to the supply voltage                                                                                           | -                                                         | •                  | upon the ty    | pe of inver  | ter. If P0  | 210 doe      | s not         |  |  |
| Dependency: | Optimizes Vdc controller, which extends the ramp-down time if regenerative energy from motor would otherwise cause DC-link overvoltage trips.            |                                                           |                    |                |              |             |              |               |  |  |
|             | Reducing the value enables controller to cut in earlier and reduce the risk of overvoltage.                                                              |                                                           |                    |                |              |             |              |               |  |  |
|             | Set P1254 ("Auto detect Vdc stare then derived directly from F                                                                                           |                                                           |                    | els for Vdo    | controller   | and com     | pound l      | braking       |  |  |
|             | Vdc_min switch-on level (r1)                                                                                                    | Vdc_min switch-on level (r1246) = P1245 * sqrt(2) * P0210 |                    |                |              |             |              |               |  |  |
|             | Vdc_max switch-on level (r2)                                                                                                    | Vdc_max switch-on level (r1242) = 1.15 * sqrt(2) * P0210  |                    |                |              |             |              |               |  |  |
|             | Dynamic braking switch-on                                                                                                    | Dynamic braking switch-on level = 1.13 * sqrt(2) * P0210  |                    |                |              |             |              |               |  |  |
|             | Compound braking switch-order                                                                                                    | Compound braking switch-on level = 1.13 * sqrt(2) * P0210 |                    |                |              |             |              |               |  |  |
|             | Set P1254 ("Auto detect Vdc switch-on levels") = 1. Cut-in levels for Vdc controller and compound braking are then derived from r0070 (DC-link voltage): |                                                           |                    |                |              |             |              |               |  |  |
|             | • Vdc_min switch-on level (r1246) = P1245 * r0070                                                                                                    |                                                           |                    |                |              |             |              |               |  |  |
|             | • Vdc_max switch-on level (r1242) = 1.15 * r0070                                                                                                    |                                                           |                    |                |              |             |              |               |  |  |
|             | Dynamic braking switch-on level = 0.98 * r1242                                                                                                    |                                                           |                    |                |              |             |              |               |  |  |
|             | Compound braking switch-order                                                                                                    | on level = 0.98 *                                         | r1242              |                |              |             |              |               |  |  |
|             | Auto-detection calculations are pulses are enabled, the calculations                                                                                     |                                                           |                    |                |              | dby for o   | ver 20s.     | When          |  |  |
| Note:       | For best results, it is recommer ting P1254 = 0 is only recommendator is being driven. In this ca                                                        | ended when the                                            | re is a high de    | gree of fluc   | tuation of t |             |              |               |  |  |
|             | If mains voltage is higher than avoid acceleration of the motor                                                                                          |                                                           |                    |                |              | ntroller m  | nay occu     | ır to         |  |  |
|             | Default value is depending on i                                                                                                    | nverter type and                                          | l its rating data  | 1.             | T            | ı           | 1            | Т             |  |  |
| r0231[01]   | Maximum cable length [m]                                                                                                    | -                                                         | -                  | -              | -            | -           | U16          | 3             |  |  |
|             | Indexed parameter to display n                                                                                                    |                                                           |                    |                |              | nd motor.   |              |               |  |  |
| Index:      | [0]                                                                                                    | Maximum allow                                             |                    |                |              |             |              |               |  |  |
|             | [1] Maximum allowed screened cable length                                                                                                    |                                                           |                    |                |              |             |              |               |  |  |
| Notice:     | For full EMC compliance, the s                                                                                                    |                                                           |                    | d 25 m in le   | ength wher   | n an EM0    |              |               |  |  |
| P0290       | Inverter overload reaction                                                                                                    | 0 - 3                                                     | 2                  | Т              | -            | -           | U16          | 3             |  |  |
|             | Selects reaction of inverter to an internal thermal overload condition.                                                                                  |                                                           |                    |                |              |             |              |               |  |  |
|             | 0                                                                                                    | Reduce output                                             | · · · · · ·        | <u> </u>       |              |             |              |               |  |  |
|             | 1                                                                                                    | No reduction, t                                           |                    |                |              |             |              |               |  |  |
|             | 2                                                                                                    | Reduce pulse                                              |                    | -              |              |             | -            |               |  |  |
|             | Reduce pulse frequency only and trip (F6) when overload too high                                                                                         |                                                           |                    |                |              |             |              |               |  |  |

| Parameter   | Function                                                                                                    |                               | Range            | Factory default      | Can be changed | Scaling     | Data<br>set | Data<br>type | Acc.<br>Level |  |
|-------------|----------------------------------------------------------------------------------------------------|-------------------------------|------------------|----------------------|----------------|-------------|-------------|--------------|---------------|--|
| Dependency: | Following physical                                                                                                    | values influe                 | nce the inverter | overload prote       | ection (see    | diagram):   |             |              |               |  |
|             | Heat sink temp                                                                                                    | erature (r003                 | 7[0]); causes A  | 504 and F4.          |                |             |             |              |               |  |
|             | IGBT Junction                                                                                                    | temperature (                 | (r0037[1]); caus | es F4 or F6.         |                |             |             |              |               |  |
|             | Delta temperat                                                                                                    | ure between l                 | heat sink and ju | nction tempera       | ature; caus    | es A504 a   | nd F6.      |              |               |  |
|             | Inverter I <sup>2</sup> t (r00)                                                                                                    | 36); causes <i>A</i>          | \505 and F5.     |                      |                |             |             |              |               |  |
|             | r0036 Inverte                                                                                                    | r monitoring                  | Inverter         | P0290  i_max control | on<br>i        | → A504      |             |              |               |  |
|             | r0037 Heat                                                                                                    | P0294<br>sink temperatu       |                  |                      | <u> -</u>      | → A505      |             |              |               |  |
|             |                                                                                                    | P0292<br>temperature<br>P0292 |                  | f_pulse control      |                | F4 F5 F6    |             |              |               |  |
| Notice:     | P0290 = 0, 2:                                                                                                    |                               |                  |                      |                |             |             |              |               |  |
|             | <ul> <li>Reduction of output frequency is only effective if the load is also reduced.</li> </ul>                                                                                                    |                               |                  |                      |                |             |             |              |               |  |
|             | <ul> <li>This is for example valid for light overload applications with a quadratic torque characteristic as pumps or fans.</li> <li>For settings P0290 = 0 or 2, the I-max controller will act upon the output current limit (r0067) in case of overtemperature.</li> <li>P0290 = 0:</li> </ul> |                               |                  |                      |                |             |             |              |               |  |
|             | <ul> <li>With pulse frequencies above nominal, pulse frequency will be reduced to nominal immediately in the<br/>event of r0027 greater than r0067 (current limit).</li> <li>P0290 = 2, 3:</li> </ul>                                                                                            |                               |                  |                      |                |             |             |              |               |  |
|             | The pulse frequency     Hz.                                                                                                    | uency P1800                   | is reduced only  | if higher than       | 2 kHz and      | if the oper | ating frec  | uency        | is below      |  |
|             | The actual puls<br>displayed in r1                                                                                                    |                               | s displayed in r | 1801[0] and th       | e minimal      | pulse frequ | ency for    | reducti      | on is         |  |
|             | Inverter I <sup>2</sup> t acts                                                                                                    | s upon output                 | current and out  | put frequency,       | but not or     | pulse freq  | uency.      |              |               |  |
|             | A trip will always re                                                                                                    | esult, if the ac              | tion taken does  | not sufficiently     | y reduce in    | ternal tem  | peratures   | 5.           |               |  |
| P0291[02]   | Inverter protection                                                                                                    |                               | 0 - 7            | 1                    | Т              | -           | DDS         | U16          | 4             |  |
|             | Bit 00 for enabling benefit is to reduce                                                                                                    |                               |                  |                      | tion at outp   | out frequen | cies belo   | w 2 Hz       | . The         |  |
|             | Bit Sign                                                                                                    | al name                       | ·                |                      |                | 1 signal    |             | 0 sign       | al            |  |
|             | 00 Pulse frequency reduced below 2 Hz Yes No                                                                                                    |                               |                  |                      |                |             |             |              |               |  |
|             |                                                                                                    |                               |                  |                      |                | Yes         |             | No           |               |  |
|             | 02 Pha                                                                                                    | se loss detect                | ion enable       |                      |                | Yes         |             | No           |               |  |
| Note:       | See P0290                                                                                                    |                               |                  |                      |                |             |             | 1            |               |  |

| Parameter   | Function                                                                                                    | Range                                                                                                    | Factory<br>default | Can be changed | Scaling     | Data<br>set | Data<br>type | Acc.<br>Level |  |  |
|-------------|----------------------------------------------------------------------------------------------------|----------------------------------------------------------------------------------------------------|--------------------|----------------|-------------|-------------|--------------|---------------|--|--|
| P0292       | Inverter temperature warning [°C]                                                                                                    | 0 - 25                                                                                                    | 5                  | U, T           | -           | -           | U16          | 3             |  |  |
|             | Defines the temperature differeing threshold (A504) of the invectanged by the user.                                                                                         | ` '                                                                                                    |                    | •              | •           | . ,         |              |               |  |  |
| P0294       | Inverter I2t warning [%]                                                                                                    | 10.0 - 100.0                                                                                               | 95.0               | U, T           | -           | -           | Float        | 3             |  |  |
|             | Defines the [%] value at which Inverter I2t calculation is used to The I2t calculation value is deep                                                                        | o determine a m                                                                                            | naximum tolera     | able period    |             |             |              |               |  |  |
| Dependency: | ·                                                                                                    | The output current of the inverter has been reduced.  The value of I <sup>2</sup> t does not exceed 100 %. |                    |                |             |             |              |               |  |  |
| Note:       | P0294 = 100 % corresponds to                                                                                                    | 14 = 100 % corresponds to stationary nominal load.                                                         |                    |                |             |             |              |               |  |  |
| P0295       | Inverter fan off delay time [s]                                                                                                    | 0 - 3600                                                                                                   | 0                  | U, T           | -           | -           | U16          | 3             |  |  |
|             | Defines inverter fan switch off o                                                                                                    | delay time in sec                                                                                          | conds after inv    | erter has st   | topped.     | •           |              |               |  |  |
| Note:       | Defines inverter fan switch off delay time in seconds after inverter has stopped.  Setting to 0, inverter fan will switch off when the inverter stops, that means no delay. |                                                                                                    |                    |                |             |             |              |               |  |  |
| P0301[02]   | Easy motor data, rated motor power [kW]                                                                                                    | 0 - 2000                                                                                                   | 0                  | C(1)           | -           | DDS         | Float        | 1             |  |  |
|             | Rated motor power from the rating plate. No other data is necessary. If this parameter is used, the rest of the motor data are then estimated by the firmware.              |                                                                                                    |                    |                |             |             |              |               |  |  |
| Dependency: | Changeable only when P0010                                                                                                    | = 1 (quick comn                                                                                            | nissioning).       |                |             |             |              |               |  |  |
| Caution:    | This functionality is only valid w parameter to zero if you desire                                                                                                    |                                                                                                    |                    | ration on 4-   | pole motor  | rs. You n   | nust set     | this          |  |  |
| P0304[02]   | Rated motor voltage [V]                                                                                                    | 10 - 2000                                                                                                  | 400                | C(1)           | -           | DDS         | U16          | 1             |  |  |
|             | Nominal motor voltage from rating plate.                                                                                                    |                                                                                                    |                    |                |             |             |              |               |  |  |
| Dependency: | Changeable only when P0010 = 1 (quick commissioning).                                                                                                    |                                                                                                    |                    |                |             |             |              |               |  |  |
|             | Default value is depending on i                                                                                                    | nverter type and                                                                                           | d its rating data  | Э.             |             |             |              |               |  |  |
| Caution:    | The input of rating plate data m wiring is used for the motor, de IEC Motor  W2 QU2 QV2 W2 U1 QU1 U1 U1 QU1 QV1 QV1 QV1 QV1 QV1 QV1 QV1 QV1 QV1 QV                          | •                                                                                                    | _                  |                | or (star/de | lta). This  | means        | , if delta    |  |  |
|             | V1 V1 V1 V1 V1 Star                                                                                                    | connection                                                                                                 |                    |                |             |             |              |               |  |  |

| Parameter   | Function                                                                                                    | Range                                                                                                    | Factory                                                                                                    | Can be                                                                                    | Scaling                                      | Data                    | Data                 | Acc.        |  |  |
|-------------|----------------------------------------------------------------------------------------------------|----------------------------------------------------------------------------------------------------|----------------------------------------------------------------------------------------------------|-------------------------------------------------------------------------------------------|----------------------------------------------|-------------------------|----------------------|-------------|--|--|
| Note:       | Following diagram shows                                                                                                    | a typical rating plate                                                                                                  | default                                                                                                    | changed                                                                                   | elevant m                                    | set                     | type                 | Level       |  |  |
|             |                                                                                                    | P0310 P03  SIE MEI  D-9105( Erlang(  50 Hz 230)  1,5 kW 5,9                                                             | 3-Mot.<br>E0107/4711<br>16kg IM B:<br>400 V \( \( \sum \) / \( \cdot \)<br>3.4 A \( \sum \) / \( \sum \) / \( \cdot \)                                                                                                    | 1LA70964-4AA10<br>01 01 001 IEC/EN 6<br>3 090L IP55 Th<br>60 Hz 4<br>1,75 kW<br>cosφ 0,81 | 0034<br>C.I.F<br>60 V ∆<br>3,4 A<br>1720/min | H<br>: <b>E</b>         |                      |             |  |  |
| P0305[02]   | Rated motor current [A]                                                                                                    | 0.01 -<br>10000.00                                                                                                    | 1.86                                                                                                    | C(1)                                                                                      | -                                            | DDS                     | Float                | 1           |  |  |
|             | Nominal motor current fro                                                                                                    |                                                                                                    |                                                                                                    |                                                                                           |                                              |                         |                      |             |  |  |
| Dependency: | Changeable only when P0010 = 1 (quick commissioning).                                                                                                    |                                                                                                    |                                                                                                    |                                                                                           |                                              |                         |                      |             |  |  |
| Note:       | Depends also on P0320 (motor magnetization current).  The maximum value of P0305 depends on the maximum inverter current r0209 and the motor type:                                                                    |                                                                                                    |                                                                                                    |                                                                                           |                                              |                         |                      |             |  |  |
| D0207[0_0]  | Asynchronous motor: P0:  It is recommended that the not be lower than: (1/8) <=  When the relation of the nexceeds 1.5 an additional monic current waves.  Imax,Inv r0209 0.7 · r0209 1.5  Default value is depending | e ratio of P0305 (rate (P0305/r0207)) ominal motor currer current derating is a 2.5  2.P030 r0209 g on inverter type ar | nt P0305 and applied. This in the state of the state of t | half of the m<br>is necessary                                                             | aximal inve                                  | erter curr<br>the inver | ent (r02<br>ter from | 09)<br>har- |  |  |
| P0307[02]   | Rated motor power  Nominal motor power [kW                                                                                                    | 0.01 -<br>2000.00                                                                                                    | 0.75                                                                                                    | C(1)                                                                                      | -                                            | DDS                     | Float                | 1           |  |  |
| Dependency: | If P0100 = 1, values will b<br>Changeable only when P0                                                                                                    | e in [hp].                                                                                                    |                                                                                                    |                                                                                           |                                              |                         |                      |             |  |  |
| Note:       | Default value is depending                                                                                                    | g on inverter type ar                                                                                                   | nd its rating da                                                                                                    | ata.                                                                                      | 1                                            | 1                       | 1                    | 1           |  |  |
| P0308[02]   | Rated motor cosφ                                                                                                    | 0.000 - 1.000                                                                                                    | 0.000                                                                                                    | C(1)                                                                                      | -                                            | DDS                     | Float                | 1           |  |  |
| Dependency: | Nominal motor power fact Changeable only when P0 Visible only when P0100 = Setting 0 causes internal                                                                                                    | 0010 = 1 (quick com<br>= 0 or 2, (motor pow                                                                             | missioning).<br>er entered in                                                                                                    |                                                                                           |                                              |                         |                      |             |  |  |

| Parameter              | Function                                                                                                    | Range                                                                                        | Factory<br>default                               | Can be changed                           | Scaling                    | Data<br>set            | Data<br>type   | Acc.<br>Level |  |  |
|------------------------|----------------------------------------------------------------------------------------------------|----------------------------------------------------------------------------------------------|--------------------------------------------------|------------------------------------------|----------------------------|------------------------|----------------|---------------|--|--|
| P0309[02]              | Rated motor efficiency [%]                                                                                                    | 0.0 - 99.9                                                                                   | 0.0                                              | C(1)                                     | -                          | DDS                    | Float          | 1             |  |  |
|                        | Nominal motor efficiency from                                                                                                    | ating plate.                                                                                 |                                                  |                                          |                            |                        |                |               |  |  |
| Dependency:            | Changeable only when P0010                                                                                                    | = 1 (quick comn                                                                              | nissioning).                                     |                                          |                            |                        |                |               |  |  |
|                        | Visible only when P0100 = 1, (i                                                                                                    | .e. motor power                                                                              | entered in [hp                                   | o]).                                     |                            |                        |                |               |  |  |
|                        | Setting 0 causes internal calcul                                                                                                    | ation of value. ٦                                                                            | The value is di                                  | splayed in r                             | 0332.                      |                        |                |               |  |  |
| P0310[02]              | Rated motor frequency [Hz]                                                                                                    | 12.00 -<br>550.00                                                                            | 50.00                                            | C(1)                                     | -                          | DDS                    | Float          | 1             |  |  |
|                        | Nominal motor frequency from                                                                                                    | rating plate.                                                                                |                                                  |                                          |                            |                        |                |               |  |  |
| Dependency:            | Changeable only when P0010                                                                                                    | = 1 (quick comn                                                                              | nissioning).                                     |                                          |                            |                        |                |               |  |  |
|                        | Pole pair number recalculated                                                                                                    | automatically if p                                                                           | parameter is c                                   | hanged.                                  |                            |                        |                |               |  |  |
| Note:                  | Changes to P0310 can influence                                                                                                    | anges to P0310 can influence the maximum motor frequency. For further information see P1082. |                                                  |                                          |                            |                        |                |               |  |  |
| P0311[02]              | Rated motor speed [RPM]                                                                                                    | 0 - 40000                                                                                    | 1395                                             | C(1)                                     | -                          | DDS                    | U16            | 1             |  |  |
|                        | Nominal motor speed from ratir                                                                                                    | ng plate.                                                                                    | •                                                |                                          | •                          | •                      |                |               |  |  |
| Dependency:            | hangeable only when P0010 = 1 (quick commissioning).                                                                                                    |                                                                                              |                                                  |                                          |                            |                        |                |               |  |  |
|                        | Setting 0 causes internal calculation of value.                                                                                                    |                                                                                              |                                                  |                                          |                            |                        |                |               |  |  |
|                        | Slip compensation in V/f control requires rated motor speed for correct operation.                                                                                                    |                                                                                              |                                                  |                                          |                            |                        |                |               |  |  |
|                        | Pole pair number recalculated automatically if parameter is changed.                                                                                                    |                                                                                              |                                                  |                                          |                            |                        |                |               |  |  |
| Note:                  | Default value is depending on i                                                                                                    |                                                                                              |                                                  |                                          |                            |                        |                |               |  |  |
| r0313[02]              | Motor pole pairs                                                                                                    | -                                                                                            | -                                                | _                                        | _                          | DDS                    | U16            | 3             |  |  |
|                        | Displays number of motor pole                                                                                                    | pairs that the in                                                                            | verter is curre                                  | ntly usina fa                            | or internal                | calculation            | ons.           |               |  |  |
| Dependency:            | Recalculated automatically who r0313 = 1: 2-pole motor                                                                                                    | en P0310 (rated                                                                              | motor frequer                                    | ncy) or P03                              | 11 (rated r                | notor spe              | eed) is c      | hanged.       |  |  |
|                        | r0313 = 2: 4-pole motor                                                                                                    | I                                                                                            | T                                                | 1                                        | T                          |                        | T              |               |  |  |
| P0314[02]              | Motor pole pair number                                                                                                    | 0 - 99                                                                                       | 0                                                | C(1)                                     | -                          | DDS                    | U16            | 3             |  |  |
|                        | Specifies number of pole pairs                                                                                                    | of motor.                                                                                    |                                                  |                                          |                            |                        |                |               |  |  |
| Dependency:            | Changeable only when P0010 = 1 (quick commissioning).  Setting 0 causes r0313 (calculated motor pole pairs) to be used during operation. Setting to > 0 overrides r0313.  P0314 = 1: 2-pole motor                                                                                                    |                                                                                              |                                                  |                                          |                            |                        |                |               |  |  |
|                        | r0313.                                                                                                    | * *                                                                                          |                                                  | ed during c                              | operation.                 | Setting to             | o > 0 ove      | errides       |  |  |
| P0320[02]              | r0313. P0314 = 1: 2-pole motor P0314 = 2: 4-pole motor                                                                                                    | ated motor pole                                                                              |                                                  | ed during o                              | operation. S               | Setting to             |                |               |  |  |
| P0320[02]              | r0313. P0314 = 1: 2-pole motor P0314 = 2: 4-pole motor  Motor magnetizing current [%]                                                                                                    | ated motor pole  0.0 - 99.0                                                                  | pairs) to be us                                  | С, Т                                     | -                          | _                      | > 0 ove        |               |  |  |
| P0320[02]  Dependency: | r0313. P0314 = 1: 2-pole motor P0314 = 2: 4-pole motor  Motor magnetizing current [%] Defines motor magnetization collisions Setting 0 causes calculation by                                                                                                    | 0.0 - 99.0  urrent relative to P0340 = 1 (dat                                                | 0.0  P0305 (rated a entered from                 | C, T motor current rating plat           | -<br>ent).                 | DDS                    | Float          | 3             |  |  |
|                        | r0313. P0314 = 1: 2-pole motor P0314 = 2: 4-pole motor  Motor magnetizing current [%] Defines motor magnetization current                                                                                                    | 0.0 - 99.0  urrent relative to P0340 = 1 (dat                                                | 0.0  P0305 (rated a entered from                 | C, T motor current rating plat           | -<br>ent).                 | DDS                    | Float          | 3<br>of       |  |  |
| Dependency:            | r0313.  P0314 = 1: 2-pole motor  P0314 = 2: 4-pole motor  Motor magnetizing current [%]  Defines motor magnetization of Setting 0 causes calculation by quick commissioning). The calculation                                                                                                    | 0.0 - 99.0  urrent relative to P0340 = 1 (dat culated value is ative to P0310 (              | 0.0  P0305 (rated a entered from displayed in r0 | C, T<br>motor current rating plate 1331. | ent). e) or by P3 PERCE NT | DDS<br>3900 = 1<br>DDS | Float - 3 (enc | 3<br>of<br>3  |  |  |
| Dependency:            | r0313. P0314 = 1: 2-pole motor P0314 = 2: 4-pole motor  Motor magnetizing current [%] Defines motor magnetization control of the second second se | 0.0 - 99.0  urrent relative to P0340 = 1 (dat culated value is ative to P0310 (              | 0.0  P0305 (rated a entered from displayed in r0 | C, T<br>motor current rating plate 1331. | ent). e) or by P3 PERCE NT | DDS<br>3900 = 1<br>DDS | Float - 3 (enc | 3 of 3 ed).   |  |  |

| Parameter   | Function                                                        | Range                         | Factory<br>default | Can be changed | Scaling     | Data<br>set | Data<br>type | Acc.<br>Level |
|-------------|-----------------------------------------------------------------|-------------------------------|--------------------|----------------|-------------|-------------|--------------|---------------|
| r0332[02]   | Rated power factor                                              | -                             | -                  | -              | -           | DDS         | Float        | 3             |
|             | Displays power factor for motor                                 | r.                            |                    |                |             |             |              |               |
| Dependency: | Value is calculated internally if displayed.                    | P0308 (rated m                | otor cosφ) set     | to 0; other    | vise, value | entered     | in P030      | )8 is         |
| r0333[02]   | Rated motor torque [Nm]                                         | -                             | -                  | -              | -           | DDS         | Float        | 3             |
|             | Displays rated motor torque.                                    |                               |                    |                |             |             |              |               |
| Dependency: | Value is calculated from P0307<br>(P0307[kW] * 1000)/((P0311[1/ |                               |                    | 11 (rated m    | otor speed  | d). r0333   | [Nm] =       |               |
| P0335[02]   | Motor cooling                                                   | 0 - 3                         | 0                  | C, T           | -           | DDS         | U16          | 2             |
|             | Selects motor cooling system u                                  | ısed.                         |                    |                |             |             |              |               |
|             | 0                                                               | Self-cooled: SI               | haft mounted f     | an attached    | l motor     |             |              |               |
|             | 1                                                               | Force-cooled:                 | Separately po      | wered cooli    | ng fan      |             |              |               |
|             | 2                                                               | Self-cooled an                | d internal fan     |                |             |             |              |               |
|             | 3                                                               | Force-cooled and internal fan |                    |                |             |             |              |               |
| P0340[02]   | Calculation of motor parameters                                 | 0 - 4                         | 0                  | Т              | -           | DDS         | U16          | 2             |
|             | Calculates various motor parar                                  | neters.                       |                    |                |             |             |              |               |
|             |                                                                 |                               | P0340 = 1          | P0340 = 2      | P0340       | 0 = 3       | P0340        | ) = 4         |
|             | P0341[02] Motor inertia [kg*n                                   | n^2]                          | Х                  |                |             |             |              |               |
|             | P0342[02] Total/motor inertia ratio                             |                               | Х                  |                |             |             |              |               |
|             | P0344[02] Motor weight                                          |                               | Х                  |                |             |             |              |               |
|             | P0346[02] Magnetization time                                    |                               | Х                  |                |             | Х           |              |               |
|             | P0347[02] Demagnetization t                                     | ime                           | х                  |                |             | x           |              |               |
|             | P0350[02] Stator resistance (                                   | (line-to-line)                | х                  | х              |             |             |              |               |
|             | P0352[02] Cable resistance                                      |                               | х                  | х              |             |             |              |               |
|             | P0354[02] Rotor resistance                                      |                               | х                  | х              |             |             |              |               |
|             | P0356[02] Stator leakage ind                                    | uctance                       | х                  | х              |             |             |              |               |
|             | P0358[02] Rotor leakage inde                                    | uctance                       | Х                  | х              |             |             |              |               |
|             | P0360[02] Main inductance                                       |                               | Х                  | х              |             |             |              |               |
|             | P0625[02] Surrounding moto                                      | r temperature                 | Х                  | Х              |             |             |              |               |
|             | P1253[02] Controller output I                                   |                               | Х                  |                |             | X           |              |               |
|             | P1316[02] Boost end frequer                                     | псу                           | Х                  |                |             | х           |              |               |
|             | P1338[02] Resonance dampi                                       | ng gain V/f                   | Х                  |                |             | X           |              | Х             |
|             | P1341[02] Imax controller int                                   | egral time                    | Х                  |                |             | X           |              | Х             |
|             | P1345[02] Imax voltage ctrl.                                    | prop. gain                    | Х                  |                |             | X           |              | Х             |
|             | P1346[02] Imax voltage ctrl. i                                  |                               | х                  |                |             | X           |              | Х             |
|             | P2002[02] Reference current                                     |                               | х                  |                |             |             |              |               |
|             | P2003[02] Reference torque                                      |                               | Х                  |                |             |             |              |               |
|             | P2185[02] Upper torque three                                    |                               | х                  |                |             |             |              |               |
|             | P2187[02] Upper torque three                                    |                               | Х                  |                |             |             |              |               |
|             | P2189[02] Upper torque three                                    | shold 3                       | x                  |                |             |             |              |               |

| Parameter   | Function                                                                                                    | Range                                                                                                    | Factory<br>default | Can be changed | Scaling    | Data<br>set | Data<br>type | Acc.<br>Level |  |  |
|-------------|----------------------------------------------------------------------------------------------------|----------------------------------------------------------------------------------------------------|--------------------|----------------|------------|-------------|--------------|---------------|--|--|
|             | 0                                                                                                    | No calculation                                                                                                    | •                  |                | •          |             |              | •             |  |  |
|             | 1                                                                                                    | Complete para                                                                                                    | meterization       |                |            |             |              |               |  |  |
|             | 2                                                                                                    | Calculation of                                                                                                    | equivalent circ    | uit data       |            |             |              |               |  |  |
|             | 3                                                                                                    | Calculation of                                                                                                    | V/f control data   | a              |            |             |              |               |  |  |
|             | 4                                                                                                    | Calculation of                                                                                                    | controller settir  | ngs only       |            |             |              |               |  |  |
| Note:       | This parameter is required duri<br>match in Power ratings of Inver<br>rectly. In these cases use P190                                                                                                    | ter to Motor it is<br>00.                                                                                                    | possible that i    | r0384 and      | r0386 may  | not be c    | alculate     | d cor-        |  |  |
|             | tions to the inverter may be inte                                                                                                    | •                                                                                                    |                    |                |            |             |              |               |  |  |
|             | The faults can be acknowledged as soon as the calculations have been completed in the inverter. These calculations can take approximately 10s to complete.                                                                                                    |                                                                                                    |                    |                |            |             |              |               |  |  |
| P0341[02]   | Motor inertia [kg*m^2]                                                                                                    | 0.0001 -<br>1000.0                                                                                                    | 0.0018             | U, T           | -          | DDS         | Float        | 3             |  |  |
|             | Together with P0342 (inertia ra the acceleration torque (r1518)                                                                                                    | Sets no-load inertia of motor.  Together with P0342 (inertia ratio total/motor) and P1496 (scaling factor acceleration), this value produte acceleration torque (r1518), which can be added to any additional torque produced from a BICO source (P1511), and incorporated in the torque control function. |                    |                |            |             |              |               |  |  |
| Dependency: | This parameter is influenced by                                                                                                    | automatic calc                                                                                                    | ulations define    | d by P0340     | 0.         |             |              |               |  |  |
| Note:       | The result of P0341 * P0342 is P0341 * P0342 = total motor in P1496 = 100 % activates accel P0341 and P0342.                                                                                                    | ertia                                                                                                    |                    |                |            | ulates the  | e torque     | e from        |  |  |
| P0342[02]   | Total/motor inertia ratio                                                                                                    | 1.000 -<br>400.00                                                                                                    | 1.000              | U, T           | -          | DDS         | Float        | 3             |  |  |
|             | Specifies ratio between total inc                                                                                                    | ertia (load + mot                                                                                                    | tor) and motor     | inertia.       |            |             |              |               |  |  |
| Dependency: | See P0341                                                                                                    |                                                                                                    |                    |                |            |             |              |               |  |  |
| P0344[02]   | Motor weight [kg]                                                                                                    | 1.0 - 6500.0                                                                                                    | 9.4                | U, T           | -          | DDS         | Float        | 3             |  |  |
|             | Specifies motor weight [kg].                                                                                                    |                                                                                                    |                    |                |            |             |              |               |  |  |
| Dependency: | See P0341                                                                                                    |                                                                                                    |                    |                |            |             |              |               |  |  |
| Note:       | This value is used in the motor parameters) but can also be en                                                                                                    |                                                                                                    |                    |                |            |             |              |               |  |  |
| r0345[02]   | Motor start-up time [s]                                                                                                    | -                                                                                                    | -                  | -              | -          | DDS         | Float        | 3             |  |  |
|             | Displays motor start-up time. T the time taken to reach rated m                                                                                                    |                                                                                                    |                    |                |            |             |              |               |  |  |
| P0346[02]   | Magnetization time [s]                                                                                                    | 0.000 -<br>20.000                                                                                                    | 1.000              | U, T           | -          | DDS         | Float        | 3             |  |  |
|             | Sets magnetization time [s], i.e. waiting time between pulse enable and start of ramp-up. Motor magnetization builds up during this time. Magnetization time is normally calculated automatically from the motor data and corresponds to the rotor time constant. |                                                                                                    |                    |                |            |             |              |               |  |  |
| Dependency: | See P0341                                                                                                    |                                                                                                    |                    |                |            |             |              |               |  |  |
| Notice:     | An excessive reduction of this t                                                                                                    | ime can resu <mark>lt i</mark>                                                                                                    | n insufficient m   | notor magn     | etization. |             |              |               |  |  |
| Note:       | If boost settings are higher than 100 %, magnetization time may be reduced. Default value is depending on inverter type and its rating data.                                                                                                    |                                                                                                    |                    |                |            |             |              |               |  |  |

| Parameter   | Function                                                                                                    | Range                                                                                                    | Factory<br>default | Can be changed                        | Scaling   | Data<br>set | Data<br>type | Acc.<br>Level |  |  |  |
|-------------|----------------------------------------------------------------------------------------------------|----------------------------------------------------------------------------------------------------|--------------------|---------------------------------------|-----------|-------------|--------------|---------------|--|--|--|
| P0347[02]   | Demagnetization time [s]                                                                                                    | 0.000 -<br>20.000                                                                                                   | 1.000              | U, T                                  | -         | DDS         | Float        | 3             |  |  |  |
|             | Changes time allowed after OF                                                                                                    | F2/fault condition                                                                                                  | on, before puls    | ses can be i                          | e-enabled |             |              |               |  |  |  |
| Dependency: | See P0341                                                                                                    |                                                                                                    |                    |                                       |           |             |              |               |  |  |  |
| Notice:     | Not active following a normally will occur if the time is decreas                                                                        |                                                                                                    | o-down, e.g. a     | fter OFF1,                            | OFF3 or J | OG. Ove     | rcurrent     | trips         |  |  |  |
| Note:       | The demagnetization time is aping on inverter type and its ratir                                                                         | •                                                                                                    | x rotor time c     | onstant in s                          | econds. D | efault va   | lue is de    | epend-        |  |  |  |
| P0350[02]   | Stator resistance (line) [Ω]                                                                                                    | 0.00001 -<br>2000.0                                                                                                 | 2.0000             | U, T                                  | -         | DDS         | Float        | 3             |  |  |  |
|             | Stator resistance value for conresistance.                                                                                               | Stator resistance value for connected motor (line value). The parameter value doesn't include the cable resistance. |                    |                                       |           |             |              |               |  |  |  |
| Dependency: | See P0341                                                                                                    |                                                                                                    |                    |                                       |           |             |              |               |  |  |  |
| Note:       | There are three ways to determ                                                                                                    | nine the value fo                                                                                                   | r this paramet     | ter:                                  |           |             |              |               |  |  |  |
|             | Calculate using                                                                                                    |                                                                                                    |                    |                                       |           |             |              |               |  |  |  |
|             | _                                                                                                    | Calculate using     P0340 = 1 (data entered from rating plate) or                                                   |                    |                                       |           |             |              |               |  |  |  |
|             | <ul> <li>P0340 = 1 (data entered from fatting plate) of</li> <li>P0010 = 1, P3900 = 1, 2 or 3 (end of quick commissioning).</li> </ul>   |                                                                                                    |                    |                                       |           |             |              |               |  |  |  |
|             | <ul> <li>Measure using P1900 = 2 (standard motor data identification - value for stator resistance is overwritten).</li> </ul>           |                                                                                                    |                    |                                       |           |             |              |               |  |  |  |
|             | Measure manually using an Ohmmeter.                                                                                                    |                                                                                                    |                    |                                       |           |             |              |               |  |  |  |
|             | Since the manually measured resistor is a line-to-line value, which includes the cable resistors, the meas-                              |                                                                                                    |                    |                                       |           |             |              |               |  |  |  |
|             | ured value has to be divided by two and the cable resistor of a line has to be subtracted from that value.                               |                                                                                                    |                    |                                       |           |             |              |               |  |  |  |
|             | The value entered in P0350 is the one obtained by the method last used. Default value is depending on inverter type and its rating data. |                                                                                                    |                    |                                       |           |             |              |               |  |  |  |
| P0352[02]   | Cable resistance [Ω]                                                                                                    | 0.0 - 120.0                                                                                                    | 0.0                | U, T                                  | -         | DDS         | Float        | 3             |  |  |  |
|             | Cable resistance value betwee                                                                                                    | n inverter and m                                                                                                    | notor for one p    | hase.                                 |           |             |              |               |  |  |  |
| Dependency: | See P0341                                                                                                    |                                                                                                    |                    |                                       |           |             |              |               |  |  |  |
| P0354[02]   | Rotor resistance [Ω]                                                                                                    | 0.0 - 300.0                                                                                                    | 10.0               | U, T                                  | -         | DDS         | Float        | 3             |  |  |  |
|             | Sets rotor resistance of motor e                                                                                                    | equivalent circui                                                                                                   | t (phase value     | <del>)</del> .                        |           | •           | •            |               |  |  |  |
| Dependency: | Calculated automatically using parameter is influenced by auto                                                                           |                                                                                                    |                    | -                                     | 900 (moto | r identific | ation). T    | his           |  |  |  |
| P0356[02]   | Stator leakage inductance [mH]                                                                                                    | 0.00001 -<br>1000.0                                                                                                 | 10.000             | U, T                                  | -         | DDS         | Float        | 3             |  |  |  |
|             | Sets stator leakage inductance of motor equivalent circuit (phase value).                                                                |                                                                                                    |                    |                                       |           |             |              |               |  |  |  |
| Dependency: | See P0354                                                                                                    | -                                                                                                    | *                  | ·                                     |           |             |              |               |  |  |  |
| P0358[02]   | Rotor leakage inductance [mH]                                                                                                    | 0.0 - 1000.0                                                                                                    | 10.0               | U, T                                  | -         | DDS         | Float        | 3             |  |  |  |
|             | Sets rotor leakage inductance                                                                                                    | of motor equival                                                                                                    | ent circuit (ph    | ase value).                           | •         | •           | •            | •             |  |  |  |
| Dependency: | See P0354                                                                                                    | ·                                                                                                    |                    | · · · · · · · · · · · · · · · · · · · |           |             |              |               |  |  |  |
| P0360[02]   | Main inductance [mH]                                                                                                    | 0.0 - 10000.0                                                                                                    | 10.0               | U, T                                  | -         | DDS         | Float        | 3             |  |  |  |
| <u> </u>    | Sets main inductance of the mo                                                                                                    | l .                                                                                                    | l .                |                                       | •         | •           | 4            |               |  |  |  |
| Dependency: | See P0354                                                                                                    | •                                                                                                    | <u></u>            |                                       |           |             |              |               |  |  |  |
| Caution:    | The data of equivalent circuit re available therefore must be train                                                                      |                                                                                                    |                    |                                       |           |             |              |               |  |  |  |

| Parameter | Function                                                                                         | Range                      | Factory<br>default | Can be changed | Scaling      | Data<br>set | Data<br>type | Acc.<br>Level |  |  |
|-----------|--------------------------------------------------------------------------------------------------|----------------------------|--------------------|----------------|--------------|-------------|--------------|---------------|--|--|
| r0370[02] | Stator resistance [%]                                                                            | -                          | -                  | -              | PERCE<br>NT  | DDS         | Float        | 4             |  |  |
|           | Displays standardized stator re                                                                  | esistance of mot           | or equivalent o    | circuit (phas  | e value).    |             |              |               |  |  |
| r0372[02] | Cable resistance [%]                                                                             | -                          | -                  | -              | PERCE<br>NT  | DDS         | Float        | 4             |  |  |
|           | Displays standardized cable re of the stator resistance.                                         | esistance of moto          | or equivalent c    | ircuit (phas   | e value). It | is estim    | ated to l    | be 20 %       |  |  |
| r0373[02] | Rated stator resistance [%]                                                                      | -                          | -                  | -              | PERCE<br>NT  | DDS         | Float        | 4             |  |  |
|           | Displays rated stator resistance                                                                 | e of the motor e           | quivalent circu    | it (phase va   | alue).       |             | •            |               |  |  |
| r0374[02] | Rotor resistance [%]                                                                             | -                          | -                  | -              | PERCE<br>NT  | DDS         | Float        | 4             |  |  |
|           | Displays standardized rotor res                                                                  | sistance of the m          | notor equivaler    | nt circuit (pl | nase value   | ).          |              |               |  |  |
| r0376[02] | Rated rotor resistance [%]                                                                       | -                          | -                  | -              | PERCE<br>NT  | DDS         | Float        | 4             |  |  |
|           | Displays rated rotor resistance                                                                  | of the motor eq            | uivalent circuit   | (phase val     | ue).         |             |              |               |  |  |
| r0377[02] | Total leakage reactance [%]                                                                      | -                          | -                  | -              | PERCE<br>NT  | DDS         | Float        | 4             |  |  |
|           | Displays standardized total lea                                                                  | kage reactance             | of the motor e     | quivalent c    | ircuit (phas | se value)   |              |               |  |  |
| r0382[02] | Main reactance [%]                                                                               | -                          | -                  | -              | PERCE<br>NT  | DDS         | Float        | 4             |  |  |
|           | Displays standardized main re                                                                    | actance of the m           | notor equivaler    | nt circuit (ph | nase value   | ).          |              |               |  |  |
| r0384[02] | Rotor time constant [ms]                                                                         | -                          | -                  | -              | -            | DDS         | Float        | 3             |  |  |
|           | Displays calculated rotor time                                                                   | constant.                  |                    |                |              |             |              |               |  |  |
| r0386[02] | Total leakage time constant [ms]                                                                 | -                          | -                  | -              | -            | DDS         | Float        | 4             |  |  |
|           | Displays total leakage time cor                                                                  | nstant of motor.           |                    |                |              |             | •            |               |  |  |
| r0395     | CO: Total stator resistance [%]                                                                  | -                          | -                  | -              | PERCE<br>NT  | -           | Float        | 3             |  |  |
|           | Displays stator resistance of m                                                                  | otor of combine            | d stator/cable     | resistance.    |              |             |              |               |  |  |
| P0503[02] | Enable Keep-running Operation                                                                    | 0 - 1                      | 0                  | Т              | -            | -           | U16          | 3             |  |  |
|           | Enables keep-running operation existing de-rating features, and ings disabled) to mask resulting | the automatic r            | estart function    |                |              |             |              |               |  |  |
|           | 0                                                                                                | Keep-running               | mode disabled      | d              |              |             |              |               |  |  |
|           | 1                                                                                                | Keep-running               |                    |                |              |             |              |               |  |  |
| Index:    | [0]                                                                                              | Inverter data s            | et 0 (DDS0)        |                |              |             |              |               |  |  |
|           | [1]                                                                                              | Inverter data set 1 (DDS1) |                    |                |              |             |              |               |  |  |
|           | [2]                                                                                              | Inverter data s            |                    |                |              |             |              |               |  |  |

| Parameter | Function                                                                                                    | Range               | Factory default                  | Can be changed | Scaling      | Data<br>set | Data<br>type | Acc.<br>Level |  |  |
|-----------|----------------------------------------------------------------------------------------------------|---------------------|----------------------------------|----------------|--------------|-------------|--------------|---------------|--|--|
| Notice:   | P0503 = 1                                                                                                    |                     |                                  |                |              |             |              |               |  |  |
|           | Sets the following parameter va                                                                                                    | alues to minimiz    | e likelihood of                  | a trip:        |              |             |              |               |  |  |
|           | P0290 = 2 (inverter overload)                                                                                                    | d reaction: redu    | ce pulse frequ                   | ency, outpu    | ut current a | ınd outpu   | t freque     | ency)         |  |  |
|           | P1210 = 7 (automatic restar<br>expires)                                                                                                    | rt function: resta  | rt after mains                   | brown- /bla    | ckout or fa  | ult, trip w | hen P1       | 211           |  |  |
|           | • P1211 = 10 (number of time                                                                                                    | es inverter will at | ttempt to resta                  | rt)            |              |             |              |               |  |  |
|           | P1240 = 3 (configuration of                                                                                                    | Vdc controller: \   | Vdc_max conti                    | roller and k   | inetic buffe | ering (KIB  | ) enabl      | ed)           |  |  |
|           | P0503 = 0                                                                                                    |                     |                                  |                |              |             |              | •             |  |  |
|           | Resets the parameters to their                                                                                                    | default values:     |                                  |                |              |             |              |               |  |  |
|           | P0290 = 2 (inverter overload)                                                                                                    | d reaction: redu    | ce pulse frequ                   | ency, outpu    | ut current a | ınd outpu   | t freque     | ency)         |  |  |
|           | P1210 = 1 (automatic restart function: trip reset after power on, P1211 disabled)                                                                                                    |                     |                                  |                |              |             |              |               |  |  |
|           | P1211 = 3 (number of times inverter will attempt to restart)                                                                                                    |                     |                                  |                |              |             |              |               |  |  |
|           | • P1240 = 1(configuration of                                                                                                    | Vdc controller: V   | dc max contr                     | oller enable   | ed)          |             |              |               |  |  |
| Note:     | See also P0290, P1210, P1211                                                                                                    |                     |                                  |                | ,            |             |              |               |  |  |
| P0507     | Application macro                                                                                                    | 0 - 255             | 0                                | C(1)           | _            | _           | U16          | 1             |  |  |
| 1 0007    | Selects a given Application made                                                                                                    |                     |                                  |                | r a diven a  | nnlication  |              | l -           |  |  |
|           | number of application macros covering a set of basic applications such as simple pump, conveyor, compressor etc.                                                                                                    |                     |                                  |                |              |             |              |               |  |  |
| Note:     | Please note that to guarantee of should only be changed during                                                                                                    |                     |                                  |                | ne Applicat  | ion macro   | o numb       | er            |  |  |
| P0511[02] | Scaling for display                                                                                                    | 0.00 - 100.00       | [0] 1.00 [1]<br>1.00 [2]<br>0.00 | U, T           | -            | -           | Float        | 3             |  |  |
|           | Allows operator to enter the sca                                                                                                    | aling factors for   | the display of r                 | motor frequ    | iency.       | •           | ı            | ·             |  |  |
|           | Index 0 = value of multiplier (a)                                                                                                    |                     |                                  |                |              |             |              |               |  |  |
|           | Index 1 = value of divisor (b)                                                                                                    |                     |                                  |                |              |             |              |               |  |  |
|           | Index 2 = value of constant (c)                                                                                                    |                     |                                  |                |              |             |              |               |  |  |
|           | With the parameter set to a nor and external BOPs is scaled ac The formula used to scale the company to the scale the company to the scale the company to the scale the company to the scale the scale the sca | cordingly. Note     | - the units "Hz                  |                |              |             |              |               |  |  |
| Index:    |                                                                                                    | Multiplier for So   |                                  | ay             |              |             |              |               |  |  |
|           | [1]                                                                                                    | Divider for Sca     |                                  |                |              |             |              |               |  |  |
|           | [2]                                                                                                    | Constant for So     | caling for displ                 | ay             |              |             |              |               |  |  |
| r0512     | CO: Scaled filtered frequency                                                                                                    | -                   | -                                | -              | -            | -           | Float        | 2             |  |  |
|           | Displays actual inverter output frequency (r0024) excluding slip compensation (and resonance damping, frequency limitation in V/f mode).                                                                                                    |                     |                                  |                |              |             |              |               |  |  |
| P0604[02] | Threshold motor temperature [°C]                                                                                                    | 0.0 - 200.0         | 130.0                            | U, T           | -            | DDS         | Float        | 2             |  |  |
|           | Enters warning threshold for motor temperature protection. The trip temperature defined is always 10 % higher than the warning threshold P0604. When actual motor temperature exceeds warning temperature then inverter reacts as defined in P0610.                                                                                                    |                     |                                  |                |              |             |              |               |  |  |
|           | higher than the warning thresho                                                                                                    | old P0604. When     |                                  |                |              |             |              |               |  |  |

| Parameter   | Function                                                                                                    | Range                                                                                                    | Factory<br>default | Can be changed | Scaling       | Data<br>set | Data<br>type | Acc.<br>Level |  |  |  |
|-------------|----------------------------------------------------------------------------------------------------|----------------------------------------------------------------------------------------------------|--------------------|----------------|---------------|-------------|--------------|---------------|--|--|--|
| P0610[02]   | Motor I2t temperature reaction                                                                                                    | 0 - 6                                                                                                    | 6                  | Т              | -             | DDS         | U16          | 3             |  |  |  |
|             | Defines reaction when motor te                                                                                                    | mperature reac                                                                                                    | hes warning th     | reshold.       | •             |             |              |               |  |  |  |
|             | 0                                                                                                    | Warning only.                                                                                                    |                    |                | temperatu     | re (store   | d at pov     | ver           |  |  |  |
|             |                                                                                                    | down) on powe                                                                                                    |                    |                | ·<br>         |             | •            |               |  |  |  |
|             | 1                                                                                                    | Warning with In not recall the m                                                                                                   |                    |                |               |             |              |               |  |  |  |
|             | 2                                                                                                    | Warning and tr<br>power down) o                                                                                                    |                    | not recall     | the motor t   | emperati    | ure (sto     | red at        |  |  |  |
|             | 4                                                                                                    | Warning only. I power up                                                                                                    | Recalls the mo     | otor temper    | ature (store  | ed at pov   | ver dow      | n) on         |  |  |  |
|             | 5                                                                                                    | Warning with Imax control (motor current reduced) and trip (F11). Recalls the motor temperature (stored at power down) on power up |                    |                |               |             |              |               |  |  |  |
|             | 6                                                                                                    | ip (F11). Reca<br>er up                                                                                                    | lls the mot        | or tempera     | ture (sto     | ed at p     | ower         |               |  |  |  |
| Dependency: | Trip level = P0604 (motor temp                                                                                                    | erature threshol                                                                                                    | d) * 110 %         |                |               |             |              |               |  |  |  |
| Note:       | P0610 = 0 (No reaction, warning only)                                                                                                    |                                                                                                    |                    |                |               |             |              |               |  |  |  |
|             | When temperature reaches warning level defined in P0604, the inverter displays warning A511, no reaction is done.                                                     |                                                                                                    |                    |                |               |             |              |               |  |  |  |
|             | • P0610 = 1 (Warning, Imax )                                                                                                    | eduction and Tr                                                                                                    | gir)               |                |               |             |              |               |  |  |  |
|             | When temperature reaches warning level defined in P0604, the inverter displays warning A511, reduce frequency and trips F11, when temperature exceeds the trip level. |                                                                                                    |                    |                |               |             |              |               |  |  |  |
|             | P0610 = 2 (Warning and trip F11)                                                                                                    |                                                                                                    |                    |                |               |             |              |               |  |  |  |
|             | When temperature reaches warning level defined in P0604, the inverter displays warning A511 and trips F11, when temperature exceeds the trip level.                   |                                                                                                    |                    |                |               |             |              |               |  |  |  |
|             | The purpose of motor I <sup>2</sup> t is to c danger of overheating.                                                                                                  | alculate the mot                                                                                                    | or temperature     | e and disab    | le the inve   | rter if the | motor i      | s in          |  |  |  |
|             | I <sup>2</sup> t operation:                                                                                                    |                                                                                                    |                    |                |               |             |              |               |  |  |  |
|             | The measured motor current is                                                                                                    | displayed in r00                                                                                                    | 27. The motor      | r temperatu    | ıre in °C is  | displaye    | d in r00     | 35.           |  |  |  |
|             | This temperature is derived from                                                                                                    | m a calculated v                                                                                                    | alue using mo      | tor thermal    | model.        |             |              |               |  |  |  |
|             | The reaction to the warning car                                                                                                    | n be changed fro                                                                                                    | om this default    | using P06      | 10.           |             |              |               |  |  |  |
|             | r0035 is particularly useful to m                                                                                                    | onitor if the calc                                                                                                    | culated motor t    | emperature     | e is rising e | excessive   | ly.          |               |  |  |  |
| P0622[02]   | Magnetizing time for temp id after start up [ms]                                                                                                    | 0.000 - 20000                                                                                                    | 0.000              | U, T           | -             | DDS         | Float        | 3             |  |  |  |
|             | Specifies the magnetization time                                                                                                    | e for stator resis                                                                                                    | stance identific   | ation.         |               |             |              |               |  |  |  |
| r0623[02]   | CO: Display for the identified stator resistance $[\Omega]$                                                                                                    | -                                                                                                    | -                  | -              | -             | DDS         | Float        | 4             |  |  |  |
|             | Display of the actual identified                                                                                                    | stator resistance                                                                                                    | after tempera      | ture identif   | ication.      |             |              |               |  |  |  |
| P0625[02]   | Surrounding motor temperature [°C]                                                                                                    | -40.0 - 80.0                                                                                                    | 20.0               | C, U, T        | -             | DDS         | Float        | 3             |  |  |  |
|             | Surrounding temperature of mo                                                                                                    |                                                                                                    |                    |                |               |             | nange tl     | ne value      |  |  |  |
| Dependency: | This parameter is influenced by                                                                                                    |                                                                                                    |                    |                |               |             |              |               |  |  |  |

| Parameter   | Function                                                                                                    | Range                          | Factory de-<br>fault                                                                                            | Can be changed | Scaling        | Data<br>set | Data<br>type | Acc.<br>Level |  |  |  |
|-------------|----------------------------------------------------------------------------------------------------|--------------------------------|----------------------------------------------------------------------------------------------------|----------------|----------------|-------------|--------------|---------------|--|--|--|
| P0626[02]   | Overtemperature stator iron [°C]                                                                                                    | 20.0 - 200.0                   | 50.0                                                                                                    | U, T           | -              | DDS         | Float        | 4             |  |  |  |
|             | Overtemperature of stator                                                                                                    | iron.                          |                                                                                                    |                |                |             |              |               |  |  |  |
| Note:       | Temperature rises are val due to inverter operation (                                                                                                    |                                |                                                                                                    |                |                | . Temp      | erature      | rises         |  |  |  |
| P0627[02]   | Overtemperature stator winding [°C]                                                                                                    | 20.0 - 200.0                   | 80.0                                                                                                    | U, T           | -              | DDS         | Float        | 4             |  |  |  |
|             |                                                                                                    |                                | tor winding. It is only allowed to change the value when the motor is cold. A be made after changing the value. |                |                |             |              |               |  |  |  |
| Note:       | See P0626                                                                                                    |                                |                                                                                                    |                |                |             |              |               |  |  |  |
| P0628[02]   | Overtemperature rotor winding [°C]                                                                                                    | 20.0 - 200.0                   | 100.0                                                                                                    | U, T           | -              | DDS         | Float        | 4             |  |  |  |
|             | Overtemperature of the ro                                                                                                    | perature of the rotor winding. |                                                                                                    |                |                |             |              |               |  |  |  |
| Note:       | See P0626                                                                                                    |                                |                                                                                                    |                |                |             |              |               |  |  |  |
| r0630[02]   | CO: Motor model sur-<br>rounding temp. [°C]                                                                                                    | -                              | -                                                                                                    | -              | -              | DDS         | Float        | 4             |  |  |  |
|             | Displays the surrounding                                                                                                    | emperature of t                | he motor mass                                                                                                   | model.         |                |             |              |               |  |  |  |
| 0631[02]    | CO: Stator iron temperature [°C]                                                                                                    | -                              | -                                                                                                    | -              | -              | DDS         | Float        | 4             |  |  |  |
|             | Displays the iron temperature of the motor mass model.                                                                                                    |                                |                                                                                                    |                |                |             |              |               |  |  |  |
| 0632[02]    | CO: Stator winding temperature [°C]                                                                                                    | -                              | -                                                                                                    | -              | -              | DDS         | Float        | 4             |  |  |  |
|             | Displays the stator windin                                                                                                    | g temperature o                | f the motor mas                                                                                                 | ss model.      |                |             |              |               |  |  |  |
| r0633[02]   | CO: Rotor winding temperature [°C]                                                                                                    | -                              | -                                                                                                    | -              | -              | DDS         | Float        | 4             |  |  |  |
|             | Displays the rotor winding                                                                                                    | temperature of                 | the motor mass                                                                                                  | s model.       |                |             |              |               |  |  |  |
| P0640[02]   | Motor overload factor [%]                                                                                                    | 10.0 - 400.0                   | 150.0                                                                                                    | C, U, T        | -              | DDS         | Float        | 2             |  |  |  |
|             | Defines motor overload cu                                                                                                    | ırrent limit relati            | ve to P0305 (ra                                                                                                 | ted motor cu   | ırrent).       |             |              |               |  |  |  |
| Dependency: | Limited to maximum inver P0640_max = (min(r0209)                                                                                                    |                                |                                                                                                    | motor curre    | nt (P0305), wh | ichever     | is the I     | ower.         |  |  |  |
| Note:       | Changes to P0640 will be                                                                                                    | effective only a               | fter the next off                                                                                               | state.         |                |             |              |               |  |  |  |
| P0700[02]   | Selection of command source                                                                                                    | 0 - 5                          | 1                                                                                                    | C, T           | -              | CDS         | U16          | 1             |  |  |  |
|             | Selects digital command s                                                                                                    | ource.                         |                                                                                                    |                |                |             |              |               |  |  |  |
|             | 0                                                                                                    | Factory defaul                 | t setting                                                                                                    |                |                |             |              |               |  |  |  |
|             | 1                                                                                                    | Operator pane                  | l (keypad)                                                                                                    |                |                |             |              |               |  |  |  |
|             | 2                                                                                                    | Terminal                       |                                                                                                    |                |                |             |              |               |  |  |  |
|             | 5                                                                                                    | USS/MODBUS                     | S on RS485                                                                                                    |                |                |             |              |               |  |  |  |
| Dependency: | Changing this parameter sets (to default) all settings on item selected. These are the following parameters: P0701, (function of digital input), P0840, P0842, P0844, P0845, P0848, P0849, P0852, P1020, P1021, P1022, P1023, P1035, P1036, P1055, P1056, P1074, P1110, P1113, P1124, P1140, P1141, P1142, P1230, P2103, P2104, P2106, P2200, P2220, P2221, P2222, P2223, P2235, P2236 |                                |                                                                                                    |                |                |             |              |               |  |  |  |
| Caution:    | Be aware, by changing of P0700 all BI parameters are reset to the default value.                                                                                                    |                                |                                                                                                    |                |                |             |              |               |  |  |  |

| Parameter   | Function                                                                                                    | Range                            | Factory de-<br>fault | Can be changed | Scaling | Data<br>set | Data<br>type | Acc.<br>Level |  |  |
|-------------|----------------------------------------------------------------------------------------------------|----------------------------------|----------------------|----------------|---------|-------------|--------------|---------------|--|--|
| Note:       | RS485 also supports MODBUS protocol as well as USS. All USS options on RS485 are also applicable to MODBUS.                                                                                                    |                                  |                      |                |         |             |              |               |  |  |
|             | If P0700 = 0, the values of the following parameters relevant to the digital input function will be restricted to their defaults: P0701, P0702, P0703, P0704, P0712 and P0713.                                                                                                    |                                  |                      |                |         |             |              |               |  |  |
| P0701[02]   | Function of digital input 1                                                                                                    | 0 - 99                           | 0                    | Т              | -       | CDS         | U16          | 2             |  |  |
|             | Selects function of digital input 1.                                                                                                    |                                  |                      |                |         |             |              |               |  |  |
|             | 0                                                                                                    | Digital input disabled           |                      |                |         |             |              |               |  |  |
|             | 1                                                                                                    | ON/OFF1                          |                      |                |         |             |              |               |  |  |
|             | 2                                                                                                    | ON reverse/OFF1                  |                      |                |         |             |              |               |  |  |
|             | 3                                                                                                    | OFF2 - coast to standstill       |                      |                |         |             |              |               |  |  |
|             | 4                                                                                                    | OFF3 - quick ramp-down           |                      |                |         |             |              |               |  |  |
|             | 5                                                                                                    | ON/OFF2                          |                      |                |         |             |              |               |  |  |
|             | 9                                                                                                    | Fault acknowledge                |                      |                |         |             |              |               |  |  |
|             | 10                                                                                                    | JOG right                        |                      |                |         |             |              |               |  |  |
|             | 11                                                                                                    | JOG left                         |                      |                |         |             |              |               |  |  |
|             | 12                                                                                                    | Reverse                          |                      |                |         |             |              |               |  |  |
|             | 13                                                                                                    | MOP up (increase frequency)      |                      |                |         |             |              |               |  |  |
|             | 14                                                                                                    | MOP down (decrease frequency)    |                      |                |         |             |              |               |  |  |
|             | 15                                                                                                    | Fixed frequency selector bit0    |                      |                |         |             |              |               |  |  |
|             | 16                                                                                                    | Fixed frequency selector bit1    |                      |                |         |             |              |               |  |  |
|             | 17                                                                                                    | Fixed frequency selector bit2    |                      |                |         |             |              |               |  |  |
|             | 18                                                                                                    | Fixed frequency selector bit3    |                      |                |         |             |              |               |  |  |
|             | 22                                                                                                    | QuickStop Source 1               |                      |                |         |             |              |               |  |  |
|             | 23                                                                                                    | QuickStop Source 2               |                      |                |         |             |              |               |  |  |
|             | 24                                                                                                    | QuickStop Override               |                      |                |         |             |              |               |  |  |
|             | 25                                                                                                    | DC brake enable                  |                      |                |         |             |              |               |  |  |
|             | 27 Enable PID                                                                                                    |                                  |                      |                |         |             |              |               |  |  |
|             | 29 External trip                                                                                                    |                                  |                      |                |         |             |              |               |  |  |
|             | 33                                                                                                    | Disable additional freq setpoint |                      |                |         |             |              |               |  |  |
|             | 99                                                                                                    | Enable BICO parameterization     |                      |                |         |             |              |               |  |  |
| Dependency: | Resetting 99 (enable BICO parameterization) requires:                                                                                                    |                                  |                      |                |         |             |              |               |  |  |
|             | P0700 command source or                                                                                                    |                                  |                      |                |         |             |              |               |  |  |
|             | • P0010 = 1, P3900 = 1, 2 or 3 (quick commissioning) or                                                                                                    |                                  |                      |                |         |             |              |               |  |  |
|             | • P0010 = 30, P0970 = 1 factory reset in order to reset                                                                                                    |                                  |                      |                |         |             |              |               |  |  |
| Note:       | "ON/OFF1" can only be selected for one digital input (e.g. P0700 = 2 and P0701 = 1). Configuring DI2 with P0702 = 1 will disable digital input 1 by setting P0701 = 0. Only the last activated digital input serves as a command source. "ON/OFF1" on a digital input can be combined with "ON reverse/OFF1" on anothe digital input. |                                  |                      |                |         |             |              |               |  |  |

| Parameter | Function                                                                                                    | Range   | Factory de-<br>fault | Can be changed | Scaling | Data<br>set | Data<br>type | Acc.<br>Level |  |  |  |
|-----------|----------------------------------------------------------------------------------------------------|---------|----------------------|----------------|---------|-------------|--------------|---------------|--|--|--|
| P0702[02] | Function of digital input 2                                                                                                    | 0 - 99  | 0                    | T              | -       | CDS         | U16          | 2             |  |  |  |
|           | Selects function of digital input 2.                                                                                                    |         |                      |                |         |             |              |               |  |  |  |
|           | See P0701.                                                                                                    |         |                      |                |         |             |              |               |  |  |  |
| P0703[02] | Function of digital input 3                                                                                                    | 0 - 99  | 9                    | Т              | -       | CDS         | U16          | 2             |  |  |  |
|           | Selects function of digital input 3. See P0701.                                                                                                    |         |                      |                |         |             |              |               |  |  |  |
| P0704[02] | Function of digital input 4                                                                                                    | 0 - 99  | 15                   | Т              | -       | CDS         | U16          | 2             |  |  |  |
|           | Selects function of digital input 4. See P0701.                                                                                                    |         |                      |                |         |             |              |               |  |  |  |
| P0705[02] | Function of digital input 5                                                                                                    | 0 - 99  | 16                   | T              | -       | CDS         | U16          | 2             |  |  |  |
|           | Selects function of digital input 5. See P0701.                                                                                                    |         |                      |                |         |             |              |               |  |  |  |
| Note:     | This digital input is provided by the optional I/O Extension Module.                                                                                                    |         |                      |                |         |             |              |               |  |  |  |
| P0706[02] | Function of digital input 6                                                                                                    | 0 - 99  | 17                   | T              | -       | CDS         | U16          | 2             |  |  |  |
|           | Selects function of digital input 6. See P0701.                                                                                                    |         |                      |                |         |             |              |               |  |  |  |
| Note:     | This digital input is provided by the optional I/O Extension Module.                                                                                                    |         |                      |                |         |             |              |               |  |  |  |
| P0712[02] | Analog/digital input 1                                                                                                    | 0 - 99  | 0                    | T              | -       | CDS         | U16          | 2             |  |  |  |
|           | Selects function of digital input Al1 (via analog input). See P0701.                                                                                                    |         |                      |                |         |             |              |               |  |  |  |
| Note:     | See P0701. Signals above 4 V are active; signals below 1.6 V are inactive.                                                                                                    |         |                      |                |         |             |              |               |  |  |  |
| P0713[02] | Analog/digital input 2                                                                                                    | 0 - 99  | 0                    | T              | -       | CDS         | U16          | 2             |  |  |  |
|           | Selects function of digital input AI2 (via analog input). See P0701.                                                                                                    |         |                      |                |         |             |              |               |  |  |  |
| Note:     | See P0701. Signals above 4 V are active; signals below 1.6 V are inactive.                                                                                                    |         |                      |                |         |             |              |               |  |  |  |
| P0717     | Connection macro                                                                                                    | 0 - 255 | 0                    | C(1)           | -       | -           | U16          | 1             |  |  |  |
|           | Selects a given connection macro, which is a set of parameter values for a given set of control connections. There are a number of connection macros which define basic control connection settings such as Terminals, BOP, PID with analog setpoint etc. |         |                      |                |         |             |              |               |  |  |  |
| Note:     | Please note that to guarantee correct setting of the Connection macro, the Connection macro number should only be changed during Setup directly after a parameter reset.                                                                                  |         |                      |                |         |             |              |               |  |  |  |

| Parameter   | Function                                                                                                    | Range                                              | Factory de-<br>fault                                          | Can be changed | Scaling          | Data<br>set | Data<br>type | Acc.<br>Level |  |  |  |
|-------------|----------------------------------------------------------------------------------------------------|----------------------------------------------------|---------------------------------------------------------------|----------------|------------------|-------------|--------------|---------------|--|--|--|
| P0719[02]   | Selection of command & frequency setpoint                                                                                                    | <b>3</b> 0 - 57                                    | 0                                                             | Т              | -                | CDS         | U16          | 4             |  |  |  |
|             | Central switch to select<br>between freely program<br>setpoint sources can be<br>units digit chooses the s                                                                                                    | mable BICO para<br>changed indeper                 | meters and fixe                                               | ed command     | setpoint profile | es. Con     | nmand a      | and           |  |  |  |
|             | 0                                                                                                    | Cmd = BICO                                         | parameter, Setp                                               | point = BICO   | parameter        |             |              |               |  |  |  |
|             | 1                                                                                                    | Cmd = BICO                                         | parameter, Setp                                               | point = MOP    | setpoint         |             |              |               |  |  |  |
|             | 2                                                                                                    | Cmd = BICO                                         | parameter, Setp                                               | ooint = Analo  | g setpoint       |             |              |               |  |  |  |
|             | 3                                                                                                    | Cmd = BICO                                         | parameter, Setp                                               | oint = Fixed   | frequency        |             |              |               |  |  |  |
|             | 4                                                                                                    | Cmd = BICO                                         | parameter, Setp                                               | ooint = USS    | on RS232 (res    | erved)      |              |               |  |  |  |
|             | 5                                                                                                    | Cmd = BICO                                         | parameter, Setp                                               | ooint = USS/   | MODBUS on F      | RS485       |              |               |  |  |  |
|             | 7                                                                                                    | Cmd = BICO                                         | parameter, Setp                                               | ooint = Analo  | g setpoint 2     |             |              |               |  |  |  |
|             | 40                                                                                                    | Cmd = USS o                                        | n RS232 (reser                                                | ved), Setpoi   | nt = BICO para   | ameter      | <br>neter    |               |  |  |  |
|             | 41                                                                                                    | Cmd = USS o                                        | n RS232 (reser                                                | ved), Setpoi   | nt = MOP setp    | oint        |              |               |  |  |  |
|             | 42                                                                                                    | Cmd = USS o                                        | n RS232 (reser                                                | ved), Setpoi   | nt = Analog se   | tpoint      |              |               |  |  |  |
|             | 43                                                                                                    | Cmd = USS o                                        | n RS232 (reser                                                | ved), Setpoi   | nt = Fixed freq  | uency       | 1            |               |  |  |  |
|             | 44                                                                                                    | Cmd = USS o                                        | n RS232 (reser                                                | ved), Setpoi   | nt = USS on R    | S232 (r     | eserved      | (t            |  |  |  |
|             | 45                                                                                                    | Cmd = USS o                                        | n RS232 (reser                                                | ved), Setpoi   | nt = USS/MOD     | BUS or      | n RS48       | 5             |  |  |  |
|             | 47                                                                                                    | Cmd = USS o                                        | n RS232 (reser                                                | ved), Setpoi   | nt = Analog se   | tpoint 2    |              |               |  |  |  |
|             | 50                                                                                                    | Cmd = USS/M                                        | ODBUS on RS                                                   | 485, Setpoir   | nt = BICO para   | meter       |              |               |  |  |  |
|             | 51                                                                                                    | Cmd = USS/MODBUS on RS485, Setpoint = MOP setpoint |                                                               |                |                  |             |              |               |  |  |  |
|             | 52                                                                                                    | Cmd = USS/M                                        | ODBUS on RS                                                   | 485, Setpoir   | nt = Analog set  | tpoint      |              |               |  |  |  |
|             | 53                                                                                                    | Cmd = USS/M                                        | Cmd = USS/MODBUS on RS485, Setpoint = Fixed frequency         |                |                  |             |              |               |  |  |  |
|             | 54                                                                                                    | Cmd = USS/M                                        | Cmd = USS/MODBUS on RS485, Setpoint = USS on RS232 (reserved) |                |                  |             |              |               |  |  |  |
|             | 55                                                                                                    | Cmd = USS/M                                        | ODBUS on RS                                                   | 485, Setpoir   | nt = USS/MOD     | BUS or      | RS485        | 5             |  |  |  |
|             | 57                                                                                                    | Cmd = USS/M                                        | ODBUS on RS                                                   | 485, Setpoir   | nt = Analog set  | tpoint 2    |              |               |  |  |  |
| Dependency: | 57 Cmd = USS/MODBUS on RS485, Setpoint = Analog setpoint 2  P0719 has higher priority than P0700 and P1000. If set to a value other than 0 (i.e. BICO parameter is no the setpoint source), P0844/P0848 (first source of OFF2/OFF3) are not effective; instead, P0845/P0849 (second source of OFF2/OFF3) apply and the OFF commands are obtained via the particular source defined. BICO connections made previously remain unchanged. |                                                    |                                                               |                |                  |             |              |               |  |  |  |
| Notice:     | Particularly useful when (contrary to P0700 setti                                                                                                    |                                                    |                                                               |                |                  | 2. Settir   | ngs in P     | '0719         |  |  |  |
| r0720       | Number of digital inputs                                                                                                    | -                                                  | -                                                             | -              | -                | _           | U16          | 3             |  |  |  |
|             | Displays number of digi                                                                                                    | tal inputs.                                        |                                                               |                |                  |             |              |               |  |  |  |
| r0722.012   | CO/BO: Digital input values                                                                                                    | -                                                  | -                                                             | -              | -                | -           | U16          | 2             |  |  |  |
|             | Displays status of digita                                                                                                    |                                                    |                                                               |                |                  |             |              |               |  |  |  |
|             | Bit Signal name                                                                                                    |                                                    |                                                               |                | 1 signal         |             | 0 signal     |               |  |  |  |
|             | 00 Digital inp                                                                                                    | Yes                                                |                                                               | No             |                  |             |              |               |  |  |  |
|             | 01 Digital inp                                                                                                    |                                                    |                                                               |                |                  | Yes         |              |               |  |  |  |
|             |                                                                                                    | Digital input 3                                    |                                                               |                |                  | Yes         |              | No<br>No      |  |  |  |
|             | 03 Digital inp                                                                                                    |                                                    |                                                               |                | Yes No           |             |              |               |  |  |  |

| Parameter | Function                                                                     |                                                                      | Range                       | Factory de-<br>fault | Can be changed | Scaling        | Data<br>set | Data<br>type | Acc.<br>Level |  |  |  |  |
|-----------|------------------------------------------------------------------------------|----------------------------------------------------------------------|-----------------------------|----------------------|----------------|----------------|-------------|--------------|---------------|--|--|--|--|
|           | 04                                                                           | Digital input                                                        | 5                           |                      |                | Yes            |             | No           |               |  |  |  |  |
|           | 05                                                                           | Digital input                                                        | 6                           |                      |                | Yes            |             | No           |               |  |  |  |  |
|           | 11                                                                           | Analog input                                                         | t 1                         |                      |                | Yes            |             | No           |               |  |  |  |  |
|           | 12                                                                           | Analog input                                                         | 12                          |                      |                | Yes            |             | No           |               |  |  |  |  |
| Note:     | Segment i                                                                    | s lit when signal                                                    |                             |                      |                | •              |             | I            |               |  |  |  |  |
|           | The digital input 5 and 6 are provided by the optional I/O Extension Module. |                                                                      |                             |                      |                |                |             |              |               |  |  |  |  |
| P0724     | Debounce inputs                                                              | time for digital                                                     | 0 - 3                       | 3                    | Т              | -              | -           | U16          | 3             |  |  |  |  |
|           | Defines de                                                                   | ebounce time (fil                                                    | Itering time) use           | ed for digital inp   | uts.           |                |             |              |               |  |  |  |  |
|           | 0                                                                            |                                                                      | No debounce                 | No debounce time     |                |                |             |              |               |  |  |  |  |
|           | 1                                                                            |                                                                      | 2.5 ms debour               | nce time             |                |                |             |              |               |  |  |  |  |
|           | 2                                                                            |                                                                      | 8.2 ms debour               | nce time             |                |                |             |              |               |  |  |  |  |
|           | 3                                                                            |                                                                      | 12.3 ms debou               | unce time            |                |                |             |              |               |  |  |  |  |
| P0727[02] | Selection method                                                             | of 2/3-wire                                                          | 0 - 3                       | 0                    | C, T           | -              | CDS         | U16          | 2             |  |  |  |  |
|           | 2-wire using (     C comm                                                    | f_out 0                                                              | mens standard EV as permane | ent signals          | erter in one o | f the followin | g ways:     |              |               |  |  |  |  |
|           | using (<br>C<br>comm                                                         | control with Sier  DN/OFF1 and O  ON / OFF1  ON_REV / OFF1  f_out  0 | N_REV/OFF1 a                | as permanent s       | Command ign    | ored OFF1      |             |              |               |  |  |  |  |

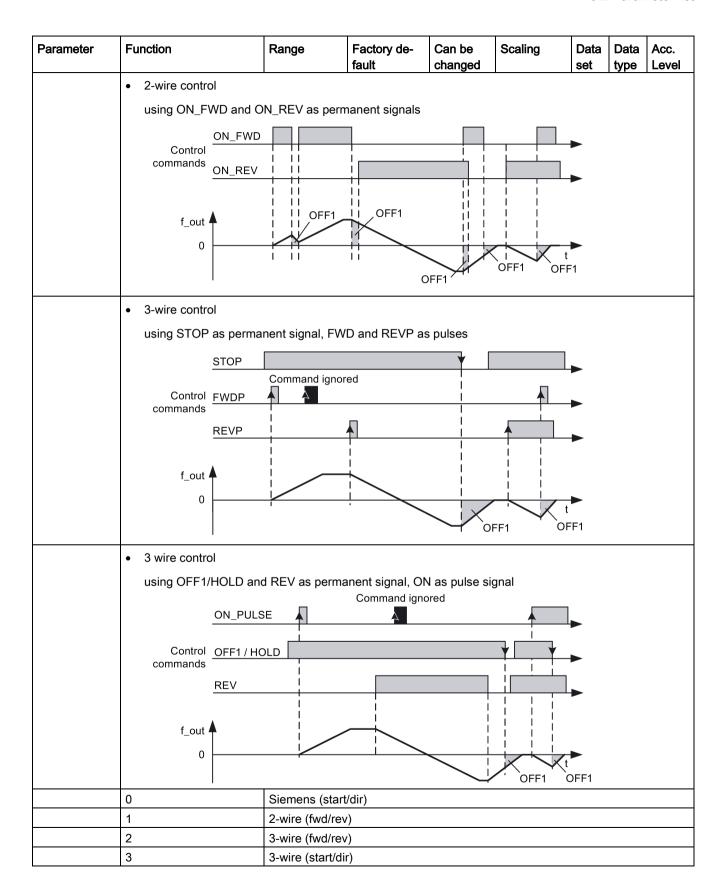

| Parameter | Function                                                                                         | Range                                                                                                    | Factory de-        | Can be                           | Scaling                       | Data      | Data             | Acc.                  |  |  |
|-----------|--------------------------------------------------------------------------------------------------|----------------------------------------------------------------------------------------------------|--------------------|----------------------------------|-------------------------------|-----------|------------------|-----------------------|--|--|
|           |                                                                                                  |                                                                                                    | fault              | changed                          |                               | set       | type             | Level                 |  |  |
| Note:     | Where:                                                                                           |                                                                                                    |                    |                                  |                               |           |                  |                       |  |  |
|           | P denotes Pulse                                                                                  |                                                                                                    |                    |                                  |                               |           |                  |                       |  |  |
|           | FWD denotes FO                                                                                   | RWARD                                                                                                    |                    |                                  |                               |           |                  |                       |  |  |
|           | REV denotes REV                                                                                  | VERSE                                                                                                    |                    |                                  |                               |           |                  |                       |  |  |
|           | When any of the cont P0704) are redefined                                                        |                                                                                                    | ected using P07    | 27, the settir                   | ng for the digita             | al input  | s (P070          | )1 -                  |  |  |
|           | Settings of P0701 F<br>- P0706                                                                   | P0727 = 0 (Siemens<br>trol)                                                                                                    | Standard Con-      | P0727 = 1<br>(2-wire<br>Control) | P0727 = 2 (3-wire<br>Control) |           |                  | 7 = 3 (3-<br>Control) |  |  |
|           | = 1 (P0840)                                                                                      | ON/OFF                                                                                                    | <sup>-</sup> 1     | ON_FWD                           | STOP                          | ı         | ON_              | PULSE                 |  |  |
|           | = 2 (P0842)                                                                                      | ON_REV/C                                                                                                    | FF1                | ON_REV                           | FWDF                          | )         | OFF <sup>2</sup> | 1/HOLD                |  |  |
|           | = 12 (P1113)                                                                                     | REV                                                                                                    |                    | REV                              | REVP                          | 1         | F                | REV                   |  |  |
|           |                                                                                                  | To use the 2/3-wire control, the sources for ON/OFF1 (P0840), ON_REV/OFF1 (P0842) and REV (P111 corresponding to the redefined values have to be set accordingly. |                    |                                  |                               |           |                  |                       |  |  |
|           | The ON/OFF2 functionality is not supported in 2/3 wire modes. Do not select ON/OFF2 unless P0727 |                                                                                                    |                    |                                  |                               |           |                  |                       |  |  |
|           | Regarding the use of                                                                             | fixed frequencies se                                                                                                    | e P1000 and P      | 1001.                            |                               |           |                  |                       |  |  |
| r0730     | Number of digital out                                                                            | puts -                                                                                                    | -                  | -                                | -                             | -         | U16              | 3                     |  |  |
|           | Displays number of d                                                                             | ligital outputs.                                                                                                    |                    |                                  |                               |           |                  |                       |  |  |
| P0731[02] | BI: Function of digital output 1                                                                 | 0 -<br>4294967295                                                                                                    | 52.3               | U, T                             | -                             | CDS       | U32/<br>Bin      | 2                     |  |  |
|           | Defines source of dig                                                                            | ital output 1.                                                                                                    |                    |                                  |                               |           |                  |                       |  |  |
| Notice:   | An inverse logic can l                                                                           | be realized by invert                                                                                                    | ing the digital οι | utputs in P07                    | 48.                           |           |                  |                       |  |  |
| Note:     | Output of fault bit 52 low when a fault is trig Monitor functions ==>                            | ggered, and when the<br>see r0052, r0053                                                                                                    |                    |                                  |                               | igital ou | ıtput is         | set to                |  |  |
|           | Motor holding brake =                                                                            |                                                                                                    |                    |                                  |                               |           |                  |                       |  |  |
|           | DC-Brake ==> see P                                                                               |                                                                                                    | T                  | 1                                | Γ                             | 1         | 1                |                       |  |  |
| P0732[02] | BI: Function of digital output 2                                                                 | 0 -<br>4294967295                                                                                                    | 52.7               | U, T                             | -                             | CDS       | U32/<br>Bin      | 2                     |  |  |
|           | Defines source of dig                                                                            |                                                                                                    | 1                  | T                                | T                             |           | 1                |                       |  |  |
| P0733[02] | BI: Function of digital output 3                                                                 | 0 -<br>4294967295                                                                                                    | 0                  | U, T                             | -                             | CDS       | U32/<br>Bin      | 2                     |  |  |
|           | Defines source of dig                                                                            | ital output 3.                                                                                                    |                    |                                  |                               |           |                  |                       |  |  |
| Note:     | This digital output is p                                                                         | provided by the optic                                                                                                    | nal I/O Extension  | on Module.                       |                               |           |                  |                       |  |  |
| P0734[02] | BI: Function of digital output 4                                                                 | 0 -<br>4294967295                                                                                                    | 0                  | U, T                             | -                             | CDS       | U32/<br>Bin      | 2                     |  |  |
|           | Defines source of dig                                                                            | ital output 4.                                                                                                    |                    |                                  |                               |           |                  |                       |  |  |
| Note:     | This digital output is p                                                                         | provided by the optic                                                                                                    | nal I/O Extension  | on Module.                       | <u> </u>                      |           |                  |                       |  |  |

| Parameter   | Function                         |                                    | Range                                                      | Factory de-<br>fault | Can be changed | Scaling       | Data<br>set | Data<br>type | Acc.<br>Level |  |  |
|-------------|----------------------------------|------------------------------------|------------------------------------------------------------|----------------------|----------------|---------------|-------------|--------------|---------------|--|--|
| r0747.01    | CO/BO: Sta                       | te of digital                      | -                                                          | -                    | -              | -             | -           | U16          | 3             |  |  |
|             | Displays sta                     | atus of digital c                  | outputs (also inc                                          | ludes inversion      | of digital ou  | tputs via P07 | 48).        |              |               |  |  |
|             | Bit                              | Signal name                        | )                                                          |                      |                | 1 signal      |             | 0 sign       | al            |  |  |
|             | 00                               | Digital outpu                      | it 1 energized                                             |                      |                | Yes           |             | No           |               |  |  |
|             | 01                               | Digital outpu                      | ıt 2 energized                                             |                      |                | Yes           |             | No           |               |  |  |
|             | 02                               | Digital outpu                      | ıt 3 energized                                             |                      |                | Yes           |             | No           |               |  |  |
|             | 03                               | Digital outpu                      | ıt 4 energized                                             |                      |                | Yes           |             | No           |               |  |  |
| Dependency: | _                                | al: Contacts op<br>al: Contacts cl |                                                            |                      |                |               |             |              |               |  |  |
| Note:       | The digital of                   | output 3 and 4                     | are provided by                                            | the optional I/      | O Extension    | Module.       |             |              |               |  |  |
| P0748       | Invert digita                    | l outputs                          | -                                                          | 0000 bin             | U, T           | -             | -           | U16          | 3             |  |  |
|             | Defines high                     | h and low state                    | es of digital outp                                         | out for a given f    | unction.       | •             |             | •            | •             |  |  |
|             | Bit                              | Signal name                        | )                                                          |                      |                | 1 signal      |             | 0 sign       | al            |  |  |
|             | 00                               | Invert digital                     | output 1                                                   |                      |                | Yes           | No          |              |               |  |  |
|             | 01                               | Invert digital                     | output 2                                                   |                      |                | Yes           | No          |              |               |  |  |
|             | 02                               | Invert digital                     | output 3                                                   |                      |                | Yes           |             | No           |               |  |  |
|             | 03                               | Invert digital                     | output 4                                                   |                      |                | Yes           |             | No           |               |  |  |
| Note:       | The digital of                   | output 3 and 4                     | 3 and 4 are provided by the optional I/O Extension Module. |                      |                |               |             |              |               |  |  |
| r0750       | Number of analog inputs          |                                    |                                                            | -                    | -              | U16           | 3           |              |               |  |  |
|             | Displays nu                      | mber of analog                     | g inputs availab                                           | le.                  |                |               |             |              |               |  |  |
| r0751.09    | CO/BO: Sta                       |                                    | -                                                          | -                    | -              | -             | -           | U16          | 3             |  |  |
|             | Displays status of analog input. |                                    |                                                            |                      |                |               |             |              |               |  |  |
|             | Bit                              | Signal name                        | )                                                          |                      |                | 1 signal      |             | 0 signal     |               |  |  |
|             | 00                               | Signal lost o                      | n analog input                                             | 1                    |                | Yes           |             | No           |               |  |  |
|             | 01                               | Signal lost o                      | n analog input 2                                           | 2                    |                | Yes           |             | No           |               |  |  |
|             | 08                               | No signal los                      | st on analog inp                                           | ut 1                 |                | Yes           |             | No           |               |  |  |
|             | 09                               | No signal los                      | st on analog inp                                           | ut 2                 |                | Yes           |             | No           |               |  |  |
| r0752[01]   | Actual analo                     | og input [V]                       | -                                                          | -                    | -              | -             | -           | Float        | 2             |  |  |
|             | Displays sm                      | noothed analog                     | g input value in                                           | volts or milliam     | ps before the  | scaling bloc  | k.          |              |               |  |  |
| Index:      | [0]                              |                                    | Analog input 1 (AI1)                                       |                      |                |               |             |              |               |  |  |
|             | [1]                              |                                    | Analog input 2                                             | (AI2)                |                |               |             |              |               |  |  |
| P0753[01]   | Smooth time input [ms]           | e analog                           | 0 - 10000 3 U, T                                           |                      |                |               |             |              | 3             |  |  |
|             | Defines filte                    | r time (PT1 filt                   | er) for analog ir                                          | put.                 |                |               |             |              |               |  |  |
| Index:      | See r0752                        |                                    |                                                            |                      |                |               |             |              |               |  |  |
| Note:       | Increasing t                     | his time (smoo                     | oth) reduces jitte                                         | er but slows do      | wn response    | to the analog | j input.    |              |               |  |  |
|             | P0753 = 0:                       | No filtering                       |                                                            |                      |                |               |             |              |               |  |  |

| Parameter   | Function                                                                                                    | Range           | Factory de-<br>fault    | Can be changed | Scaling | Data<br>set | Data<br>type | Acc.<br>Level |  |  |  |  |
|-------------|----------------------------------------------------------------------------------------------------|-----------------|-------------------------|----------------|---------|-------------|--------------|---------------|--|--|--|--|
| r0754[01]   | Actual analog input value after scaling [%]                                                                                               | -               | -                       | -              | -       | -           | Float        | 2             |  |  |  |  |
|             | Shows smoothed value of                                                                                                    | analog input af | ter scaling bloc        | k.             |         |             |              |               |  |  |  |  |
| Index:      | See r0752                                                                                                    |                 |                         |                |         |             |              |               |  |  |  |  |
| Dependency: | P0757 to P0760 define ra                                                                                                    | nge (analog inp | ut scaling).            |                |         |             |              |               |  |  |  |  |
| r0755[01]   | CO: Actual analog input after scaling [4000h]                                                                                             | -               | -                       | -              | 4000H   | -           | I16          | 2             |  |  |  |  |
|             | Displays analog input, scaled using ASPmin and ASPmax (ASP = analog setpoint).                                                            |                 |                         |                |         |             |              |               |  |  |  |  |
|             | Analog setpoint (ASP) from the analog scaling block can vary from minimum analog setpoint (ASPmin) to a maximum analog setpoint (ASPmax). |                 |                         |                |         |             |              |               |  |  |  |  |
|             | The largest magnitude (value without sign) of ASPmin and ASPmax defines the scaling of 16384.                                             |                 |                         |                |         |             |              |               |  |  |  |  |
|             | By associating r0755 with an internal value (e.g. frequency setpoint), a scaled value is calculated internal ly by the inverter.          |                 |                         |                |         |             |              |               |  |  |  |  |
|             | The frequency value is calculated using the following equation:                                                                           |                 |                         |                |         |             |              |               |  |  |  |  |
|             | r0755 [Hz] = (r0755 [hex]/4000 [hex]) * P2000 * (max ( ASP_max ,  ASP_min )/100%)                                                         |                 |                         |                |         |             |              |               |  |  |  |  |
| Example:    | Case a:                                                                                                    |                 |                         |                |         |             |              |               |  |  |  |  |
|             | ASPmin = 300 %, ASPmax = 100 % then 16384 represents 300 %.                                                                               |                 |                         |                |         |             |              |               |  |  |  |  |
|             | This parameter will vary from 5461 to 16384.                                                                                              |                 |                         |                |         |             |              |               |  |  |  |  |
|             | Case b:                                                                                                    |                 |                         |                |         |             |              |               |  |  |  |  |
|             | ASPmin = -200 %, ASPmax = 100 % then 16384 represents 200 %.                                                                              |                 |                         |                |         |             |              |               |  |  |  |  |
|             | This parameter will vary from -16384 to +8192.                                                                                            |                 |                         |                |         |             |              |               |  |  |  |  |
|             | 4000 h = max ( ASP <sub>max</sub>  ,  ASP <sub>min</sub>  )                                                                               |                 |                         |                |         |             |              |               |  |  |  |  |
|             | ASP <sub>max</sub> 300% 4000 h ≘ 16384                                                                                                    | dez             | 300%                    | 6<br>          |         |             |              |               |  |  |  |  |
|             | ASP <sub>min</sub> 100% 0                                                                                                    | 10 V mA         | ASP <sub>max</sub> 100% |                | 10 V    | V<br>mA     |              |               |  |  |  |  |
|             | 20 mA<br>200%                                                                                                    |                 |                         |                |         |             |              |               |  |  |  |  |
| Index:      | See r0752                                                                                                    | See r0752       |                         |                |         |             |              |               |  |  |  |  |
| Note:       | This value is used as an in point (this may be at 10 V P0757 to P0760 (analog in                                                          | ). ASPmin repre |                         |                |         |             |              |               |  |  |  |  |
| P0756[01]   | Type of analog input                                                                                                    | 0 - 4           | 0                       | Т              | -       | -           | U16          | 2             |  |  |  |  |
|             | Defines type of analog inp                                                                                                    | ut and also ena | bles analog inp         | ut monitorin   | g.      |             |              |               |  |  |  |  |
|             | 0                                                                                                    | Unipolar voltaç | ge input (0 to 10       | ) V)           |         |             |              |               |  |  |  |  |
|             | 1 Unipolar voltage input with monitoring (0 to 10 V)                                                                                      |                 |                         |                |         |             |              |               |  |  |  |  |
|             | 2                                                                                                    | Unipolar curre  | nt input (0 to 20       | ) mA)          |         |             |              |               |  |  |  |  |
|             | 3 Unipolar current input with monitoring (0 to 20 mA)                                                                                     |                 |                         |                |         |             |              |               |  |  |  |  |
|             | 4                                                                                                    | Bipolar voltage | input (-10 V to         | 10 V)          |         |             |              |               |  |  |  |  |

| Parameter   | Function                                                                                                    | Range                                                                                                    | Factory de-<br>fault                                  | Can be changed  | Scaling                         | Data<br>set        | Data<br>type     | Acc.<br>Level |  |  |  |
|-------------|----------------------------------------------------------------------------------------------------|----------------------------------------------------------------------------------------------------|-------------------------------------------------------|-----------------|---------------------------------|--------------------|------------------|---------------|--|--|--|
| Index:      | See r0752                                                                                                    |                                                                                                    |                                                       |                 |                                 | •                  |                  |               |  |  |  |
| Dependency: | The monitoring function is (see P0757 to P0760).                                                                                                    | disabled if the a                                                                                                    | analog scaling b                                      | olock is progr  | ammed to out                    | put neg            | ative se         | etpoints      |  |  |  |
| Notice:     | When monitoring is enable<br>the analog input voltage for<br>voltage for analog input 2.<br>For P0756 = 4, you need<br>frequency within the range<br>tive ranges (examples: P0 | alls below 50 %<br>to ensure the an<br>e of -50 Hz to 50                                                                                                    | of the deadband<br>alog input scali<br>Hz, you can se | d voltage. It i | s not possible ple, if you desi | to selectore to ob | ct the botain an | ipolar        |  |  |  |
| Note:       | See P0757 to P0760 (ana                                                                                                    | log input scaling                                                                                                    | <b>j</b> ).                                           |                 |                                 |                    |                  |               |  |  |  |
|             | analog input 2. This will reings for the channel conce                                                                                                    | n current mode, if the input exceeds 24mA, the inverter will trip F80/11 for analog input 1 and F80/12 for nalog input 2. This will result in channel switching back to voltage mode. Analog input parameter readings for the channel concerned will no longer be updated until the fault (F80) has been reset. Once the ault has been reset then the input will switch back to current mode and normal readings will resume. |                                                       |                 |                                 |                    |                  |               |  |  |  |
| P0757[01]   | Value x1 of analog input scaling                                                                                                    | -20 - 20                                                                                                    | 0                                                     | U, T            | -                               | -                  | Float            | 2             |  |  |  |
|             | which determine the straig                                                                                                    | P0757 - P0760 configure the input scaling. x1 is the first value of the two pairs of variants x1/y1 and x2/y2 which determine the straight line. The value x2 of analog input scaling P0759 must be greater than the value x1 of analog input scaling P0757.                                                                                                    |                                                       |                 |                                 |                    |                  |               |  |  |  |
| Index:      | See r0752                                                                                                    |                                                                                                    |                                                       |                 |                                 |                    |                  |               |  |  |  |
| Notice:     | <ul> <li>Analog setpoints repre</li> <li>Analog setpoints may</li> <li>ASPmax represents hi</li> <li>ASPmin represents low</li> <li>Default values provide</li> </ul>          | be larger than 1<br>ghest analog se<br>west analog set                                                                                                    | 00 %.<br>etpoint (this may<br>point (this may t       | be at 10 V on 2 | or 20 mA).<br>20 mA).           | %.                 |                  |               |  |  |  |
| P0758[01]   | Value y1 of analog input scaling [%]                                                                                                    | -99999.9 -<br>99999.9                                                                                                    | 0.0                                                   | U, T            | -                               | -                  | Float            | 2             |  |  |  |
|             | Sets value of y1 as descri                                                                                                    | bed in P0757 (a                                                                                                    | nalog input sca                                       | ling)           | •                               | •                  | •                |               |  |  |  |
| Index:      | See r0752                                                                                                    |                                                                                                    |                                                       |                 |                                 |                    |                  |               |  |  |  |
| Dependency: | Affects P2000 to P2003 (r to be generated.                                                                                                    | eference freque                                                                                                    | ncy, voltage, cu                                      | irrent or torq  | ue) depending                   | on whi             | ch setp          | oint is       |  |  |  |
| P0759[01]   | Value x2 of analog input scaling                                                                                                    | -20 - 20                                                                                                    | 10                                                    | U, T            | -                               | -                  | Float            | 2             |  |  |  |
|             | Sets value of x2 as descri                                                                                                    | bed in P0757 (a                                                                                                    | nalog input sca                                       | ling).          |                                 |                    |                  |               |  |  |  |
| Index:      | See r0752                                                                                                    |                                                                                                    |                                                       |                 |                                 |                    |                  |               |  |  |  |
| Notice:     | The value x2 of analog inp P0757.                                                                                                    | out scaling P075                                                                                                    | 9 must be grea                                        | ter than the    | value x1 of ana                 | alog inp           | ut scali         | ng            |  |  |  |
| P0760[01]   | Value y2 of analog input scaling [%]                                                                                                    | -99999.9 -<br>99999.9                                                                                                    | 100.0                                                 | U, T            | -                               | -                  | Float            | 2             |  |  |  |
|             | Sets value of y2 as descri                                                                                                    | bed in P0757 (a                                                                                                    | nalog input sca                                       | ling).          |                                 |                    |                  |               |  |  |  |
| Index:      | See r0752                                                                                                    |                                                                                                    |                                                       |                 |                                 |                    |                  |               |  |  |  |
| Dependency: | See P0758                                                                                                    |                                                                                                    | <u> </u>                                              | T               | T                               |                    |                  | •             |  |  |  |
| P0761[01]   | Width of analog input deadband                                                                                                    | 0 - 20                                                                                                    | 0                                                     | U, T            | -                               | -                  | Float            | 2             |  |  |  |
|             | Defines width of deadband                                                                                                    | d on analog inpu                                                                                                    | ıt.                                                   |                 |                                 |                    |                  |               |  |  |  |

| Parameter   | Function                                                                                                    | Range             | Factory de-<br>fault | Can be changed | Scaling         | Data<br>set | Data<br>type | Acc.<br>Level |  |  |  |  |
|-------------|----------------------------------------------------------------------------------------------------|-------------------|----------------------|----------------|-----------------|-------------|--------------|---------------|--|--|--|--|
| Example:    | The following example pro 0 Hz to 50 Hz):                                                                                                    | duces a 2 V to    | 10 V, 0 Hz to 50     | ) Hz analog i  | nput (analog i  | nput va     | lue 2 V      | to 10 V,      |  |  |  |  |
|             | • P2000 = 50 Hz                                                                                                    |                   |                      |                |                 |             |              |               |  |  |  |  |
|             | • P0759 = 8.75 V P0760                                                                                                    | = 75 %            |                      |                |                 |             |              |               |  |  |  |  |
|             | • P0757 = 1.25 V P0758                                                                                                    | s = -75 %         |                      |                |                 |             |              |               |  |  |  |  |
|             | • P0761 = 0.1 V                                                                                                    |                   |                      |                |                 |             |              |               |  |  |  |  |
|             | • P0756 = 0 or 1                                                                                                    |                   |                      |                |                 |             |              |               |  |  |  |  |
|             | The following example pro "holding point" 0.2 V wide                                                                                                    |                   |                      |                |                 |             |              |               |  |  |  |  |
|             | • P2000 = 50 Hz                                                                                                    |                   |                      |                |                 |             |              |               |  |  |  |  |
|             | • P0759 = 8 V P0760 =                                                                                                    | 75 %              |                      |                |                 |             |              |               |  |  |  |  |
|             | • P0757 = 2 V P0758 = -                                                                                                    | -75 %             |                      |                |                 |             |              |               |  |  |  |  |
|             | • P0761 = 0.1 V                                                                                                    |                   |                      |                |                 |             |              |               |  |  |  |  |
|             | • P0756 = 0 or 1                                                                                                    |                   |                      |                |                 |             |              |               |  |  |  |  |
| Index:      | See r0752                                                                                                    |                   |                      |                |                 |             |              |               |  |  |  |  |
| Notice:     |                                                                                                    | to value of P07   | 61 if both value     | of D0758       | and P0760 (v. c | coording    | ates of      | analog        |  |  |  |  |
| Notice.     | Deadband starts from 0 V to value of P0761, if both values of P0758 and P0760 (y coordinates of analog input scaling) are positive or negative respectively. However, deadband is active in both directions from point of intersection (x axis with analog input scaling curve), if sign of P0758 and P0760 are opposite. |                   |                      |                |                 |             |              |               |  |  |  |  |
| Note:       | P0761[x] = 0: No deadban                                                                                                    | d active.         |                      |                |                 |             |              |               |  |  |  |  |
|             | Minimum frequency P1080 should be zero when using center zero setup.                                                                                                    |                   |                      |                |                 |             |              |               |  |  |  |  |
|             | There is no hysteresis at t                                                                                                    | he end of the de  | eadband.             |                |                 |             | 1            |               |  |  |  |  |
| P0762[01]   | Delay for loss of signal action [ms]                                                                                                    | 0 - 10000         | 10                   | U, T           | -               | -           | U16          | 3             |  |  |  |  |
|             | Defines time delay between                                                                                                    | en loss of analog | g setpoint and a     | ppearance c    | f fault code F8 | 30.         |              |               |  |  |  |  |
| Index:      | See r0752                                                                                                    |                   |                      |                |                 |             |              |               |  |  |  |  |
| Note:       | Expert users can choose t                                                                                                    | he desired read   | tion to F80 (def     | ault is OFF2   | ).              |             |              |               |  |  |  |  |
| r0770       | Number of analog output                                                                                                    | -                 | -                    | -              | -               | -           | U16          | 3             |  |  |  |  |
|             | Displays number of analog                                                                                                    | g outputs availa  | ble.                 |                |                 |             |              |               |  |  |  |  |
| P0771[0]    | CI: Analog output                                                                                                    | 0 -<br>4294967295 | 21[0]                | U, T           | -               | -           | U32          | 2             |  |  |  |  |
|             | Defines function of the ana                                                                                                    | alog output.      |                      |                |                 |             |              |               |  |  |  |  |
| Index:      | [0]                                                                                                    | Analog output     | 1 (AO1)              |                |                 |             |              |               |  |  |  |  |
| Setting:    | 21                                                                                                    | CO: Actual free   | quency (scaled       | to P2000)      |                 |             |              |               |  |  |  |  |
|             | 24                                                                                                    | CO: Actual out    | put frequency (      | scaled to P2   | 000)            |             |              |               |  |  |  |  |
|             | 25                                                                                                    | CO: Actual out    | put voltage (sca     | aled to P200   | 1)              |             |              |               |  |  |  |  |
|             | 26                                                                                                    | CO: Actual DC     | -link voltage (so    | caled to P200  | 01)             |             |              |               |  |  |  |  |
|             | 27                                                                                                    | CO: Actual out    | put current (sca     | led to P2002   | 2)              |             |              |               |  |  |  |  |
| P0773[0]    | Smooth time analog output [ms]                                                                                                    | 0 - 1000          | 2                    | U, T           | -               | -           | U16          | 2             |  |  |  |  |
|             | Defines smoothing time fo using a PT1 filter.                                                                                                    | r analog output   | signal. This par     | ameter enab    | les smoothing   | for ana     | alog out     | tput          |  |  |  |  |
| Index:      | See P0771                                                                                                    |                   |                      |                |                 |             |              |               |  |  |  |  |
| Dependency: | P0773 = 0: Deactivates filt                                                                                                    | er                |                      | <del></del>    |                 |             |              |               |  |  |  |  |

| Parameter   | Function                                                                                         |                                   | Range                                                             | Factory default | Can be changed | Scaling        | Data<br>set | Data<br>type | Acc.<br>Level |  |  |
|-------------|--------------------------------------------------------------------------------------------------|-----------------------------------|-------------------------------------------------------------------|-----------------|----------------|----------------|-------------|--------------|---------------|--|--|
| r0774[0]    | Actual analog                                                                                    |                                   | -                                                                 | -               | -              | -              | -           | Float        | 2             |  |  |
|             | Shows value                                                                                      | of analog ou                      | tput after filtering a                                            | ind scaling.    |                |                |             |              |               |  |  |
| Index:      | See P0771                                                                                        |                                   |                                                                   |                 |                |                |             |              |               |  |  |
| Note:       |                                                                                                  |                                   | a current output. En a range of 0 V to                            |                 |                | Il resistor of | 500 Ω to    | the term     | inals         |  |  |
| P0775[0]    | Permit absolu                                                                                    | ute value                         | 0 - 1                                                             | 0               | Т              | -              | -           | U16          | 2             |  |  |
|             |                                                                                                  | utputed. If th                    | llue of the analog of<br>e value was origina                      |                 |                |                |             |              |               |  |  |
| Index:      | See P0771                                                                                        |                                   |                                                                   |                 |                |                |             |              |               |  |  |
| P0777[0]    | Value x1 of a put scaling [%                                                                     |                                   | -99999 - 99999                                                    | 0.0             | U, T           | -              | -           | Float        | 2             |  |  |
|             | P0771 (analo                                                                                     | g output con                      | eristic. Scaling bloonector input). x1 is<br>ght line. The two po | the first valu  | ue of the two  | pairs of va    | ariants x1  | /y1 and x    | 2/y2          |  |  |
| Note:       | See P0771                                                                                        |                                   |                                                                   |                 |                |                |             |              |               |  |  |
| Dependency: | See P0758                                                                                        |                                   |                                                                   |                 |                |                |             |              |               |  |  |
| P0778[0]    | Value y1 of a put scaling                                                                        | nalog out-                        | 0 - 20                                                            | 0               | U, T           | -              | -           | Float        | 2             |  |  |
|             | Defines y1 of                                                                                    | output chara                      | acteristic.                                                       |                 |                |                |             |              |               |  |  |
| Index:      | See P0771                                                                                        |                                   |                                                                   |                 |                |                |             |              |               |  |  |
| P0779[0]    | Value x2 of a put scaling [%                                                                     |                                   | -99999 - 99999                                                    | 100.0           | U, T           | -              | -           | Float        | 2             |  |  |
|             | Defines x2 of output characteristic.                                                             |                                   |                                                                   |                 |                |                |             |              |               |  |  |
| Index:      | See P0771                                                                                        |                                   |                                                                   |                 |                |                |             |              |               |  |  |
| Dependency: | See P0758                                                                                        |                                   |                                                                   |                 |                |                |             |              |               |  |  |
| P0780[0]    | Value y2 of a put scaling                                                                        | nalog out-                        | 0 - 20                                                            | 20              | U, T           | -              | -           | Float        | 2             |  |  |
|             | Defines y2 of output characteristic.                                                             |                                   |                                                                   |                 |                |                |             |              |               |  |  |
| Index:      | See P0771                                                                                        |                                   |                                                                   |                 |                |                |             |              |               |  |  |
| P0781[0]    | Width of anal                                                                                    | og output                         | 0 - 20                                                            | 0               | U, T           | -              | -           | Float        | 2             |  |  |
|             | Sets width of                                                                                    | dead-band f                       | or analog output.                                                 |                 |                |                | •           |              |               |  |  |
| Index:      | See P0771                                                                                        |                                   |                                                                   |                 |                |                |             |              |               |  |  |
| r0785.0     | CO/BO: Statu                                                                                     |                                   | -                                                                 | -               | -              | -              | -           | U16          | 2             |  |  |
|             | Displays status of analog output. Bit 0 indicates that the value of analog output 1 is negative. |                                   |                                                                   |                 |                |                |             |              |               |  |  |
|             | Bit                                                                                              | Bit Signal name 1 signal 0 signal |                                                                   |                 |                |                |             |              |               |  |  |
|             | 00                                                                                               |                                   | out 1 negative                                                    |                 |                | Yes            |             | No           |               |  |  |

| Parameter | Function                                                                                                    | Range                                                                                                    | Factory default      | Can be changed | Scaling      | Data<br>set | Data<br>type | Acc.<br>Level |  |  |  |  |
|-----------|----------------------------------------------------------------------------------------------------|----------------------------------------------------------------------------------------------------|----------------------|----------------|--------------|-------------|--------------|---------------|--|--|--|--|
| P0802     | Transfer data from EEPROM                                                                                           | 0 - 2                                                                                                    | 0                    | C(30)          | -            | -           | U16          | 3             |  |  |  |  |
|           | Transfers values from the be possible.                                                                              | e inverter to externa                                                                                                    | al device whe        | en P0802 ≠     | 0. P0010 m   | ust be se   | t to 30 fo   | r this to     |  |  |  |  |
|           | 0                                                                                                    | Disabled                                                                                                    |                      |                |              |             |              |               |  |  |  |  |
|           | 2                                                                                                    | Start data transfe                                                                                                    | r to the SD o        | card           |              |             |              |               |  |  |  |  |
| Note:     | Parameter is automatically reset to 0 (default) after transfer.  P0010 will be reset to 0 on successful completion. |                                                                                                    |                      |                |              |             |              |               |  |  |  |  |
|           | Ensure that enough spar                                                                                             | •                                                                                                    |                      | transferring   | data (8 KB   | ).          |              |               |  |  |  |  |
| P0803     | Transfer data to EEPROM         0 - 3         0         C(30)         -         -         U16         3             |                                                                                                    |                      |                |              |             |              |               |  |  |  |  |
|           | 0 Disabled                                                                                                    |                                                                                                    |                      |                |              |             |              |               |  |  |  |  |
|           | 2 Start data transfer from the SD card                                                                              |                                                                                                    |                      |                |              |             |              |               |  |  |  |  |
|           | 3                                                                                                    | Start data transfe                                                                                                    | r from the S         | D card (exce   | ept the moto | or data)    |              |               |  |  |  |  |
|           |                                                                                                    | Fers parameter values from the SD clone file to the inverter when P0803 ≠ 0. P0010 must be set to activate this parameter. See P0802 for parameter values. |                      |                |              |             |              |               |  |  |  |  |
| Note:     | Parameter is automatically reset to 0 (default) after transfer.                                                     |                                                                                                    |                      |                |              |             |              |               |  |  |  |  |
|           | P0010 will be reset to 0                                                                                            | on successful comp                                                                                                    | letion.              |                |              |             |              |               |  |  |  |  |
| P0804     | Select Clone file                                                                                                   | 0 - 99                                                                                                    | 0                    | C(30)          | -            | -           | U16          | 3             |  |  |  |  |
|           | if P0804 = 0, then the file name is clone00.bin if P0804 = 1, then the file name is clone01.bin etc.                |                                                                                                    |                      |                |              |             |              |               |  |  |  |  |
| P0806     | Bl: Inhibit panel access                                                                                            | 0 - 4294967295                                                                                                    | 0                    | U, T           | -            | -           | U32          | 3             |  |  |  |  |
|           | Binector input to lock control panel access through external client.                                                |                                                                                                    |                      |                |              |             |              |               |  |  |  |  |
| r0807.0   | BO: Displays client access                                                                                          | -                                                                                                    | -                    | -              | -            | -           | U16          | 3             |  |  |  |  |
|           | Binector output to displa                                                                                           | y whether command                                                                                                    | d and setpoir        | nt source is   | connected    | to an exte  | rnal clier   | nt.           |  |  |  |  |
|           | Bit Signal nar                                                                                                    | ne                                                                                                    |                      |                | 1 signal     |             | 0 signa      | al            |  |  |  |  |
|           | 00 Master co                                                                                                    | ntrol active                                                                                                    |                      |                | Yes          |             | No           |               |  |  |  |  |
| P0809[02] | Copy command data set (CDS)                                                                                         | 0 - 2                                                                                                    | [0] 0 [1] 1<br>[2] 0 | Т              | -            | -           | U16          | 2             |  |  |  |  |
|           | Calls 'Copy command da shown in "Index" at the                                                                      |                                                                                                    | on. The list o       | of all comma   | ınd data se  | ts (CDS)    | paramete     | ers is        |  |  |  |  |
| Example:  | Copying of all values fro<br>P0809[0] = 0 Copy from<br>P0809[1] = 2 Copy to CI<br>P0809[2] = 1 Start copy           | CDS0                                                                                                    | an be accom          | nplished by t  | he following | g procedu   | ire:         |               |  |  |  |  |
| Index:    | [0]                                                                                                    | Copy from CDS                                                                                                    |                      |                |              |             |              |               |  |  |  |  |
|           | [1] Copy to CDS                                                                                                    |                                                                                                    |                      |                |              |             |              |               |  |  |  |  |
|           | [2]                                                                                                    | Start copy                                                                                                    |                      |                |              |             |              |               |  |  |  |  |
| Note:     |                                                                                                    | Start value in index 2 is automatically reset to '0' after execution of function.                                                                          |                      |                |              |             |              |               |  |  |  |  |

| Parameter   | Function                                                                                                    | Range                                                        | Factory default      | Can be changed | Scaling    | Data<br>set | Data<br>type | Acc.<br>Level |  |  |  |
|-------------|----------------------------------------------------------------------------------------------------|--------------------------------------------------------------|----------------------|----------------|------------|-------------|--------------|---------------|--|--|--|
| P0810       | BI: command data set bit 0 (Hand/Auto)                                                                                                    | 0 - 4294967295                                               | 0                    | U, T           | -          | -           | U32          | 2             |  |  |  |
|             | Selects command source selected CDS is displayed displayed in r0050.                                                                                                    |                                                              |                      |                |            |             |              |               |  |  |  |
| Setting:    | 722.0                                                                                                    | Digital input 1 (req                                         | uires P0701          | to be set to   | 99, BICO)  |             |              |               |  |  |  |
|             | 722.1                                                                                                    | Digital input 2 (req                                         | uires P0702          | to be set to   | 99, BICO)  |             |              |               |  |  |  |
|             | 722.2                                                                                                    | Digital input 3 (req                                         | uires P0703          | to be set to   | 99, BICO)  |             |              |               |  |  |  |
| Note:       | P0811 is also relevant for                                                                                                    | command data set                                             | (CDS) selec          | tion.          |            |             |              |               |  |  |  |
| P0811       | BI: command data set bit 1                                                                                                    | 0 - 4294967295                                               | 0                    | U, T           | -          | -           | U32          | 2             |  |  |  |
|             | Selects command source                                                                                                    | from which to read                                           | Bit 1 for sele       | ecting a cor   | nmand data | set (see    | P0810).      |               |  |  |  |
| Setting:    | Selects command source from which to read Bit 1 for selecting a command data set (see P0810).  See P0810.                                                                |                                                              |                      |                |            |             |              |               |  |  |  |
| Note:       | P0810 is also relevant for                                                                                                    | P0810 is also relevant for command data set (CDS) selection. |                      |                |            |             |              |               |  |  |  |
| P0819[02]   | Copy inverter data set (DDS)                                                                                                    | 0 - 2                                                        | [0] 0 [1] 1<br>[2] 0 | Т              | -          | -           | U16          | 2             |  |  |  |
|             | Calls 'Copy inverter data set (DDS)' function. The list of all inverter data set (DDS) parameters is shown i "Index" at the end of the manual.                           |                                                              |                      |                |            |             |              |               |  |  |  |
| Example:    | Copying of all values from DDS0 to DDS2 can be accomplished by the following procedure:  P0819[0] = 0 Copy from DDS0  P0819[1] = 2 Copy to DDS2  P0819[2] = 1 Start copy |                                                              |                      |                |            |             |              |               |  |  |  |
| Index:      | [0]                                                                                                    | Copy from DDS                                                |                      |                |            |             |              |               |  |  |  |
|             | [1]                                                                                                    | Copy to DDS                                                  |                      |                |            |             |              |               |  |  |  |
|             | [2]                                                                                                    | Start copy                                                   |                      |                |            |             |              |               |  |  |  |
| Note:       | See P0809                                                                                                    |                                                              |                      |                |            |             |              |               |  |  |  |
| P0820       | BI: inverter data set bit 0                                                                                                    | 0 - 4294967295                                               | 0                    | Т              | _          | _           | U32          | 3             |  |  |  |
|             | Selects command source selected inverter data set (DDS) is displayed in para                                                                                             | (DDS) is displayed                                           |                      |                |            |             |              |               |  |  |  |
| Setting:    | See P0810                                                                                                    |                                                              |                      |                |            |             |              |               |  |  |  |
| Note:       | P0821 is also relevant for                                                                                                    | inverter data set (D                                         | DS) selectio         | n.             |            |             |              |               |  |  |  |
| P0821       | BI: inverter data set bit 1                                                                                                    | 0 - 4294967295                                               | 0                    | Т              | -          | -           | U32          | 3             |  |  |  |
|             | Selects command source from which Bit 1 for selecting an inverter data set is to be read in (see P0820).                                                                 |                                                              |                      |                |            |             |              |               |  |  |  |
| Setting:    | See P0810                                                                                                    |                                                              |                      |                |            |             |              |               |  |  |  |
| Note:       | P0820 is also relevant for                                                                                                    | inverter data set (D                                         | DS) selectio         | n.             |            |             |              |               |  |  |  |
| P0840[02]   | BI: ON/OFF1                                                                                                    | 0 - 4294967295                                               | 19.0                 | Т              | -          | CDS         | U32          | 3             |  |  |  |
|             | Allows ON/OFF1 comman parameter number of the parameter.                                                                                                    |                                                              | _                    |                | -          |             |              |               |  |  |  |
| Setting:    | See P0810                                                                                                    |                                                              |                      |                |            |             |              |               |  |  |  |
| Dependency: | For digital inputs as common (ON right) is digital input changed (via P0701) before                                                                                      | 1 (722.0). Alternative                                       | e source pos         |                |            |             |              |               |  |  |  |

| Parameter   | Function                                                                                                    | Range                                                                                                    | Factory<br>default              | Can be changed             | Scaling        | Data<br>set | Data<br>type | Acc.<br>Level |  |  |  |  |
|-------------|----------------------------------------------------------------------------------------------------|----------------------------------------------------------------------------------------------------|---------------------------------|----------------------------|----------------|-------------|--------------|---------------|--|--|--|--|
| P0842[02]   | BI: ON reverse/OFF1                                                                                              | 0 - 4294967295                                                                                             | 0                               | Т                          | -              | CDS         | U32          | 3             |  |  |  |  |
|             | Allows ON/OFF1 reverse setpoint is run up counter                                                                |                                                                                                    |                                 | I using BIC                | O. In genera   | l a positi  | ve freque    | ncy           |  |  |  |  |
| Setting:    | See P0810                                                                                                    |                                                                                                    |                                 |                            |                |             |              |               |  |  |  |  |
| P0843[02]   | BI: ON/OFF2                                                                                                    | 0 - 4294967295                                                                                             | 1                               | Т                          | -              | CDS         | U32/Bi<br>n  | 3             |  |  |  |  |
|             | Allows ON/OFF2 commar parameter.                                                                                 | lows ON/OFF2 command source to be selected using BICO. The default setting 1.0 will disable this arameter. |                                 |                            |                |             |              |               |  |  |  |  |
| Setting:    | See P0810                                                                                                    |                                                                                                    |                                 |                            |                |             |              |               |  |  |  |  |
| Dependency: | For digital inputs as comminputs is selected for ON/immediate pulse-disabling enabled. (As long as there         | OFF2, the inverter vg; the motor is coast                                                                  | vill not run ur<br>ing. OFF2 is | nless the di<br>low-active | gital input is | active. C   | DFF2 mea     | ans           |  |  |  |  |
| Note:       | The ON/OFF2 functionality                                                                                        | y is not supported in                                                                                      | n 2/3 wire mo                   | odes. Do n                 | ot select ON   | OFF2 ur     | nless P07    | 27 = 0.       |  |  |  |  |
| P0844[02]   | BI: 1. OFF2                                                                                                    | 0 - 4294967295                                                                                             | 19.1                            | Т                          | -              | CDS         | U32          | 3             |  |  |  |  |
|             | Defines first source of OF                                                                                       | F2 when P0719 = 0                                                                                          | (BICO).                         |                            |                |             |              |               |  |  |  |  |
| Setting:    | See P0810                                                                                                    |                                                                                                    |                                 |                            |                |             |              |               |  |  |  |  |
| Dependency: | If one of the digital inputs is selected for OFF2, the inverter will not run unless the digital input is active. |                                                                                                    |                                 |                            |                |             |              |               |  |  |  |  |
| Note:       | OFF2 means immediate p 0 = Pulse disabling. 1 = Operating condition.                                             | · ·                                                                                                    |                                 |                            |                |             |              |               |  |  |  |  |
| P0845[02]   | BI: 2. OFF2                                                                                                    | 0 - 4294967295                                                                                             | 1                               | Т                          | -              | CDS         | U32          | 3             |  |  |  |  |
|             | Defines second source of                                                                                         | OFF2.                                                                                                    | l .                             | l                          | l              |             | 1            |               |  |  |  |  |
| Setting:    | See P0810                                                                                                    |                                                                                                    |                                 |                            |                |             |              |               |  |  |  |  |
| Dependency: | In contrast to P0844 (first tion of command and freq                                                             |                                                                                                    |                                 | r is always                | active, indep  | endent o    | of P0719     | (selec-       |  |  |  |  |
| Note:       | See P0844                                                                                                    |                                                                                                    |                                 |                            |                |             |              |               |  |  |  |  |
| P0848[02]   | BI: 1. OFF3                                                                                                    | 0 - 4294967295                                                                                             | 1                               | Т                          | -              | CDS         | U32          | 3             |  |  |  |  |
|             | Defines first source of OF                                                                                       | F3 when P0719 = 0                                                                                          | (BICO).                         |                            |                |             |              |               |  |  |  |  |
| Setting:    | See P0810                                                                                                    |                                                                                                    |                                 |                            |                |             |              |               |  |  |  |  |
| Dependency: | If one of the digital inputs                                                                                     | is selected for OFF                                                                                        | 3, the inverte                  | er will not ru             | un unless the  | digital in  | nput is ac   | tive.         |  |  |  |  |
| Note:       | OFF3 means quick ramp-                                                                                           | down to 0.                                                                                                 |                                 |                            |                |             |              |               |  |  |  |  |
|             | OFF3 is low-active, i.e.                                                                                         |                                                                                                    |                                 |                            |                |             |              |               |  |  |  |  |
|             | 0 = Quick ramp-down.                                                                                             |                                                                                                    |                                 |                            |                |             |              |               |  |  |  |  |
|             | 1 = Operating condition.                                                                                         | <del>,</del>                                                                                               |                                 |                            |                |             |              |               |  |  |  |  |
| P0849[02]   | BI: 2. OFF3                                                                                                    | 0 - 4294967295                                                                                             | 1                               | Т                          | -              | CDS         | U32          | 3             |  |  |  |  |
|             | Defines second source of                                                                                         | OFF3.                                                                                                    |                                 |                            |                |             |              |               |  |  |  |  |
| Setting:    | See P0810                                                                                                    |                                                                                                    |                                 |                            |                |             |              |               |  |  |  |  |
| Dependency: | In contrast to P0848 (first tion of command and freq                                                             |                                                                                                    |                                 | r is always                | active, indep  | endent o    | of P0719     | (selec-       |  |  |  |  |
|             | 1                                                                                                    |                                                                                                    |                                 |                            |                |             |              |               |  |  |  |  |

| Parameter   | Function                                                                                                    |              | Range                                                                             | Factory default                          | Can be changed | Scaling       | Data<br>set | Data<br>type | Acc.<br>Level |  |  |  |
|-------------|----------------------------------------------------------------------------------------------------|--------------|-----------------------------------------------------------------------------------|------------------------------------------|----------------|---------------|-------------|--------------|---------------|--|--|--|
| P0852[02]   | BI: Pulse enabl                                                                                                    | le           | 0 - 4294967295                                                                    | 1                                        | Т              | -             | CDS         | U32          | 3             |  |  |  |
|             | Defines source                                                                                                    | of pulse e   | nable/disable signa                                                               | l.                                       |                |               |             |              |               |  |  |  |
| Setting:    | See P0810                                                                                                    |              |                                                                                   |                                          |                |               |             |              |               |  |  |  |
| Dependency: | Active only whe                                                                                                    | en P0719 =   | = 0 (Auto selection o                                                             | of command/                              | setpoint so    | urce).        |             |              |               |  |  |  |
| P0881[02]   | BI: Quick stop                                                                                                    | source 1     | 0 - 4294967295                                                                    | 1                                        | Т              | -             | CDS         | U32          | 3             |  |  |  |
|             | Allows quick st<br>(default setting                                                                                                    |              | e 1 command to be selected using BICO. The signal is expected to be active to 2). |                                          |                |               |             |              |               |  |  |  |
| Setting:    | See P0810                                                                                                    |              |                                                                                   |                                          |                |               |             |              |               |  |  |  |
| P0882[02]   | BI: Quick stop                                                                                                    | source 2     | 0 - 4294967295                                                                    | 1                                        | Т              | -             | CDS         | U32          | 3             |  |  |  |
|             | Allows quick st<br>(default setting                                                                                                    |              | 2 command to be s                                                                 | elected using                            | g BICO. Th     | e signal is e | expected    | to be acti   | ive low       |  |  |  |
| Setting:    | See P0810                                                                                                    |              | T                                                                                 | 1                                        | 1              | 1             | 1           | 1            |               |  |  |  |
| P0883[02]   | BI: Quick stop                                                                                                    | override     | 0 - 4294967295                                                                    | 0                                        | Т              | -             | CDS         | U32          | 3             |  |  |  |
|             | Allows quick stop override command source to be selected using BICO. The signal is expected to be active high.                                                                                                    |              |                                                                                   |                                          |                |               |             |              |               |  |  |  |
| Setting:    | See P0810                                                                                                    |              |                                                                                   |                                          |                |               |             |              |               |  |  |  |
|             | Quick stop inpu                                                                                                    | ıt type      | 0 - 4                                                                             | 2                                        | Т              | -             | CDS         | U16          | 3             |  |  |  |
|             | Control Word for                                                                                                    | or selecting | the quick stop inpo                                                               | ut type.                                 |                |               |             |              |               |  |  |  |
|             | 0                                                                                                    |              | Quick stop not sel                                                                | ected                                    |                |               |             |              |               |  |  |  |
|             | 1                                                                                                    |              | Quick stop input active high                                                      |                                          |                |               |             |              |               |  |  |  |
|             | 2                                                                                                    |              | Quick stop input active low                                                       |                                          |                |               |             |              |               |  |  |  |
|             | 3                                                                                                    |              | Quick stop input p                                                                | Quick stop input positive edge triggered |                |               |             |              |               |  |  |  |
|             | 4                                                                                                    |              | Quick stop input n                                                                | egative edge                             | triggered      |               |             |              |               |  |  |  |
| P0927       | Parameter cha                                                                                                    |              | 0 - 31                                                                            | 31                                       | U, T           | -             | -           | U16          | 2             |  |  |  |
|             | Specifies the interfaces which can be used to change parameters. This parameter allows the user to easily protect the inverter from unauthorized modification of parameters.  Annotation: P0927 is not password protected. |              |                                                                                   |                                          |                |               |             |              |               |  |  |  |
|             |                                                                                                    | Signal nam   |                                                                                   |                                          |                | 1 signal      |             | 0 signa      | <br>al        |  |  |  |
|             | <del> </del>                                                                                                    | Not used     |                                                                                   |                                          |                | Yes           |             | No           |               |  |  |  |
|             | 01 E                                                                                                    | BOP (includ  | ding built-in BOP ar                                                              | nd external B                            | OP)            | Yes           |             | No           |               |  |  |  |
|             | 1                                                                                                    | JSS on RS    |                                                                                   |                                          |                | Yes           |             | No           |               |  |  |  |
|             | <del> </del>                                                                                                    | JSS on RS    |                                                                                   |                                          |                | Yes           |             | No           |               |  |  |  |
|             | 1                                                                                                    |              | nal on RS485                                                                      |                                          |                | Yes           |             | No           |               |  |  |  |
| Example:    | Default: All bits                                                                                                    |              |                                                                                   |                                          |                | 1             |             | 1,           |               |  |  |  |
|             |                                                                                                    |              | parameters to be o                                                                | hanged via                               | any interfac   | e.            |             |              |               |  |  |  |
| r0944       | Total number of sages                                                                                                    |              | -                                                                                 | -                                        | -              | -             | -           | U16          | 3             |  |  |  |
|             | -                                                                                                    | tal number   | of messages availa                                                                | able.                                    | 1              | ı             | 1           | 1            | 1             |  |  |  |

| Parameter  | Function                                                                                                    | Range                   | Factory<br>default | Can be changed | Scaling      | Data<br>set | Data<br>type | Acc.<br>Level |  |  |  |  |  |
|------------|----------------------------------------------------------------------------------------------------|-------------------------|--------------------|----------------|--------------|-------------|--------------|---------------|--|--|--|--|--|
| r0947[063] | CO: Last fault code                                                                                                    | -                       | -                  | -              | -            | -           | U16          | 2             |  |  |  |  |  |
|            | Displays fault history.                                                                                                    |                         |                    |                |              |             |              |               |  |  |  |  |  |
|            |                                                                                                    | Fault clear             |                    | Fault cle      | ar           |             |              |               |  |  |  |  |  |
|            |                                                                                                    |                         |                    |                |              |             |              |               |  |  |  |  |  |
|            | Immediate active faults  Previous active faults                                                                                                    |                         |                    |                |              |             |              |               |  |  |  |  |  |
|            | Trevious delive laults                                                                                                    |                         |                    |                |              |             |              |               |  |  |  |  |  |
|            | r0947 0 1 2 3 4 5 6 7 8 9 10 11 12 13 14 15 16                                                                                                    |                         |                    |                |              |             |              |               |  |  |  |  |  |
|            | r0954 0 1 1 2 )                                                                                                    |                         |                    |                |              |             |              |               |  |  |  |  |  |
|            | <u>r0955</u> 0 1 1 2                                                                                                    |                         |                    |                |              |             |              |               |  |  |  |  |  |
|            | r0956 0 1 2 Fau                                                                                                    | It information record   |                    |                |              |             |              |               |  |  |  |  |  |
|            | r0957 0 1 2                                                                                                    |                         |                    |                |              |             |              |               |  |  |  |  |  |
|            | r0958 0 1 2                                                                                                    |                         |                    |                |              |             |              |               |  |  |  |  |  |
| Index:     | [0] Recent fault trip, fault 1                                                                                                    |                         |                    |                |              |             |              |               |  |  |  |  |  |
|            |                                                                                                    |                         |                    |                |              |             |              |               |  |  |  |  |  |
|            | [7]                                                                                                    | Recent fault trip       |                    |                |              |             |              |               |  |  |  |  |  |
|            | [8]                                                                                                    | Recent fault trip -1    | , fault 1          |                |              |             |              |               |  |  |  |  |  |
|            |                                                                                                    | Describing A            | fIt 0              |                |              |             |              |               |  |  |  |  |  |
|            | [15]                                                                                                    | Recent fault trip -1    |                    |                |              |             |              |               |  |  |  |  |  |
|            | [16]                                                                                                    | Recent fault trip -2    | , lault 1          |                |              |             |              |               |  |  |  |  |  |
|            | [23]                                                                                                    | Recent fault trip -2    | fault 8            |                |              |             |              |               |  |  |  |  |  |
|            | [20]                                                                                                    | recent launt trip -z    | , lault 0          |                |              |             |              |               |  |  |  |  |  |
|            | [63]                                                                                                    | Recent fault trip -7    | . fault 8          |                |              |             |              |               |  |  |  |  |  |
| Notice:    | It is possible that this parameter is empty but a fault is still indicated by the inverter. The reason for this is most likely due to a SAFE condition still existing in the system. In this situation the fault is cleared from this parameter and it makes no sense to go back to a READY state. First remove the reason for the SAFE condition and then the inverter will be able to change to a READY state (SAFE condition example is "safety function is activated"). |                         |                    |                |              |             |              |               |  |  |  |  |  |
| Note:      | The function "inverter status at fault" (Page 323) serves as a snapshot record in time of the relative parameters being monitored at the point of a fault occurring. Some recorded parameters are filtered values. Therefore if a hardware trip occurs, (r0949 = 0), some filtered values may not appear to reflect those values which caused the trip.                                                                                                    |                         |                    |                |              |             |              |               |  |  |  |  |  |
| Example:   | If a hardware overvoltage r0956 may appear to be u to rise to the trip level; ho to protect itself.                                                                                                    | ınder the trip limit. I | n this case, t     | he filtered l  | DC link valu | e had no    | t had end    | ough time     |  |  |  |  |  |

| Parameter   | Function                                                                                                    | Range                                             | Factory<br>default | Can be changed | Scaling      | Data<br>set | Data<br>type | Acc.<br>Level |  |  |  |  |
|-------------|----------------------------------------------------------------------------------------------------|---------------------------------------------------|--------------------|----------------|--------------|-------------|--------------|---------------|--|--|--|--|
| r0948[063]  | Fault time                                                                                                    | -                                                 | -                  | -              | -            | -           | U32          | 3             |  |  |  |  |
|             | Time stamp to indicate w                                                                                                    | hen a fault has occu                              | rred.              |                |              |             |              |               |  |  |  |  |
|             | P0969 (system run time o                                                                                                    | counter) is the possil                            | ole source of      | the time s     | tamp.        |             |              |               |  |  |  |  |
| Index:      | [0]                                                                                                    | Recent fault trip,                                | fault time 1       |                |              |             |              |               |  |  |  |  |
|             |                                                                                                    |                                                   |                    |                |              |             |              |               |  |  |  |  |
|             | [7]                                                                                                    | Recent fault trip,                                | fault time 8       |                |              |             |              |               |  |  |  |  |
|             | [8]                                                                                                    | Recent fault trip -1                              | , fault time 1     |                |              |             |              |               |  |  |  |  |
|             | [15]                                                                                                    | Recent fault trip -1, fault time 8                |                    |                |              |             |              |               |  |  |  |  |
|             | [16]                                                                                                    | Recent fault trip -2, fault time 1                |                    |                |              |             |              |               |  |  |  |  |
|             |                                                                                                    |                                                   |                    |                |              |             |              |               |  |  |  |  |
|             | [23]                                                                                                    | Recent fault trip -2                              | , fault time 8     |                |              |             |              |               |  |  |  |  |
|             |                                                                                                    |                                                   |                    |                |              |             |              |               |  |  |  |  |
|             | [63]                                                                                                    | Recent fault trip -7                              | , fault time 8     | 1              | ı            |             | F            |               |  |  |  |  |
| r0949[063]  | CO: Fault value                                                                                                    | -                                                 | -                  | -              | -            | -           | U32          | 3             |  |  |  |  |
|             | Displays inverter fault values. It is for service purposes and indicates the type of fault reported.                                                                                          |                                                   |                    |                |              |             |              |               |  |  |  |  |
|             | The values are not documented. They are listed in the code where faults are reported.                                                                                                    |                                                   |                    |                |              |             |              |               |  |  |  |  |
| Index:      | [0]                                                                                                    | Recent fault trip,                                | fault value 1      | 1              |              |             |              |               |  |  |  |  |
|             |                                                                                                    |                                                   |                    |                |              |             |              |               |  |  |  |  |
|             | [7] Recent fault trip, fault value 8                                                                                                    |                                                   |                    |                |              |             |              |               |  |  |  |  |
|             | [8] Recent fault trip -1, fault value 1                                                                                                    |                                                   |                    |                |              |             |              |               |  |  |  |  |
|             |                                                                                                    |                                                   |                    |                |              |             |              |               |  |  |  |  |
|             | [15] Recent fault trip -1, fault value 8                                                                                                    |                                                   |                    |                |              |             |              |               |  |  |  |  |
|             | [16]                                                                                                    | Recent fault trip -2, fault value 1               |                    |                |              |             |              |               |  |  |  |  |
|             |                                                                                                    |                                                   |                    |                |              |             |              |               |  |  |  |  |
|             | [23]                                                                                                    | Recent fault trip -2, fault value 8               |                    |                |              |             |              |               |  |  |  |  |
|             |                                                                                                    |                                                   |                    |                |              |             |              |               |  |  |  |  |
|             | [63]                                                                                                    | Recent fault trip -7                              | , fault value      | 8              |              |             |              |               |  |  |  |  |
| P0952       | Total number of trips                                                                                                    | 0 - 65535                                         | 0                  | Т              | -            | -           | U16          | 3             |  |  |  |  |
|             | Displays number of trips                                                                                                    | stored in r0947 (last                             | fault code).       |                |              |             |              |               |  |  |  |  |
| Dependency: | Setting 0 resets fault histo                                                                                                    | ory (changing to 0 al                             | so resets r09      | 948 - fault t  | ime).        |             |              |               |  |  |  |  |
| Note:       | If the source of a non-mo<br>source first and then plac<br>has a non-zero value afte<br>second factory reset or se                                                                            | es the fault into the rether the factory reset. I | fault history      | during a fac   | ctory reset. | That mea    | ns P095      | 2 still       |  |  |  |  |
| r0954[02]   | CO: Freq. setpoint after RFG at fault [Hz]                                                                                                    | -                                                 | -                  | -              | -            | -           | Float        | 3             |  |  |  |  |
|             | Displays the setpoint after RFG when the first instantaneous fault occurs (see r1170).                                                                                                    |                                                   |                    |                |              |             |              |               |  |  |  |  |
| Index:      | [0]                                                                                                    | Recent trip - Fault                               | information        |                |              |             |              |               |  |  |  |  |
|             | [1]                                                                                                    | Recent trip - 1 Fau                               | It information     | n              |              |             |              |               |  |  |  |  |
|             | [2]                                                                                                    | Recent trip - 2 Fau                               | It information     | n              |              |             |              |               |  |  |  |  |
| Note:       | Only one set of fault information is stored per block of instantaneous faults. r0954[0] corresponds to r0947[07], r0954[1] corresponds to r0947[815] and r0954[2] corresponds to r0947[1623]. |                                                   |                    |                |              |             |              |               |  |  |  |  |

| Function                                                                            | Range                                                                                                    | Factory<br>default                                                                                                    | Can be changed                                                                                                    | Scaling                                                                                                    | Data<br>set                                                                                                 | Data<br>type                                                | Acc.<br>Level                                           |  |  |  |  |
|-------------------------------------------------------------------------------------|----------------------------------------------------------------------------------------------------|----------------------------------------------------------------------------------------------------|----------------------------------------------------------------------------------------------------|----------------------------------------------------------------------------------------------------|----------------------------------------------------------------------------------------------------|-------------------------------------------------------------|---------------------------------------------------------|--|--|--|--|
| CO/BO: Status word 2 at fault                                                       | -                                                                                                    | -                                                                                                    | -                                                                                                    | -                                                                                                    | -                                                                                                    | U16                                                         | 3                                                       |  |  |  |  |
| Displays status word 2 wh                                                           | en the first instanta                                                                                                    | neous fault o                                                                                                    | occurs (see                                                                                                    | r0053).                                                                                                    |                                                                                                    |                                                             |                                                         |  |  |  |  |
| [0]                                                                                 | Recent trip - Fault                                                                                                    | information                                                                                                    |                                                                                                    |                                                                                                    |                                                                                                    |                                                             |                                                         |  |  |  |  |
| [1]                                                                                 | Recent trip - 1 Fau                                                                                                    | It information                                                                                                    | n                                                                                                    |                                                                                                    |                                                                                                    |                                                             |                                                         |  |  |  |  |
| [2]                                                                                 | Recent trip - 2 Fau                                                                                                    | It information                                                                                                    | n                                                                                                    |                                                                                                    |                                                                                                    |                                                             |                                                         |  |  |  |  |
|                                                                                     |                                                                                                    |                                                                                                    |                                                                                                    |                                                                                                    |                                                                                                    |                                                             | to                                                      |  |  |  |  |
| CO: DC-link voltage at fault [V]                                                    | -                                                                                                    | -                                                                                                    | -                                                                                                    | -                                                                                                    | -                                                                                                    | Float                                                       | 3                                                       |  |  |  |  |
| Displays the DC link voltage when the first instantaneous fault occurs (see r0026). |                                                                                                    |                                                                                                    |                                                                                                    |                                                                                                    |                                                                                                    |                                                             |                                                         |  |  |  |  |
| [0]                                                                                 | Recent trip - Fault                                                                                                    | information                                                                                                    |                                                                                                    |                                                                                                    |                                                                                                    |                                                             |                                                         |  |  |  |  |
| [1]                                                                                 | Recent trip - 1 Fault information                                                                                                    |                                                                                                    |                                                                                                    |                                                                                                    |                                                                                                    |                                                             |                                                         |  |  |  |  |
| [2]                                                                                 | Recent trip - 2 Fau                                                                                                    | It information                                                                                                    | n                                                                                                    |                                                                                                    |                                                                                                    |                                                             |                                                         |  |  |  |  |
|                                                                                     |                                                                                                    |                                                                                                    |                                                                                                    |                                                                                                    |                                                                                                    |                                                             | to                                                      |  |  |  |  |
| CO: Act. output current at fault [A]                                                | 1                                                                                                    | -                                                                                                    | -                                                                                                    | -                                                                                                    | -                                                                                                    | Float                                                       | 3                                                       |  |  |  |  |
| Displays the output currer                                                          | nt RMS when the firs                                                                                                    | st instantane                                                                                                    | ous fault o                                                                                                    | ccurs (see r                                                                                                    | 0027).                                                                                                    |                                                             |                                                         |  |  |  |  |
| [0] Recent trip - Fault information                                                 |                                                                                                    |                                                                                                    |                                                                                                    |                                                                                                    |                                                                                                    |                                                             |                                                         |  |  |  |  |
| [1] Recent trip - 1 Fault information                                               |                                                                                                    |                                                                                                    |                                                                                                    |                                                                                                    |                                                                                                    |                                                             |                                                         |  |  |  |  |
| [2] Recent trip - 2 Fault information                                               |                                                                                                    |                                                                                                    |                                                                                                    |                                                                                                    |                                                                                                    |                                                             |                                                         |  |  |  |  |
| 1 -                                                                                 | · · · · · · · · · · · · · · · · · · ·                                                                                                    |                                                                                                    |                                                                                                    |                                                                                                    |                                                                                                    |                                                             |                                                         |  |  |  |  |
| CO: Act. output voltage at fault [V]                                                | 1                                                                                                    | -                                                                                                    | -                                                                                                    | -                                                                                                    | -                                                                                                    | Float                                                       | 3                                                       |  |  |  |  |
| Displays the output voltage                                                         | e when the first inst                                                                                                    | antaneous fa                                                                                                    | ault occurs                                                                                                    | (see r0025)                                                                                                    |                                                                                                    |                                                             |                                                         |  |  |  |  |
| [0]                                                                                 | Recent trip - Fault                                                                                                    | information                                                                                                    |                                                                                                    |                                                                                                    |                                                                                                    |                                                             |                                                         |  |  |  |  |
| [1]                                                                                 | Recent trip - 1 Fau                                                                                                    | It informatio                                                                                                    | n                                                                                                    |                                                                                                    |                                                                                                    |                                                             |                                                         |  |  |  |  |
| [2]                                                                                 | Recent trip - 2 Fau                                                                                                    | It informatio                                                                                                    | n                                                                                                    |                                                                                                    |                                                                                                    |                                                             |                                                         |  |  |  |  |
|                                                                                     |                                                                                                    |                                                                                                    |                                                                                                    |                                                                                                    |                                                                                                    |                                                             | to                                                      |  |  |  |  |
| Firmware version data                                                               | -                                                                                                    | -                                                                                                    | -                                                                                                    | -                                                                                                    | -                                                                                                    | U16                                                         | 3                                                       |  |  |  |  |
| Firmware version data.                                                              |                                                                                                    |                                                                                                    |                                                                                                    |                                                                                                    |                                                                                                    |                                                             |                                                         |  |  |  |  |
| [0]                                                                                 | Company (Siemen                                                                                                    | s = 42)                                                                                                    |                                                                                                    |                                                                                                    |                                                                                                    |                                                             |                                                         |  |  |  |  |
| [1]                                                                                 | Product type (V20                                                                                                    | = 8001)                                                                                                    |                                                                                                    |                                                                                                    |                                                                                                    |                                                             |                                                         |  |  |  |  |
| [2]                                                                                 | Firmware version                                                                                                    |                                                                                                    |                                                                                                    |                                                                                                    |                                                                                                    |                                                             |                                                         |  |  |  |  |
| [3]                                                                                 | Firmware date (yea                                                                                                    | ar)                                                                                                    |                                                                                                    |                                                                                                    |                                                                                                    |                                                             |                                                         |  |  |  |  |
| [4] Firmware date (day/month)                                                       |                                                                                                    |                                                                                                    |                                                                                                    |                                                                                                    |                                                                                                    |                                                             |                                                         |  |  |  |  |
| [4]                                                                                 | Firmware date (da                                                                                                    | y/monun)                                                                                                    |                                                                                                    |                                                                                                    |                                                                                                    |                                                             |                                                         |  |  |  |  |
| [4]<br>[5]                                                                          | Firmware date (da<br>Number of inverter                                                                                                    |                                                                                                    |                                                                                                    |                                                                                                    |                                                                                                    |                                                             |                                                         |  |  |  |  |
|                                                                                     | ` '                                                                                                    |                                                                                                    |                                                                                                    |                                                                                                    |                                                                                                    |                                                             |                                                         |  |  |  |  |
|                                                                                     | CO/BO: Status word 2 at fault  Displays status word 2 where [0]  [1]  [2]  Only one set of fault information rogerous fault [N]  Displays the DC link voltage at fault [N]  Displays the DC link voltage [0]  [1]  [2]  Only one set of fault information rogerous fault [N]  Displays the output current at fault [A]  Displays the output current at fault [N]  [1]  [2]  Only one set of fault information rogerous fault information rogerous fault [N]  CO: Act. output voltage at fault [N]  Displays the output voltage at fault [N]  Displays the output voltage at fault [N]  Displays the output voltage at fault [N]  Firmware version data  Firmware version data  [0]  [1]  [2] | CO/BO: Status word 2 at fault  Displays status word 2 when the first instanta [0] Recent trip - Fault [1] Recent trip - 1 Fault [2] Recent trip - 2 Fault [2] Recent trip - 2 Fault [3] Recent trip - 2 Fault [4] Recent trip - 2 Fault [5] Recent trip - 2 Fault [6] Recent trip - 2 Fault [7] Recent trip - 2 Fault [8] Recent trip - 1 Fault [8] Recent trip - 1 Fault [8] Recent trip - 2 Fault [8] Recent trip - 2 Fault [8] Recent trip - 2 Fault [9] Recent trip - 2 Fault [1] Recent trip - 2 Fault [1] Recent trip - 2 Fault [1] Recent trip - 2 Fault [1] Recent trip - 2 Fault [1] Recent trip - 2 Fault [1] Recent trip - 1 Fault [1] Recent trip - 1 Fault [1] Recent trip - 2 Fault [1] Recent trip - 2 Fault [2] Recent trip - 2 Fault [1] Recent trip - 2 Fault [1] Recent trip - 1 Fault [2] Recent trip - 2 Fault [1] Recent trip - 2 Fault [1] Recent trip - 2 Fault [1] Recent trip - 2 Fault [1] Recent trip - 2 Fault [1] Recent trip - 2 Fault [1] Recent trip - 2 Fault [1] Recent trip - 2 Fault [1] Recent trip - 2 Fault [1] Recent trip - 2 Fault [1] Recent trip - 2 Fault [2] Recent trip - 2 Fault [2] Recent trip - 2 Fault [2] Recent trip - 2 Fault [2] Recent trip - 2 Fault [2] Recent trip - 1 Fault [2] Recent trip - 2 Fault [2] Recent trip - 2 Fault [2] Recent trip - 1 Fault [2] Recent trip - 2 Fault [2] Recent trip - 2 Fault [2] Recent trip - 1 Fault [2] Recent trip - 1 Fault [2] Recent trip - 2 Fault [2] Recent trip - 1 Fault [2] Recent trip - 2 Fault [2] Recent trip - 1 Fault [2] Recent trip - 2 Fault [2] Recent trip - 2 Fault [2] Recent [2] Recent [2] Recent [2] Recent [2 | CO/BO: Status word 2 at fault   CO/BO: Status word 2 when the first instantaneous fault of the properties of the properties of the prope | CO/BO: Status word 2 at fault   Co/BO: Status word 2 when the first instantaneous fault occurs (see [0]   Recent trip - Fault information | CO/BO: Status word 2 at fault   Co/BO: Status word 2 when the first instantaneous fault occurs (see r0053). | CO/BO: Status word 2 at   -   -   -   -   -   -   -   -   - | CO/BO: Status word 2 at   -   -   -   -   -   -     U16 |  |  |  |  |

| Parameter   | Function                                                                                                    | Range                                            | Factory<br>default | Can be changed | Scaling        | Data<br>set | Data<br>type | Acc.<br>Level |  |  |  |  |  |
|-------------|----------------------------------------------------------------------------------------------------|--------------------------------------------------|--------------------|----------------|----------------|-------------|--------------|---------------|--|--|--|--|--|
| r0968       | Status word 1                                                                                                    | _                                                | -                  | -              | _              | -           | U16          | 3             |  |  |  |  |  |
|             | Displays active status wortive. See r0052 for the bit                                                                                                    |                                                  | ary) and can       | be used to     | diagnose w     | hich com    |              | <u> </u>      |  |  |  |  |  |
| P0969       | Resettable system run time counter                                                                                                    | 0 - 4294967295                                   | 0                  | Т              | -              | -           | U32          | 3             |  |  |  |  |  |
|             | Resettable system run tin                                                                                                    | ne counter.                                      |                    |                |                |             |              |               |  |  |  |  |  |
| P0970       | Factory reset         0 - 21         0         C(30)         -         -         U16         1                                                                                     |                                                  |                    |                |                |             |              |               |  |  |  |  |  |
|             | P0970 = 1 resets all parameters (not user defaults) to their default values.                                                                                                    |                                                  |                    |                |                |             |              |               |  |  |  |  |  |
|             | P0970 = 21 resets all parameters and all user defaults to Factory Reset state.                                                                                                    |                                                  |                    |                |                |             |              |               |  |  |  |  |  |
|             | When resetting all parameters by setting P0970 = 1 or P0970 = 21, please note the following aspects:                                                                               |                                                  |                    |                |                |             |              |               |  |  |  |  |  |
|             | When you reset parameters through the BOP, parameters in both RAM and EEPROM are reset.                                                                                            |                                                  |                    |                |                |             |              |               |  |  |  |  |  |
|             | <ul> <li>When you select USS/MODBUS communication on RS485 and the volatile storage mode (P0014[0] = 0), only parameters in RAM are reset.</li> </ul>                              |                                                  |                    |                |                |             |              |               |  |  |  |  |  |
|             | When you select USS/MODBUS communication on RS485 and the non-volatile storage mode (P0014[0] =1), parameters in both RAM and EEPROM are reset.                                    |                                                  |                    |                |                |             |              |               |  |  |  |  |  |
|             | 0                                                                                                    | Disabled                                         |                    |                |                |             |              |               |  |  |  |  |  |
|             | 1 Parameter reset                                                                                                    |                                                  |                    |                |                |             |              |               |  |  |  |  |  |
|             | 21 User Default Parameter Reset                                                                                                    |                                                  |                    |                |                |             |              |               |  |  |  |  |  |
| Dependency: | First set P0010 = 30 (fact                                                                                                    | First set P0010 = 30 (factory settings).         |                    |                |                |             |              |               |  |  |  |  |  |
|             | Stop inverter (i.e. disable                                                                                                    | all pulses) before ye                            | ou can reset       | parameters     | s to default v | /alues.     |              |               |  |  |  |  |  |
| Note:       | The following parameters retain their values after a factory reset:                                                                                                    |                                                  |                    |                |                |             |              |               |  |  |  |  |  |
| Note.       | r0039 CO: Energy consumption meter [kWh]                                                                                                    |                                                  |                    |                |                |             |              |               |  |  |  |  |  |
|             | P0014 Store mode                                                                                                    |                                                  |                    |                |                |             |              |               |  |  |  |  |  |
|             | P0100 Europe/North A                                                                                                    | P01014 Store mode     P0100 Europe/North America |                    |                |                |             |              |               |  |  |  |  |  |
|             | P0205 Inverter application                                                                                                    | ation                                            |                    |                |                |             |              |               |  |  |  |  |  |
|             | P2010 USS/MODBUS                                                                                                    | baudrate                                         |                    |                |                |             |              |               |  |  |  |  |  |
|             | P2011 USS address                                                                                                    |                                                  |                    |                |                |             |              |               |  |  |  |  |  |
|             | P2021 MODBUS address                                                                                                    |                                                  |                    |                |                |             |              |               |  |  |  |  |  |
|             | P2023 RS485 protocol selection                                                                                                    |                                                  |                    |                |                |             |              |               |  |  |  |  |  |
|             | P8458 Clone control                                                                                                    |                                                  |                    |                |                |             |              |               |  |  |  |  |  |
|             | When transferring P0970, the inverter uses its processor to carry out internal calculations. Communications are interrupted for the time that it takes to make these calculations. |                                                  |                    |                |                |             |              |               |  |  |  |  |  |
|             | ·                                                                                                    |                                                  |                    |                | ons.           | 1           | 1            | Τ_            |  |  |  |  |  |
| P0971       | Transfer data from RAM to EEPROM                                                                                                    | 0 - 21                                           | 0                  | U, T           | -              | -           | U16          | 3             |  |  |  |  |  |
|             | Transfers values from RA                                                                                                    | M to FEPROM whe                                  | n set to 1         | l.             | <u> </u>       | 1           | 1            | II.           |  |  |  |  |  |
|             | Transfers new user defau                                                                                                    |                                                  |                    | when set       | to 21.         |             |              |               |  |  |  |  |  |
|             | 0                                                                                                    | Disabled                                         |                    |                |                |             |              |               |  |  |  |  |  |
|             | 1                                                                                                    | Start transfer                                   |                    |                |                |             |              |               |  |  |  |  |  |
|             | 21                                                                                                    | Start User Default                               | s transfer         |                |                |             |              |               |  |  |  |  |  |
| Note:       | All values in RAM are trar                                                                                                    |                                                  |                    |                |                |             |              |               |  |  |  |  |  |
| . 10101     | Parameter is automaticall                                                                                                    |                                                  |                    | ssful transf   | er             |             |              |               |  |  |  |  |  |
|             | The storage from RAM to                                                                                                    | `                                                | •                  |                |                | tions are   | reset. if    | the           |  |  |  |  |  |
|             | transfer was successful. I                                                                                                    |                                                  |                    |                |                |             |              |               |  |  |  |  |  |
|             | BOP displays 88888                                                                                                    | ·                                                |                    |                |                |             |              |               |  |  |  |  |  |
|             | After completion of the tra<br>(BOP, USS or Modbus Ma                                                                                                    |                                                  |                    |                | the inverte    | r and exte  | ernal per    | ipherals      |  |  |  |  |  |

| Parameter  | Function                            | Range                                                                                                    | Factory default | Can be changed | Scaling | Data<br>set | Data<br>type | Acc.<br>Level |  |  |  |  |
|------------|-------------------------------------|----------------------------------------------------------------------------------------------------|-----------------|----------------|---------|-------------|--------------|---------------|--|--|--|--|
| r0980[099] | List of available parameter numbers | 0 - 65535                                                                                                    | 981             | -              | -       | -           | U16          | 4             |  |  |  |  |
|            | Contains 100 parameter r            | numbers index 0 - 9                                                                                                    | 9.              |                |         |             |              |               |  |  |  |  |
| Index:     | [0]                                 | Parameter 1                                                                                                    |                 |                |         |             |              |               |  |  |  |  |
|            | [1]                                 | Parameter 2                                                                                                    |                 |                |         |             |              |               |  |  |  |  |
|            |                                     |                                                                                                    |                 |                |         |             |              |               |  |  |  |  |
|            | [98]                                | Parameter 99                                                                                                    |                 |                |         |             |              |               |  |  |  |  |
|            | [99]                                | Next parameter lis                                                                                                    | t               |                |         |             |              |               |  |  |  |  |
| Note:      | index 0 - 99, the individua         | r list array has 2 elements to reduce memory consumption. On each access to an element he individual result is determined dynamically by the 'BeforeAccess' function. The last elethe number of the following parameter array, 0 indicates end of list. |                 |                |         |             |              |               |  |  |  |  |
| r0981[099] | List of available parameter numbers |                                                                                                    | 982             | -              | -       | -           | U16          | 4             |  |  |  |  |
|            | Contains 100 parameter r            | numbers index 100                                                                                                    | - 199.          |                |         |             |              |               |  |  |  |  |
| Index:     | See r0980                           |                                                                                                    |                 |                |         |             |              |               |  |  |  |  |
| Note:      | See r0980                           |                                                                                                    |                 |                |         |             |              |               |  |  |  |  |
| r0982[099] | List of available parameter numbers | 0 - 65535                                                                                                    | 983             | -              | -       | -           | U16          | 4             |  |  |  |  |
|            | Contains 100 parameter r            | numbers index 200                                                                                                    | - 299.          |                |         |             |              |               |  |  |  |  |
| Index:     | See r0980                           |                                                                                                    |                 |                |         |             |              |               |  |  |  |  |
| Note:      | See r0980                           |                                                                                                    |                 |                |         |             |              |               |  |  |  |  |
| r0983[099] | List of available parameter numbers | 0 - 65535                                                                                                    | 984             | -              | -       | -           | U16          | 4             |  |  |  |  |
|            | Contains 100 parameter r            | numbers index 300                                                                                                    | - 399.          |                |         |             |              |               |  |  |  |  |
| Index:     | See r0980                           |                                                                                                    |                 |                |         |             |              |               |  |  |  |  |
| Note:      | See r0980                           |                                                                                                    |                 |                |         |             |              |               |  |  |  |  |
| r0984[099] | List of available parameter numbers | 0 - 65535                                                                                                    | 985             | -              | -       | -           | U16          | 4             |  |  |  |  |
|            | Contains 100 parameter r            | numbers index 400                                                                                                    | - 499.          |                |         |             |              |               |  |  |  |  |
| Index:     | See r0980                           |                                                                                                    |                 |                |         |             |              |               |  |  |  |  |
| Note:      | See r0980                           |                                                                                                    |                 |                |         |             |              |               |  |  |  |  |
| r0985[099] | List of available parameter numbers | 0 - 65535                                                                                                    | 986             | -              | -       | -           | U16          | 4             |  |  |  |  |
|            | Contains 100 parameter r            | numbers index 500                                                                                                    | - 599.          |                |         |             |              |               |  |  |  |  |
| Index:     | See r0980                           |                                                                                                    |                 |                |         |             |              |               |  |  |  |  |
| Note:      | See r0980                           |                                                                                                    |                 |                |         |             |              |               |  |  |  |  |
| r0986[099] | List of available parameter numbers | 0 - 65535                                                                                                    | 987             | -              | -       | -           | U16          | 4             |  |  |  |  |
|            | Contains 100 parameter r            | numbers index 600                                                                                                    | - 699.          |                |         |             |              |               |  |  |  |  |
| Index:     | See r0980                           |                                                                                                    |                 |                |         |             |              |               |  |  |  |  |
| Note:      | See r0980                           |                                                                                                    |                 |                |         |             |              |               |  |  |  |  |
| r0987[099] | List of available parameter numbers | 0 - 65535                                                                                                    | 988             | -              | -       | -           | U16          | 4             |  |  |  |  |
|            | Contains 100 parameter r            | numbers index 700                                                                                                    | - 799.          |                |         |             |              |               |  |  |  |  |
| Index:     | See r0980                           |                                                                                                    |                 |                |         |             |              |               |  |  |  |  |
| Note:      | See r0980                           |                                                                                                    |                 |                | _       |             | _            |               |  |  |  |  |
| r0988[099] | List of available parameter numbers | 0 - 65535                                                                                                    | 989             | -              | -       | -           | U16          | 4             |  |  |  |  |
|            | Contains 100 parameter r            | numbers index 800                                                                                                    | - 899.          |                |         |             |              |               |  |  |  |  |
| Index:     | See r0980                           |                                                                                                    |                 |                |         |             |              |               |  |  |  |  |
| Note:      | See r0980                           |                                                                                                    |                 |                |         |             |              |               |  |  |  |  |

| Parameter  | Function                                                                                           | Range                                 | Factory default  | Can be changed | Scaling | Data set | Data<br>type | Acc.<br>Level |  |  |
|------------|----------------------------------------------------------------------------------------------------|---------------------------------------|------------------|----------------|---------|----------|--------------|---------------|--|--|
| r0989[099] | List of available parameter numbers                                                                | 0 - 65535                             | 0                | -              | -       | -        | U16          | 4             |  |  |
|            | Contains 100 parameter r                                                                           | numbers index 900                     | ) - 999.         |                |         |          |              |               |  |  |
| Index:     | See r0980                                                                                          |                                       |                  |                |         |          |              |               |  |  |
| Note:      | See r0980                                                                                          |                                       |                  |                |         |          |              |               |  |  |
| P1000[02]  | Selection of frequency                                                                             | 0 - 77                                | 1                | C, T           | -       | CDS      | U16          | 1             |  |  |
|            | setpoint                                                                                           |                                       |                  |                |         |          |              |               |  |  |
|            | Selects frequency setpoir tion) and the additional se note main setpoints that h  Output frequency | etpoint is given by                   | the most sigr    |                |         |          |              |               |  |  |
|            |                                                                                                    | Additional setpoint  Main setpoint    | Actual of freque |                |         |          |              |               |  |  |
|            |                                                                                                    | <b>V</b>                              | ▼                |                |         |          | →<br>Time    |               |  |  |
|            | Run command                                                                                        |                                       |                  |                |         |          |              |               |  |  |
|            | 0                                                                                                  | No main setpoint                      |                  |                |         |          |              |               |  |  |
|            | 1                                                                                                  | MOP setpoint                          |                  |                |         |          |              |               |  |  |
|            | 2                                                                                                  | Analog setpoint                       |                  |                |         |          |              |               |  |  |
|            | 3                                                                                                  | Fixed frequency                       |                  |                |         |          |              |               |  |  |
|            | 5                                                                                                  | USS/MODBUS on RS485                   |                  |                |         |          |              |               |  |  |
|            | 7                                                                                                  | Analog setpoint 2                     |                  |                |         |          |              |               |  |  |
| ·          | 10                                                                                                 | No main setpoint                      | + MOP setp       | oint           |         |          |              |               |  |  |
|            | 11                                                                                                 | MOP setpoint + N                      |                  |                |         |          |              |               |  |  |
|            | 12                                                                                                 | Analog setpoint +                     |                  |                |         |          |              |               |  |  |
|            | 13                                                                                                 | Fixed frequency                       |                  |                |         |          |              |               |  |  |
|            | 15                                                                                                 | USS/MODBUS o                          |                  |                | t       |          |              |               |  |  |
|            | 17                                                                                                 | Analog setpoint 2                     |                  |                |         |          |              |               |  |  |
|            | 20                                                                                                 | No main setpoint + Analog setpoint    |                  |                |         |          |              |               |  |  |
|            | 21                                                                                                 | MOP setpoint + Analog setpoint        |                  |                |         |          |              |               |  |  |
|            | 22                                                                                                 | Analog setpoint + Analog setpoint     |                  |                |         |          |              |               |  |  |
|            | 23                                                                                                 | Fixed frequency + Analog setpoint     |                  |                |         |          |              |               |  |  |
|            | 25                                                                                                 | USS/MODBUS on RS485 + Analog setpoint |                  |                |         |          |              |               |  |  |
|            | 27                                                                                                 | Analog setpoint 2 + Analog setpoint   |                  |                |         |          |              |               |  |  |
|            | 30                                                                                                 | No main setpoint + Fixed frequency    |                  |                |         |          |              |               |  |  |
|            | 31                                                                                                 | MOP setpoint + Fixed frequency        |                  |                |         |          |              |               |  |  |
|            | 32                                                                                                 | Analog setpoint +                     | Fixed frequ      | ency           |         |          |              |               |  |  |

| Parameter   | Function                                                                                                    |                                                                                                    |                                                                             | Range                                                                                                    |                                                                                                    | Factory default                                                                                                    | Can be changed                                    | Scaling                                   | Data<br>set | Data<br>type | Acc.<br>Level |  |  |  |
|-------------|----------------------------------------------------------------------------------------------------|----------------------------------------------------------------------------------------------------|-----------------------------------------------------------------------------|----------------------------------------------------------------------------------------------------|----------------------------------------------------------------------------------------------------|----------------------------------------------------------------------------------------------------|---------------------------------------------------|-------------------------------------------|-------------|--------------|---------------|--|--|--|
|             | 33                                                                                                    |                                                                                                    |                                                                             | Fixed fre                                                                                                    | quency +                                                                                                    | Fixed freque                                                                                                    | ency                                              |                                           |             |              |               |  |  |  |
|             | 35                                                                                                    |                                                                                                    |                                                                             | USS/MO                                                                                                    | DBUS on                                                                                                    | RS485 + Fi                                                                                                    | xed freque                                        | псу                                       |             |              |               |  |  |  |
|             | 37                                                                                                    |                                                                                                    |                                                                             | Analog s                                                                                                    | etpoint 2                                                                                                    | + Fixed freq                                                                                                    | uency                                             | •                                         |             |              |               |  |  |  |
|             | 50                                                                                                    |                                                                                                    |                                                                             |                                                                                                    |                                                                                                    | + USS/MOD                                                                                                    |                                                   | 485                                       |             |              |               |  |  |  |
|             | 51                                                                                                    |                                                                                                    |                                                                             |                                                                                                    |                                                                                                    | SS/MODBU                                                                                                    |                                                   |                                           |             |              |               |  |  |  |
|             | 52                                                                                                    |                                                                                                    |                                                                             |                                                                                                    |                                                                                                    | USS/MODB                                                                                                    |                                                   |                                           |             |              |               |  |  |  |
|             | 53                                                                                                    |                                                                                                    |                                                                             |                                                                                                    | Fixed frequency + USS/MODBUS on RS485                                                                                                    |                                                                                                    |                                                   |                                           |             |              |               |  |  |  |
|             | 55                                                                                                    |                                                                                                    |                                                                             |                                                                                                    | USS/MODBUS on RS485 + USS/MODBUS on RS485                                                                                                    |                                                                                                    |                                                   |                                           |             |              |               |  |  |  |
|             | 57                                                                                                    |                                                                                                    |                                                                             |                                                                                                    | Analog setpoint 2 + USS/MODBUS on RS485                                                                                                    |                                                                                                    |                                                   |                                           |             |              |               |  |  |  |
|             | 70                                                                                                    |                                                                                                    |                                                                             |                                                                                                    | No main setpoint + Analog setpoint 2                                                                                                    |                                                                                                    |                                                   |                                           |             |              |               |  |  |  |
|             | 71                                                                                                    |                                                                                                    |                                                                             |                                                                                                    |                                                                                                    | nalog setpoi                                                                                                    |                                                   |                                           |             |              |               |  |  |  |
|             | 72                                                                                                    |                                                                                                    |                                                                             |                                                                                                    |                                                                                                    | Analog setp                                                                                                    |                                                   |                                           |             |              |               |  |  |  |
|             | 73                                                                                                    |                                                                                                    |                                                                             |                                                                                                    |                                                                                                    | Analog setp                                                                                                    |                                                   |                                           |             |              |               |  |  |  |
|             | 75                                                                                                    |                                                                                                    |                                                                             |                                                                                                    |                                                                                                    | 1 RS485 + A                                                                                                    |                                                   | int 2                                     |             |              |               |  |  |  |
|             | 77                                                                                                    |                                                                                                    |                                                                             |                                                                                                    |                                                                                                    | + Analog se                                                                                                    |                                                   | 1111, 2                                   |             |              |               |  |  |  |
| Donondonovi |                                                                                                    | orom                                                                                                    | otor: D1                                                                    |                                                                                                    |                                                                                                    |                                                                                                    | •                                                 |                                           |             |              |               |  |  |  |
| Dependency: |                                                                                                    |                                                                                                    |                                                                             | 074 (BI: Disa                                                                                                    |                                                                                                    | •                                                                                                    | ·                                                 |                                           |             |              |               |  |  |  |
| Caution:    | P1070, P                                                                                                    | changing this parameter sets (to default) all settings on item selected. These are the following parameters 1070, P1071, P1075, P1076  P1000 = 1 or 1X, and P1032 (inhibit reverse direction of MOP) = 1, then reverse motor direction will be shibited.                          |                                                                             |                                                                                                    |                                                                                                    |                                                                                                    |                                                   |                                           |             |              |               |  |  |  |
| Note:       | MODBUS                                                                                                    | RS485 also supports MODBUS protocol as well as USS. All USS options on RS485 are also applicable to MODBUS. To alter the setpoint using the BOP when the command source P0700 is not set to 1, you must check that P1035 is set to r0019 bit 13 and P1036 is set to r0019 bit 14. |                                                                             |                                                                                                    |                                                                                                    |                                                                                                    |                                                   |                                           |             |              |               |  |  |  |
| P1001[0 2]  |                                                                                                    |                                                                                                    |                                                                             |                                                                                                    |                                                                                                    |                                                                                                    | 1                                                 |                                           |             |              | 1             |  |  |  |
| P1001[02]   | Fixed freq                                                                                                    | uenc                                                                                                    | y 1 [Hz]                                                                    | -550.00 -                                                                                                    | 550.00                                                                                                    | 10.00                                                                                                    | U, T                                              | -                                         | DDS         | Float        | 2             |  |  |  |
| P1001[02]   |                                                                                                    |                                                                                                    |                                                                             | -550.00 -                                                                                                    |                                                                                                    | 10.00                                                                                                    | U, T                                              | -                                         | DDS         | Float        | 2             |  |  |  |
| P1001[02]   | Defines fix                                                                                                    | xed fr                                                                                                    | equenc                                                                      | setpoint 1.                                                                                                    |                                                                                                    | 10.00                                                                                                    | U, T                                              | -                                         | DDS         | Float        | 2             |  |  |  |
| P1001[02]   | Defines fix  • Direct                                                                                                    | xed fr<br>selec                                                                                                    | equency<br>tion (P1                                                         | / setpoint 1.<br>016 = 1):                                                                                                    | There are                                                                                                    | 10.00<br>2 types of f                                                                                                    | U, T<br>ixed freque                               | -<br>ncies:                               |             | 1            | •             |  |  |  |
| P1001[02]   | Defines fix  Direct  In the contract of the contract of the co | xed fr<br>select<br>this m                                                                                                    | equency<br>stion (P1<br>node of                                             | setpoint 1.                                                                                                    | There are                                                                                                    | 10.00 2 types of f                                                                                                    | U, T<br>ixed freque<br>stor (P1020                | -<br>ncies:<br>to P1023) se               | elects 1 f  | ixed freq    | uency.        |  |  |  |
| P1001[02]   | Defines fix  Direct  In the second second se | xed fr<br>selecthis made severa                                                                                                    | equency<br>etion (P1<br>node of call inputs                                 | y setpoint 1. 016 = 1): operation 1 F are active to                                                                                                    | There are<br>fixed Fred<br>gether, th                                                                                                    | 10.00 2 types of f                                                                                                    | U, T<br>ixed freque<br>stor (P1020                | -<br>ncies:<br>to P1023) se               | elects 1 f  | ixed freq    | uency.        |  |  |  |
| P1001[02]   | Defines fix  Direct  In 1  If s  H F  Binary                                                                                                    | xed fr<br>select<br>this m<br>severa<br>F4.                                                                                                    | equency<br>etion (P1<br>node of<br>al inputs                                | y setpoint 1. 016 = 1): operation 1 F are active to                                                                                                    | There are ixed Frece segether, the early ixed Frece segether, the early ixed ixed ixed ixed ixed ixed ixed ixed                                                                                                    | 10.00 2 types of figurency selected figures are selected figures.                                                                      | U, T<br>ixed freque<br>ctor (P1020<br>frequencies | -<br>ncies:<br>to P1023) se<br>are summed | elects 1 f  | ixed freq    | uency.        |  |  |  |
| P1001[02]   | Defines fix  Direct  In 1  If s  H F  Binary                                                                                                    | xed fr<br>select<br>this m<br>severa<br>F4.                                                                                                    | equency<br>etion (P1<br>node of<br>al inputs                                | y setpoint 1. 016 = 1): operation 1 F are active to                                                                                                    | There are ixed Frece segether, the early ixed Frece segether, the early ixed ixed ixed ixed ixed ixed ixed ixed                                                                                                    | 10.00 2 types of figurency selected figures are selected figures.                                                                      | U, T<br>ixed freque<br>ctor (P1020<br>frequencies | -<br>ncies:<br>to P1023) se<br>are summed | elects 1 f  | ixed freq    | uency.        |  |  |  |
| P1001[02]   | Defines fix  Direct  In 1  If s  H F  Binary                                                                                                    | xed fr<br>selecthis m<br>severa<br>F4.<br>code                                                                                                    | equency<br>etion (P1<br>node of<br>al inputs<br>ed select                   | y setpoint 1. 016 = 1): operation 1 F are active to tion (P1016 = nt fixed frequ                                                                                                    | There are investigation in the investigation in the | 10.00 2 types of figurency selected figures are selected figures.                                                                      | U, T<br>ixed freque<br>ctor (P1020<br>frequencies | -<br>ncies:<br>to P1023) se<br>are summed | elects 1 f  | ixed freq    | uency.        |  |  |  |
| P1001[02]   | Defines fix  Direct  In the second of the second of the se | xed fr<br>selecthis m<br>severa<br>F4.<br>code                                                                                                    | equency<br>etion (P1<br>node of<br>al inputs<br>ed select                   | y setpoint 1. 016 = 1): operation 1 F are active to tion (P1016 = nt fixed frequ                                                                                                    | There are investigation in the control of the control of the contr | 10.00 2 types of f quency selected f ues can be s                                                                                      | U, T<br>ixed freque<br>ctor (P1020<br>frequencies | -<br>ncies:<br>to P1023) se<br>are summed | elects 1 f  | ixed freq    | uency.        |  |  |  |
| P1001[02]   | Defines fix  Direct  In the second of the second of the se | xed fr<br>select<br>this m<br>severa<br>FF4.<br>code<br>to 16                                                                                                    | equency<br>etion (P1<br>node of<br>al inputs<br>ed select                   | y setpoint 1. O16 = 1): operation 1 F are active to tion (P1016 =  nt fixed frequency code  0 1                                                                                                    | There are ixed Free gether, the second process of the second process of the second proce | 10.00 2 types of figurency selected figurency (Hz) 0 10.00                                                                             | U, T<br>ixed freque<br>ctor (P1020<br>frequencies | -<br>ncies:<br>to P1023) se<br>are summed | elects 1 f  | ixed freq    | uency.        |  |  |  |
| P1001[02]   | Defines fix  Direct  In the second of the second of the se | xed fr<br>selection<br>this massevera<br>FF4.<br>code<br>to 16<br>ed bit                                                                                                    | equency stion (P1 node of all inputs ed select 6 different Bina             | y setpoint 1. 7 016 = 1): operation 1 F are active to tion (P1016 = nt fixed frequency code 0 1 2                                                                                                    | There are investigation in the control of the control of the contr | 10.00 2 types of figurency selected figurency (Hz) 0 10001 10002                                                                       | U, T<br>ixed freque<br>ctor (P1020<br>frequencies | -<br>ncies:<br>to P1023) se<br>are summed | elects 1 f  | ixed freq    | uency.        |  |  |  |
| P1001[02]   | Defines fix  Direct  In 1  If s  Fixed specific                                                                                                    | xed fr<br>select<br>this m<br>severa<br>FF4.<br>code<br>to 16                                                                                                    | equency tion (P1 node of of of of of of of of of of of of of                | y setpoint 1. 7 016 = 1): operation 1 F are active to tion (P1016 = nt fixed frequency code 0 1 2 3                                                                                                    | There are investigation and investigation in the investigation in the in | 10.00 2 types of figuency selected figuency (Hz) 0 0001 0002 0003                                                                      | U, T<br>ixed freque<br>ctor (P1020<br>frequencies | -<br>ncies:<br>to P1023) se<br>are summed | elects 1 f  | ixed freq    | uency.        |  |  |  |
| P1001[02]   | Defines fix  Direct  In a  If s  Fixed specific specific  | xed fr<br>selection<br>this massevera<br>FF4.<br>code<br>to 16<br>ed bit                                                                                                    | equency stion (P1 node of all inputs ed select different Bina               | y setpoint 1. On 16 = 1): operation 1 F are active to tion (P1016 = 1) of tion (P1016 = 1) of tive distribution (P1016 = 1) of tive distribution (P1016 = 1) of tive  | There are Fixed Frece Fixed Frece Fixed frece Fixed Frece Fixed Frece Fixed Frece Fixed Frece Fixed Frece Fixed Frece Fixed Frece Fixed Frece Fixed Frece Fixed Frece Fixed Frece Fixed Frece Fixed Frece Fixed Frece Fixed Frece                                                                                                    | 10.00 e 2 types of figuency selected figuency (Hz) 0 0001 0002 0003 0004                                                               | U, T<br>ixed freque<br>ctor (P1020<br>frequencies | -<br>ncies:<br>to P1023) se<br>are summed | elects 1 f  | ixed freq    | uency.        |  |  |  |
| P1001[02]   | Defines fix  Direct  In 1  If s  Fixed specific                                                                                                    | xed fr<br>selection<br>this massevera<br>FF4.<br>code<br>to 16<br>ed bit                                                                                                    | equency stion (P1 node of all inputs ed select 6 different Bina             | y setpoint 1. On 16 = 1): operation 1 F are active to tion (P1016 = 1) of tion (P1016 = 1) of tive distribution (P1016 = 1) of tive distribution (P1016 = 1) of tive  | There are Fixed Frece gether, the second value Fixed frece P1 P1 P1 P1                                                                                                    | 10.00 2 types of figuency selected figuency (Hz) 0 0001 0002 0003                                                                      | U, T<br>ixed freque<br>ctor (P1020<br>frequencies | -<br>ncies:<br>to P1023) se<br>are summed | elects 1 f  | ixed freq    | uency.        |  |  |  |
| P1001[02]   | Defines fix  Direct  In a  Binary  Up  Fixed specification  2  2  2                                                                                                    | xed fr<br>selection<br>this m<br>severa<br>F4.<br>code<br>to 16<br>ed bit                                                                                                    | equency stion (P1 node of all inputs ed select different Bina               | y setpoint 1. 7 on 16 = 1): operation 1 F are active to tion (P1016 = 1) nt fixed frequency code  0 1 2 3 4 5 6 7                                                                                                    | There are Fixed Frece  gether, the second of the second of | 10.00 2 2 types of figurency selected figurency (Hz) 0 1001 1002 1003 1004 1005 1006 1007                                              | U, T<br>ixed freque<br>ctor (P1020<br>frequencies | -<br>ncies:<br>to P1023) se<br>are summed | elects 1 f  | ixed freq    | uency.        |  |  |  |
| P1001[02]   | Defines fix                                                                                                    | xed fr<br>selection<br>this massevera<br>FF4.<br>code<br>to 16<br>ed bit                                                                                                    | equency stion (P1 node of lal inputs ed select differer Bina 0 0 0          | y setpoint 1. 7 on 16 = 1): operation 1 F are active to tion (P1016 = 1) of tion (P1016 = 1) of tion (P101 | Fixed free P1 P1 P1 P1 P1 P1                                                                                                    | 10.00 2 2 types of figurency selected figurency (Hz) 0 1001 1002 1003 1004 1005 1006 1007 1008                                         | U, T<br>ixed freque<br>ctor (P1020<br>frequencies | -<br>ncies:<br>to P1023) se<br>are summed | elects 1 f  | ixed freq    | uency.        |  |  |  |
| P1001[02]   | Defines fix                                                                                                    | xed fr<br>selection several<br>F4. code<br>to to 16<br>ed bit                                                                                                    | equency stion (P1 node of lal inputs ed select different Bina 0 0           | y setpoint 1. 7 on 16 = 1): operation 1 F are active to tion (P1016 = 1): otion (P1016 = 1): otion (P1016 =  | Fixed frec                                                                                                    | 10.00 2 types of figurency selected figurency (Hz) 0 0001 0002 0003 0004 0005 0006 0007 0008 0009                                      | U, T<br>ixed freque<br>ctor (P1020<br>frequencies | -<br>ncies:<br>to P1023) se<br>are summed | elects 1 f  | ixed freq    | uency.        |  |  |  |
| P1001[02]   | Defines fix                                                                                                    | xed fr<br>selection severa<br>F4. code<br>to 16<br>ed bit                                                                                                    | equency stion (P1 node of eal inputs ed select difference  Bina  0  0  0  0 | y setpoint 1. 7 016 = 1): operation 1 F are active to tion (P1016 = nt fixed frequency code  0 1 2 3 4 5 6 7 8 9 10                                                                                                    | Fixed frec                                                                                                    | 10.00 2 types of figurency selected figurency (Hz) 0 0001 0002 0003 0004 0005 0006 0007 0008 0009 1010                                 | U, T<br>ixed freque<br>ctor (P1020<br>frequencies | -<br>ncies:<br>to P1023) se<br>are summed | elects 1 f  | ixed freq    | uency.        |  |  |  |
| P1001[02]   | Defines fix                                                                                                    | xed fr<br>selection several<br>F4. code<br>to to 16<br>ed bit                                                                                                    | equency stion (P1 node of lal inputs ed select differer Bina 0 0 0          | y setpoint 1. 7 016 = 1): operation 1 F are active to tion (P1016 = nt fixed frequency code    0                                                                                                    | Fixed freces of the property of the property o | 10.00 2 types of figurency selected fine selected fines can be sigurency (Hz) 0 0001 0002 0003 0004 0005 0006 0007 0008 0009 0010 0011 | U, T<br>ixed freque<br>ctor (P1020<br>frequencies | -<br>ncies:<br>to P1023) se<br>are summed | elects 1 f  | ixed freq    | uency.        |  |  |  |
| P1001[02]   | Defines fix                                                                                                    | xed fr<br>selection severa<br>F4. code<br>to 16<br>ed bit                                                                                                    | equency stion (P1 node of eal inputs ed select difference  Bina  0  0  0  0 | y setpoint 1. 7 016 = 1): operation 1 F are active to tion (P1016 = nt fixed frequency code    0                                                                                                    | Fixed frece are served frece are served  | 10.00 2 types of figurency selected figurency (Hz) 0 0001 0002 0003 0004 0005 0006 0007 0008 0009 1010                                 | U, T<br>ixed freque<br>ctor (P1020<br>frequencies | -<br>ncies:<br>to P1023) se<br>are summed | elects 1 f  | ixed freq    | uency.        |  |  |  |
| P1001[02]   | Defines fix                                                                                                    | xed fr<br>selection severa<br>F4. code<br>to 16<br>ed bit                                                                                                    | equency equency etion (P1 node of eal inputs ed select different  0 0 0 0 0 | y setpoint 1. 7 016 = 1): operation 1 F are active to tion (P1016 = nt fixed frequency code  0 1 2 3 4 5 6 7 8 9 10 11 12 13 14                                                                                                    | Fixed Fred P1 P1 P1 P1 P1 P1 P1 P1 P1 P1 P1 P1 P1 P                                                                                                    | 10.00 2 types of figurency selections selected figurency (Hz) 0 0001 0002 0003 0004 0005 0006 0007 0008 0009 0010 0011 0012 0013 0014  | U, T<br>ixed freque<br>ctor (P1020<br>frequencies | -<br>ncies:<br>to P1023) se<br>are summed | elects 1 f  | ixed freq    | uency.        |  |  |  |
| P1001[02]   | Defines fix                                                                                                    | xed fr<br>selection several<br>F4. code<br>to 16<br>ed bit                                                                                                    | equency equency etion (P1 node of eal inputs ed select different  0 0 0 0 0 | y setpoint 1. 7 016 = 1): operation 1 F are active to tion (P1016 = nt fixed frequency code    0                                                                                                    | Fixed Fred P1 P1 P1 P1 P1 P1 P1 P1 P1 P1 P1 P1 P1 P                                                                                                    | 10.00 2 types of figurency selections selected figurency (Hz) 0 001 001 002 003 004 005 006 007 008 009 0010 0011 0012 0013            | U, T<br>ixed freque<br>ctor (P1020<br>frequencies | -<br>ncies:<br>to P1023) se<br>are summed | elects 1 f  | ixed freq    | uency.        |  |  |  |

| Parameter   | Function                                    | Range                | Factory default | Can be changed | Scaling     | Data<br>set | Data<br>type | Acc.<br>Level |
|-------------|---------------------------------------------|----------------------|-----------------|----------------|-------------|-------------|--------------|---------------|
| Dependency: | Select fixed frequency op                   | eration (using P100  | 00).            |                |             |             |              |               |
|             | Inverter requires ON com to P0840 to start. | mand to start in the | case of dire    | ect selection  | . Therefore | r1025 mւ    | ust be coi   | nnected       |
| Note:       | Fixed frequencies can be                    | selected using the   | digital inputs  | S.             |             |             |              |               |
| P1002[02]   | Fixed frequency 2 [Hz]                      | -550.00 - 550.00     | 15.00           | U, T           | -           | DDS         | Float        | 2             |
|             | Defines fixed frequency s                   | etpoint 2.           |                 |                |             |             |              |               |
| Note:       | See P1001                                   |                      |                 |                |             |             |              |               |
| P1003[02]   | Fixed frequency 3 [Hz]                      | -550.00 - 550.00     | 25.00           | U, T           | -           | DDS         | Float        | 2             |
|             | Defines fixed frequency s                   | etpoint 3.           |                 |                |             |             |              |               |
| Note:       | See P1001                                   |                      |                 |                |             |             |              |               |
| P1004[02]   | Fixed frequency 4 [Hz]                      | -550.00 - 550.00     | 50.00           | U, T           | -           | DDS         | Float        | 2             |
|             | Defines fixed frequency s                   | etpoint 4.           |                 |                |             |             |              |               |
| Note:       | See P1001                                   |                      |                 |                |             |             |              |               |
| P1005[02]   | Fixed frequency 5 [Hz]                      | -550.00 - 550.00     | 0.00            | U, T           | -           | DDS         | Float        | 2             |
|             | Defines fixed frequency s                   | etpoint 5.           |                 |                |             |             |              |               |
| Note:       | See P1001                                   |                      |                 |                |             |             |              |               |
| P1006[02]   | Fixed frequency 6 [Hz]                      | -550.00 - 550.00     | 0.00            | U, T           | -           | DDS         | Float        | 2             |
|             | Defines fixed frequency s                   | etpoint 6.           |                 |                |             |             |              |               |
| Note:       | See P1001                                   |                      |                 |                |             |             |              |               |
| P1007[02]   | Fixed frequency 7 [Hz]                      | -550.00 - 550.00     | 0.00            | U, T           | -           | DDS         | Float        | 2             |
|             | Defines fixed frequency s                   | etpoint 7.           |                 |                |             |             |              |               |
| Note:       | See P1001                                   |                      |                 |                |             |             |              |               |
| P1008[02]   | Fixed frequency 8 [Hz]                      | -550.00 - 550.00     | 0.00            | U, T           | -           | DDS         | Float        | 2             |
|             | Defines fixed frequency s                   | etpoint 8.           |                 |                |             |             |              |               |
| Note:       | See P1001                                   |                      |                 |                |             |             |              |               |
| P1009[02]   | Fixed frequency 9 [Hz]                      | -550.00 - 550.00     | 0.00            | U, T           | -           | DDS         | Float        | 2             |
|             | Defines fixed frequency s                   | etpoint 9.           |                 |                |             |             |              |               |
| Note:       | See P1001                                   |                      |                 |                |             |             |              |               |

| Parameter   | Function                            | Range                | Factory default   | Can be changed | Scaling     | Data<br>set | Data<br>type | Acc.<br>Level |
|-------------|-------------------------------------|----------------------|-------------------|----------------|-------------|-------------|--------------|---------------|
| P1010[02]   | Fixed frequency 10 [Hz]             | -550.00 - 550.00     | 0.00              | U, T           | -           | DDS         | Float        | 2             |
|             | Defines fixed frequency se          | etpoint 10.          |                   |                |             |             |              |               |
| Note:       | See P1001                           |                      |                   |                |             |             |              |               |
| P1011[02]   | Fixed frequency 11 [Hz]             | -550.00 - 550.00     | 0.00              | U, T           | -           | DDS         | Float        | 2             |
|             | Defines fixed frequency se          | etpoint 11.          |                   |                |             |             |              |               |
| Note:       | See P1001                           |                      |                   |                |             |             |              |               |
| P1012[02]   | Fixed frequency 12 [Hz]             | -550.00 - 550.00     | 0.00              | U, T           | -           | DDS         | Float        | 2             |
|             | Defines fixed frequency se          | etpoint 12.          |                   |                |             |             |              |               |
| Note:       | See P1001                           |                      |                   |                |             |             |              |               |
| P1013[02]   | Fixed frequency 13 [Hz]             | -550.00 - 550.00     | 0.00              | U, T           | -           | DDS         | Float        | 2             |
|             | Defines fixed frequency se          | etpoint 13.          |                   |                |             |             |              |               |
| Note:       | See P1001                           |                      |                   |                |             |             |              |               |
| P1014[02]   | Fixed frequency 14 [Hz]             | -550.00 - 550.00     | 0.00              | U, T           | -           | DDS         | Float        | 2             |
|             | Defines fixed frequency se          | etpoint 14.          |                   |                |             |             |              |               |
| Note:       | See P1001                           |                      |                   |                |             |             |              |               |
| P1015[02]   | Fixed frequency 15 [Hz]             | -550.00 - 550.00     | 0.00              | U, T           | -           | DDS         | Float        | 2             |
|             | Defines fixed frequency se          | etpoint 15.          |                   |                |             |             |              |               |
| Note:       | See P1001                           |                      |                   | _              |             |             |              |               |
| P1016[02]   | Fixed frequency mode                | 1 - 2                | 1                 | Т              | -           | DDS         | U16          | 2             |
|             | Fixed frequencies can be            | selected in two diff | erent modes.      | P1016 defi     | nes the mod | e.          |              |               |
|             | 1                                   | Direct selection     |                   |                |             |             |              |               |
|             | 2                                   | Binary selection     |                   |                |             |             |              |               |
| Note:       | See P1001 for description           | of how to use fixe   | d frequencies     |                |             |             |              |               |
| P1020[02]   | BI: Fixed frequency selection Bit 0 | 0 - 4294967295       | 722.3             | Т              | -           | CDS         | U32          | 3             |
|             | Defines origin of fixed free        | uency selection.     |                   |                |             |             |              |               |
| Example:    | = 722.0                             | Digital input 1 (re  | quires P0701      | to be set to   | 99, BICO)   |             |              |               |
|             | = 722.1                             | Digital input 2 (re  | quires P0702      | to be set to   | 99, BICO)   |             |              |               |
|             | = 722.2                             | Digital input 3 (re  | quires P0703      | to be set to   | 99, BICO)   |             |              |               |
|             | = 722.3                             | Digital input 4 (re  | quires P0704      | to be set to   | 99, BICO)   |             |              |               |
| Dependency: | Accessible only if P0701 -          | P070x = 99 (funct    | ion of digital ir | puts = BIC     | O)          |             |              |               |
| P1021[02]   | BI: Fixed frequency selection Bit 1 | 0 - 4294967295       | 722.4             | Т              | -           | CDS         | U32          | 3             |
|             | See P1020                           |                      |                   |                |             |             |              |               |
| P1022[02]   | BI: Fixed frequency selection Bit 2 | 0 - 4294967295       | 722.5             | Т              | -           | CDS         | U32          | 3             |
|             | See P1020                           |                      |                   |                |             |             |              |               |

| Parameter | Function                                        |                                                                       | Range                                  | Factory<br>default | Can be changed | Scaling      | Data<br>set | Data<br>type | Acc.<br>Level |  |  |
|-----------|-------------------------------------------------|-----------------------------------------------------------------------|----------------------------------------|--------------------|----------------|--------------|-------------|--------------|---------------|--|--|
| P1023[02] | BI: Fixed fre<br>selection Bi                   |                                                                       | 0 - 4294967295                         | 722.6              | Т              | -            | CDS         | U32          | 3             |  |  |
|           | See P1020                                       |                                                                       | •                                      |                    |                |              |             |              |               |  |  |
| r1024     | CO: Actual quency [Hz]                          |                                                                       | -                                      | -                  | -              | -            | -           | Float        | 3             |  |  |
|           | Displays su                                     | m total of sele                                                       | cted fixed frequenc                    | cies.              |                |              | •           | •            |               |  |  |
| r1025.0   | BO: Fixed fi                                    | requency                                                              | -                                      | -                  | -              | -            | -           | U16          | 3             |  |  |
|           | Displays the                                    | e status of fixe                                                      | d frequencies.                         | frequencies.       |                |              |             |              |               |  |  |
|           | Bit                                             | Signal name                                                           | •                                      |                    |                | 1 signal     |             | 0 sign       | al            |  |  |
|           | 00                                              | Status of FF                                                          | :                                      |                    |                | Yes          |             | No           |               |  |  |
| P1031[02] | MOP mode                                        | <b>'</b>                                                              | 0 - 3                                  | 1                  | U, T           | -            | DDS         | U16          | 2             |  |  |
|           | MOP mode                                        | specification.                                                        |                                        |                    | <b>'</b>       | •            |             | •            |               |  |  |
|           | Bit                                             | Signal name                                                           | •                                      |                    |                | 1 signal     |             | 0 sign       | al            |  |  |
|           | 00                                              | Setpoint sto                                                          | re active                              |                    |                | Yes          |             | No           |               |  |  |
|           | 01                                              | No On-state                                                           | for MOP necessar                       |                    |                |              |             | No           |               |  |  |
| Note:     | Defines the                                     | Defines the operation mode of the motorized potentiometer. See P1040. |                                        |                    |                |              |             |              |               |  |  |
| P1032     | Inhibit rever                                   | se direction                                                          | 0 - 1                                  | 1                  | Т              | -            | -           | U16          | 2             |  |  |
|           | Inhibits reverse setpoint selection of the MOP. |                                                                       |                                        |                    |                |              |             |              |               |  |  |
|           | 0 Reverse direction is allowed                  |                                                                       |                                        |                    |                |              |             |              |               |  |  |
|           | 1                                               |                                                                       | Reverse direction                      | ninhibited         |                |              |             |              |               |  |  |
| Note:     | quency).                                        | _                                                                     | otor direction using                   |                    |                |              |             |              |               |  |  |
|           | frequency).                                     |                                                                       | ge of motor directio                   |                    | ·              |              | ooint (incr | ease/de      | crease        |  |  |
|           |                                                 |                                                                       | 1 or 1X, then reve                     |                    |                | e inhibited. | 1           | 1            | 1_            |  |  |
| P1035[02] | BI: Enable I command)                           | MOP (UP-                                                              | 0 - 4294967295                         | 19.13              | T              | -            | CDS         | U32          | 3             |  |  |
|           |                                                 | irce for motor                                                        | potentiometer setp                     |                    |                |              |             |              |               |  |  |
| Setting:  | 722.0                                           |                                                                       | Digital input 1 (re                    |                    |                |              |             |              |               |  |  |
|           | 722.1                                           |                                                                       | Digital input 2 (re                    |                    |                |              |             |              |               |  |  |
|           | 722.2                                           |                                                                       | Digital input 3 (re                    |                    |                |              |             |              |               |  |  |
| Notice:   |                                                 |                                                                       | d by short pulses of abled longer than |                    |                |              |             |              |               |  |  |
| P1036[02] | BI: Enable I<br>(DOWN-cor                       |                                                                       | 0 - 4294967295                         | 19.14              | Т              | -            | CDS         | U32          | 3             |  |  |
|           | Defines sou                                     | rce for motor                                                         | potentiometer setp                     | oint decreas       | e frequency.   |              |             |              |               |  |  |
| Setting:  | See P1035                                       |                                                                       |                                        |                    |                |              |             |              |               |  |  |
| Notice:   |                                                 |                                                                       | d by short pulses of abled longer than |                    |                |              | _           | -            |               |  |  |

| Parameter   | Function                                                                                                    | Range               | Factory<br>default | Can be changed | Scaling       | Data<br>set | Data<br>type | Acc.<br>Level |  |  |  |  |  |  |  |
|-------------|----------------------------------------------------------------------------------------------------|---------------------|--------------------|----------------|---------------|-------------|--------------|---------------|--|--|--|--|--|--|--|
| P1040[02]   | Setpoint of the MOP [Hz]                                                                                                    | -550.00 - 550.00    | 5.00               | U, T           | -             | DDS         | Float        | 2             |  |  |  |  |  |  |  |
|             | Determines setpoint for m                                                                                                    | otor potentiometer  | control (P1000     | ) = 1).        |               |             |              |               |  |  |  |  |  |  |  |
| Dependency: | Motor potentiometer (P104                                                                                                    | 40) must be chose   | n as main setp     | oint or add    | itional setpo | int (using  | P1000        | ).            |  |  |  |  |  |  |  |
| Note:       | If motor potentiometer setpoint is selected either as main setpoint or additional setpoint, the reverse direction will be inhibited by default of P1032 (inhibit reverse direction of MOP). To re-enable reverse direction set P1032 = 0.                                                                                                    |                     |                    |                |               |             |              |               |  |  |  |  |  |  |  |
|             | A short press of the 'up' or 'down' keys (e.g.: operator panel) will change the frequency setpoint in steps of 0.1 Hz. A longer press will cause an accelerated frequency setpoint change.                                                                                                    |                     |                    |                |               |             |              |               |  |  |  |  |  |  |  |
|             | The start value gets active (for the MOP output) only at the start of the MOP. P1031 influences the start value behavior as follows:                                                                                                    |                     |                    |                |               |             |              |               |  |  |  |  |  |  |  |
|             | • P1031 = 0: Last MOP                                                                                                    | setpoint not saved  | in P1040           |                |               |             |              |               |  |  |  |  |  |  |  |
|             | MOP UP/DOWN requi                                                                                                    | res an ON comma     | nd to become       | active.        |               |             |              |               |  |  |  |  |  |  |  |
|             | • P1031 = 1: Last MOP                                                                                                    | setpoint saved in F | 1040 on every      | OFF            |               |             |              |               |  |  |  |  |  |  |  |
|             | MOP UP/DOWN requi                                                                                                    | res an ON comma     | nd to become       | active (defa   | ault).        |             |              |               |  |  |  |  |  |  |  |
|             | • P1031 = 2: Last MOP                                                                                                    | setpoint not saved  | in P1040           |                |               |             |              |               |  |  |  |  |  |  |  |
|             | MOP UP/DOWN active without additional ON command.                                                                                                    |                     |                    |                |               |             |              |               |  |  |  |  |  |  |  |
|             | P1031 = 3: Last MOP setpoint saved in P1040 on powering-up                                                                                                    |                     |                    |                |               |             |              |               |  |  |  |  |  |  |  |
|             | MOP UP/DOWN active without additional ON command.                                                                                                    |                     |                    |                |               |             |              |               |  |  |  |  |  |  |  |
| P1041[02]   | BI: MOP select setpoint automatically/manually                                                                                                    | 0 - 4294967295      | 0                  | Т              | -             | CDS         | U32          | 3             |  |  |  |  |  |  |  |
|             | Sets the signal source to change over from manual to automatic mode. If using the motorized potentiometer in the manual mode the setpoint is changed using two signals for up and down e.g. P1035 and P1036. If using the automatic mode the setpoint must be interconnected via the connector input (P1042).  0: manually  1: automatically |                     |                    |                |               |             |              |               |  |  |  |  |  |  |  |
| Notice:     | Refer to: P1035, P1036, F                                                                                                    | 21042               |                    |                |               |             |              |               |  |  |  |  |  |  |  |
| P1042[02]   | CI: MOP auto setpoint                                                                                                    | 0 - 4294967295      | 0                  | Т              | -             | CDS         | U32          | 3             |  |  |  |  |  |  |  |
|             | Sets the signal source for ed.                                                                                                    | the setpoint of the | motorized pote     | entiometer     | if automatic  | mode P1     | 041 is s     | select-       |  |  |  |  |  |  |  |
| Notice:     | Refer to: P1041                                                                                                    |                     |                    |                |               |             |              |               |  |  |  |  |  |  |  |
| P1043[02]   | BI: MOP accept rampgenerator setpoint                                                                                                    | 0 - 4294967295      | 0                  | Т              | -             | CDS         | U32          | 3             |  |  |  |  |  |  |  |
|             | Sets the signal source for ter. The value becomes ef                                                                                                    |                     |                    |                |               | motorized   | d poten      | tiome-        |  |  |  |  |  |  |  |
| Notice:     | Refer to: P1044                                                                                                    |                     |                    |                |               |             |              |               |  |  |  |  |  |  |  |
| P1044[02]   | CI: MOP rampgenerator setpoint                                                                                                    | 0 - 4294967295      | 0                  | Т              | -             | CDS         | U32          | 3             |  |  |  |  |  |  |  |
|             | Sets the signal source for the setting command.                                                                                                    | the setpoint value  | for the MOP. T     | he value b     | ecomes effe   | ctive for   | a 0/1 ed     | dge of        |  |  |  |  |  |  |  |
| Notice:     | Refer to: P1043                                                                                                    |                     |                    |                |               |             | -            |               |  |  |  |  |  |  |  |

| Parameter   | Function                                                                                                    | Range                                                         | Factory<br>default                                 | Can be changed                                 | Scaling                                          | Data<br>set                        | Data<br>type              | Acc.<br>Level          |  |  |  |
|-------------|----------------------------------------------------------------------------------------------------|---------------------------------------------------------------|----------------------------------------------------|------------------------------------------------|--------------------------------------------------|------------------------------------|---------------------------|------------------------|--|--|--|
| r1045       | CO: MOP input frequen-<br>cy of the RFG [Hz]                                                                                                    | -                                                             | -                                                  | -                                              | -                                                | -                                  | Float                     | 3                      |  |  |  |
|             | Displays the motorized po                                                                                                    | tentiometer setpoir                                           | nt before it pas                                   | sed the Mo                                     | OP RFG.                                          |                                    |                           |                        |  |  |  |
| P1047[02]   | MOP ramp-up time of the RFG [s]                                                                                                    | 0.00 - 1000.00                                                | 10.00                                              | U, T                                           | -                                                | DDS                                | Float                     | 2                      |  |  |  |
|             | Sets the ramp-up time for the internal MOP ramp-function generator. The setpoint is changed from zero up to limit defined in P1082 within this time. |                                                               |                                                    |                                                |                                                  |                                    |                           |                        |  |  |  |
| Notice:     | Refer to: P1048, P1082                                                                                                    |                                                               |                                                    |                                                |                                                  |                                    |                           |                        |  |  |  |
| P1048[02]   | MOP ramp-down time of the RFG [s]         0.00 - 1000.0         10.00         U, T         -         DDS         Float         2                     |                                                               |                                                    |                                                |                                                  |                                    |                           |                        |  |  |  |
|             | Sets the ramp-down time for the internal MOP ramp-function generator. The setpoint is changed from lidefined in P1082 down to zero within this time. |                                                               |                                                    |                                                |                                                  |                                    |                           |                        |  |  |  |
| Notice:     | Refer to: P1047, P1082                                                                                                    |                                                               |                                                    |                                                |                                                  |                                    |                           |                        |  |  |  |
| r1050       | CO: Actual output freq. of the MOP [Hz]                                                                                                    | -                                                             | -                                                  | -                                              | -                                                | -                                  | Float                     | 2                      |  |  |  |
|             | Displays output frequency                                                                                                    | of motor potention                                            | neter setpoint.                                    |                                                |                                                  |                                    |                           |                        |  |  |  |
| P1055[02]   | BI: Enable JOG right                                                                                                    | 0 - 4294967295                                                | 19.8                                               | Т                                              | -                                                | CDS                                | U32                       | 3                      |  |  |  |
|             | Defines source of JOG rig                                                                                                    | ht when P0719 = 0                                             | (Auto selection                                    | on of comm                                     | and/setpoint                                     | source)                            |                           |                        |  |  |  |
| P1056[02]   | BI: Enable JOG left                                                                                                    | 0 - 4294967295                                                | 0                                                  | Т                                              | -                                                | CDS                                | U32                       | 3                      |  |  |  |
|             | Defines source of JOG left when P0719 = 0 (Auto selection of command/setpoint source).                                                               |                                                               |                                                    |                                                |                                                  |                                    |                           |                        |  |  |  |
| P1057       | JOG enable                                                                                                    | 0 - 1                                                         | 1                                                  | Т                                              | -                                                | -                                  | U16                       | 3                      |  |  |  |
|             | While JOG enable is '0' Jo                                                                                                    | ogging (P1056 and                                             | P1055) is disa                                     | abled. Whe                                     | n '1' Jogging                                    | is enabl                           | ed.                       |                        |  |  |  |
| P1058[02]   | JOG frequency [Hz]                                                                                                    | 0.00 - 550.00                                                 | 5.00                                               | U, T                                           | -                                                | DDS                                | Float                     | 2                      |  |  |  |
|             | Jogging increases the mospecific number of revoluterator panel for jogging us While jogging, P1058 detecreased as long as 'JOG I reached.            | ions and position theses a non-latching sermines the frequent | ne rotor manua<br>switch on one<br>ncy at which th | ally. In JOG<br>of the digita<br>ne inverter v | 6 mode, the f<br>al inputs to c<br>will run. The | RUN butt<br>ontrol the<br>motor sp | on on the motor eed is in | ne op-<br>speed.<br>n- |  |  |  |
| Dependency: | P1060 and P1061 set up a rounding type (P1134) and                                                                                                   | d P2167 will also h                                           |                                                    |                                                |                                                  | times (P                           |                           |                        |  |  |  |
| P1059[02]   | JOG frequency left [Hz]                                                                                                    | 0.00 - 550.00                                                 | 5.00                                               | U, T                                           | -                                                | DDS                                | Float                     | 2                      |  |  |  |
|             | While JOG left is selected                                                                                                    | , this parameter de                                           | termines the f                                     | requency a                                     | t which the in                                   | nverter w                          | ill run.                  |                        |  |  |  |
| Dependency: | P1060 and P1061 set up a                                                                                                    | and down ramp tim                                             | es respectivel                                     | y for joggin                                   | ıg.                                              | •                                  |                           |                        |  |  |  |
| P1060[02]   | JOG ramp-up time [s]                                                                                                    | 0.00 - 650.00                                                 | 10.00                                              | U, T                                           | -                                                | DDS                                | Float                     | 2                      |  |  |  |
|             | Sets jog ramp-up time. Th                                                                                                    | is is the time used                                           | while jogging                                      | is active.                                     |                                                  |                                    |                           |                        |  |  |  |
| Dependency: | See also P3350, P3353.                                                                                                    |                                                               |                                                    |                                                |                                                  |                                    |                           |                        |  |  |  |
| Notice:     | Ramp times will be used a                                                                                                    | as follows:                                                   |                                                    |                                                |                                                  |                                    |                           |                        |  |  |  |
|             | • P1060/P1061 : JOG m                                                                                                    | ode is active                                                 |                                                    |                                                |                                                  |                                    |                           |                        |  |  |  |
|             | • P1120/P1121 : Norma                                                                                                    | I mode (ON/OFF) i                                             | s active                                           |                                                |                                                  |                                    |                           |                        |  |  |  |
|             | P1060/P1061 : Normal mode (ON/OFF) and P1124 is active                                                                                               |                                                               |                                                    |                                                |                                                  |                                    |                           |                        |  |  |  |
|             | The rounding of P1130 - P1133 also applies to the JOG ramping.                                                                                       |                                                               |                                                    |                                                |                                                  |                                    |                           |                        |  |  |  |
| Note:       | If the SuperTorque function                                                                                                    | n is enabled, the ir                                          | nverter will initi                                 | ally ramp ι                                    | ising the valu                                   | ue in P33                          | 53.                       |                        |  |  |  |

| Parameter                   | Function                                       | Range                | Factory<br>default      | Can be changed | Scaling     | Data<br>set | Data<br>type | Acc.<br>Level |
|-----------------------------|------------------------------------------------|----------------------|-------------------------|----------------|-------------|-------------|--------------|---------------|
| P1061[02]                   | JOG ramp-down time [s]                         | 0.00 - 650.00        | 10.00                   | U, T           | -           | DDS         | Float        | 2             |
|                             | Sets ramp-down time. Thi                       | s is the time used   | while jogging           | is active.     | •           | •           | •            | •             |
| Dependency:                 | See also P3350, P3353.                         |                      |                         |                |             |             |              |               |
| Note:                       | See P1060                                      |                      |                         |                |             |             |              |               |
| P1070[02]                   | CI: Main setpoint                              | 0 - 4294967295       | 1050[0]                 | Т              | -           | CDS         | U32          | 3             |
|                             | Defines source of main se                      | tpoint.              |                         |                |             |             |              |               |
| Setting:                    | 755                                            | Analog input 1 se    | tpoint                  |                |             |             |              |               |
|                             | 1024                                           | Fixed frequency s    | setpoint                |                |             |             |              |               |
|                             | 1050                                           | Motor potentiome     | eter (MOP) se           | etpoint        |             |             |              |               |
| P1071[02]                   | CI: Main setpoint scaling                      | 0 - 4294967295       | 1                       | Т              | 4000H       | CDS         | U32          | 3             |
|                             | Defines source of the mai                      | n setpoint scaling.  |                         |                |             |             |              |               |
| Setting: P1074[02] Setting: | See P1070                                      |                      |                         |                |             |             |              |               |
| P1074[02]                   | Bl: Disable additional setpoint                | 0 - 4294967295       | 0                       | U, T           | -           | CDS         | U32          | 3             |
|                             | Disables additional setpoi                     | nt.                  |                         |                |             |             |              |               |
| Setting:                    | See P1070                                      |                      |                         |                |             |             |              |               |
| P1075[02]                   | CI: Additional setpoint                        | 0 - 4294967295       | 0                       | Т              | -           | CDS         | U32          | 3             |
|                             | Defines source of the add                      | itional setpoint (to | be added to r           | main setpoin   | t).         |             |              |               |
| Setting:                    | See P1070                                      |                      |                         |                |             |             |              |               |
| P1076[02]                   | CI: Additional setpoint scaling                | 0 - 4294967295       | [0] 1<br>[1] 0<br>[2] 1 | Т              | 4000H       | CDS         | U32          | 3             |
|                             | Defines source of scaling                      | for additional setpo | oint (to be ad          | ded to main    | setpoint).  |             |              |               |
| Setting:                    | 1                                              | Scaling of 1.0 (10   | 00%)                    |                |             |             |              |               |
|                             | 755                                            | Analog input 1 se    | tpoint                  |                |             |             |              |               |
|                             | 1024                                           | Fixed frequency s    | setpoint                |                |             |             |              |               |
|                             | 1050                                           | MOP setpoint         |                         |                |             |             | _            |               |
| r1078                       | CO: Total frequency setpoint [Hz]              | -                    | -                       | -              | -           | -           | Float        | 3             |
|                             | Displays sum of main and                       | additional setpoin   | ts.                     |                |             |             |              |               |
| r1079                       | CO: Selected frequency setpoint [Hz]           | -                    | -                       | -              | -           | -           | Float        | 3             |
|                             | Displays selected frequen                      | cy setpoint. Follow  | ing frequency           | y setpoints a  | re displaye | d:          |              |               |
|                             | r1078 Total frequency                          | setpoint             |                         |                |             |             |              |               |
|                             | P1058 JOG frequency                            | right                |                         |                |             |             |              |               |
|                             | P1059 JOG frequency                            | left                 |                         |                |             |             |              |               |
| Dependency:                 | P1055 (Bl: Enable JOG right left respectively. | ght) or P1056 (BI:   | Enable JOG              | left) define c | ommand so   | ource of J  | OG right     | t or JOG      |
| Note:                       | P1055 = 0 and P1056 = 0                        | ==> Total frequen    | cv setpoint is          | selected.      |             |             |              |               |

| Parameter             | Function                                                                                                    | Range                                                                               | Factory default                                                   | Can be changed                                         | Scaling                                               | Data<br>set                                        | Data<br>type                     | Acc.<br>Level            |  |  |
|-----------------------|----------------------------------------------------------------------------------------------------|-------------------------------------------------------------------------------------|-------------------------------------------------------------------|--------------------------------------------------------|-------------------------------------------------------|----------------------------------------------------|----------------------------------|--------------------------|--|--|
| P1080[02]             | Minimum frequency [Hz]                                                                                                    | 0.00 - 550.00                                                                       | 0.00                                                              | C, U, T                                                | -                                                     | DDS                                                | Float                            | 1                        |  |  |
|                       | Sets minimum motor frequency P1080 represer log input, MOP, FF, USS withe frequency band +/-P10 ramps. Dwelling in the frequency band the frequency band the frequenc | nts a masking freq<br>with the exception<br>080 is run through<br>quency band is no | uency of 0 Hz to of the JOG targin optimum time to possible. Furt | for all frequiget value so<br>be by mean<br>hermore, a | ency target ource (analous of the accelling overshoot | value sou<br>gous to le<br>eleration/<br>of the ac | urces e.<br>P1091).<br>'decelera | g. ana-<br>Thus<br>ation |  |  |
| Note:                 | Value set here is valid bot                                                                                                    |                                                                                     |                                                                   |                                                        |                                                       | <b>f</b>                                           |                                  |                          |  |  |
| P1082[02]             | Under certain conditions (  Maximum frequency [Hz]                                                                                                    |                                                                                     | 50.00                                                             | C, T                                                   | n below minii                                         | DDS                                                | Float                            | 4                        |  |  |
|                       | Sets maximum motor frequent here is valid for both of Furthermore, the monitoring this parameter.                                                                                                    | uency at which mo                                                                   | otor will run irre<br>nterclockwise ro                            | spective of                                            | ·                                                     | cy setpo                                           | int. The                         | value                    |  |  |
| Example:  Dependency: | f_act     P1082     P1082 - 3 Hz       f_act   ≥ P1082 (f_max )   r0052                                                                                                    |                                                                                     |                                                                   |                                                        |                                                       |                                                    |                                  |                          |  |  |
|                       | 550.0 Hz). As consequence P1082 can be affected if P0310 is changed to a smaller value. The maximum frequency and the pulse frequency depending on each other. The maximum frequency affects the pulse frequency according to the following table.                                                                                                    |                                                                                     |                                                                   |                                                        |                                                       |                                                    |                                  |                          |  |  |
|                       |                                                                                                    |                                                                                     |                                                                   | P1800                                                  |                                                       |                                                    |                                  |                          |  |  |
|                       |                                                                                                    | 2 kHz                                                                               | 4 kHz                                                             |                                                        | 6 kHz                                                 |                                                    | 8 - 16                           | kHz                      |  |  |
|                       | f <sub>max</sub> P1082                                                                                                    | 0 - 133.3 Hz                                                                        | 0 - 266.6                                                         | Hz                                                     | 0 - 400 Hz                                            |                                                    | 0 - 550.                         | 0 Hz                     |  |  |
|                       | Example: If P1082 is set to 350 Hz a pulse frequency from at least 6 kHz is necessary. If P1800 is smaller than 6 kHz the parameter is changed P1800 = 6 kHz. The maximum output frequency of inverter can be exceeded if one of the following is active: $ - P1335 \pm 0 \text{ (Slip compensation active):} $                                                                                                    |                                                                                     |                                                                   |                                                        |                                                       |                                                    |                                  |                          |  |  |

| Parameter | Function                                                                           | Range                 | Factory<br>default | Can be changed | Scaling                        | Data<br>set           | Data<br>type         | Acc.<br>Level |
|-----------|------------------------------------------------------------------------------------|-----------------------|--------------------|----------------|--------------------------------|-----------------------|----------------------|---------------|
| Note:     | When using the setpoint s                                                          | source                | •                  |                | •                              |                       |                      |               |
|           | Analog Input                                                                       |                       |                    |                |                                |                       |                      |               |
|           | • USS                                                                              |                       |                    |                |                                |                       |                      |               |
|           | the setpoint frequency (in                                                         | Hz) is cyclically ca  | lculated using     |                |                                |                       |                      |               |
|           | a percentage value(e.                                                              | g. for the analog in  | put r0754)         |                |                                |                       |                      |               |
|           | a hexadecimal value (                                                              | e.g. for the USS r2   | 018[1])            |                |                                |                       |                      |               |
|           | and the reference free                                                             | uency P2000.          |                    |                |                                |                       |                      |               |
|           | If for example P1082 = 80<br>P0758 = 0 %, P0759 = 10<br>analog input. When Quick   | V, P0760 = 100 %      | , a setpoint fre   | equency of     | 50 Hz will be                  | applied               | at 10 V              | of the        |
| r1084     | Resultant maximum frequency [Hz]                                                   | -                     | -                  | -              | -                              | -                     | Float                | 1             |
|           | Displays resultant maxim                                                           | um frequency.         | •                  | •              | •                              | l                     | 1                    |               |
| P1091[02] | Skip frequency [Hz]                                                                | 0.00 - 550.00         | 0.00               | U, T           | -                              | DDS                   | Float                | 3             |
|           | Defines skip frequency 1 in +/-P1101 (skip frequen                                 |                       | s of mechanic      | al resonand    | ce and suppr                   | esses fre             | equenci              | es with-      |
| Notice:   | Stationary operation is no<br>through (on the ramp). Fo<br>continuously between 10 | r example, if P109    | 1 = 10 Hz and      | P1101 = 2      | range; the ra<br>Hz, it is not | nge is me<br>possible | erely pa<br>to opera | issed<br>ate  |
| Note:     | The function is disabled if                                                        | P1091 = 0.            |                    |                |                                |                       |                      |               |
| P1092[02] | Skip frequency 2 [Hz]                                                              | 0.00 - 550.00         | 0.00               | U, T           | -                              | DDS                   | Float                | 3             |
|           | Defines skip frequency 2 in +/-P1101 (skip frequen                                 |                       | s of mechanic      | al resonand    | ce and suppr                   | esses fre             | equenci              | es with-      |
| Note:     | See P1091                                                                          |                       |                    |                |                                |                       |                      |               |
| P1093[02] | Skip frequency 3 [Hz]                                                              | 0.00 - 550.00         | 0.00               | U, T           | -                              | DDS                   | Float                | 3             |
|           | Defines skip frequency 3 in +/-P1101 (skip frequen                                 |                       | s of mechanic      | al resonand    | ce and suppr                   | esses fre             | equenci              | es with-      |
| Note:     | See P1091                                                                          |                       |                    |                |                                |                       |                      |               |
| P1094[02] | Skip frequency 4 [Hz]                                                              | 0.00 - 550.00         | 0.00               | U, T           | -                              | DDS                   | Float                | 3             |
|           | Defines skip frequency 4 in +/-P1101 (skip frequen                                 |                       | s of mechanic      | al resonand    | ce and suppr                   | esses fre             | equenci              | es with-      |
| Note:     | See P1091                                                                          |                       |                    |                |                                |                       |                      |               |
| P1101[02] | Skip frequency band-<br>width [Hz]                                                 | 0.00 - 10.00          | 2.00               | U, T           | -                              | DDS                   | Float                | 3             |
|           | Delivers frequency bandy                                                           | vidth to be applied t | to skip frequen    | cies.          |                                |                       |                      |               |
| Note:     | See P1091                                                                          |                       |                    |                |                                |                       |                      |               |
| P1110[02] | BI: Inhibit negative frequency setpoint                                            | 0 - 4294967295        | 0                  | Т              | -                              | CDS                   | U32                  | 3             |
|           | This parameter suppresse to the set-point channel. I accelerated by a positive     | f a minimum freque    | ency (P1080) a     | nd a negat     | ive setpoint                   |                       |                      |               |
|           | 0                                                                                  | Disabled              |                    |                |                                | •                     |                      | _             |
| Setting:  | 0                                                                                  | Disabled              |                    |                |                                |                       |                      |               |

| Parameter   | Function                                                                                                    | Range                                                                     | Factory<br>default         | Can be changed | Scaling        | Data<br>set | Data<br>type | Acc.<br>Level |
|-------------|----------------------------------------------------------------------------------------------------|---------------------------------------------------------------------------|----------------------------|----------------|----------------|-------------|--------------|---------------|
| P1113[02]   | BI: Reverse                                                                                                    | 0 - 4294967295                                                            | 19.11                      | Т              | -              | CDS         | U32          | 3             |
| • •         | Defines source of reverse                                                                                                    | command used w                                                            | hen P0719 = 0              | (Auto sele     | ection of com  | mand/se     | tpoint s     | ource).       |
| Setting:    | 722.0                                                                                                    | Digital input 1 (re                                                       |                            | •              |                |             |              |               |
|             | 722.1                                                                                                    | Digital input 2 (re                                                       | <u> </u>                   |                |                |             |              |               |
|             | 722.2                                                                                                    | Digital input 3 (re                                                       | •                          |                |                |             |              |               |
| r1114       | CO: Freq. setpoint after direction control [Hz]                                                                                                    | -                                                                         | -                          | -              | -              | -           | Float        | 3             |
|             | Displays setpoint frequence                                                                                                    | cy after change of                                                        | direction.                 |                |                |             |              |               |
| r1119       | CO: Freq. setpoint be-<br>fore RFG [Hz]                                                                                                    | -                                                                         | -                          | -              | -              | -           | Float        | 3             |
|             | Displays frequency setpoitions, e.g.:  P1110 Bl: Inhibit neg. P1091 - P1094 skip fre P1080 min. frequency P1082 max. frequency This value is available filte        | freq. setpoint,<br>equencies,                                             |                            |                | r after modif  | ication by  | y other t    | unc-          |
| P1120[02]   | Ramp-up time [s]                                                                                                    | 0.00 - 650.00                                                             | 10.00                      | C, U, T        | -              | DDS         | Float        | 1             |
|             | Time taken for motor to acrounding is used. Setting                                                                                                    |                                                                           |                            |                |                |             |              |               |
| Dependency: | Rounding times (P1130 - also have influence on the See also P3350, P3353.                                                                                           |                                                                           | ype (P1134), a             | and ramp-u     | p time scalin  | g factor (  | (P1138)      | will          |
| Notice:     | <ul> <li>Ramp times will be used a</li> <li>P1060/P1061: JOG m</li> <li>P1120/P1121: Norma</li> <li>P1060/P1061: Norma</li> <li>Set ramp-up time = ramp-</li> </ul> | node is active<br>Il mode (ON/OFF) i<br>Il mode (ON/OFF) a                | and P1124 is a             |                | ne (P1120).    |             |              |               |
| Note:       | If an external frequency so optimum inverter performa PLC. Changes to P1120 will initially ramp using the                                                           | ance is to set ramp<br>will be immediately                                | times in P112              | 0 and P112     | 21 slightly sh | orter tha   | n those      | of the        |
| P1121[02]   | Ramp-down time [s]                                                                                                    | 0.00 - 650.00                                                             | 10.00                      | C, U, T        | -              | DDS         | Float        | 1             |
|             | Time taken for motor to de rounding is used.                                                                                                    | ecelerate from max                                                        | imum motor fr              | equency (F     | P1082) down    | to stand    | still whe    | en no         |
| Dependency: | Ramp-down time scaling to See also P3350, P3353.                                                                                                    | factor (P1139) will a                                                     | also have influ            | ence on the    | e ramp.        |             |              |               |
| Notice:     | Setting the ramp-down tim Ramp times will be used a • P1060/P1061 : JOG m • P1120/P1121 : Norma • P1060/P1061 : Norma Set ramp-down time = ram                      | as follows:<br>node is active<br>Il mode (ON/OFF) i<br>Il mode (ON/OFF) a | s active<br>and P1124 is a | active         |                |             | tage F2      | ).            |
| Note:       | Changes to P1121 will be<br>See P1120                                                                                                    | •                                                                         |                            | , - <u>r</u>   | (              | ,           |              |               |

| Parameter   | Function                                                                                                    | Range                                      | Factory<br>default             | Can be changed           | Scaling                     | Data<br>set              | Data<br>type        | Acc.<br>Level |
|-------------|----------------------------------------------------------------------------------------------------|--------------------------------------------|--------------------------------|--------------------------|-----------------------------|--------------------------|---------------------|---------------|
| P1124[02]   | Bl: Enable JOG ramp times                                                                                         | 0 - 4294967295                             | 0                              | Т                        | -                           | CDS                      | U32                 | 3             |
|             | Defines source for switchi P1121) as applied to the F                                                             |                                            |                                |                          |                             |                          | ies (P11            | 20,           |
| Dependency: | See also P1175.                                                                                                   |                                            |                                |                          |                             |                          |                     |               |
| Notice:     | P1124 does not have any P1061) will be used all the between normal (P1120, F P2150, P2157 and P2159 as Dual Ramp. | e time. If the Dual F<br>P1121) and JOG (F | Ramp function<br>P1060, P1061) | is selected<br>ramp time | using P1175<br>s, depending | ō, ramp ti<br>g on the s | imes wi<br>settings | Il switch of  |
| P1130[02]   | See P1120.  Ramp-up initial rounding time [s]                                                                     | 0.00 - 40.00                               | 0.00                           | U, T                     | -                           | DDS                      | Float               | 2             |
|             | Defines rounding time in s                                                                                        | econds at start of i                       | ramp-up.                       |                          |                             |                          | 1                   | I             |
| Notice:     | Rounding times are recomeffects on the mechanics.                                                                 | nmended, since the                         | ey prevent an a                | abrupt resp              | onse, thus a                | voiding d                | letrimer            | ıtal          |
|             | Rounding times are not re shoot/undershoot in the in                                                              |                                            | analog inputs                  | are used,                | since they w                | ould resu                | ılt in ove          | er-           |
| Note:       | If short or zero ramp times (t_up) or ramp down time                                                              |                                            |                                |                          | 1133) are se                | et, the tot              | al ramp             | up time       |
| P1131[02]   | Ramp-up final rounding time [s]                                                                                   | 0.00 - 40.00                               | 0.00                           | U, T                     | -                           | DDS                      | Float               | 2             |
|             | Defines rounding time at e                                                                                        | end of ramp-up.                            |                                |                          |                             |                          |                     |               |
| Notice:     | See P1130                                                                                                    | T                                          | 1                              | 1                        | ı                           | 1                        | 1                   | Т             |
| P1132[02]   | Ramp-down initial round-<br>ing time [s]                                                                          | 0.00 - 40.00                               | 0.00                           | U, T                     | -                           | DDS                      | Float               | 2             |
|             | Defines rounding time at s                                                                                        | tart of ramp-down.                         |                                |                          |                             |                          |                     |               |
| Notice:     | See P1130                                                                                                    | T                                          | 1                              | •                        | 1                           |                          | 1                   | T             |
| P1133[02]   | Ramp-down final round-<br>ing time [s]                                                                            | 0.00 - 40.00                               | 0.00                           | U, T                     | -                           | DDS                      | Float               | 2             |
|             | Defines rounding time at e                                                                                        | end of ramp-down.                          |                                |                          |                             |                          |                     |               |
| Notice:     | See P1130                                                                                                    | T                                          | T                              | 1                        | T                           | 1                        | 1                   | ı             |
| P1134[02]   | Rounding type                                                                                                    | 0 - 1                                      | 0                              | U, T                     | -                           | DDS                      | U16                 | 2             |
|             | Defines the smoothing wh new setpoint, OFF1, OFF; and                                                             |                                            |                                |                          |                             |                          |                     |               |
|             | • P1134 = 0,                                                                                                    |                                            |                                |                          |                             |                          |                     |               |
|             | • P1132 > 0, P1133 > 0                                                                                            | and                                        |                                |                          |                             |                          |                     |               |
|             | the setpoint is not yet it.                                                                                       | reached.                                   |                                |                          |                             |                          |                     |               |
|             | 0                                                                                                    | Continuous smoo                            | thing                          |                          |                             |                          |                     |               |
|             | 1                                                                                                    | Discontinuous sm                           | noothing                       |                          |                             |                          |                     |               |
| Dependency: | Effect only when P1130 (F<br>(Ramp-down initial rounding)                                                         |                                            |                                |                          |                             |                          | time) or            | P1132         |

| Parameter | Function                                                                                                    | Range                                 | Factory<br>default | Can be changed | Scaling       | Data<br>set  | Data<br>type | Acc.<br>Level |  |
|-----------|----------------------------------------------------------------------------------------------------|---------------------------------------|--------------------|----------------|---------------|--------------|--------------|---------------|--|
| P1135[02] | OFF3 ramp-down time [s]                                                                                         | 0.00 - 650.00                         | 5.00               | C, U, T        | -             | DDS          | Float        |               |  |
|           | Defines ramp-down time f<br>P1134 will have no effect<br>proximately 10% of P1135<br>f(P1134) = 1.1 * P1135 * ( | on OFF3 ramp-dov<br>is however includ | vn characterist    | ic. An initia  | al ramp-dowr  | rounding     | g time c     | of ap-        |  |
| Note:     | This time may be exceeded                                                                                       | ed if the Vdc_max le                  | evel is reached    | d.             |               |              |              |               |  |
| P1138[02] | Ramp-up time scaling factor                                                                                     | 1.00 - 10.00                          | 1.00               | C, U, T        | -             | DDS          | Float        | 1             |  |
|           | Defines the scaling factor ramp-up time to 6500 s. S                                                            |                                       |                    |                |               |              |              |               |  |
| Note:     | This time may be exceeded                                                                                       | ed if the Vdc_max le                  | evel is reached    | d.             |               |              |              |               |  |
| P1139[02] | Ramp-down time scaling factor                                                                                   | 1.00 - 10.00                          | 1.00               | C, U, T        | -             | DDS          | Float        | 1             |  |
|           | Defines the scaling factor imum ramp-down time to down time (P1121).                                            |                                       |                    |                |               |              |              |               |  |
| Note:     | This time may be exceeded if the VDC_max level is reached.                                                      |                                       |                    |                |               |              |              |               |  |
| P1140[02] | BI: RFG enable                                                                                                  | 0 - 4294967295                        | 1                  | Т              | -             | CDS          | U32          | 3             |  |
|           | Defines command source equal to zero then the RF                                                                |                                       | •                  | •              | ion generato  | or). If bina | ry inpu      | t is          |  |
| P1141[02] | BI: RFG start                                                                                                   | 0 - 4294967295                        | 1                  | Т              | -             | CDS          | U32          | 3             |  |
|           | Defines command source to zero then the RFG outp                                                                |                                       |                    | mp function    | n generator). | If binary    | input is     | equal         |  |
| P1142[02] | BI: RFG enable setpoint                                                                                         | 0 - 4294967295                        | 1                  | Т              | -             | CDS          | U32          | 3             |  |
|           | Defines command source input is equal to zero, the                                                              |                                       |                    |                |               |              |              |               |  |
| r1170     | CO: Frequency setpoint after RFG [Hz]                                                                           | -                                     | -                  | -              | -             | -            | Float        | 3             |  |
|           | Displays overall frequency                                                                                      | setpoint after ram                    | p generator.       | •              |               | •            | •            |               |  |
| P1175[02] | BI: Dual ramp enable                                                                                            | 0 - 4294967295                        | 0                  | Т              | -             | CDS          | U32          | 3             |  |

| Parameter   | Function                                                       |                                                                                               | Range                                                                                                    | Factory<br>default                                                                | Can be changed                | Scaling            | Data<br>set | Data<br>type | Acc.<br>Level |  |
|-------------|----------------------------------------------------------------|-----------------------------------------------------------------------------------------------|----------------------------------------------------------------------------------------------------|-----------------------------------------------------------------------------------|-------------------------------|--------------------|-------------|--------------|---------------|--|
|             | ramp will be a  Ramp-up  Inverte  When  Ramp-do  Inverte  When | applied. This : er starts ramp f_act > P215 wn: er starts ramp f_act < P215 requency  Ram tir | of dual ramp enable works as follows:  o-up using ramp tire, switch to ramp to the control of the control of th | le command. I<br>ne from P1120<br>ime from P100<br>time from P10<br>ime from P112 | f binary inp  60  61  Joo  do | G ramp-<br>wn time | <u> </u>    |              |               |  |
|             | P2157 (Hz)P2157 (Hz)P2159 (Hz) ON OFF 1 P1175 1                |                                                                                               | etpoint                                                                                                    |                                                                                   |                               |                    | tim         | ne (s)       |               |  |
| Dependency: | See P2150, P2157, P2159, r2198.                                |                                                                                               |                                                                                                    |                                                                                   |                               |                    |             |              |               |  |
| Note:       | is used to ap                                                  | ply hysteresis<br>dual ramp fun                                                               | ses r2198 bits 1 as to these settings, ction more respon OG ramp.                                                                                                    | so the user m                                                                     | ay wish to                    | change the v       | alue of t   | his para     | meter         |  |
| r1199.712   | CO/BO: RFG                                                     | status word                                                                                   | -                                                                                                    | -                                                                                 | -                             | -                  | -           | U16          | 3             |  |
|             | Displays stat                                                  | us of ramp fu                                                                                 | nction generator (F                                                                                                    | RFG).                                                                             |                               |                    |             |              |               |  |
|             | Bit                                                            | Signal name                                                                                   |                                                                                                    |                                                                                   |                               | 1 signal           |             | 0 sign       | al            |  |
|             | 07                                                             | Ramp #0 act                                                                                   | ive                                                                                                    |                                                                                   |                               | Yes                |             | No           |               |  |
|             | 08                                                             | Ramp #1 act                                                                                   | tive                                                                                                    |                                                                                   |                               | Yes                |             | No           |               |  |
|             | 09                                                             | Ramping fini                                                                                  | shed                                                                                                    |                                                                                   |                               | Yes                |             | No           |               |  |
|             | 10                                                             | Direction right                                                                               | nt/left                                                                                                    |                                                                                   |                               | Yes                |             | No           |               |  |
|             | 11                                                             | f_act > P215                                                                                  | 7(f_2)                                                                                                    |                                                                                   |                               | Yes                |             | No           |               |  |
|             | 12                                                             | f_act < P215                                                                                  | 9(f_3)                                                                                                    |                                                                                   |                               | Yes                |             | No           |               |  |
| Note:       | See P2157 a                                                    | nd P2159                                                                                      |                                                                                                    |                                                                                   |                               |                    |             |              |               |  |

| Parameter | Function                        |                | Range                                                                | Factory<br>default | Can be changed | Scaling         | Data<br>set | Data<br>type | Acc.<br>Level |
|-----------|---------------------------------|----------------|----------------------------------------------------------------------|--------------------|----------------|-----------------|-------------|--------------|---------------|
| P1200     | Flying start                    |                | 0 - 6                                                                | 0                  | U, T           | -               | -           | U16          | 2             |
|           |                                 |                | ning motor by rapio<br>een found. Then, th                           |                    |                |                 |             |              |               |
|           | 0                               |                | Flying start disabl                                                  | ed                 |                |                 |             |              |               |
|           | 1                               |                | Flying start alway                                                   | s active; searc    | hes in both    | directions      |             |              |               |
|           | 2                               |                | Flying start active                                                  | after power or     | n, fault, OF   | F2; searche     | s in both   | directio     | ns            |
|           | 3                               |                | Flying start active                                                  | after fault, OF    | F2; search     | es in both di   | rections    |              |               |
|           | 4                               |                | Flying start alway                                                   | s active; searc    | hes in dire    | ction of setp   | oint only   |              |               |
|           | 5                               |                | Flying start active only                                             | after power o      | n, fault, OF   | F2; searche     | s in direc  | tion of s    | setpoint      |
|           | 6                               |                | Flying start active                                                  | after fault, OF    | F2; search     | es in direction | on of setp  | oint on      | ly            |
| Notice:   |                                 |                | in cases where the<br>Otherwise, overcu                              |                    |                | g (e.g. after   | a short m   | ains br      | eak) or       |
| Note:     | Useful for mo only in direction |                | n inertia loads. Set<br>t.                                           | tings 1 to 3 sea   | arch in both   | directions.     | Settings    | 4 to 6 s     | earch         |
| P1202[02] | Motor-current<br>[%]            | : flying start | 10 - 200                                                             | 100                | U, T           | -               | DDS         | U16          | 3             |
|           | Defines searc                   | ch current us  | ed for flying start. \                                               | /alue is in [%]    | based on r     | ated motor c    | urrent (P   | 0305).       |               |
| Note:     | very high. Ho                   | wever, searc   | ent may improve pe<br>th current settings i<br>cause motor spee      | n P1202 that a     | are below 3    | 0% (and sor     | netimes     | other se     | ettings       |
| P1203[02] | Search rate: f                  | lying start    | 10 - 500                                                             | 100                | U, T           | -               | DDS         | U16          | 3             |
|           | with turning n                  | notor. This va | nly) by which the or<br>alue is entered in [9<br>the time taken to s | %]. It defines th  | ne reciproc    | al initial grad |             |              |               |
| Example:  | For a motor w                   | /ith 50 Hz, 13 | 350 rpm, 100 % wo                                                    | uld produce a      | maximum        | search time     | of 600 m    | s.           |               |
| Note:     | A higher value                  | e produces a   | flatter gradient an                                                  | d thus a longe     | r search tir   | ne. A lower v   | alue has    | the op       | posite        |
| r1204     | Status word:                    | flying start   | -                                                                    | -                  | -              | -               | -           | U16          | 4             |
|           | Bit parameter                   | for checking   | and monitoring st                                                    | ates during sea    | arch.          |                 |             |              |               |
|           | Bit                             | Signal name    |                                                                      |                    |                | 1 signal        |             | 0 sign       | al            |
|           | 00                              | Current appl   | ied                                                                  |                    |                | Yes             |             | No           |               |
|           | 01                              | Current coul   | d not be applied                                                     |                    |                | Yes             |             | No           |               |
|           | 02                              | Voltage redu   | ıced                                                                 |                    |                | Yes             |             | No           |               |
|           | 03                              | Slope-filter s | tarted                                                               |                    |                | Yes             |             | No           |               |
|           | 04                              | Current less   | threshold                                                            |                    |                | Yes             |             | No           |               |
|           | 05                              | Current-mini   | mum                                                                  |                    |                | Yes             |             | No           |               |
|           | 07                              | Speed could    | not be found                                                         |                    |                | Yes             |             | No           |               |

| Parameter   | Function                                                                 | Range                                                                                              | Factory default                 | Can be changed                 | Scaling                   | Data set                        | Data<br>type           | Acc.<br>Level |
|-------------|--------------------------------------------------------------------------|----------------------------------------------------------------------------------------------------|---------------------------------|--------------------------------|---------------------------|---------------------------------|------------------------|---------------|
| P1210       | Automatic restart                                                        | 0 - 8                                                                                              | 1                               | U, T                           | -                         | -                               | U16                    | 2             |
|             | Configures automati                                                      | c restart function.                                                                                |                                 |                                |                           | •                               | •                      |               |
|             | 0                                                                        | Disabled                                                                                           |                                 |                                |                           |                                 |                        |               |
|             | 1                                                                        | Trip reset after power                                                                             | on, P1211 o                     | disabled                       |                           |                                 |                        |               |
|             | 2                                                                        | Restart after mains b                                                                              |                                 |                                |                           |                                 |                        |               |
|             | 3                                                                        | Restart after mains b                                                                              | rownout or fa                   | ault, P1211 e                  | enabled                   |                                 |                        |               |
|             | 4                                                                        | Restart after mains b                                                                              | rownout, P12                    | 211 enabled                    |                           |                                 |                        |               |
|             | 5                                                                        | Restart after mains b                                                                              | lackout and t                   | ault, P1211                    | disabled                  |                                 |                        |               |
|             | 6                                                                        | Restart after mains b                                                                              | rown-/black                     | out or fault, I                | P1211 ena                 | bled                            |                        |               |
|             | 7                                                                        | Restart after mains b                                                                              | rown-/black                     | out or fault, t                | rip when F                | 1211 expires                    | S                      |               |
|             | 8                                                                        | Restart after mains b termined by P1214, F                                                         |                                 |                                | and leave a               | n interval in                   | second                 | s de-         |
|             | 9                                                                        | Restart after mains b                                                                              |                                 | out with F3 o                  | luring the a              | attempt time                    | determi                | ned by        |
|             | 10                                                                       | Restart after mains b                                                                              |                                 |                                |                           |                                 | determi                | ned by        |
| Dependency: | Automatic restart re-                                                    | quires constant ON con                                                                             | nmand via a                     | digital input                  | wire link.                |                                 |                        |               |
| Caution:    | P1210 > 2 can caus                                                       | e the motor to restart a                                                                           | utomatically                    | without togg                   | ling the ON               | l command!                      |                        |               |
| Notice:     | A "mains brownout" er is reapplied.                                      | nains brownout" is a very short mains break, where the DC link has not fully colla<br>s reapplied. |                                 |                                |                           |                                 | efore th               | ne pow-       |
|             | applied.                                                                 | a long mains break, where the DC link has fully collapsed before the power is re-                  |                                 |                                |                           |                                 |                        |               |
|             | then it will be double                                                   | time between attempts of ed every next attempt.                                                    |                                 |                                | •                         |                                 |                        |               |
|             | quit fault.                                                              | start Attempts" can be s                                                                           |                                 |                                |                           |                                 |                        | _             |
|             |                                                                          | and after 4 seconds of<br>ime" will be reset to 1 s                                                |                                 | dition, "Num                   | ber of Res                | tart Attempts                   | " will be              | reset to      |
|             | P1210 = 0:                                                               |                                                                                                    |                                 |                                |                           |                                 |                        |               |
|             | Automatic restart is                                                     | disabled.                                                                                          |                                 |                                |                           |                                 |                        |               |
|             | P1210 = 1:                                                               |                                                                                                    |                                 |                                |                           |                                 |                        |               |
|             | The inverter will ack means the inverter r the ON command has P1210 = 2: | nowledge (reset) faults<br>nust be fully powered d<br>as been toggled.                             | i.e. it will res<br>own, a brow | et a fault wh<br>nout is not s | en the pov<br>ufficed. Th | ver is re-app<br>e inverter wil | lied. Thi<br>I not rur | s<br>n until  |
|             |                                                                          | nowledge the fault F3 a<br>nmand is wired via a di                                                 |                                 |                                | t and resta               | rts the invert                  | er. It is              | neces-        |
|             | the faults (F3, etc.).                                                   | is fundamental that the<br>The inverter will acknow<br>DN command is wired vi                      | vledge the fa                   | ult and resta                  | arts the inv              |                                 |                        |               |
|             | P1210 = 4:                                                               |                                                                                                    |                                 |                                |                           |                                 |                        |               |
|             | the fault (F3). The in sary that the ON cor                              | is fundamental that the<br>verter will acknowledge<br>mmand is wired via a di                      | the fault an                    | d restarts the                 |                           |                                 |                        |               |
|             |                                                                          | nowledge the faults F3<br>DN command is wired vi                                                   |                                 |                                |                           | restarts the                    | inverter               | . It is       |

| Parameter | Function                                                                                                    | Range                                                                                                    | Factory<br>default         | Can be changed | Scaling     | Data set        | Data<br>type | Acc.<br>Level |  |  |  |
|-----------|----------------------------------------------------------------------------------------------------|----------------------------------------------------------------------------------------------------|----------------------------|----------------|-------------|-----------------|--------------|---------------|--|--|--|
|           |                                                                                                    | nowledge the faults (F3<br>ary that the ON comma<br>nmediately.                                                                                                    |                            |                |             |                 |              |               |  |  |  |
|           |                                                                                                    | nowledge the faults (F3<br>ary that the ON comma<br>mmediately.                                                                                                    |                            |                |             |                 |              |               |  |  |  |
|           | The difference between ber of restarts defined                                                                                                    | en this mode and Mod<br>d by P1211 have been                                                                                                    | le 6 is that th exhausted. | e fault status | bit (r0052  | .3) is not set  | until th     | e num-        |  |  |  |
|           | can be driven by the                                                                                                    | Flying start must be used in cases where the motor may still be turning (e.g. after a short mains break) or can be driven by the load (P1200).<br>P1210 = 8:                                                                                                    |                            |                |             |                 |              |               |  |  |  |
|           | The inverter will acknowledge essary that the ON co                                                                                                    | nowledge the fault (F3)<br>ommand is wired via a<br>tween restarts is deter                                                                                                    | digital input              | (DI). Setting  |             |                 |              |               |  |  |  |
|           | essary that the ON or<br>P1214 sets the total<br>in P1214, the F3 will                                                                                                    | The inverter will acknowledge the fault (F3) at power on after blackout or brownout and restarts. It is necessary that the ON command is wired via a digital input (DI). The interval between restarts is fixed at 0.5 s. P1214 sets the total restart attempt time. If an F3 occurs and cannot be acknowledged within the time set in P1214, the F3 will go permanent and must be acknowledged manually to restart the inverter. |                            |                |             |                 |              |               |  |  |  |
|           | <ul> <li>P1210 = 10:</li> <li>The inverter will acknowledge the fault (F3) at power on after blackout or brownout and restarts. It is necessary that the ON command is wired via a digital input (DI). The interval between restarts is fixed at 1.0 s. P1214 sets the total restart attempt time, but it must be equal to or less than 8 s. If an F3 occurs and cannot be acknowledged within the time set in P1214, the F3 will go permanent and must be acknowledged manually to restart the inverter.</li> </ul> |                                                                                                    |                            |                |             |                 |              |               |  |  |  |
|           | • If a fault (the inverter cannot recover from F6, F51, F52, F85, F100, and F101) occurs, the fault must be acknowledged manually at power on after blackout or brownout and the inverter restarts. It is necessary that the ON command is wired via a digital input (DI).                                                                                                    |                                                                                                    |                            |                |             |                 |              |               |  |  |  |
|           | Flying start must be used in cases where the motor may still be turning (e.g. after a short mains break) or can be driven by the load (P1200).                                                                                                    |                                                                                                    |                            |                |             |                 |              |               |  |  |  |
| P1211     | Number of restart attempts                                                                                                    | 0 - 10                                                                                                    | 3                          | U, T           | -           | -               | U16          | 3             |  |  |  |
|           | Specifies number of                                                                                                    | times inverter will atten                                                                                                    | npt to restart             | if automatic   | restart P12 | 210 is activat  | ted.         |               |  |  |  |
| P1214     | Restart time interval [s]                                                                                                    | 0 - 1000                                                                                                    | 30                         | -              | -           | -               | U16          | 3             |  |  |  |
|           | This parameter has e                                                                                                    | either of the following fu                                                                                                    | unctions:                  |                |             |                 |              |               |  |  |  |
|           | Specifying the res                                                                                                    | start interval when P12                                                                                                    | 10 = 8                     |                |             |                 |              |               |  |  |  |
|           | Specifying the tot                                                                                                    | al restart attempt time                                                                                                    | when P1210                 | = 9 or P121    | 0 = 10      |                 |              |               |  |  |  |
| P1215     | Holding brake ena-<br>ble                                                                                                    | 0 - 1                                                                                                    | 0                          | C, T           | -           | _               | U16          | 2             |  |  |  |
|           |                                                                                                    | ding brake function. The nal can be issued via:                                                                                                    | ne motor hold              | ding brake (M  | 1HB) is cor | ntrolled via st | atus wo      | ord 1         |  |  |  |
|           | status word of the                                                                                                    | e serial interface (e.g. l                                                                                                    | JSS)                       |                |             |                 |              |               |  |  |  |
|           | digital outputs (e.                                                                                                    | g. DO1: ==> P0731 =                                                                                                    | 52.C (r0052                | bit 12))       |             |                 |              |               |  |  |  |
|           | 0                                                                                                    | Motor holding brake                                                                                                    | disabled                   |                |             |                 |              |               |  |  |  |
|           | 1                                                                                                    | Motor holding brake                                                                                                    |                            |                |             |                 |              |               |  |  |  |

| Parameter             | Function                                                                                                    | Range                                                                                                    | Factory<br>default                                                                                                    | Can be changed                                                                                                    | Scaling                                                                                                    | Data set                                                                                                    | Data<br>type                                                                                                    | Acc.<br>Level                                           |
|-----------------------|----------------------------------------------------------------------------------------------------|----------------------------------------------------------------------------------------------------|----------------------------------------------------------------------------------------------------|----------------------------------------------------------------------------------------------------|----------------------------------------------------------------------------------------------------|----------------------------------------------------------------------------------------------------|----------------------------------------------------------------------------------------------------|---------------------------------------------------------|
| Caution:              |                                                                                                    | s the motor holding bra<br>. suspended loads for                                                                                                    |                                                                                                    |                                                                                                    |                                                                                                    |                                                                                                    |                                                                                                    | tentially                                               |
|                       |                                                                                                    | o use the motor holding<br>ergency braking opera                                                                                                    |                                                                                                    | orking brake                                                                                                    | , as it is ge                                                                                                    | enerally only                                                                                                    | designe                                                                                                    | ed for a                                                |
| P1216                 | Holding brake re-<br>lease delay[s]                                                                                                    | 0.0 - 20.0                                                                                                    | 1.0                                                                                                    | C, T                                                                                                    | -                                                                                                    | -                                                                                                    | Float                                                                                                    | 2                                                       |
|                       | Defines period during                                                                                                    | which inverter runs a                                                                                                    | minimum fr                                                                                                    | equency P10                                                                                                    | 080 before                                                                                                    | ramping up.                                                                                                    |                                                                                                    | _                                                       |
| P1217                 | Holding time after ramp down [s]                                                                                                    | 0.0 - 20.0                                                                                                    | 1.0                                                                                                    | C, T                                                                                                    | -                                                                                                    | -                                                                                                    | Float                                                                                                    | 2                                                       |
|                       | Defines time for whic                                                                                                    | h inverter runs at minii                                                                                                    | num frequer                                                                                                    | ncy (P1080) a                                                                                                    | after rampi                                                                                                    | ng down.                                                                                                    |                                                                                                    |                                                         |
| Note:                 | If P1217 > P1227, P1                                                                                                    | 227 will take preceder                                                                                                    | nce.                                                                                                    |                                                                                                    |                                                                                                    |                                                                                                    |                                                                                                    |                                                         |
| P1218[02]             | BI: Motor holding brake override                                                                                                    | 0 - 4294967295                                                                                                    | 0                                                                                                    | U, T                                                                                                    | -                                                                                                    | CDS                                                                                                    | U32                                                                                                    | 3                                                       |
|                       | Enables the motor ho control.                                                                                                    | olding brake output to b                                                                                                    | e overridder                                                                                                    | n, allowing th                                                                                                    | e brake to                                                                                                    | be opened ι                                                                                                    | ınder se                                                                                                    | eparate                                                 |
| P1227[02]             | Zero speed detection monitoring time [s]                                                                                                    | 0.0 - 300.0                                                                                                    | 4.0                                                                                                    | U, T                                                                                                    | -                                                                                                    | DDS                                                                                                    | Float                                                                                                    | 2                                                       |
| Note:                 | speed has fallen beld<br>and then the pulses a<br>P1227 = 300.0: funct                                                                                                    |                                                                                                    | e braking siç                                                                                                    |                                                                                                    |                                                                                                    |                                                                                                    |                                                                                                    |                                                         |
|                       | If P1217 > P1227, P1                                                                                                    | 227 will take presented                                                                                                    |                                                                                                    |                                                                                                    |                                                                                                    |                                                                                                    |                                                                                                    |                                                         |
|                       | 11 12 17 - 1 1227,1 1                                                                                                    | 227 will take preceder                                                                                                    | nce.                                                                                                    |                                                                                                    |                                                                                                    |                                                                                                    |                                                                                                    |                                                         |
| P1230[02]             | BI: Enable DC braking                                                                                                    | · · · · · · · · · · · · · · · · · · ·                                                                                                    | nce.<br>0                                                                                                    | U, T                                                                                                    | -                                                                                                    | CDS                                                                                                    | U32                                                                                                    | 3                                                       |
| P1230[02]             | BI: Enable DC braking  Enables DC braking                                                                                                    | 0 - 4294967295<br>via a signal applied fro<br>DC braking causes th                                                                                                    | 0<br>m an externa                                                                                                    | al source. Fu                                                                                                    |                                                                                                    | ains active w                                                                                                    | hile ext                                                                                                    | ternal                                                  |
| P1230[02]             | BI: Enable DC braking  Enables DC braking input signal is active. rent applied also hold When the DC braking applied until the moto tion time). If this delay                                                                                                    | 0 - 4294967295<br>via a signal applied fro<br>DC braking causes th                                                                                                    | m an externa<br>e motor to st<br>inverter outp<br>demagnetiz<br>ent trips can                                                                                        | al source. Fu<br>op rapidly by<br>out pulses are<br>ed. This dela<br>occur. The I                                                                                                    | applying a<br>e blocked a<br>ay time is s<br>evel of DC                                                                                                    | ains active was DC braking and the DC cet in P0347 braking is se                                                            | while ext<br>current<br>urrent is<br>(demag                                                                                                    | ternal<br>t (cur-<br>s not<br>netiza-                   |
| P1230[02]  Caution:   | BI: Enable DC braking Enables DC braking input signal is active. rent applied also hold When the DC braking applied until the moto tion time). If this delay braking current - relativish the DC braking,                                                                                                    | 0 - 4294967295  via a signal applied fro DC braking causes the shaft stationary).  g signal is applied, the or has been sufficiently y is too short, overcurr                                                                                                    | m an externa<br>e motor to st<br>inverter outp<br>demagnetiz<br>ent trips can<br>current) which<br>ne motor is co                                                    | al source. Fu<br>op rapidly by<br>out pulses are<br>ed. This dela<br>occur. The I<br>ch is set to 1                                                                                                    | e blocked a<br>by time is s<br>evel of DC<br>00 % by de                                                                                                    | ains active was DC braking and the DC cet in P0347 (braking is separate.                                                    | while ext<br>current<br>current is<br>demag<br>et in P12                                                                                                    | ternal<br>t (cur-<br>s not<br>netiza-<br>232 (DC        |
|                       | BI: Enable DC braking Enables DC braking input signal is active. rent applied also hold When the DC braking applied until the moto tion time). If this delay braking current - relativish the DC braking,                                                                                                    | 0 - 4294967295  via a signal applied fro DC braking causes the shaft stationary).  g signal is applied, the or has been sufficiently y is too short, overcurretive to the rated motor the kinetic energy of the in this status for an expension of the status for an expension of the status for a expension of the status for a status for a status for a status for a status for a | m an externa<br>e motor to st<br>inverter outp<br>demagnetiz<br>ent trips can<br>current) which<br>ne motor is co                                                    | al source. Fu<br>op rapidly by<br>out pulses are<br>ed. This dela<br>occur. The I<br>ch is set to 1                                                                                                    | e blocked a<br>by time is s<br>evel of DC<br>00 % by de                                                                                                    | ains active was DC braking and the DC cet in P0347 (braking is separate.                                                    | while ext<br>current<br>current is<br>demag<br>et in P12                                                                                                    | ternal<br>t (cur-<br>s not<br>netiza-<br>232 (DC        |
| Caution:              | BI: Enable DC braking Enables DC braking input signal is active. rent applied also hold When the DC braking applied until the moto tion time). If this delay braking current - relativishing the DC braking, overheat if it remains  DC braking current [%]                                                                                                    | 0 - 4294967295  via a signal applied fro DC braking causes the shaft stationary).  g signal is applied, the properties applied, the properties applied, the properties applied to the sufficiently of the state of the state of th | m an externate motor to stee motor to stee inverter outpour demagnetizent trips can current) which me motor is concessive perions.                                   | al source. Fu<br>op rapidly by<br>out pulses are<br>ed. This dela<br>occur. The I<br>ch is set to 1<br>converted into<br>od of time!                                                                                                    | applying a blocked a ay time is sevel of DC 00 % by dependent on the control of the control of t | ains active was DC braking and the DC cet in P0347 (braking is separate.                                                    | while ext                                                                                                    | ternal t (cur- s not netiza- 232 (DC er could           |
| Caution:              | BI: Enable DC braking Enables DC braking input signal is active. rent applied also hold When the DC braking applied until the moto tion time). If this delay braking current - relativisting the DC braking, overheat if it remains DC braking current [%] Defines level of DC comparison.                                                                                                    | 0 - 4294967295  via a signal applied fro DC braking causes the shaft stationary).  g signal is applied, the properties of the signal is applied, the properties to short, overcurrective to the rated motor the kinetic energy of the in this status for an expectation of the status for an expectation of the status for a status for a  | m an externate motor to stee motor to stee inverter outpour demagnetizent trips can current) which me motor is concessive perions.                                   | al source. Fu<br>op rapidly by<br>out pulses are<br>ed. This dela<br>occur. The I<br>ch is set to 1<br>converted into<br>od of time!                                                                                                    | applying a blocked a ay time is sevel of DC 00 % by dependent on the control of the control of t | ains active was DC braking and the DC cet in P0347 (braking is separate.                                                    | while ext                                                                                                    | ternal t (cur- s not netiza- 232 (DC er could           |
| Caution:              | BI: Enable DC braking  Enables DC braking input signal is active. rent applied also hold When the DC braking applied until the mote tion time). If this delay braking current - relative the DC braking, overheat if it remains  DC braking current [%]  Defines level of DC coing the following departs.                                                                                                    | 0 - 4294967295  via a signal applied fro DC braking causes the shaft stationary).  g signal is applied, the properties applied, the properties applied, the properties applied, the properties applied, the properties applied, the properties applied, the properties applied, the properties applied to the stationary of the kinetic energy of the tring to the status for an expectation of the properties applied to the properties applied to the properties applied t | m an externate motor to stee motor to stee inverter outpour demagnetizent trips can current) which me motor is concessive perions.                                   | al source. Fu<br>op rapidly by<br>out pulses are<br>ed. This dela<br>occur. The I<br>ch is set to 1<br>converted into<br>od of time!                                                                                                    | applying a blocked a ay time is sevel of DC 00 % by dependent on the control of the control of t | ains active was DC braking and the DC cet in P0347 (braking is separate.                                                    | while ext                                                                                                    | ternal t (cur- s not netiza- 232 (DC er could           |
| Caution:              | BI: Enable DC braking  Enables DC braking input signal is active. rent applied also hold When the DC braking applied until the moto tion time). If this delay braking current - relative the DC braking, overheat if it remains  DC braking current [%]  Defines level of DC coing the following dependents.                                                                                                    | 0 - 4294967295  via a signal applied fro DC braking causes the shaft stationary).  g signal is applied, the properties applied, the properties applied, the properties applied, the properties applied, the properties applied, the properties applied, the properties applied, the properties applied to the stationary of the kinetic energy of the tring to the status for an expectation of the properties applied to the properties applied to the properties applied t | m an externate motor to stee motor to stee inverter outpour demagnetizent trips can current) which me motor is concessive perions.                                   | al source. Fu<br>op rapidly by<br>out pulses are<br>ed. This dela<br>occur. The I<br>ch is set to 1<br>converted into<br>od of time!                                                                                                    | applying a blocked a ay time is sevel of DC 00 % by dependent on the control of the control of t | ains active was DC braking and the DC cet in P0347 (braking is separate.                                                    | while ext                                                                                                    | ternal t (cur- s not netiza- 232 (DC er could 2 observ- |
| Caution:<br>P1232[02] | BI: Enable DC braking  Enables DC braking input signal is active. rent applied also hold When the DC braking applied until the moto tion time). If this delay braking current - relai With the DC braking, overheat if it remains  DC braking current [%]  Defines level of DC cing the following dependence of DC cing the following dependence of DC cing the fo | 0 - 4294967295  via a signal applied fro DC braking causes the shaft stationary). It is signal is applied, the properties to short, overcurrective to the rated motor the kinetic energy of the in this status for an expectation of the status for an expectation of the status for an expectation of th | m an externate motor to stee motor to stee motor to stee inverter output demagnetizent trips can current) which me motor is coessive period 100 motor current 0.00   | out pulses are ed. This dela occur. The I converted into dof time!  U, T  To (P0305). T                                                                                                    | applying a e blocked a ay time is sevel of DC 00 % by de to heat in the control of DC branch and the control of DC branch and the DC branch and the DC branch and the DC branch and the DC branch and the DC branch and the DC branch and the DC branch and the the DC branch and the the the the the the the the the the                                                                                                    | ains active was DC braking and the DC cet in P0347 (braking is selfault.  DDS braking can be DDS                            | while ext<br>current<br>current is<br>(demagnet in P12)<br>e inverte<br>U16<br>issued o                                                                                                    | ternal t (cur- s not netiza- 232 (DC er could 2 observ- |
| Caution:<br>P1232[02] | BI: Enable DC braking  Enables DC braking input signal is active. rent applied also hold When the DC braking applied until the moto tion time). If this delay braking current - relative the DC braking current if it remains  DC braking current [%]  Defines level of DC coing the following dependent of DC braking current [%]  BICO ==> see P1  Duration of DC braking [s]  Defines duration for very service of the properties of the properties of th | 0 - 4294967295  via a signal applied fro DC braking causes the shaft stationary). It is signal is applied, the property is a speed of the sufficiently of the state of the state of the sta | m an externate motor to stee motor to stee motor to stee inverter output demagnetizent trips can current) which me motor is concessive period 100 motor current 0.00 | al source. Full op rapidly by out pulses and ed. This dela occur. The light is set to 1 converted introd of time!  U, T  u, T  u, T  u, T  u, T                                                                                                    | r applying a set blocked a say time is sevel of DC 00 % by de to heat in the sevel of DC bracket a sevel of DC bracket a sevel of DC | ains active was DC braking and the DC cet in P0347 (braking is seefault.  DDS braking can be DDS braking can be DDS         | while exit of current is (demage) at in P1:                                                                                                    | ternal t (cur- s not netiza- 232 (DC er could 2 observ- |
| Caution:<br>P1232[02] | BI: Enable DC braking  Enables DC braking input signal is active. rent applied also hold When the DC braking applied until the moto tion time). If this delay braking current - relative the DC braking, overheat if it remains  DC braking current [%]  Defines level of DC coing the following dependence of DC coing the following dependence of DC braking [s]  Defines duration for with the DC braking [s]                                                                                                    | 0 - 4294967295  via a signal applied fro DC braking causes the shaft stationary). It is signal is applied, the property is a speen sufficiently by is too short, overcurred the kinetic energy of the in this status for an experience of the kinetic energy of the control of the kinetic energy of the control of the kinetic energy of the control of the kinetic energy of the control of the kinetic energy of the control of the kinetic energy of the control of the kinetic energy of the control of the kinetic energy of the control of the kinetic energy of the control of the control of the kinetic energy of the control of the kinetic energy of the control of the kinetic energy of the control of the kinetic energy of the control of the control of the kinetic energy of the control of the control of the  | m an externate motor to stee motor to stee motor to stee inverter outpour demagnetizent trips can current) which me motor is coessive period 100 motor current 0.00  | al source. Full op rapidly by out pulses are ed. This dela occur. The loch is set to 1 converted introd of time!  U, T  It (P0305). The loch is a converted introduced of time!  U, T  Output  U, T  Output  U, T  Output  U, T  Output  U, T  Output  U, T  Output  U, T | r applying a e blocked a ay time is sevel of DC 00 % by do be the at in the control of the DC brain of the DC brain of the DC brain of the DC brain of the DC brain of the the the the the the the the the the                                                                                                    | ains active was DC braking and the DC cet in P0347 (braking is sepfault.  DDS  king can be  DDS  DDS  mmand. ency starts to | while exit current is (demagget in P12) e inverted U16 issued of the properties of the properties of t | ternal t (cur- s not netiza- 232 (DC er could 2 observ- |

| Parameter   | Function                                                                                                    | Range                                                                                            | Factory<br>default                                                             | Can be changed                                                       | Scaling                                     | Data set                               | Data<br>type                    | Acc.<br>Level              |
|-------------|----------------------------------------------------------------------------------------------------|--------------------------------------------------------------------------------------------------|--------------------------------------------------------------------------------|----------------------------------------------------------------------|---------------------------------------------|----------------------------------------|---------------------------------|----------------------------|
| Notice:     | When the DC braking                                                                                                    | ion causes the motor<br>g signal is applied, the<br>las been sufficiently de                     | inverter outp                                                                  | out pulses are                                                       | e blocked a                                 | and the DC o                           | urrent r                        |                            |
| Note:       | P1233 = 0 means tha                                                                                                    | t DC braking is not ac                                                                           | tivated.                                                                       |                                                                      | _                                           | _                                      |                                 |                            |
| P1234[02]   | DC braking start frequency [Hz]                                                                                                    | 0.00 - 550.00                                                                                    | 550.00                                                                         | U, T                                                                 | -                                           | DDS                                    | Float                           | 2                          |
|             | Sets start frequency                                                                                                    | or DC braking.                                                                                   |                                                                                |                                                                      |                                             |                                        |                                 |                            |
|             | When an OFF1 or Of                                                                                                    | F3 command is received                                                                           | ved by the in                                                                  | verter, the o                                                        | utput frequ                                 | ency starts t                          | o ramp                          | to 0 Hz.                   |
|             |                                                                                                    | uency reaches the val<br>current P1232 for the t                                                 |                                                                                |                                                                      |                                             | ing P1234, t                           | he invei                        | ter                        |
| P1236[02]   | Compound braking current [%]                                                                                                    | 0 - 250                                                                                          | 0                                                                              | U, T                                                                 | -                                           | DDS                                    | U16                             | 2                          |
|             | braking. The value is level (V_DC,Comp):  If P1254 = 0> V_D0 otherwise V_DC,Com The Compound Brak the ramp) after OFF1 energy returned to th | e is an overlay of the E<br>or OFF3. This enable<br>e motor. Through optir                       | to rated mo<br>2) * V_mains<br>OC brake fun<br>s braking wit<br>mization of th | tor current (F = 1.13 * sqrt ction with rech controlled the ramp-dow | 20305). Co (2) * P021 generative motor freq | mpound brain  braking (effeuency and a | king swi<br>ective bi<br>minimu | tch-on<br>aking at<br>m of |
|             |                                                                                                    | out additional HW com                                                                            |                                                                                |                                                                      |                                             |                                        |                                 |                            |
| Dependency: |                                                                                                    |                                                                                                  |                                                                                |                                                                      | old above)                                  | . This will ha                         | ppen or                         | i OFF1,                    |
| Notice:     | overcurrent trip may If used with dynamic If used with the Vdc_                                                                              | will generally improve result. braking enabled as we max controller enabled of compound braking. | ell compound                                                                   | l braking will                                                       | take priori                                 | ty.                                    |                                 |                            |
| Note:       |                                                                                                    | it compound braking is                                                                           | not activate                                                                   | nd.                                                                  |                                             |                                        |                                 |                            |
| P1237       | Dynamic braking                                                                                                    | 0 - 5                                                                                            | not activate                                                                   | U. T                                                                 |                                             |                                        | U16                             | 2                          |
| F 1231      |                                                                                                    | orbs the braking energ                                                                           |                                                                                | - /                                                                  | 1-                                          | -                                      | 1010                            |                            |
|             | This parameter define                                                                                                    | es the rated duty cycle ctive when the function                                                  | of the braking                                                                 | ng resistor (d                                                       |                                             |                                        | namic b                         | oraking                    |
|             | -                                                                                                    | ch-on level (V_DC,Ch                                                                             |                                                                                | no = 1 12 * o                                                        | art(2) * D0                                 | 240                                    |                                 |                            |
|             | otherwise V_DC,Cho                                                                                                    | C,Chopper = 1.13 * sq                                                                            | ıı(∠) v_mai                                                                    | 115 = 1.13 ° S                                                       | qι ι( <i>∠)</i> " P0                        | ∠ I U                                  |                                 |                            |
|             |                                                                                                    |                                                                                                  |                                                                                |                                                                      |                                             |                                        |                                 |                            |
|             | 1                                                                                                    | Disabled                                                                                         |                                                                                |                                                                      |                                             |                                        |                                 |                            |
|             | 2                                                                                                    | 5 % duty cycle                                                                                   |                                                                                |                                                                      |                                             |                                        |                                 |                            |
|             | 3                                                                                                    | 10 % duty cycle<br>20 % duty cycle                                                               |                                                                                |                                                                      |                                             |                                        |                                 |                            |
|             | 4                                                                                                    |                                                                                                  |                                                                                |                                                                      |                                             |                                        |                                 |                            |
|             | 5                                                                                                    | 50 % duty cycle<br>100 % duty cycle                                                              |                                                                                |                                                                      |                                             |                                        |                                 |                            |
| Note:       | This parameter is onl                                                                                                    | y applicable for inverte<br>be selected with the dy                                              |                                                                                |                                                                      |                                             |                                        |                                 |                            |

| Parameter   | Function                                                                                          | Range                                                                                                    | Factory<br>default            | Can be changed               | Scaling                                                                                                    | Data set                                                           | Data<br>type           | Acc.<br>Level        |
|-------------|---------------------------------------------------------------------------------------------------|----------------------------------------------------------------------------------------------------|-------------------------------|------------------------------|----------------------------------------------------------------------------------------------------|--------------------------------------------------------------------|------------------------|----------------------|
| Dependency: | pound braking will ta                                                                             | used with DC braking ke priority.  Compound braking P1236 > 0  yes  Compound braking enabled                                                                                                    | no by P1.                     | vnamic                       | no                                                                                                    | ing, DC brak                                                       | ing and                | com-                 |
| Notice:     | approached. The dut to operate at this level VDC, act VDC, Chopper                                | operate at a high dut<br>y cycle specified by the indefinitely without of the indefinitely without of the indefinitel | nis parameter<br>overheating. | Alarm A53                    | imposed. The transfer of the transfer of the | The resistor s $= \frac{x}{100} \cdot t_{Choppe}$ If for 380 - 480 | should k               | e able               |
| P1240[02]   | Configuration of Vdc controller                                                                   | 0 - 3                                                                                                    | 1                             | C, T                         | -                                                                                                    | DDS                                                                | U16                    | 3                    |
|             | Enables/disables Vd<br>overvoltage trips on 0<br>1                                                | c controller. The Vdc<br>nigh inertia systems.  Vdc controller disab  Vdc_max controller  Kinetic buffering (Vd                                                                                                    | led<br>enabled                | -                            |                                                                                                    | C link voltage                                                     | e to pre               | vent                 |
|             | 3                                                                                                 | Vdc_max controller                                                                                                    | and kinetic b                 | uffering (KIB                | ) enabled                                                                                                    |                                                                    |                        |                      |
| Caution:    | If P1245 increased to                                                                             | oo much, it may interf                                                                                                    | ere with the in               | nverter norm                 | al operatior                                                                                                    | າ.                                                                 |                        |                      |
| Note:       | in limits (r1242).  Vdc_min controlled  Vdc_min is activate  motor is then use  trips with F3 imm | er automatically incre                                                                                                    | falls below the               | ne switch on<br>s causing de | level P124                                                                                                    | 5. The kinetion                                                    | c energy<br>er. If the | y of the<br>inverter |

| Parameter   | Function                                  | Range                                                                              | Factory default | Can be changed | Scaling      | Data set        | Data<br>type                                                                                                    | Acc.<br>Level |
|-------------|-------------------------------------------|------------------------------------------------------------------------------------|-----------------|----------------|--------------|-----------------|----------------------------------------------------------------------------------------------------|---------------|
| r1242       | CO: Switch-on level of Vdc_max [V]        | -                                                                                  | -               | -              | -            | -               | U16  Float  U16  Float  U16  Float  U16  Float  U16  Float  U16  Float  U16  Float  U16  Float  U16  Float  U16  Float  U16 | 3             |
|             | Displays switch-on le                     | vel of Vdc_max contro                                                              | ller.           |                |              |                 |                                                                                                    |               |
|             | Following equation is                     | only valid, if P1254 =                                                             | 0:              |                |              |                 |                                                                                                    |               |
|             | r1242 = 1.15 * sqrt(2)                    | * V_mains = 1.15 * so                                                              | ırt(2) * P021   | 0              |              |                 | U16  U16  Float  Float  drops beeduced trips with                                                                           |               |
|             | otherwise r1242 is int                    | ernally calculated.                                                                |                 | _              |              |                 |                                                                                                    |               |
| P1243[02]   | Dynamic factor of Vdc_max [%]             | 10 - 200                                                                           | 100             | U, T           | -            | DDS             | U16                                                                                                    | 3             |
|             | Defines dynamic fact                      | or for DC link controlle                                                           | r.              |                |              |                 |                                                                                                    |               |
| Dependency: |                                           | ns P1250, P1251 and lare multiplied by P12                                         |                 |                |              | ifferential tim | ne) are u                                                                                                    | sed as        |
| Note:       | Vdc controller adjustr                    | nent is calculated auto                                                            | matically fro   | m motor and    | d inverter d | ata.            |                                                                                                    | •             |
| P1245[02]   | Switch on level kinetic buffering [%]     | 65 - 95                                                                            | 76              | U, T           | -            | DDS             | U16                                                                                                    | 3             |
|             |                                           | for kinetic buffering (K<br>]/100) * sqrt(2) * P0210                               | ,               | lative to supp | oly voltage  | (P0210).        |                                                                                                    |               |
| Warning:    | Increasing the value t                    | too much, may interfer                                                             | e with the in   | verter norma   | al operation | ١.              | Float                                                                                                    |               |
| Note:       | P1254 has no effect of                    | on the switch-on-level                                                             | for kinetic bu  | uffering.      |              |                 |                                                                                                    |               |
|             | P1245 default for the                     | single phase variants                                                              | is 74%.         |                |              |                 | U16  Float  U16  Float  Float  U16  U16  U16  Float  U16  Float  U16  Float  U16  Float  U16  Float  U16                    |               |
| r1246[02]   | CO: Switch-on level kinetic buffering [V] | -                                                                                  | -               | -              | -            | DDS             | Float                                                                                                    | 3             |
|             | value in r1246, kinetic                   | vel of kinetic buffering<br>c buffering will be activ<br>e valid range. If there i | ated. That n    | neans the mo   | otor freque  | ncy will be re  | Float  U16  Hoat  U16  Float  Float  Float  Float  Float  Float  Float  Float                                               | in order      |
| P1247[02]   | Dynamic factor of kinetic buffering [%]   | 10 - 200                                                                           | 100             | U, T           | -            | DDS             |                                                                                                    | 3             |
|             |                                           | r for kinetic buffering (legration time and differ<br>or of Vdc_min).              |                 |                |              |                 |                                                                                                    |               |
| Note:       | Vdc controller adjustr                    | nent is calculated auto                                                            | matically fro   | m motor and    | d inverter d | ata.            |                                                                                                    |               |
| P1250[02]   | Gain of Vdc control-<br>ler               | 0.00 - 10.00                                                                       | 1.00            | U, T           | -            | DDS             | Float                                                                                                    | 3             |
|             | Enters gain for Vdc c                     | ontroller.                                                                         |                 |                |              |                 | Float Float Float Float Float Float Float Float                                                                             |               |
| P1251[02]   | Integration time Vdc controller [ms]      | 0.1 - 1000.0                                                                       | 40.0            | U, T           | -            | DDS             | Float                                                                                                    | 3             |
|             | Enters integral time c                    | onstant for Vdc contro                                                             | ller.           |                |              |                 |                                                                                                    |               |
| P1252[02]   | Differential time Vdc controller [ms]     | 0.0 - 1000.0                                                                       | 1.0             | U, T           | -            | DDS             | Float                                                                                                    | 3             |
|             | Enters differential tim                   | e constant for Vdc cor                                                             | troller.        |                |              |                 |                                                                                                    |               |
| P1253[02]   | Vdc controller output limitation [Hz]     | 0.00 - 550.00                                                                      | 10.00           | U, T           | -            | DDS             | Float                                                                                                    | 3             |
|             | 1                                         |                                                                                    | ~-              |                |              |                 |                                                                                                    |               |
|             | Limits maximum effect                     | ct of vac_max controlle                                                            | <b>∄</b> 1.     |                |              |                 |                                                                                                    |               |
| Dependency: | +                                         | ct of vdc_max controlle<br>uenced by automatic c                                   |                 | defined by P   | 0340.        |                 |                                                                                                    |               |

| Parameter   | Function                                                                                                    | Range                                                                                                    | Factory default                             | Can be changed                                   | Scaling                             | Data set                       | Data<br>type                                 | Acc.<br>Level             |  |  |  |  |  |
|-------------|----------------------------------------------------------------------------------------------------|----------------------------------------------------------------------------------------------------|---------------------------------------------|--------------------------------------------------|-------------------------------------|--------------------------------|----------------------------------------------|---------------------------|--|--|--|--|--|
| P1254       | Auto detect Vdc<br>switch-on levels                                                                                                    | 0 - 1                                                                                                    | 1                                           | C, T                                             | -                                   | -                              | U16                                          | 3                         |  |  |  |  |  |
|             | mended to set P125-<br>ommended when the                                                                                                    | to-detection of switch-c<br>4 = 1 (auto-detection o<br>ere is a high degree of<br>on only works when the                                                                                           | f Vdc switch<br>fluctuation c               | on levels en<br>of the DC-link                   | abled). Set when the                | tting P1254 =<br>motor is bein | = 0 is or                                    | nly rec-                  |  |  |  |  |  |
|             | 0                                                                                                    | Disabled                                                                                                    |                                             |                                                  |                                     |                                |                                              |                           |  |  |  |  |  |
|             | 1                                                                                                    | Enabled                                                                                                    |                                             |                                                  |                                     |                                |                                              |                           |  |  |  |  |  |
| Dependency: | See P0210                                                                                                    |                                                                                                    |                                             |                                                  |                                     |                                |                                              |                           |  |  |  |  |  |
| P1256[02]   | Reaction of kinetic buffering                                                                                                    | 0 - 2                                                                                                    | 0                                           | C, T                                             | -                                   | DDS                            | U16                                          | 3                         |  |  |  |  |  |
|             | Enters reaction for kinetic buffering controller (Vdc_min controller). Depending on the setting selected, the frequency limit defined in P1257 is used to either hold the speed or disable pulses. If not enough regeneration is produced, inverter may trip with undervoltage. |                                                                                                    |                                             |                                                  |                                     |                                |                                              |                           |  |  |  |  |  |
|             | 0                                                                                                    | Maintain DC-link unti                                                                                                    | l trip                                      |                                                  |                                     |                                |                                              |                           |  |  |  |  |  |
|             | 1                                                                                                    | Maintain DC-link unti                                                                                                    | l trip/stop                                 |                                                  |                                     |                                |                                              |                           |  |  |  |  |  |
|             | 2                                                                                                    | Control stop                                                                                                    |                                             |                                                  |                                     |                                |                                              |                           |  |  |  |  |  |
| Note:       | kept above the frequency P1256 = 1:  Maintain DC-link voltabled when frequency P1256 = 2:  This option ramps do lf mains do not return                                                                                                    | tage until mains is returency limit provided in Fage until mains is retured falls below the limit in the pwn the frequency to stand frequency brought deabled or undervoltage halses are disabled. | P1257.  rned or inve P1257.  randstill ever | rter is tripped<br>n when main:<br>he control of | with unde<br>s return.<br>Vdc_min c | rvoltage or p                  | ulses ai<br>I P1257<br>ctive un              | re disa-<br>limit.<br>til |  |  |  |  |  |
| P1257[02]   | kinetic buffering [Hz]                                                                                                    | 0.00 - 550.00                                                                                                    | 2.50                                        | 0, 1                                             | -                                   | סטט                            | Float                                        | 3                         |  |  |  |  |  |
|             | Frequency which kin                                                                                                    | etic buffering (KIB) eith                                                                                                    | er hold spe                                 | ed or disable                                    | pulses de                           | pending on F                   | type U16 U16 U16 U16 U16 U16 U16 U16 U16 U16 | 1                         |  |  |  |  |  |
| P1300[02]   | Control mode                                                                                                    | 0 - 19                                                                                                    | 0                                           | C, T                                             | -                                   | DDS                            | U16                                          | 2                         |  |  |  |  |  |
|             | Parameter to select plied by inverter.                                                                                                    | the control method. Co                                                                                                    | ntrols relation                             | onship betwe                                     | en speed c                          | of motor and                   | voltage                                      | sup-                      |  |  |  |  |  |
|             | 0                                                                                                    | V/f with linear charac                                                                                                    | teristic                                    |                                                  |                                     |                                |                                              |                           |  |  |  |  |  |
|             | 1                                                                                                    | V/f with FCC                                                                                                    |                                             |                                                  |                                     |                                |                                              |                           |  |  |  |  |  |
|             | 2                                                                                                    | V/f with quadratic cha                                                                                                    | aracteristic                                |                                                  |                                     |                                |                                              |                           |  |  |  |  |  |
|             | 3                                                                                                    | V/f with programmab                                                                                                    | le character                                | istic                                            |                                     |                                |                                              |                           |  |  |  |  |  |
|             | 4                                                                                                    | V/f with linear eco                                                                                                    |                                             |                                                  |                                     |                                |                                              |                           |  |  |  |  |  |
|             | 5                                                                                                    | V/f for textile applicat                                                                                                    | ions                                        |                                                  |                                     |                                |                                              |                           |  |  |  |  |  |
|             | 6                                                                                                    | V/f with FCC for texti                                                                                                    | le applicatio                               | nc                                               |                                     |                                |                                              |                           |  |  |  |  |  |
|             | 0                                                                                                    | V/I WILLI I OO IOI LOXLI                                                                                                    | ie applicatio                               | 115                                              |                                     |                                |                                              |                           |  |  |  |  |  |
|             | 7                                                                                                    | V/f with quadratic eco                                                                                                    |                                             | 115                                              |                                     |                                |                                              |                           |  |  |  |  |  |

| Parameter | Function                                  | Range                                              | Factory<br>default | Can be changed | Scaling | Data set | Data<br>type | Acc.<br>Level |
|-----------|-------------------------------------------|----------------------------------------------------|--------------------|----------------|---------|----------|--------------|---------------|
|           | V <sub>1</sub> V <sub>1</sub> P1300 = 0 P | 1300 = 2                                           |                    |                |         |          |              |               |
| Note:     |                                           | FCC (flux current contro                           | •                  |                |         |          |              |               |
|           |                                           | flux current for improve                           | •                  |                |         |          |              |               |
|           |                                           | , linear V/f is active at l                        | •                  | ies            |         |          |              |               |
|           |                                           | quadratic characterist                             | CIC                |                |         |          |              |               |
|           |                                           | ifugal fans/pumps                                  | .4: - 4: -         |                |         |          |              |               |
|           |                                           | programmable charac                                |                    |                |         |          |              |               |
|           |                                           | racteristic (see P1320)<br>near characteristic and |                    | /lode          |         |          |              |               |
|           |                                           | stic with Economy Mod                              |                    | node           |         |          |              |               |
|           |                                           | out voltage to reduce po                           |                    | nption         |         |          |              |               |
|           | P1300 = 5,6: V/f for t                    |                                                    |                    | .6.011         |         |          |              |               |
|           | Slip compensation                         | n disabled.                                        |                    |                |         |          |              |               |
|           |                                           | odifies the output volta                           | age only.          |                |         |          |              |               |
|           | Imax controller deligned                  | oes not influence the o                            | utput freque       | ncy.           |         |          |              |               |
|           | P1300 = 7: V/f with o                     | uadratic characteristic                            | and Econon         | ny Mode        |         |          |              |               |
|           | Quadratic character                       | teristic with Economy I                            | Mode               |                |         |          |              |               |
|           | <ul> <li>Modifies the outp</li> </ul>     | ut voltage to reduce po                            | ower consun        | nption         |         |          |              |               |
|           | P1300 = 19: V/f cont                      | rol with independent vo                            | oltage setpoi      | nt             |         |          |              |               |

| Parameter | Function             |                                 | Range                                        | Factory default      | Can be changed  | Scaling    | g    | Da            | ata           | se            | t     | Da<br>typ   |     | Acc.<br>Level |
|-----------|----------------------|---------------------------------|----------------------------------------------|----------------------|-----------------|------------|------|---------------|---------------|---------------|-------|-------------|-----|---------------|
|           | The follo            | wing table p                    | resents an overvi                            | •                    |                 | that car   | ı be | m             | od            | ifie          | d ir  |             |     |               |
|           |                      | ependencies                     |                                              |                      |                 |            |      |               |               |               |       |             |     |               |
|           | Par No.              | Parameter na                    | ame                                          |                      |                 | Level      | V/f  |               |               |               |       |             |     |               |
|           |                      |                                 |                                              |                      |                 |            |      | 300           |               | ۱ ۵           | _ 1 . | ماد         |     |               |
|           | P1300[3]             | Control mode                    |                                              |                      |                 | 2          | X    |               |               |               |       | 6 19<br>× × |     |               |
|           | P1310[3]             | Continuous be                   |                                              |                      |                 | 2          | х    | х             | _             |               | _     | χχ          |     |               |
|           | P1311[3]             | Acceleration b                  |                                              |                      |                 | 2          | Х    | _             | _             | _             | _     | x x         |     |               |
|           | P1312[3]<br>P1316[3] | Starting boos<br>Boost end free |                                              |                      |                 | 3          | X    | $\overline{}$ |               | _             | _     | x x<br>x x  |     |               |
|           | P1320[3]             | _                               | e V/f freq. coord. 1                         |                      |                 | 3          | -    | -             | _             | х             | _   - | -   -       |     |               |
|           | P1321[3]             |                                 | e V/f volt. coord. 1                         |                      |                 | 3          | _    | -             | _             | Х             | 4     |             |     |               |
|           | P1322[3]<br>P1323[3] | $\overline{}$                   | e V/f freq. coord. 2<br>e V/f volt. coord. 2 |                      |                 | 3          | -    | -             | -             | X             | +     | +           |     |               |
|           | P1323[3]             | _                               | e V/f freq. coord. 3                         |                      |                 | 3          | -    | $\overline{}$ | _             | X             | +     | +           |     |               |
|           | P1325[3]             |                                 | e V/f volt. coord. 3                         |                      |                 | 3          | _    | _             | _             | x             | 1     |             |     |               |
|           | P1330[3]             | CI: Voltage se                  | tpoint                                       |                      |                 | 3          | _    | -             | -             | -             |       | - x         |     |               |
|           | P1333[3]             | Start frequence                 | ·                                            |                      |                 | 3          | _    | х             | -             | _             | - 3   | x –         |     |               |
|           | P1335[3]<br>P1336[3] | Slip compens<br>CO: Slip limit  | ation                                        |                      |                 | 2          | Х    | Х             | $\overline{}$ | Х             | 4     | 44          |     |               |
|           | P1338[3]             | <u> </u>                        | amping gain V/f                              |                      |                 | 3          | X    | $\overline{}$ | $\rightarrow$ | X<br>X        | +     | ++          |     |               |
|           | P1340[3]             |                                 | ntroller prop. gain                          |                      |                 | 3          | x    | x             | <b>^``</b>    | _             | x z   | x x         |     |               |
|           | P1341[3]             | lmax controlle                  | er integral time                             |                      |                 | 3          | Х    | _             | _             | -             | _     | ΧХ          |     |               |
|           | P1345[3]             | Imax controlle                  |                                              |                      |                 | 3          | Х    | х             | _             | _             | _     | ΧХ          |     |               |
|           | P1346[3]<br>P1350[3] | Imax voltage<br>Voltage soft s  | ctrl. integral time<br>tart                  |                      |                 | 3          | X    | $\overline{}$ | X<br>X        | $\overline{}$ | X 2   | x x<br>x x  |     |               |
| P1310[02] | Continuo             | ous boost                       | 0.0 - 250.0                                  | 50.0                 | U, T            | PERC<br>NT | E    | DI            | os            |               |       | Flo         | at  | 2             |
|           | Defines I            | poost level in                  | [%] relative to P                            | 0305 (rated moto     | r current) app  | plicable   | to t | oth           | ı lir         | nea           | ır a  | nd q        | uad | ratic V/f     |
|           |                      |                                 | ncies the output vo                          |                      | eep the flux le | evel con   | sta  | nt.           | Но            | we            | ver   | , the       | out | put           |
|           |                      | -                               | asynchronous m                               | -                    |                 |            |      |               |               |               |       |             |     |               |
|           | _                    | the load                        | ,                                            |                      |                 |            |      |               |               |               |       |             |     |               |
|           | • overd              | come losses                     | in the system.                               |                      |                 |            |      |               |               |               |       |             |     |               |
|           |                      | rter output v                   | oltage can be incr<br>etization.             | eased via P1310      | ) for the comp  | oensatio   | n o  | f lo          | SS            | es,           | ho    | ld loa      | ads | at 0 Hz       |
|           | The mag              | nitude of the                   | boost in Volt at a                           | a frequency of ze    | ro is defined   | as follov  | vs:  |               |               |               |       |             |     |               |
|           | V_ConBo              | oost,100 = P                    | 0305 * Rsadj * (P                            | 1310/100)            |                 |            |      |               |               |               |       |             |     |               |
|           | Where:               |                                 |                                              |                      |                 |            |      |               |               |               |       |             |     |               |
|           | Rsadj =              | stator resista                  | nce adjusted for t                           | temperature          |                 |            |      |               |               |               |       |             |     |               |
|           | Rsadj =              | (r0395/100)                     | * (P0304/(sqrt(3) *                          | * P0305)) * P030     | 5 * sqrt(3)     |            |      |               |               |               |       |             |     |               |
| Note:     |                      |                                 | levels increases r                           |                      |                 | andstill). |      |               |               |               |       |             |     |               |
|           | Setting in           | n P0640 (mo                     | tor overload facto                           | or [%]) limits the b | oost:           |            |      |               |               |               |       |             |     |               |
|           | _                    | •                               | 5 * Rsadj) <= P13                            | /                    |                 |            |      |               |               |               |       |             |     |               |
|           | The boos             | st values are                   | combined when on boost P1311 ar              | continuous boost     |                 |            |      |               |               |               |       |             |     |               |
|           |                      | ers as follow                   |                                              |                      |                 | ото. р     |      |               |               |               |       |             |     |               |
|           | P1310 >              | P1311 > P1                      | 312                                          |                      |                 |            |      |               |               |               |       |             |     |               |
|           |                      |                                 | ted by following e                           | •                    |                 |            |      |               |               |               |       |             |     |               |
|           | sum(V_E              | 8oost) <= 3 *                   | R_S * I_Mot = 3 *                            | * P0305 * Rsadj      |                 |            |      |               |               |               |       |             |     |               |

| Parameter   | Function                                                                                                    | Range                                                                                                    | Factory<br>default | Can be changed | Scaling       | Data set      | Data<br>type | Acc.<br>Level |  |  |  |  |  |
|-------------|----------------------------------------------------------------------------------------------------|----------------------------------------------------------------------------------------------------|--------------------|----------------|---------------|---------------|--------------|---------------|--|--|--|--|--|
| P1311[02]   | Acceleration boost [%]                                                                                                    | 0.0 - 250.0                                                                                                    | 0.0                | U, T           | PERCE<br>NT   | DDS           | Float        | 2             |  |  |  |  |  |
|             | Applies boost in [%] back out once the se                                                                                                    | relative to P0305 (rate<br>tpoint is reached.                                                                                                    | d motor curr       | ent) following | a positive    | setpoint cha  | inge and     | d drops       |  |  |  |  |  |
|             | P1311 will only prodution and deceleration                                                                                                    | ice boost during rampi                                                                                                    | ing, and is th     | erefore usef   | ul for additi | onal torque   | during a     | ccelera-      |  |  |  |  |  |
|             | As opposed to P1312, which is only active on the first acceleration issued after the ON command, P1311 is always effect during an acceleration and deceleration when issued.                                                                                                    |                                                                                                    |                    |                |               |               |              |               |  |  |  |  |  |
|             | The magnitude of the boost in volt at a frequency of zero is defined as follows:<br>V_AccBoost,100 = P0305 * Rsadj * (P1311/100)<br>Where:                                                                                                    |                                                                                                    |                    |                |               |               |              |               |  |  |  |  |  |
|             | =                                                                                                    | ince adjusted for temp<br>* (P0304/(sqrt(3) * P03                                                                                                    |                    | 5 * sart(3)    |               |               |              |               |  |  |  |  |  |
| Note:       | See P1310                                                                                                    |                                                                                                    |                    | ,              |               |               |              |               |  |  |  |  |  |
| P1312[02]   | Starting boost [%]                                                                                                    | 0.0 - 250.0                                                                                                    | 0.0                | U, T           | PERCE<br>NT   | DDS           | Float        | 2             |  |  |  |  |  |
|             | linear or quadratic) a                                                                                                    | Applies a constant linear offset (in [%] relative to P0305 (rated motor current)) to active V/f curve (either linear or quadratic) after an ON command and is active until:  1. ramp output reaches setpoint for the first time respectively |                    |                |               |               |              |               |  |  |  |  |  |
|             | 2. setpoint is reduced to less than present ramp output This is useful for starting loads with high inertia. Setting the starting boost (P1312) too high will cause the inverter to limit the current, which will in turn restrict the output frequency to below the setpoint frequency. |                                                                                                    |                    |                |               |               |              |               |  |  |  |  |  |
|             | The magnitude of the boost in volt at a frequency of zero is defined as follows:                                                                                                    |                                                                                                    |                    |                |               |               |              |               |  |  |  |  |  |
|             | V_StartBoost,100 = P0305 * Rsadj * (P1312/100)<br>Where:                                                                                                    |                                                                                                    |                    |                |               |               |              |               |  |  |  |  |  |
|             | Rsadj = stator resistance adjusted for temperature Rsadj = (r0395/100) * (P0304/(sqrt(3) * P0305)) * P0305 * sqrt(3)                                                                                                    |                                                                                                    |                    |                |               |               |              |               |  |  |  |  |  |
| Note:       | See P1310                                                                                                    | (F0304/(Sqrt(3) F03                                                                                                    | 000)) F030         | o sqrt(o)      |               |               |              |               |  |  |  |  |  |
| r1315       | CO: Total boost voltage [V]                                                                                                    | -                                                                                                    | -                  | -              | -             | -             | Float        | 4             |  |  |  |  |  |
|             | Displays total value of                                                                                                    | of voltage boost.                                                                                                    | II.                | 1              | I             | 1             | <u>l</u>     | l             |  |  |  |  |  |
| P1316[02]   | Boost end frequen-<br>cy [%]                                                                                                    | 0.0 - 100.0                                                                                                    | 20.0               | U, T           | PERCE<br>NT   | DDS           | Float        | 3             |  |  |  |  |  |
|             |                                                                                                    | h programmed boost r                                                                                                    |                    |                |               | e is expresse | ed in [%]    | relative      |  |  |  |  |  |
|             | V_Boost,min = 2 * (3                                                                                                    | + (153/sqrt(P_Motor))                                                                                                    |                    |                |               |               |              |               |  |  |  |  |  |
| Dependency: | This parameter is infl                                                                                                    | uenced by automatic                                                                                                    | calculations       | defined by Po  | 0340.         |               |              |               |  |  |  |  |  |
| Note:       | The expert user may lar frequency.                                                                                                    | change this value to a                                                                                                    | alter the shap     | oe of the curv | e, e.g. to in | ncrease torq  | ue at a l    | oarticu-      |  |  |  |  |  |
|             | Default value is depe                                                                                                    | nding on inverter type                                                                                                    | and its ratin      | g data.        |               |               |              |               |  |  |  |  |  |

| Parameter   | Function                                                                                                    | Range                                            | Factory<br>default | Can be changed | Scaling     | Data set     | Data<br>type | Acc.<br>Level |  |  |  |  |  |
|-------------|----------------------------------------------------------------------------------------------------|--------------------------------------------------|--------------------|----------------|-------------|--------------|--------------|---------------|--|--|--|--|--|
| P1320[02]   | Programmable V/f freq. coord. 1 [Hz]                                                                                                    | 0.00 - 550.00                                    | 0.00               | Т              | -           | DDS          | Float        | 3             |  |  |  |  |  |
|             |                                                                                                    | the first point of V/f coer pairs can be used to |                    |                |             |              | e V/f ch     | aracter-      |  |  |  |  |  |
| Dependency: |                                                                                                    | ect P1300 = 3 (V/f witl<br>I in P1311 and P1312  |                    |                |             |              |              | and           |  |  |  |  |  |
| Note:       | Linear interpolation w                                                                                                    | vill be applied between                          | the individua      | al data point  | S.          |              |              |               |  |  |  |  |  |
|             | V/f with programmable characteristic (P1300 = 3) has 3 programmable points and 2 non-programmable points. The 2 non-programmable points are: |                                                  |                    |                |             |              |              |               |  |  |  |  |  |
|             | Continuous boost                                                                                                    | P1310 at 0 Hz                                    |                    |                |             |              |              |               |  |  |  |  |  |
|             | Rated motor volta                                                                                                    | ge P0304 at rated mo                             | tor frequency      | y P0310        |             |              |              |               |  |  |  |  |  |
| P1321[02]   | Programmable V/f volt. coord. 1 [V]                                                                                                    | 0.0 - 3000.0                                     | 0.0                | U, T           | -           | DDS          | Float        | 3             |  |  |  |  |  |
|             | See P1320                                                                                                    |                                                  |                    |                |             |              |              |               |  |  |  |  |  |
| P1322[02]   | Programmable V/f freq. coord. 2 [Hz]                                                                                                    | 0.00 - 550.00                                    | 0.00               | Т              | -           | DDS          | Float        | 3             |  |  |  |  |  |
|             | See P1320                                                                                                    |                                                  |                    |                |             |              |              |               |  |  |  |  |  |
| P1323[02]   | Programmable V/f volt. coord. 2 [V]                                                                                                    | 0.0 - 3000.0                                     | 0.0                | U, T           | 1           | DDS          | Float        | 3             |  |  |  |  |  |
|             | See P1320                                                                                                    |                                                  |                    |                |             |              |              |               |  |  |  |  |  |
| P1324[02]   | Programmable V/f freq. coord. 3 [Hz]                                                                                                    | 0.00 - 550.00                                    | 0.00               | Т              | -           | DDS          | Float        | 3             |  |  |  |  |  |
|             | See P1320                                                                                                    |                                                  |                    |                |             |              |              |               |  |  |  |  |  |
| P1325[02]   | Programmable V/f volt. coord. 3 [V]                                                                                                    | 0.0 - 3000.0                                     | 0.0                | U, T           | -           | DDS          | Float        | 3             |  |  |  |  |  |
|             | See P1320                                                                                                    |                                                  |                    |                |             |              |              |               |  |  |  |  |  |
| P1330[02]   | CI: Voltage setpoint                                                                                                    | 0 - 4294967295                                   | 0                  | T              | -           | CDS          | U32          | 3             |  |  |  |  |  |
|             | BICO parameter for s                                                                                                    | electing source of volt                          | age setpoint       | for indepen    | dent V/f co | ntrol (P1300 | = 19).       |               |  |  |  |  |  |
| P1333[02]   | Start frequency for FCC [%]                                                                                                    | 0.0 - 100.0                                      | 10.0               | U, T           | PERCE<br>NT | DDS          | Float        | 3             |  |  |  |  |  |
|             | Defines start frequen (P0310).                                                                                                    | cy at which FCC (flux o                          | current contr      | ol) is enable  | d as [%] of | rated motor  | frequer      | ncy           |  |  |  |  |  |
| Notice:     | If this value is too low                                                                                                    | , the system may beco                            | ome unstable       | e              |             |              |              |               |  |  |  |  |  |

| Parameter   | Function                                   | Range                                                                                        | Factory          | Can be                      | Scaling          | Data set      | Data      | Acc.     |
|-------------|--------------------------------------------|----------------------------------------------------------------------------------------------|------------------|-----------------------------|------------------|---------------|-----------|----------|
|             |                                            |                                                                                              | default          | changed                     |                  |               | type      | Level    |
| P1334[02]   | Slip compensation activation range [%]     | 1.0 - 20.0                                                                                   | 6.0              | U, T                        | PERCE<br>NT      | DDS           | Float     | 3        |
|             | To set the frequency motor rated frequence | activation range for sl                                                                      | ip compensa      | tion. The pe                | rcentage va      | alue of P133  | 4 refers  | to the   |
|             | •                                          | will always stay 4 % a                                                                       | bove P1334.      |                             |                  |               |           |          |
|             | Range of slip compens                      | ation:                                                                                       | _                |                             |                  |               |           |          |
|             | 0/2                                        |                                                                                              | f <sub>out</sub> |                             |                  |               |           |          |
|             | <b>1</b> •                                 |                                                                                              | <b>†</b>         |                             | with slip        | compensatior  | 1         |          |
|             | P1335                                      | \\\\\\\\\\\\\\\\\\\\\\\\\\\\\\\\\\\\\\                                                       |                  |                             | -without s       | lip compensat | tion      |          |
|             |                                            | f <sub>out</sub>                                                                             |                  |                             | f <sub>set</sub> |               |           |          |
|             | P1334 P133                                 | 34+4% 100% f <sub>N</sub>                                                                    | P133             | 34 P1334+4%                 | , f <sub>N</sub> |               |           |          |
| Dependency: | Slip compensation (F                       | 21335) active.                                                                               |                  |                             |                  |               |           |          |
| Note:       | See P1335.                                 |                                                                                              |                  |                             |                  |               |           |          |
|             | The starting frequence                     | y of the slip compens                                                                        | ation is P133    | 34 * P0310.                 | <b>T</b>         |               |           | T        |
| P1335[02]   | Slip compensation [%]                      | 0.0 - 600.0                                                                                  | 0.0              | U, T                        | PERCE<br>NT      | DDS           | Float     | 2        |
|             | Parameter dynamica of motor load.          | lly adjusts inverter out                                                                     | put frequenc     | y so that mo                | tor speed is     | s kept consta | ant inde  | pendent  |
|             | frequency. For a give                      | motor frequency will a<br>en output frequency, the<br>notors, can be compe-<br>compensation. | ne motor freq    | uency will dr               | op as load       | is increased  | . This be | ehavior, |
| Dependency: | Gain adjustment ena                        | bles fine-tuning of the                                                                      | actual motor     | speed.                      |                  |               |           |          |
|             | P1335 > 0, P1336 >                         | 0, P1337 = 0 if P1300                                                                        | = 5, 6.          |                             |                  |               |           |          |
| Notice:     |                                            | the slip compensation                                                                        | (scaled by F     | P1335) is limi              | ted by follo     | wing equation | on:       |          |
|             | f_Slip_comp,max = r0                       | 0330 * (P1336/100)                                                                           |                  |                             |                  |               |           |          |
| Note:       | P1335 = 0 %:                               |                                                                                              |                  |                             |                  |               |           |          |
|             | Slip compensation di                       |                                                                                              |                  |                             |                  |               |           |          |
|             | P1335 = 50 % - 70 %                        |                                                                                              | l lood)          |                             |                  |               |           |          |
|             |                                            | n at cold motor (partiandard setting for warm                                                | •                |                             |                  |               |           |          |
|             | `                                          | n at warm motor (full                                                                        | ,                |                             |                  |               |           |          |
| P1336[02]   | Slip limit [%]                             | 0 - 600                                                                                      | 250              | U, T                        | 1_               | DDS           | U16       | 2        |
| . 1000[02]  |                                            | nit in [%] relative to r0                                                                    |                  | 1                           | ich is adde      | II            |           | l .      |
| Dependency: | Slip compensation (F                       |                                                                                              |                  | 5.01 0.1p <sub>/</sub> , WI |                  | to moquon     | Joip      |          |
| r1337       | CO: V/f slip fre-                          | -                                                                                            | -                | _                           | PERCE            | _             | Float     | 3        |
|             | quency [%]                                 |                                                                                              |                  |                             | NT               |               |           |          |
|             | Displays actual comp                       | ensated motor slip as                                                                        | [%]. f_slip [H   | lz] = r1337 ['              | %] * P0310       | /100          | -         |          |
| Dependency: | Slip compensation (F                       | 21335) active.                                                                               |                  |                             |                  |               |           |          |

| Parameter   | Function                                                                                                    | Range                                                                         | Factory<br>default | Can be changed | Scaling       | Data set       | Data<br>type | Acc.<br>Level |  |  |  |  |
|-------------|----------------------------------------------------------------------------------------------------|-------------------------------------------------------------------------------|--------------------|----------------|---------------|----------------|--------------|---------------|--|--|--|--|
| P1338[02]   | Resonance damp-<br>ing gain V/f                                                                                                    | 0.00 - 10.00                                                                  | 0.00               | U, T           | -             | DDS            | Float        | 3             |  |  |  |  |
|             |                                                                                                    | amping gain for V/f. Th<br>nce damping circuit de                             |                    |                |               |                | 338. If c    | li/dt         |  |  |  |  |
| Dependency: | This parameter is infl                                                                                                    | uenced by automatic o                                                         | alculations o      | defined by Po  | 0340.         |                |              |               |  |  |  |  |
| Note:       | tion. In V/ f modes (se                                                                                                    | t damps oscillations of<br>ee P1300), the resonal<br>requency (P0310). If the | nce damping        | circuit is ac  | tive in a rai | nge from app   | rox. 6       | % to          |  |  |  |  |
| P1340[02]   | Imax controller proportional gain                                                                                                    | 0.000 - 0.499                                                                 | 0.030              | U, T           | -             | DDS            | Float        | 3             |  |  |  |  |
|             | Proportional gain of the                                                                                                    | he I_max controller.                                                          |                    |                |               |                |              |               |  |  |  |  |
|             | The Imax controller re (r0067).                                                                                                    | educes inverter curren                                                        | t if the outpu     | t current exc  | eeds the m    | naximum mo     | tor curre    | ent           |  |  |  |  |
|             |                                                                                                    | c V/f, FCC, and progra<br>and P1341) and a vo                                 |                    |                |               |                | th a free    | quency        |  |  |  |  |
|             | The frequency controller seeks to reduce current by limiting the inverter output frequency (to a minimum of the two times nominal slip frequency). |                                                                               |                    |                |               |                |              |               |  |  |  |  |
|             | If this action does not using the I_max volta                                                                                                    | successfully remove t<br>ge controller.                                       | the overcurre      | ent condition  | , the invert  | er output volt | tage is i    | reduced       |  |  |  |  |
|             | When the overcurren ramp-up time set in F                                                                                                    | t condition has been re<br>21120.                                             | emoved succ        | essfully, fred | quency limi   | ting is remov  | ed usir      | g the         |  |  |  |  |
|             | In linear V/f for textile reduce current (see F                                                                                                    | s, FCC for textiles, or 0<br>21345 and P1346).                                | external V/f r     | modes only t   | he I_max v    | oltage contro  | oller is u   | ised to       |  |  |  |  |
| Note:       |                                                                                                    | can be disabled by set<br>quency and voltage co                               |                    | uency contro   | oller integra | ıl time P1341  | to zero      | o. This       |  |  |  |  |
|             |                                                                                                    | led, the I_max controll ated, and the inverter                                |                    |                |               |                |              |               |  |  |  |  |
| P1341[02]   | Imax controller integral time [s]                                                                                                    | 0.000 - 50.000                                                                | 0.300              | U, T           | -             | DDS            | Float        | 3             |  |  |  |  |
|             | Integral time constant                                                                                                    | t of the I_max controlle                                                      | er.                |                |               |                |              |               |  |  |  |  |
|             | • P1341 = 0: I_max                                                                                                    | controller disabled                                                           |                    |                |               |                |              |               |  |  |  |  |
|             | • P1340 = 0 and P1                                                                                                    | 1341 > 0: frequency co                                                        | ntroller enha      | nced integra   | al            |                |              |               |  |  |  |  |
|             | • P1340 > 0 and P1                                                                                                    | 1341 > 0: frequency co                                                        | ntroller norm      | nal PI control |               |                |              |               |  |  |  |  |
| Dependency: | This parameter is infl                                                                                                    | uenced by automatic c                                                         | alculations o      | defined by Po  | 0340.         |                |              |               |  |  |  |  |
| Note:       | See P1340 for further                                                                                                    | r information. The Fact                                                       | tory setting d     | epends on i    | nverter pov   | ver.           |              |               |  |  |  |  |

| Parameter   | Function                                                                                                    | Range                  | Factory<br>default | Can be changed | Scaling     | Data<br>set | Data<br>type | Acc.<br>Level |  |  |  |  |
|-------------|----------------------------------------------------------------------------------------------------|------------------------|--------------------|----------------|-------------|-------------|--------------|---------------|--|--|--|--|
| r1343       | CO: Imax controller frequency output [Hz]                                                                                                    | -                      | -                  | -              | -           | -           | Float        | 3             |  |  |  |  |
|             | Displays effective frequen                                                                                                    | cy limitation.         |                    |                |             |             |              |               |  |  |  |  |
| Dependency: | If I_max controller not in o                                                                                                    | peration, parameter    | normally sho       | ws maxim       | um frequer  | ncy P1082   | 2.           |               |  |  |  |  |
| r1344       | CO: Imax controller voltage output [V]                                                                                                    | -                      | -                  | -              | -           | -           | Float        | 3             |  |  |  |  |
|             | Displays amount by which                                                                                                    | the I_max controller   | r is reducing      | the inverte    | r output vo | ltage.      |              |               |  |  |  |  |
| P1345[02]   | Imax voltage controller proportional gain                                                                                                    | 0.000 - 5.499          | 0.250              | U, T           | -           | DDS         | Float        | 3             |  |  |  |  |
|             | If the output current (r0068) exceeds the maximum current (r0067), the inverter is dynamically controlled by reducing the output voltage. This parameter sets the proportional gain of this controller.                                                                                                    |                        |                    |                |             |             |              |               |  |  |  |  |
| Dependency: | This parameter is influenced by automatic calculations defined by P0340.                                                                                                    |                        |                    |                |             |             |              |               |  |  |  |  |
| Note:       | See P1340 for further info                                                                                                    | rmation. The Factory   | y setting dep      | ends on inv    | erter powe  | er.         |              |               |  |  |  |  |
| P1346[02]   | Imax voltage controller integral time [s]                                                                                                    | 0.000 - 50.000         | 0.300              | U, T           | -           | DDS         | Float        | 3             |  |  |  |  |
|             | Integral time constant of the I_max voltage controller.                                                                                                    |                        |                    |                |             |             |              |               |  |  |  |  |
|             | P1341 = 0: I_max controller disabled                                                                                                    |                        |                    |                |             |             |              |               |  |  |  |  |
|             | • P1345 = 0 and P1346                                                                                                    | > 0: I_max voltage of  | ontroller enh      | anced inte     | gral        |             |              |               |  |  |  |  |
|             | <ul> <li>P1345 &gt; 0 and P1346</li> </ul>                                                                                                    | > 0: I_max voltage o   | ontroller nor      | mal PI cont    | trol        |             |              |               |  |  |  |  |
| Dependency: | This parameter is influenced by automatic calculations defined by P0340.                                                                                                    |                        |                    |                |             |             |              |               |  |  |  |  |
| Note:       | See P1340 for further information. The Factory setting depends on inverter power.                                                                                                    |                        |                    |                |             |             |              |               |  |  |  |  |
| r1348       | Economy mode factor [%]                                                                                                    | -                      | -                  | -              | PERCE<br>NT | -           | Float        | 2             |  |  |  |  |
|             | Displays the calculated economy mode factor (range 80%-120%) applied to the demanded output volts. Economy mode is used to find the most efficient operating point for a given load. It does this by a continuous method of hill climbing optimization. Hill climbing optimization works by slightly changing the output volts either up or down and monitoring the change in input power. If the input power has decreased, the |                        |                    |                |             |             |              |               |  |  |  |  |
|             | algorithm changes the output volts in the same direction. If the input power has increased then the algorithm adjusts the output volts in the other direction. Using this algorithm, the software should be able to find the minimum point on the graph between input power and output volts.                                                                                                    |                        |                    |                |             |             |              |               |  |  |  |  |
| Notice:     | If this value is too low, the                                                                                                    | system may becom       | e unstable.        |                |             |             |              |               |  |  |  |  |
| P1350[02]   | Voltage soft start                                                                                                    | 0 - 1                  | 0                  | U, T           | -           | DDS         | U16          | 3             |  |  |  |  |
|             | Sets whether voltage is built up smoothly during magnetization time (ON) or whether it simply jumps to boost voltage (OFF).                                                                                                    |                        |                    |                |             |             |              |               |  |  |  |  |
|             | 0                                                                                                    | OFF                    |                    |                |             |             |              |               |  |  |  |  |
|             | 1                                                                                                    | ON                     |                    |                |             |             |              |               |  |  |  |  |
| Note:       | The settings for this parar                                                                                                    | neter bring benefits a | and drawbac        | ks:            |             |             |              |               |  |  |  |  |
|             | • P1350 = 0: OFF (jump                                                                                                    | to boost voltage)      |                    |                |             |             |              |               |  |  |  |  |
|             | Benefit: flux is built up                                                                                                    | quickly                |                    |                |             |             |              |               |  |  |  |  |
|             | Drawback: motor may                                                                                                    | move                   |                    |                |             |             |              |               |  |  |  |  |
|             | <ul> <li>P1350 = 1: ON (smooth</li> </ul>                                                                                                    |                        |                    |                |             |             |              |               |  |  |  |  |
|             | Benefit: motor less like                                                                                                    |                        |                    |                |             |             |              |               |  |  |  |  |
|             | Drawback: flux build-up takes longer                                                                                                    |                        |                    |                |             |             |              |               |  |  |  |  |

| Parameter   | Function                                                                                                    |                                                       | Range                                                                                                    | Factory default                                               | Can be changed                             | Scaling              | Data<br>set                        | Data<br>type                               | Acc.<br>Level |  |  |  |
|-------------|----------------------------------------------------------------------------------------------------|-------------------------------------------------------|----------------------------------------------------------------------------------------------------|---------------------------------------------------------------|--------------------------------------------|----------------------|------------------------------------|--------------------------------------------|---------------|--|--|--|
| P1780[02]   | Control word adaption                                                                                                    | d of Rs/Rr-                                           | 0 - 1                                                                                                    | 1                                                             | U, T                                       | -                    | DDS                                | U16                                        | 3             |  |  |  |
|             |                                                                                                    | •                                                     | on of stator and rotor<br>speed errors in spe                                                                   |                                                               |                                            | •                    | •                                  |                                            | regula-       |  |  |  |
|             | Bit                                                                                                    | Signal name                                           | )                                                                                                    |                                                               |                                            | 1 signal             |                                    | 0 signa                                    | ıl            |  |  |  |
|             | 00                                                                                                    | Enable them                                           | nal Rs/Rr-adapt.                                                                                                |                                                               |                                            | Yes                  |                                    | No                                         |               |  |  |  |
| P1800[02]   | Pulse freque                                                                                                    | ency [kHz]                                            | 2 - 16                                                                                                    | 4                                                             | U, T                                       | -                    | DDS                                | U16                                        | 2             |  |  |  |
|             | Sets pulse f                                                                                                    | requency of p                                         | ower switches in inv                                                                                            | erter. The fre                                                | quency car                                 | n be chang           | ed in ster                         | os of 2 kl                                 | Ηz.           |  |  |  |
| Dependency: | The minimu                                                                                                    | m/maximum/c                                           | efault values of the                                                                                            | pulse frequei                                                 | ncy are det                                | ermined by           | the used                           | d power r                                  | nodule.       |  |  |  |
|             |                                                                                                    |                                                       | e minimum pulse frequency depends on the parameterization of P1082 (maximum from 10310 (rated motor frequency). |                                                               |                                            |                      |                                    |                                            |               |  |  |  |
| Note:       | _                                                                                                    |                                                       |                                                                                                    |                                                               |                                            |                      |                                    |                                            |               |  |  |  |
|             | ing characteristic depends on the type and power of the inverter.  If silent operation is not absolutely necessary, lower pulse frequencies may be selected to reduce i losses and radio-frequency emissions.  Under certain circumstances, the inverter may reduce the pulse frequency to provide protection ag                                                                                                    |                                                       |                                                                                                    |                                                               |                                            |                      |                                    |                                            |               |  |  |  |
|             |                                                                                                    |                                                       | ces, the inverter may<br>290 and P0291 bit 00                                                                   |                                                               | oulse frequ                                | ency to pro          | vide prot                          |                                            | gainst        |  |  |  |
| r1801[01]   | CO: Pulse fi<br>[kHz]                                                                                                    | requency                                              | -                                                                                                    | -                                                             | -                                          | -                    | -                                  | U16                                        | 3             |  |  |  |
|             | Displays info                                                                                                    | ormation abou                                         | t pulse frequency of                                                                                            | power switch                                                  | hes in inver                               | ter.                 |                                    |                                            |               |  |  |  |
|             | r1801[0] displays the actual inverter pulse frequency. r1801[1] displays the minimum inverter pulse frequency which can be reached when the functions "motor                                                                                                    |                                                       |                                                                                                    |                                                               |                                            |                      |                                    |                                            |               |  |  |  |
|             |                                                                                                    |                                                       | mum inverter pulse to<br>overload reaction" a                                                                   |                                                               |                                            |                      |                                    |                                            |               |  |  |  |
| Index:      | [0]                                                                                                    |                                                       | Actual pulse freque                                                                                             | ency                                                          |                                            |                      |                                    |                                            |               |  |  |  |
|             | [1]                                                                                                    |                                                       | Minimum pulse free                                                                                              | quency                                                        |                                            |                      |                                    |                                            |               |  |  |  |
| Notice:     | Under certain P1800 (puls                                                                                                    |                                                       | inverter overtempera                                                                                            | ature, see P0                                                 | 290), this c                               | an differ fr         | om the va                          | امم مما                                    |               |  |  |  |
| P1802       | 1                                                                                                    | e irequericy).                                        |                                                                                                    |                                                               |                                            |                      |                                    | alues sei                                  | ected in      |  |  |  |
|             | Modulator m                                                                                                    |                                                       | 1 - 3                                                                                                    | 3                                                             | U, T                                       | -                    | _                                  | U16                                        | ected in      |  |  |  |
|             |                                                                                                    |                                                       | 1                                                                                                    | Γ                                                             | U, T                                       | -                    | -                                  |                                            | 1             |  |  |  |
|             |                                                                                                    | node                                                  | 1                                                                                                    | Γ                                                             | U, T                                       | -                    | -                                  |                                            | 1             |  |  |  |
|             | Selects inve                                                                                                    | node                                                  | mode.                                                                                                    | 3                                                             | U, T                                       | -                    | -                                  |                                            | 1             |  |  |  |
|             | Selects inve                                                                                                    | node                                                  | mode. Asymmetric SVM                                                                                            | 3<br>ulation                                                  | U, T                                       | -                    | -                                  |                                            | 1             |  |  |  |
| Notice:     | Selects inve                                                                                                    | node erter modulato                                   | mode. Asymmetric SVM Space vector modu                                                                          | allation lled mode (M) produces                               | s lower swit                               | •                    |                                    | U16                                        | 3             |  |  |  |
| Notice:     | Selects inve                                                                                                    | etric space vector (SVM), but                         | Asymmetric SVM Space vector modu SVM/ASVM contro                                                                | allation lled mode (M) produces r rotation at v               | s lower swit                               | eeds.                | es than sp                         | U16                                        | 3 tor         |  |  |  |
| Notice:     | Selects inverted 1 2 3 • Asymmetric modulati • Space vioutput voi                                                                                                    | etric space vector (SVM), but ector modulate oltages. | Asymmetric SVM Space vector modulation (ASV) may cause irregula                                                 | allation Illed mode (M) produces r rotation at v              | s lower swit<br>very low spo<br>nay produc | eeds.<br>e current w | es than sp                         | U16                                        | tor           |  |  |  |
| Notice:     | Selects inversely 1 2 3 3 • Asymmetric modulation • Space violet violet | etric space vector (SVM), but ector modulate oltages. | Asymmetric SVM Space vector modulation (ASV) may cause irregulation (SVM) with over-                            | allation Illed mode (M) produces r rotation at v              | s lower swit<br>very low spo<br>nay produc | eeds.<br>e current w | es than sp                         | U16                                        | tor           |  |  |  |
|             | Selects inverse 1 2 3 • Asymmetric modulati • Space voo to motor  Maximum m [%]                                                                                                    | etric space vector (SVM), but ector modulate oltages. | Asymmetric SVM Space vector modulation (ASV) may cause irregulation (SVM) with over- on (SVM) without over-     | allation Illed mode (M) produces r rotation at v modulation r | s lower swit<br>very low spo<br>nay produc | eeds.<br>e current w | es than sp<br>vaveform<br>m output | U16  Dace vectorior  distortior  voltage a | tor n at high |  |  |  |

| Parameter   | Function            |                                  | Range                                                                    | Factory<br>default | Can be changed | Scaling      | Data<br>set  | Data<br>type | Acc.<br>Level |  |  |
|-------------|---------------------|----------------------------------|--------------------------------------------------------------------------|--------------------|----------------|--------------|--------------|--------------|---------------|--|--|
| P1810       | Control wor         | rd Vdc control                   | 0 - 3                                                                    | 3                  | U, T           | -            | -            | U16          | 3             |  |  |
|             | Configures          | Vdc filtering ar                 | nd compensation.                                                         |                    |                |              |              |              |               |  |  |
|             | Bit                 | Signal name                      | •                                                                        |                    |                | 1 signal     |              | 0 signa      | al            |  |  |
|             | 00                  | Enable Vdc                       | average filter                                                           |                    |                | Yes          |              | No           |               |  |  |
|             | 01                  | Enable Vdc                       | compensation                                                             |                    |                | Yes          |              | No           |               |  |  |
| Note:       | P1810 defa          | ult for the sing                 | le phase variants is                                                     | 2.                 |                | ,            |              |              |               |  |  |
| P1820[02]   | Reverse ou sequence |                                  | 0 - 1                                                                    | 0                  | Т              | -            | DDS          | U16          | 2             |  |  |
|             | Changes se          | equence of pha                   | ses without changing setpoint polarity.                                  |                    |                |              |              |              |               |  |  |
|             | 0                   |                                  | Forward                                                                  |                    |                |              |              |              |               |  |  |
|             | 1                   |                                  | Reverse the Motor                                                        |                    |                |              |              |              |               |  |  |
| Note:       | See P1000           |                                  | •                                                                        |                    |                |              |              |              |               |  |  |
| P1825       | On-state volt       | tage of IGBT [V]                 | 0.0 - 20.0                                                               | 0.9                | U, T           | -            | _            | Float        | 4             |  |  |
|             | Corrects or         | n-state voltage                  | of the IGBTs.                                                            | 1                  | <u> </u>       |              |              |              |               |  |  |
| P1828       |                     | lead time [µs]                   | 0.00 - 3.98                                                              | 0.01               | U, T           | -            | _            | Float        | 4             |  |  |
|             | Sets compe          | ensation time o                  | f gating unit interlocl                                                  | 1                  | <u> </u>       |              |              |              |               |  |  |
| P1900       |                     | or data identi-                  | 0 - 2                                                                    | 0                  | C, T           | -            | -            | U16          | 2             |  |  |
|             | Performs m          | notor data ident                 | ification.                                                               | •                  | •              |              |              |              |               |  |  |
|             | 0                   |                                  | Disabled                                                                 |                    |                |              |              |              |               |  |  |
|             | 2                   |                                  | Identification of all                                                    | parameters i       | n standstill   |              |              |              |               |  |  |
| Dependency: | No measur           | ement if motor                   |                                                                          | •                  |                |              |              |              |               |  |  |
|             | P1900 = 2:          | Calculated val                   | ue for stator resistar                                                   | nce (see P03       | 50) is over    | written.     |              |              |               |  |  |
| Notice:     | When the id         |                                  | finished P1900 is se                                                     | t to 0. When       | choosing t     | he setting t | or measu     | urement,     | observe       |  |  |
|             | shown in th         |                                  | ted as P0350 param<br>rameters below. Ens<br>ation.                      |                    |                |              |              |              |               |  |  |
| Note:       | Before sele         | cting motor da                   | ta identification, "Qu                                                   | ick commissi       | ioning" has    | to be perfe  | ormed in     | advance      |               |  |  |
|             | estimation.         | Better results                   | he applications diffe<br>of the motor identific<br>identification by mea | ation can be       | achieved b     |              |              |              |               |  |  |
|             |                     | led (P1900 > 0<br>tor parameters | ), A541 generates a                                                      | warning that       | the next C     | N commar     | nd will init | iate mea     | asure-        |  |  |
|             |                     |                                  | a USS as well as via<br>. These calculations                             |                    |                |              |              | nat it tak   | es to         |  |  |
| P1909[02]   | Control word        |                                  | 0 - 65519                                                                | 23552              | U, T           | -            | DDS          | U16          | 4             |  |  |
|             | Control wor         | rd of motor data                 | a identification.                                                        |                    |                |              |              |              |               |  |  |
|             | Bit                 | Signal name                      | )                                                                        |                    |                | 1 signal     |              | 0 signal     |               |  |  |
|             | 00                  | Estimation of                    | f Xs                                                                     |                    |                | Yes          |              | No           |               |  |  |
|             | 01                  | Motor ID at 2                    | 2 kHz                                                                    |                    |                | Yes No       |              |              |               |  |  |
|             | 02                  | Estimation of                    | f Tr                                                                     |                    |                | Yes          |              | No           |               |  |  |
|             | 03                  | Estimation of                    | f Leiama                                                                 |                    |                | Yes          |              | No           |               |  |  |

| Parameter   | Function                                     |                                    | Range                                                                                            | Factory<br>default           | Can be changed            | Scaling      | Data<br>set | Data<br>type | Acc.<br>Level |  |
|-------------|----------------------------------------------|------------------------------------|--------------------------------------------------------------------------------------------------|------------------------------|---------------------------|--------------|-------------|--------------|---------------|--|
|             | 05                                           | Det. Tr mea                        | s. with 2 freq.                                                                                  | 10.00.0                      | o.i.a.i.goa               | Yes          | 1001        | No           | 1 = 5 + 5 .   |  |
|             | 06                                           |                                    | nt of on voltage                                                                                 |                              |                           | Yes          |             | No           |               |  |
|             | 07                                           |                                    | etection from Rs mea                                                                             | surement                     |                           | Yes          |             | No           |               |  |
|             | 08                                           |                                    | w deadtime comp ac                                                                               |                              |                           | Yes          |             | No           |               |  |
|             | 09                                           |                                    | e detection with 2 free                                                                          |                              |                           | Yes          |             | No           |               |  |
|             | 10                                           |                                    | th LsBlock method                                                                                | •                            |                           | Yes          |             | No           |               |  |
|             | 11                                           |                                    | aption of magnetizing current Yes                                                                |                              |                           |              |             |              |               |  |
|             | 12                                           |                                    | ion of main reactanc                                                                             |                              |                           | Yes          |             | No           |               |  |
|             | 13                                           | -                                  | n off saturation curve                                                                           |                              |                           | Yes          |             | No           |               |  |
|             | 14                                           |                                    | ation curve optim. all                                                                           |                              |                           | Yes          |             | No           |               |  |
|             | 15                                           |                                    | ation curve optim. big                                                                           |                              |                           | Yes          | No          |              |               |  |
| P1910       | Select motor                                 |                                    | 0 - 23                                                                                           | 0                            | Т                         | -            | _           | U16          | 4             |  |
| 1 1310      | fication                                     | uata iuciiti-                      | 0 - 23                                                                                           |                              | '                         |              |             | 010          | -             |  |
|             | Performs a n                                 | notor data ide                     | entification with exten                                                                          | ded figures.                 |                           |              | II.         | 1            |               |  |
|             | Performs sta                                 | itor resistance                    | tance measuring.                                                                                 |                              |                           |              |             |              |               |  |
|             | 0                                            |                                    | Disabled                                                                                         |                              |                           |              |             |              |               |  |
|             | 1                                            |                                    | Identification of all                                                                            | oarameters v                 | vith parame               | eter change  | je          |              |               |  |
|             | 2                                            |                                    | Identification of all                                                                            | oarameters v                 | vithout para              | ameter cha   | inge        |              |               |  |
|             | 3                                            |                                    | Identification of sat                                                                            | uration curve                | with parar                | neter chan   | ige         |              |               |  |
|             | 4                                            |                                    | Identification of sat                                                                            | uration curve                | without pa                | rameter cl   | hange       |              |               |  |
|             | 5                                            |                                    | Identification of Xsi                                                                            | gDyn withou                  | t paramete                | r change     |             |              |               |  |
|             | 6                                            |                                    | Identification of Tde                                                                            | ead without p                | arameter c                | hange        |             |              |               |  |
|             | 7                                            |                                    | Identification of Rs                                                                             |                              |                           |              |             |              |               |  |
|             | 8                                            |                                    | Identification of Xs                                                                             |                              |                           |              |             |              |               |  |
|             | 9                                            |                                    | Identification of Tr v                                                                           | -                            |                           |              |             |              |               |  |
|             | 10                                           |                                    | Identification of Xsi                                                                            | gma without                  | parameter                 | change       |             |              |               |  |
|             | 20                                           |                                    | Set voltage vector                                                                               |                              |                           |              |             |              |               |  |
|             | 21                                           |                                    | Set voltage vector                                                                               |                              |                           | !            |             |              |               |  |
|             | 23                                           |                                    | Set voltage vector i                                                                             |                              |                           |              |             |              |               |  |
| Notice:     | Ensure that t<br>changed whi<br>finished P19 | the motor hold<br>le the motor i   | Set voltage vector to<br>ding brake is not action<br>dentification with P19<br>When choosing the | ve when per<br>900 is active | forming the $(P1900 = 2)$ | 2 or 3). Wh  | en the id   | entificati   |               |  |
|             | means th                                     | at the value i                     | s actually adopted as<br>read-only parameter                                                     |                              | ameter sett               | ing and ap   | plied to th | ne contro    | ol as well    |  |
|             | • "without p                                 | parameter ch                       | ange"                                                                                            |                              |                           |              |             |              |               |  |
|             |                                              | nat the value i<br>entified stator | s only displayed, i.e.<br>resistance).                                                           | shown for cl                 | hecking pu                | rposes in tl | he read-c   | nly para     | meter         |  |
|             | The value is                                 | not applied to                     | the control.                                                                                     |                              |                           |              |             |              |               |  |
| Dependency: | No measure                                   | ment if motor                      | data incorrect.                                                                                  |                              |                           |              |             |              |               |  |
|             | P1910 = 1: C                                 | Calculated val                     | ue for stator resistan                                                                           | ce (see P03                  | 50) is oven               | written.     |             |              |               |  |
| Note:       | See P1900                                    |                                    |                                                                                                  |                              |                           |              |             |              |               |  |

| Parameter   | Function                                                                                                    | Range                                    | Factory<br>default | Can be changed           | Scaling     | Data<br>set | Data<br>type | Acc.<br>Level |
|-------------|----------------------------------------------------------------------------------------------------|------------------------------------------|--------------------|--------------------------|-------------|-------------|--------------|---------------|
| r1912[0]    | Identified stator resistance $[\Omega]$                                                                                                    | -                                        | -                  | -                        | -           | -           | Float        | 4             |
|             | Displays measured stator                                                                                                    | resistance value (lin                    | e-to-line). Th     | is value als             | so includes | the cable   | e resista    | nces.         |
| Index:      | [0]                                                                                                    | U_phase                                  |                    |                          |             |             |              |               |
| Notice:     | If the value identified (Rs message 41 (motor data i in this case).                                                                                                    |                                          |                    |                          |             |             |              |               |
| Note:       | This value is measured us                                                                                                    | sing P1900 = 2.                          |                    |                          |             |             |              |               |
| r1920[0]    | Identified dynamic leak-<br>age inductance                                                                                                    | -                                        | -                  | -                        | -           | -           | Float        | 4             |
|             | Displays identified total dy                                                                                                    | namic leakage induc                      | ctance.            |                          |             |             |              |               |
| Index:      | [0]                                                                                                    | U_phase                                  |                    |                          |             |             |              |               |
| r1925[0]    | Identified on-state voltage [V]                                                                                                    | -                                        | -                  | -                        | -           | -           | Float        | 4             |
|             | Displays identified on-stat                                                                                                    | e voltage of IGBT.                       |                    |                          |             |             |              |               |
| Index:      | [0]                                                                                                    | U_phase                                  |                    |                          |             |             |              |               |
| Notice:     | If the identified on-state veridentification failure) is iss                                                                                                    | •                                        | _                  |                          |             | _           | `            | data          |
| r1926       | Identified gating unit dead time [µs]                                                                                                    | -                                        | -                  | -                        | -           | -           | Float        | 2             |
|             | Displays identified dead ti                                                                                                    | me of gating unit inte                   | erlock.            |                          |             |             |              |               |
| P2000[02]   | Reference frequency<br>[Hz]                                                                                                    | 1.00 - 550.00                            | 50.00              | Т                        | -           | DDS         | Float        | 2             |
|             | P2000 represents the reference centage or a hexadecimal Where:  • hexadecimal 4000 H = percentage 100 % ====                                                                                                    | value.<br>=> P2000 (e.g.: USS            | S-PZD)             | alues which              | are displa  | yed/trans   | ferred a     | s a per-      |
| Example:    | If a BICO connection is m the parameters (standard automatic conversion to the standard standard conversion to the standard standard stand | zed (Hex) or physica                     |                    |                          |             |             |              |               |
|             | r0021 x[Hz]                                                                                                    | [0] USS-PZD (<br>[1] RS485<br>[3] y[Hex] | on y[Hex]=         | - r0021[Hz]<br>P2000[Hz] | 4000[Hex]   |             |              |               |
|             | USS-PZD on RS485 [0] [1] [2] [3] x[Hex]                                                                                                    | P1070<br>y[Hz]                           |                    | r2018[1]<br>4000[Hex]    |             |             |              |               |
| Dependency: | When Quick Commission                                                                                                    | ng is carried out, P2                    | 000 is chang       | ed as follo              | ws: P2000   | = P1082.    |              |               |

| Parameter   | Function                                                                                                    | Range                                                                                                    | Factory          | Can be           | Scaling      | Data | Data  | Acc.  |  |  |  |
|-------------|----------------------------------------------------------------------------------------------------|----------------------------------------------------------------------------------------------------|------------------|------------------|--------------|------|-------|-------|--|--|--|
| rarameter   | Function                                                                                                    | Range                                                                                                    | default          | changed          | Scaling      | set  | type  | Level |  |  |  |
| Caution:    | P2000 represents the refe<br>A maximum frequency se<br>Unlike P1082 (Maximum<br>ence frequency.<br>By modification of P2000<br>PZD f (Hex) | 2000 represents the reference frequency of the above mentioned interfaces.  maximum frequency setpoint of 2*P2000 can be applied via the corresponding interface.  Inlike P1082 (Maximum Frequency) this limits the inverter frequency internally independent of the reference frequency.  by modification of P2000 it will also adapt the parameter to the new settings.  P2D  f (P4)  Setpoint channel f_act f_act,limit  Motor control                                                                                                    |                  |                  |              |      |       |       |  |  |  |
|             | $f[Hz] = \frac{f(Hex)}{4000(Hex)} \cdot P2000 = 0$                                                                                         | f(%)<br>100 % · P2000                                                                                                    | f_act            | ,limit = min(P   | 1082, f_act) |      |       |       |  |  |  |
| Notice:     | manner. This also applies to fixed A value of 100 % corresp values.                                                                        | s also applies to fixed settings entered as a percentage.  ralue of 100 % corresponds to a process data value of 4000H, or 4000 0000H in the case of double ues.  rhis respect, the following parameters are available:  respect, the following parameters are available:  respect, the following parameters are available:  respect, the following parameters are available:  respect, the following parameters are available:  respect, the following parameters are available:  respect, the following parameters are available:  respect, the following parameters are available:  respect, the following parameters are available:  respect, the following parameters are available:  respect, the following parameters are available:  respect, the following parameters are available: |                  |                  |              |      |       |       |  |  |  |
| Note:       | Changes to P2000 result                                                                                                    | in a new calculation                                                                                                    | of P2004.        |                  |              |      |       |       |  |  |  |
| P2001[02]   | Reference voltage [V]                                                                                                    | 10 - 2000                                                                                                    | 1000             | Т                | _            | DDS  | U16   | 3     |  |  |  |
|             | Full-scale output voltage                                                                                                    | 1                                                                                                    | er serial link ( | correspond       | ls to 4000h  | H).  |       |       |  |  |  |
| Example:    | r0026 P077                                                                                                    |                                                                                                    |                  | 026[V]<br>001[V] |              | ,    |       |       |  |  |  |
| Note:       | Changes to P2001 result                                                                                                    | in a new calculation                                                                                                    | of P2004.        |                  |              |      |       |       |  |  |  |
| P2002[02]   | Reference current [A]                                                                                                    | 0.10 - 10000.0                                                                                                    | 0.10             | Т                | -            | DDS  | Float | 3     |  |  |  |
|             | Full-scale output current i                                                                                                    | used over serial link (                                                                                                    | (corresponds     | to 4000H)        |              |      | -     |       |  |  |  |
| Example:    | physical (i.e. A) values) m                                                                                                    | a BICO connection is made between two parameters, the 'unit' of the parameters (standardized (Hex) or hysical (i.e. A) values) may differ. In this case an automatic conversion to the target value is made. $ \frac{P2051}{[0]} $ Fieldbus $y[Hex] = \frac{r0027[A]}{P2002[A]} \cdot 4000[Hex]$                                                                                                    |                  |                  |              |      |       |       |  |  |  |
| Dependency: | This parameter is influence                                                                                                    | ced by automatic cald                                                                                                    | culations defi   | ined by P03      | 340.         |      |       |       |  |  |  |
| Note:       | Changes to P2002 result                                                                                                    |                                                                                                    |                  | -                |              |      |       |       |  |  |  |
|             | ·                                                                                                    |                                                                                                    |                  |                  |              |      |       |       |  |  |  |

| Parameter   | Function                                                                                                    | Range                     | Factory default | Can be changed | Scaling      | Data<br>set | Data<br>type | Acc.<br>Level |  |  |  |
|-------------|----------------------------------------------------------------------------------------------------|---------------------------|-----------------|----------------|--------------|-------------|--------------|---------------|--|--|--|
| P2003[02]   | Reference torque [Nm]                                                                                                    | 0.10 - 99999.0            | 0.75            | Т              | -            | DDS         | Float        | 3             |  |  |  |
|             | Full-scale reference torqu                                                                                                    | e used over the seri      | al link (corre  | sponds to 4    | 000H).       |             |              |               |  |  |  |
| Example:    |                                                                                                    | may differ. In this ca    |                 | natic convei   | sion to the  |             |              |               |  |  |  |
| Dependency: | This parameter is influenced by automatic calculations defined by P0340.                                                         |                           |                 |                |              |             |              |               |  |  |  |
| Note:       | Changes to P2003 result in a new calculation of P2004.                                                                           |                           |                 |                |              |             |              |               |  |  |  |
| P2004[02]   | Reference power                                                                                                    | 0.01 - 2000.0             | 0.75            | Т              | -            | DDS         | Float        | 3             |  |  |  |
|             | Full-scale reference power                                                                                                    | r used over the seria     | al link (corres | sponds to 4    | 000H).       |             |              |               |  |  |  |
|             | x[kW]<br>or<br>x[hp]<br>depending on P0100                                                                                       | Fieldbus  [2] [3]  y[Hex] | y[Hex] = F      | 2004 · 4000    | HexJ         |             |              |               |  |  |  |
| P2010[01]   | USS/MODBUS baudrate                                                                                                    | 6 - 12                    | 6               | U, T           | T_           | 1_          | U16          | 2             |  |  |  |
|             | Sets baud rate for USS/M                                                                                                    |                           |                 | 1 - , .        | ı            | I.          | 1            | 1-            |  |  |  |
|             | 6                                                                                                    | 9600 bps                  |                 |                |              |             |              |               |  |  |  |
|             | 7                                                                                                    | 19200 bps                 |                 |                |              |             |              |               |  |  |  |
|             | 8                                                                                                    | 38400 bps                 |                 |                |              |             |              |               |  |  |  |
|             | 9                                                                                                    | 57600 bps                 |                 |                |              |             |              |               |  |  |  |
|             | 10                                                                                                    | 76800 bps                 |                 |                |              |             |              |               |  |  |  |
|             | 11                                                                                                    | 93750 bps                 |                 |                |              |             |              |               |  |  |  |
|             | 12                                                                                                    | 115200 bps                |                 |                |              |             |              |               |  |  |  |
| Index:      | [0]                                                                                                    | USS/MODBUS on             | RS485           |                |              |             |              |               |  |  |  |
|             | [1]                                                                                                    | USS on RS232 (reserved)   |                 |                |              |             |              |               |  |  |  |
| Notice:     | Before fitting SINAMICS V20 Smart Access to V20, if RS485 communication is present, then you must set P2010[1] = 12 via the BOP. |                           |                 |                |              |             |              |               |  |  |  |
| Note:       | This parameter, index 0, v                                                                                                    | vill alter the baudrate   | e on RS485      | regardless     | of the prote | ocol sele   | cted in Pa   | 2023.         |  |  |  |

| Parameter | Function                                                                                                    | Range                                                        | Factory<br>default | Can be changed | Scaling     | Data<br>set | Data<br>type | Acc.<br>Level |
|-----------|----------------------------------------------------------------------------------------------------|--------------------------------------------------------------|--------------------|----------------|-------------|-------------|--------------|---------------|
| P2011[01] | USS address                                                                                                    | 0 - 31                                                       | 0                  | U, T           | -           | -           | U16          | 2             |
|           | Sets unique address for in                                                                                                    | verter.                                                      |                    |                |             |             |              |               |
| Index:    | [0]                                                                                                    | USS on RS485                                                 |                    |                |             |             |              |               |
|           | [1]                                                                                                    | USS on RS232 (res                                            | served)            |                |             |             |              |               |
| Note:     | You can connect up to a fwith the USS serial bus pr                                                                                                    |                                                              | a the serial I     | ink (i.e. 31   | inverters i | n total) aı | nd contro    | I them        |
| P2012[01] | USS PZD length                                                                                                    | 0 - 8                                                        | 2                  | U, T           | -           | -           | U16          | 3             |
|           | Defines the number of 16-<br>continually exchanged bet<br>main setpoint, and to cont                                                                                                    | ween the master an                                           |                    |                |             |             |              |               |
| Index:    | [0]                                                                                                    | USS on RS485                                                 |                    |                |             |             |              |               |
|           | [1]                                                                                                    | USS on RS232 (res                                            | served)            |                |             |             |              |               |
| Notice:   | USS protocol consists of F tively. □                                                                                                    | PZD and PKW which                                            | can be char        | nged by the    | user via l  | P2012 an    | id P2013     | respec-       |
|           | I I STX II I GE II ADR II                                                                                                    |                                                              | ess data<br>ZD     | scc            |             |             |              |               |
|           | PKE IND  STX Start of text LGE Length ADR Address PKW Parameter ID PZD Process data BCC Block check                                                                                                    |                                                              | Sub-inde           | ex             | PZD4        |             |              |               |
|           | PZD transmits a control w The number of PZD-words either: a) control word and main s b) status word and actual When P2012 is greater or fault setting).  STW HSW ZSW HIW  PZD1 PZD2 PZ  P2012 —  P2012 —  STW Control word | s in a USS-telegram setpoint or value. equal to 4 the additi | are determir       | ed by P20      | 12, where   |             |              |               |
|           | ZSW Status word PZD Process data                                                                                                    |                                                              | lain actual val    | ue             |             |             |              |               |

| Parameter | Function                  |                                                                    | Range                                                                                                    | Facto<br>defau      | •               | Can be changed            | Scaling    | Data<br>set | Data<br>type | Acc.<br>Level |  |
|-----------|---------------------------|--------------------------------------------------------------------|----------------------------------------------------------------------------------------------------|---------------------|-----------------|---------------------------|------------|-------------|--------------|---------------|--|
| P2013[01] | USS PKW I                 | ength                                                              | 0 - 127                                                                                                    | 127                 |                 | U, T                      | -          | -           | U16          | 3             |  |
|           | ing on the p              | articular requir                                                   | bit words in PKW pa<br>ement, 3-word, 4-wo<br>gram is used to read                                                                                                    | ord or v            | ariabl          | e word len                | gths can b | e parame    |              |               |  |
|           | 0                         |                                                                    | No words                                                                                                    |                     |                 |                           |            |             |              |               |  |
|           | 3                         |                                                                    | 3 words                                                                                                    |                     |                 |                           |            |             |              |               |  |
|           | 4                         |                                                                    | 4 words                                                                                                    |                     |                 |                           |            |             |              |               |  |
|           | 127 Variable              |                                                                    |                                                                                                    |                     |                 |                           |            |             |              |               |  |
| Example:  |                           |                                                                    |                                                                                                    |                     |                 | Data typ                  | ре         |             |              |               |  |
|           |                           |                                                                    | U16 (16 Bit)                                                                                                    |                     |                 | U32 (32                   | Bit)       | FI          | oat (32 E    | 3it)          |  |
|           | P2013 = 3                 |                                                                    | X                                                                                                    |                     | Para            | meter acce                | ess fault  | Parame      | ter acces    | ss fault      |  |
|           | P2013 = 4                 |                                                                    | X                                                                                                    |                     |                 | Χ                         |            | X           |              |               |  |
|           | P2013 = 12                | 7                                                                  | X X                                                                                                    |                     |                 | Х                         |            |             |              |               |  |
| Index:    | [0]                       |                                                                    | USS on RS485                                                                                                    |                     |                 |                           |            |             |              |               |  |
|           | [1]                       |                                                                    | USS on RS232 (res                                                                                                    | served)             |                 |                           |            |             |              |               |  |
| Notice:   | tively. P201 mines the le | 3 determines tength of the Pkly adjusts the IPKE PKE PARAIND Sub-i | PZD and PKW which he number of PKW-value of PKW-value of | words ii<br>words a | n a US<br>and 4 | SS-telegrar<br>= four wor | m. Setting | P2013 to    | 3 or 4 d     | eter-         |  |

| Parameter | Function                                                 | Range                   | Facto<br>defau | •       | Can be changed | Scaling      | Data<br>set | Data<br>type | Acc.<br>Level |
|-----------|----------------------------------------------------------|-------------------------|----------------|---------|----------------|--------------|-------------|--------------|---------------|
|           | If a fixed PKW length is se                              | elected only one para   | meter          | value   | can be trai    | nsferred.    |             |              |               |
|           | In the case of indexed par all indices transferred in a  |                         | e the v        | ariabl  | e PKW len      | gth if you v | vish to ha  | ve the va    | alues of      |
|           | In selecting the fixed PKW this PKW length.              | length, it is importa   | nt to er       | sure t  | the value ir   | question (   | can be tra  | insferred    | l using       |
|           | P2013 = 3, fixes PKW leng                                | gth, but does not allo  | w acce         | ess to  | many para      | meter valu   | es.         |              |               |
|           | A parameter fault is gener inverter state will not be at |                         | -range         | value   | is used, th    | e value wil  | I not be a  | ccepted      | but the       |
|           | Useful for applications who                              | ere parameters are r    | not cha        | nged,   | but MM3s       | are also us  | sed.        |              |               |
|           | Broadcast mode is not pos                                | ssible with this settin | g.             |         |                |              |             |              |               |
|           | P2013 = 4, fixes PKW leng                                | gth.                    |                |         |                |              |             |              |               |
|           | Allows access to all param                               | neters, but indexed p   | arame          | ters ca | an only be     | read one ir  | ndex at a   | time.        |               |
|           | Word order for single word                               | d values are different  | to sett        | ing 3   | or 127, see    | e example l  | below.      |              |               |
|           | P2013 = 127, most useful                                 | setting.                |                |         |                |              |             |              |               |
|           | PKW reply length varies d                                | epending on the am      | ount of        | inforn  | nation need    | ded.         |             |              |               |
|           | Can read fault information                               | and all indices of a    | parame         | eter wi | ith a single   | telegram v   | vith this s | etting.      |               |
|           | Example:                                                 |                         |                |         |                |              |             |              |               |
|           | Set P0700 to value 5 (P07                                | 700 = 2BC (hex))        |                | 1       |                |              |             |              |               |
|           |                                                          | P2013 = 3               |                |         | P2013 =        | : 4          | P2          | 2013 = 1     | 27            |
|           | Master → SINAMICS                                        | 22BC 0000 0006          |                | 22B0    | 0000 000       | 0 0006       | 22BC 00     | 00 0006      | 0000          |
|           | SINAMICS → Master                                        | 12BC 0000 0006          |                | 12B0    | 0000 000       | 0 0006       | 12BC 00     | 00 0006      | i             |
| P2014[01] | USS/MODBUS telegram off time [ms]                        | 0 - 65535               | 2000           |         | Т              | -            | -           | U16          | 3             |
|           | Index 0 defines a time T_c USS/MODBUS channel R          |                         | will be        | gene    | rated (F72)    | if no teleg  | ram is red  | ceived vi    | a the         |
|           | Index 1 defines a time T_c<br>USS channel RS232 (rese    |                         | will be        | gene    | rated (F71)    | if no teleg  | ram is red  | ceived vi    | a the         |
| Index:    | [0]                                                      | USS/MODBUS on           | RS485          |         |                |              |             |              |               |
|           | [1]                                                      | USS on RS232 (res       | served)        |         |                |              |             |              |               |
| Notice:   | If time set to 0, no fault is                            | generated (i.e. watch   | ndog di        | sable   | d).            |              |             |              |               |
| Note:     | The telegram off time will                               | function on RS485 re    | egardle        | ss of   | the protoco    | ol set in P2 | 023.        |              |               |

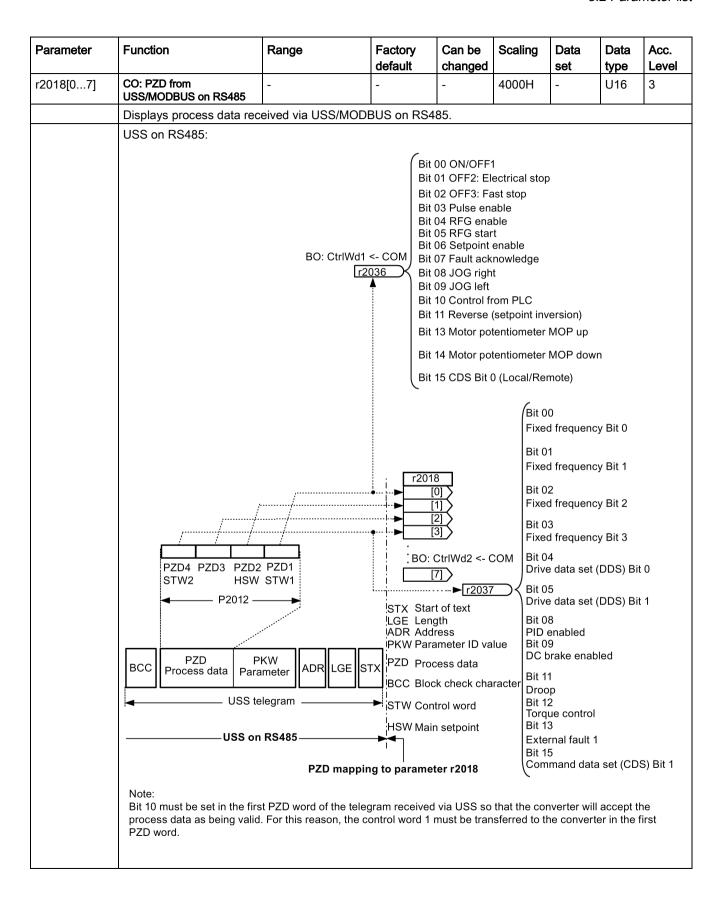

| Parameter | Function                                                                                                    | Range                                                                                                    | Factory<br>default                          | Can be changed                                                          | Scaling | Data<br>set | Data<br>type | Acc.<br>Level |
|-----------|----------------------------------------------------------------------------------------------------|----------------------------------------------------------------------------------------------------|---------------------------------------------|-------------------------------------------------------------------------|---------|-------------|--------------|---------------|
|           | MODBUS on RS485:                                                                                                    |                                                                                                    | aoidait                                     | onangou                                                                 | I       | 1001        | 1.950        | 1 2010.       |
|           | HSW (sp<br>40003 oi                                                                                                    | eed setpoint)<br>40101                                                                                                    |                                             |                                                                         | ulses   |             |              |               |
|           | STW0 STW3 40100 STW                                                                                                    | DBUS telegram  DBUS on RS485  Mappir  abled) mp-function generator, to-power-up)  ssible) e cancellation and powersible) OFF3 ramp p1135, there | ng to paramet<br>hen pulse<br>r-on inhibit) | Bit 09 1=Reserved Bit 10 1=Control via PLC Bit 11 1=Dir of rot reversal |         |             |              | ··r,          |
| Index:    | [0]                                                                                                    | Received word 0                                                                                                    |                                             |                                                                         |         |             |              |               |
|           | [1]                                                                                                    | Received word 1                                                                                                    |                                             |                                                                         |         |             |              |               |
|           |                                                                                                    |                                                                                                    |                                             |                                                                         |         |             |              |               |
|           | [7]                                                                                                    | Received word 7                                                                                                    |                                             |                                                                         |         |             |              |               |
| Note:     | <ul> <li>Restrictions:</li> <li>If the above serial int transferred in the 1st</li> <li>If the setpoint source 2nd PZD-word.</li> </ul> | PZD-word.                                                                                                    |                                             |                                                                         |         |             |              |               |
|           | When P2012 is great<br>ferred in the 4th PZD                                                                                            | •                                                                                                    |                                             |                                                                         |         |             | -            |               |

| Parameter | Function                                                                                                    | Range                                                                                                    | Factory default | Can be changed                                                                                                    | Scaling | Data<br>set | Data<br>type           | Acc.<br>Level |
|-----------|----------------------------------------------------------------------------------------------------|----------------------------------------------------------------------------------------------------|-----------------|----------------------------------------------------------------------------------------------------|---------|-------------|------------------------|---------------|
| P2019[07] | CI: PZD to<br>USS/MODBUS on<br>RS485                                                                                                    | -                                                                                                    | 52[0]           | Т                                                                                                    | 4000H   | -           | U32/I<br>16            | 3             |
|           | Displays process data tran                                                                                                    | nsmitted via USS/MC                                                                                                    | DBUS on F       | RS485.                                                                                                    |         |             |                        |               |
|           | USS on RS485:                                                                                                    |                                                                                                    |                 |                                                                                                    |         |             |                        |               |
|           | Bit 02 Act. freq. rd Bit 03 Act. curren Bit 04 Act. freq. rd Bit 05 Act. freq. rd Bit 06 Act. freq. rd Bit 07 Act. Vdc r0 Bit 08 Ramping fi Bit 10 PID output Bit 11 PID output Bit 14 Download d Bit 15 Download d CO/BO  CO/BO  CO/BO  CO/BO: Act. | 0021 > P2167 (f_off) 0021 > P1080 (f_min) t r0027 >= P2170 0021 >= P2155 (f_1) 0021 >= P2155 (f_1) 0021 >= setpoint 026 < P2172 026 > P2172 015hed 017294 == P2292 (PID_ore) 0294 == P2291 (PID_ore) 03052 | max)            | Bit 01 Dr<br>Bit 02 Dr<br>Bit 03 Dr<br>Bit 04 Ol<br>Bit 05 Ol<br>Bit 06 Ol<br>Bit 07 Dr<br>Bit 08 De<br>Bit 10 Mi<br>Bit 11 Wi<br>Bit 12 Mo<br>Bit 14 Mo<br>Bit 15 Inv | HIW ZS  | am ADR      | ached<br>limit<br>tive | X<br>•        |
|           | Note:                                                                                                    |                                                                                                    | ı               |                                                                                                    |         |             |                        |               |
|           | P2019[0] = 52, P201                                                                                                    | 9[1] = 21, P2019[3] = 5                                                                                                    | 3 are default   | settings.                                                                                                    |         |             |                        |               |

| Parameter | Function                                                 | Range                   | Factory default                                 | Can be changed                                    | Scaling       | Data<br>set | Data<br>type   | Acc.<br>Level |  |  |  |  |
|-----------|----------------------------------------------------------|-------------------------|-------------------------------------------------|---------------------------------------------------|---------------|-------------|----------------|---------------|--|--|--|--|
|           | MODBUS on RS485:                                         |                         |                                                 | <u>,                                     </u>     | •             | •           | , , ,          | •             |  |  |  |  |
|           |                                                          |                         | HIV                                             | V (actual spe                                     | ed)           |             |                |               |  |  |  |  |
|           |                                                          |                         | 400                                             | 044 or 40111                                      |               |             |                |               |  |  |  |  |
|           |                                                          |                         | معمد                                            |                                                   |               |             |                |               |  |  |  |  |
|           | CO/BO: Act StatWd1 P2019                                 |                         |                                                 |                                                   |               |             |                |               |  |  |  |  |
|           |                                                          |                         |                                                 |                                                   |               |             |                |               |  |  |  |  |
|           | [1]                                                      |                         |                                                 |                                                   |               |             |                |               |  |  |  |  |
|           |                                                          | ZSW0<br>  400<br>  ZSV  | 39 40035                                        | 40054 400<br>ZSW3 ZSV                             |               |             | 40034<br>ZSW14 |               |  |  |  |  |
|           |                                                          |                         | 40110<br>ZSW                                    |                                                   |               |             |                |               |  |  |  |  |
|           | → MODBUS telegram →                                      |                         |                                                 |                                                   |               |             |                |               |  |  |  |  |
|           | Mapping from parameter P2019 ─────── MODBUS on RS485 ─── |                         |                                                 |                                                   |               |             |                |               |  |  |  |  |
|           | ZSW (status word):                                       | ·                       | Bi                                              | Bit 09 1=Control requested                        |               |             |                |               |  |  |  |  |
|           | Bit 00 1=Ready to power-u<br>Bit 01 1=Ready to operate   |                         |                                                 | Bit 10 1=f or n comparison value reached/exceeded |               |             |                |               |  |  |  |  |
|           | Bit 02 1=Operation enable                                | d (drive follows n_set) | Ві                                              | t 11 1=1, M,                                      | or P limit no | t reached   | I              |               |  |  |  |  |
|           | Bit 03 1=Fault present Bit 04 1=No coast down ad         | ctive (OFF2 inactive)   |                                                 | t 12 Reserve<br>t 13 1=No m                       |               | nperature   | alarm          |               |  |  |  |  |
|           | Bit 05 1=No fast stop activ                              | e (OFF3 inactive)       |                                                 | t 14                                              |               |             |                |               |  |  |  |  |
|           | Bit 06 1=Power-on inhibit a                              | active                  | 1=                                              | Motor rotate                                      | es forwards   | (n_act >=   | 0)             |               |  |  |  |  |
|           | Bit 07 1=Alarm present                                   |                         |                                                 | =Motor rotate                                     | es backward   | ds (n_act < | < 0)           |               |  |  |  |  |
|           | Bit 08 1=Speed setpoint - a tolerance t_off              | Bi                      | Bit 15 1=No alarm, thermal overload, power unit |                                                   |               |             |                |               |  |  |  |  |
| Index:    | [0]                                                      | Transmitted word 0      |                                                 |                                                   |               |             |                |               |  |  |  |  |
|           | [1]                                                      | Transmitted word 1      |                                                 |                                                   |               |             |                |               |  |  |  |  |
|           |                                                          |                         |                                                 |                                                   |               |             |                |               |  |  |  |  |
|           | [7]                                                      | Transmitted word 7      |                                                 |                                                   |               |             |                |               |  |  |  |  |
| Note:     | If r0052 not indexed, disp                               | olay does not show ar   | n index (".0")                                  |                                                   |               |             |                |               |  |  |  |  |

| Parameter | Function                         | Range                                                                                                    | Factory<br>default                                                       | Can be changed | Scaling | Data<br>set | Data<br>type | Acc.<br>Level |  |  |  |  |  |
|-----------|----------------------------------|----------------------------------------------------------------------------------------------------|--------------------------------------------------------------------------|----------------|---------|-------------|--------------|---------------|--|--|--|--|--|
| P2021     | Modbus address                   | 1 - 247                                                                                                    | 1                                                                        | Т              | -       | _           | U16          | 2             |  |  |  |  |  |
|           | Sets unique address for ir       | verter.                                                                                                    | •                                                                        | •              |         | 1           |              |               |  |  |  |  |  |
| P2022     | Modbus reply timeout [ms]        | 0 - 10000                                                                                                    | 1000                                                                     | U, T           | -       | -           | U16          | 3             |  |  |  |  |  |
|           |                                  | The time in which the inverter is allowed to respond to the Modbus master. If the forming of a response needs more time than specified in this parameter, the processing is done, but no response is sent.  |                                                                          |                |         |             |              |               |  |  |  |  |  |
| P2023     | RS485 protocol selection         | 0 - 3                                                                                                    | 1                                                                        | Т              | -       | -           | U16          | 1             |  |  |  |  |  |
|           | Select the protocol which        | runs on the RS485 li                                                                                                    | nk.                                                                      |                |         |             |              |               |  |  |  |  |  |
|           | 0                                | None                                                                                                    |                                                                          |                |         |             |              |               |  |  |  |  |  |
|           | 1                                | USS                                                                                                    |                                                                          |                |         |             |              |               |  |  |  |  |  |
|           | 2                                | Modbus                                                                                                    |                                                                          |                |         |             |              |               |  |  |  |  |  |
|           | 3                                | Script terminal                                                                                                    |                                                                          |                |         |             |              |               |  |  |  |  |  |
| Notice:   | display has gone blank (m        | owercycle the inverter. During the powercycle, wait until LED has gone off or the (may take a few seconds) before re-applying power. If P2023 has been changed e change has been saved to EEPROM via P0971. |                                                                          |                |         |             |              |               |  |  |  |  |  |
| r2024[01] | USS/MODBUS error-free telegrams  | -                                                                                                    | -                                                                        | -              | -       | -           | U16          | 3             |  |  |  |  |  |
|           | Displays number of error-        | free USS/MODBUS t                                                                                                    | elegrams red                                                             | ceived.        |         |             |              |               |  |  |  |  |  |
| Index:    | [0]                              | USS/MODBUS on                                                                                                    | RS485                                                                    |                |         |             |              |               |  |  |  |  |  |
|           | [1]                              | USS on RS232 (res                                                                                                    | USS on RS232 (reserved)                                                  |                |         |             |              |               |  |  |  |  |  |
| Note:     | The state of the telegram        | information on RS48                                                                                                    | nformation on RS485 is reported regardless of the protocol set in P2023. |                |         |             |              |               |  |  |  |  |  |
| r2025[01] | USS/MODBUS rejected telegrams    | -                                                                                                    | -                                                                        | -              | -       | -           | U16          | 3             |  |  |  |  |  |
|           | Displays number of USS/I         | MODBUS telegrams                                                                                                    | rejected.                                                                |                |         |             |              |               |  |  |  |  |  |
| Index:    | See r2024                        |                                                                                                    |                                                                          |                |         |             |              |               |  |  |  |  |  |
| Note:     | See r2024                        |                                                                                                    |                                                                          | •              |         |             | •            | _             |  |  |  |  |  |
| r2026[01] | USS/MODBUS character frame error | -                                                                                                    | -                                                                        | -              | -       | -           | U16          | 3             |  |  |  |  |  |
|           | Displays number of USS/I         | MODBUS character f                                                                                                    | rame errors.                                                             |                |         |             |              |               |  |  |  |  |  |
| Index:    | See r2024                        |                                                                                                    |                                                                          |                |         |             |              |               |  |  |  |  |  |
| Note:     | See r2024                        |                                                                                                    |                                                                          |                |         |             |              |               |  |  |  |  |  |
| r2027[01] | USS/MODBUS overrun error         | -                                                                                                    | -                                                                        | -              | -       | -           | U16          | 3             |  |  |  |  |  |
|           | Displays number of USS/I         | MODBUS with overru                                                                                                    | ın error.                                                                |                |         |             |              |               |  |  |  |  |  |
| Index:    | See r2024                        |                                                                                                    |                                                                          |                |         |             |              |               |  |  |  |  |  |
| Note:     | See r2024                        |                                                                                                    |                                                                          |                |         |             |              |               |  |  |  |  |  |
| r2028[01] | USS/MODBUS parity error          | -                                                                                                    | -                                                                        | _              | -       | -           | U16          | 3             |  |  |  |  |  |
|           | Displays number of USS/I         | MODBUS telegrams                                                                                                    | with parity e                                                            | rror.          |         |             |              |               |  |  |  |  |  |
| Index:    | See r2024                        |                                                                                                    |                                                                          |                |         |             |              |               |  |  |  |  |  |
| Note:     | See r2024                        |                                                                                                    |                                                                          | <u> </u>       |         |             |              | <u> </u>      |  |  |  |  |  |

| Parameter   | Function                                                                                         | Range                                             | Factory<br>default | Can be changed | Scaling    | Data<br>set | Data<br>type | Acc.<br>Level |  |  |  |
|-------------|--------------------------------------------------------------------------------------------------|---------------------------------------------------|--------------------|----------------|------------|-------------|--------------|---------------|--|--|--|
| r2029[01]   | USS start not identified                                                                         | -                                                 | -                  | -              | _          | -           | U16          | 3             |  |  |  |
|             | Displays number of USS t                                                                         | elegrams with unide                               | ntified start.     | •              | •          | •           | •            |               |  |  |  |
| Index:      | See r2024                                                                                        |                                                   |                    |                |            |             |              |               |  |  |  |
| Note:       | Not used on MODBUS.                                                                              |                                                   |                    |                |            |             |              |               |  |  |  |
| r2030[01]   | USS/MODBUS<br>BCC/CRC error                                                                      | -                                                 | -                  | -              | -          | -           | U16          | 3             |  |  |  |
|             | Displays number of USS/MODBUS telegrams with BCC/CRC error.                                      |                                                   |                    |                |            |             |              |               |  |  |  |
| Index:      | See r2024                                                                                        |                                                   |                    |                |            |             |              |               |  |  |  |
| Note:       | See r2024                                                                                        |                                                   |                    |                |            |             |              |               |  |  |  |
| r2031[01]   | USS/MODBUS length error                                                                          | -                                                 | -                  | -              | -          | -           | U16          | 3             |  |  |  |
|             | Displays number of USS/I                                                                         | MODBUS telegrams                                  | with incorred      | ct length.     |            |             |              |               |  |  |  |
| Index:      | See r2024                                                                                        |                                                   |                    |                |            |             |              |               |  |  |  |
| Note:       | See r2024                                                                                        |                                                   |                    |                |            |             |              |               |  |  |  |
| P2034       | MODBUS parity on<br>RS485                                                                        | 0 - 2                                             | 2                  | U, T           | -          | -           | U16          | 2             |  |  |  |
|             | Parity of MODBUS telegra                                                                         | ams on RS485.                                     |                    |                |            |             |              |               |  |  |  |
|             | 0                                                                                                | No parity                                         |                    |                |            |             |              |               |  |  |  |
|             | 1                                                                                                | Odd parity                                        |                    |                |            |             |              |               |  |  |  |
|             | 2                                                                                                | Even parity                                       |                    |                |            |             |              |               |  |  |  |
| Note:       | Also see P2010 for baudrate and P2035 for stop bit settings. You must set P2034 to 0 if P2035=2. |                                                   |                    |                |            |             |              |               |  |  |  |
| P2035       | MODBUS stop bits on RS485                                                                        | 1 - 2                                             | 1                  | U, T           | -          | -           | U16          | 2             |  |  |  |
|             | Number of stop bits in MC                                                                        | Number of stop bits in MODBUS telegrams on RS485. |                    |                |            |             |              |               |  |  |  |
|             | 1                                                                                                | 1 stop bit                                        |                    |                |            |             |              |               |  |  |  |
|             | 2                                                                                                | 2 stop bits                                       |                    |                |            |             |              |               |  |  |  |
| Note:       | Also see P2010 for baudr                                                                         | ate and P2034 for pa                              | arity settings.    | You must       | set P2035  | to 2 if P2  | 034=0.       |               |  |  |  |
| r2036.015   | BO: CtrlWrd1 from<br>USS/MODBUS on<br>RS485                                                      | -                                                 | -                  | -              | -          | -           | U16          | 3             |  |  |  |
|             | Displays control word 1 fro<br>r0054 for the bit field desc                                      |                                                   | n RS485 (i.e       | e. word 1 wi   | thin USS/I | MODBUS      | = PZD1       | ). See        |  |  |  |
| Dependency: | See P2012                                                                                        |                                                   |                    |                |            |             |              |               |  |  |  |
| r2037.015   | BO: CtrlWrd2 from USS on RS485 (USS)                                                             | -                                                 | -                  | -              | -          | -           | U16          | 3             |  |  |  |
|             | Displays control word 2 fro description.                                                         | om USS on RS485 (i                                | i.e. word 4 w      | ithin USS =    | PZD4). S   | ee r0055    | for the b    | it field      |  |  |  |
| Dependency: | See P2012                                                                                        |                                                   |                    |                |            |             |              |               |  |  |  |
| Note:       | To enable the external factors P2012 = 4 P2106 = 1                                               | ılt (r2037 bit 13) facil                          | ity via USS,       | the followin   | ig paramet | ers must    | be set:      |               |  |  |  |

| Parameter | Function      |                                                                                                    | Range                                                                                                    | Factory default | Can be changed | Scaling    | Data<br>set | Data<br>type | Acc.<br>Level |  |  |  |
|-----------|---------------|----------------------------------------------------------------------------------------------------|----------------------------------------------------------------------------------------------------|-----------------|----------------|------------|-------------|--------------|---------------|--|--|--|
| r2053[07] | I/O Extensi   |                                                                                                    | -                                                                                                    | 0               | -              | -          | -           | U16          | 3             |  |  |  |
|           | Displays ide  | entification da                                                                                                    | ta of the I/O Extensio                                                                                                    | n Module.       |                |            |             |              |               |  |  |  |
| Index:    | [0]           |                                                                                                    | I/O Extension Module ID number                                                                                                    |                 |                |            |             |              |               |  |  |  |
|           | [1]           |                                                                                                    | I/O Extension Mod                                                                                                    | ule firmware    | version nu     | mber (maj  | or)         |              |               |  |  |  |
|           | [2]           |                                                                                                    | I/O Extension Mod                                                                                                    | ule firmware    | version nu     | mber (min  | or)         |              |               |  |  |  |
|           | [3]           |                                                                                                    | I/O Extension Mod                                                                                                    | ule firmware    | version nu     | mber (hot  | fix)        |              |               |  |  |  |
|           | [4]           |                                                                                                    | I/O Extension Mod                                                                                                    | ule firmware    | version nu     | mber (inte | rnal)       |              |               |  |  |  |
|           | [5]           |                                                                                                    | Not used                                                                                                    |                 |                |            |             |              |               |  |  |  |
|           | [6]           |                                                                                                    | Not used                                                                                                    |                 |                |            |             |              |               |  |  |  |
|           | [7]           |                                                                                                    | Company ID (Siem                                                                                                    | ens = 42)       |                |            |             |              |               |  |  |  |
| r2067.012 | CO/BO: Dig    |                                                                                                    | -                                                                                                    | -               | -              | -          | U16         | 3            |               |  |  |  |
|           | Displays sta  | atus of digital                                                                                                    | inputs.                                                                                                    |                 |                |            | •           |              |               |  |  |  |
|           | Bit           | Signal nam                                                                                                    | e                                                                                                    |                 |                | 1 signal   | 0 sign      | al           |               |  |  |  |
|           | 00            | Digital inpu                                                                                                    | t 1                                                                                                    |                 |                | Yes        |             | No           |               |  |  |  |
|           | 01            | Digital inpu                                                                                                    | t 2                                                                                                    |                 |                | Yes        |             | No           |               |  |  |  |
|           | 02            | Digital inpu                                                                                                    | t 3                                                                                                    |                 |                | Yes        |             | No           |               |  |  |  |
|           | 03            | Digital inpu                                                                                                    | t 4                                                                                                    |                 |                | Yes        |             | No           |               |  |  |  |
|           | 04            | Digital inpu                                                                                                    | t 5                                                                                                    |                 |                | Yes        |             | No           |               |  |  |  |
|           | 05            | Digital inpu                                                                                                    | t 6                                                                                                    |                 |                | Yes        |             | No           |               |  |  |  |
|           | 11            | Digital inpu                                                                                                    | t Al1                                                                                                    |                 |                | Yes        |             | No           |               |  |  |  |
|           | 12            | Digital inpu                                                                                                    | t Al2                                                                                                    |                 |                | Yes        |             | No           |               |  |  |  |
| Note:     | This is used  | d for BICO co                                                                                                    | nnection without softv                                                                                                    | vare interver   | ntion.         | •          |             | •            |               |  |  |  |
|           | The digital   | input 5 and 6                                                                                                    | are provided by the o                                                                                                    | ptional I/O E   | xtension M     | odule.     |             |              |               |  |  |  |
| P2100[02] | Alarm num     | ber selection                                                                                                    | 0 - 65535                                                                                                    | 0               | Т              | -          | -           | U16          | 3             |  |  |  |
|           | Selects up    | to 3 faults or v                                                                                                    | varnings for non-defa                                                                                                    | ult reactions   | ·.             | •          | •           | •            | •             |  |  |  |
| Example:  |               | example, an OFF3 is to be carried out instead of an OFF2 for a fault, the fault number haved in P2100 and the desired reaction selected in P2101 (in this case (OFF3) P2101 = 3). |                                                                                                    |                 |                |            |             |              | o be          |  |  |  |
| Index:    | [0]           |                                                                                                    | Fault Number 1                                                                                                    |                 |                | -          |             | •            |               |  |  |  |
|           | [1]           |                                                                                                    | Fault Number 2                                                                                                    |                 |                |            |             |              |               |  |  |  |
|           | [2]           |                                                                                                    | Fault Number 3                                                                                                    |                 |                |            |             |              |               |  |  |  |
| Note:     | All fault cod |                                                                                                    | Fault Number 3 s have a default reaction to OFF2. odes caused by hardware trips (e.g. overcurrent) cannot be changed from the def |                 |                |            |             |              | t reac-       |  |  |  |

| Parameter | Function                                                                                                    | Range                   | Factory default | Can be changed | Scaling     | Data set   | Data<br>type | Acc.<br>Level |  |  |
|-----------|----------------------------------------------------------------------------------------------------|-------------------------|-----------------|----------------|-------------|------------|--------------|---------------|--|--|
| P2101[02] | Stop reaction value                                                                                                    | 0 - 4                   | 0               | Т              | -           | -          | U16          | 3             |  |  |
|           | Sets inverter stop reaction parameter specifies the sp                                                                                                    |                         |                 |                |             |            |              | exed          |  |  |
|           | 0                                                                                                    | No reaction, no dis     | splay           |                |             |            |              |               |  |  |
|           | 1                                                                                                    | OFF1 stop reactio       | n               |                |             |            |              |               |  |  |
|           | 2                                                                                                    | OFF2 stop reactio       | n               |                |             |            |              |               |  |  |
|           | 3                                                                                                    | OFF3 stop reactio       | n               |                |             |            |              |               |  |  |
|           | 4                                                                                                    | No reaction, warni      | ng only         |                |             |            |              |               |  |  |
| Index:    | [0]                                                                                                    | Stop reaction valu      | e 1             |                |             |            |              |               |  |  |
|           | [1]                                                                                                    | Stop reaction valu      | e 2             |                |             |            |              |               |  |  |
|           | [2]                                                                                                    | Stop reaction valu      | e 3             |                |             |            |              |               |  |  |
| Note:     | Settings 1 - 3 are only available for fault codes.  Setting 4 is only available for warnings.  Index 0 (P2101) refers to fault/warning in index 0 (P2100). |                         |                 |                |             |            |              |               |  |  |
| P2103[02] | BI: 1. Faults acknowl- 0 - 4294967295 722.2 T - CDS U32 3 edgement                                                                                         |                         |                 |                |             |            |              |               |  |  |
| Setting:  | Defines first source of fault acknowledgement.                                                                                                    |                         |                 |                |             |            |              |               |  |  |
|           | 722.0 Digital input 1 (requires P0701 to be set to 99, BICO)                                                                                               |                         |                 |                |             |            |              |               |  |  |
|           | 722.1 Digital input 2 (requires P0702 to be set to 99, BICO)                                                                                               |                         |                 |                |             |            |              |               |  |  |
|           | 722.2                                                                                                    | Digital input 3 (req    | uires P0703     | to be set to   | 99, BICC    | ))         |              |               |  |  |
| P2104[02] | BI: 2. Faults acknowl-<br>edgement                                                                                                    | 0 - 4294967295          | 0               | Т              | -           | CDS        | U32          | 3             |  |  |
|           | Selects second source of                                                                                                    | fault acknowledgeme     | ent.            |                |             |            |              |               |  |  |
| Setting:  | See P2103                                                                                                    |                         |                 |                |             |            |              |               |  |  |
| P2106[02] | BI: External fault                                                                                                    | 0 - 4294967295          | 1               | Т              | -           | CDS        | U32          | 3             |  |  |
|           | Selects source of external                                                                                                    | faults.                 |                 |                |             |            |              |               |  |  |
| Setting:  | See P2103                                                                                                    |                         |                 |                |             |            |              |               |  |  |
| r2110[03] | CO: Warning number                                                                                                    | -                       | -               | -              | -           | -          | U16          | 2             |  |  |
|           | Displays warning informat A maximum of 2 active waviewed.                                                                                                  |                         | d 1) and 2 h    | istorical wa   | rnings (ind | ices 2 and | 3) may       | be            |  |  |
| Index:    | idex: [0] Recent Warnings, warning 1                                                                                                    |                         |                 |                |             |            |              |               |  |  |
|           | [1]                                                                                                    | Recent Warnings         | , warning 2     | 2              |             |            |              |               |  |  |
|           | [2]                                                                                                    | Recent Warnings         | -1, warning 3   | 3              |             |            |              |               |  |  |
|           | [3]                                                                                                    | Recent Warnings         | -1, warning 4   | 4              |             |            |              |               |  |  |
| Notice:   | Indices 0 and 1 are not sto                                                                                                    | ored.                   |                 |                |             |            |              |               |  |  |
| Note:     | The LED indicates the wa                                                                                                    | rning status in this ca | ase. The key    | pad will fla   | sh while a  | warning is | active.      |               |  |  |
| P2111     | Total number of warnings                                                                                                    | 0 - 4                   | 0               | Т              | -           | -          | U16          | 3             |  |  |
|           | Displays number of warning                                                                                                    | ng (up to 4) since las  | t reset. Set t  | to 0 to rese   | t the warni | ng history |              | •             |  |  |

| Parameter        | Function                                                                                                    | Range                                                                                                  | Factory<br>default | Can be changed | Scaling       | Data set    | Data<br>type | Acc.<br>Level |  |
|------------------|----------------------------------------------------------------------------------------------------|----------------------------------------------------------------------------------------------------|--------------------|----------------|---------------|-------------|--------------|---------------|--|
| P2113[02]        | Disable inverter warnings                                                                                                    | 0 - 1                                                                                                  | 0                  | Т              | -             | -           | U16          | 3             |  |
|                  | Switches off reporting of in running operation.                                                                                                    | verter warnings. Ca                                                                                    | n be used in       | conjunctio     | n with P05    | 03 as an a  | djunct t     | o keep-       |  |
|                  | 1                                                                                                    | Inverter warnings                                                                                      | disabled           |                |               |             |              |               |  |
|                  | 0                                                                                                    | Inverter warnings                                                                                      | enabled            |                |               |             |              |               |  |
| Index:           | [0]                                                                                                    | Inverter data set 0                                                                                    | (DDS0)             |                |               |             |              |               |  |
|                  | [1]                                                                                                    | Inverter data set 1                                                                                    | (DDS1)             |                |               |             |              |               |  |
|                  | [2]                                                                                                    | Inverter data set 2 (DDS2)                                                                             |                    |                |               |             |              |               |  |
| Note:            | See also P0503                                                                                                    |                                                                                                    |                    |                |               |             |              |               |  |
| r2114[01]        | Run time counter                                                                                                    | -                                                                                                    | -                  | -              | -             | -           | U16          | 3             |  |
|                  | Displays run time counter.                                                                                                    |                                                                                                    |                    |                |               |             |              |               |  |
|                  | It is the total time the inverter has been powered up. When power is switched off, the value is saved, then restored on powerup. The run time counter will be calculate as followed:  Multiply the value in r2114[0] by 65536 and then add it to the value in r2114[1]. The resultant answer be in seconds. This means that r2114[0] is not days. Total powerup time = 65536 * r2114[0] + r2114[ seconds.  If r2114[0] = 1 and r2114[1] = 20864  We get 1 * 65536 + 20864 = 86400 seconds which equals 1 day. |                                                                                                    |                    |                |               |             |              | ver will      |  |
| Example:         |                                                                                                    |                                                                                                    |                    |                |               |             |              |               |  |
| <b>Е</b> жаттрю. |                                                                                                    |                                                                                                    |                    |                |               |             |              |               |  |
| Index:           | [0] System Time, Seconds, Upper Word                                                                                                    |                                                                                                    |                    |                |               |             |              |               |  |
|                  | [1]                                                                                                    | System Time, Sec                                                                                       |                    |                |               |             |              |               |  |
| P2115[02]        | Real time clock                                                                                                    |                                                                                                    |                    |                |               |             |              |               |  |
|                  | Displays real time.                                                                                                    |                                                                                                    | 1                  |                | 1             | L           | ı            | .1            |  |
|                  | All inverters require an on-<br>logged. However, they hav<br>driven RTC which requires                                                                                                    | e no battery backed                                                                                    | Real Time (        | Clock (RTC     | C). Inverters | s may supp  |              |               |  |
|                  | The time is stored in a word array parameter write" telet the timer itself using internal                                                                                                    | grams. Once the las                                                                                    | st word is rec     | eived in in    | dex 2, the    | software w  |              |               |  |
|                  | If power-cycle takes place,                                                                                                    | then the real time n                                                                                   | nust be sent       | again to th    | e inverter.   |             |              |               |  |
|                  | Time is maintained in a wo fault report logs.                                                                                                    | rd array parameter                                                                                     | and encoded        | l as follows   | s - the sam   | e format wi | ll be us     | ed in         |  |
|                  | Index                                                                                                    | High E                                                                                                 | Byte (MSB)         |                |               | Low Byte    | (LSB)        |               |  |
|                  | 0                                                                                                    | Secon                                                                                                  | ds (0 - 59)        |                |               | Minutes (C  | - 59)        |               |  |
|                  | 1                                                                                                    | Hour                                                                                                   | rs (0 - 23)        |                |               | Days (1 -   | · 31)        |               |  |
|                  | 2                                                                                                    | Mont                                                                                                   | h (1 - 12)         |                |               | Years (00   | - 250)       |               |  |
|                  | The values are in binary fo                                                                                                    | rm.                                                                                                    |                    |                |               |             |              |               |  |
| Index:           | [0] Real Time, Seconds + Minutes                                                                                                    |                                                                                                    |                    |                |               |             |              |               |  |
|                  | [1]                                                                                                    | Real Time, Hours                                                                                       | + Days             |                |               |             |              |               |  |
|                  | [2]                                                                                                    | Real Time, Month                                                                                       | + Year             |                |               |             |              |               |  |
| P2120            | Indication counter                                                                                                    | 0 - 65535                                                                                              | 0                  | U, T           | -             | -           | U16          | 4             |  |
|                  | Indicates total number of fa                                                                                                    | Indicates total number of fault/warning events. This parameter is incremented whenever a fault/warning |                    |                |               |             |              |               |  |

| Parameter   | Function                                                 | Range                  | Factory default | Can be changed | Scaling     | Data set     | Data<br>type | Acc.<br>Level |  |  |
|-------------|----------------------------------------------------------|------------------------|-----------------|----------------|-------------|--------------|--------------|---------------|--|--|
| P2150[02]   | Hysteresis frequency f_hys [Hz]                          | 0.00 - 10.00           | 3.00            | U, T           | -           | DDS          | Float        | 3             |  |  |
|             | Defines hysteresis level ap                              | plied for comparing    | frequency a     | nd speed to    | threshold   | l.           |              |               |  |  |
| Dependency: | See P1175.                                               |                        |                 |                |             |              |              |               |  |  |
| Note:       | If P1175 is set, P2150 is al                             | so used to control the | ne Dual Ram     | np function.   |             |              |              |               |  |  |
| P2151[02]   | CI: Speed setpoint for messages                          | 0 - 4294967295         | 1170[0]         | U, T           | -           | DDS          | U32          | 3             |  |  |
|             | Selects the source of setpo<br>quency deviation (see mor |                        | al frequency    | is compare     | d with this | frequency    | to dete      | ct fre-       |  |  |
| P2155[02]   | Threshold frequency f_1 [Hz]                             | 0.00 - 550.00          | 30.00           | U, T           | -           | DDS          | Float        | 3             |  |  |
|             | Sets a threshold for compastatus bits 4 and 5 in status  |                        | r frequency t   | to threshold   | l values f_ | 1. This thre | shold c      | ontrols       |  |  |
| P2156[02]   | Delay time of threshold freq f_1 [ms]                    | 0 - 10000              | 10              | U, T           | -           | DDS          | U16          | 3             |  |  |
|             | Sets delay time prior to three                           | eshold frequency f_    | 1 compariso     | n (P2155).     |             |              |              |               |  |  |
| P2157[02]   | Threshold frequency f_2 [Hz]                             | 0.00 - 550.00          | 30.00           | U, T           | -           | DDS          | Float        | 2             |  |  |
|             | Threshold_2 for comparing                                | speed or frequency     | to threshold    | ds.            |             |              |              |               |  |  |
| Dependency: | See P1175.                                               |                        |                 |                |             |              |              |               |  |  |
| Note:       | If P1175 is set, P2157 is al                             | so used to control ti  | ne Dual Ram     | np function.   |             |              |              |               |  |  |
| P2158[02]   | Delay time of threshold freq f_2 [ms]                    | 0 - 10000              | 10              | U, T           | -           | DDS          | U16          | 2             |  |  |
|             | When comparing speed or cleared.                         | frequency to thresh    | old f_2 (P21    | 57) this is t  | he time de  | lay before   | status k     | oits are      |  |  |
| P2159[02]   | Threshold frequency f_3 [Hz]                             | 0.00 - 550.00          | 30.00           | U, T           | -           | DDS          | Float        | 2             |  |  |
|             | Threshold_3 for comparing                                | speed or frequency     | to threshold    | ds.            |             |              |              |               |  |  |
| Dependency: | See P1175.                                               |                        |                 |                |             |              |              |               |  |  |
| Note:       | If P1175 is set, P2159 is al                             | so used to control the | ne Dual Ram     | np function.   |             |              |              |               |  |  |
| P2160[02]   | Delay time of threshold freq f_3 [ms]                    | 0 - 10000              | 10              | U, T           | -           | DDS          | U16          | 2             |  |  |
|             | When comparing speed or set.                             | frequency to thresh    | old f_3 (P21    | 59) this is t  | he time de  | lay before   | status k     | oits are      |  |  |
| P2162[02]   | Hysteresis freq. for over-<br>speed [Hz]                 | 0.00 - 25.00           | 3.00            | U, T           | -           | DDS          | Float        | 3             |  |  |
|             | Hysteresis speed (frequency maximum frequency.           | cy) for overspeed de   | etection. For   | V/f control    | modes the   | hysteresis   | acts b       | elow the      |  |  |
| P2164[02]   | Hysteresis frequency deviation [Hz]                      | 0.00 - 10.00           | 3.00            | U, T           | -           | DDS          | Float        | 3             |  |  |
|             | Hysteresis frequency for do quency controls bit 8 in sta | • •                    | eviation (fror  | m setpoint)    | or frequen  | cy or speed  | d. This      | fre-          |  |  |
| P2166[02]   | Delay time ramp up com-<br>pleted [ms]                   | 0 - 10000              | 10              | U, T           | -           | DDS          | U16          | 3             |  |  |
|             | Delay time for signal that ir                            | ndicates completion    | of ramp-up.     | •              | •           | •            | •            | •             |  |  |

| Parameter   | Function                                                                                                    | Range                 | Factory<br>default        | Can be changed | Scaling      | Data set     | Data<br>type | Acc.<br>Level |  |  |  |  |
|-------------|----------------------------------------------------------------------------------------------------|-----------------------|---------------------------|----------------|--------------|--------------|--------------|---------------|--|--|--|--|
| P2167[02]   | Switch-off frequency f_off [Hz]                                                                                 | 0.00 - 10.00          | 1.00                      | U, T           | -            | DDS          | Float        | 3             |  |  |  |  |
|             | Defines the threshold of the monitoring function  f_act  > P2167 (f_off). P2167 influences following functions: |                       |                           |                |              |              |              |               |  |  |  |  |
|             | If the actual frequency f<br>(r0053) is reset.                                                                  |                       |                           |                |              |              |              |               |  |  |  |  |
|             | If an OFF1 or OFF3 wa                                                                                           | s applied and bit 1 i | s reset the ir            | nverter will   | disable the  | pulse (OF    | F2).         |               |  |  |  |  |
| P2168[02]   | Delay time T_off [ms]                                                                                           | 0 - 10000             | 0                         | U, T           | -            | DDS          | U16          | 3             |  |  |  |  |
|             | Defines time for which the occurs.                                                                              | nverter may operat    | e below swit              | ch-off frequ   | iency (P21   | 67) before   | switch       | off           |  |  |  |  |
| Dependency: | Active if holding brake (P12                                                                                    | 215) not parameteriz  | zed.                      |                |              |              |              |               |  |  |  |  |
| P2170[02]   | Threshold current<br>I_thresh [%]                                                                               | 0.00 - 400.0          | 100.0                     | U, T           | -            | DDS          | Float        | 3             |  |  |  |  |
|             | Defines threshold current re I_Thresh. This threshold co                                                        | ,                     |                           | ,              | used in co   | omparisons   | of I_ac      | t and         |  |  |  |  |
| P2171[02]   | Delay time current [ms]                                                                                         | 0 - 10000             | 10                        | U, T           | -            | DDS          | U16          | 3             |  |  |  |  |
|             | Defines delay time prior to activation of current comparison.                                                   |                       |                           |                |              |              |              |               |  |  |  |  |
| P2172[02]   | Threshold DC-link voltage [V]                                                                                   | 0 - 2000              | 800                       | U, T           | -            | DDS          | U16          | 3             |  |  |  |  |
|             | Defines DC link voltage to 3 (r0053).                                                                           | be compared to act    | ual voltage. <sup>-</sup> | This voltage   | e controls l | oits 7 and 8 | 3 in stat    | us word       |  |  |  |  |
| P2173[02]   | Delay time DC-link voltage [ms]                                                                                 | 0 - 10000             | 10                        | U, T           | -            | DDS          | U16          | 3             |  |  |  |  |
|             | Defines delay time prior to                                                                                     | activation of thresh  | old comparis              | on.            |              |              |              |               |  |  |  |  |
| P2177[02]   | Delay time for motor is blocked [ms]                                                                            | 0 - 10000             | 10                        | U, T           | -            | DDS          | U16          | 3             |  |  |  |  |
|             | Delay time for identifying th                                                                                   | at the motor is bloc  | ked.                      |                |              |              |              |               |  |  |  |  |
| P2179       | Current limit for no load identified [%]                                                                        | 0.00 - 10.0           | 3.0                       | U, T           | -            | -            | Float        | 3             |  |  |  |  |
|             | Threshold current for A922                                                                                      | (no load applied to   | inverter) rela            | ative to P03   | 305 (rated   | motor curre  | ent).        |               |  |  |  |  |
| Notice:     | If a motor setpoint cannot be load applied) is issued whe                                                       |                       |                           | P2179) is r    | not exceed   | ed, warnin   | g A922       | (no           |  |  |  |  |
| Note:       | It may be that the motor is                                                                                     | not connected or a    | phase could               | be missing     | ).           |              |              |               |  |  |  |  |
| P2180       | Delay time for no-load detection [ms]                                                                           | 0 - 10000             | 2000                      | U, T           | -            | -            | U16          | 3             |  |  |  |  |
|             | Delay time for detecting a r                                                                                    | nissing output load.  |                           |                |              |              |              |               |  |  |  |  |

| Parameter   | Function                                                                            | Range                  | Factory<br>default | Can be changed | Scaling     | Data set      | Data<br>type | Acc.<br>Level |  |  |  |  |
|-------------|-------------------------------------------------------------------------------------|------------------------|--------------------|----------------|-------------|---------------|--------------|---------------|--|--|--|--|
| P2181[02]   | Load monitoring mode                                                                | 0 - 6                  | 0                  | Т              | -           | DDS           | U16          | 3             |  |  |  |  |
|             | Sets load monitoring mode                                                           |                        |                    |                |             |               |              |               |  |  |  |  |
|             | This function allows monito also detect conditions whic values when this paramete   | h cause an overload    | d, such as a       |                |             |               |              |               |  |  |  |  |
|             | P2182 = P1080 (Fmin) P2183 = P1082 (Fmax) * 0.8                                     |                        |                    |                |             |               |              |               |  |  |  |  |
|             | , ,                                                                                 | .8                     |                    |                |             |               |              |               |  |  |  |  |
|             | P2184 = P1082 (Fmax)                                                                | - t\ * 4 4             |                    |                |             |               |              |               |  |  |  |  |
|             | P2185 = r0333 (rated moto                                                           | r torque) * 1.1        |                    |                |             |               |              |               |  |  |  |  |
|             | P2186 = 0                                                                           | " to """ \             |                    |                |             |               |              |               |  |  |  |  |
|             | P2187 = r0333 (rated moto<br>P2188 = 0                                              | r torque) 1.1          |                    |                |             |               |              |               |  |  |  |  |
|             | P2189 = r0333 (rated moto                                                           | r torque) * 1 1        |                    |                |             |               |              |               |  |  |  |  |
|             | P2190 = r0333 (rated moto                                                           | • •                    |                    |                |             |               |              |               |  |  |  |  |
|             | This is achieved by compar                                                          | • •                    | iency/torque       | curve with     | a program   | med envel     | nne (se      | ۵             |  |  |  |  |
|             | P2182 - P2190). If the curv                                                         |                        |                    |                |             |               |              |               |  |  |  |  |
|             | 0                                                                                   | Load monitoring di     | isabled            |                |             |               |              |               |  |  |  |  |
|             | 1                                                                                   | Warning: Low torq      | ue/frequency       | У              |             |               |              |               |  |  |  |  |
|             | 2                                                                                   | Warning: High toro     | que/frequenc       | У              |             |               |              |               |  |  |  |  |
|             | 3                                                                                   | Warning: High/low      | torque/frequ       | iency          |             |               |              |               |  |  |  |  |
|             | 4                                                                                   | Trip: Low torque/fr    | equency            |                |             |               |              |               |  |  |  |  |
|             | 5                                                                                   | Trip: High torque/fi   | requency           |                |             |               |              |               |  |  |  |  |
|             | 6                                                                                   | Trip: High/low torq    | ue/frequency       | <b>y</b>       | 1           | T.            |              | Ī             |  |  |  |  |
| P2182[02]   | Load monitoring threshold frequency 1 [Hz]                                          | 0.00 - 550.00          | 5.00               | U, T           | -           | DDS           | Float        | 3             |  |  |  |  |
|             | Sets the lower frequency the frequency torque envelope the other 6 define the low a | is defined by 9 para   | ameters - 3 a      | are frequen    | cy parame   | ters (P2182   |              |               |  |  |  |  |
| Dependency: | See P2181 for calculated d                                                          | efault value.          |                    |                |             |               |              |               |  |  |  |  |
| Note:       | Below the threshold in P21 In this case the values for r                            |                        |                    |                |             |               |              |               |  |  |  |  |
| P2183[02]   | Load monitoring threshold frequency 2 [Hz]                                          | 0.00 - 550.00          | 30.00              | U, T           | -           | DDS           | Float        | 3             |  |  |  |  |
|             | Sets the frequency thresho P2182.                                                   | ld f_2 for defining th | ne envelope        | in which the   | e torque va | lues are va   | alid. Se     | e             |  |  |  |  |
| Dependency: | See P2181 for calculated d                                                          | efault value.          |                    |                |             |               |              |               |  |  |  |  |
| P2184[02]   | Load monitoring threshold frequency 3 [Hz]                                          | 0.00 - 550.00          | 50.00              | U, T           | -           | DDS           | Float        | 3             |  |  |  |  |
|             | Sets the upper frequency the P2182.                                                 | nreshold f_3 for defi  | ning the area      | a where the    | e load mon  | itoring is ef | fective.     | See           |  |  |  |  |
| Dependency: | See P2181 for calculated d                                                          | efault value.          |                    | <u> </u>       |             |               |              |               |  |  |  |  |

| Function                                                                                                    | Range                                                                                                    | Factory default                                                                                                    | Can be changed                | Scaling                                                                                                    | Data set                                                                                                    | Data<br>type                                                               | Acc.<br>Level                 |
|----------------------------------------------------------------------------------------------------|----------------------------------------------------------------------------------------------------|----------------------------------------------------------------------------------------------------|-------------------------------|----------------------------------------------------------------------------------------------------|----------------------------------------------------------------------------------------------------|----------------------------------------------------------------------------|-------------------------------|
| Upper torque threshold 1 [Nm]                                                                                                    | 0.0 - 99999.0                                                                                                    | Value in r0333                                                                                                    | U, T                          | -                                                                                                    | DDS                                                                                                    | Float                                                                      | 3                             |
| Upper limit threshold valu                                                                                                    | e 1 for comparing a                                                                                                    | ctual torque.                                                                                                    |                               |                                                                                                    |                                                                                                    |                                                                            |                               |
| This parameter is influence                                                                                                    | ed by automatic ca                                                                                                    | lculations def                                                                                                    | ined by P03                   | 340.                                                                                                    |                                                                                                    |                                                                            |                               |
| See P2181 for calculated                                                                                                    | default value.                                                                                                    |                                                                                                    |                               |                                                                                                    |                                                                                                    |                                                                            |                               |
| The factory setting depen                                                                                                    | ds on rating data of                                                                                                    | Power Modu                                                                                                    | le and Moto                   | or.                                                                                                    |                                                                                                    |                                                                            |                               |
| Lower torque threshold 1 [Nm]                                                                                                    | 0.0 - 99999.0                                                                                                    | 0.0                                                                                                    | U, T                          | -                                                                                                    | DDS                                                                                                    | Float                                                                      | 3                             |
| Lower limit threshold valu                                                                                                    | e 1 for comparing a                                                                                                    | ctual torque.                                                                                                    |                               |                                                                                                    |                                                                                                    |                                                                            |                               |
| See P2181 for calculated                                                                                                    | default value.                                                                                                    |                                                                                                    |                               |                                                                                                    |                                                                                                    |                                                                            |                               |
| Upper torque threshold 2 [Nm]                                                                                                    | 0.0 - 99999.0                                                                                                    | Value in r0333                                                                                                    | U, T                          | -                                                                                                    | DDS                                                                                                    | Float                                                                      | 3                             |
| Upper limit threshold valu                                                                                                    | e 2 for comparing a                                                                                                    | ctual torque.                                                                                                    |                               |                                                                                                    |                                                                                                    |                                                                            |                               |
| This parameter is influence                                                                                                    | ed by automatic ca                                                                                                    | lculations def                                                                                                    | ined by P03                   | 340.                                                                                                    |                                                                                                    |                                                                            |                               |
| See P2181 for calculated                                                                                                    | default value.                                                                                                    |                                                                                                    | -                             |                                                                                                    |                                                                                                    |                                                                            |                               |
| See P2185                                                                                                    |                                                                                                    |                                                                                                    |                               |                                                                                                    |                                                                                                    |                                                                            |                               |
| Lower torque threshold 2 [Nm]                                                                                                    | 0.0 - 99999.0                                                                                                    | 0.0                                                                                                    | U, T                          | -                                                                                                    | DDS                                                                                                    | Float                                                                      | 3                             |
| Lower limit threshold valu                                                                                                    | e 2 for comparing a                                                                                                    | ctual torque.                                                                                                    |                               |                                                                                                    |                                                                                                    |                                                                            |                               |
| See P2181 for calculated                                                                                                    | default value.                                                                                                    |                                                                                                    |                               |                                                                                                    |                                                                                                    |                                                                            |                               |
| Upper torque threshold 3 [Nm]                                                                                                    | 0.0 - 99999.0                                                                                                    | Value in r0333                                                                                                    | U, T                          | -                                                                                                    | DDS                                                                                                    | Float                                                                      | 3                             |
| Upper limit threshold valu                                                                                                    | e 3 for comparing a                                                                                                    | ctual torque.                                                                                                    |                               |                                                                                                    |                                                                                                    |                                                                            |                               |
| This parameter is influence                                                                                                    | ed by automatic ca                                                                                                    | lculations def                                                                                                    | ined by P03                   | 340.                                                                                                    |                                                                                                    |                                                                            |                               |
| See P2181 for calculated                                                                                                    | default value.                                                                                                    |                                                                                                    |                               |                                                                                                    |                                                                                                    |                                                                            |                               |
| Coo D2105                                                                                                    |                                                                                                    |                                                                                                    |                               |                                                                                                    |                                                                                                    |                                                                            |                               |
| 366 L7 192                                                                                                    |                                                                                                    |                                                                                                    |                               |                                                                                                    |                                                                                                    |                                                                            |                               |
| Lower torque threshold 3 [Nm]                                                                                                    | 0.0 - 99999.0                                                                                                    | 0.0                                                                                                    | U, T                          | -                                                                                                    | DDS                                                                                                    | Float                                                                      | 3                             |
| Lower torque threshold 3                                                                                                    |                                                                                                    |                                                                                                    | U, T                          | -                                                                                                    | DDS                                                                                                    | Float                                                                      | 3                             |
| Lower torque threshold 3 [Nm]                                                                                                    | e 3 for comparing a                                                                                                    |                                                                                                    | U, T                          | -                                                                                                    | DDS                                                                                                    | Float                                                                      | 3                             |
| Lower torque threshold 3 [Nm]  Lower limit threshold value                                                                                                    | e 3 for comparing a                                                                                                    |                                                                                                    | U, T                          | -                                                                                                    | DDS                                                                                                    | Float<br>U16                                                               | 3                             |
| Lower torque threshold 3 [Nm]  Lower limit threshold value See P2181 for calculated Load monitoring delay                                                                                                    | e 3 for comparing a default value.  0 - 65                                                                                                    | ctual torque.                                                                                                    | U, T                          |                                                                                                    |                                                                                                    |                                                                            |                               |
| Lower torque threshold 3 [Nm]  Lower limit threshold values P2181 for calculated Load monitoring delay time [s]                                                                                                    | e 3 for comparing a default value.  0 - 65  fore warning/trip be                                                                                                    | ctual torque.  10  comes active                                                                                                    | U, T                          |                                                                                                    |                                                                                                    |                                                                            |                               |
| Lower torque threshold 3 [Nm]  Lower limit threshold value See P2181 for calculated Load monitoring delay time [s]  P2192 defines a delay be                                                                                                    | e 3 for comparing a default value.  0 - 65  fore warning/trip be ents caused by trar                                                                                                    | tual torque.  10  comes active asient condition                                                                                                    | U, T                          |                                                                                                    |                                                                                                    |                                                                            |                               |
| Lower torque threshold 3 [Nm]  Lower limit threshold value See P2181 for calculated Load monitoring delay time [s]  P2192 defines a delay be lit is used to eliminate events.                                                                                                    | e 3 for comparing a default value.  0 - 65  fore warning/trip be ents caused by trar                                                                                                    | tual torque.  10  comes active asient condition                                                                                                    | U, T                          |                                                                                                    |                                                                                                    |                                                                            |                               |
| Lower torque threshold 3 [Nm]  Lower limit threshold value See P2181 for calculated Load monitoring delay time [s]  P2192 defines a delay be lit is used to eliminate every lit is used for both method CO/BO: Monitoring word                                                                  | e 3 for comparing a default value.  0 - 65  fore warning/trip be ents caused by trar ds of fault detection                                                                                                    | tual torque.  10  comes active esient condition.                                                                                                    | U, T                          | -                                                                                                    | DDS                                                                                                    | U16                                                                        | 3                             |
| Lower torque threshold 3 [Nm]  Lower limit threshold value See P2181 for calculated Load monitoring delay time [s]  P2192 defines a delay be lit is used to eliminate event is used for both method CO/BO: Monitoring word 1                                                                    | e 3 for comparing a default value.  0 - 65  fore warning/trip be ents caused by trands of fault detection  -  ndicates the state of                                                                                                    | tual torque.  10  comes active esient condition.                                                                                                    | U, T                          | -                                                                                                    | DDS                                                                                                    | U16                                                                        | 3 3 function.                 |
| Lower torque threshold 3 [Nm]  Lower limit threshold value See P2181 for calculated Load monitoring delay time [s]  P2192 defines a delay be - It is used to eliminate every limit is used for both method CO/BO: Monitoring word 1  Monitoring word 1 which is                                 | e 3 for comparing a default value.  0 - 65  fore warning/trip be ents caused by trar ds of fault detection  - ndicates the state of                                                                                                    | tual torque.  10  comes active esient condition.                                                                                                    | U, T                          | -<br>bit repres                                                                                                    | DDS                                                                                                    | U16 U16                                                                    | 3 3 function.                 |
| Lower torque threshold 3 [Nm]  Lower limit threshold value See P2181 for calculated Load monitoring delay time [s]  P2192 defines a delay be lit is used to eliminate every lit is used for both method CO/BO: Monitoring word 1  Monitoring word 1 which is Bit Signal name.                   | e 3 for comparing a default value.  0 - 65  fore warning/trip be ents caused by trands of fault detection  -  ndicates the state of the state of the | tual torque.  10  comes active esient condition.                                                                                                    | U, T                          | -<br>bit repres                                                                                                    | DDS                                                                                                    | U16 U16 onitor f                                                           | 3 3 function.                 |
| Lower torque threshold 3 [Nm]  Lower limit threshold value See P2181 for calculated Load monitoring delay time [s]  P2192 defines a delay be - It is used to eliminate every lit is used for both method CO/BO: Monitoring word 1  Monitoring word 1 which is Bit Signal name 00   If_act  <= P | e 3 for comparing a default value.  0 - 65  fore warning/trip be ents caused by trands of fault detection  -  Indicates the state of the comparing of the comparing of the compa | tual torque.  10  comes active esient condition.                                                                                                    | U, T                          | - bit repres 1 signal Yes                                                                                                    | DDS                                                                                                    | U16 U16 onitor f 0 sign                                                    | 3 3 function.                 |
|                                                                                                    | Upper torque threshold 1 [Nm]  Upper limit threshold value This parameter is influence See P2181 for calculated The factory setting depension Lower torque threshold 1 [Nm]  Lower limit threshold value See P2181 for calculated Upper torque threshold 2 [Nm]  Upper limit threshold value This parameter is influence See P2181 for calculated See P2185  Lower torque threshold 2 [Nm]  Lower limit threshold value See P2181 for calculated Upper torque threshold 3 [Nm]  Upper limit threshold value See P2181 for calculated Upper torque threshold 3 [Nm]  Upper limit threshold value This parameter is influence See P2181 for calculated See P2181 for calculated Upper limit threshold value This parameter is influence See P2181 for calculated                                                                                                    | Upper torque threshold 1 [Nm]  Upper limit threshold value 1 for comparing a This parameter is influenced by automatic ca See P2181 for calculated default value.  The factory setting depends on rating data of Lower torque threshold 1 [Nm]  Lower limit threshold value 1 for comparing a See P2181 for calculated default value.  Upper torque threshold 2 [Nm]  Upper limit threshold value 2 for comparing a This parameter is influenced by automatic ca See P2181 for calculated default value.  See P2185  Lower torque threshold 2 [Nm]  Lower limit threshold value 2 for comparing a See P2181 for calculated default value.  See P2181 for calculated default value.  See P2181 for calculated default value.  Upper torque threshold 2 [Nm]  Upper torque threshold 3 [Nm]  Upper limit threshold value 3 for comparing a See P2181 for calculated default value. | Upper torque threshold 1 [Nm] | Upper torque threshold 1   0.0 - 99999.0   Value in r0333   U, T    This parameter is influenced by automatic calculations defined by P03   See P2181 for calculated default value.  The factory setting depends on rating data of Power Module and Moto    Lower torque threshold 1   0.0 - 99999.0   0.0   U, T    [Nm]   Lower limit threshold value 1 for comparing actual torque.  See P2181 for calculated default value.  Upper torque threshold 2   0.0 - 99999.0   Value in r0333    Upper limit threshold value 2 for comparing actual torque.  This parameter is influenced by automatic calculations defined by P03   See P2181 for calculated default value.  See P2185   Lower torque threshold 2   0.0 - 99999.0   0.0   U, T    [Nm]   Lower limit threshold value 2 for comparing actual torque.  See P2181 for calculated default value.  See P2185   Lower torque threshold 2   0.0 - 99999.0   0.0   U, T    [Nm]   Lower limit threshold value 2 for comparing actual torque.  See P2181 for calculated default value.  Upper torque threshold 3   0.0 - 99999.0   Value in r0333   In r0333   In r0333    Upper limit threshold value 3 for comparing actual torque.  This parameter is influenced by automatic calculations defined by P03   In r0333   In r0333   I | Upper torque threshold 1   0.0 - 99999.0   Value in r0333   U, T   - Imm   Value in r0333   U, T   - Imm   Value in r0333   U, T   - Imm   Value in r0333   U, T   - Imm   Value in r0333   U, T   - Imm   Value in r0333   U, T   - Imm   Value in r0333   Value in r0333   Value in | Upper torque threshold 1   0.0 - 99999.0   Value in r0333   U, T   -   DDS | Upper torque threshold 1 [Nm] |

| Parameter   | Function                |                                   | Range                                       | Factory<br>default | Can be changed | Scaling     | Data set     | Data<br>type | Acc.<br>Level   |
|-------------|-------------------------|-----------------------------------|---------------------------------------------|--------------------|----------------|-------------|--------------|--------------|-----------------|
|             | 04                      | f_act >= setp                     | . (f_set)                                   |                    | 1              | Yes         | L            | No           | 1               |
|             | 05                      | f_act  <= P2                      |                                             |                    |                | Yes         |              | No           |                 |
|             | 06                      | f_act  >= P10                     |                                             |                    |                | Yes         |              | No           |                 |
|             | 07                      | f_act == setp                     |                                             |                    |                | Yes         |              | No           |                 |
|             | 08                      | †                                 | 0027  >= P2170                              |                    |                | Yes         |              | No           |                 |
|             | 09                      | Act. unfilt. Vd                   | c < P2172                                   |                    |                | Yes         |              | No           |                 |
|             | 10                      | Act. unfilt. Vd                   | c > P2172                                   |                    |                | Yes         |              | No           |                 |
|             | 11                      | Output load is                    | Output load is not present Yes No           |                    |                |             |              | No           |                 |
|             | 12                      | f_act  > P108                     | 32 with delay                               |                    |                | Yes         |              | No           |                 |
| r2198.012   | CO/BO: Moi              | nitoring word                     | -                                           | -                  | -              | -           | -            | U16          | 3               |
|             | Monitoring v            | vord 2 which in                   | dicates the state of                        | monitor fund       | tions. Each    | bit repres  | ents one m   | onitor       | function.       |
|             | Bit                     | Signal name                       |                                             |                    |                | 1 signal    |              | 0 sign       | al              |
|             | 00                      | f_act  <= P2                      | 157 (f_2)                                   |                    |                | Yes         |              | No           |                 |
|             | 01                      | f_act  > P215                     | 57 (f_2)                                    |                    |                | Yes         |              | No           |                 |
|             | 02                      | f_act  <= P2                      | 159 (f_3)                                   |                    |                | Yes         |              | No           |                 |
|             | 03                      | f_act  > P215                     | 59 (f_3)                                    |                    |                | Yes         |              | No           |                 |
|             | 04                      | Unused                            |                                             |                    |                | Yes         |              | No           |                 |
|             | 05                      | f_set > 0                         |                                             |                    |                | Yes         |              | No           |                 |
|             | 06                      | Motor blocked                     |                                             |                    |                | Yes         |              | No           |                 |
|             | 07                      | Motor pulled                      | out                                         |                    |                | Yes         |              | No           |                 |
|             | 08                      | I_act  r0068                      | < P2170                                     |                    |                | Yes         |              | No           |                 |
|             | 09                      | m_act  > P2                       | 174 & setpoint reach                        | ned                |                | Yes         |              | No           |                 |
|             | 10                      | m_act  > P21                      | 174                                         |                    |                | Yes         |              | No           |                 |
|             | 11                      | Load monitor                      | ing signals an alarm                        | า                  |                | Yes         |              | No           |                 |
|             | 12                      | Load monitor                      | ing signals a fault                         |                    |                | Yes         |              | No           |                 |
| P2200[02]   | BI: Enable F            | PID controller                    | 0 - 4294967295                              | 0                  | U, T           | -           | CDS          | U32          | 2               |
|             | Allows user             | to enable/disal                   | ole the PID controlle                       | er. Setting to     | 1 enables      | the PID clo | sed-loop c   | ontrolle     | r.              |
| Dependency: | Setting 1 au setpoints. | tomatically disa                  | ables normal ramp t                         | imes set in F      | 21120 and      | P1121 and   | I the norma  | I freque     | ency            |
|             |                         |                                   | 3 command, howev                            | er, the inver      | ter frequen    | cy will ram | p down to :  | zero us      | ing the         |
| Notice:     | (P1091 to P             | 1094) remain a                    | m motor frequencie<br>active on the inverte | r output.          | •              |             | ne skip freq | uencie       | S               |
|             | However, er             | nabling skip fre                  | quencies with PID o                         | control can p      | roduce inst    | abilities.  |              |              |                 |
| Note:       |                         | •                                 | selected using P22                          |                    |                |             |              |              |                 |
|             |                         | •                                 | PID feedback signal                         | •                  |                | •           |              |              |                 |
|             |                         | of the PID conti<br>ncy) when PID | roller is displayed as is enabled.          | s [%] and the      | en normaliz    | ed into [Hz | ː] through F | 2000 (       | r <b>efer</b> - |
|             | The reverse             | command is n                      | ot active when PID                          | is active.         |                |             |              |              |                 |
|             |                         | 2200 and P280<br>ctive at same ti | 3 are locked param<br>me.                   | eter against       | each other     | . PID and   | FFB of the   | same d       | ata set         |

| Parameter   | Function                                                              | Range                | Factory default | Can be changed | Scaling      | Data set     | Data<br>type | Acc.<br>Level |
|-------------|-----------------------------------------------------------------------|----------------------|-----------------|----------------|--------------|--------------|--------------|---------------|
| P2201[02]   | Fixed PID setpoint 1 [%]                                              | -200.00 - 200.00     | 10.00           | U, T           | -            | DDS          | Float        | 2             |
|             | Defines fixed PID setpoint                                            | 1. There are 2 types | s of fixed free | quencies:      |              |              |              |               |
|             | 1. Direct selection (P2216                                            | = 1):                |                 |                |              |              |              |               |
|             | <ul> <li>In this mode of oper</li> </ul>                              | ation 1 Fixed Frequ  | iency selecto   | or (P2220 to   | o P2223) s   | elects 1 fix | ed freq      | uency.        |
|             | <ul> <li>If several inputs are</li> <li>FF2 + PID-FF3 + PI</li> </ul> | _                    | e selected fre  | equencies a    | are summe    | d. E.g.: PII | )-FF1 +      | PID-          |
|             | 2. Binary coded selection                                             | (P2216 = 2):         |                 |                |              |              |              |               |
|             | <ul> <li>Up to 16 different fix</li> </ul>                            | ced frequency value  | s can be sel    | ected using    | this meth    | od.          |              |               |
| Dependency: | P2200 = 1 required in user                                            | access level 2 to e  | nable setpoir   | nt source.     |              |              |              |               |
| Note:       | You may mix different type together.                                  | •                    | wever, reme     | ember that     | they will be | summed i     | f select     | ed            |
|             | P2201 = 100 % correspond                                              | ds to 4000 hex.      |                 | T              | T            |              | 1            | Т             |
| P2202[02]   | Fixed PID setpoint 2 [%]                                              | -200.00 - 200.00     | 20.00           | U, T           | -            | DDS          | Float        | 2             |
|             | Defines fixed PID setpoint                                            | 2.                   |                 |                |              |              |              |               |
| Note:       | See P2201                                                             | 1                    |                 | T              | 1            |              | T            | 1             |
| P2203[02]   | Fixed PID setpoint 3 [%]                                              | -200.00 - 200.00     | 50.00           | U, T           | -            | DDS          | Float        | 2             |
|             | Defines fixed PID setpoint                                            | 3.                   |                 |                |              |              |              |               |
| Note:       | See P2201                                                             | 1                    |                 | T              | 1            |              | T            | 1             |
| P2204[02]   | Fixed PID setpoint 4 [%]                                              | -200.00 - 200.00     | 100.00          | U, T           | -            | DDS          | Float        | 2             |
|             | Defines fixed PID setpoint                                            | 4.                   |                 |                |              |              |              |               |
| Note:       | See P2201                                                             |                      |                 | T              | T            |              | 1            | Т             |
| P2205[02]   | Fixed PID setpoint 5 [%]                                              | -200.00 - 200.00     | 0.00            | U, T           | -            | DDS          | Float        | 2             |
|             | Defines fixed PID setpoint                                            | 5.                   |                 |                |              |              |              |               |
| Note:       | See P2201                                                             | 1                    |                 | T              | 1            |              | T            | 1             |
| P2206[02]   | Fixed PID setpoint 6 [%]                                              | -200.00 - 200.00     | 0.00            | U, T           | -            | DDS          | Float        | 2             |
|             | Defines fixed PID setpoint                                            | 6.                   |                 |                |              |              |              |               |
| Note:       | See P2201                                                             |                      | _               | 1              | ı            |              | 1            | ı             |
| P2207[02]   | Fixed PID setpoint 7 [%]                                              | -200.00 - 200.00     | 0.00            | U, T           | -            | DDS          | Float        | 2             |
|             | Defines fixed PID setpoint                                            | 7.                   |                 |                |              |              |              |               |
| Note:       | See P2201                                                             | <b>I</b>             | T               | T              | 1            |              | 1            | T             |
| P2208[02]   | Fixed PID setpoint 8 [%]                                              | -200.00 - 200.00     | 0.00            | U, T           | -            | DDS          | Float        | 2             |
|             | Defines fixed PID setpoint                                            | 8.                   |                 |                |              |              |              |               |
| Note:       | See P2201                                                             |                      |                 |                |              |              |              |               |

| Parameter | Function                            | Range                | Factory default | Can be changed | Scaling       | Data set     | Data<br>type | Acc.<br>Level |
|-----------|-------------------------------------|----------------------|-----------------|----------------|---------------|--------------|--------------|---------------|
| P2209[02] | Fixed PID setpoint 9 [%]            | -200.00 - 200.00     | 0.00            | U, T           | -             | DDS          | Float        | 2             |
|           | Defines fixed PID setpoint          | 9.                   |                 |                |               |              |              |               |
| Note:     | See P2201                           |                      |                 |                |               |              |              |               |
| P2210[02] | Fixed PID setpoint 10 [%]           | -200.00 - 200.00     | 0.00            | U, T           | -             | DDS          | Float        | 2             |
|           | Defines fixed PID setpoint          | 10.                  |                 |                |               |              |              |               |
| Note:     | See P2201                           |                      |                 |                |               |              |              |               |
| P2211[02] | Fixed PID setpoint 11 [%]           | -200.00 - 200.00     | 0.00            | U, T           | -             | DDS          | Float        | 2             |
|           | Defines fixed PID setpoint          | 11.                  |                 |                |               |              |              |               |
| Note:     | See P2201                           |                      |                 |                |               |              |              |               |
| P2212[02] | Fixed PID setpoint 12 [%]           | -200.00 - 200.00     | 0.00            | U, T           | -             | DDS          | Float        | 2             |
|           | Defines fixed PID setpoint          | 12.                  |                 |                |               |              |              |               |
| Note:     | See P2201                           |                      |                 |                |               |              |              |               |
| P2213[02] | Fixed PID setpoint 13 [%]           | -200.00 - 200.00     | 0.00            | U, T           | -             | DDS          | Float        | 2             |
|           | Defines fixed PID setpoint          | 13.                  |                 |                |               |              |              |               |
| Note:     | See P2201                           |                      |                 |                |               |              |              |               |
| P2214[02] | Fixed PID setpoint 14 [%]           | -200.00 - 200.00     | 0.00            | U, T           | -             | DDS          | Float        | 2             |
|           | Defines fixed PID setpoint          | 14.                  |                 |                |               |              |              |               |
| Note:     | See P2201                           |                      |                 |                |               |              |              |               |
| P2215[02] | Fixed PID setpoint 15 [%]           | -200.00 - 200.00     | 0.00            | U, T           | -             | DDS          | Float        | 2             |
|           | Defines fixed PID setpoint          | 15.                  |                 |                |               |              |              |               |
| Note:     | See P2201                           |                      |                 |                |               |              |              |               |
| P2216[02] | Fixed PID setpoint mode             | 1 - 2                | 1               | Т              | -             | DDS          | U16          | 2             |
|           | Fixed frequencies for PID s         | setpoint can be sele | cted in two     | different mo   | des. P221     | 6 defines th | ne mod       | e.            |
|           | 1                                   | Direct selection     |                 |                |               |              |              |               |
|           | 2                                   | Binary selection     |                 |                |               |              |              |               |
| P2220[02] | BI: Fixed PID setpoint select bit 0 | 0 - 4294967295       | 722.3           | Т              | -             | CDS          | U32          | 3             |
|           | Defines command source              | of fixed PID setpoin | t selection b   | it 0.          |               |              |              |               |
| P2221[02] | BI: Fixed PID setpoint select bit 1 | 0 - 4294967295       | 722.4           | Т              | -             | CDS          | U32          | 3             |
|           | Defines command source              | of fixed PID setpoin | t selection b   | it 1.          |               |              |              |               |
| P2222[02] | BI: Fixed PID setpoint select bit 2 | 0 - 4294967295       | 722.5           | Т              | -             | CDS          | U32          | 3             |
|           | Defines command source              | of fixed PID setpoin | t selection b   | it 2.          | - <del></del> |              |              |               |

| Parameter   | Function                                                                 |                                                                                                    | Range                | Factory default | Can be changed | Scaling    | Data set     | Data<br>type | Acc.<br>Level |
|-------------|--------------------------------------------------------------------------|----------------------------------------------------------------------------------------------------|----------------------|-----------------|----------------|------------|--------------|--------------|---------------|
| P2223[02]   | BI: Fixed select bit                                                     | PID setpoint<br>3                                                                                                    | 0 - 4294967295       | 722.6           | Т              | -          | CDS          | U32          | 3             |
|             | Defines co                                                               | ommand source                                                                                                    | of fixed PID setpoir | nt selection b  | oit 3.         |            |              |              |               |
| r2224       | CO: Actua                                                                | al fixed PID<br>%]                                                                                                    | -                    | -               | -              | -          | -            | Float        | 2             |
|             | Displays t                                                               | otal output of PID                                                                                                    | fixed setpoint sele  | ection.         |                |            |              |              |               |
| Note:       | r2224 = 1                                                                | 00 % correspond                                                                                                    | s to 4000 hex.       |                 |                |            |              |              |               |
| r2225.0     | BO: PID fi                                                               | ixed frequency                                                                                                    | -                    | -               | -              | -          | -            | U16          | 3             |
|             | Displays t                                                               | he status of PID                                                                                                    | fixed frequencies.   |                 |                |            |              |              |               |
|             | Bit                                                                      | Signal name                                                                                                    |                      |                 |                | 1 signal   |              | 0 sign       | al            |
|             | 00                                                                       | Status of FF                                                                                                    |                      |                 |                | Yes        |              | No           |               |
| P2231[02]   | PID-MOP                                                                  | mode                                                                                                    | 0 - 3                | 0               | U, T           | -          | DDS          | U16          | 2             |
|             | PID-MOP                                                                  | mode specificati                                                                                                    | on                   | •               |                |            | •            |              |               |
|             | Bit                                                                      | Signal name                                                                                                    |                      |                 |                | 1 signal   |              | 0 sign       | al            |
|             | 00                                                                       | Setpoint store                                                                                                    | e active             |                 |                | Yes        |              | No           |               |
|             | 01                                                                       | No On-state                                                                                                    | for MOP necessary    | ,               |                | Yes        |              | No           |               |
| Note:       | Defines th                                                               | · ·                                                                                                    | e of the motorized   |                 | er. See P22    | 40.        |              |              |               |
| P2232       | Inhibit rev<br>PID-MOP                                                   | erse direction of                                                                                                    | 0 - 1                | 1               | Т              | -          | -            | U16          | 2             |
|             | Inhibits re                                                              | verse setpoint se                                                                                                    | lection of the PID-I | MOP.            |                |            |              |              |               |
|             | 0                                                                        |                                                                                                    | Reverse direction    | is allowed      |                |            |              |              |               |
|             | 1                                                                        |                                                                                                    | Reverse direction    | inhibited       |                |            |              |              |               |
| Note:       | Setting 0 of frequency                                                   | _                                                                                                    | e of motor direction | using the m     | notor potenti  | ometer set | point (incre | ase/de       | crease        |
| P2235[02]   | BI: Enable                                                               | PID-MOP (UP-                                                                                                    | 0 - 4294967295       | 0               | Т              | -          | CDS          | U32          | 3             |
|             | Defines so                                                               | ource of UP comi                                                                                                    | mand.                | 1               | 1              | •          | •            |              | •             |
| Dependency: | To change                                                                | e setpoint:                                                                                                    |                      |                 |                |            |              |              |               |
|             | - Configur                                                               | e a digital input a                                                                                                    | as source            |                 |                |            |              |              |               |
|             | - Use UP/                                                                | DOWN key on op                                                                                                    | perator panel.       |                 |                |            |              |              |               |
| Notice:     | 0.2 % (P0                                                                | If this command is enabled by short pulses of less than 1 second, the frequency is changed in steps of 0.2 % (P0310). When the signal is enabled longer than 1 second the ramp generator accelerates with the rate of P2247. |                      |                 |                |            |              |              |               |
| P2236[02]   | BI: Enable PID-MOP (DOWN-cmd)         0 - 4294967295         0         T |                                                                                                    |                      |                 |                |            | CDS          | U32          | 3             |
|             | Defines so                                                               | ource of DOWN o                                                                                                    | command.             |                 |                |            |              |              |               |
| Dependency: | See P223                                                                 | 5                                                                                                    |                      |                 |                |            |              |              |               |
| Notice:     | 0.2 % (P0                                                                | e P2235 his command is enabled by short pulses of less than 1 second, the frequency is changed in steps of (P0310). When the signal is enabled longer than 1 second the ramp generator decelerates with the of P2248.        |                      |                 |                |            |              |              |               |

| Parameter | Function                                                                                                    | Range                | Factory<br>default | Can be changed | Scaling       | Data set      | Data<br>type | Acc.<br>Level |  |  |  |  |
|-----------|----------------------------------------------------------------------------------------------------|----------------------|--------------------|----------------|---------------|---------------|--------------|---------------|--|--|--|--|
| P2240[02] | Setpoint of PID-MOP [%]                                                                                                    | -200.00 - 200.00     | 10.00              | U, T           | -             | DDS           | Float        | 2             |  |  |  |  |
|           | Setpoint of the motor poter                                                                                                    | ntiometer. Allows us | er to set a di     | gital PID se   | etpoint in [9 | <b>%]</b> .   |              |               |  |  |  |  |
| Note:     | P2240 = 100 % correspond                                                                                                    | ds to 4000 hex.      |                    |                |               |               |              |               |  |  |  |  |
|           | The start value gets active (for the MOP output) only at the start of the MOP. P2231 influences the start value behavior as follows:                                           |                      |                    |                |               |               |              |               |  |  |  |  |
|           | • P2231 = 0:                                                                                                    |                      |                    |                |               |               |              |               |  |  |  |  |
|           | P2240 gets immediately the next OFF and ON c                                                                                                    |                      | state and wh       | ien change     | d in the Of   | N-state, it g | ets acti     | ve after      |  |  |  |  |
|           | • P2231 = 1:                                                                                                    |                      |                    |                |               |               |              |               |  |  |  |  |
|           | The last MOP output be P2240 while in ON-stat                                                                                                    | -                    | _                  |                | _             | elected, so   | a chai       | nge of        |  |  |  |  |
|           | • P2231 = 2:                                                                                                    |                      |                    |                |               |               |              |               |  |  |  |  |
|           | The MOP is active ever of P2231 to 0.                                                                                                    | ry time, so the chan | ge of P2240        | affects afte   | er the next   | power-cycl    | e or a c     | hange         |  |  |  |  |
|           | • P2231 = 3:                                                                                                    |                      |                    |                |               |               |              |               |  |  |  |  |
|           | The last MOP output be pendent from the ON-co                                                                                                    | •                    |                    | _              |               |               |              |               |  |  |  |  |
| P2241[02] | BI: PID-MOP select set-<br>point auto/manu                                                                                                    | 0 - 4294967295       | 0                  | Т              | -             | CDS           | U32          | 3             |  |  |  |  |
|           | Sets the signal source to of ter in the manual mode the If using the automatic mode 0: manually 1: automatically                                                               | setpoint is changed  | d using two s      | ignals for ι   | ıp and dow    | n, e.g. P22   | 235 and      |               |  |  |  |  |
| Notice:   | Refer to: P2235, P1036, P2                                                                                                    | 2242                 |                    |                |               |               |              |               |  |  |  |  |
| P2242[02] | CI: PID-MOP auto set-<br>point                                                                                                    | 0 - 4294967295       | 0                  | Т              | -             | CDS           | U32          | 3             |  |  |  |  |
|           | Sets the signal source for t ed.                                                                                                    | he setpoint of the m | otorized pote      | entiometer     | if automati   | c mode P2     | 241 is s     | select-       |  |  |  |  |
| Notice:   | Refer to: P2241                                                                                                    | T                    | 1                  | 1              | ı             | ı             | 1            |               |  |  |  |  |
| P2243[02] | BI: PID-MOP accept rampgenerator setpoint                                                                                                    | 0 - 4294967295       | 0                  | Т              | -             | CDS           | U32          | 3             |  |  |  |  |
|           | Sets the signal source for the setting command to accept the setting value for the motorized potentiometer. The value becomes effective for a 0/1 edge of the setting command. |                      |                    |                |               |               |              |               |  |  |  |  |
| Notice:   | e: Refer to: P2244                                                                                                    |                      |                    |                |               |               |              |               |  |  |  |  |
| P2244[02] | CI: PID-MOP rampgenerator setpoint                                                                                                    | 0 - 4294967295       | 0                  | Т              | -             | CDS           | U32          | 3             |  |  |  |  |
|           | Sets the signal source for the setpoint value for the MOP. The value becomes effective for a 0/1 edge of the setting command.                                                  |                      |                    |                |               |               |              |               |  |  |  |  |
| Notice:   | Refer to: P2243                                                                                                    |                      |                    |                |               |               |              |               |  |  |  |  |

| Parameter   | Function                                                                                                    | Range                                                                                                    | Factory<br>default | Can be changed | Scaling     | Data set      | Data<br>type | Acc.<br>Level |  |  |  |
|-------------|----------------------------------------------------------------------------------------------------|----------------------------------------------------------------------------------------------------|--------------------|----------------|-------------|---------------|--------------|---------------|--|--|--|
| r2245       | CO: PID-MOP input frequency of the RFG [%]                                                                                                    | -                                                                                                    | -                  | -              | -           | -             | Float        | 3             |  |  |  |
|             | Displays the motorized pot                                                                                                    | entiometer setpoint                                                                                                    | before it pas      | sed the PI     | D-MOP RF    | G.            |              |               |  |  |  |
| P2247[02]   | PID-MOP ramp-up time of the RFG [s]                                                                                                    | 0.00 - 1000.0                                                                                                    | 10.00              | U, T           | -           | DDS           | Float        | 2             |  |  |  |
|             |                                                                                                    | Sets the ramp-up time for the internal PID-MOP ramp-function generator. The setpoint is changed from zero up to limit defined in P1082 within this time. |                    |                |             |               |              |               |  |  |  |
| Notice:     | Refer to: P2248, P1082                                                                                                    |                                                                                                    |                    |                |             |               |              |               |  |  |  |
| P2248[02]   | PID-MOP ramp-down time of the RFG [s]                                                                                                    | 0.00 - 1000.0                                                                                                    | 10.00              | U, T           | -           | DDS           | Float        | 2             |  |  |  |
|             | Sets the ramp-down time for limit defined in P1082 down                                                                                                    |                                                                                                    | -                  | ınction gen    | erator. The | e setpoint is | chang        | ed from       |  |  |  |
| Notice:     | Refer to: P2247, P1082                                                                                                    |                                                                                                    |                    |                |             |               |              |               |  |  |  |
| r2250       | CO: Output setpoint of PID-MOP [%]                                                                                                    | -                                                                                                    | -                  | -              | PERCE<br>NT | -             | Float        | 2             |  |  |  |
|             | Displays output setpoint of                                                                                                    | motor potentiomete                                                                                                    | er.                |                |             |               |              |               |  |  |  |
| P2251       | PID mode                                                                                                    | 0 - 1                                                                                                    | 0                  | Т              | -           | -             | U16          | 3             |  |  |  |
|             | Enables function of PID co                                                                                                    | ntroller.                                                                                                    |                    |                |             |               |              |               |  |  |  |
|             | 0 PID as setpoint                                                                                                    |                                                                                                    |                    |                |             |               |              |               |  |  |  |
|             | 1                                                                                                    | PID as trim                                                                                                    |                    |                |             |               |              |               |  |  |  |
| Dependency: | Active when PID loop is en                                                                                                    | abled (see P2200).                                                                                                    |                    |                |             |               |              |               |  |  |  |
| P2253[02]   | CI: PID setpoint                                                                                                    | 0 - 4294967295                                                                                                    | 0                  | U, T           | 4000H       | CDS           | U32          | 2             |  |  |  |
|             | Defines setpoint source for PID setpoint. Normally, a d                                                                                                    |                                                                                                    |                    |                |             |               |              |               |  |  |  |
| P2254[02]   | CI: PID trim source                                                                                                    | 0 - 4294967295                                                                                                    | 0                  | U, T           | 4000H       | CDS           | U32          | 3             |  |  |  |
|             | Selects trim source for PID point.                                                                                                    | setpoint. This signa                                                                                                    | al is multiplie    | d by the tri   | m gain and  | added to      | the PID      | set-          |  |  |  |
| Setting:    | 755                                                                                                    | Analog input 1                                                                                                    |                    |                |             |               |              |               |  |  |  |
|             | 2224                                                                                                    | Fixed PI setpoint (                                                                                                    | see P2201 to       | o P2207)       |             |               |              |               |  |  |  |
|             | 2250                                                                                                    | Active PI setpoint                                                                                                    | (see P2240)        |                |             |               |              |               |  |  |  |
| P2255       | PID setpoint gain factor                                                                                                    | 0.00 - 100.00                                                                                                    | 100.00             | U, T           | -           | -             | Float        | 3             |  |  |  |
|             | Gain factor for PID setpoint. The PID setpoint input is multiplied by this gain factor to produce a suitable ratio between setpoint and trim.                                                                                                    |                                                                                                    |                    |                |             |               |              |               |  |  |  |
| P2256       | PID trim gain factor                                                                                                    | 0.00 - 100.00                                                                                                    | 100.00             | U, T           | -           | -             | Float        | 3             |  |  |  |
|             | Gain factor for PID trim. Th                                                                                                    | is gain factor scales                                                                                                    | the trim sig       | nal, which     | is added to | the main I    | PID set      | point.        |  |  |  |
| P2257       | Ramp-up time for PID setpoint [s]                                                                                                    | 0.00 - 650.00                                                                                                    | 1.00               | U, T           | -           | -             | Float        | 2             |  |  |  |
|             | Sets the ramp-up time for t                                                                                                    | he PID setpoint.                                                                                                    |                    |                |             |               |              |               |  |  |  |
| Dependency: | P2200 = 1 (PID control is enabled) disables normal ramp-up time (P1120). PID ramp time is effective only on PID setpoint and active only when PID setpoint is changed or when RUN command is given (when PID setpoint uses this ramp to reach its value from 0%). |                                                                                                    |                    |                |             |               |              |               |  |  |  |
| Notice:     | Setting the ramp-up time to                                                                                                    | oo short may cause                                                                                                    | the inverter t     | to trip, on o  | vercurrent  | for examp     | e            |               |  |  |  |

| Parameter   | Function                                                                               | Range                | Factory<br>default | Can be changed | Scaling     | Data set       | Data<br>type | Acc.<br>Level |
|-------------|----------------------------------------------------------------------------------------|----------------------|--------------------|----------------|-------------|----------------|--------------|---------------|
| P2258       | Ramp-down time for PID setpoint [s]                                                    | 0.00 - 650.00        | 1.00               | U, T           | -           | -              | Float        | 2             |
|             | Sets ramp-down time for P                                                              | ID setpoint.         |                    |                |             |                |              |               |
| Dependency: | P2200 = 1 (PID control is e<br>only on PID setpoint chang<br>ramp times used after OFF | es. P1121 (ramp-do   | own time) ar       |                |             |                |              |               |
| Notice:     | Setting the ramp-down time                                                             | e too short can caus | se the invert      | er to trip on  | overvoltag  | ge F2/overd    | current      | F1.           |
| r2260       | CO: PID setpoint after PID-RFG [%]                                                     | -                    | -                  | -              | -           | -              | Float        | 2             |
|             | Displays total active PID se                                                           | etpoint after PID-RF | G.                 |                |             |                |              |               |
| Note:       | r2260 = 100 % correspond                                                               | s to 4000 hex.       |                    |                |             |                |              |               |
| P2261       | PID setpoint filter time constant [s]                                                  | 0.00 - 60.00         | 0.00               | U, T           | -           | -              | Float        | 3             |
|             | Sets a time constant for sm                                                            | noothing the PID se  | tpoint.            |                |             |                |              |               |
| Note:       | P2261 = 0 = no smoothing.                                                              |                      |                    |                |             |                |              |               |
| r2262       | CO: Filtered PID setpoint after RFG [%]                                                | -                    | -                  | -              | -           | -              | Float        | 3             |
|             | Displays filtered PID setpoi<br>Filter and the time constant                           |                      | 2262 is the        | result of the  | value in r2 | 2260, filtere  | ed with      | PT1-          |
| Note:       | r2262 = 100 % correspond                                                               | s to 4000 hex.       |                    |                |             |                |              |               |
| P2263       | PID controller type                                                                    | 0 - 1                | 0                  | Т              | -           | -              | U16          | 3             |
|             | Sets the PID controller type                                                           | e.                   |                    |                |             |                |              |               |
|             | 0                                                                                      | D component on fe    | eedback sig        | nal            |             |                |              |               |
|             | 1                                                                                      | D component on e     | error signal       |                |             |                |              |               |
| P2264[02]   | CI: PID feedback                                                                       | 0 - 4294967295       | 0                  | U, T           | 4000H       | CDS            | U32          | 2             |
|             | Selects the source of the P                                                            | ID feedback signal.  |                    |                |             |                | •            |               |
| Setting:    | See P2254                                                                              |                      |                    |                |             |                |              |               |
| Note:       | When analog input is select scaling).                                                  | ted, offset and gain | can be imp         | lemented us    | sing P0756  | 6 to P0760     | (analog      | input         |
| P2265       | PID feedback filter time constant [s]                                                  | 0.00 - 60.00         | 0.00               | U, T           | -           | -              | Float        | 2             |
|             | Defines time constant for P                                                            | ID feedback filter.  |                    |                |             |                |              |               |
| r2266       | CO: PID filtered feedback [%]                                                          | -                    | -                  | -              | -           | -              | Float        | 2             |
|             | Displays PID feedback sign                                                             | nal.                 |                    |                |             |                |              |               |
| Note:       | r2266 = 100 % correspond                                                               | s to 4000 hex.       |                    |                |             |                |              |               |
| P2267       | Maximum value for PID feedback [%]                                                     | -200.00 - 200.00     | 100.00             | U, T           | -           | -              | Float        | 3             |
|             | Sets the upper limit for the                                                           | value of the feedba  | ck signal.         |                | •           | •              | •            | •             |
| Notice:     | When PID is enabled (P22)                                                              | 00 = 1) and the sigr | nal rises abo      | ve this valu   | e, the inve | rter will trip | with F       | 222.          |
| Note:       | P2267 = 100 % correspond                                                               | ds to 4000 hex.      |                    |                |             | <u> </u>       |              |               |

| Parameter   | Function                                                                                                    | Range                                                                                                    | Factory default | Can be changed               | Scaling       | Data<br>set | Data<br>type | Acc.<br>Level |  |  |  |  |
|-------------|----------------------------------------------------------------------------------------------------|----------------------------------------------------------------------------------------------------|-----------------|------------------------------|---------------|-------------|--------------|---------------|--|--|--|--|
| P2268       | Minimum value for PID feedback [%]                                                                                                    | -200.00 - 200.00                                                                                                    | 0.00            | U, T                         | -             | -           | Float        | 3             |  |  |  |  |
|             | Sets lower limit for value                                                                                                    | of feedback signal.                                                                                                    |                 |                              |               |             |              |               |  |  |  |  |
| Notice:     | When PID is enabled (P2                                                                                                    | 200 = 1) and the sign                                                                                                    | al drops belo   | w this value                 | , the inver   | ter will tr | ip with F    | 221.          |  |  |  |  |
| Note:       | P2268 = 100 % correspon                                                                                                    | nds to 4000 hex.                                                                                                    |                 |                              |               |             |              |               |  |  |  |  |
| P2269       | Gain applied to PID feedback                                                                                                    | 0.00 - 500.00                                                                                                    | 100.00          | U, T                         | -             | -           | Float        | 3             |  |  |  |  |
|             | Allows the user to scale the signal has not changed from                                                                                                    |                                                                                                    | percentage      | value. A gai                 | n of 100.0    | % mean      | s that fe    | edback        |  |  |  |  |
| P2270       | PID feedback function selector                                                                                                    | 0 - 3                                                                                                    | 0               | U, T                         | -             | -           | U16          | 3             |  |  |  |  |
|             | Applies mathematical fun-                                                                                                    | ctions to the PID feed                                                                                                    | back signal,    | allowing mu                  | Itiplication  | of the re   | sult by I    | 2269.         |  |  |  |  |
|             | 0                                                                                                    | Disabled                                                                                                    |                 |                              |               |             |              |               |  |  |  |  |
|             | 1                                                                                                    | Square root (root(x)                                                                                                    | )               |                              |               |             |              |               |  |  |  |  |
|             | 2                                                                                                    | Square (x*x)                                                                                                    |                 |                              |               |             |              |               |  |  |  |  |
|             | 3                                                                                                    | Cube (x*x*x)                                                                                                    |                 |                              |               |             |              |               |  |  |  |  |
| P2271       | PID transducer type                                                                                                    | 0 - 1                                                                                                    | 0               | U, T                         | _             | _           | U16          | 2             |  |  |  |  |
|             | Allows the user to select t                                                                                                    | Allows the user to select the transducer type for the PID feedback signal.                                                                                                    |                 |                              |               |             |              |               |  |  |  |  |
|             | 0 Disabled                                                                                                    |                                                                                                    |                 |                              |               |             |              |               |  |  |  |  |
|             | 1                                                                                                    | Inversion of PID fee                                                                                                    | dback signal    |                              |               |             |              |               |  |  |  |  |
| Notice:     | It is essential that you sel you can determine the co  1. Disable the PID functi  2. Increase the motor fre  3. If the feedback signal  4. If the feedback signal be set to 1. | rrect type as follows:<br>on (P2200 = 0).<br>quency while measur<br>increases with an inci                                                                                                    | ing the feedb   | oack signal.<br>or frequency | /, the PID tr | ansducer    | type sho     | uld be 0.     |  |  |  |  |
| r2272       | CO: PID scaled feed-<br>back [%]                                                                                                    | -                                                                                                    | -               | -                            | -             | -           | Float        | 2             |  |  |  |  |
|             | Displays PID scaled feed                                                                                                    | oack signal.                                                                                                    | II.             | •                            | •             |             |              |               |  |  |  |  |
| Note:       | r2272 = 100 % correspon                                                                                                    | ds to 4000 hex.                                                                                                    |                 |                              |               |             |              |               |  |  |  |  |
| r2273       | CO: PID error [%]                                                                                                    | -                                                                                                    | -               | -                            | -             | -           | Float        | 2             |  |  |  |  |
|             | Displays PID error (differen                                                                                                    | ence) signal between                                                                                                    | setpoint and    | feedback si                  | gnals.        | •           | •            | •             |  |  |  |  |
| Note:       | r2273 = 100 % correspon                                                                                                    | ds to 4000 hex.                                                                                                    |                 |                              |               |             |              |               |  |  |  |  |
| P2274       | PID derivative time [s]                                                                                                    | 0.000 - 60.000                                                                                                    | 0.000           | U, T                         | -             | -           | Float        | 2             |  |  |  |  |
|             | Sets PID derivative time. P2274 = 0: The derivative                                                                                                    | term does not have a                                                                                                    | any effect (it  | applies a ga                 | ain of 1).    |             |              |               |  |  |  |  |
| P2280       | PID proportional gain                                                                                                    | 0.000 - 65.000                                                                                                    | 3.000           | U, T                         | -             | -           | Float        | 2             |  |  |  |  |
|             | Allows user to set proport ard model. For best result                                                                                                    | •                                                                                                    |                 | PID controlle                | er is impler  | nented u    | sing the     | stand-        |  |  |  |  |
| Dependency: | P2280 = 0 (P term of PID = 0): The I term acts on the square of the error signal.                                                                                              |                                                                                                    |                 |                              |               |             |              |               |  |  |  |  |
|             | P2285 = 0 (I term of PID = 0): PID controller acts as a P or PD controller respectively.                                                                                       |                                                                                                    |                 |                              |               |             |              |               |  |  |  |  |
| Note:       | If the system is prone to s                                                                                                    | 2285 = 0 (I term of PID = 0): PID controller acts as a P or PD controller respectively.  the system is prone to sudden step changes in the feedback signal, P term should normally be set to a mall value (0.5) with a faster I term for optimum performance. |                 |                              |               |             |              |               |  |  |  |  |

| Parameter   | Function                                                                                                    |                                                   | Range                                                                                                    | Factory<br>default           | Can be changed             | Scaling                 | Data<br>set | Data<br>type | Acc.<br>Level |  |  |
|-------------|----------------------------------------------------------------------------------------------------|---------------------------------------------------|----------------------------------------------------------------------------------------------------|------------------------------|----------------------------|-------------------------|-------------|--------------|---------------|--|--|
| P2285       | PID integral                                                                                                    | time [s]                                          | 0.000 - 60.000                                                                                                    | 0.000                        | U, T                       | -                       | -           | Float        | 2             |  |  |
|             | Sets integral                                                                                                    | time constan                                      | t for PID controller.                                                                                             |                              |                            |                         |             |              |               |  |  |
| Note:       | See P2280                                                                                                    |                                                   |                                                                                                    |                              |                            |                         |             |              |               |  |  |
| P2291       | PID output u<br>[%]                                                                                                    | pper limit                                        | -200.00 - 200.00                                                                                                  | 100.00                       | U, T                       | -                       | -           | Float        | 2             |  |  |
|             | Sets upper li                                                                                                    | mit for PID co                                    | ntroller output                                                                                                   |                              |                            |                         |             |              |               |  |  |
| Dependency: | If f_max (P1082) is greater than P2000 (reference frequency), either P2000 or P2291 (PID output upper limit) must be changed to achieve f_max. |                                                   |                                                                                                    |                              |                            |                         |             |              |               |  |  |
| Note:       | P2291 = 100                                                                                                    | % correspon                                       | ds to 4000 hex (as de                                                                                             | efined by P20                | 000 (referen               | ce frequer              | ncy)).      |              |               |  |  |
| P2292       | PID output lo                                                                                                    | wer limit [%]                                     | -200.00 - 200.00                                                                                                  | 0.00                         | U, T                       | -                       | -           | Float        | 2             |  |  |
|             | Sets lower lin                                                                                                    | nit for the PID                                   | controller output.                                                                                                |                              |                            |                         |             |              |               |  |  |
| Dependency: | A negative va                                                                                                    | alue allows bi                                    | polar operation of PID                                                                                            | controller.                  |                            |                         |             |              |               |  |  |
| Note:       | P2292 = 100                                                                                                    | % correspon                                       | ds to 4000 hex.                                                                                                   |                              |                            |                         |             |              |               |  |  |
| P2293       | Ramp-up/-do<br>PID limit [s]                                                                                                    | wn time of                                        | 0.00 - 100.00                                                                                                    | 1.00                         | U, T                       | -                       | -           | Float        | 3             |  |  |
|             | When PI is e<br>limit) and P2<br>PID when the                                                                                                  | nabled, the o<br>292 (PID outp<br>e inverter is s | on output of PID.  utput limits are rampe  out lower limit). Limits  tarted. Once the limits  are used whenever a | prevent large<br>have been r | e step chan<br>eached, the | ges appea<br>e PID cont | iring on th | ne outpi     | ut of the     |  |  |
| Note:       | If an OFF1 o                                                                                                    | r OFF 3 are is                                    | ssued, the inverter ou                                                                                            |                              |                            |                         | in P1121    | (ramp-       | down          |  |  |
| r2294       | CO: Actual P                                                                                                    | ID output                                         | -                                                                                                    | -                            | -                          | -                       | -           | Float        | 2             |  |  |
|             | Displays PID                                                                                                    | output.                                           |                                                                                                    |                              |                            |                         |             |              |               |  |  |
| Note:       | r2294 = 100                                                                                                    | % correspond                                      | ds to 4000 hex.                                                                                                   |                              |                            |                         |             |              |               |  |  |
| P2295       | Gain applied output                                                                                                    | to PID                                            | -100.00 - 100.00                                                                                                  | 100.00                       | U, T                       | -                       | -           | Float        | 3             |  |  |
|             | Allows the user to scale the PID output as a percentage value. A gain of 100.0 % means that output has not changed from its default value.     |                                                   |                                                                                                    |                              |                            |                         |             |              | ut signal     |  |  |
| Note:       | The ramp rat                                                                                                    | e applied by                                      | the PID controller is c                                                                                           | lamped to a i                | rate of 0.1s               | /100% to p              | rotect the  | inverte      | er.           |  |  |
| r2349       | CO/BO: PID                                                                                                    | status word                                       | -                                                                                                    | 0                            | -                          | -                       | _           | U16          | 3             |  |  |
|             | Displays PID                                                                                                    | status word.                                      |                                                                                                    |                              |                            |                         |             |              |               |  |  |
|             | Bit                                                                                                    | Signal name                                       | 1                                                                                                    |                              |                            | 1 signal                |             | 0 sign       | al            |  |  |
|             | 00                                                                                                    | PID disabled                                      | <u> </u>                                                                                                    |                              |                            | Yes                     |             | No           |               |  |  |
|             | 01                                                                                                    | PID limit rea                                     | ched                                                                                                    |                              |                            | Yes                     |             | No           |               |  |  |

| Parameter   | Function                                                                                                    | Range                                            | Factory<br>default | Can be changed            | Scaling          | Data<br>set | Data<br>type | Acc.<br>Level |  |  |  |
|-------------|----------------------------------------------------------------------------------------------------|--------------------------------------------------|--------------------|---------------------------|------------------|-------------|--------------|---------------|--|--|--|
| P2350       | PID autotune enable                                                                                                    | 0 - 4                                            | 0                  | U, T                      | -                | -           | U16          | 2             |  |  |  |
|             | Enables autotune function                                                                                                    | of PID controller.                               |                    |                           |                  |             |              |               |  |  |  |
|             | 0                                                                                                    | PID autotuning disab                             | led                |                           |                  |             |              |               |  |  |  |
|             | 1                                                                                                    | PID autotuning via Ziegler Nichols (ZN) standard |                    |                           |                  |             |              |               |  |  |  |
|             | 2 PID autotuning as 1 plus some overshoot (O/S)                                                                                                    |                                                  |                    |                           |                  |             |              |               |  |  |  |
|             | 3 PID autotuning as 2 little or no overshoot (O/S)                                                                                                    |                                                  |                    |                           |                  |             |              |               |  |  |  |
|             | 4 PID autotuning PI only, quarter damped response                                                                                                    |                                                  |                    |                           |                  |             |              |               |  |  |  |
| Dependency: | Active when PID loop is en                                                                                                    | ID loop is enabled (see P2200).                  |                    |                           |                  |             |              |               |  |  |  |
| Note:       | • P2350 = 1                                                                                                    |                                                  |                    |                           |                  |             |              |               |  |  |  |
|             | This is the standard Ziegler Nichols (ZN) tuning which should be a quarter damped response to a step  P2350 = 2                                                             |                                                  |                    |                           |                  |             |              |               |  |  |  |
|             | This tuning will give some overshoot (O/S) but should be faster than option 1.  • P2350 = 3                                                                                 |                                                  |                    |                           |                  |             |              |               |  |  |  |
|             | This tuning should give little or no overshoot but will not be as fast as option 2.  • P2350 = 4                                                                            |                                                  |                    |                           |                  |             |              |               |  |  |  |
|             | This tuning only chang<br>The option to be selected<br>sponse, whereas if a faste<br>If no overshoot is desired<br>can be selected.                                         | depends on the applic<br>r response is desired   | ation but bro      | adly speak<br>uld be sele | ing option cted. | 1 will giv  |              |               |  |  |  |
|             | The tuning procedure is the ent.                                                                                                    | ·                                                | -                  |                           | of P and I       | D values    | that is      | differ-       |  |  |  |
| P2354       | After autotune this parame PID tuning timeout length [s]                                                                                                    | 60 - 65000                                       | 240                | U, T                      | -                | -           | U16          | 3             |  |  |  |
|             | This parameter determine oscillation has been obtain                                                                                                    |                                                  | otuning code       | will wait be              | efore abort      | ing a tun   | ing run      | if no         |  |  |  |
| P2355       | PID tuning offset [%]                                                                                                    | 0.00 - 20.00                                     | 5.00               | U, T                      | -                | -           | Float        | 3             |  |  |  |
|             | Sets applied offset and de                                                                                                    | viation for PID autotur                          | ning.              |                           |                  |             |              |               |  |  |  |
| Note:       | Sets applied offset and deviation for PID autotuning.  This can be varied depending on plant conditions e.g. a very long system time constant might require a larger value. |                                                  |                    |                           |                  |             |              | iire a        |  |  |  |

| Parameter | Function                                                                                                    | Range                                        | Factory default        | Can be changed                | Scaling    | Data<br>set  | Data<br>type | Acc.<br>Level |  |  |  |
|-----------|----------------------------------------------------------------------------------------------------|----------------------------------------------|------------------------|-------------------------------|------------|--------------|--------------|---------------|--|--|--|
| P2360[02] | Enable cavitation protection                                                                                                    | 0 - 2                                        | 0                      | U, T                          | -          | DDS          | U16          | 2             |  |  |  |
|           | Cavitation protection enab                                                                                                    | led.                                         | •                      | •                             | •          |              | •            |               |  |  |  |
|           | Will generate a fault/warni                                                                                                    | ng when cavitation co                        | nditions are           | deemed to                     | be presen  | t.           |              |               |  |  |  |
|           | PID S<br>Feedback flow /<br>pressure sensor                                                                                                    | Scaled feedback [%] r2272                    |                        |                               |            |              |              |               |  |  |  |
|           |                                                                                                    | ation Threshold to 200.00 [%]                |                        |                               | Cavita     | tion proted  | ction dela   | ау            |  |  |  |
|           | P2361 (40.00)  Statusword 2 bit 10 PID minimum limit reached  0 65000 [s]                                                                         |                                              |                        |                               |            |              |              |               |  |  |  |
|           | Statusword 2 bit 10 PID                                                                                                    | minimum limit reached                        |                        |                               | 7          | P23 <u>6</u> |              |               |  |  |  |
|           | R53.10                                                                                                    |                                              |                        |                               |            | _            | <b>-</b>     |               |  |  |  |
|           | Statusword 2 bit 11 PID reached                                                                                                    | _   ≥                                        | :1                     | &                             |            | <b>→</b>     | 0            |               |  |  |  |
|           | R53.1<br>Statusword1 bit 2 PII                                                                                                    |                                              |                        | $\rightarrow$                 |            |              |              |               |  |  |  |
|           | R52.0                                                                                                    | 12                                           |                        |                               | _          |              |              |               |  |  |  |
|           | PID enable                                                                                                    | / disable                                    |                        | >                             |            |              |              |               |  |  |  |
|           | P2200.                                                                                                    | CDS                                          |                        | <u> </u>                      | _          |              |              |               |  |  |  |
|           | Cavi                                                                                                    | itation protection enable<br>02<br>P2360 (0) | Cavitatio<br>Trigger c | n protection<br>avitation fau | t F410     | <b></b> 001  |              |               |  |  |  |
|           |                                                                                                    | Cavitation Protection                        | Not used               | avitation war                 | -          |              |              |               |  |  |  |
|           | 0                                                                                                    | Disable                                      |                        |                               |            |              |              |               |  |  |  |
|           | 1                                                                                                    | Fault                                        |                        |                               |            |              |              |               |  |  |  |
|           | 2                                                                                                    | Warn                                         |                        |                               |            |              |              |               |  |  |  |
| P2361[02] | Cavitation threshold [%]                                                                                                    | 0.00 - 200.00                                | 40.00                  | U, T                          | -          | DDS          | Float        | 2             |  |  |  |
|           | Feedback threshold over v                                                                                                    | which a fault/warning                        | s triggered, a         | as a percer                   | tage (%).  |              |              |               |  |  |  |
| P2362[02] | Cavitation protection time [s]                                                                                                    | 0 - 65000                                    | 30                     | U, T                          | _          | DDS          | U16          | 2             |  |  |  |
|           | The time for which cavitati                                                                                                    | on conditions have to                        | be present b           | pefore a fau                  | lt/warning | is trigger   | red.         |               |  |  |  |
| P2365[02] | Hibernation enable/disable                                                                                                    | 0 - 2                                        | 0                      | U, T                          | -          | DDS          | U16          | 2             |  |  |  |
|           | Select or disable the hiber                                                                                                    | nation functionality.                        |                        |                               |            |              |              |               |  |  |  |
|           | 0                                                                                                    | Disabled                                     |                        |                               |            |              |              |               |  |  |  |
|           | 1 Frequency hibernation (The inverter uses the frequency setpoint as the wakeup trigger. You can use P2366 and P2367 to configure this function.) |                                              |                        |                               |            |              |              |               |  |  |  |
|           | 2                                                                                                    | PID hibernation (The can use P2390, P23      |                        |                               |            |              | trigger.     | You           |  |  |  |

| Parameter         | Function                                                                                                    | Range                                                                                        | Factory default                                             | Can be changed | Scaling                    | Data<br>set | Data<br>type | Acc.<br>Level |  |  |  |  |
|-------------------|----------------------------------------------------------------------------------------------------|----------------------------------------------------------------------------------------------|-------------------------------------------------------------|----------------|----------------------------|-------------|--------------|---------------|--|--|--|--|
| P2366[02]         | Delay before stopping motor [s]                                                                                                    | 0 - 254                                                                                      | 5                                                           | U, T           | -                          | DDS         | U16          | 3             |  |  |  |  |
|                   | With hibernation enabled. seconds before the inverte                                                                                                    |                                                                                              | and drops be                                                | elow the thre  | eshold ther                | e is a de   | elay of P    | 2366          |  |  |  |  |
| P2367[02]         | Delay before starting motor [s]                                                                                                    | 0 - 254                                                                                      | 2                                                           | U, T           | -                          | DDS         | U16          | 3             |  |  |  |  |
|                   | With hibernation enabled. If pulses have been disabled by the unit going into hibernation, and the frequency demand has increased to above the hibernation threshold, there will be a delay of P2367 seconds before the inverter restarts. |                                                                                              |                                                             |                |                            |             |              |               |  |  |  |  |
| P2370[02]         | Motor staging stop mode                                                                                                    | 0 - 1                                                                                        | 0                                                           | Т              | -                          | DDS         | U16          | 3             |  |  |  |  |
|                   | Selects stop mode for ext                                                                                                    | ernal motors when m                                                                          | otor staging                                                | is in use.     |                            |             |              |               |  |  |  |  |
|                   | 0                                                                                                    | Normal stop                                                                                  |                                                             |                |                            |             |              |               |  |  |  |  |
|                   | 1                                                                                                    | Sequence stop                                                                                |                                                             |                |                            |             |              |               |  |  |  |  |
| P2371[02]         | Motor staging configura-                                                                                                    | 0 - 3                                                                                        | 0                                                           | Т              | -                          | DDS         | U16          | 3             |  |  |  |  |
|                   | Selects configuration of ex                                                                                                    | kternal motors (M1. N                                                                        | //2) used for i                                             | motor stagin   | a feature.                 | · L         | · ·          |               |  |  |  |  |
|                   | 0                                                                                                    | Motor staging disab                                                                          | •                                                           |                | <u>J</u>                   |             |              |               |  |  |  |  |
|                   | 1                                                                                                    | M1 = 1 x MV, M2 =                                                                            |                                                             |                |                            |             |              |               |  |  |  |  |
|                   | 2                                                                                                    | · ·                                                                                          |                                                             |                |                            |             |              |               |  |  |  |  |
|                   | <del> </del>                                                                                                    |                                                                                              |                                                             |                |                            |             |              |               |  |  |  |  |
| Caution:          | 3 M1 = 1 x MV, M2 = 2 x MV  For this kind of motor application it is mandatory to disable negative frequency setpoint!                                                                                                    |                                                                                              |                                                             |                |                            |             |              |               |  |  |  |  |
| Caution:<br>Note: | Motor staging allows the otem.  The complete system concontrolled from contactors. The contactors or motor so the diagram below shows A similar system could be Mains  Inverter  Mo                                                        | sists of one pump co<br>or motor starters.<br>tarter are controlled b<br>a typical pumping s | ntrolled by the py outputs from the pystem. d air ducts, in | e inverter wo  | ith up to 2 ter. mps and p | further p   |              |               |  |  |  |  |

| Parameter             | Function                                                                                                    | Range                                                                                                 | Factory default                                          | Can be changed                         | Scaling                           | Data<br>set                                                            | Data<br>type                  | Acc.<br>Level |
|-----------------------|----------------------------------------------------------------------------------------------------|----------------------------------------------------------------------------------------------------|----------------------------------------------------------|----------------------------------------|-----------------------------------|------------------------------------------------------------------------|-------------------------------|---------------|
|                       | By default the motor state                                                                                                    | s are controlled from o                                                                               | 1                                                        |                                        |                                   |                                                                        | 1-71                          |               |
|                       | In the text below, the follow                                                                                                    |                                                                                                    | •                                                        |                                        |                                   |                                                                        |                               |               |
|                       | MV - Variable speed (Inve                                                                                                    | •                                                                                                    | o acca.                                                  |                                        |                                   |                                                                        |                               |               |
|                       | M1 - Motor switched with                                                                                                    | •                                                                                                    |                                                          |                                        |                                   |                                                                        |                               |               |
|                       |                                                                                                    | •                                                                                                    |                                                          |                                        |                                   |                                                                        |                               |               |
|                       | M2 - Motor switched with                                                                                                    | • .                                                                                                   |                                                          |                                        |                                   |                                                                        |                               |               |
|                       | Staging: The process of st                                                                                                    | J                                                                                                    | •                                                        |                                        |                                   |                                                                        |                               |               |
|                       | De-staging: The process of                                                                                                    | •                                                                                                    | •                                                        |                                        |                                   |                                                                        |                               |               |
|                       | When the inverter is runni is required, the inverter sw                                                                                                    |                                                                                                    |                                                          |                                        |                                   |                                                                        |                               |               |
|                       | At the same time, to keep minimum frequency.                                                                                                    | the controlled variable                                                                               | as constant                                              | as possibl                             | e, the inve                       | rter must                                                              | ramp d                        | lown to       |
|                       | Therefore, during the stag                                                                                                    | ing process, PID contr                                                                                | rol must be s                                            | uspended (                             | (see P2378                        | 3 and dia                                                              | gram be                       | elow)         |
|                       | Staging of external motors                                                                                                    | s (M1. M2)                                                                                            |                                                          |                                        | Swite                             | ch-on                                                                  |                               |               |
|                       | 1.                                                                                                    | 2. 3.                                                                                                 | 4.                                                       | 5.                                     | 6.                                | 7. <b>&gt;</b> t                                                       |                               |               |
|                       | P2371 = 0                                                                                                    |                                                                                                    | -                                                        | -                                      | -                                 | <del></del> τ                                                          |                               |               |
|                       | 1 - M1                                                                                                    | M1 M1                                                                                                 | M1                                                       | M1                                     | M1                                | M1                                                                     |                               |               |
|                       | 2 - M1                                                                                                    | M1+M2 M1+M2                                                                                           |                                                          |                                        |                                   | 11+M2                                                                  |                               |               |
|                       | 3 - M1                                                                                                    | M2 M1+M2                                                                                              | M1+M2 M                                                  | I1+M2 N                                | 11+M2 N                           | 11+M2                                                                  |                               |               |
|                       | When the inverter is runni required, the inverter switch In this case, the inverter matrol (see P2378 and diagrams).                                                                                                    | ches off (de-stages) or<br>nust ramp from minimu<br>am below).                                        | ne of the digit                                          | al output c                            | ontrolled m<br>um frequen         | notors M <sup>2</sup><br>cy outsid                                     | 1 and M                       | 2.            |
|                       | required, the inverter switch In this case, the inverter many                                                                                                    | ches off (de-stages) or<br>nust ramp from minimu<br>am below).<br>ors (M1, M2)                        | ne of the digit                                          | al output c                            | ontrolled mum frequen             | notors M <sup>2</sup><br>cy outsic                                     | 1 and M                       | 2.            |
|                       | required, the inverter switch In this case, the inverter modern trol (see P2378 and diagram Destaging of external modern tropic in the case of the inverter modern tropic in the inverter modern tropic in the inverter modern tropic in the inverter modern tropic in the inverter modern tropic in the inverter modern tropic in the inverter modern tropic in the inverter switch inverter switch in the inverter switch in the inverter switch inverter modern tropic in the inverter modern tropic in the inverter modern tropic in the inverter modern tropic in the inverter modern tropic in the inverter modern tropic inverter modern tropic inverter mod | ches off (de-stages) or<br>nust ramp from minimu<br>am below).                                        | ne of the digit                                          | al output c                            | ontrolled m<br>um frequen         | notors M <sup>2</sup><br>cy outsid                                     | 1 and M                       | 2.            |
|                       | required, the inverter switch In this case, the inverter model trol (see P2378 and diagrant Destaging of external model P2371 = 0                                                                                                    | ches off (de-stages) or<br>nust ramp from minimu<br>am below).<br>ors (M1, M2)                        | ne of the digit                                          | al output c                            | ontrolled mum frequen             | notors M <sup>2</sup><br>cy outsic                                     | 1 and M                       | 2.            |
|                       | required, the inverter switch In this case, the inverter model trol (see P2378 and diagrate)  Destaging of external model P2371 = 0 - 1 M1                                                                                                    | ches off (de-stages) or<br>nust ramp from minimu<br>am below).<br>ors (M1, M2)                        | ne of the digit                                          | al output c                            | ontrolled mum frequen             | notors M <sup>2</sup><br>cy outsic                                     | 1 and M                       | 2.            |
|                       | required, the inverter switch In this case, the inverter model trol (see P2378 and diagrate)  Destaging of external model P2371 = 0 - 1 M1 M1 M1+M2                                                                                                    | ches off (de-stages) or nust ramp from minimulam below).  ors (M1, M2)  1. 2. 3.                      | ne of the digit                                          | al output c                            | ontrolled mum frequen             | notors M <sup>2</sup><br>cy outsic                                     | 1 and M                       | 2.            |
| <sup>2</sup> 2372[02] | required, the inverter switch In this case, the inverter model trol (see P2378 and diagrate)  Destaging of external model P2371 = 0 - 1 M1 M1 M1+M2                                                                                                    | ches off (de-stages) or nust ramp from minimular below).  ors (M1, M2)  1. 2. 3.                      | ne of the digit                                          | al output c                            | ontrolled mum frequen             | notors M <sup>2</sup><br>cy outsic                                     | 1 and M                       | 2.            |
| P2372[02]             | required, the inverter switch In this case, the inverter metrol (see P2378 and diagratical Destaging of external mote P2371 = 0 - 1 M1   2 M1+M2   3 M1+M2                                                                                                    | ches off (de-stages) or nust ramp from minimular below).  ors (M1, M2)  1. 2. 3.   M1  M2 M1 -  0 - 1 | e of the digit<br>im frequency<br>4.<br>-<br>-<br>-<br>- | 5.                                     | ontrolled mum frequen             | ch-off  7. t                                                           | le of PII                     | 2.<br>O con-  |
| P2372[02]             | required, the inverter switch In this case, the inverter model trol (see P2378 and diagrated Destaging of external model)  P2371 = 0                                                                                                    | ches off (de-stages) or nust ramp from minimular below).  ors (M1, M2)  1. 2. 3.                      | 4 0 ure. estaging is ba                                  | 5 T                                    | ontrolled mum frequents Switch    | ch-off  7. t  DDS                                                      | 1 and Mile of PII             | 2.<br>O con-  |
| P2372[02]             | required, the inverter switch In this case, the inverter material trol (see P2378 and diagrated by the P2371 = 0                                                                                                    | ches off (de-stages) or nust ramp from minimulam below).  ors (M1, M2)  1. 2. 3.                      | 4.  0 ure. estaging is based on. When                    | 5 T  ased on the destaging,            | Switch 6                          | notors M² cy outsic ch-off  7. t DDS  DDS                              | U16 P2380.st hours            | 3<br>When is  |
| P2372[02]             | required, the inverter switch In this case, the inverter material trol (see P2378 and diagrated by the P2371 = 0                                                                                                    | ches off (de-stages) or nust ramp from minimulam below).  ors (M1, M2)  1. 2. 3.                      | 4.  0 ure. estaging is based on. When                    | 5 T  ased on the destaging,            | Switch 6                          | notors M² cy outsic ch-off  7. t DDS  DDS                              | U16 P2380.st hours            | 3<br>When is  |
| P2372[02]             | required, the inverter switch In this case, the inverter metrol (see P2378 and diagrated Destaging of external mote of the part of the part of the par | ches off (de-stages) or nust ramp from minimulam below).  ors (M1, M2)  1. 2. 3.                      | 4.  0 ure. estaging is based on. When                    | 5 T  ased on the destaging,            | Switch 6                          | notors M² cy outsic ch-off  7. t DDS  DDS                              | U16 P2380.st hours            | 3<br>When is  |
|                       | required, the inverter switch In this case, the inverter material trol (see P2378 and diagrated Destaging of external moterial M1    2                                                                                                    | ches off (de-stages) or nust ramp from minimular below).  ors (M1, M2)  1. 2. 3.                      | 4.  0 ure. estaging is based on. When                    | 5 T  ased on the destaging,            | Switch 6                          | notors M² cy outsic ch-off  7. t DDS  DDS                              | U16 P2380.st hours            | 3 When is     |
| P2372[02]             | required, the inverter switch In this case, the inverter method (see P2378 and diagrated)  Destaging of external motors and the switched off.  If staged motors are differ there is still a choice, on head of the switched off.  Motor staging hysteresis                                                                                                    | ches off (de-stages) or nust ramp from minimulam below).  ors (M1, M2)  1. 2. 3.                      | 4.  4.  0  ure. estaging is based on. When               | 5 T  ased on the destaging, t based on | ontrolled mum frequents Switch 6. | notors M² cy outsic ch-off 7. t DDS  counter with most                 | U16 P2380.st hours e, and tr  | 3 When is     |
|                       | required, the inverter switch In this case, the inverter metrol (see P2378 and diagrated Destaging of external mote P2371 = 0                                                                                                    | ches off (de-stages) or nust ramp from minimulam below).  ors (M1, M2)  1. 2. 3.                      | 4.  10  ure. estaging is based on. When motor is firs    | 5 T ased on the destaging, t based on  | ontrolled mum frequents Switce 6  | notors M² cy outsic ch-off 7. t DDS  counter with most notor size  DDS | U16 P2380.st hours e, and the | 3 When is     |
| P2373[02]             | required, the inverter switch In this case, the inverter metrol (see P2378 and diagrated Destaging of external moter of the P2371 = 0                                                                                                    | ches off (de-stages) or nust ramp from minimulam below).  ors (M1, M2)  1. 2. 3.                      | 4.  10  ure. estaging is based on. When motor is firs    | 5 T ased on the destaging, t based on  | ontrolled mum frequents Switce 6  | notors M² cy outsic ch-off 7. t DDS  counter with most notor size  DDS | U16 P2380.st hours e, and the | 3 When is     |

| Parameter           | Function                                                                                                    | Range                   | Factory default                         | Can be changed  | Scaling      | Data<br>set | Data<br>type | Acc.<br>Level |  |  |  |
|---------------------|----------------------------------------------------------------------------------------------------|-------------------------|-----------------------------------------|-----------------|--------------|-------------|--------------|---------------|--|--|--|
| P2375[02]           | Motor destaging delay [s]                                                                                                    | 0 - 650                 | 30                                      | U, T            | -            | DDS         | U16          | 3             |  |  |  |
|                     | Time that PID error r2273                                                                                                    | must exceed motor st    | aging hyster                            | esis P2373      | before de    | staging o   | occurs.      |               |  |  |  |
| P2376[02]           | Motor staging delay override [%]                                                                                                    | 0.0 - 200.0             | 25.0                                    | U, T            | PERCE<br>NT  | DDS         | Float        | 3             |  |  |  |
|                     | P2376 as a percentage of PID setpoint. When the PID error r2273 exceeds this value, a motor is staged/destaged irrespective of the delay timers. |                         |                                         |                 |              |             |              |               |  |  |  |
| Note:<br>P2377[0 2] | The value of this parameter                                                                                                    | er must always be larg  | er than stagi                           | ng hystere      | sis P2373.   |             |              |               |  |  |  |
| P2377[02]           | Motor staging lockout timer [s]                                                                                                    | 0 - 650                 | 30                                      | U, T            | -            | DDS         | U16          | 3             |  |  |  |
|                     | Time for which delay over                                                                                                    | ride is prevented after | a motor has                             | been stage      | ed or desta  | iged.       |              |               |  |  |  |
|                     | This prevents a second sta<br>after the first staging even                                                                                       |                         | ely after a firs                        | t, being ca     | used by th   | e transie   | ent cond     | itions        |  |  |  |
| P2378[02]           | CO: Motor staging frequency f_st [%]                                                                                                    | 0.0 - 120.0             | 50.0                                    | U, T            | PERCE<br>NT  | DDS         | Float        | 3             |  |  |  |
|                     | The frequency as a perceifrom maximum to minimum switched.                                                                                       |                         |                                         |                 |              |             |              |               |  |  |  |
|                     | This is illustrated by the fo                                                                                                    | llowing diagrams.       |                                         |                 |              |             |              |               |  |  |  |
|                     | Staging:                                                                                                    |                         |                                         |                 |              |             |              |               |  |  |  |
|                     | f .                                                                                                    |                         |                                         |                 |              |             |              |               |  |  |  |
|                     | P1082-                                                                                                    | (a) k                   |                                         |                 |              |             |              |               |  |  |  |
|                     | f <sub>act</sub>                                                                                                    |                         |                                         |                 |              |             |              |               |  |  |  |
|                     | f <sub>set</sub>                                                                                                    |                         |                                         |                 |              | -           |              |               |  |  |  |
|                     | P1082 · P2378 100                                                                                                    |                         |                                         |                 | <del>/</del> |             |              |               |  |  |  |
|                     | 100                                                                                                    |                         |                                         |                 |              |             |              |               |  |  |  |
|                     |                                                                                                    |                         |                                         |                 |              |             |              |               |  |  |  |
|                     | -                                                                                                    |                         | t <sub>y</sub> →                        | - P1121         | 1            | → t         |              |               |  |  |  |
|                     | %▲                                                                                                    |                         |                                         |                 |              |             |              |               |  |  |  |
|                     | $\Delta_{PID}$                                                                                                    |                         | _                                       |                 |              |             |              |               |  |  |  |
|                     | P2373-                                                                                                    |                         |                                         |                 |              |             |              |               |  |  |  |
|                     |                                                                                                    |                         |                                         |                 |              |             |              |               |  |  |  |
|                     |                                                                                                    |                         |                                         |                 | <del>-</del> | → t         |              |               |  |  |  |
|                     | r2379 <b>▲</b>                                                                                                    | P2374<br><b>©</b>       |                                         |                 |              |             |              |               |  |  |  |
|                     | Bit 01 1-                                                                                                    | •                       |                                         |                 |              |             |              |               |  |  |  |
|                     | , , , , , , , , , , , , , , , , , , ,                                                                                                    |                         |                                         |                 |              | _           |              |               |  |  |  |
|                     | Bit 00 0                                                                                                    |                         |                                         |                 |              | → t         |              |               |  |  |  |
|                     | Condition for staging:                                                                                                    |                         |                                         |                 |              |             |              |               |  |  |  |
|                     | ⓐ $f_{act}$ ≥ P1082<br>ⓑ $\Delta_{PID}$ ≥ P2373<br>ⓒ $f_{(a)(b)}$ > P2374                                                                        |                         | $t_y = \left(1 - \frac{P23}{10}\right)$ | 78<br>0 )•P1121 |              |             |              |               |  |  |  |

| Parameter    | Function                                        |                                                                                                    | Range                   | Factory default                          | Can be changed | Scaling     | Data<br>set | Data<br>type | Acc.<br>Level |
|--------------|-------------------------------------------------|----------------------------------------------------------------------------------------------------|-------------------------|------------------------------------------|----------------|-------------|-------------|--------------|---------------|
|              | -P23<br>r23<br>Bit 01<br>Bit 00<br>Condition fo | % Δ <sub>PID</sub> 73 79 1- 0- 1- 0- 1- |                         | $t_{x} = \left(\frac{P2378}{100}\right)$ | — P1120 —)     |             |             | type         |               |
| r2379.01     | CO/BO: Mo                                       | ab > Р2375                                                                                                    | <br> -                  | <br> -                                   | -              | _           | T_          | U16          | 3             |
| 12010.01     | status word                                     | tor otaging                                                                                                    |                         |                                          |                |             |             |              |               |
|              | Output word                                     | from the mot                                                                                                    | or staging feature that | allows exte                              | ernal connect  | tions to be | made.       |              |               |
|              | Bit                                             | Signal name                                                                                                    | )                       |                                          |                | 1 signal    |             | 0 sign       | al            |
|              | 00                                              | Start motor                                                                                                    | 1                       |                                          |                | Yes         |             | No           |               |
|              | 01                                              | Start motor :                                                                                                    | 2                       |                                          |                | Yes         |             | No           |               |
| P2380[02]    | Motor stagir                                    | ng hours run                                                                                                    | 0.0 - 429496720.0       | 0.0                                      | U, T           | -           | -           | Float        | 3             |
|              | Displays ho is ignored.                         | urs run for ext                                                                                                    | ernal motors. To reset  | the running                              | g hours, set t | he value t  | o zero, a   | ny othe      | value         |
| Example:     | P2380 = 0.1                                     | l ==> 6 min                                                                                                    |                         |                                          |                |             |             |              |               |
| <del>-</del> | 60 min = 1 h                                    |                                                                                                    |                         |                                          |                |             |             |              |               |
| Index:       | [0]                                             |                                                                                                    | Motor 1 hrs run         |                                          |                |             |             |              |               |
|              | [1]                                             |                                                                                                    | Motor 2 hrs run         |                                          |                |             |             |              |               |
| _            | [2]                                             |                                                                                                    | Not used                |                                          |                |             |             |              |               |
|              | [4]                                             |                                                                                                    | 1401 0360               |                                          |                |             |             |              |               |

| Parameter   | Function                                                                                                |                                                                                                    | Range                                                                         | Factory<br>default | Can be changed | Scaling    | Data<br>set | Data<br>type | Acc.<br>Level |  |  |
|-------------|----------------------------------------------------------------------------------------------------|----------------------------------------------------------------------------------------------------|-------------------------------------------------------------------------------|--------------------|----------------|------------|-------------|--------------|---------------|--|--|
| P2390       | PID hibernat                                                                                            | tion setpoint                                                                                                    | -200.00 - 200.00                                                              | 0                  | U, T           | -          | -           | Float        | 3             |  |  |
|             | setpoint, the                                                                                           | PID hibernati                                                                                                    | is set to 2 and the inve<br>on timer P2391 is star<br>o stop and enters the F | ted. When th       | e PID hibe     |            |             |              |               |  |  |
| Notice:     | inverter is ru                                                                                          |                                                                                                    | ed feature to enhance etpoint. Note that this jing.                           |                    |                |            |             |              |               |  |  |
| Note:       |                                                                                                    | reater than the                                                                                                    | is 0, the PID hibernati<br>minimum frequency (                                |                    |                |            |             |              |               |  |  |
| P2391       | PID hibernat                                                                                            | tion timer [s]                                                                                                    | 0 - 254                                                                       | 0                  | Т              | -          | -           | U16          | 3             |  |  |
|             | When the PI                                                                                             |                                                                                                    | timer P2391 has expi                                                          | red, the inve      | rter is ramp   | ed down to | stop an     | d enter      | s the         |  |  |
| P2392       | PID hibernatisetpoint [%]                                                                               | tion restart                                                                                                    | -200.00 - 200.00                                                              | 0                  | Т              | -          | -           | Float        | 3             |  |  |
|             |                                                                                                    |                                                                                                    | node, the PID controlle, the inverter immediat                                |                    | -              |            |             |              |               |  |  |
| r2399       | CO/BO: PID status word                                                                                  | hibernation                                                                                                    | -                                                                             | 0                  | -              | -          | -           | U16          | 3             |  |  |
|             | Displays PID hibernation status word.                                                                   |                                                                                                    |                                                                               |                    |                |            |             |              |               |  |  |
|             | Bit                                                                                                    | Signal name                                                                                                    | ı                                                                             | 1 signal           |                | 0 signal   |             |              |               |  |  |
|             | Bit 00                                                                                                  | Not used                                                                                                    |                                                                               |                    |                | Yes        |             | No           |               |  |  |
|             | Bit 01                                                                                                  |                                                                                                    | ion enabled (PID hibe<br>s not in PID hibernatio                              |                    | abled and      | Yes        |             | No           |               |  |  |
|             | Bit 02                                                                                                  |                                                                                                    | active (PID hibernation PID hibernation.)                                     | n is enabled a     | and the        | Yes        |             | No           |               |  |  |
| P2800       | Enable FFB                                                                                              | S                                                                                                    | 0 - 1                                                                         | 0                  | U, T           | -          | -           | U16          | 3             |  |  |
|             | Free function                                                                                           | n blocks (FFB                                                                                                    | ) are enabled in two st                                                       | eps:               | •              | •          | •           |              |               |  |  |
|             | 1. P2800 e                                                                                              | nables all free                                                                                                    | function blocks (P280                                                         | 0 = 1).            |                |            |             |              |               |  |  |
|             |                                                                                                    | <ol> <li>P2801 and P2802 respectively, enable each free function block individually. Additionally fast free function blocks can be enabled via P2803 = 1.</li> </ol> |                                                                               |                    |                |            |             |              |               |  |  |
|             | 0                                                                                                    |                                                                                                    | Disable                                                                       |                    |                |            |             |              |               |  |  |
|             | 1                                                                                                    |                                                                                                    | Enable                                                                        |                    |                |            |             |              |               |  |  |
| Dependency: | All active function blocks will be calculated in every 128 ms, fast free function blocks in every 8 ms. |                                                                                                    |                                                                               |                    |                |            |             |              |               |  |  |

| Parameter  | Function                                                                                    | Range                                                                                               | Factory default                                      | Can be changed                                                                                                    | Scaling                 | Data<br>set      | Data<br>type | Acc.<br>Level |  |  |  |  |
|------------|---------------------------------------------------------------------------------------------|----------------------------------------------------------------------------------------------------|------------------------------------------------------|----------------------------------------------------------------------------------------------------|-------------------------|------------------|--------------|---------------|--|--|--|--|
| P2801[016] | Activate FFBs                                                                               | 0 - 6                                                                                               | 0                                                    | U, T                                                                                                    | -                       | _                | U16          | 3             |  |  |  |  |
|            | 0). In addition, P2801 level in which the free                                              | ectively, enable each frand P2802 determine the unction block will work.  ws that the priority decr | e chronologica                                       | al order of e                                                                                                    | each functi             | on block         | by setti     |               |  |  |  |  |
|            |                                                                                             |                                                                                                    |                                                      |                                                                                                    | low <b>←</b> Pri        | iority 2         | high         |               |  |  |  |  |
|            |                                                                                             | Fast FFBs                                                                                           |                                                      |                                                                                                    | L                       | evel 6           | T_           |               |  |  |  |  |
|            |                                                                                             | P2803 = 1                                                                                           |                                                      |                                                                                                    | L                       | evel 5           | Priority 1   |               |  |  |  |  |
|            |                                                                                             |                                                                                                    |                                                      |                                                                                                    |                         | evel 4           | rior         |               |  |  |  |  |
|            |                                                                                             |                                                                                                    |                                                      |                                                                                                    |                         | evel 3           | . ★          |               |  |  |  |  |
|            |                                                                                             |                                                                                                    |                                                      |                                                                                                    |                         | evel 2           | <u>NO</u>    |               |  |  |  |  |
|            |                                                                                             |                                                                                                    |                                                      |                                                                                                    |                         | evel 1 nactive 0 |              |               |  |  |  |  |
|            |                                                                                             |                                                                                                    |                                                      |                                                                                                    |                         | lactive 0        |              |               |  |  |  |  |
|            | CMP 2<br>CMP 1<br>DIV 2<br>DIV 2<br>MUL 2<br>MUL 1<br>SUB 2                                 | ADD 1 Timer 4 Timer 2 Timer 2 Timer 1 Timer 1 RS-FF 3 RS-FF 7 RS-FF 1 D-FF 2                        | D-FF 1<br>NOT 3<br>NOT 2<br>NOT 1<br>XOR 3           | XOR 2<br>XOR 1<br>OR 3<br>OR 2                                                                                                    | AND 3<br>AND 2<br>AND 1 |                  |              |               |  |  |  |  |
|            | [13]<br>[12]<br>[11]<br>[10]<br>[10]<br>[10]<br>[10]<br>[10]                                | 13 4 5 5 5 5 5 5 5 5 5 5 5 5 5 5 5 5 5 5                                                            | 12]                                                  | <u></u>                                                                                                    |                         |                  |              |               |  |  |  |  |
|            | P2802 [13]<br>P2802 [14]<br>P2802 [10]<br>P2802 [10]<br>P2802 [8]<br>P2802 [8]<br>P2802 [7] | P2802 [4] P2802 [3] P2802 [3] P2802 [1] P2802 [0] P2801 [16] P2801 [16] P2801 [16]                  | P2801 [12] P2801 [11] P2801 [10] P2801 [9] P2801 [8] | P2801 [6 P2801 [6 P2801 [6 P2801 [7 P2801 [7 P28 | P2801 [7                |                  |              |               |  |  |  |  |
|            | 0                                                                                           | Not Active                                                                                          |                                                      |                                                                                                    |                         |                  |              |               |  |  |  |  |
|            | 1                                                                                           | Level 1                                                                                             |                                                      |                                                                                                    |                         |                  |              |               |  |  |  |  |
|            | 2                                                                                           | Level 2                                                                                             |                                                      |                                                                                                    |                         |                  |              |               |  |  |  |  |
|            | 6 Level 6                                                                                   |                                                                                                    |                                                      |                                                                                                    |                         |                  |              |               |  |  |  |  |
| Fermina    | P2801[3] = 2, P2801[4] = 2, P2802[3] = 3, P2802[4] = 2                                      |                                                                                                    |                                                      |                                                                                                    |                         |                  |              |               |  |  |  |  |
| Example:   |                                                                                             | = 2, P2802[3] = 3, P28<br>in following order: P28                                                   |                                                      | 3] , P2801[4                                                                                                    | 1], P2802[ <sup>4</sup> | 1]               |              |               |  |  |  |  |
| Index:     | [0]                                                                                         | Enable AND 1                                                                                        |                                                      |                                                                                                    |                         |                  |              |               |  |  |  |  |
|            | [1]                                                                                         | Enable AND 2                                                                                        |                                                      |                                                                                                    |                         |                  |              |               |  |  |  |  |
|            | [2]                                                                                         | Enable AND 3                                                                                        |                                                      |                                                                                                    |                         |                  |              |               |  |  |  |  |
|            | [3]                                                                                         | Enable OR 1                                                                                         |                                                      |                                                                                                    |                         |                  |              |               |  |  |  |  |
|            | [4]                                                                                         | Enable OR 2                                                                                         |                                                      |                                                                                                    |                         |                  |              |               |  |  |  |  |
|            | [5]                                                                                         | Enable OR 3                                                                                         |                                                      |                                                                                                    |                         |                  |              |               |  |  |  |  |
|            | [6]<br>[7]                                                                                  | Enable XOR 1<br>Enable XOR 2                                                                        |                                                      |                                                                                                    |                         |                  |              |               |  |  |  |  |
|            | [8]                                                                                         | Enable XOR 3                                                                                        |                                                      |                                                                                                    |                         |                  |              |               |  |  |  |  |
|            | [9]                                                                                         | Enable NOT 1                                                                                        |                                                      |                                                                                                    |                         |                  |              |               |  |  |  |  |
|            | [10]                                                                                        | Enable NOT 2                                                                                        |                                                      |                                                                                                    |                         |                  |              |               |  |  |  |  |
|            | [11]                                                                                        | Enable NOT 3                                                                                        |                                                      |                                                                                                    |                         |                  |              |               |  |  |  |  |
|            | [12] Enable NOT 3                                                                           |                                                                                                    |                                                      |                                                                                                    |                         |                  |              |               |  |  |  |  |
|            | [13] Enable D-FF 2                                                                          |                                                                                                    |                                                      |                                                                                                    |                         |                  |              |               |  |  |  |  |
|            | [14]                                                                                        | Enable RS-FF 1                                                                                      |                                                      |                                                                                                    |                         |                  |              |               |  |  |  |  |
|            | [15]                                                                                        | Enable RS-FF 2                                                                                      |                                                      |                                                                                                    |                         |                  |              |               |  |  |  |  |
|            | [16]                                                                                        | Enable RS-FF 3                                                                                      |                                                      |                                                                                                    |                         |                  |              |               |  |  |  |  |

| Parameter   | Function                                                                                                    | Range                  | Factory<br>default | Can be changed | Scaling      | Data<br>set | Data<br>type | Acc.<br>Level |  |  |
|-------------|----------------------------------------------------------------------------------------------------|------------------------|--------------------|----------------|--------------|-------------|--------------|---------------|--|--|
| Dependency: | Set P2800 to 1 to enable                                                                                                    | function blocks.       |                    |                |              |             |              |               |  |  |
|             | All active function blocks (level 4 to 6) will be calcul                                                                                    |                        | ery 128 ms, i      | if set to lev  | el 1 to 3. F | ast free t  | function     | blocks        |  |  |
| P2802[013]  | Activate FFBs                                                                                                    | 0 - 3                  | 0                  | U, T           | -            | -           | U16          | 3             |  |  |
|             | Enables free function bloc                                                                                                    | ks (FFB) and determin  | es the chrono      | ological orde  | r of each fu | nction blo  | ck. See F    | 2801.         |  |  |
|             | 0                                                                                                    | Not Active             |                    |                |              |             |              |               |  |  |
|             | 1                                                                                                    | Level 1                |                    |                |              |             |              |               |  |  |
|             | 2                                                                                                    | Level 2                |                    |                |              |             |              |               |  |  |
|             | 3                                                                                                    | Level 3                |                    |                |              |             |              |               |  |  |
| Index:      | [0]                                                                                                    | Enable timer 1         |                    |                |              |             |              |               |  |  |
|             | [1]                                                                                                    | Enable timer 2         |                    |                |              |             |              |               |  |  |
|             | [2]                                                                                                    | Enable timer 3         |                    |                |              |             |              |               |  |  |
|             | [3]                                                                                                    | Enable timer 4         |                    |                |              |             |              |               |  |  |
|             | [4]                                                                                                    | Enable ADD 1           |                    |                |              |             |              |               |  |  |
|             | [5]                                                                                                    | Enable ADD 2           |                    |                |              |             |              |               |  |  |
|             | [6]                                                                                                    | Enable SUB 1           |                    |                |              |             |              |               |  |  |
|             | [7]                                                                                                    | Enable SUB 2           |                    |                |              |             |              |               |  |  |
|             | [8]                                                                                                    | Enable MUL 1           |                    |                |              |             |              |               |  |  |
|             | [9]                                                                                                    | Enable MUL 2           |                    |                |              |             |              |               |  |  |
|             | [10]                                                                                                    | Enable DIV 1           |                    |                |              |             |              |               |  |  |
|             | [11]                                                                                                    | Enable DIV 2           |                    |                |              |             |              |               |  |  |
|             | [12]                                                                                                    | Enable CMP 1           |                    |                |              |             |              |               |  |  |
|             | [13]                                                                                                    | Enable CMP 2           |                    |                |              |             |              |               |  |  |
| Dependency: | Set P2800 to 1 to enable                                                                                                    | •                      |                    |                |              |             |              |               |  |  |
| ,           | All active function blocks,                                                                                                    | enabled with P2802, v  | ill be calcula     | ated in ever   | ry 128 ms.   |             |              |               |  |  |
| P2803[02]   | Enable Fast FFBs                                                                                                    | 0 - 1                  | 0                  | U, T           | _            | CDS         | U16          | 3             |  |  |
|             | Fast free function blocks (                                                                                                    | FFB) are enabled in tv | o steps:           |                |              |             | •            | •             |  |  |
|             | 1. P2803 enables the use of fast free function blocks (P2803 = 1).                                                                          |                        |                    |                |              |             |              |               |  |  |
|             | <ul> <li>2. P2801 enables each fast free function block individually and determines the chronological order (P2801[x] = 4 to 6).</li> </ul> |                        |                    |                |              |             |              |               |  |  |
|             | 0                                                                                                    | Disable                |                    |                |              |             |              |               |  |  |
|             | 1                                                                                                    | Enable                 |                    |                |              |             |              |               |  |  |
| Dependency: | All active fast function blo                                                                                                    | l.                     | n everv 8 ms       | i.             |              |             |              |               |  |  |
| Note:       | Attention: P2200 and P28 cannot be active at same                                                                                           | 03 are locked paramet  |                    |                | PID and FF   | B of the    | same d       | lata set      |  |  |
| P2810[01]   | BI: AND 1                                                                                                    | 0 - 4294967295         | 0                  | U, T           | -            | -           | U32          | 3             |  |  |
|             | P2810[0], P2810[1] define inputs of AND 1 element, output is r2811.  P2800 P2801[0]  A B C 0 0 0 0 0 1 0 1 0 0 1 0 0 1 1 0 1 1 1 1          |                        |                    |                |              |             |              |               |  |  |
| Index:      | [0]                                                                                                    | Binector input 0 (BI 0 | )                  |                |              |             |              |               |  |  |
|             | [1] Binector input 1 (BI 1)                                                                                                    |                        |                    |                |              |             |              |               |  |  |
| Dependency: | P2801[0] assigns the ANI                                                                                                    |                        | •                  | 200            |              |             |              |               |  |  |
| Dependency: | rzou i [u] assigns the ANL                                                                                                    | element to the proces  | sang sequer        | ICE.           |              |             |              |               |  |  |

| Parameter                    | Function                                     |                                                                                                    | Range                                                                                                    | Factory<br>default    | Can be changed | Scaling     | Data<br>set | Data<br>type | Acc.<br>Level |  |
|------------------------------|----------------------------------------------|----------------------------------------------------------------------------------------------------|----------------------------------------------------------------------------------------------------|-----------------------|----------------|-------------|-------------|--------------|---------------|--|
| r2811.0                      | BO: AND 1                                    |                                                                                                    | -                                                                                                    | -                     | -              | -           | _           | U16          | 3             |  |
|                              | Output of Al                                 | ND 1 element                                                                                                    | . Displays and logic of                                                                                                    | bits defined          | in P2810[0]    | ], P2810[1] | -           |              | •             |  |
|                              | Bit                                          | Signal nam                                                                                                    | 9                                                                                                    |                       |                | 1 signal    | •           | 0 sign       | al            |  |
|                              | 00                                           | Output of B                                                                                                    | 0                                                                                                    |                       |                | Yes         |             | No           |               |  |
| Dependency:                  | See P2810                                    |                                                                                                    |                                                                                                    |                       |                |             |             |              |               |  |
| P2812[01]                    | BI: AND 2                                    |                                                                                                    | 0 - 4294967295                                                                                                    | 0                     | U, T           | -           | -           | U32          | 3             |  |
|                              | P2812[0], 28                                 | 312[1] define                                                                                                    | inputs of AND 2 eleme                                                                                                    | ent, output is        | r2813.         |             |             |              |               |  |
| Index:                       | See P2810                                    |                                                                                                    |                                                                                                    |                       |                |             |             |              |               |  |
| Dependency:                  | P2801[1] as                                  | signs the AN                                                                                                    | D element to the proce                                                                                                    | essing seque          | nce.           |             |             |              |               |  |
| r2813.0                      | BO: AND 2                                    |                                                                                                    | -                                                                                                    | -                     | -              | -           | -           | U16          | 3             |  |
|                              | Output of All field descrip                  |                                                                                                    | . Displays and logic of                                                                                                    | bits defined          | in P2812[0     | ], P2812[1] | . See r28   | 311 for t    | he bit        |  |
| Dependency:                  | See P2812                                    |                                                                                                    |                                                                                                    |                       |                |             |             |              |               |  |
| P2814[01]                    | BI: AND 3                                    |                                                                                                    | 0 - 4294967295                                                                                                    | 0                     | U, T           | -           | -           | U32          | 3             |  |
|                              | P2814[0], P                                  | 2814[1] defin                                                                                                    | e inputs of AND 3 elen                                                                                                    | nent, output i        | s r2815.       |             |             |              |               |  |
| Index:                       | See P2810                                    |                                                                                                    |                                                                                                    |                       |                |             |             |              |               |  |
| Dependency:                  | P2801[2] as                                  | signs the AN                                                                                                    | D element to the proce                                                                                                    | essing seque          | nce.           |             |             |              |               |  |
| r2815.0                      | BO: AND 3                                    |                                                                                                    | -                                                                                                    | -                     | -              | -           | -           | U16          | 3             |  |
|                              | •                                            | Output of AND 3 element. Displays and logic of bits defined in P2814[0], P2814[1]. See r2811 for the b field description. |                                                                                                    |                       |                |             |             |              |               |  |
| Dependency:                  | See P2814                                    |                                                                                                    |                                                                                                    |                       | •              |             |             |              | •             |  |
| P2816[01]                    | BI: OR 1                                     |                                                                                                    | 0 - 4294967295                                                                                                    | 0                     | U, T           | -           | -           | U32          | 3             |  |
|                              | P2816[0], P.  P2816  P2816  Index 0  Index 1 | 2816[1] defin P2800 P280 A B                                                                                              | e inputs of OR 1 elements of OR 1 elemen | B C 0 0 1 1 1 0 1 1 1 |                |             |             |              |               |  |
| Index:                       | See P2810                                    |                                                                                                    |                                                                                                    |                       |                |             |             |              |               |  |
| Dependency:                  | P2801[3] as                                  | signs the OR                                                                                                    | element to the proces                                                                                                    | sing sequend          | ce.            |             |             |              |               |  |
| r2817.0                      | BO: OR 1                                     |                                                                                                    | -                                                                                                    | -                     | -              | -           | -           | U16          | 3             |  |
|                              |                                              | R 1 element.                                                                                                    | Displays or logic of bit                                                                                                    | s defined in F        | P2816[0], P    | 2816[1]. S  | ee r2811    | for the      | bit field     |  |
|                              | description.                                 |                                                                                                    |                                                                                                    |                       |                |             |             |              |               |  |
| Dependency:                  | See P2816                                    |                                                                                                    |                                                                                                    |                       | •              |             |             |              |               |  |
| <b>Dependency:</b> P2818[01] |                                              |                                                                                                    | 0 - 4294967295                                                                                                    | 0                     | U, T           | -           | -           | U32          | 3             |  |
|                              | See P2816<br>BI: OR 2                        | 2818[1] defin                                                                                                    | 0 - 4294967295<br>e inputs of OR 2 eleme                                                                                                    | -                     | <u> </u>       | -           | -           | U32          | 3             |  |
|                              | See P2816<br>BI: OR 2                        | 2818[1] defin                                                                                                    | 1                                                                                                    | -                     | <u> </u>       | -           | -           | U32          | 3             |  |

| Parameter   | Function                                                     | Range                     | Factory             | Can be       | Scaling     | Data      | Data    | Acc.      |  |  |  |  |
|-------------|--------------------------------------------------------------|---------------------------|---------------------|--------------|-------------|-----------|---------|-----------|--|--|--|--|
|             |                                                              |                           | default             | changed      |             | set       | type    | Level     |  |  |  |  |
| r2819.0     | BO: OR 2                                                     | -                         | -                   | -            | -           | -         | U16     | 3         |  |  |  |  |
|             | Output of OR 2 element. I description.                       | Displays or logic of bits | s defined in F      | 2818[0], P   | 2818[1]. Se | ee r2811  | for the | bit field |  |  |  |  |
| Dependency: | See P2818                                                    |                           |                     |              |             |           |         |           |  |  |  |  |
| P2820[01]   | BI: OR 3                                                     | 0 - 4294967295            | 0                   | U, T         | -           | -         | U32     | 3         |  |  |  |  |
|             | P2820[0], P2820[1] define                                    | inputs of OR 3 eleme      | nt, output is       | r2821.       |             |           |         |           |  |  |  |  |
| Index:      | See P2810                                                    |                           |                     |              |             |           |         |           |  |  |  |  |
| Dependency: | P2801[5] assigns the OR                                      | element to the process    | sing sequend        | e.           |             |           |         |           |  |  |  |  |
| r2821.0     | BO: OR 3                                                     | -                         | -                   | -            | -           | -         | U16     | 3         |  |  |  |  |
|             | Output of OR 3 element. I description.                       | Displays or logic of bits | defined in F        | 2820[0], P   | 2820[1]. Se | ee r2811  | for the | bit field |  |  |  |  |
| Dependency: | See P2820                                                    |                           |                     |              |             |           |         |           |  |  |  |  |
| P2822[01]   | BI: XOR 1                                                    | 0 - 4294967295            | 0                   | U, T         | -           | -         | U32     | 3         |  |  |  |  |
|             | P2822<br>Index 0<br>Index 1  A B =1                          | C r2823                   | B C 0 0 1 1 1 0 1 0 |              |             |           |         |           |  |  |  |  |
| Index:      | See P2810                                                    |                           |                     |              |             |           |         |           |  |  |  |  |
| Dependency: | P2801[6] assigns the XOR element to the processing sequence. |                           |                     |              |             |           |         |           |  |  |  |  |
| r2823.0     | BO: XOR 1                                                    | -                         | -                   | -            | _           | _         | U16     | 3         |  |  |  |  |
|             | Output of XOR 1 element the bit field description.           | . Displays exclusive-or   | logic of bits       | defined in I | P2822[0], F | P2822[1]. | See r2  | 811 for   |  |  |  |  |
| Dependency: | See P2822                                                    | 1                         | T                   | T            | 1           | 1         | 1       | 1         |  |  |  |  |
| P2824[01]   | BI: XOR 2                                                    | 0 - 4294967295            | 0                   | U, T         | -           | -         | U32     | 3         |  |  |  |  |
|             | P2824[0], P2824[1] define                                    | inputs of XOR 2 elem      | nent, output is     | s r2825.     |             |           |         |           |  |  |  |  |
| Index:      | See P2810                                                    |                           |                     |              |             |           |         |           |  |  |  |  |
| Dependency: | P2801[7] assigns the XOF                                     | R element to the proce    | ssing seque         | nce.         | 1           | 1         | 1       | 1         |  |  |  |  |
| r2825.0     | BO: XOR 2                                                    | -                         | -                   | -            | -           | -         | U16     | 3         |  |  |  |  |
|             | Output of XOR 2 element the bit field description.           | . Displays exclusive-or   | logic of bits       | defined in I | P2824[0], F | P2824[1]. | See r2  | 811 for   |  |  |  |  |
| Dependency: | See P2824                                                    | 1                         |                     | ,            | 1           | 1         | T       | 1         |  |  |  |  |
| P2826[01]   | BI: XOR 3                                                    | 0 - 4294967295            | 0                   | U, T         | -           | -         | U32     | 3         |  |  |  |  |
|             | P2826[0], P2826[1] define                                    | inputs of XOR 3 elem      | nent, output is     | s r2827.     |             |           |         |           |  |  |  |  |
| Index:      | See P2810                                                    |                           |                     |              |             |           |         |           |  |  |  |  |
| Dependency: | P2801[8] assigns the XOF                                     | R element to the proce    | ssing seque         | nce.         |             |           |         |           |  |  |  |  |

| Parameter   | Function                                               | Range                                                                                                    | Factory default | Can be changed | Scaling     | Data<br>set | Data<br>type | Acc.<br>Level |  |  |  |  |
|-------------|--------------------------------------------------------|----------------------------------------------------------------------------------------------------|-----------------|----------------|-------------|-------------|--------------|---------------|--|--|--|--|
| r2827.0     | BO: XOR 3                                              | -                                                                                                    | -               | -              | -           | -           | U16          | 3             |  |  |  |  |
|             | Output of XOR 3 elemen the bit field description.      | t. Displays exclu                                                                                             | sive-or logic   | of bits define | ed in P2826 | [0], P2826  | 6[1]. See    | r2811 for     |  |  |  |  |
| Dependency: | See P2826                                              |                                                                                                    |                 |                |             |             |              |               |  |  |  |  |
| P2828       | BI: NOT 1                                              | 0 -<br>4294967295                                                                                             | 0               | U, T           | -           | -           | U32          | 3             |  |  |  |  |
|             | P2828 defines input of NOT 1 element, output is r2829. |                                                                                                    |                 |                |             |             |              |               |  |  |  |  |
|             | P2800 P2801[9]  P2828  A C 0 1 1 0                     |                                                                                                    |                 |                |             |             |              |               |  |  |  |  |
| Dependency: | P2801[9] assigns the NC                                | T element to the                                                                                              | processing      | sequence.      |             |             |              |               |  |  |  |  |
| r2829.0     | BO: NOT 1                                              | -                                                                                                    | -               | -              | -           | -           | U16          | 3             |  |  |  |  |
|             | Output of NOT 1 elemention.                            | Output of NOT 1 element. Displays not logic of bit defined in P2828. See r2811 for the bit field description. |                 |                |             |             |              |               |  |  |  |  |
| Dependency: | See P2828                                              |                                                                                                    |                 |                |             |             |              |               |  |  |  |  |
| P2830       | BI: NOT 2                                              | 0 -<br>4294967295                                                                                             | 0               | U, T           | -           | -           | U32          | 3             |  |  |  |  |
|             | P2830 defines input of NOT 2 element, output is r2831. |                                                                                                    |                 |                |             |             |              |               |  |  |  |  |
| Dependency: | P2801[10] assigns the N                                | OT element to the                                                                                             | ne processin    | g sequence.    |             |             |              |               |  |  |  |  |
| r2831.0     | BO: NOT 2                                              | -                                                                                                    | -               | -              | -           | -           | U16          | 3             |  |  |  |  |
|             | Output of NOT 2 elemention.                            | t. Displays not lo                                                                                            | gic of bit de   | fined in P283  | 0. See r281 | 1 for the   | bit field d  | escrip-       |  |  |  |  |
| Dependency: | See P2830                                              |                                                                                                    |                 |                |             |             |              |               |  |  |  |  |
| P2832       | BI: NOT 3                                              | 0 -<br>4294967295                                                                                             | 0               | U, T           | -           | -           | U32          | 3             |  |  |  |  |
|             | P2832 defines input of N                               | OT 3 element, o                                                                                               | utput is r283   | 33.            |             |             |              |               |  |  |  |  |
| Dependency: | P2801[11] assigns the N                                | OT element to the                                                                                             | ne processin    | g sequence.    |             |             |              |               |  |  |  |  |
| r2833.0     | BO: NOT 3                                              | -                                                                                                    | -               | -              | -           | _           | U16          | 3             |  |  |  |  |
|             | Output of NOT 3 elemention.                            | t. Displays not lo                                                                                            | ogic of bit de  | fined in P283  | 2. See r281 | 1 for the   | bit field d  | escrip-       |  |  |  |  |
| Dependency: | See P2832                                              |                                                                                                    |                 |                |             |             | <u> </u>     |               |  |  |  |  |

| Parameter    | Function                                                             | Range                       | Factory<br>default | Can be changed | Sca       | •         | Data<br>set     | Data<br>type | Acc.<br>Level |
|--------------|----------------------------------------------------------------------|-----------------------------|--------------------|----------------|-----------|-----------|-----------------|--------------|---------------|
| P2834[03]    | BI: D-FF 1                                                           | 0 - 4294967295              | 0                  | U, T           | _         | -         | _               | U32          | 3             |
|              | P2834[0], P2834[1], P2834  P2834  Index 0  Index 1  Index 2  Index 3 | P2800 P<br>SET (Q=1)<br>D C | 2801[12]<br>r28    | 35             | lop 1, ou | itputs ar | e r2835,        | r2836.       |               |
|              |                                                                      | RESET (Q=0)                 | SET                | RESET          | D         | STORE     | ≣ Q             | Q            | •             |
|              |                                                                      | <b>†</b>                    | 1                  | 0              | х         | х         | 1               | 0            |               |
|              |                                                                      |                             | 0                  | 1              | х         | х         | 0               | 1            |               |
|              |                                                                      | ≥1  -                       | 1                  | 1              | х         | х         | Q <sub>n-</sub> | , Q          | ı-1           |
|              | POWER ON                                                             |                             | 0                  | 0              | 1         |           | 1               | 0            |               |
|              |                                                                      |                             | 0                  | 0              | 0         |           | 0               | 1            |               |
|              |                                                                      |                             |                    | POWE           | R-ON      |           | 0               | 1            |               |
| Index:       | [0]                                                                  | Binector input:             | Set                |                |           |           |                 |              |               |
|              | [1]                                                                  | Binector input:             | D input            |                |           |           |                 |              |               |
|              | [2]                                                                  | Binector input:             | Store pulse        |                |           |           |                 |              |               |
| _            | [3]                                                                  | Binector input:             | Reset              |                |           |           |                 |              |               |
| Dependency:  | P2801[12] assigns the D                                              | FlipFlop to the p           | rocessing se       | equence.       |           |           |                 |              | ı             |
| r2835.0      | BO: Q D-FF 1                                                         | -                           | -                  | -              | -         | -         | -               | U16          | 3             |
|              | Displays output of D-Flip for the bit field description              |                             | e defined in       | P2834[0], F    | P2834[1]  | , P2834   | [2], P283       | 34[3]. S     | ee r2811      |
| Dependency:  | See P2834                                                            |                             | •                  |                |           |           |                 |              |               |
| r2836.0      | BO: NOT-Q D-FF 1                                                     | -                           | -                  | -              | -         | -         | -               | U16          | 3             |
|              | Displays Not-output of D-<br>r2811 for the bit field des             |                             | s are define       | d in P2834     | [0], P283 | 34[1], P2 | 2834[2],        | P2834[3      | 3]. See       |
| Dependency:  | See P2834                                                            |                             |                    |                |           |           |                 |              |               |
| P2837[03]    | BI: D-FF 2                                                           | 0 - 4294967295              | 0                  | U, T           | -         | -         | •               | U32          | 3             |
|              | P2837[0], P2837[1], P283                                             | 37[2], P2837[3] (           | define inputs      | of D-FlipFl    | lop 2, ou | ıtputs ar | e r2838,        | r2839.       |               |
| Index:       | See P2834                                                            |                             |                    |                |           |           |                 |              |               |
| Dependency:  | P2801[13] assigns the D                                              | FlipFlop to the p           | rocessing se       | equence.       | ı         | ,         |                 |              | •             |
| r2838.0      | BO: Q D-FF 2                                                         | -                           | -                  | -              | -         | -         | -               | U16          | 3             |
| _            | Displays output of D-Flipl for the bit field description             |                             | e defined in       | P2837[0], F    | P2837[1]  | , P2837   | [2], P283       | 37[3]. S     | ee r2811      |
| Dependency:  | See P2837                                                            |                             |                    | <u> </u>       |           |           |                 |              |               |
| r2839.0      | BO: NOT-Q D-FF 2                                                     | -                           | _                  | _              | -         | ] -       | -               | U16          | 3             |
|              | Displays Not-output of D-<br>r2811 for the bit field des             |                             | s are define       | d in P2837     | [0], P283 | 37[1], P2 | 2837[2],        |              | 1             |
| Dependency:  | See P2837                                                            | •                           |                    |                |           |           |                 |              |               |
| _ spendonoy. | 1000.200.                                                            |                             |                    |                |           |           |                 |              |               |

| Index: [0]   [1]   Dependency: P2801   r2841.0   BO: Q   Displa descriphorism   Dependency: See P. P2842.0   BO: N   Displa descriphorism   Dependency: See P. P2843[01]   BI: RS   P2843   Index: See P. Dependency: P2801   r2844.0   BO: Q   Displa descriphorism   Dependency: See P. P2845.0   BO: N   P2845.0   BO: N   P2845.0   BO:    | P2840 P2840 P2840 POWER ON  [14] assigns the F RS-FF 1 ys output of RS-F otion. 2840 OT-Q RS-FF 1 ys Not-output of F otion. 2840 -FF 2 [0], P2843[1] defi     | Binector input: Binector input: Binector input: Binector input: Binector input: Binector input: Binector input: Binector input: C=0)                                                                                                    | Set Reset processing - are defined in                 | sequence   - n P2840                       | e r284  SET  0  1 1 POWE | RESET 0 1 0 1 ER-ON                                                                                                    | Q Q <sub>n-1</sub> 0 1 Q <sub>n-1</sub> 0 - See r.2 |                                         | U16 U16 U16     | 3<br>field  |  |  |  |  |  |  |
|----------------------------------------------------------------------------------------------------|----------------------------------------------------------------------------------------------------|----------------------------------------------------------------------------------------------------|-------------------------------------------------------|--------------------------------------------|--------------------------|----------------------------------------------------------------------------------------------------|-----------------------------------------------------|-----------------------------------------|-----------------|-------------|--|--|--|--|--|--|
| P2840   P2840   P2840   P2840   P2841.0   P2801   P2801   P2 | P2840 P2840 P2840 POWER ON  [14] assigns the F RS-FF 1 ys output of RS-F otion. 2840 OT-Q RS-FF 1 ys Not-output of F otion. 2840 -FF 2 [0], P2843[1] defi     | Binector input: Binector input: Binector input: Binector input: C=0)  RESET (Q=1)  RESET (Q=0)  RESET (Q=0)  RESET (Q=0)  RESET (Q=0)  RESET (Q=0)                                                                                                    | Set Reset processing - are defined in uts are defined | sequence   - n P2840   - ned in P2         | SET 0 0 1 1 POWE         | RESET 0 1 0 1 ER-ON                                                                                                    | Q Q <sub>n-1</sub> 0 1 Q <sub>n-1</sub> 0 - See r.2 | Q <sub>n-1</sub> 1 0 Q <sub>n-1</sub> 1 | U16             | field       |  |  |  |  |  |  |
| Index: [0]                                                                                                    | P2840 Index 0 Index 1 POWER ON  [14] assigns the F RS-FF 1 ys output of RS-F otion. 2840 OT-Q RS-FF 1 ys Not-output of F otion. 2840 -FF 2 [0], P2843[1] defi | Binector input: Binector input: Binector input: Binector input: C=0)  RESET (Q=1)  RESET (Q=0)  RESET (Q=0)  RESET (Q=0)  RESET (Q=0)  RESET (Q=0)                                                                                                    | Set Reset processing - are defined in uts are defined | sequence   - n P2840   - ned in P2         | SET 0 0 1 1 POWE         | RESET 0 1 0 1 ER-ON                                                                                                    | Q Q <sub>n-1</sub> 0 1 Q <sub>n-1</sub> 0 - See r.2 | Q <sub>n-1</sub> 1 0 Q <sub>n-1</sub> 1 | or the bit      | field       |  |  |  |  |  |  |
| Index: [0]                                                                                                    | Index 0 Index 1  POWER ON  [14] assigns the F RS-FF 1 ys output of RS-F otion. 2840  OT-Q RS-FF 1 ys Not-output of F otion. 2840  -FF 2 [0], P2843[1] defi    | Binector input: Binector input: Binector input: Binector input: Care input: Binector input: Binector input: Binector input: Care input: Care input: Ca | Set Reset processing - are defined in uts are defined | sequence   - n P2840                       | 0<br>0<br>1<br>1<br>POWE | 0<br>1<br>0<br>1<br>ER-ON                                                                                                    | Q <sub>n-1</sub><br>0<br>1<br>Q <sub>n-1</sub><br>0 | Q <sub>n-1</sub> 1 0 Q <sub>n-1</sub> 1 | or the bit      | field       |  |  |  |  |  |  |
| Index: [0]                                                                                                    | Index 0 Index 1  POWER ON  [14] assigns the F RS-FF 1 ys output of RS-F otion. 2840  OT-Q RS-FF 1 ys Not-output of F otion. 2840  -FF 2 [0], P2843[1] defi    | Binector input: Binector input: Binector input: RS-FlipFlop to the - ClipFlop 1, inputs a                                                                                                    | Set Reset processing - are defined in                 | sequence   - n P2840                       | 0<br>1<br>1<br>POWE      | 1<br>0<br>1<br>ER-ON                                                                                                    | 0<br>1<br>Q <sub>n-1</sub><br>0                     | 1<br>0<br>\overline{Q}_{n-1}<br>1       | or the bit      | field       |  |  |  |  |  |  |
| Index: [0]                                                                                                    | Index 1 POWER ON  [14] assigns the F RS-FF 1 ys output of RS-F otion.  2840  OT-Q RS-FF 1 ys Not-output of F otion.  2840  -FF 2 [0], P2843[1] defi           | Binector input: Binector input: Binector input: RS-FlipFlop to the - FlipFlop 1, inputs a                                                                                                    | Set Reset processing - are defined in                 | sequence   - n P2840                       | 1<br>1<br>POWE           | 0<br>1<br>ER-ON                                                                                                    | 1<br>Q <sub>n-1</sub><br>0                          | 0<br>\overline{\overline{Q}_{n-1}} 1    | or the bit      | field       |  |  |  |  |  |  |
| Index: [0]                                                                                                    | [14] assigns the F RS-FF 1 ys output of RS-F otion. 2840 OT-Q RS-FF 1 ys Not-output of F otion. 2840 -FF 2 [0], P2843[1] defi                                 | Binector input: Binector input: Binector input: RS-FlipFlop to the - TlipFlop 1, inputs a - RS-FlipFlop 1, inputs a                                                                                                    | Set Reset processing - are defined in - uts are defin | sequence<br>-<br>n P2840<br>-<br>ned in P2 | 1 POWE                   | 1<br>ER-ON                                                                                                    | Q <sub>n-1</sub> 0                                  | Q <sub>n-1</sub> 1                      | or the bit      | field       |  |  |  |  |  |  |
| Index: [0]                                                                                                    | [14] assigns the F RS-FF 1 ys output of RS-F otion. 2840 OT-Q RS-FF 1 ys Not-output of F otion. 2840 -FF 2 [0], P2843[1] defi                                 | Binector input: Binector input: RS-FlipFlop to the - FlipFlop 1, inputs a - RS-FlipFlop 1, inputs a                                                                                                    | Set Reset processing - are defined in - uts are defin | sequence<br>-<br>n P2840<br>-<br>ned in P2 | ce.                      | -<br>-<br>-840[1].                                                                                                    | o                                                   | 1<br>2811 fd                            | or the bit      | field       |  |  |  |  |  |  |
| [1]   Dependency:   P2801   r2841.0   BO: Q   Displa descri   Dependency:   See P   r2842.0   BO: N   Displa descri   Dependency:   See P   P2843[01]   BI: RS   P2843   Index:   See P   Dependency:   P2801   r2844.0   BO: Q   Displa descri   Dependency:   See P   r2845.0   BO: N   Displa descri   Dependency:   See P   r2845.0   BO: N   Displa descri   Displa descri   Displa   Displa     | RS-FF 1 ys output of RS-F otion. 2840 OT-Q RS-FF 1 ys Not-output of F otion. 2840 -FF 2 [0], P2843[1] defi                                                    | Binector input:  RS-FlipFlop to the  - FlipFlop 1, inputs a  - RS-FlipFlop 1, inp  0 - 4294967295                                                                                                    | Reset processing - are defined in - uts are defin     | -<br>n P2840<br>-<br>ned in P2             | ce.<br>[0], P2           | -<br>:840[1].                                                                                                    | - See r.                                            | 2811 fd                                 | or the bit      | field       |  |  |  |  |  |  |
| [1]   Dependency:   P2801   r2841.0   BO: Q   Displa descri   Dependency:   See P   r2842.0   BO: N   Displa descri   Dependency:   See P   P2843[01]   BI: RS   P2843   Index:   See P   Dependency:   P2801   r2844.0   BO: Q   Displa descri   Dependency:   See P   r2845.0   BO: N   Displa descri   Dependency:   See P   r2845.0   BO: N   Displa descri   Displa descri   Displa   Displa     | RS-FF 1 ys output of RS-F otion. 2840 OT-Q RS-FF 1 ys Not-output of F otion. 2840 -FF 2 [0], P2843[1] defi                                                    | Binector input:  RS-FlipFlop to the  - FlipFlop 1, inputs a  - RS-FlipFlop 1, inp  0 - 4294967295                                                                                                    | Reset processing - are defined in - uts are defin     | -<br>n P2840<br>-<br>ned in P2             | [0], P2                  | -                                                                                                    | -                                                   |                                         | or the bit      | field       |  |  |  |  |  |  |
| Dependency: P2801 r2841.0 BO: Q Displa descri Dependency: See P r2842.0 BO: N Displa descri Dependency: See P P2843[01] BI: RS P2843 Index: See P Dependency: P2801 r2844.0 BO: Q Displa descri Dependency: See P r2845.0 BO: N Displa descri Dependency: See P                                                                                                    | RS-FF 1 ys output of RS-F otion.  2840  OT-Q RS-FF 1 ys Not-output of F otion.  2840  -FF 2 [0], P2843[1] defi                                                | RS-FlipFlop to the  - FlipFlop 1, inputs a  - RS-FlipFlop 1, inp  0 - 4294967295                                                                                                    | processing - are defined in - uts are defir           | -<br>n P2840<br>-<br>ned in P2             | [0], P2                  | -                                                                                                    | -                                                   |                                         | or the bit      | field       |  |  |  |  |  |  |
| r2841.0         BO: Q           Displa         descri           Dependency:         See P           r2842.0         BO: N           Displa         descri           Dependency:         See P           P2843[01]         BI: RS           P2843         P2843           Index:         See P           Dependency:         P2801           r2844.0         BO: Q           Displa         descri           Dependency:         See P           r2845.0         BO: N           Displa         descri           Displa         descri                                                                                                    | RS-FF 1 ys output of RS-F otion.  2840  OT-Q RS-FF 1 ys Not-output of F otion.  2840  -FF 2 [0], P2843[1] defi                                                | -<br>FlipFlop 1, inputs a<br> -<br> RS-FlipFlop 1, inp<br> 0 - 4294967295                                                                                                    | are defined in                                        | -<br>n P2840<br>-<br>ned in P2             | [0], P2                  | -                                                                                                    | -                                                   |                                         | or the bit      | field       |  |  |  |  |  |  |
| Displa descri                                                                                                    | ys output of RS-Fotion.  2840  OT-Q RS-FF 1  ys Not-output of Fotion.  2840  -FF 2  [0], P2843[1] defi                                                        | -<br>RS-FlipFlop 1, inp<br>0 - 4294967295                                                                                                    | -<br>uts are defir                                    | -<br>ned in P2                             |                          | -                                                                                                    | -                                                   |                                         | or the bit      | field       |  |  |  |  |  |  |
| Dependency: See P   r2842.0   BO: N     Displates   Dependency: See P     P2843[01]   BI: RS     P2843   Index: See P     Dependency: P2801   r2844.0   BO: Q     Displates   Dependency: See P     P2845.0   BO: N     Displates   Displates   Displates     Dependency: See P   Displates   Displates     Dependency: See P   Displates   Displates     Displates   Displates   Displates     Displates   Displates   Displates     Displates   Displates   Displates     Displates   Displates   Displates     Displates   Displates   Displates     Displates   Displates   Displates   Displates     Displates   Displates   Displates   Displates     Displates   Displates   Displates   Displates     Displates   Displates   Displates   Displates   Displates     Displates   Displates   Displates   Displates   Displates     Displates   Displates   Displat    | otion.  2840  OT-Q RS-FF 1  ys Not-output of Fotion.  2840  -FF 2  [0], P2843[1] defi                                                                         | -<br>RS-FlipFlop 1, inp<br>0 - 4294967295                                                                                                    | -<br>uts are defir                                    | -<br>ned in P2                             |                          | -                                                                                                    | -                                                   |                                         |                 |             |  |  |  |  |  |  |
| r2842.0 BO: N Displa descri  Dependency: See P P2843[01] BI: RS P2843 Index: See P Dependency: P2801 r2844.0 BO: Q Displa descri Dependency: See P r2845.0 BO: N Displa descri                                                                                                    | OT-Q RS-FF 1 ys Not-output of Fotion. 2840 -FF 2 [0], P2843[1] defi                                                                                           | 0 - 4294967295                                                                                                    | T                                                     | 1                                          | 2840[0                   | -<br>], P284                                                                                                    | -<br>0[1]. S                                        | ee r28                                  | U <sub>16</sub> | 3           |  |  |  |  |  |  |
| Displate                                                                                                    | ys Not-output of Fotion.<br>2840<br><b>-FF 2</b><br>[0], P2843[1] defi                                                                                        | 0 - 4294967295                                                                                                    | T                                                     | 1                                          | 2840[0                   | -<br>], P284                                                                                                    | -<br>0[1]. S                                        | ee r28                                  | U16             | 3           |  |  |  |  |  |  |
| Dependency: See P.                                                                                                    | otion.<br>2840<br><b>-FF 2</b><br>[0], P2843[1] defi                                                                                                    | 0 - 4294967295                                                                                                    | T                                                     | 1                                          | 2840[0]                  | ], P284                                                                                                    | 0[1]. S                                             | ee r28                                  |                 |             |  |  |  |  |  |  |
| P2843[01]   BI: RS   P2843   P2843   P2843   P2843   P2801   P2801   P280    | <b>-FF 2</b><br>[0], P2843[1] defi                                                                                                    | -                                                                                                    | 0                                                     | ППТ                                        |                          | Displays Not-output of RS-FlipFlop 1, inputs are defined in P2840[0], P2840[1]. See r2811 for the bit field description.  See P2840 |                                                     |                                         |                 |             |  |  |  |  |  |  |
| P2843   Index:   See P   Dependency:   P2801   r2844.0   BO: Q   Displa   descrip   Dependency:   See P   r2845.0   BO: N   Displa   descrip   Displa   descrip   Displa   descrip   Displa   descrip   Displa   descrip   Displa   descrip   Displa   descrip   Displa   Displa   Displ | [0], P2843[1] defi                                                                                                    | -                                                                                                    | 0                                                     | III T                                      |                          |                                                                                                    | -                                                   |                                         | 1               |             |  |  |  |  |  |  |
| Index:         See P           Dependency:         P2801           r2844.0         BO: Q           Displa descri           Dependency:         See P           r2845.0         BO: N           Displa descri                                                                                                    |                                                                                                    | ine inputs of RS-F                                                                                                    |                                                       |                                            |                          | -                                                                                                    | -                                                   |                                         | U32             | 3           |  |  |  |  |  |  |
| Dependency:         P2801           r2844.0         BO: Q           Displa descri           Dependency:         See P           r2845.0         BO: N           Displa descri         Displa descri                                                                                                    | 0040                                                                                                    |                                                                                                    | lipFlop 2, οι                                         | utputs ar                                  | e r284                   | 4, r284                                                                                                    | 5.                                                  |                                         |                 |             |  |  |  |  |  |  |
| r2844.0 BO: Q Displa descri  Dependency: See P r2845.0 BO: N Displa descri                                                                                                    |                                                                                                    |                                                                                                    |                                                       |                                            |                          |                                                                                                    |                                                     |                                         |                 |             |  |  |  |  |  |  |
| Displa descri Dependency: See P r2845.0 BO: N Displa descri                                                                                                    |                                                                                                    | RS-FlipFlop to the                                                                                                    | processing                                            | sequen                                     | ce.                      |                                                                                                    |                                                     |                                         | 1               | Τ_          |  |  |  |  |  |  |
| descri  Dependency: See P. r2845.0 BO: N  Displa descri                                                                                                    |                                                                                                    | -<br> -                                                                                                    | -                                                     | -<br>-                                     | [0] D0                   | -                                                                                                    |                                                     | 2044.6                                  | U16             | 3           |  |  |  |  |  |  |
| r2845.0 BO: N Displa descri                                                                                                    | otion.                                                                                                    | FlipFlop 2, inputs a                                                                                                    | are defined i                                         | n P2843                                    | [0], P2                  | .843[1].                                                                                                    | See n                                               | 2811 fc                                 | or the bit      | tield       |  |  |  |  |  |  |
| Displa<br>descri                                                                                                    |                                                                                                    |                                                                                                    |                                                       |                                            |                          |                                                                                                    | 1                                                   |                                         | 1               | Т.          |  |  |  |  |  |  |
| descri                                                                                                    | OT-Q RS-FF 2                                                                                                    | -                                                                                                    | -                                                     | -                                          |                          | -                                                                                                    | -                                                   |                                         | U16             | 3           |  |  |  |  |  |  |
| <b>Dependency:</b> See P.                                                                                                    | •                                                                                                    | RS-FlipFlop 2, inp                                                                                                    | uts are defir                                         | ned in P2                                  | 2843[0]                  | ], P284                                                                                                    | 3[1]. S                                             | ee r28                                  | 11 for th       | e bit field |  |  |  |  |  |  |
|                                                                                                    |                                                                                                    | ı                                                                                                    |                                                       |                                            | 1                        |                                                                                                    | -                                                   |                                         | 1               |             |  |  |  |  |  |  |
| P2846[01] <b>BI: RS</b>                                                                                                    | -FF 3                                                                                                    | 0 - 4294967295                                                                                                    | 0                                                     | U, T                                       |                          | -                                                                                                    | -                                                   |                                         | U32             | 3           |  |  |  |  |  |  |
| P2846                                                                                                    | [0], P2846[1] defi                                                                                                    | ine inputs of RS-F                                                                                                    | lipFlop 3, οι                                         | utputs ar                                  | e r284                   | 7, r284                                                                                                    | 8.                                                  |                                         |                 |             |  |  |  |  |  |  |
| Index: See P.                                                                                                    | 2840                                                                                                    |                                                                                                    |                                                       |                                            |                          |                                                                                                    |                                                     |                                         |                 |             |  |  |  |  |  |  |
| Dependency: P2801                                                                                                    | [16] assigns the F                                                                                                    | RS-FlipFlop to the                                                                                                    | processing                                            | sequen                                     | ce.                      | •                                                                                                    |                                                     |                                         | 1               |             |  |  |  |  |  |  |
| r2847.0 <b>BO</b> : <b>Q</b>                                                                                                    | RS-FF 3                                                                                                    | -                                                                                                    | -                                                     | -                                          |                          | -                                                                                                    | -                                                   |                                         | U16             | 3           |  |  |  |  |  |  |
| Displa<br>descri                                                                                                    |                                                                                                    | FlipFlop 3, inputs a                                                                                                    | are defined i                                         | n P2846                                    | [0], P2                  | 846[1].                                                                                                    | See r                                               | 2811 fc                                 | or the bit      | field       |  |  |  |  |  |  |
| <b>Dependency:</b> See P.                                                                                                    | 2846                                                                                                    |                                                                                                    |                                                       |                                            |                          |                                                                                                    |                                                     |                                         |                 |             |  |  |  |  |  |  |
| r2848.0 <b>BO: N</b>                                                                                                    |                                                                                                    | -                                                                                                    | -                                                     | -                                          |                          | -                                                                                                    | -                                                   |                                         | U16             | 3           |  |  |  |  |  |  |
| Displa<br>descri                                                                                                    | OT-Q RS-FF 3                                                                                                    | Displays Not-output of RS-FlipFlop 3, inputs are defined in P2846[0], P2846[1]. See r2811 for the bit field                                                                                                    |                                                       |                                            |                          |                                                                                                    |                                                     |                                         |                 |             |  |  |  |  |  |  |
| Dependency: See P.                                                                                                    | ys Not-output of F                                                                                                    | RS-FilpFlop 3, Inp                                                                                                    | uts are defir                                         |                                            |                          |                                                                                                    |                                                     |                                         |                 |             |  |  |  |  |  |  |

| Parameter   | Function                                                                                                    | Range                                                                                                    | Factory default                               | Can be changed | Scaling             | Data<br>set     | Data<br>type      | Acc.<br>Level  |  |  |  |
|-------------|----------------------------------------------------------------------------------------------------|----------------------------------------------------------------------------------------------------|-----------------------------------------------|----------------|---------------------|-----------------|-------------------|----------------|--|--|--|
| P2849       | BI: Timer 1                                                                                                    | 0 -<br>4294967295                                                                                                    | 0                                             | U, T           | -                   | -               | U32               | 3              |  |  |  |
| 1 2040      | Define input signal                                                                                                 | 4294967295  of timer 1. P2849, P  P2850 (0.0  P2800 P2802 0 Delay Tim  ON Delay  ON/OFF Delay  ON/OFF Delay  Pulse Genera | 2850, P2851<br>00) P2851(0)<br>1/11<br>0/2/12 |                | of the times        |                 |                   |                |  |  |  |
|             | Out P2851 = 0 (ON D P2851 = 1 (OFF I                                                                                | P2850 Delay)  FF Delay) P2850                                                                                             |                                               | P2850          | _,<br>              | t               |                   |                |  |  |  |
|             | P2851 = 3 (Pulson                                                                                                   | e Generator)                                                                                                    |                                               |                |                     | t               |                   |                |  |  |  |
|             | In Out                                                                                                    | P2850                                                                                                    |                                               |                | <b>&gt;</b>         | t               |                   |                |  |  |  |
|             | Doggardi-                                                                                                    | P2850                                                                                                    |                                               |                |                     |                 |                   |                |  |  |  |
| Dependency: |                                                                                                    | he timer to the proce                                                                                                    |                                               |                |                     |                 | T:                | Τ_             |  |  |  |
| P2850       | Delay time of times  Defines delay time                                                                             |                                                                                                    | 0.0<br>2850, P2851                            | U, T           | -<br>s of the timer | -<br>-, outputs | Float<br>are r285 | 3<br>2, r2853. |  |  |  |
|             | Defines delay time of timer 1. P2849, P2850, P2851 are the inputs of the timer, outputs are r2852, r2853. See P2849 |                                                                                                    |                                               |                |                     |                 |                   |                |  |  |  |

| Parameter   | Function                                                  | Range              | Factory<br>default | Can be changed | Scaling       | Data<br>set | Data<br>type | Acc.<br>Level |  |
|-------------|-----------------------------------------------------------|--------------------|--------------------|----------------|---------------|-------------|--------------|---------------|--|
| P2851       | Mode timer 1                                              | 0 - 13             | 0                  | U, T           | -             | -           | U16          | 3             |  |
|             | Selects mode of timer 1.                                  | P2849. P2850. F    | 2851 are th        | · · ·          | e timer. out  | puts are r  | 2852. r28    | 353.          |  |
|             | 0                                                         | ON delay (seco     |                    | p              |               | p           |              |               |  |
|             | 1                                                         | OFF delay (sed     |                    |                |               |             |              |               |  |
|             | 2                                                         | ON/OFF delay       |                    |                |               |             |              |               |  |
|             | 3                                                         | Pulse generato     |                    |                |               |             |              |               |  |
|             | 10                                                        | ON delay (minu     | utes)              |                |               |             |              |               |  |
|             | 11                                                        | OFF delay (mir     | nutes)             |                |               |             |              |               |  |
|             | 12                                                        | ON/OFF delay       | (minutes)          |                |               |             |              |               |  |
|             | 13                                                        | Pulse generate     | r (minutes)        |                |               |             |              |               |  |
| Dependency: | See P2849                                                 |                    |                    |                |               |             |              |               |  |
| r2852.0     | BO: Timer 1                                               | -                  | -                  | -              | -             | -           | U16          | 3             |  |
|             | Displays output of timer?<br>See r2811 for the bit field  |                    | , P2851 are        | the inputs of  | the timer, o  | utputs are  | r2852, r     | 2853.         |  |
| Dependency: | See P2849                                                 |                    |                    |                |               |             |              |               |  |
| r2853.0     | BO: Nout timer 1                                          | -                  | -                  | -              | -             | -           | U16          | 3             |  |
|             | Displays Not-output of tin<br>r2853. See r2811 for the    |                    |                    | are the input  | s of the time | er, outputs | are r28      | 52,           |  |
| Dependency: | See P2849                                                 |                    |                    |                |               |             |              |               |  |
| P2854       | BI: Timer 2                                               | 0 - 4294967295     | 0                  | U, T           | -             | _           | U32          | 3             |  |
|             | Define input signal of tim                                | er 2. P2854, P28   | 355, P2856 a       | re the inputs  | of the time   | r, outputs  | are r285     | 7, r2858.     |  |
| Dependency: | P2802[1] assigns the timer to the processing sequence.    |                    |                    |                |               |             |              |               |  |
| P2855       | Delay time of timer 2 [s]                                 | 0.0 - 9999.9       | 0.0                | U, T           | -             | -           | Float        | 3             |  |
|             | Defines delay time of tim                                 |                    | 355, P2856 a       | re the inputs  | of the time   | r, outputs  | are r285     | 7, r2858.     |  |
| Dependency: | See P2854                                                 | ·                  | ·                  |                |               | · .         |              |               |  |
| P2856       | Mode timer 2                                              | 0 - 13             | 0                  | U, T           | -             | -           | U16          | 3             |  |
|             | Selects mode of timer 2.                                  | P2854, P2855, F    | 2856 are th        |                | e timer, out  | puts are r  | 2857, r28    | 358.          |  |
|             | See P2851 for value des                                   |                    |                    | •              | ,             | •           | ,            |               |  |
| Dependency: | See P2854                                                 | ·                  |                    |                |               |             |              |               |  |
| r2857.0     | BO: Timer 2                                               | -                  | -                  | -              | -             | -           | U16          | 3             |  |
|             | Displays output of timer 2<br>See r2811 for the bit field |                    | , P2856 are        | the inputs of  | the timer, o  | utputs are  |              | 2858.         |  |
| Dependency: | See P2854                                                 |                    |                    |                |               |             |              |               |  |
| r2858.0     | BO: Nout timer 2                                          | -                  | -                  | -              | -             | -           | U16          | 3             |  |
|             | Displays Not-output of tin<br>See r2811 for the bit field | •                  | 855, P2856         | are the inputs | of the time   | r, outputs  | are r285     | 7, r2858      |  |
| Dependency: | See P2854                                                 | ·                  |                    |                |               |             |              |               |  |
| P2859       | BI: Timer 3                                               | 0 - 4294967295     | 0                  | U, T           | -             | _           | U32          | 3             |  |
|             | Define input signal of tim                                |                    |                    |                | of the time   | r, outputs  | 1            | 1             |  |
| Dependency: | P2802[2] assigns the tim                                  |                    |                    |                |               |             |              | ,             |  |
| P2860       | Delay time of timer 3 [s]                                 | 0.0 - 9999.9       | 0.0                | U, T           | -             | T_          | Float        | 3             |  |
|             | Defines delay time of tim                                 | 1                  | 1                  |                | of the time   | r. outputs  |              | 1             |  |
| Dependency: | See P2859                                                 | 5. 5. 1 2500, 1 20 |                    | o mpato        | 5. a.o ao.    | , carparo   |              | _,000.        |  |

| Parameter     | Function                                                             | Range              | Factory<br>default | Can be changed                                          | Scaling       | Data<br>set              | Data<br>type | Acc.<br>Level |
|---------------|----------------------------------------------------------------------|--------------------|--------------------|---------------------------------------------------------|---------------|--------------------------|--------------|---------------|
| P2861         | Mode timer 3                                                         | 0 - 13             | 0                  | U, T                                                    | -             | -                        | U16          | 3             |
|               | Selects mode of timer 3.<br>P2851 for value descripti                |                    | 2861 are th        | ne inputs of th                                         | ne timer, out | puts are r               | 2862, r28    | 363. See      |
| Dependency:   | See P2859                                                            |                    |                    |                                                         |               |                          |              | •             |
| r2862.0       | BO: Timer 3                                                          | -                  | -                  | -                                                       | -             | -                        | U16          | 3             |
|               | Displays output of timer 3 See r2811 for the bit field               | •                  | , P2861 are        | the inputs of                                           | the timer, o  | utputs are               | r2862, r     | 2863.         |
| Dependency:   | See P2859                                                            | 1                  |                    | 1                                                       | 1             |                          |              | 1             |
| r2863.0       | BO: Nout timer 3                                                     | -                  | -                  | -                                                       | -             | -                        | U16          | 3             |
|               | Displays Not-output of tin<br>r2863. See r2811 for the               |                    |                    | are the input                                           | s of the time | er, outputs              | s are r28    | 62,           |
| Dependency:   | See P2859                                                            | 1                  |                    | 1                                                       | _             | •                        | _            | _             |
| P2864         | BI: Timer 4                                                          | 0 - 4294967295     | 0                  | U, T                                                    | -             | -                        | U32          | 3             |
|               | Define input signal of timer 4                                       | 1. P2864, P2865, F | P2866 are the      | inputs of the ti                                        | mer, outputs  | are P2867,               | , P2868.     |               |
| Dependency:   | P2802[3] assigns the time                                            | er to the process  | sing sequen        | ce.                                                     |               |                          |              |               |
| P2865         | Delay time of timer 4 [s]                                            | 0.0 - 9999.9       | 0.0                | U, T                                                    | -             | -                        | Float        | 3             |
|               | Defines delay time of time                                           | er 4. P2864, P28   | 365, P2866 a       | are the inputs                                          | of the time   | r, outputs               | are r286     | 7, r2868.     |
| Dependency:   | See P2864                                                            |                    |                    |                                                         |               |                          |              |               |
| P2866         | Mode timer 4                                                         | 0 - 13             | 0                  | U, T                                                    | -             | -                        | U16          | 3             |
|               | Selects mode of timer 4.<br>P2851 for value descripti                |                    | P2866 are th       | ne inputs of th                                         | ne timer, out | puts are r               | 2867, r28    | 868. See      |
| Dependency:   | See P2864                                                            |                    |                    |                                                         |               |                          |              |               |
| r2867.0       | BO: Timer 4                                                          | -                  | -                  | -                                                       | -             | -                        | U16          | 3             |
|               | Displays output of timer <sup>2</sup><br>See r2811 for the bit field |                    | , P2866 are        | the inputs of                                           | the timer, o  | utputs are               | : r2867, r   | 2868.         |
| Dependency:   | See P2864                                                            |                    |                    |                                                         |               |                          |              |               |
| r2868.0       | BO: Nout timer 4                                                     | -                  | -                  | -                                                       | -             | -                        | U16          | 3             |
|               | Displays Not-output of tin r2868. See r2811 for the                  |                    |                    | are the input                                           | s of the time | er, outputs              | s are r28    | 67,           |
| Dependency:   | See P2864                                                            |                    |                    |                                                         |               |                          |              |               |
| P2869[01]     | CI: ADD 1                                                            | 0 - 4294967295     | 0                  | U, T                                                    | 4000H         | -                        | U32          | 3             |
|               | Define inputs of Adder 1, P2800 P20 P2869 Index 0 Index 1  x1+x2     |                    | r2870 R            | Result = x1 + x2 > 20<br>x1 + x2 < -20<br>x1 + x2 < -20 | 0% → Res      | ult = 200%<br>ult =-200% |              |               |
| Index:        | [0]                                                                  | Connector inpu     | ut 0 (CI 0)        |                                                         |               |                          |              |               |
|               | [1]                                                                  | Connector inpu     |                    |                                                         |               |                          |              |               |
| Dependency:   | P2802[4] assigns the Add                                             |                    |                    | nce.                                                    |               |                          |              |               |
| r2870         | CO: ADD 1                                                            | -                  | -                  | -                                                       | _             | _                        | Float        | 3             |
|               | Result of Adder 1.                                                   | 1                  | <u> </u>           |                                                         |               |                          | 1            | 1             |
| Dependency:   | See P2869                                                            |                    |                    |                                                         |               |                          |              |               |
| _ <del></del> | 1550. 2000                                                           |                    |                    |                                                         |               |                          |              |               |

| Parameter   | Function                                                                           | Range              | Factory<br>default  | Can be changed                                                                                   | Scaling  | Data<br>set                | Data<br>type | Acc.<br>Level |
|-------------|------------------------------------------------------------------------------------|--------------------|---------------------|--------------------------------------------------------------------------------------------------|----------|----------------------------|--------------|---------------|
| P2871[01]   | CI: ADD 2                                                                          | 0 - 4294967295     | 0                   | U, T                                                                                             | 4000H    | -                          | U32          | 3             |
|             | Define inputs of Adder 2,                                                          | result is in r2872 | 2.                  |                                                                                                  |          |                            |              |               |
| Index:      | See P2869                                                                          |                    |                     |                                                                                                  |          |                            |              |               |
| Dependency: | P2802[5] assigns the Add                                                           | der to the proces  | sing seguer         | nce.                                                                                             |          |                            |              |               |
| r2872       | CO: ADD 2                                                                          | ļ_                 | -                   | -                                                                                                | _        | -                          | Float        | 3             |
|             | Result of Adder 2.                                                                 | I                  | I                   |                                                                                                  | I        |                            |              | I             |
| Dependency: | See P2871                                                                          |                    |                     |                                                                                                  |          |                            |              |               |
| P2873[01]   | CI: SUB 1                                                                          | 0 -<br>4294967295  | 0                   | U, T                                                                                             | 4000H    | -                          | U32          | 3             |
|             | P2873 x1 x1 x1 x1 x1 x1 x1 x2 x1 x1 x2                                             |                    | r <sub>2874</sub> R | esult = x1 - x<br>: x1 - x2 > 20<br>x1 - x2 < -20                                                | 0% → Res | sult = 200%<br>sult =-200% |              |               |
| Index:      | See P2869                                                                          |                    |                     |                                                                                                  |          |                            |              |               |
| Dependency: | P2802[6] assigns the Sub                                                           | otractor to the nr | ncessing se         | GUANCA                                                                                           |          |                            |              |               |
| r2874       | CO: SUB 1                                                                          |                    |                     | -                                                                                                |          | Τ_                         | Float        | 3             |
| 12014       | Result of Subtractor 1.                                                            |                    |                     |                                                                                                  |          | 1                          | Tioat        | 10            |
| Dependency: | See P2873                                                                          |                    |                     |                                                                                                  |          |                            |              |               |
| P2875[01]   | CI: SUB 2                                                                          | 0 - 4294967295     | 0                   | U, T                                                                                             | 4000H    | _                          | U32          | 3             |
|             | Define inputs of Subtractor                                                        |                    |                     | _ ,                                                                                              |          |                            |              | 1             |
| Index:      | See P2869                                                                          | ,                  | -                   |                                                                                                  |          |                            |              |               |
| Dependency: | P2802[7] assigns the Sub                                                           | otractor to the pr | ocessing se         | quence.                                                                                          |          |                            |              |               |
| r2876       | CO: SUB 2                                                                          | -                  | -                   | -                                                                                                | -        | -                          | Float        | 3             |
|             | Result of Subtractor 2.                                                            |                    |                     |                                                                                                  |          |                            |              |               |
| Dependency: | See P2875                                                                          |                    |                     |                                                                                                  |          |                            |              |               |
| P2877[01]   | CI: MUL 1                                                                          | 0 - 4294967295     | 0                   | U, T                                                                                             | 4000H    | -                          | U32          | 3             |
|             | Define inputs of Multiplier P2800 P2802[1  P2877 Index 0 Index 1  x1 x2 x1+x2 100% |                    | Res                 | $ult = \frac{x1 * x2}{100\%}$ $\frac{(1 * x2)}{100\%} > 200\%$ $\frac{(1 * x2)}{100\%} < -200\%$ |          |                            |              |               |
| Index:      | See P2869                                                                          |                    |                     |                                                                                                  |          |                            |              |               |
| Dependency: | P2802[8] assigns the Mu                                                            | tiplier to the pro | cessing sequ        | uence.                                                                                           | Т        | 1                          |              |               |
| r2878       | CO: MUL 1                                                                          | -                  | -                   | -                                                                                                | -        | -                          | Float        | 3             |
|             | Result of Multiplier 1.                                                            |                    |                     |                                                                                                  |          |                            |              |               |
| Dependency: | See P2877                                                                          | 1                  | T                   |                                                                                                  | T        | 1                          |              | 1             |
| P2879[01]   | CI: MUL 2                                                                          | 0 -<br>4294967295  | 0                   | U, T                                                                                             | 4000H    | -                          | U32          | 3             |
|             | Define inputs of Multiplier                                                        | 2, result is in r2 | 880.                |                                                                                                  |          |                            |              |               |
| Index:      | See P2869                                                                          |                    |                     |                                                                                                  |          |                            |              |               |
| Dependency: | P2802[9] assigns the Mu                                                            | tiplier to the pro | cessing sequ        | uence.                                                                                           |          |                            |              |               |

| Parameter   | Function                                                                                                    | Range                                                    | Factory default    | Can be changed                                                                              | Scaling | Data<br>set | Data<br>type | Acc.<br>Level |  |  |  |
|-------------|----------------------------------------------------------------------------------------------------|----------------------------------------------------------|--------------------|---------------------------------------------------------------------------------------------|---------|-------------|--------------|---------------|--|--|--|
| r2880       | CO: MUL 2                                                                                                    | -                                                        | -                  | -                                                                                           | -       | -           | Float        | 3             |  |  |  |
|             | Result of Multiplier 2.                                                                                                    |                                                          |                    |                                                                                             |         |             |              |               |  |  |  |
| Dependency: | See P2879                                                                                                    |                                                          |                    |                                                                                             |         |             |              |               |  |  |  |
| P2881[01]   | CI: DIV 1                                                                                                    | 0 - 4294967295                                           | 0                  | U, T                                                                                        | 4000H   | -           | U32          | 3             |  |  |  |
|             | Result = $\frac{x1*100\%}{x2}$ Index 1   $\frac{x_1*100\%}{x_2}$   $\frac{x_1*100\%}{x_2}$   $\frac{x_1*100\%}{$ |                                                          |                    |                                                                                             |         |             |              |               |  |  |  |
| Index:      | See P2869                                                                                                    |                                                          |                    |                                                                                             |         |             |              |               |  |  |  |
| Dependency: | P2802[10] assigns the D                                                                                                    | 2802[10] assigns the Divider to the processing sequence. |                    |                                                                                             |         |             |              |               |  |  |  |
| r2882       | CO: DIV 1                                                                                                    | -                                                        | -                  | -                                                                                           | -       | -           | Float        | 3             |  |  |  |
|             | Result of Divider 1.                                                                                                    |                                                          |                    |                                                                                             |         |             |              |               |  |  |  |
| Dependency: | See P2881                                                                                                    |                                                          |                    |                                                                                             |         |             |              |               |  |  |  |
| P2883[01]   | CI: DIV 2                                                                                                    | 0 -<br>4294967295                                        | 0                  | U, T                                                                                        | 4000H   | -           | U32          | 3             |  |  |  |
|             | Define inputs of Divider 2                                                                                                    | 2, result is in r288                                     | 34.                |                                                                                             |         |             |              |               |  |  |  |
| Index:      | See P2869                                                                                                    |                                                          |                    |                                                                                             |         |             |              |               |  |  |  |
| Dependency: | P2802[11] assigns the D                                                                                                    | ivider to the proc                                       | essing sequ        | ience.                                                                                      |         |             |              |               |  |  |  |
| r2884       | CO: DIV 2                                                                                                    | -                                                        | -                  | -                                                                                           | -       | -           | Float        | 3             |  |  |  |
|             | Result of Divider 2.                                                                                                    |                                                          |                    |                                                                                             |         |             |              |               |  |  |  |
| Dependency: | See P2883                                                                                                    |                                                          |                    |                                                                                             |         |             |              |               |  |  |  |
| P2885[01]   | CI: CMP 1                                                                                                    | 0 -<br>4294967295                                        | 0                  | U, T                                                                                        | 4000H   | -           | U32          | 3             |  |  |  |
|             | Defines inputs of Compa                                                                                                    | rator 1, output is                                       | r2886.             |                                                                                             |         |             |              |               |  |  |  |
|             | P2885                                                                                                    | Out                                                      | X1 ≥ x;<br>X1 < x; | $\begin{array}{c} 2 \rightarrow \text{Out} = 1 \\ 2 \rightarrow \text{Out} = 0 \end{array}$ |         |             |              |               |  |  |  |
| Index:      | See P2869                                                                                                    |                                                          |                    |                                                                                             |         |             |              |               |  |  |  |
| Dependency: | P2802[12] assigns the C                                                                                                    | omparator to the                                         | processing         | sequence.                                                                                   |         |             |              |               |  |  |  |

| Parameter   | Function                                                   | Range               | Factory default | Can be changed  | Scaling   | Data<br>set | Data<br>type | Acc.<br>Level |  |  |  |
|-------------|------------------------------------------------------------|---------------------|-----------------|-----------------|-----------|-------------|--------------|---------------|--|--|--|
| r2886.0     | BO: CMP 1                                                  | -                   | -               | -               | -         | -           | Float        | 3             |  |  |  |
|             | Displays result bit of Con                                 | nparator 1. See i   | 2811 for the    | e bit field des | cription. |             |              |               |  |  |  |
| Dependency: | See P2885                                                  |                     |                 |                 |           |             |              |               |  |  |  |
| P2887[01]   | CI: CMP 2                                                  | 0 -<br>4294967295   | 0               | U, T            | 4000H     | -           | U32          | 3             |  |  |  |
|             | Defines inputs of Compa                                    | rator 2, output is  | r2888.          |                 |           |             |              |               |  |  |  |
| Index:      | See P2869                                                  |                     |                 |                 |           |             |              |               |  |  |  |
| Dependency: | P2802[13] assigns the C                                    | omparator to the    | processing      | sequence.       |           |             |              |               |  |  |  |
| r2888.0     | BO: CMP 2                                                  | -                   | -               | -               | -         | -           | U16          | 3             |  |  |  |
|             | Displays result bit of Con                                 | nparator 2. See i   | 2811 for the    | e bit field des | cription. |             |              |               |  |  |  |
| Dependency: | See P2887                                                  |                     |                 |                 |           |             |              |               |  |  |  |
| P2889       | CO: Fixed setpoint 1 in [%]                                | -200.00 -<br>200.00 | 0.00            | U, T            | -         | -           | Float        | 3             |  |  |  |
|             | Connector Setting in %  P2889  P2890  Range: -200% to 200% |                     |                 |                 |           |             |              |               |  |  |  |
| P2890       | CO: Fixed setpoint 2 in [%]                                | -200.00 -<br>200.00 | 0.00            | U, T            | -         | -           | Float        | 3             |  |  |  |
|             | Fixed percent setting 2.                                   |                     |                 |                 |           | •           |              |               |  |  |  |
| P2940       | BI: Release wobble function                                | 0 -<br>4294967295   | 0.0             | Т               | -         | -           | U32          | 2             |  |  |  |
|             | Defines the source to rele                                 | ease the wobble     | function.       |                 |           |             |              |               |  |  |  |
| P2945       | Wobble signal frequen-<br>cy [Hz]                          | 0.001 -<br>10.000   | 1.000           | Т               | -         | -           | Float        | 2             |  |  |  |
|             | Sets the frequency of the                                  | wobble signal.      |                 |                 |           |             |              |               |  |  |  |

| Parameter | Function                                                                                                    |             | Range                                                          | Factory default | Can be changed | Scaling    | Data<br>set | Data<br>type | Acc.<br>Level |  |  |
|-----------|----------------------------------------------------------------------------------------------------|-------------|----------------------------------------------------------------|-----------------|----------------|------------|-------------|--------------|---------------|--|--|
| P2946     | Wobble signal a tude [%]                                                                                                    | ampli-      | 0.000 - 0.200                                                  | 0.000           | Т              | -          | -           | Float        | 2             |  |  |
|           | Sets the value for the amplitude of the wobble-signal as a proportion of the present ramp function generator (RFG) output. The value of P2946 is multiplied by the output value of the RFG then added to RFG output.  For example, if the RFG output is 10 Hz, and P2946 has a value of 0.100, the wobble signal amplitude will be 0.100 * 10 = 1 Hz. This means that the RFG output will therefore wobble between 9 Hz and 11 Hz. |             |                                                                |                 |                |            |             |              |               |  |  |
| P2947     | Wobble signal of ment step                                                                                                    |             | 0.000 - 1.000                                                  | 0.000           | Т              | -          | -           | Float        | 2             |  |  |
|           | dependant upor                                                                                                    | n the sign  | nent step at the er<br>al amplitude as fo<br>ement step = P294 | llows:          | ve signal peri | od. The am | plitude o   | f the ste    | p is          |  |  |
| P2948     | Wobble signal i                                                                                                    |             | 0.000 - 1.000                                                  | 0.000           | Т              | -          | -           | Float        | 2             |  |  |
|           | Sets the value for the increment step at the end of the negative signal period. The amplitude of the increment step is dependant upon the signal amplitude as follows:  Amplitude of signal increment step = P2948 * P2946                                                                                                    |             |                                                                |                 |                |            |             |              |               |  |  |
| P2949     | Wobble signal p                                                                                                    |             | 0 - 100                                                        | 50              | Т              | -          | -           | U16          | 2             |  |  |
|           | falling pulse. A value of 60%                                                                                                    | in P2949    | means that 60% of the period the wo                            | of the wobble p | period the wo  |            |             |              |               |  |  |
| r2955     | CO: Wobble sig                                                                                                    | gnal        | -                                                              | -               | -              | -          | -           | Float        | 2             |  |  |
|           | Displays the output of the wobble function.                                                                                                    |             |                                                                |                 |                |            |             |              | ,             |  |  |
| r3113.015 | CO/BO: Fault b                                                                                                    | it array    | -                                                              | -               | -              | -          | -           | U16          | 1             |  |  |
|           | Gives information                                                                                                    | on about a  | actual fault.                                                  |                 |                |            |             |              |               |  |  |
|           | Bit S                                                                                                    | Signal nan  | ne                                                             |                 |                | 1 signal   |             | 0 signal     |               |  |  |
|           | 00 li                                                                                                    | nverter er  | ror                                                            |                 |                | Yes        |             | No           |               |  |  |
|           | 01 F                                                                                                    | Power line  | failure                                                        |                 |                | Yes        |             | No           |               |  |  |
|           | 02 lı                                                                                                    | ntermedia   | te circuit power vo                                            | oltage          |                | Yes        |             | No           |               |  |  |
|           | 03 E                                                                                                    | Frror powe  | er electronics                                                 |                 |                | Yes        |             | No           |               |  |  |
|           | 04 II                                                                                                    | nverter ov  | ertemperature                                                  |                 |                | Yes        |             | No           |               |  |  |
|           | 05 E                                                                                                    | arth leak   | age                                                            |                 |                | Yes        |             | No           |               |  |  |
|           | 06 N                                                                                                    | Notor ove   | load                                                           |                 |                | Yes        |             | No           |               |  |  |
|           | 07 E                                                                                                    | Bus fault   |                                                                |                 |                | Yes        |             | No           |               |  |  |
|           | 09 F                                                                                                    | Reserved    |                                                                |                 |                | Yes        |             | No           |               |  |  |
|           | 10 Fault internal communication                                                                                                    |             |                                                                |                 |                |            |             | No           |               |  |  |
|           | †                                                                                                    | Notor curr  | ent limit                                                      |                 |                | Yes        |             | No           |               |  |  |
|           | 12 8                                                                                                    | Supply fail | ure                                                            |                 |                | Yes        |             | No           |               |  |  |
|           |                                                                                                    | Reserved    |                                                                |                 |                | Yes        |             | No           |               |  |  |
|           |                                                                                                    | Reserved    |                                                                |                 |                | Yes        |             | No           |               |  |  |
|           | 15 C                                                                                                    | Other erro  | r                                                              |                 |                | Yes        |             | No           | No            |  |  |

| Parameter | Function                                 | Range                   | Factory<br>default | Can be changed | Scaling | Data<br>set | Data<br>type | Acc.<br>Level |
|-----------|------------------------------------------|-------------------------|--------------------|----------------|---------|-------------|--------------|---------------|
| r3237[01] | CO: Calculated rms DC ripple voltage [V] | -                       | 0                  | -              | -       | -           | Float        | 4             |
|           | Displays calculated rms of               | lc-link ripple voltage. |                    |                |         |             |              |               |
| Index:    | [0]                                      | Ripple Volts            |                    |                |         |             |              |               |
|           | [1]                                      | Unfiltered Volts        |                    | •              | •       | •           |              | •             |
| P3350[02] | Super torque modes                       | 0 - 3                   | 0                  | Т              | -       | _           | U16          | 2             |

Selects the super torque function. Three different super torque modes are available:

- Super Torque applies a pulse of torque for a given time to help start the motor
- Hammer Start applies a sequence of torque pulses to help start the motor
- Blockage Clearing performs a reverse-forward operation to clear a pump blockage

### **Super Torque Operation:**

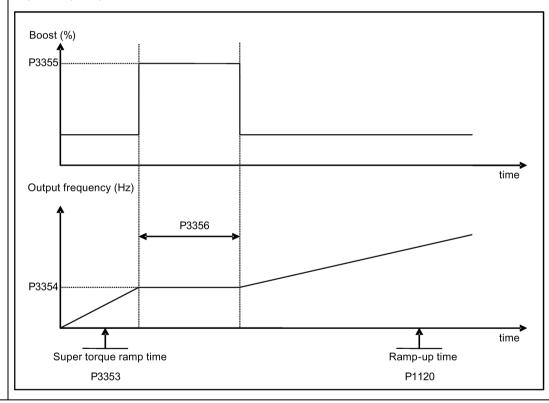

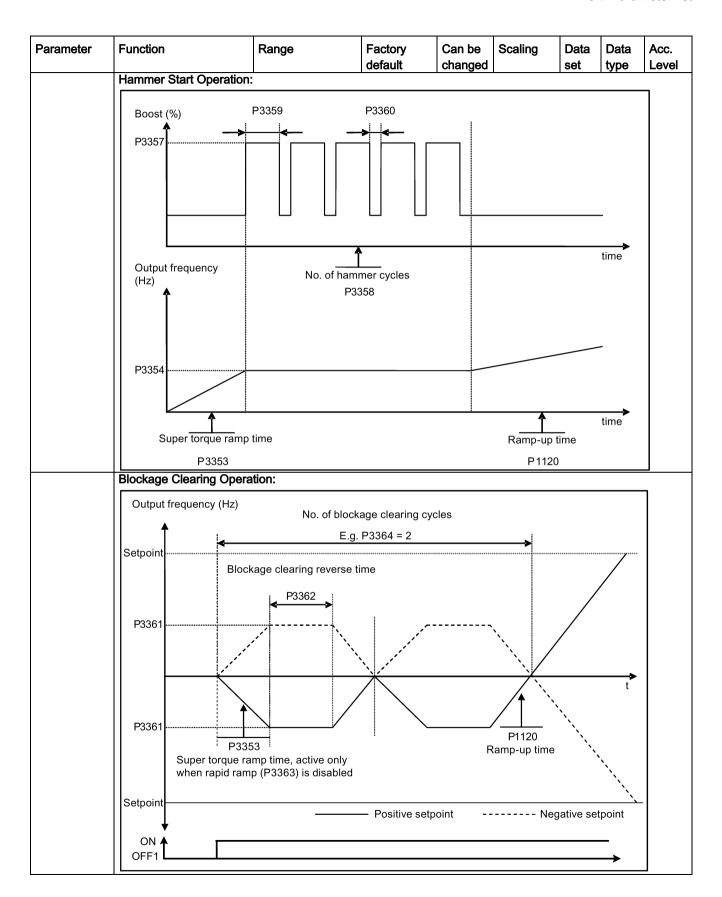

| Parameter   | Function                                                                              | Range                 | Factory<br>default | Can be changed | Scaling       | Data<br>set | Data<br>type | Acc.<br>Level |  |  |  |
|-------------|---------------------------------------------------------------------------------------|-----------------------|--------------------|----------------|---------------|-------------|--------------|---------------|--|--|--|
|             | 0                                                                                     | Super torque mode     | s disabled         |                |               | •           |              |               |  |  |  |
|             | 1                                                                                     | Super torque enabl    | ed                 |                |               |             |              |               |  |  |  |
|             | 2                                                                                     | Hammer start enab     | led                |                |               |             |              |               |  |  |  |
|             | 3                                                                                     | Blockage clearing e   | enabled            |                |               |             |              |               |  |  |  |
| Index:      | [0]                                                                                   | Inverter data set 0   | (DDS0)             |                |               |             |              |               |  |  |  |
|             | [1]                                                                                   | Inverter data set 1   | (DDS1)             |                |               |             |              |               |  |  |  |
|             | [2]                                                                                   | Inverter data set 2   | (DDS2)             |                |               |             |              |               |  |  |  |
| Note:       | When the value of P3350                                                               | is changed, the valu  | ue of P3353 is     | changed a      | s follows:    |             |              |               |  |  |  |
|             | • P3350 = 2: P3353 = 0                                                                | 0.0s                  |                    |                |               |             |              |               |  |  |  |
|             | • P3350 ± 2: P3353 = 0                                                                | lefault               |                    |                |               |             |              |               |  |  |  |
|             | The ramp time of 0s gives an additional 'kicking' effect when hammer start is in use. |                       |                    |                |               |             |              |               |  |  |  |
|             | This setting can be overridden by the operator.                                       |                       |                    |                |               |             |              |               |  |  |  |
|             | If blockage clearing mode P1032 = P1110 = 0.                                          | e is enabled (P3350   | = 3), make sur     | e that reve    | rse direction | is not in   | nhibited,    | i.e.          |  |  |  |
| P3351[02]   | BI: Super torque enable                                                               | 0 - 4294967295        | 0                  | Т              | -             | CDS         | U32          | 2             |  |  |  |
|             | Defines source of the sup                                                             | er torque enable wh   | en P3352 = 2.      |                |               |             |              |               |  |  |  |
| Dependency: | Applies only when P3352 = 2.                                                          |                       |                    |                |               |             |              |               |  |  |  |
| P3352[02]   | Super torque startup mode                                                             | 0 - 2                 | 1                  | Т              | -             | -           | U16          | 2             |  |  |  |
|             | Defines when the super torque function becomes active.                                |                       |                    |                |               |             |              |               |  |  |  |
|             | 0 Enabled on first run after power-up                                                 |                       |                    |                |               |             |              |               |  |  |  |
|             | 1                                                                                     | Enabled on every r    | un                 |                |               |             |              |               |  |  |  |
|             | 2                                                                                     | Enabled by digital in | nput               |                |               |             |              |               |  |  |  |
| Index:      | See P3350                                                                             |                       |                    |                |               |             |              |               |  |  |  |
| Dependency: | If P3352 = 2, enable sour                                                             | ce is defined by P33  | 51                 |                |               |             |              |               |  |  |  |
| P3353[02]   | Super torque ramp time [s]                                                            | 0.0 - 650.0           | 5.0                | Т              | -             | -           | Float        | 2             |  |  |  |
|             | Defines the ramp time to is ramping to super torque                                   |                       |                    |                |               |             |              |               |  |  |  |
| Index:      | See P3350                                                                             |                       |                    |                |               |             |              |               |  |  |  |
| Dependency: | The value of this paramet                                                             | er is changed by the  | setting of P33     | 350.           |               |             |              |               |  |  |  |
|             | See the description of P3                                                             | 350.                  |                    |                |               |             |              |               |  |  |  |
| P3354[02]   | Super torque frequency [Hz]                                                           | 0.0 - 550.0           | 5.0                | Т              | -             | -           | Float        | 2             |  |  |  |
|             | Defines the frequency at                                                              | which the additional  | boost is applie    | ed for supe    | r torque and  | hamme       | r start m    | odes.         |  |  |  |
| Index:      | See P3350                                                                             |                       |                    |                |               |             |              |               |  |  |  |
| P3355[02]   | Super torque boost level [%]                                                          | 0.0 - 200.0           | 150.0              | Т              | PERCEN<br>T   | -           | Float        | 2             |  |  |  |
|             | The magnitude of the Sup                                                              | per Torque boost is o | calculated as fo   | ollows:        |               |             |              |               |  |  |  |
|             | V_ST = P0305 * Rsadj * (                                                              | P3355/100)            |                    |                |               |             |              |               |  |  |  |
|             | Note:                                                                                 |                       |                    |                |               |             |              |               |  |  |  |
|             | Rsadj = stator resistance                                                             | adjusted for tempera  | ature              |                |               |             |              |               |  |  |  |
|             | Rsadj = (r0395/100) * (P0                                                             | 0304/(sqrt(3) * P0305 | 5)) * P0305 * s    | qrt(3)         |               |             |              |               |  |  |  |

| Parameter   | Function                                                            | Range                                                                                                    | Factory<br>default | Can be changed | Scaling       | Data<br>set | Data<br>type                                   | Acc.<br>Level |  |  |
|-------------|---------------------------------------------------------------------|----------------------------------------------------------------------------------------------------|--------------------|----------------|---------------|-------------|------------------------------------------------|---------------|--|--|
| Index:      | See P3350                                                           |                                                                                                    |                    |                |               |             |                                                |               |  |  |
| Dependency: | Up to 200% of rated motor                                           | or current (P0305) or                                                                                                    | limit of inverte   | er.            |               |             |                                                |               |  |  |
| Note:       | The Super Torque boost sistance is used, the calc Continuous Boost. | ulated voltage is onl                                                                                                    | y accurate at 0    | Hz. There      |               |             |                                                |               |  |  |
|             | Setting in P0640 (motor of                                          | 1                                                                                                    |                    | -              | 1             |             | 1                                              |               |  |  |
| P3356[02]   | Super torque boost time [s]                                         | 0.0 - 20.0                                                                                                    | 5.0                | Т              | -             | -           | Float                                          | 2             |  |  |
|             | Sets the time for which the                                         | e additional boost w                                                                                                    | ill be applied, v  | when the o     | utput freque  | ncy is he   | eld at P3                                      | 354 Hz.       |  |  |
| Index:      | See P3350                                                           |                                                                                                    |                    |                |               |             |                                                |               |  |  |
| P3357[02]   | Hammer start boost level [%]                                        | 0.0 - 200.0                                                                                                    | 150.0              | Т              | PERCEN<br>T   | -           | Float                                          | 2             |  |  |
|             | The magnitude of the Ha                                             | mmer Start boost is                                                                                                    | calculated as f    | ollows:        |               |             |                                                |               |  |  |
|             | V_HS = P0305 * Rsadj *                                              | (P3357/100)                                                                                                    |                    |                |               |             |                                                |               |  |  |
|             | Note:                                                               |                                                                                                    |                    |                |               |             |                                                |               |  |  |
|             | Rsadj = stator resistance                                           | adjusted for tempera                                                                                                    | ature              |                |               |             |                                                |               |  |  |
|             | Rsadj = (r0395/100) * (P0                                           | Rsadj = (r0395/100) * (P0304/(sqrt(3) * P0305)) * P0305 * sqrt(3)                                                                                                    |                    |                |               |             |                                                |               |  |  |
| Index:      | See P3350                                                           |                                                                                                    |                    |                |               |             |                                                |               |  |  |
| Dependency: | Up to 200% of rated motor                                           | or current (P0305) or                                                                                                    | limit of inverte   | er.            |               |             |                                                |               |  |  |
| Note:       | sistance is used, the calc Continuous Boost.                        | The Hammer Start boost is calculated in the same way as Continuous Boost (P1310). As the stator resistance is used, the calculated voltage is only accurate at 0Hz. Thereafter, it will vary in the same way as Continuous Boost.  Setting in P0640 (motor overload factor [%]) limits the boost. |                    |                |               |             |                                                |               |  |  |
| P3358[02]   | Number of hammer cycles                                             | 1 - 10                                                                                                    | 5                  | C, T           | _             | _           | U16                                            | 2             |  |  |
|             | The number of times the                                             | hammer start boost                                                                                                    | level (P3357) i    | l              |               |             |                                                |               |  |  |
| Index:      | See P3350                                                           |                                                                                                    | , ,                |                |               |             |                                                |               |  |  |
| P3359[02]   | Hammer on time [ms]                                                 | 0 - 1000                                                                                                    | 300                | Т              | -             | -           | U16                                            | 2             |  |  |
|             | Time for which the addition                                         | onal boost is applied                                                                                                    | for each repet     | ition.         | I.            |             | ı                                              |               |  |  |
| Index:      | See P3350                                                           |                                                                                                    |                    |                |               |             |                                                |               |  |  |
| Dependency: | The time must be at least                                           | t 3 x motor magnetiz                                                                                                    | ation time (P0     | 346).          |               |             |                                                |               |  |  |
|             | Hammer off Time [ms]                                                |                                                                                                    | 100                | ĪΤ             | _             | _           | U16                                            | 2             |  |  |
|             | Time for which the addition                                         |                                                                                                    |                    | etition.       | I             | 1           | <u>.                                      </u> | ı             |  |  |
| Index:      | See P3350                                                           |                                                                                                    |                    |                |               |             |                                                |               |  |  |
| Note:       | During this time, the boos                                          | st level drops to the I                                                                                                    | evel defined by    | y P1310 (ი     | ontinuous bo  | ost).       |                                                |               |  |  |
| P3361[02]   | Blockage clearing frequency [Hz]                                    | 0.0 - 550.0                                                                                                    | 5.0                | T              | -             | -           | Float                                          | 2             |  |  |
|             | Defines the frequency at age clearing reverse sequences             |                                                                                                    | ns in the oppo     | site directi   | on to the set | point du    | ring the                                       | block-        |  |  |
| Index:      | See P3350                                                           |                                                                                                    |                    |                |               |             |                                                |               |  |  |
| P3362[02]   | Blockage clearing reverse time [s]                                  | 0.0 - 20.0                                                                                                    | 5.0                | Т              | -             | -           | Float                                          | 2             |  |  |
|             | Sets the time for which the quence.                                 | e inverter runs in the                                                                                                    | e opposite dire    | ction to the   | setpoint du   | ring the    | reverse                                        | se-           |  |  |
| Index:      | See P3350                                                           |                                                                                                    |                    |                |               |             |                                                |               |  |  |

| Parameter   | Function                                  |                                                                                                    | Range                 | Factory<br>default | Can be changed | Scaling        | Data<br>set | Data<br>type | Acc.<br>Level |  |  |
|-------------|-------------------------------------------|----------------------------------------------------------------------------------------------------|-----------------------|--------------------|----------------|----------------|-------------|--------------|---------------|--|--|
| P3363[02]   | Enable rapid                              | ramp                                                                                                    | 0 - 1                 | 0                  | Т              | -              | -           | U16          | 2             |  |  |
|             | Selects whet                              | ther the inve                                                                                                    | ter ramps to, or star | ts directly from   | , the block    | age clearing   | frequer     | ncy (P33     | 61).          |  |  |
|             | 0                                         |                                                                                                    | Disable rapid ramp    | for blockage of    | learing        |                |             |              |               |  |  |
|             | 1                                         |                                                                                                    | Enable rapid ramp     | for blockage c     | learing        |                |             |              |               |  |  |
| Index:      | See P3350                                 |                                                                                                    |                       |                    |                |                |             |              |               |  |  |
| Note:       | If P3363 = 1<br>clear the blo             |                                                                                                    | umps to the reverse   | frequency - thi    | s introduce    | es a "kicking" | effect v    | which he     | lps to        |  |  |
| P3364[02]   | Number of b clearing cycl                 | •                                                                                                    | 1 - 10                | 1                  | Т              | -              | -           | U16          | 2             |  |  |
|             | The number                                | of times the                                                                                                    | blockage clearing re  | versing cycle i    | s repeated     | ted.           |             |              |               |  |  |
| Index:      | See P3350                                 |                                                                                                    |                       |                    |                |                |             |              |               |  |  |
| r3365       | CO/BO: Stat                               |                                                                                                    | -                     | -                  | -              | -              | -           | U16          | 2             |  |  |
|             | Shows the o                               | perational sta                                                                                                    | atus of the Super To  | rque function,     | while active   | е.             |             |              |               |  |  |
|             | Bit                                       | Signal nan                                                                                                    | ne                    |                    |                | 1 signal       |             | 0 signa      | al            |  |  |
|             | 00                                        | Super Toro                                                                                                    | que Active            |                    |                | Yes            |             | No           |               |  |  |
|             | 01                                        | Super Torque Ramping                                                                                                    |                       |                    |                |                |             | No           |               |  |  |
|             | 02                                        | Super Toro                                                                                                    | que Boost On          |                    |                | Yes            |             | No           |               |  |  |
|             | 03                                        | Super Torque Boost Off                                                                                                    |                       |                    |                |                |             | No           |               |  |  |
|             | 04                                        | Blockage (                                                                                                    | Clearing Reverse On   |                    |                | Yes            |             | No           |               |  |  |
|             | 05                                        | Blockage (                                                                                                    | Clearing Reverse Off  |                    |                | Yes            |             | No           |               |  |  |
| P3852[02]   | BI: Enable fr                             | ost protec-                                                                                                    | 0 - 4294967295        | 0                  | U, T           | -              | CDS         | U32          | 2             |  |  |
|             | be initiated. follows:  • If P3853        | <ul> <li>If P3853 ≠ 0, frost protection is applied by applying the given frequency to the motor</li> <li>If P3853 = 0, and P3854 ≠ 0, condensation protection is applied by applying the given current to the</li> </ul> |                       |                    |                |                |             |              |               |  |  |
| Note:       | If inverter     If inverter     mand over | <ul> <li>If inverter is turning motor due to active protection signal and a RUN command is received, RUN command overrides frost signal</li> </ul>                                                                       |                       |                    |                |                |             |              |               |  |  |
| P3853[02]   | Frost protect                             |                                                                                                    | 0.00 - 550.00         | 5.00               | U, T           | -              | DDS         | Float        | 2             |  |  |
|             |                                           | cy applied to                                                                                                    | the motor when fros   | t protection is    | active.        | 1              |             | •            | 1             |  |  |
| Dependency: | See also P3                               |                                                                                                    |                       | -                  |                |                |             |              |               |  |  |

| P3854[02] Condensation protection current [%] 0 - 250 100 U, T - DDS U16 2  The DC current (as a percentage of nominal current) which is applied to the motor when condensation protection is active.  Dependency: See also P3852.  P3900 End of quick commissioning  Performs calculations necessary for optimized motor operation. After completion of calculation, P3900 P0010 (parameter groups for commissioning) are automatically reset to their original value 0.  0 No quick commissioning  1 End quick commissioning with factory reset  2 End quick commissioning  3 End quick commissioning only for motor data  Dependency: Changeable only when P0010 = 1 (quick commissioning).                                                                                                    | Parameter   | Function                                                                                                    | Range                                                                                                    | Factory<br>default | Can be changed | Scaling     | Data<br>set | Data<br>type | Acc.<br>Level |  |  |  |
|----------------------------------------------------------------------------------------------------|-------------|----------------------------------------------------------------------------------------------------|----------------------------------------------------------------------------------------------------|--------------------|----------------|-------------|-------------|--------------|---------------|--|--|--|
| Dependency: See also P3852.                                                                                                    | P3854[02]   |                                                                                                    | 0 - 250                                                                                                    | 100                |                | -           | DDS         |              | 2             |  |  |  |
| Page   Page   Page |             | 1                                                                                                    | rcentage of nominal                                                                                                    | current) which     | is applied t   | o the motor | when co     | ondensa      | tion          |  |  |  |
| Seloning                                                                                                    | Dependency: | See also P3852.                                                                                                    |                                                                                                    |                    |                |             |             |              |               |  |  |  |
| P0010 (parameter groups for commissioning) are automatically reset to their original value 0.    No quick commissioning                                                                                                    | P3900       | -                                                                                                    | 0 - 3                                                                                                    | 0                  | C(1)           | -           | -           | U16          | 1             |  |  |  |
| 1 End quick commissioning with factory reset 2 End quick commissioning 3 End quick commissioning only for motor data  Dependency: Changeable only when P0010 = 1 (quick commissioning).  Note: P3900 = 1: When setting 1 is selected, only the parameter settings carried out via the commissioning menu "Quick commissioning" are retained; all other parameter changes, including the I/O settings, are lost. Motor callations are also performed. P3900 = 2: When setting 2 is selected, only those parameters, which depend on the parameters in the commission menu "Quick commissioning" (P0010 = 1) are calculated. The I/O settings are also reset to default and motor calculations performed. P3900 = 3: When setting 3 is selected, only the motor and controller calculations are performed. Exiting quick consioning with this setting saves time (for example, if only motor rating plate data have been changed). Calculates a variety of motor parameters, overwriting previous values. These include P0344 (motor weight), P0350 (stator resistance), P2000 (reference frequency), P2002 (reference current). When transferring P3900, the inverter uses its processor to carry out internal calculations. Communications - both via USS as well as via the Fieldbus - are interrupted for the time that it takes to make these calculations. This can result in the following error messages at the connected SIMATIC Strontrol (communications via Fieldbus):  • Parameter fault 30 • Inverter fault 75  r3930[04] Inverter data version U16 3  Displays the A5E number and the inverter data versions.  Index: [0] A5E 1st 4 digits [1] A5E 2nd 4 digits                                                                                                    |             |                                                                                                    |                                                                                                    |                    |                |             |             |              | 900 and       |  |  |  |
| 2 End quick commissioning 3 End quick commissioning only for motor data  Dependency:  Changeable only when P0010 = 1 (quick commissioning).  Note:  P3900 = 1:  When setting 1 is selected, only the parameter settings carried out via the commissioning menu "Quick commissioning" are retained; all other parameter changes, including the I/O settings, are lost. Motor calations are also performed.  P3900 = 2:  When setting 2 is selected, only those parameters, which depend on the parameters in the commission menu "Quick commissioning" (P0010 = 1) are calculated. The I/O settings are also reset to default and motor calculations performed.  P3900 = 3:  When setting 3 is selected, only the motor and controller calculations are performed. Exiting quick consisting with this setting saves time (for example, if only motor rating plate data have been changed).  Calculates a variety of motor parameters, overwriting previous values. These include P0344 (motor weight), P0350 (stator resistance), P2000 (reference frequency), P2002 (reference current).  When transferring P3900, the inverter uses its processor to carry out internal calculations.  Communications - both via USS as well as via the Fieldbus - are interrupted for the time that it takes to make these calculations. This can result in the following error messages at the connected SIMATIC Stontrol (communications via Fieldbus):  Parameter fault 70  Inverter fault 75  Displays the A5E number and the inverter data versions.  Index:  [0]  A5E 1st 4 digits  [1]  A5E 2nd 4 digits                                                                                                    |             | 0                                                                                                    | No quick commiss                                                                                                    | ioning             |                |             |             |              |               |  |  |  |
| Dependency: Changeable only when P0010 = 1 (quick commissioning).  Note: P3900 = 1: When setting 1 is selected, only the parameter settings carried out via the commissioning menu "Quick commissioning" are retained; all other parameter changes, including the I/O settings, are lost. Motor collations are also performed. P3900 = 2: When setting 2 is selected, only those parameters, which depend on the parameters in the commission menu "Quick commissioning" (P0010 = 1) are calculated. The I/O settings are also reset to default and motor calculations performed. P3900 = 3: When setting 3 is selected, only the motor and controller calculations are performed. Exiting quick consioning with this setting saves time (for example, if only motor rating plate data have been changed). Calculates a variety of motor parameters, overwriting previous values. These include P0344 (motor weight), P0350 (stator resistance), P2000 (reference frequency), P2002 (reference current). When transferring P3900, the inverter uses its processor to carry out internal calculations. Communications - both via USS as well as via the Fieldbus - are interrupted for the time that it takes to make these calculations. This can result in the following error messages at the connected SIMATIC Stontrol (communications via Fieldbus):  Parameter fault 30 Inverter fault 70 Inverter fault 75 Inverter fault 75  Inverter data version  A5E 1st 4 digits  [1] A5E 2nd 4 digits [2] Logistic Version                                                                                                    |             | 1 End quick commissioning with factory reset                                                                                                    |                                                                                                    |                    |                |             |             |              |               |  |  |  |
| Dependency: Changeable only when P0010 = 1 (quick commissioning).  Note: P3900 = 1:  When setting 1 is selected, only the parameter settings carried out via the commissioning menu "Quick commissioning" are retained; all other parameter changes, including the I/O settings, are lost. Motor callations are also performed.  P3900 = 2:  When setting 2 is selected, only those parameters, which depend on the parameters in the commission menu "Quick commissioning" (P0010 = 1) are calculated. The I/O settings are also reset to default and motor calculations performed.  P3900 = 3:  When setting 3 is selected, only the motor and controller calculations are performed. Exiting quick comsioning with this setting saves time (for example, if only motor rating plate data have been changed).  Calculates a variety of motor parameters, overwriting previous values. These include P0344 (motor weight), P0350 (stator resistance), P2000 (reference frequency), P2002 (reference current).  When transferring P3900, the inverter uses its processor to carry out internal calculations.  Communications - both via USS as well as via the Fieldbus - are interrupted for the time that it takes to make these calculations. This can result in the following error messages at the connected SIMATIC Stoontrol (communications via Fieldbus):  Parameter fault 30  Inverter fault 70  Inverter fault 75  Displays the A5E number and the inverter data versions.  Index:  [0]  A5E 1st 4 digits  [1]  A5E 2nd 4 digits                                                                                                    |             | 2                                                                                                    | End quick commis                                                                                                    | sioning            |                |             |             |              |               |  |  |  |
| Note:  P3900 = 1: When setting 1 is selected, only the parameter settings carried out via the commissioning menu "Quick commissioning" are retained; all other parameter changes, including the I/O settings, are lost. Motor callations are also performed.  P3900 = 2: When setting 2 is selected, only those parameters, which depend on the parameters in the commission menu "Quick commissioning" (P0010 = 1) are calculated. The I/O settings are also reset to default and motor calculations performed.  P3900 = 3: When setting 3 is selected, only the motor and controller calculations are performed. Exiting quick comsioning with this setting saves time (for example, if only motor rating plate data have been changed).  Calculates a variety of motor parameters, overwriting previous values. These include P0344 (motor weight), P0350 (stator resistance), P2000 (reference frequency), P2002 (reference current).  When transferring P3900, the inverter uses its processor to carry out internal calculations.  Communications - both via USS as well as via the Fieldbus - are interrupted for the time that it takes to make these calculations. This can result in the following error messages at the connected SIMATIC Sicontrol (communications via Fieldbus):  Parameter fault 30 Inverter fault 70 Inverter fault 75  Jisplays the A5E number and the inverter data versions.  Index:  [0]  A5E 1st 4 digits  [1]  A5E 2nd 4 digits  [2]  Logistic Version                                                                                                    |             |                                                                                                    |                                                                                                    |                    |                |             |             |              |               |  |  |  |
| When setting 1 is selected, only the parameter settings carried out via the commissioning menu "Quici commissioning" are retained; all other parameter changes, including the I/O settings, are lost. Motor callations are also performed.  P3900 = 2:  When setting 2 is selected, only those parameters, which depend on the parameters in the commission menu "Quick commissioning" (P0010 = 1) are calculated. The I/O settings are also reset to default and motor calculations performed.  P3900 = 3:  When setting 3 is selected, only the motor and controller calculations are performed. Exiting quick comsioning with this setting saves time (for example, if only motor rating plate data have been changed).  Calculates a variety of motor parameters, overwriting previous values. These include P0344 (motor weight), P0350 (stator resistance), P2000 (reference frequency), P2002 (reference current).  When transferring P3900, the inverter uses its processor to carry out internal calculations.  Communications - both via USS as well as via the Fieldbus - are interrupted for the time that it takes to make these calculations. This can result in the following error messages at the connected SIMATIC Strontrol (communications via Fieldbus):  Parameter fault 30  Inverter fault 70  Inverter fault 75  Displays the A5E number and the inverter data versions.  Index:  [0]  A5E 1st 4 digits  [1]  A5E 2nd 4 digits  [2]  Logistic Version                                                                                                    | Dependency: |                                                                                                    |                                                                                                    |                    |                |             |             |              |               |  |  |  |
| commissioning" are retained; all other parameter changes, including the I/O settings, are lost. Motor callations are also performed.  P3900 = 2:  When setting 2 is selected, only those parameters, which depend on the parameters in the commission menu "Quick commissioning" (P0010 = 1) are calculated. The I/O settings are also reset to default and motor calculations performed.  P3900 = 3:  When setting 3 is selected, only the motor and controller calculations are performed. Exiting quick consioning with this setting saves time (for example, if only motor rating plate data have been changed).  Calculates a variety of motor parameters, overwriting previous values. These include P0344 (motor weight), P0350 (stator resistance), P2000 (reference frequency), P2002 (reference current).  When transferring P3900, the inverter uses its processor to carry out internal calculations.  Communications - both via USS as well as via the Fieldbus - are interrupted for the time that it takes to make these calculations. This can result in the following error messages at the connected SIMATIC Strontrol (communications via Fieldbus):  Parameter fault 30  Inverter fault 70  Inverter data version  Jinverter data version  ASE 1st 4 digits  [1]  ASE 2nd 4 digits  [2]  Logistic Version                                                                                                    | Note:       |                                                                                                    |                                                                                                    |                    |                |             |             |              |               |  |  |  |
| r3930[04] Inverter data version U16 3  Displays the A5E number and the inverter data versions.  Index: [0] A5E 1st 4 digits  [1] A5E 2nd 4 digits  [2] Logistic Version                                                                                                    |             | lations are also performed P3900 = 2: When setting 2 is selected menu "Quick commission motor calculations performed P3900 = 3: When setting 3 is selected sioning with this setting 3: Calculates a variety of motor weight), P0350 (stator rewind when transferring P3900 Communications - both make these calculations control (communications - Parameter fault 30 - Inverter fault 70 | ommissioning" are retained; all other parameter changes, including the I/O settings, are lost. Moto tions are also performed.  3900 = 2:  Then setting 2 is selected, only those parameters, which depend on the parameters in the commissionu "Quick commissioning" (P0010 = 1) are calculated. The I/O settings are also reset to default of otor calculations performed.  3900 = 3:  Then setting 3 is selected, only the motor and controller calculations are performed. Exiting quick coning with this setting saves time (for example, if only motor rating plate data have been changed alculates a variety of motor parameters, overwriting previous values. These include P0344 (motor eight), P0350 (stator resistance), P2000 (reference frequency), P2002 (reference current). Then transferring P3900, the inverter uses its processor to carry out internal calculations.  The processor is a processor to carry out internal calculations. The parameters are interrupted for the time that it take these calculations. This can result in the following error messages at the connected SIMATIC control (communications via Fieldbus): |                    |                |             |             |              |               |  |  |  |
| Displays the A5E number and the inverter data versions.  Index:  [0]                                                                                                    | -2020I0 41  |                                                                                                    | T                                                                                                    |                    | 1              |             | Τ           | 1146         |               |  |  |  |
| Index:         [0]         A5E 1st 4 digits           [1]         A5E 2nd 4 digits           [2]         Logistic Version                                                                                                    | 10800[04]   |                                                                                                    | or and the inverter do                                                                                                    | ta versions        | 1-             | <u> </u> -  | 1           | 1010         | ٦             |  |  |  |
| [1] A5E 2nd 4 digits [2] Logistic Version                                                                                                    | Index.      |                                                                                                    |                                                                                                    | ta VEI 310113.     |                |             |             |              |               |  |  |  |
| [2] Logistic Version                                                                                                    | muex.       | İ                                                                                                    | _                                                                                                    |                    |                |             |             |              |               |  |  |  |
|                                                                                                    |             |                                                                                                    | i                                                                                                    |                    |                |             |             |              |               |  |  |  |
| [2] Fixed Data version                                                                                                    |             |                                                                                                    |                                                                                                    | `                  |                |             |             |              |               |  |  |  |
| [4] Calib Data Version                                                                                                    |             | İ                                                                                                    |                                                                                                    |                    |                |             |             |              |               |  |  |  |

| Parameter     | Function                                                                                                    | Range                                                                                                    | Factory<br>default | Can be changed | Scaling       | Data<br>set | Data<br>type | Acc.<br>Level |  |  |  |  |
|---------------|----------------------------------------------------------------------------------------------------|----------------------------------------------------------------------------------------------------|--------------------|----------------|---------------|-------------|--------------|---------------|--|--|--|--|
| P3950         | Access of hidden pa-<br>rameters                                                                             | 0 - 255                                                                                                    | 0                  | U, T           | -             | -           | U16          | 4             |  |  |  |  |
|               | Accesses special parameters for development (expert only) and factory functionality (calibration parameter). |                                                                                                    |                    |                |               |             |              |               |  |  |  |  |
| r3954[012]    | CM info and GUI ID                                                                                           | -                                                                                                    | -                  | -              | -             | -           | U16          | 4             |  |  |  |  |
|               | Used to classify firmware                                                                                    | (only for SIEMENS                                                                                            | internal purp      | oses).         |               |             |              |               |  |  |  |  |
| Index:        | [0]                                                                                                    | CM label (incremer                                                                                           | nt/branch)         |                |               |             |              |               |  |  |  |  |
|               | [1]                                                                                                    | CM label (counter)                                                                                           |                    |                |               |             |              |               |  |  |  |  |
|               | [2]                                                                                                    | CM label                                                                                                    |                    |                |               |             |              |               |  |  |  |  |
|               | [310]                                                                                                    | GUI ID                                                                                                    |                    |                |               |             |              |               |  |  |  |  |
|               | [11]                                                                                                    | GUI ID major release                                                                                         |                    |                |               |             |              |               |  |  |  |  |
|               | [12]                                                                                                    | GUI ID minor release                                                                                         |                    |                |               |             |              |               |  |  |  |  |
| r3978         | BICO counter                                                                                                 | -                                                                                                    | -                  | -              | -             | -           | U32          | 4             |  |  |  |  |
|               | Counts the number of cha                                                                                     | anged BICO links.                                                                                            |                    |                |               |             |              |               |  |  |  |  |
| P3981         | Reset active fault                                                                                           | 0 - 1                                                                                                    | 0                  | Т              | -             | -           | U16          | 4             |  |  |  |  |
|               | Resets active faults when changed from 0 to 1.                                                               |                                                                                                    |                    |                |               |             |              |               |  |  |  |  |
|               | 0                                                                                                    | 0 No fault reset                                                                                             |                    |                |               |             |              |               |  |  |  |  |
|               | 1                                                                                                    | Reset fault                                                                                                  |                    |                |               |             |              |               |  |  |  |  |
| Note:         | See P0947 (last fault cod                                                                                    | le)                                                                                                    |                    |                |               |             |              |               |  |  |  |  |
|               | Automatically reset to 0.                                                                                    |                                                                                                    |                    |                |               |             |              |               |  |  |  |  |
| P3984         | Client telegram off time [ms]                                                                                | 100 - 10000                                                                                                  | 1000               | Т              | -             | -           | U16          | 3             |  |  |  |  |
|               | Defines time after which                                                                                     | a fault will be genera                                                                                       | ted (F73) if n     | o telegram i   | s received f  | rom the     | client.      |               |  |  |  |  |
| Dependency:   | Setting 0 = watchdog disa                                                                                    | abled                                                                                                    |                    |                |               |             |              |               |  |  |  |  |
| r3986[01]     | Number of parameters                                                                                         | -                                                                                                    | -                  | -              | -             | -           | U16          | 4             |  |  |  |  |
|               | Number of parameters or                                                                                      | the inverter.                                                                                                |                    |                |               | •           | •            | •             |  |  |  |  |
| Index:        | [0]                                                                                                    | Read only                                                                                                    |                    |                |               |             |              |               |  |  |  |  |
|               | [1]                                                                                                    | Read & write                                                                                                 |                    |                |               |             |              |               |  |  |  |  |
| r4000 - r4064 | Reserved                                                                                                    | •                                                                                                    |                    |                |               |             |              |               |  |  |  |  |
| P7844         | Acceptance test, con-<br>firmation                                                                           | 0 - 2                                                                                                    | 0                  | Т              | -             | -           | U16          | 3             |  |  |  |  |
|               | After an automatic downla fault F395 will be set.                                                            | After an automatic download from the SD card at startup, this parameter will be automatically set to 1. Also |                    |                |               |             |              |               |  |  |  |  |
|               | With setting to P7844 = 0                                                                                    |                                                                                                    |                    |                |               |             |              |               |  |  |  |  |
|               | only possible if an autom-<br>undone and the previous                                                        |                                                                                                    |                    |                | III UIIS CASE | the dov     | wilload V    | nii be        |  |  |  |  |
|               | undone and the previously stored parameters will be enabled.  0 Acceptance test/confirmation OK              |                                                                                                    |                    |                |               |             |              |               |  |  |  |  |
|               | Acceptance test/confirmation on  Acceptance test/confirmation is pending                                     |                                                                                                    |                    |                |               |             |              |               |  |  |  |  |
|               | 2 Undo clone                                                                                                 |                                                                                                    |                    |                |               |             |              |               |  |  |  |  |
| Note:         |                                                                                                    | If no automatic download from the SD card has been performed during startup the setting 2 is not possible.   |                    |                |               |             |              |               |  |  |  |  |
|               | If the clone file contains uset to the user defaults in                                                      | ser defaults and the                                                                                         | cloning at st      | artup is rejed | cted with P7  | -           |              |               |  |  |  |  |

| Parameter | Function                                                                                                 | Range                                                       | Factory<br>default    | Can be changed | Scaling        | Data<br>set | Data<br>type | Acc.<br>Level |  |  |
|-----------|----------------------------------------------------------------------------------------------------|-------------------------------------------------------------|-----------------------|----------------|----------------|-------------|--------------|---------------|--|--|
| P8458     | Clone control                                                                                            | 0 - 4                                                       | 2                     | C, T           | -              | -           | U16          | 3             |  |  |
|           | This parameter specifies If no SD card is inserted                                                       |                                                             |                       | performed      | d. The File cl | one00.b     | oin will be  | e used.       |  |  |
|           | 0                                                                                                    | No startup cloning                                          |                       |                |                |             |              |               |  |  |
|           | 1                                                                                                    | Clone at startup on                                         | Clone at startup once |                |                |             |              |               |  |  |
|           | 2                                                                                                    | Clone at startup always                                     |                       |                |                |             |              |               |  |  |
|           | 3                                                                                                    | Clone at startup once, except the motor data                |                       |                |                |             |              |               |  |  |
|           | 4                                                                                                    | Clone at startup alv                                        | vays, except th       | ne motor da    | ata            |             |              |               |  |  |
| Note:     | Default value is 2. After fithe inverter will set a faul by a flashing RUN LED (forming a factory reset. | t F61/F63/F64 which                                         | can only be cl        | leared by a    | power-cycle    | e. The fa   | ault is sig  | naled         |  |  |
| P8553     | Menu type                                                                                                | 0 - 1                                                       | 0                     | U, T           | -              | -           | U16          | 1             |  |  |
|           | Selects whether to have                                                                                  | have menus with no text or menus with some text on the BOP. |                       |                |                |             |              |               |  |  |
|           | 0                                                                                                    | Menus with no text                                          |                       |                |                |             |              |               |  |  |
|           | 1                                                                                                    | Menus with some to                                          | ext                   |                |                |             |              | ·             |  |  |

Faults and alarms

#### Note

If there are multiple active faults and alarms, the BOP first displays all faults one after another. Once all faults are displayed, it displays all alarms in succession.

# 9.1 Faults

Immediately when a fault occurs the fault icon shows and the display transitions to the faults screen. The faults screen displays the fault number proceeded by "F".

### Acknowledging/clearing faults

- To navigate through the current list of faults, press ▲ or ▼.
- To view the inverter status at fault, press (> 2 s); to return to the fault code display, press (< 2 s).
- To clear/acknowledge the fault, press or acknowledge externally if the inverter has been set up so; to ignore the fault, press ...

After you acknowledge or ignore the fault, the screen returns to the previous display. The fault icon remains active until the fault is cleared/acknowledged.

#### Note

Under the following circumstances, the faults screen displays again:

- If the fault has not been cleared and the **1** button is pressed, the faults screen displays again.
- If there is no key press for 60 seconds.

If a fault is active and there has been no key press for 60 seconds, the backlight (P0070) flashes.

# Viewing inverter status at fault

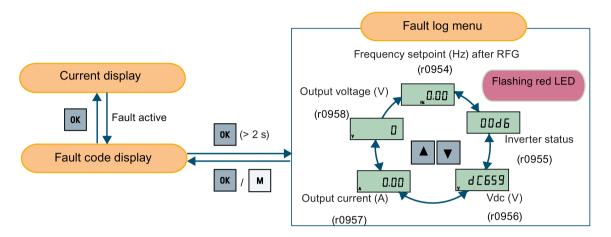

# Fault code list

| Fault              | Cause                                                                                                    | Remedy                                                                                                    |
|--------------------|----------------------------------------------------------------------------------------------------|----------------------------------------------------------------------------------------------------|
| F1<br>Overcurrent  | <ul> <li>Motor power (P0307) does not correspond to the inverter power (r0206).</li> <li>Motor lead short circuit</li> <li>Earth faults         r0949 = 0: Hardware reported         r0949 = 1: Software reported         r0949 = 22: Hardware reported     </li> </ul> | <ul> <li>Check the following:</li> <li>Motor power (P0307) must correspond to inverter power (r0206).</li> <li>Cable length limits must not be exceeded.</li> <li>Motor cable and motor must have no short-circuits or earth faults.</li> <li>Motor parameters must match the motor in use.</li> <li>Value of stator resistance (P0350) must be correct.</li> <li>Motor must not be obstructed or overloaded.</li> <li>Increase ramp-up time (P1120)</li> <li>Reduce starting boost level (P1312)</li> </ul>                                        |
| F2<br>Overvoltage  | <ul> <li>Main supply voltage too high</li> <li>Motor is in regenerative mode<br/>r0949 = 0: Hardware reported<br/>r0949 = 1 or 2: Software reported</li> </ul>                                                                                                    | <ul> <li>Check the following:</li> <li>Supply voltage (P0210) must lie within limits indicated on rating plate.</li> <li>Ramp-down time (P1121) must match inertia of load.</li> <li>Required braking power must lie within specified limits.</li> <li>Vdc controller must be enabled (P1240) and parameterized properly.</li> <li>Note:</li> <li>Regenerative mode can be caused by fast ramp downs or if the motor is driven by an active load.</li> <li>Higher inertia requires longer ramp times; otherwise, apply braking resistor.</li> </ul> |
| F3<br>Undervoltage | <ul> <li>Main supply failed.</li> <li>Shock load outside specified limits.</li> <li>r0949 = 0: Hardware reported</li> <li>r0949 = 1 or 2: Software reported</li> </ul>                                                                                                  | Check supply voltage.                                                                                                    |

| Fault                                 | Cause                                                                   | Remedy                                                                                                    |
|---------------------------------------|-------------------------------------------------------------------------|----------------------------------------------------------------------------------------------------|
| F4                                    | Inverter overloaded                                                     | Check the following:                                                                                                    |
| Inverter over-                        | Ventilation inadequate                                                  | Load or load cycle too high?                                                                                                    |
| temperature                           | Pulse frequency too high                                                | Motor power (P0307) must match inverter power (r0206)                                                                             |
|                                       | Surrounding temperature too high                                        | Pulse frequency must be set to default value                                                                                      |
|                                       | Fan inoperative                                                         | Surrounding temperature too high?                                                                                                 |
|                                       | ·                                                                       | Fan must turn when inverter is running                                                                                            |
| F5                                    | Inverter overloaded.                                                    | Check the following:                                                                                                    |
| Inverter I2t                          | Load cycle too demanding.                                               | Load cycle must lie within specified limits.                                                                                      |
|                                       | Motor power (P0307) exceeds                                             | Motor power (P0307) must match inverter power (r0206)                                                                             |
|                                       | inverter power capability (r0206).                                      | <b>Note:</b> F5 cannot be cleared until the inverter overload utilization (r0036) is lower than the inverter I²t warning (P0294). |
| F6                                    | Load at start-up is too high                                            | Check the following:                                                                                                    |
| Chip temperature                      | Load step is too high                                                   | Load or load step too high?                                                                                                    |
| rise exceeds criti-<br>cal levels     | Ramp-up rate is too fast                                                | Increase ramp-up time (P1120).                                                                                                    |
|                                       |                                                                         | Motor power (P0307) must match inverter power (r0206).                                                                            |
|                                       |                                                                         | • Use setting P0290 = 0 or 2 for preventing F6.                                                                                   |
| F11                                   | Motor overloaded                                                        | Check the following:                                                                                                    |
| Motor overtemper-                     |                                                                         | Load or load step too high?                                                                                                    |
| ature                                 |                                                                         | Motor nominal overtemperatures (P0626 - P0628) must be correct                                                                    |
|                                       |                                                                         | Motor temperature warning level (P0604) must match                                                                                |
|                                       | This fault may occur if small mo-                                       | Check the following:                                                                                                    |
|                                       | tors are used and run at a frequency below 15 Hz, even                  | Motor current is not in excess of the motor nominal current as indicated by the motor rating plate                                |
|                                       | though the motor temperature is within limits.                          | Physical temperature of the motor lies within limits                                                                              |
|                                       | within limits.                                                          | If these two conditions are satisfied, then set parameter P0335 = 1.                                                              |
| F12                                   | Wire breakage of inverter tempera-                                      |                                                                                                    |
| Inverter tempera-<br>ture signal lost | ture (heat sink) sensor.                                                |                                                                                                    |
| F20                                   | The calculated DC ripple level has exceeded the safe threshold. This is | Check the mains supply wiring.                                                                                                    |
| DC ripple too high                    | commonly caused by loss of one of the mains input phases.               |                                                                                                    |
| F23                                   | The calculated output ripple level                                      | Check the output wiring.                                                                                                    |
| Output current                        | has exceeded the safe threshold. This is commonly caused by loss of     |                                                                                                    |
| ripple too high                       | one of the output phases.                                               |                                                                                                    |
| F35                                   | Auto restart attempts exceed value                                      |                                                                                                    |
| Maximum number                        | of P1211.                                                               |                                                                                                    |
| of auto restart attempts exceeded     |                                                                         |                                                                                                    |

# 9.1 Faults

| Fault                | Cause                                                                                     | Remedy                                                                                    |
|----------------------|-------------------------------------------------------------------------------------------|-------------------------------------------------------------------------------------------|
| F41                  | Motor data identification failed.                                                         | Check the following:                                                                      |
| Motor data identifi- | • r0949 = 0: No load applied                                                              | • r0949 = 0: is the motor connected to the inverter?                                      |
| cation failure       | r0949 = 1: Current limit level reached during identification.                             | • r0949 = 1 - 49: are the motor data in P0304 - P0311 correct?                            |
|                      | • r0949 = 2: Identified stator resistance less than 0.1% or greater than 100%.            | Check what type of motor wiring is required (star, delta).                                |
|                      | r0949 = 30: Current controller at<br>voltage limit                                        |                                                                                           |
|                      | r0949 = 40: Inconsistency of<br>identified dataset, at least one<br>identification failed |                                                                                           |
|                      | Percentage values based on the impedance Zb = Vmot,nom/sqrt(3)/lmot,nom                   |                                                                                           |
| F51<br>Parameter     | Read or write failure while access to EEPROM. This can also be caused                     | Must be power-cycled to cancel this bug as some parameters may not be read correct.       |
| EEPROM fault         | by the EEPROM being full, too many parameters have been changed.                          | Factory reset and new parameterization, if power-cycle does not remove fault.             |
|                      |                                                                                           | Change some parameters back to default values if the EEPROM is full, then power-cycle.    |
|                      |                                                                                           | Change inverter.                                                                          |
|                      |                                                                                           | Note:                                                                                     |
|                      |                                                                                           | • r0949 = 1: EEPROM full                                                                  |
|                      |                                                                                           | r0949 = 1000 + block No: reading data block failed                                        |
|                      |                                                                                           | r0949 = 2000 + block No: reading data block timeout                                       |
|                      |                                                                                           | r0949 = 3000 + block No: reading data block CRC failed                                    |
|                      |                                                                                           | r0949 = 4000 + block No: writing data block failed                                        |
|                      |                                                                                           | r0949 = 5000 + block No: writing data block timeout                                       |
|                      |                                                                                           | • r0949 = 6000 + block No: writing data block verify failed                               |
|                      |                                                                                           | r0949 = 7000 + block No: reading data block at wrong time                                 |
|                      |                                                                                           | • r0949 = 8000 + block No: writing data block at wrong time                               |
|                      |                                                                                           | r0949 = 9000 + block No: factory reset did not work be-<br>cause restart or power failure |

| Fault             | Cause                                 | Remedy                                                   |
|-------------------|---------------------------------------|----------------------------------------------------------|
| F52               | Read failure for inverter information | Note:                                                    |
| Inverter software | or invalid data.                      | r0949 = 1: Failed reading inverter identity              |
| fault             |                                       | • r0949 = 2: Inverter identity wrong                     |
|                   |                                       | r0949 = 3: Failed reading inverter version               |
|                   |                                       | • r0949 = 4: Inverter version wrong                      |
|                   |                                       | r0949 = 5: Start of Part 1 inverter data wrong           |
|                   |                                       | • r0949 = 6: Inverter number of temperature sensor wrong |
|                   |                                       | • r0949 = 7: Inverter number of application wrong        |
|                   |                                       | r0949 = 8: Start of Part 3 inverter data wrong           |
|                   |                                       | r0949 = 9: Reading inverter data string wrong            |
|                   |                                       | r0949 = 10: Inverter CRC failed                          |
|                   |                                       | • r0949 = 11: Inverter is blank                          |
|                   |                                       | • r0949 = 15: Failed CRC of inverter block 0             |
|                   |                                       | • r0949 = 16: Failed CRC of inverter block 1             |
|                   |                                       | • r0949 = 17: Failed CRC of inverter block 2             |
|                   |                                       | r0949 = 20: Inverter invalid                             |
|                   |                                       | • r0949 = 30: Directory size wrong                       |
|                   |                                       | • r0949 = 31: Directory ID wrong                         |
|                   |                                       | • r0949 = 32: Invalid block                              |
|                   |                                       | • r0949 = 33: File size wrong                            |
|                   |                                       | • r0949 = 34: Data section size wrong                    |
| F52 (continued)   |                                       | r0949 = 35: Block section size wrong                     |
|                   |                                       | • r0949 = 36: RAM size exceeded                          |
|                   |                                       | r0949 = 37: Parameter size wrong                         |
|                   |                                       | r0949 = 38: Device header wrong                          |
|                   |                                       | r0949 = 39: Invalid file pointer                         |
|                   |                                       | • r0949 = 40: Scaling block version wrong                |
|                   |                                       | r0949 = 41: Calibration block version wrong              |
|                   |                                       | • r0949 = 50: Wrong serial number format                 |
|                   |                                       | r0949 = 51: Wrong serial number format start             |
|                   |                                       | • r0949 = 52: Wrong serial number format end             |
|                   |                                       | • r0949 = 53: Wrong serial number format month           |
|                   |                                       | • r0949 = 54: Wrong serial number format day             |
|                   |                                       | • r0949 = 1000 + addr: Inverter read data failed         |
|                   |                                       | • r0949 = 2000 + addr: Inverter write data failed        |
|                   |                                       | r0949 = 3000 + addr: Inverter read data wrong time       |
|                   |                                       | • r0949 = 4000 + addr: Inverter write data wrong time    |
|                   |                                       | r0949 = 5000 + addr: Inverter read data invalid          |
|                   |                                       | r0949 = 6000 + addr: Inverter write data invalid         |
|                   |                                       | Power-cycle inverter                                     |
|                   |                                       | Contact service department or change inverter            |

# 9.1 Faults

| Fault                                        | Cause                                                                                                    | Remedy                                                                                                    |  |
|----------------------------------------------|----------------------------------------------------------------------------------------------------|----------------------------------------------------------------------------------------------------|--|
| F60                                          | Internal communications failure.                                                                                                    | Check inverter.                                                                                                    |  |
| Asic timeout                                 |                                                                                                    | Fault appears sporadically:                                                                                                    |  |
|                                              |                                                                                                    | Note:                                                                                                    |  |
|                                              |                                                                                                    | r0949 = 0: Hardware reported link fail                                                                                                    |  |
|                                              |                                                                                                    | r0949 = 1: Software reported link fail                                                                                                    |  |
|                                              |                                                                                                    | r0949 = 6: Feedback is not disabled for reading inverter data                                                                                                    |  |
|                                              |                                                                                                    | r0949 = 7: During inverter download, message didn't transmit to disable feedback                                                                                                    |  |
|                                              |                                                                                                    | Communication failure due to EMC problems                                                                                                    |  |
|                                              |                                                                                                    | Check - and if necessary - improve EMC                                                                                                    |  |
|                                              |                                                                                                    | Use EMC filter                                                                                                    |  |
| F61 SD card parameter cloning failed         | <ul> <li>Parameter cloning failed.</li> <li>r0949 = 0: The SD card is not connected or the card type is incorrect or the card failed to initialize for automatic cloning.</li> <li>r0949 = 1: Inverter data cannot be written to the card.</li> <li>r0949 = 2: Parameter cloning file is unavailable.</li> <li>r0949 = 3: The SD card cannot read the file.</li> <li>r0949 = 4: Reading data from the clone file failed (e.g., reading failed, data or checksum wrong).</li> <li>File exists but the contents are not valid control word corruption.</li> </ul> | <ul> <li>r0949 = 0: Use an SD card with FAT16 or FAT32 format, or fit an SD card to the inverter.</li> <li>r0949 = 1: Check the SD card (for example, is the card memory full?) - format the card again to FAT16 or FAT32.</li> <li>r0949 = 2: Put the correct named file in the correct directory /USER/SINAMICS/DATA.</li> <li>r0949 = 3: Make sure file is accessible - recreate file if possible.</li> <li>r0949 = 4: File has been changed - recreate file.</li> </ul> Recopy and ensure operation completes. |  |
| Parameter cloning contents invalid           | valid control word corruption.                                                                                                    |                                                                                                    |  |
| F63 Parameter cloning contents incompatible  | File exists but was not the correct inverter type.                                                                                                    | Ensure clone from compatible inverter type.                                                                                                    |  |
| F64                                          | No Clone00.bin file in the correct                                                                                                    | If an automatic clone is required:                                                                                                    |  |
| Inverter attempted                           | directory /USER/SINAMICS/DATA.                                                                                                    | Insert the SD card with correct file and power-cycle.                                                                                                    |  |
| to do an automatic clone during              |                                                                                                    | If no automatic clone is required:                                                                                                    |  |
| startup                                      |                                                                                                    | Remove the card if not needed and power-cycle.                                                                                                    |  |
|                                              |                                                                                                    | Reset P8458 = 0 and power-cycle.                                                                                                    |  |
|                                              |                                                                                                    | Note:                                                                                                    |  |
|                                              |                                                                                                    | Fault can only be cleared by a power-cycle.                                                                                                    |  |
| F70 I/O Extension Module communication fault | Communication is no longer established with the I/O Extension Module.                                                                                                    | Reconnect the module and check whether it is operating correctly. Acknowledge the fault. If the fault persists, replace the module.                                                                                                    |  |

| Coult                                             | Cause                                                                                                    | Domody.                                                                                                    |  |
|---------------------------------------------------|----------------------------------------------------------------------------------------------------|----------------------------------------------------------------------------------------------------|--|
| Fault<br>F71                                      | No cotroint values from USS during                                                                                                    | Remedy Check USS master                                                                                                    |  |
| USS setpoint fault                                | No setpoint values from USS during telegram off time                                                                                                    | Officer Ood master                                                                                                    |  |
| F72 USS/MODBUS setpoint fault                     | No setpoint values from USS/MODBUS during telegram off time                                                                                                    | Check USS/MODBUS master                                                                                                    |  |
| F80                                               | Broken wire                                                                                                    |                                                                                                    |  |
| Signal lost on ana-<br>log input                  | Signal out of limits                                                                                                    |                                                                                                    |  |
| F85<br>External fault                             | External fault triggered via command input via control word 2, bit 13.                                                                                                    | <ul> <li>Check P2106.</li> <li>Disable control word 2 bit 13 as command source.</li> <li>Disable terminal input for fault trigger.</li> </ul>    |  |
| F100                                              | Software error                                                                                                    | Contact service department or change inverter.                                                                                                   |  |
| Watchdog reset                                    |                                                                                                    |                                                                                                    |  |
| F101<br>Stack overflow                            | Software error or processor failure.                                                                                                    | Contact service department or change inverter.                                                                                                   |  |
| F200<br>Script error                              | Script of the internal inverter program has stopped running due to script errors except for forced exit.                                                                                                    | Check the script and make necessary corrections.                                                                                                 |  |
| F221 PID feedback below minimum value             | PID feedback below minimum value P2268.                                                                                                    | <ul><li>Change value of P2268.</li><li>Adjust feedback gain.</li></ul>                                                                           |  |
| F222 PID feedback above maximum value             | PID feedback above maximum value P2267.                                                                                                    | <ul><li>Change value of P2267.</li><li>Adjust feedback gain.</li></ul>                                                                           |  |
| F350 Configuration vector for the inverter failed | <ul> <li>During startup the inverter checks if the configuration vector (SZL vector) has been programmed correctly and if hardware matches the programmed vector. If not the inverter will trip.</li> <li>r0949 = 1: Internal failure - no hardware configuration vector available.</li> <li>r0949 = 2: Internal failure - no software configuration vector available.</li> <li>r0949 = 11: Internal failure - inverter code not supported.</li> </ul> | Internal failures cannot be fixed.  r0949 = 13 - Make sure the right power module is fitted.  Note:  Fault needs power-cycle to be acknowledged. |  |
|                                                   | <ul> <li>r0949 = 12: Internal failure - software vector not possible.</li> <li>r0949 = 13: Wrong power module fitted.</li> <li>r0949 &gt; 1000: Internal failure - wrong I/O board fitted.</li> </ul>                                                                                                    |                                                                                                    |  |

# 9.1 Faults

| Fault                                     | Cause                                                                                                    | Remedy                                                                                                    |
|-------------------------------------------|----------------------------------------------------------------------------------------------------|----------------------------------------------------------------------------------------------------|
| F395 Acceptance test/confirmation pending | This fault occurs after a startup clone. It can also be caused by a faulty read from the EEPROM, see F51 for more details.                                                                                            | The current parameter set needs to be checked and confirmed by clearing the fault.                                                                     |
|                                           | A startup clone could have changed and might not match the application.                                                                                                    |                                                                                                    |
|                                           | This parameter set needs to be checked before the inverter can start a motor.                                                                                                    |                                                                                                    |
|                                           | • r0949 = 3/4: Inverter data change                                                                                                    |                                                                                                    |
|                                           | r0949 = 5: Startup clone via an<br>SD card has been performed                                                                                                    |                                                                                                    |
|                                           | r0949 = 10: Previous startup<br>clone was aborted                                                                                                    |                                                                                                    |
| F410<br>Cavitation protection failure     | Conditions exist for cavitation damage. Cavitation damage is damage caused to a pump in pumping systems when the fluid is not flowing sufficiently. This can lead to heat build up and subsequent damage to the pump. | If cavitation is not occurring, reduce the cavitation threshold P2361, or increase the cavitation protection delay. Ensure sensor feedback is working. |
| F452                                      | Load conditions on motor indicate                                                                                                    | Check the following:                                                                                                    |
| Load monitoring                           | belt failure or mechanical fault.                                                                                                    | No breakage, seizure or obstruction of inverter train.                                                                                                 |
| trip                                      | • r0949 = 0: trip low torque/speed                                                                                                    | Apply lubrication if required.                                                                                                    |
|                                           | • r0949 = 1: trip high torque/speed                                                                                                    | If using an external speed sensor, check the following parameters for correct function:                                                                |
|                                           |                                                                                                    | - P2192 (delay time for permitted deviation)                                                                                                    |
|                                           |                                                                                                    | - P2182 (threshold frequency f1)                                                                                                    |
|                                           |                                                                                                    | - P2183 (threshold frequency f2)                                                                                                    |
|                                           |                                                                                                    | - P2184 (threshold frequency f3)                                                                                                    |
|                                           |                                                                                                    | If using a specific torque/speed range, check parameters:                                                                                              |
|                                           |                                                                                                    | - P2182 (threshold frequency 1)                                                                                                    |
|                                           |                                                                                                    | - P2183 (threshold frequency 2)                                                                                                    |
|                                           |                                                                                                    | - P2184 (threshold frequency 3)                                                                                                    |
|                                           |                                                                                                    | - P2185 (upper torque threshold 1)                                                                                                    |
|                                           |                                                                                                    | - P2186 (lower torque threshold 1)                                                                                                    |
|                                           |                                                                                                    | - P2187 (upper torque threshold 2)                                                                                                    |
|                                           |                                                                                                    | - P2188 (lower torque threshold 2)                                                                                                    |
|                                           |                                                                                                    | - P2189 (upper torque threshold 3) - P2190 (lower torque threshold 3)                                                                                  |
|                                           |                                                                                                    | · · · · · · · · · · · · · · · · · · ·                                                                                                    |
|                                           |                                                                                                    | - P2192 (delay time for permitted deviation)                                                                                                    |

# 9.2 Alarms

If an alarm is activated the alarm icon  $\blacktriangle$  shows immediately and then the display shows the alarm code proceeded by "A".

# Note

Note that alarms cannot be acknowledged. They are cleared automatically once the warning has been rectified.

# Alarm code list

| Alarm                                       | Cause                                                                                                    | Remedy                                                                                                    |  |
|---------------------------------------------|----------------------------------------------------------------------------------------------------|----------------------------------------------------------------------------------------------------|--|
| A501<br>Current limit                       | Motor power does not correspond to the inverter power     Motor leads are too long     Earth faults                                                                                                    | See F1.                                                                                                    |  |
|                                             | Small motors (120 W) under FCC and light load may cause a high current                                                                                                    | Use V/f operation for very small motors                                                                                                    |  |
| A502<br>Overvoltage limit                   | Overvoltage limit is reached. This warning can occur during ramp down, if the Vdc controller is disabled (P1240 = 0).                                                                                                    | If this warning is displayed permanently, check inverter input voltage.                                                                                                    |  |
| A503<br>Undervoltage limit                  | <ul> <li>Main supply failed.</li> <li>Main supply and consequently DC-link voltage (r0026) below specified limit.</li> </ul>                                                                                                    | Check main supply voltage.                                                                                                    |  |
| A504<br>Inverter overtemperature            | Warning level of inverter heat sink temperature, warning level of chip junction temperature, or allowed change in temperature on chip junction is exceeded, resulting in pulse frequency reduction and / or output frequency reduction (depending on parameterization in P0290). | Note:  r0037[0]: Heat sink temperature r0037[1]: Chip junction temperature (includes heat sink) Check the following:  Surrounding temperature must lie within specified limits  Load conditions and load steps must be appropriate  Fan must turn when inverter is running |  |
| A505<br>Inverter I <sup>2</sup> t           | Warning level exceeded, current will be reduced if parameterized (P0610 = 1).                                                                                                    | Check that load cycle lies within specified limits.                                                                                                    |  |
| A506 IGBT junction temperature rise warning | Overload warning. Difference between heat sink and IGBT junction temperature exceeds warning limits.                                                                                                    | Check that load steps and shock loads lie within specified limits.                                                                                                    |  |
| A507<br>Inverter temperature<br>signal lost | Inverter heat sink temperature signal loss. Possible sensor fallen off.                                                                                                    | Contact service department or change inverter.                                                                                                    |  |

# 9.2 Alarms

| Alarm                                                                | Cause                                                                                                    | Remedy                                                                                                    |
|----------------------------------------------------------------------|----------------------------------------------------------------------------------------------------|----------------------------------------------------------------------------------------------------|
| A511  Motor overtemperature I²t                                      | <ul> <li>Motor overloaded.</li> <li>Load cycles or load steps too high.</li> </ul>                                                                                                    | <ul> <li>Independently of the kind of temperature determination check:</li> <li>P0604 motor temperature warning threshold</li> <li>P0625 motor surrounding temperature</li> <li>Check if name plate data is correct. If not, perform quick commissioning. Accurate equivalent circuit data can be found by performing motor identification (P1900 = 2).</li> <li>Check if motor weight (P0344) is reasonable. Change if necessary.</li> <li>With P0626, P0627, and P0628 the standard overtemperature can be changed, If the motor is not a SIEMENS standard motor.</li> </ul> |
| A535 Braking resistor overload A541 Motor data identification active | The braking energy is too large. The braking resistor is not suited for the application.  Motor data identification (P1900) selected or running.                                                                                                    | Reduce the braking energy. Use a braking resistor with a higher rating.                                                                                                    |
| A600<br>RTOS overrun warning                                         | Internal time slice overrun                                                                                                    | Contact service department.                                                                                                    |
| A910 Vdc_max controller de- activated                                | <ul> <li>Occurs</li> <li>if main supply voltage (P0210) is permanently too high.</li> <li>if motor is driven by an active load, causing motor to go into regenerative mode.</li> <li>at very high load inertias, when ramping down.</li> <li>If warning A910 occurs while the inverter is in standby (output pulses disabled) and an ON command is subsequently given, the Vdc_max controller (A911) will not be activated unless warning A910 is rectified.</li> </ul> | <ul> <li>Check the following:</li> <li>Input voltage must lie within range.</li> <li>Load must be match.</li> <li>In certain cases apply braking resistor.</li> </ul>                                                                                                    |
| A911 Vdc_max controller active                                       | The Vdc_max controller works to keep the DC-link voltage (r0026) below the level specified in r1242.                                                                                                    | <ul> <li>Check the following:</li> <li>Supply voltage must lie within limits indicated on rating plate.</li> <li>Ramp-down time (P1121) must match inertia of load.</li> <li>Note:</li> <li>Higher inertia requires longer ramp times; otherwise, apply braking resistor.</li> </ul>                                                                                                    |

| Alarm                                     | Cause                                                                                                    | Remedy                                                                                                    |
|-------------------------------------------|----------------------------------------------------------------------------------------------------|----------------------------------------------------------------------------------------------------|
| A912 Vdc_min controller active            | The Vdc_min controller will be activated if the DC-link voltage (r0026) falls below the level specified in r1246.                                                                          |                                                                                                    |
|                                           | The kinetic energy of the motor is used to buffer the DC-link voltage, thus causing deceleration of the inverter! So short mains failures do not necessarily lead to an undervoltage trip. |                                                                                                    |
|                                           | Note that this warning may also occur on fast ramp-ups.                                                                                                    |                                                                                                    |
| A921                                      | Analog output parameters (P0777 and                                                                                                    | Check the following:                                                                                               |
| Analog output parame-                     | P0779) should not be set to identical values, since this would produce illogical re-                                                                                                    | Parameter settings for output identical                                                                            |
| ters not set properly                     | sults.                                                                                                    | Parameter settings for input identical                                                                             |
|                                           |                                                                                                    | Parameter settings for output do not correspond<br>to analog output type  Set P0777 and P0779 to different values. |
| A922                                      | No Load is applied to the inverter                                                                                                    | Check that motor is connected to inverter.                                                                         |
| No load applied to inverter               | No Load is applied to the inverter.  As a result, some functions may not work as under normal load conditions.                                                                             | Check that motor is connected to inverter.                                                                         |
| A923                                      | Both JOG right and JOG left                                                                                                    | Do not press JOG right and left simultaneously.                                                                    |
| Both JOG left and JOG right are requested | (P1055/P1056) have been requested. This freezes the RFG output frequency at its current value.                                                                                             |                                                                                                    |
| A930                                      | Conditions exist for possible cavitation                                                                                                    | See F410.                                                                                                    |
| Cavitation protection warn                | damage.                                                                                                    |                                                                                                    |
| A936                                      | PID autotuning (P2350) selected or running                                                                                                    | Warning disappears when PID autotuning has fin-                                                                    |
| PID autotuning active                     |                                                                                                    | ished.                                                                                                    |
| A952                                      | Load conditions on motor indicate belt fail-                                                                                                    | See F452.                                                                                                    |
| Load monitoring warning                   | ure or mechanical fault.                                                                                                    |                                                                                                    |

9.2 Alarms

# **Technical specifications**

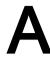

# Line supply characteristics

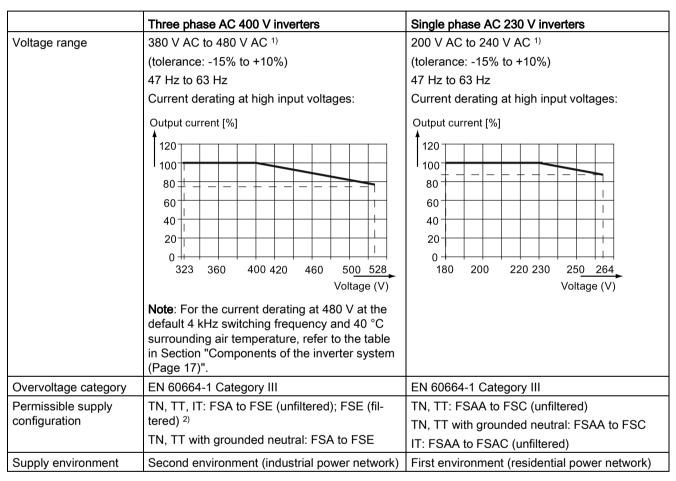

<sup>1)</sup> When the input voltage is below the rated value, current deratings are permissible and therefore the voltage-dependent speed and/or torque may be reduced.

<sup>2)</sup> To operate FSE (filtered) on IT power supply, make sure you remove the screw for the EMC filter.

# Overload capability

| Power rating (kW)               | Average output current | Overload current          | Maximum overload cycle                                                    |
|---------------------------------|------------------------|---------------------------|---------------------------------------------------------------------------|
| 0.12 to 15<br>18.5 (HO)/22 (HO) | 100% rated             | 150% rated for 60 seconds | 150% rated for 60 seconds followed by 94.5% rated for 240 seconds         |
| 22 (LO)/30 (LO)                 |                        | 110% rated for 60 seconds | 110% rated for 60 seconds followed by more than 98% rated for 240 seconds |

# **EMC** requirements

#### Note

Install all inverters in accordance with the manufacturer's guidelines and in accordance with good EMC practices.

Use copper screened cable. For the maximum motor cable lengths, refer to Section "Terminal description (Page 39)".

Do not exceed the default switching frequency.

|                             | Three phase AC 400 V inverters           | Single phase AC 230 V inverters           |
|-----------------------------|------------------------------------------|-------------------------------------------|
| ESD                         | EN 61800-3                               | EN 61800-3                                |
| Radiated immunity           |                                          |                                           |
| Burst                       |                                          |                                           |
| Surge                       |                                          |                                           |
| Conducted immunity          |                                          |                                           |
| Voltage distortion immunity |                                          |                                           |
| Conducted emissions         | Three phase AC 400 V filtered inverters: | Single phase AC 230 V filtered inverters: |
| Radiated emissions          | EN 61800-3 Category C2/C3                | EN 61800-3 Category C1/C2                 |

# Maximum power losses

| Three ph                  | Three phase AC 400 V inverters |     |      |      |     |     |     |     |     |     |     |     |     |      |     |     |     |
|---------------------------|--------------------------------|-----|------|------|-----|-----|-----|-----|-----|-----|-----|-----|-----|------|-----|-----|-----|
| Frame siz                 | ze                             | FSA |      |      |     |     |     | FSB |     | FSC | FSD |     |     | FSE  |     |     |     |
| Power                     | ` '                            |     | 0.55 | 0.75 | 1.1 | 1.5 | 2.2 | 3   | 4   | 5.5 | 7.5 | 11  | 15  | 18.5 | 22  | 22  | 30  |
| rating                    |                                |     |      |      |     |     |     |     |     | НО  | LO  | НО  | LO  |      |     |     |     |
|                           | (hp)                           |     | 0.75 | 1    | 1.5 | 2   | 3   | 5   | 5   | 7.5 | 10  | 15  | 20  | 25   | 30  | 30  | 40  |
|                           |                                |     |      |      |     |     |     |     |     |     |     |     |     | НО   | LO  | НО  | LO  |
| Maximum power loss (w) 1) |                                | 25  | 28   | 33   | 43  | 54  | 68  | 82  | 100 | 145 | 180 | 276 | 338 | 387  | 475 | 457 | 626 |

<sup>1)</sup> With I/O fully loaded

| Single pl                         | Single phase AC 230 V inverters |                         |      |     |      |    |     |     |         |    |     |     |
|-----------------------------------|---------------------------------|-------------------------|------|-----|------|----|-----|-----|---------|----|-----|-----|
| Frame size FSAA/FSAB FSAC FSB FSC |                                 |                         |      |     |      |    |     |     |         |    |     |     |
| Power                             | (kW)                            | 0.12 0.25 0.37 0.55 0.7 |      |     |      |    | 1.1 | 1.5 | 1.1 1.5 |    | 2.2 | 3.0 |
| rating                            | rating (hp) 0.17 0.3            |                         | 0.33 | 0.5 | 0.75 | 1  | 1.5 | 2   | 1.5     | 2  | 3   | 4   |
| Maximum power loss (w) 1)         |                                 | 14                      | 22   | 29  | 39   | 48 | 57  | 87  | 72      | 95 | 138 | 177 |

<sup>1)</sup> With I/O fully loaded

#### Note

Power losses are given for nominal supply voltage, default switching frequency, and rated output current. Changing these factors may result in increased power losses.

#### Harmonic currents

In order that you may operate a 230 V V20 inverter in the first environment, Category C2, you must observe the limit values for harmonic currents. V20 inverters are professional equipment for use in trades, professions or industries and are not intended for sale to the general public.

#### Note

#### Observing the limit values for harmonic currents

With respect to the compliance with limits for harmonic currents, the EMC product standard EN 61800-3 for V20 230 V inverters refers to compliance with standards EN 61000-3-2 and EN 61000-3-12.

- V20 230 V inverters with the rated output power ≤1 kW and rated input current ≤ 16 A:
  - It cannot be guaranteed that the limit values are complied with EN 61000-3-2. The installation person/company or company operating the professionally used device must obtain authorization from the grid operator to connect the device regarding the harmonic currents. For more information about typical harmonic currents of V20 230 V inverters, see the following table.
- V20 230 V inverters with the rated output power > 1 kW and rated input current ≤ 16 A:
   These devices are not subject to any limit values, and as a consequence can be connected to the public low-voltage grid without any prior consultation.
- V20 230 V inverters with the rated input current > 16 A and ≤ 75 A:

It cannot be guaranteed that the limit values are complied with EN 61000-3-12. The installation person/company or company operating the professionally used device must obtain authorization from the grid operator to connect the device regarding the harmonic currents. For more information about typical harmonic currents of V20 230 V inverters, see the following table.

# Typical harmonic currents of V20 230 V inverters

| Single phase AC 230 | Typical harmonic current (% of rated input current) at U <sub>K</sub> 4% |     |     |     |      |      |      |      |      |      |      |  |  |
|---------------------|--------------------------------------------------------------------------|-----|-----|-----|------|------|------|------|------|------|------|--|--|
| V inverters         | 3rd                                                                      | 5th | 7th | 9th | 11th | 13th | 17th | 19th | 23rd | 25th | 29th |  |  |
| Frame size AA/AB    | 42                                                                       | 40  | 37  | 33  | 29   | 24   | 15   | 11   | 4    | 2    | 1    |  |  |
| Frame size AC       | 53                                                                       | 42  | 31  | 23  | 16   | 11   | 2    | 3    | 2    | 1    | 1    |  |  |
| Frame size B        | 49                                                                       | 44  | 37  | 29  | 21   | 13   | 2    | 1    | 2    | 2    | 0    |  |  |
| Frame size C        | 54                                                                       | 44  | 31  | 17  | 6    | 2    | 7    | 6    | 2    | 0    | 0    |  |  |

# Output current deratings at different PWM frequencies and surrounding air temperatures

| Three pha | ase AC 400 V i | nverters |            |          |          |        |          |          |       |       |       |       |       |
|-----------|----------------|----------|------------|----------|----------|--------|----------|----------|-------|-------|-------|-------|-------|
| Frame     | Power rat-     | Curren   | t rating [ | A] at PV | VM frequ | ency   |          |          |       |       |       |       |       |
| size      | ing [kW]       | PWM f    | requenc    | y range: | 2 kHz to | 16 kHz | (default | : 4 kHz) |       |       |       |       |       |
|           |                | 2 kHz    |            |          | 4 kHz    |        |          | 6 kHz    |       |       | 8 kHz |       |       |
|           |                | 40 °C    | 50 °C      | 60 °C    | 40 °C    | 50 °C  | 60 °C    | 40 °C    | 50 °C | 60 °C | 40 °C | 50 °C | 60 °C |
| Α         | 0.37           | 1.3      | 1.0        | 0.7      | 1.3      | 1.0    | 0.7      | 1.1      | 0.8   | 0.5   | 0.9   | 0.7   | 0.5   |
| Α         | 0.55           | 1.7      | 1.3        | 0.9      | 1.7      | 1.3    | 0.9      | 1.4      | 1.0   | 0.7   | 1.2   | 0.9   | 0.6   |
| Α         | 0.75           | 2.2      | 1.8        | 1.1      | 2.2      | 1.8    | 1.1      | 1.9      | 1.3   | 0.9   | 1.5   | 1.1   | 8.0   |
| Α         | 1.1            | 3.1      | 2.6        | 1.6      | 3.1      | 2.6    | 1.6      | 2.6      | 1.9   | 1.3   | 2.2   | 1.6   | 1.1   |
| Α         | 1.5            | 4.1      | 3.4        | 2.1      | 4.1      | 3.4    | 2.1      | 3.5      | 2.5   | 1.7   | 2.9   | 2.1   | 1.4   |
| Α         | 2.2            | 5.6      | 4.6        | 2.8      | 5.6      | 4.6    | 2.8      | 4.8      | 3.4   | 2.4   | 3.9   | 2.8   | 2.0   |
| В         | 3.0            | 7.3      | 6.3        | 3.7      | 7.3      | 6.3    | 3.7      | 6.2      | 4.4   | 3.1   | 5.1   | 3.7   | 2.6   |
| В         | 4.0            | 8.8      | 8.2        | 4.4      | 8.8      | 8.2    | 4.4      | 7.5      | 5.3   | 3.7   | 6.2   | 4.4   | 3.1   |
| С         | 5.5            | 12.5     | 10.8       | 6.3      | 12.5     | 10.8   | 6.3      | 10.6     | 7.5   | 5.3   | 8.8   | 6.3   | 4.4   |
| D         | 7.5            | 16.5     | 14.5       | 8.3      | 16.5     | 14.5   | 8.3      | 14.0     | 9.9   | 6.9   | 11.6  | 8.3   | 5.8   |
| D         | 11             | 25.0     | 21.0       | 12.5     | 25.0     | 21.0   | 12.5     | 21.3     | 15.0  | 10.5  | 17.5  | 12.5  | 8.8   |
| D         | 15             | 31.0     | 28.0       | 15.5     | 31.0     | 28.0   | 15.5     | 26.4     | 18.6  | 13.0  | 21.7  | 15.5  | 10.9  |
| E         | 18.5 (HO)      | 38.0     | 34.5       | 19.0     | 38.0     | 34.5   | 19.0     | 32.3     | 22.8  | 16.0  | 26.6  | 19.0  | 13.3  |
| E         | 22 (LO)        | 45.0     | 40.5       | 22.5     | 45.0     | 40.5   | 22.5     | 38.3     | 27.0  | 18.9  | 31.5  | 22.5  | 15.8  |
| E         | 22 (HO)        | 45.0     | 40.5       | 22.5     | 45.0     | 40.5   | 22.5     | 38.3     | 27.0  | 18.9  | 31.5  | 22.5  | 15.8  |
| Е         | 30 (LO)        | 60.0     | 53.0       | 30.0     | 60.0     | 53.0   | 30.0     | 51.0     | 36.0  | 25.2  | 42.0  | 30.0  | 21.0  |

| Three ph | ase AC 400 V i | nverters |            |          |          |        |          |          |       |       |        |       |       |
|----------|----------------|----------|------------|----------|----------|--------|----------|----------|-------|-------|--------|-------|-------|
| Frame    | Power rat-     | Curren   | t rating [ | A] at PV | VM frequ | ency   |          |          |       |       |        |       |       |
| size     | ing [kW]       | PWM f    | requenc    | y range: | 2 kHz to | 16 kHz | (default | : 4 kHz) |       |       |        |       |       |
|          |                | 10 kHz   | :          |          | 12 kHz   | :      |          | 14 kHz   | :     |       | 16 kHz |       |       |
|          |                | 40 °C    | 50 °C      | 60 °C    | 40 °C    | 50 °C  | 60 °C    | 40 °C    | 50 °C | 60 °C | 40 °C  | 50 °C | 60 °C |
| Α        | 0.37           | 8.0      | 0.5        | 0.4      | 0.7      | 0.5    | 0.3      | 0.6      | 0.4   | 0.3   | 0.5    | 0.4   | 0.3   |
| Α        | 0.55           | 1.0      | 0.7        | 0.5      | 0.9      | 0.6    | 0.4      | 0.8      | 0.5   | 0.4   | 0.7    | 0.5   | 0.3   |
| Α        | 0.75           | 1.3      | 0.9        | 0.7      | 1.1      | 0.8    | 0.6      | 1.0      | 0.7   | 0.5   | 0.9    | 0.6   | 0.4   |
| Α        | 1.1            | 1.9      | 1.3        | 0.9      | 1.6      | 1.1    | 0.8      | 1.4      | 1.0   | 0.7   | 1.2    | 0.9   | 0.6   |
| Α        | 1.5            | 2.5      | 1.7        | 1.2      | 2.1      | 1.4    | 1.0      | 1.8      | 1.3   | 0.9   | 1.6    | 1.1   | 0.8   |
| Α        | 2.2            | 3.4      | 2.4        | 1.7      | 2.8      | 2.0    | 1.4      | 2.5      | 1.7   | 1.2   | 2.2    | 1.6   | 1.1   |
| В        | 3.0            | 4.4      | 3.1        | 2.2      | 3.7      | 2.6    | 1.8      | 3.3      | 2.3   | 1.6   | 2.9    | 2.0   | 1.5   |
| В        | 4.0            | 5.3      | 3.7        | 2.6      | 4.4      | 3.1    | 2.2      | 4.0      | 2.7   | 1.9   | 3.5    | 2.5   | 1.8   |
| С        | 5.5            | 7.5      | 5.3        | 3.8      | 6.3      | 4.4    | 3.1      | 5.6      | 3.9   | 2.8   | 5.0    | 3.5   | 2.5   |
| D        | 7.5            | 9.9      | 6.9        | 5.0      | 8.3      | 5.8    | 4.1      | 7.4      | 5.1   | 3.6   | 6.6    | 4.6   | 3.3   |
| D        | 11             | 15.0     | 10.5       | 7.5      | 12.5     | 8.8    | 6.3      | 11.3     | 7.8   | 5.5   | 10.0   | 7.0   | 5.0   |
| D        | 15             | 18.6     | 13.0       | 9.3      | 15.5     | 10.9   | 7.8      | 14.0     | 9.6   | 6.8   | 12.4   | 8.7   | 6.2   |
| E        | 18.5 (HO)      | 22.8     | 16.0       | 11.4     | 19.0     | 13.3   | 9.5      | 17.1     | 11.8  | 8.4   | 15.2   | 10.6  | 7.6   |
| E        | 22 (LO)        | 27.0     | 18.9       | 13.5     | 22.5     | 15.8   | 11.3     | 20.3     | 14.0  | 9.9   | 18.0   | 12.6  | 9.0   |
| E        | 22 (HO)        | 27.0     | 18.9       | 13.5     | 22.5     | 15.8   | 11.3     | 20.3     | 14.0  | 9.9   | 18.0   | 12.6  | 9.0   |
| E        | 30 (LO)        | 36.0     | 25.2       | 18.0     | 30.0     | 21.0   | 15.0     | 27.0     | 18.6  | 13.2  | 24.0   | 16.8  | 12.0  |

| Single phase AC 230 V inverters |            |                                     |         |          |          |        |          |          |       |       |       |       |       |  |  |
|---------------------------------|------------|-------------------------------------|---------|----------|----------|--------|----------|----------|-------|-------|-------|-------|-------|--|--|
| Frame                           | Power rat- | Current rating [A] at PWM frequency |         |          |          |        |          |          |       |       |       |       |       |  |  |
| size                            | ing [kW]   | PWM f                               | requenc | y range: | 2 kHz to | 16 kHz | (default | : 8 kHz) |       |       |       |       |       |  |  |
|                                 |            | 2 kHz                               |         |          | 4 kHz    |        |          | 6 kHz    |       |       | 8 kHz |       |       |  |  |
|                                 |            | 40 °C                               | 50 °C   | 60 °C    | 40 °C    | 50 °C  | 60 °C    | 40 °C    | 50 °C | 60 °C | 40 °C | 50 °C | 60 °C |  |  |
| AA/AB                           | 0.12       | 0.9                                 | 0.6     | 0.5      | 0.9      | 0.6    | 0.5      | 0.9      | 0.6   | 0.5   | 0.9   | 0.7   | 0.5   |  |  |
| AA/AB                           | 0.25       | 1.7                                 | 1.2     | 0.9      | 1.7      | 1.2    | 0.9      | 1.7      | 1.2   | 0.9   | 1.7   | 1.4   | 0.9   |  |  |
| AA/AB                           | 0.37       | 2.3                                 | 1.6     | 1.2      | 2.3      | 1.6    | 1.2      | 2.3      | 1.6   | 1.2   | 2.3   | 1.8   | 1.2   |  |  |
| AA/AB                           | 0.55       | 3.2                                 | 2.2     | 1.6      | 3.2      | 2.2    | 1.6      | 3.2      | 2.2   | 1.6   | 3.2   | 2.3   | 1.6   |  |  |
| AA/AB                           | 0.75       | 4.2                                 | 2.9     | 2.1      | 4.2      | 2.9    | 2.1      | 4.2      | 2.9   | 2.1   | 4.2   | 3.2   | 2.1   |  |  |
| AC                              | 1.1        | 6.0                                 | 4.2     | 3.0      | 6.0      | 4.2    | 3.0      | 6.0      | 4.2   | 3.0   | 6.0   | 4.2   | 3.0   |  |  |
| AC                              | 1.5        | 7.8                                 | 5.5     | 3.9      | 7.8      | 5.5    | 3.9      | 7.8      | 5.5   | 3.9   | 7.8   | 5.5   | 3.9   |  |  |
| В                               | 1.1        | 6.0                                 | 4.2     | 3.0      | 6.0      | 4.2    | 3.0      | 6.0      | 4.2   | 3.0   | 6.0   | 4.2   | 3.0   |  |  |
| В                               | 1.5        | 7.8                                 | 5.5     | 3.9      | 7.8      | 5.5    | 3.9      | 7.8      | 5.5   | 3.9   | 7.8   | 5.5   | 3.9   |  |  |
| С                               | 2.2        | 11                                  | 7.7     | 5.5      | 11       | 7.7    | 5.5      | 11       | 7.7   | 5.5   | 11    | 7.7   | 5.5   |  |  |
| С                               | 3.0        | 13.6                                | 9.5     | 6.8      | 13.6     | 9.5    | 6.8      | 13.6     | 9.5   | 6.8   | 13.6  | 9.5   | 6.8   |  |  |

| Single ph | ase AC 230 V | inverters |            |          |          |        |          |          |       |       |        |       |       |
|-----------|--------------|-----------|------------|----------|----------|--------|----------|----------|-------|-------|--------|-------|-------|
| Frame     | Power rat-   | Curren    | t rating [ | A] at PV | VM frequ | ency   |          |          |       |       |        |       |       |
| size      | ing [kW]     | PWM f     | requenc    | y range: | 2 kHz to | 16 kHz | (default | : 8 kHz) |       |       |        |       |       |
|           |              | 10 kHz    | :          |          | 12 kHz   | :      |          | 14 kHz   |       |       | 16 kHz | :     |       |
|           |              | 40 °C     | 50 °C      | 60 °C    | 40 °C    | 50 °C  | 60 °C    | 40 °C    | 50 °C | 60 °C | 40 °C  | 50 °C | 60 °C |
| AA/AB     | 0.12         | 8.0       | 0.6        | 0.4      | 0.8      | 0.5    | 0.4      | 0.7      | 0.5   | 0.3   | 0.6    | 0.5   | 0.3   |
| AA/AB     | 0.25         | 1.6       | 1.1        | 0.8      | 1.4      | 1.0    | 0.7      | 1.3      | 0.9   | 0.6   | 1.2    | 0.9   | 0.6   |
| AA/AB     | 0.37         | 2.1       | 1.5        | 1.1      | 2.0      | 1.4    | 1.0      | 1.7      | 1.2   | 0.9   | 1.6    | 1.2   | 8.0   |
| AA/AB     | 0.55         | 2.9       | 2.0        | 1.5      | 2.7      | 1.9    | 1.3      | 2.4      | 1.7   | 1.2   | 2.2    | 1.6   | 1.1   |
| AA/AB     | 0.75         | 3.9       | 2.7        | 1.9      | 3.6      | 2.5    | 1.8      | 3.2      | 2.2   | 1.6   | 2.9    | 2.1   | 1.5   |
| AC        | 1.1          | 5.5       | 3.8        | 2.8      | 5.1      | 3.6    | 2.5      | 4.5      | 3.1   | 2.2   | 4.2    | 3.0   | 2.1   |
| AC        | 1.5          | 7.2       | 5.0        | 3.6      | 6.6      | 4.7    | 3.3      | 5.9      | 4.1   | 2.9   | 5.5    | 3.9   | 2.7   |
| В         | 1.1          | 5.5       | 3.8        | 2.8      | 5.1      | 3.6    | 2.5      | 4.5      | 3.1   | 2.2   | 4.2    | 3.0   | 2.1   |
| В         | 1.5          | 7.2       | 5.0        | 3.6      | 6.6      | 4.7    | 3.3      | 5.9      | 4.1   | 2.9   | 5.5    | 3.9   | 2.7   |
| С         | 2.2          | 10.1      | 7.0        | 5.1      | 9.4      | 6.6    | 4.6      | 8.3      | 5.7   | 4.1   | 7.7    | 5.5   | 3.9   |
| С         | 3.0          | 12.5      | 8.7        | 6.3      | 11.6     | 8.2    | 5.7      | 10.2     | 7.1   | 5.0   | 9.5    | 6.8   | 4.8   |

# Motor control

| Control methods  | Linear V/F, quadratic V/F, multi-point V/F, V/F with FCC |                                                                           |  |  |  |  |  |  |
|------------------|----------------------------------------------------------|---------------------------------------------------------------------------|--|--|--|--|--|--|
| Output frequency | Default range: 0 Hz to 550 Hz                            | point vii, vii with ee                                                    |  |  |  |  |  |  |
| range            | Resolution: 0.01 Hz                                      |                                                                           |  |  |  |  |  |  |
| Maximum over-    | Rated power 0.12 kW to 15 kW                             | 150 % rated for 60 seconds followed by 94.5 % rated for 240 seconds       |  |  |  |  |  |  |
| load cycle       | Rated power 18.5 kW (HO)/22 kW (HO)                      |                                                                           |  |  |  |  |  |  |
|                  | Rated power 22 kW (LO)/30 kW (LO)                        | 110% rated for 60 seconds followed by more than 98% rated for 240 seconds |  |  |  |  |  |  |

# Mechanical specifications

| Frame size       | ) | FSAA          | FSAB    | FSAC                                           | FSA       |                                                      | FSB       | FSC      | FSD 1)    | FSE            |  |
|------------------|---|---------------|---------|------------------------------------------------|-----------|------------------------------------------------------|-----------|----------|-----------|----------------|--|
|                  |   |               |         |                                                | with fan  | without fan                                          |           |          |           |                |  |
| Outline          | W | 68/2.7        | 68/2.7  | 90.8                                           | 90/3.5    | 90/3.5                                               | 140/5.5   | 184/7.24 | 240/9.4   | 245/9.6        |  |
| dimen-<br>sions  | Н | 142/5.6       | 142/5.6 | 160.9                                          | 166/6.5   | 150/5.9                                              | 160/6.3   | 182/7.17 | 206.5/8.1 | 264.5/10.<br>4 |  |
| (mm/inch)        | D | 107.8/4.<br>2 | 127.8/5 | 147                                            | 145.5/5.7 | 145.5 (114.5 <sup>2)</sup> )/5.7(4.5 <sup>2)</sup> ) | 164.5/6.5 | 169/6.7  | 172.5/6.8 | 209/8.2        |  |
| Mounting methods |   |               | •       | et panel mounting<br>hrough mounting (FSB FSE) |           |                                                      |           |          |           |                |  |

<sup>&</sup>lt;sup>1)</sup> Available for three phase AC 400 V inverters only.

<sup>&</sup>lt;sup>2)</sup> Depth of Flat Plate inverter (400 V 0.75 kW variant only).

| Frame s  | size             | Net weight (kg) |                          | Gross weight (ko | 3)                       |
|----------|------------------|-----------------|--------------------------|------------------|--------------------------|
|          |                  | unfiltered      | filtered                 | unfiltered       | filtered                 |
| Three p  | hase AC 400 V in | verters         |                          |                  |                          |
| FSA      | with fan         | 1.0             | 1.1                      | 1.4              | 1.4                      |
|          | without fan      | 0.9             | 1.0 (0.9 <sup>1)</sup> ) | 1.3              | 1.4 (1.3 <sup>1)</sup> ) |
| FSB      |                  | 1.6             | 1.8                      | 2.1              | 2.3                      |
| FSC      |                  | 2.4             | 2.6                      | 3.1              | 3.3                      |
| FSD      | 7.5 kW           | 3.7             | 4.0                      | 4.3              | 4.6                      |
|          | 11 kW            | 3.7             | 4.1                      | 4.5              | 4.8                      |
|          | 15 kW            | 3.9             | 4.3                      | 4.6              | 4.9                      |
| FSE      | 18.5 kW          | 6.2             | 6.8                      | 6.9              | 7.5                      |
|          | 22 kW            | 6.4             | 7.0                      | 7.1              | 7.7                      |
| Single p | hase AC 230 V ir | verters         | ·                        | ·                | ·                        |
| FSAA     |                  | 0.6             | 0.7                      | 1.0              | 1.1                      |
| FSAB     |                  | 0.8             | 0.9                      | 1.2              | 1.3                      |
| FSAC     |                  | 1.2             | 1.4                      | 1.3              | 1.5                      |
| FSB      |                  | 1.6             | 1.8                      | 2.0              | 2.1                      |
| FSC      |                  | 2.5             | 2.8                      | 3.0              | 3.2                      |

<sup>1)</sup> Weight of Flat Plate inverter (400 V 0.75 kW variant only).

# **Environmental conditions**

| Surrounding air temperature | - 10 °C to 40 °C: without derating                                               |
|-----------------------------|----------------------------------------------------------------------------------|
|                             | 40 °C to 60 °C: with derating (UL/cUL-compliant: 40 °C to 50 °C, with derating)  |
| Storage temperature         | - 40 °C to + 70 °C                                                               |
| Protection class            | IP 20                                                                            |
| Maximum humidity level      | 95% (non-condensing)                                                             |
| Shock and vibration         | Long-term storage in the transport packaging according to EN 60721-3-1 Class 1M2 |
|                             | Transport in the transport packaging according to EN 60721-3-2 Class 2M3         |
|                             | Vibration during operation according to EN 60721-3-3 Class 3M2                   |

| Installation altitude      | Up to 4000 m above sea level:                                                                                                    |  |  |  |  |  |  |  |  |
|----------------------------|----------------------------------------------------------------------------------------------------|--|--|--|--|--|--|--|--|
|                            | • For the installation altitude lower than or equal to 2000 m above sea level, it is permissible to connect a V20 inverter to any of the mains supply systems that are specified for it.                                                                                                    |  |  |  |  |  |  |  |  |
|                            | <ul> <li>For the installation altitude higher than 2000 m and lower than or equal to 4000 m above sea level, you must connect a V20 inverter to any of the specified mains supply systems either via an isolating transformer or with a grounded neutral point.</li> <li>1000 m to 4000 m: output current derating</li> </ul> |  |  |  |  |  |  |  |  |
|                            | Permissible output current [%]                                                                                                    |  |  |  |  |  |  |  |  |
|                            | 100<br>90<br>80<br>70<br>60<br>0 1000 2000 3000 4000                                                                                                    |  |  |  |  |  |  |  |  |
|                            | Installation altitude above sea level [m]                                                                                                    |  |  |  |  |  |  |  |  |
|                            | 2000 m to 4000 m: input voltage derating                                                                                                    |  |  |  |  |  |  |  |  |
|                            | Permissible input voltage [%]  100 90 80 77 70 60 0 1000 2000 3000 4000  Installation altitude above sea level [m]                                                                                                    |  |  |  |  |  |  |  |  |
| Environmental classes      | Pollution degree: 2 Solid particles: class 3S2 Chemical gases: class 3C2 (SO <sub>2</sub> , H <sub>2</sub> S) Climate class: 3K3                                                                                                    |  |  |  |  |  |  |  |  |
| Minimum mounting clearance | Top: 100 mm  Bottom: 100 mm (85 mm for fan-cooled frame size A) Side: 0 mm                                                                                                    |  |  |  |  |  |  |  |  |

#### **Standards**

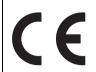

#### **European Low Voltage Directive**

The SINAMICS V20 product series and SINAMICS V20 Smart Access comply with the requirements of the Low Voltage Directive 2006/95/EC as amended by Directive 98/68/EEC. The units are certified for compliance with the following standards:

EN 61800-5-1 — Semiconductor inverters – General requirements and line commutated inverters

#### **European EMC Directive**

When installed according to the recommendations described in this manual, the SINAMICS V20 and SINAMICS V20 Smart Access fulfill all requirements of the EMC Directive as defined by the EMC Product Standard for Power Drive Systems EN 61800-3.

#### **European RED Directive**

SINAMICS V20 Smart Access complies with the following requirements of Radio Equipment Directive (RED) 2014/53/EU:

- Article 3(1)(a) Health and Safety (EN 60950-1, EN 62479)
- Article 3(1)(b) EMC (EN 301 489-1, EN 301 489-17)
- Article 3(2) Spectrum (EN 300 328)

The CE Declaration of Conformity is held on file available to the competent authorities at the following address:

Siemens AG

**Digital Factory** 

Motion Control

Frauenauracher Straße 80

DE-91056 Erlangen

Germany

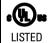

The SINAMICS V20 product series has been examined and certified by Underwriters Laboratories (UL) to standards UL508C/UL61800-5-1 and CSA C22.2 NO-14-10.

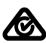

The SINAMICS V20 product series complies with the appropriate RCM standard.

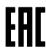

The SINAMICS V20 product series complies with the appropriate EAC standard.

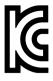

The SINAMICS V20 product series complies with the requirements of the Korean Certification (KC mark).

The SINAMICS V20 series (FSAA and FSAB excluded) has been defined as Class A equipment and is intended for industrial applications and has not been considered for home use. The SINAMICS V20 FSAA and FSAB products have been defined as Class B equipment and are intended for both industrial applications and home use.

#### EMC limit values in South Korea

The EMC limit values to be complied with for South Korea correspond to the limit values of the EMC product standard for variable-speed electric drives EN 61800-3, Category C2 or limit value class A, Group 1 according to EN55011. By applying suitable supplementary measures, the limit values according to Category C2 or according to limit value class A, Group 1 are maintained. Further, additional measures may be required, for instance, using an additional radio interference suppression filter (EMC filter). The measures for EMC-compliant design of the system are described in detail in this manual.

Please note that the final statement on compliance with the standard is given by the respective label attached to the individual unit.

ISO 9001

Siemens AG uses a quality management system that meets the requirements of ISO 9001.

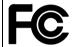

SINAMICS V20 Smart Access complies with the appropriate FCC standard.

Changes or modifications made to this device that are not expressly approved by SIEMENS may void the FCC authorization to operate this device. This device complies with part 15 of the FCC Rules. Operation is subject to the following two conditions: (1) this device may not cause harmful interference, and (2) this device must accept any interference received, including interference that may cause undesired operation.

WPC

SINAMICS V20 Smart Access complies with the appropriate WPC standard.

**SRRC** 

SINAMICS V20 Smart Access complies with the appropriate SRRC standard.

Certificates can be downloaded from the internet under the following link:

Website for certificates

(http://support.automation.siemens.com/WW/view/en/60668840/134200)

Options and spare parts

#### Note

#### Repair and replacement of equipment

Any defective parts or components must be replaced using parts contained in the relevant lists of spare parts or options.

Disconnect the power supply before opening the equipment for access.

# B.1 Options

For more information about recommended cable cross-sections and screw tightening torques, see the table "Recommended cable cross-sections and screw tightening torques" in Section "Terminal description (Page 39)".

#### Note

In order to gain access to the expansion port to fit the Parameter Loader or Bop Interface Module, remove the detachable transparent cover gently using just finger pressure. It is recommended to keep the cover in a safe place and refit it when the expansion port is not in use.

#### B.1.1 Parameter Loader

Article number: 6SL3255-0VE00-0UA1

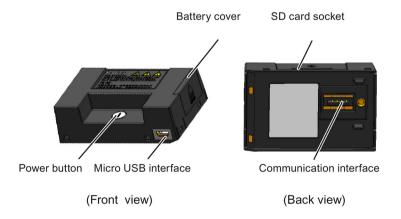

### Outline dimensions (mm)

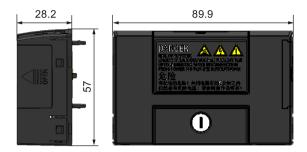

# **Functionality**

The Parameter Loader provides the ability to upload/download parameter sets between the inverter and an SD card. It is only a commissioning tool and has to be removed during normal operation.

#### Note

To clone saved parameter settings from one inverter to another, a Parameter Loader is required. For more information about clone steps, see the data transferring steps described in this section.

During parameter cloning, make sure you either connect the PE terminal to earth or observe ESD protective measures.

#### SD card socket

The Parameter Loader contains an SD card socket which is connected directly to the expansion port on the inverter.

#### Battery power supply

In addition to the memory card interface, the Parameter Loader can hold two batteries (consumer grade, non-rechargeable carbon-zinc or alkaline AA size batteries only) which allow the inverter to be powered directly from this option module to perform data transfer when the mains power is unavailable.

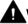

#### WARNING

#### Risk of fire and explosion due to charging or short-circuiting of batteries

Battery charging or direct connection of plus (+) and minus (-) poles can cause leakage, heat generation, fire and even explosion.

- Do not charge the non-rechargeable batteries.
- Do not store and/or carry batteries with metallic products such as necklaces.

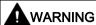

### Risk of fire and explosion due to improper disposal of batteries

Direct contact with metallic products and/or other batteries can cause battery damage, liquid leakage, heat generation, fire and even explosion. Disposal of batteries in fire is extremely dangerous with a risk of explosion and violent flaring.

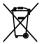

Do not discard batteries into trash cans. Place them in the designated public recycling area for waste batteries.

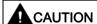

#### Risk of environmental pollution

Casual disposal of batteries into water, trash cans, etc. can cause environmental pollution.

Collect and recycle the waste batteries in compliance with relevant environmental laws and regulations.

#### Micro USB interface

As an alternative way to power the inverter to perform data transfer when the mains power is unavailable, you can use a Micro USB cable to connect an external 5 V DC power supply to the Micro USB interface on the Parameter Loader. If the inverter can be supplied from the mains power, it is not necessary to power the Parameter Loader either from the batteries or via a Micro USB cable.

#### Fitting the Parameter Loader to the inverter

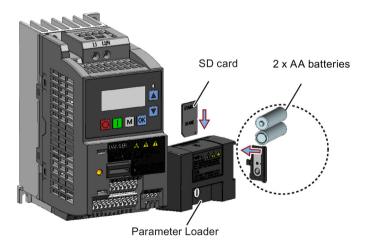

#### B.1 Options

#### Note

When the inverters you desire to install include FSAA and/or FSAB inverters and you want to install FSAA and/or FSAB inverters side by side, to make sure that there is sufficient space to fit the parameter loader to the FSAA/FSAB inverter, install all available FSAA inverters to the farthest right, followed by all available FSAB inverters and then all other frame sizes. There are no additional mounting sequence requirements for inverters other than FSAA and FSAB.

#### Recommended SD card

Article number: 6SL3054-4AG00-2AA0

#### Using memory cards from other manufacturers

SD card requirement:

Supported file format: FAT16 and FAT 32

Maximum card capacity: 32 GB

Minimum card space for parameter transfer: 8 KB

#### Note

You use memory cards from other manufacturers at your own risk. Depending on the card manufacturer, not all functions are supported (for example, download).

#### Methods to power on the inverter

Use one of the following methods to power on the inverter for downloading/uploading parameters:

- Power on from the mains supply.
- Power on from the built-in battery power supply. Press the power button on the Parameter Loader and the inverter is powered on.
- Power on from an external DC 5 V power supply that is connected to the Parameter Loader. Press the power button on the Parameter Loader and the inverter is powered on.

# Transferring data from inverter to SD card

- 1. Fit the option module to the inverter.
- 2. Power on the inverter.
- 3. Insert the card into the option module.
- 4. Set P0003 (user access level) = 3.
- 5. Set P0010 (commissioning parameter) = 30.

6. Set P0804 (select clone file). This step is necessary only when the card contains the data files that you do not desire to be overwritten.

P0804 = 0 (default): file name is clone00.bin

P0804 = 1: file name is clone01.bin

...

P0804 = 99: file name is clone 99. bin

7. Set P0802 (transfer data from inverter to card) = 2.

The inverter displays "8 8 8 8 8" during transfer and the LED is lit up orange and flashes at 1 Hz. After a successful transfer, both P0010 and P0802 are automatically reset to 0. If any faults occur during the transfer, see Chapter "Faults and alarms (Page 323)" for possible reasons and remedies.

# Transferring data from SD card to inverter

There are two ways to perform a data transfer.

#### Method 1:

#### (Precondition: Inverter is to be powered up after inserting the card)

- 1. Fit the option module to the inverter.
- 2. Insert the card into the option module. Make sure the card contains the file "clone00.bin".
- 3. Power on the inverter.
  - Data transfer starts automatically. Then the fault code F395 displays which means "Cloning has occurred. Do you want to keep the clone edits?".
- 4. To save the clone edits, press and the fault code is cleared. When the clone file is written to EEPROM, the LED is lit up orange and flashes at 1Hz.
  - If you do not wish to keep the clone edits, remove the card or the option module and restart the inverter. The inverter will power up with the fault code F395 (r0949 = 10) indicating that the previous cloning was aborted. To clear the fault code, press

#### Method 2:

#### (Precondition: Inverter is powered up before inserting the card)

- 1. Fit the option module to the powered inverter.
- 2. Insert the card into the option module.
- 3. Set P0003 (user access level) = 3.
- 4. Set P0010 (commissioning parameter) = 30.
- 5. Set P0804 (select clone file). This step is necessary only when the card does not contain the file "clone00.bin". The inverter copies by default the file "clone00.bin" from the card.
- 6. Set P0803 (transfer data from card to inverter) = 2 or 3.

The inverter displays "8 8 8 8 8" during transfer and the LED is lit up orange and flashes at 1 Hz. After a successful transfer, both P0010 and P0803 are automatically reset to 0.

Note that fault code F395 only occurs with power-up cloning.

# B.1.2 External BOP and BOP Interface Module

#### **External BOP**

Article number: 6SL3255-0VA00-4BA1

The external BOP is used for remote control of the inverter operation. When mounted on a suitable cabinet door, the external BOP can achieve a UL/cUL Type 1 enclosure rating. The permissible operating temperature range for the external BOP is from -10 °C to 50 °C.

#### Components

- External BOP unit
- 4 x M3 screws

### Rating plate

The rating plate for the external BOP is located on the back side of the BOP.

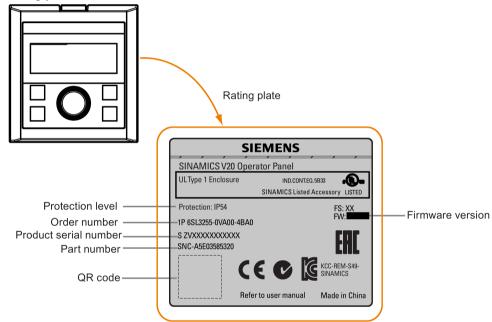

#### Panel layout

The SINAMICS V20 supports an external BOP for remote control of inverter operation. The external BOP connects to the inverter through an optional BOP Interface Module.

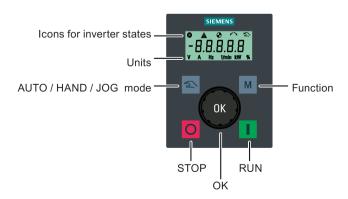

#### **Button functions**

| Button | Description                                                                           |
|--------|---------------------------------------------------------------------------------------|
|        | Stops the inverter  Button functions the same as the button on the built-in BOP.      |
|        | button functions the same as the button on the built-in BOP.                          |
|        | Starts the inverter                                                                   |
|        | Button functions the same as the 📘 button on the built-in BOP.                        |
|        | Multi-function button                                                                 |
| M      | Button functions the same as the button on the built-in BOP.                          |
| OK     | Pressing the button:                                                                  |
|        | Button functions the same as the button on the built-in BOP.                          |
|        | Turning clockwise:                                                                    |
|        | Button functions the same as the 🛕 button on the built-in BOP. Fast turning functions |
|        | the same as long press of the 🔳 button on the built-in BOP.                           |
|        | Turning counter-clockwise:                                                            |
|        | Button functions the same as the 🔻 button on the built-in BOP. Fast turning functions |
|        | the same as long press of the ▼ button on the built-in BOP.                           |
| 2      | Button functions the same as the ** + ** buttons on the built-in BOP.                 |

#### Inverter status icons

| 8      | These icons have the same meaning as the corresponding icons on the built-in BOP. |
|--------|-----------------------------------------------------------------------------------|
| A      |                                                                                   |
| •      |                                                                                   |
| $\sim$ |                                                                                   |
| 2      |                                                                                   |
| Y      | Commissioning icon. The inverter is in commissioning mode (P0010 = 1).            |

# Screen display

The display of the external BOP is identical to the built-in BOP, except that the external BOP has a commissioning icon \( \mathbf{Y} \) which is used to indicate that the inverter is in commissioning mode.

On inverter power-up, the inverter-connected external BOP first displays "BOP.20" (BOP for the SINAMICS V20) and then the firmware version of the BOP. After that it detects and displays the baudrate and the USS communication address of the inverter automatically.

See the following table for settable baudrate and address values. To change the baudrate, set P2010[0]. To change the USS communication address, set P2011[0].

| Baudrate | Communication address | Display example            |
|----------|-----------------------|----------------------------|
| (bps)    |                       |                            |
| 9600     | 0 31                  |                            |
| 19200    | 0 31                  | <u> 3 8.4.0 0 </u>         |
| 38400    | 0 31                  |                            |
| 57600    | 0 31                  | Baudrate: 38400 Address: 0 |
| 76800    | 0 31                  |                            |
| 93750    | 0 31                  |                            |
| 115200   | 0 31                  |                            |

In case of any communication errors, the screen displays "noCon" which means that no communication connection has been detected. The inverter then automatically restarts baudrate and address detection. In this case, check that the cable is correctly connected.

### Mounting dimensions of the external BOP

The outline dimensions, drill pattern and cut-out dimensions of the external BOP are shown below:

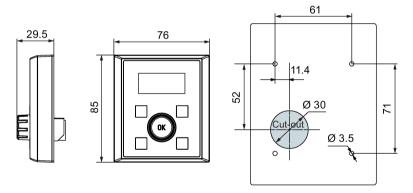

Unit: mm Fixings:

4 x M3 screws (length: 8 mm to 12 mm)

Tightening torque: 0.8 Nm ± 10%

#### **BOP Interface Module**

Article number: 6SL3255-0VA00-2AA1

#### **Functionality**

This module can be used as an interface module for the external BOP, thus realizing the remote control over the inverter by the external BOP.

The module contains a communication interface for connecting the external BOP to the inverter and a plug connector for connection to the expansion port on the inverter. The

permissible operating temperature range for the BOP Interface Module is from -10  $^{\circ}$ C to 50  $^{\circ}$ C.

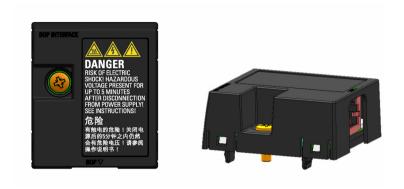

# Outline dimensions (mm)

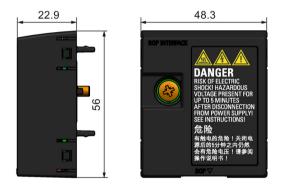

# Mounting (SINAMICS V20 + BOP Interface Module + external BOP)

### Note

Connecting the BOP Interface Module to the external BOP is required only when you desire to control the inverter operation remotely with the external BOP. The BOP Interface Module needs to be screwed to the inverter with a tightening torque of 1.5 Nm (tolerance:  $\pm$  10%).

#### Note

Make sure that you connect the cable shield to the shield connection kit. For more information about the shielding method, see Section "EMC-compliant installation (Page 45)".

# B.1 Options

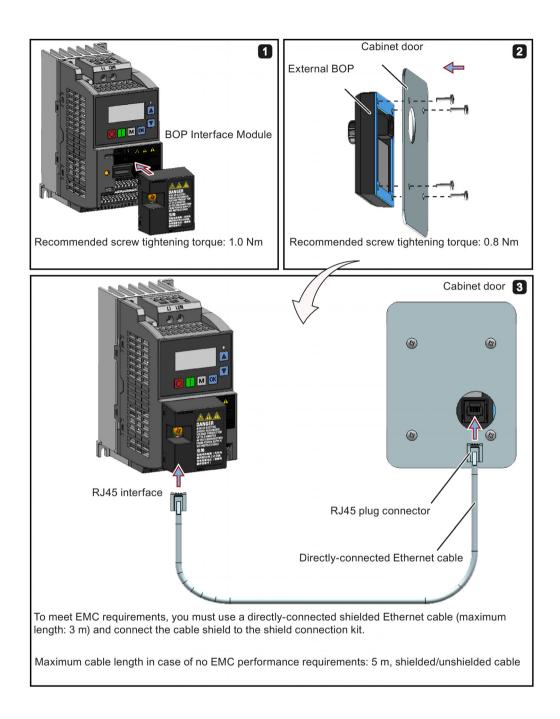

# B.1.3 Dynamic braking module

Article number: 6SL3201-2AD20-8VA0

#### Note

This module is applicable for frame sizes AA to C only.

# **Functionality**

The dynamic braking module is typically used in applications in which dynamic motor behavior is required at different speed or continuous direction changes, for example, for conveyor drives or hoisting gear.

Dynamic braking converts the regenerative energy, which is released when the motor brakes, into heat. Dynamic braking activity is limited by the duty cycle selected with the control knob.

# Mounting orientation

The dynamic braking module must be installed in the orientation as shown in the following diagram. That is, the open slots must always point directly upwards to ensure adequate cooling.

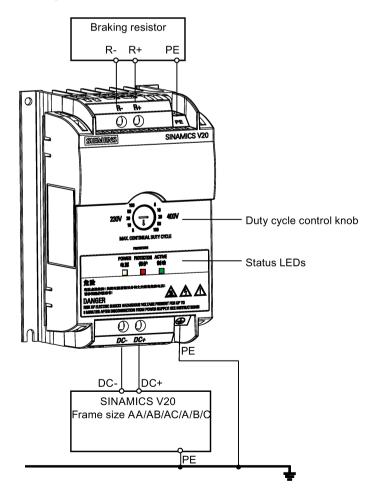

# Drill pattern (mm)

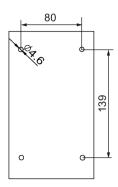

#### Recommended cable cross-sections

| Inverter frame size | Rated output power | Cable cross-sections for DC terminals (DC-, DC+) |  |
|---------------------|--------------------|--------------------------------------------------|--|
| 230 V               |                    |                                                  |  |
| FSAA/FSAB           | 0.12 0.75 kW       | 1.0 mm <sup>2</sup>                              |  |
| FSAC/FSB            | 1.1 1.5 kW         | 2.5 mm <sup>2</sup>                              |  |
| FSC                 | 2.2 3.0 kW         | 4.0 mm <sup>2</sup>                              |  |
| 400 V               |                    |                                                  |  |
| FSA                 | 0.37 0.75 kW       | 1.0 mm <sup>2</sup>                              |  |
|                     | 1.1 2.2 kW         | 1.5 mm <sup>2</sup>                              |  |
| FSB                 | 3.0 4.0 kW         | 2.5 mm <sup>2</sup>                              |  |
| FSC                 | 5.5 kW             | 4.0 mm <sup>2</sup>                              |  |

Note: Do not use the cables with cross-sections less than 0.3 mm<sup>2</sup> (for inverter frame size AA/AB/A)/0.5 mm<sup>2</sup> (for inverter frame sizes AC/B/C). Use a screw tightening torque of 1.0 Nm/8.9 lbf.in (tolerance: ±10%).

### **NOTICE**

#### Destruction of device

It is extremely important to ensure that the polarity of the DC link connections between the inverter and the dynamic braking module is correct. If the polarity of the DC terminals' connections is reversed, it could result in the destruction of the inverter and the module.

# Status LEDs

| LED    | Color  | Description                                                                       |  |
|--------|--------|-----------------------------------------------------------------------------------|--|
| POWER  | Yellow | Module is powered up.                                                             |  |
| STATUS | Red    | Module is in protection mode.                                                     |  |
| ACTIVE | Green  | Module is releasing regenerative energy produced when the motor brakes into heat. |  |

# **Duty cycle selection**

# **NOTICE**

# Damage to the braking resistor

Incorrect setting for the duty cycle/voltage could damage the attached braking resistor. Use the control knob to select the rated duty cycle of the braking resistor.

Value labels on the module have the following meanings:

| Label | Meaning                                           |
|-------|---------------------------------------------------|
| 230 V | Duty cycle values labeled are for 230 V inverters |
| 400 V | Duty cycle values labeled are for 400 V inverters |
| 5     | 5% duty cycle                                     |
| 10    | 10% duty cycle                                    |
| 20    | 20% duty cycle                                    |
| 50    | 50% duty cycle                                    |
| 100   | 100% duty cycle                                   |

# **Technical specifications**

|                                                                        | One phase AC 230 V inverters                          | Three phase AC 400 V inverters     |  |
|------------------------------------------------------------------------|-------------------------------------------------------|------------------------------------|--|
| Peak power rating                                                      | 3.0 kW                                                | 5.5 kW                             |  |
| RMS current at peak power                                              | 8.0 A                                                 | 7.0 A                              |  |
| Maximum continuous power rating                                        | 3.0 kW                                                | 4.0 kW                             |  |
| Maximum continuous current rating                                      | 8.0 A                                                 | 5.2 A                              |  |
| Maximum continuous power rating (side-by-side mounted)                 | 1.5 kW                                                | 2.75 kW                            |  |
| Maximum continuous current rating (side-by-side mounted)               | 4.0 A                                                 | 3.5 A                              |  |
| Surrounding air temperature                                            | - 10 °C to 50 °C: without derating                    | - 10 °C to 40 °C: without derating |  |
|                                                                        |                                                       | 40 °C to 50 °C: with derating      |  |
| Maximum continuous current rating at 50 °C surrounding air temperature | 8.0 A                                                 | 1.5 A                              |  |
| Outline dimensions (L x W x D)                                         | 150 x 90 x 88 (mm)                                    |                                    |  |
| Mounting                                                               | Cabinet panel mounting (4 x M4 screws)                |                                    |  |
| Maximum duty cycle                                                     | 100%                                                  |                                    |  |
| Protection functions                                                   | Short-circuit protection, over-temperature protection |                                    |  |
| Maximum cable length                                                   | Braking module to inverter: 1 m                       |                                    |  |
|                                                                        | Braking module to braking resistor: 10 m              |                                    |  |
| UL file number                                                         | E121068                                               |                                    |  |

# B.1.4 Braking resistor

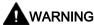

#### Operating conditions

Make sure that the resistor to be fitted to the SINAMICS V20 is adequately rated to handle the required level of power dissipation.

All applicable installation, usage and safety regulations regarding high voltage installations must be complied with.

If the inverter is already in use, disconnect the prime power and wait at least five minutes for the capacitors to discharge before commencing installation.

This equipment must be earthed.

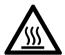

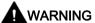

#### Hot surface

Braking resistors get hot during operation. Do not touch the braking resistor during operation.

Using an incorrect braking resistor can cause severe damage to the associated inverter and may result in fire.

A thermal cut-out circuit (see diagram below) must be incorporated to protect the equipment from overheating.

### **NOTICE**

#### Device damage caused by improper minimum resistance values

A braking resistor with a resistance lower than the following minimum resistance values can damage the attached inverter or braking module:

- 400 V inverter frame sizes A to C: 56  $\Omega$
- 400 V inverter frame size D/E: 27 Ω
- 230 V inverter frame sizes AA to C: 39 Ω

#### **Functionality**

An external braking resistor can be used to "dump" the regenerative energy produced by the motor, thus giving greatly improved braking and deceleration capabilities.

A braking resistor which is required for dynamic braking can be used with all frame sizes of inverters. Frame size D is designed with an internal braking chopper, allowing you to connect the braking resistor directly to the inverter; however, for frame sizes A to C, an additional dynamic braking module is required for connecting the braking resistor to the inverter.

# Ordering data

| Frame size   | Inverter power rating | Resistor article number | Continuous power | Peak power (5% duty cycle) | Resistance ± 10% | DC voltage rating |
|--------------|-----------------------|-------------------------|------------------|----------------------------|------------------|-------------------|
| Three phase  | AC 400 V in           | verters                 |                  |                            |                  |                   |
| FSA          | 0.37 kW               | 6SL3201-0BE14-3AA0      | 75 W             | 1.5 kW                     | 370 Ω            | 840 V +10%        |
|              | 0.55 kW               |                         |                  |                            |                  |                   |
|              | 0.75 kW               |                         |                  |                            |                  |                   |
|              | 1.1 kW                |                         |                  |                            |                  |                   |
|              | 1.5 kW                |                         |                  |                            |                  |                   |
|              | 2.2 kW                | 6SL3201-0BE21-0AA0      | 200 W            | 4.0 kW                     | 140 Ω            | 840 V +10%        |
| FSB          | 3 kW                  |                         |                  |                            |                  |                   |
|              | 4 kW                  |                         |                  |                            |                  |                   |
| FSC          | 5.5 kW                | 6SL3201-0BE21-8AA0      | 375 W            | 7.5 kW                     | 75 Ω             | 840 V +10%        |
| FSD          | 7.5 kW                |                         |                  |                            |                  |                   |
|              | 11 kW                 | 6SL3201-0BE23-8AA0      | 925 W            | 18.5 kW                    | 30 Ω             | 840 V +10%        |
|              | 15 kW                 |                         |                  |                            |                  |                   |
| FSE          | 18.5 kW               | 6SE6400-4BD21-2DA0      | 1200 W           | 24 kW                      | 27 Ω             | 900 V             |
|              | 22 kW                 |                         |                  |                            |                  |                   |
| Single phase | AC 230 V ir           | nverters                |                  |                            |                  |                   |
| FSAA/FSAB    | 0.12 kW               | 6SE6400-4BC05-0AA0      | 50 W             | 1.0 kW                     | 180 Ω            | 450 V             |
|              | 0.25 kW               |                         |                  |                            |                  |                   |
|              | 0.37 kW               |                         |                  |                            |                  |                   |
|              | 0.55 kW               |                         |                  |                            |                  |                   |
|              | 0.75 kW               |                         |                  |                            |                  |                   |
| FSAC/FSB     | 1.1 kW                | 6SE6400-4BC11-2BA0      | 120 W            | 2.4 kW                     | 68 Ω             | 450 V             |
|              | 1.5 kW                |                         |                  |                            |                  |                   |
| FSC          | 2.2 kW                |                         |                  |                            |                  |                   |
|              | 3 kW                  | 6SE6400-4BC12-5CA0      | 250 W            | 4.5 kW                     | 39 Ω             | 450 V             |

<sup>\*</sup> All the above resistors are rated for a maximum duty cycle of 5%.

## Technical data

| Surrounding operating temperature: | -10° C to +50° C           |
|------------------------------------|----------------------------|
| Storage/transport temperature:     | -40° C to +70° C           |
| Degree of protection:              | IP20                       |
| Humidity:                          | 0% to 95% (non-condensing) |
| cURus file number:                 | E221095 (Gino)             |
|                                    | E219022 (Block)            |

#### Installation

### For three phase AC 400 V inverters FSA to FSD

The resistors can be installed in a vertical or horizontal position and secured to a heat resistant surface. The required minimum clearance distances are shown below:

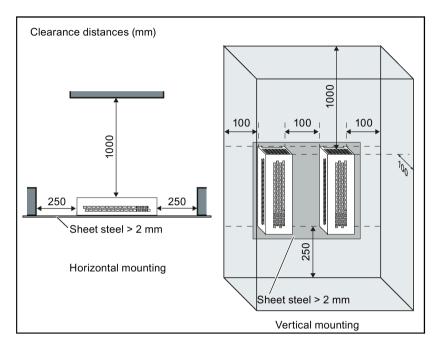

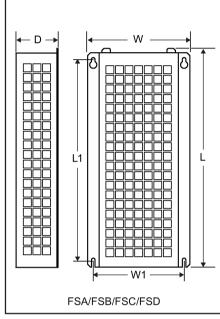

### For single phase AC 230 V inverters and three phase AC 400 V inverter FSE

The resistors must be installed in a vertical position and secured to a heat resistant surface. At least 100 mm must be left above, below and to the side of the resistor to allow an unimpeded airflow.

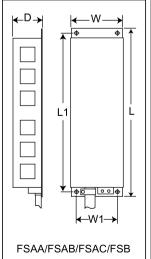

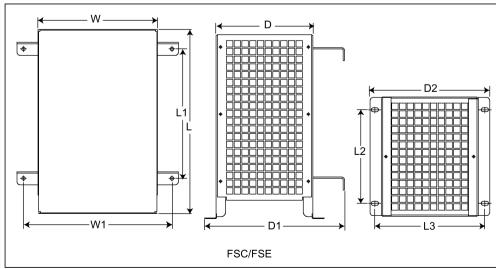

### Mounting dimensions

| Resistor article number         | Dime | nsions | (mm) |     |      |     |     |     |     | Weight |
|---------------------------------|------|--------|------|-----|------|-----|-----|-----|-----|--------|
|                                 | L    | L1     | L2   | L3  | D    | D1  | D2  | w   | W1  | (kg)   |
| Three phase AC 400 V inverters  |      |        |      |     |      |     |     |     |     |        |
| 6SL3201-0BE14-3AA0              | 295  | 266    | -    | -   | 100  | -   | -   | 105 | 72  | 1.48   |
| 6SL3201-0BE21-0AA0              | 345  | 316    | -    | -   | 100  | -   | -   | 105 | 72  | 1.80   |
| 6SL3201-0BE21-8AA0              | 345  | 316    | -    | -   | 100  | -   | -   | 175 | 142 | 2.73   |
| 6SL3201-0BE23-8AA0              | 490  | 460    | -    | -   | 140  | -   | -   | 250 | 217 | 6.20   |
| 6SE6400-4BD21-2DA0              | 515  | 350    | 205  | 195 | 175  | 242 | 210 | 270 | 315 | 7.4    |
| Single phase AC 230 V inverters | ·    |        |      |     |      |     |     |     |     |        |
| 6SE6400                         |      |        |      |     |      |     |     |     |     |        |
| 4BC05-0AA0                      | 230  | 217    | -    | -   | 43.5 | -   | -   | 72  | 56  | 1.0    |
| 4BC11-2BA0                      | 239  | 226    | -    | -   | 43.5 | -   | -   | 149 | 133 | 1.6    |
| 4BC12-5CA0                      | 285  | 200    | 145  | 170 | 150  | 217 | 185 | 185 | 230 | 3.8    |

### Connection

The mains supply to the inverter can be provided through a contactor which disconnects the supply if the resistor overheats. Protection is provided by a thermal cut-out switch (supplied with each resistor). The cut-out switch can be wired in-series with the coil supply for the main contactor (see diagram below). The thermal switch contacts close again when the resistor temperature falls; after which the inverter starts automatically (P1210 = 1). A fault message is generated with this parameter setting.

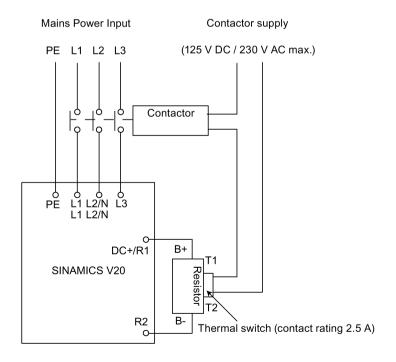

#### B.1 Options

#### Commissioning

The braking resistors are designed to operate on a 5% duty cycle. For inverter frame size D, set P1237 = 1 to enable the braking resistor function. For other frame sizes, use the dynamic braking module to select the 5% duty cycle.

#### Note

#### Additional PE terminal

Some resistors have an additional PE connection available on the resistor housing.

#### B.1.5 Line reactor

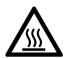

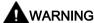

#### Heat during operation

The line reactors get hot during operation. Do not touch. Provide adequate clearance and ventilation.

When operating the larger line reactors in an environment with a surrounding air temperature in excess of 40° C, the wiring of the terminal connections must be accomplished using 75° C copper wire only.

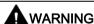

#### Risk of equipment damage and electric shocks

Some of the line reactors in the table below have pin crimps for the connection to the inverter's mains terminals.

Use of these pin crimps can cause damage to the equipment and even electric shocks.

For safety reasons, replace the pin crimps using UL/cUL-certified fork crimps or stranded cables.

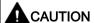

#### Protection rating

The line reactors have a protection rating of IP20 in accordance with EN 60529 and are designed to be mounted inside a cabinet.

# **Functionality**

The line reactors are used to smooth voltage peaks or to bridge commutating dips. They also can reduce the effects of harmonics on the inverter and the line supply.

The larger line reactors for the 230 V variants of inverters have side mounting brackets to allow side-by-side mounting (see diagram below).

## Ordering data

| Frame size     | Inverter power rating | Line reactor       |                |         |
|----------------|-----------------------|--------------------|----------------|---------|
|                |                       | Article number     | Voltage        | Current |
| Three phase A  | C 400 V inverters     |                    |                |         |
| FSA            | 0.37 kW               | 6SL3203-0CE13-2AA0 | 380 V to 480 V | 4.0 A   |
|                | 0.55 kW               |                    |                |         |
|                | 0.75 kW               |                    |                |         |
|                | 1.1 kW                |                    |                |         |
|                | 1.5 kW                | 6SL3203-0CE21-0AA0 | 380 V to 480 V | 11.3 A  |
|                | 2.2 kW                |                    |                |         |
| FSB            | 3 kW                  |                    |                |         |
|                | 4 kW                  |                    |                |         |
| FSC            | 5.5 kW                | 6SL3203-0CE21-8AA0 | 380 V to 480 V | 22.3 A  |
| FSD            | 7.5 kW                |                    |                |         |
|                | 11 kW                 | 6SL3203-0CE23-8AA0 | 380 V to 480 V | 47.0 A  |
|                | 15 kW                 |                    |                |         |
| FSE            | 18.5 kW               | 6SL3203-0CJ24-5AA0 | 200 V to 480 V | 53.6 A  |
|                | 22 kW                 | 6SL3203-0CD25-3AA0 | 380 V to 600 V | 86.9 A  |
| Single phase A | C 230 V inverters     |                    |                |         |
| FSAA/FSAB      | 0.12 kW               | 6SE6400-3CC00-4AB3 | 200 V to 240 V | 3.4 A   |
|                | 0.25 kW               |                    |                |         |
|                | 0.37 kW               | 6SE6400-3CC01-0AB3 | 200 V to 240 V | 8.1 A   |
|                | 0.55 kW               |                    |                |         |
|                | 0.75 kW               |                    |                |         |
| FSAC/FSB       | 1.1 kW                | 6SE6400-3CC02-6BB3 | 200 V to 240 V | 22.8 A  |
|                | 1.5 kW                |                    |                |         |
| FSC            | 2.2 kW                |                    |                |         |
|                | 3 kW                  | 6SE6400-3CC03-5CB3 | 200 V to 240 V | 29.5 A  |

## Connecting the line reactor to the inverter

The following illustration takes the line reactors for the 230 V variants of inverters as an example.

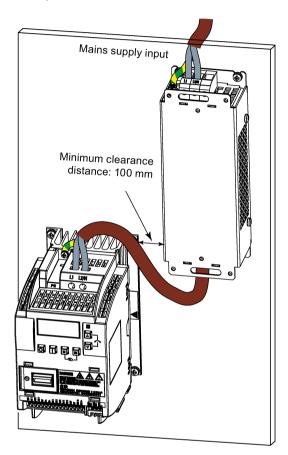

# Mounting dimensions

## For three phase AC 400 V inverters FSA to FSD

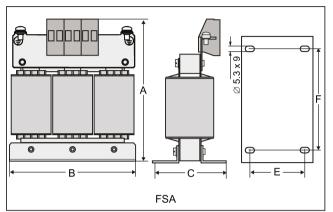

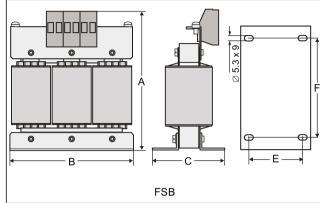

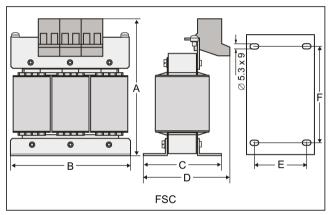

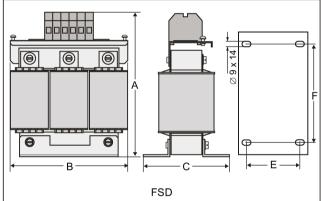

| Article number | Dimen | sions (n | nm) |    |    |     | Weight | Fixing sci | rew                    | Cable cross   |
|----------------|-------|----------|-----|----|----|-----|--------|------------|------------------------|---------------|
| 6SL3203        | A     | В        | С   | D  | E  | F   | (kg)   | Size       | Tightening torque (Nm) | section (mm²) |
| 0CE13-2AA0     | 120   | 125      | 71  | -  | 55 | 100 | 1.10   | M4 (4)     | 3.0                    | 2.5           |
| 0CE21-0AA0     | 140   | 125      | 71  | -  | 55 | 100 | 2.10   | M4 (4)     | 3.0                    | 2.5           |
| 0CE21-8AA0     | 145   | 125      | 81  | 91 | 65 | 100 | 2.95   | M5 (4)     | 5.0                    | 6.0           |
| 0CE23-8AA0     | 220   | 190      | 91  | -  | 68 | 170 | 7.80   | M5 (4)     | 5.0                    | 16.0          |

# B.1 Options

## For three phase AC 400 V inverter FSE

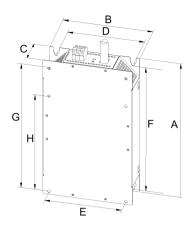

| Article number 6SL3203 | Electrical cl | naracteristics | Overa |     |    |     | ions Fixing dimensions (mm) |     |     | Fixing dimensions (mm) |         |    |  | Fixing screw | Weight (kg) |
|------------------------|---------------|----------------|-------|-----|----|-----|-----------------------------|-----|-----|------------------------|---------|----|--|--------------|-------------|
|                        | Voltage (V)   | Current (A)    | Α     | В   | С  | D   | E                           | F   | G   | Н                      |         |    |  |              |             |
| 0CJ24-5AA0             | 380 to 480    | 47             | 455   | 275 | 84 | 235 | 235                         | 421 | 419 | 325                    | 4 x M8  | 13 |  |              |             |
| 0CD25-3AA0             |               | 63             |       |     |    |     |                             |     |     |                        | (13 Nm) |    |  |              |             |

# For single phase AC 230 V inverters

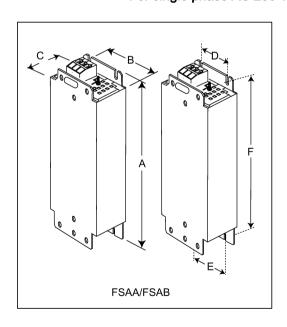

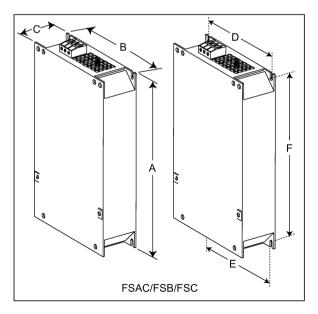

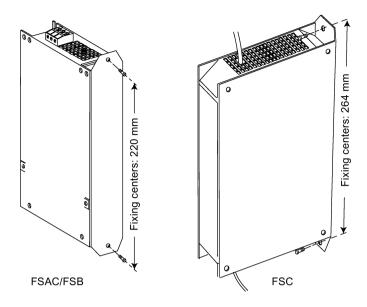

| Article number 6SE6400 | Dimensions | (mm) |             |     |     |     | Weight (kg) | Fixing sci | rew                    | Cable cross section (mm²) |      |
|------------------------|------------|------|-------------|-----|-----|-----|-------------|------------|------------------------|---------------------------|------|
|                        | A          | В    | С           | D   | E   | F   |             | Size       | Tightening torque (Nm) | Min.                      | Max. |
| 3CC00-4AB3             | 200        | 75.5 | 50          | 56  | 56  | 187 | 0.5         | M4 (2)     | 1.1                    | 1.0                       | 2.5  |
| 3CC01-0AB3             | 200        | 75.5 | 50          | 56  | 56  | 187 | 0.5         | M4 (2)     |                        |                           |      |
| 3CC02-6BB3             | 213 (233*) | 150  | 50          | 138 | 120 | 200 | 1.2         | M4 (4)     | 1.5                    | 1.5                       | 6.0  |
| 3CC03-5CB3             | 245 (280*) | 185  | 50 (50/80*) | 174 | 156 | 230 | 1.0         | M5 (4)     | 2.25                   | 2.5                       | 10   |

<sup>\*</sup> Height with side-mounting bracket

# B.1.6 Output reactor

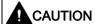

## Pulse frequency restriction

The output reactor works only at 4kHz switching frequency. Before the output reactor is used, parameters P1800 and P0290 must be modified as follows: P1800 = 4 and P0290 = 0 or 1.

## B.1 Options

## **Functionality**

The output reactors reduce the voltage stress on the motor windings. At the same time, the capacitive charging/discharging currents, which place an additional load on the inverter output when long motor cables are used, are reduced.

For safety reasons, it is recommended to use a shielded cable (maximum length: 200 m) to connect the output reactor.

## Ordering data

| Frame size     | Inverter power rating | Output reactor     |                |         |
|----------------|-----------------------|--------------------|----------------|---------|
|                |                       | Article number     | Voltage        | Current |
| Three phase A  | C 400 V inverters     |                    |                |         |
| FSA            | 0.37 kW               | 6SL3202-0AE16-1CA0 | 380 V to 480 V | 6.1 A   |
|                | 0.55 kW               |                    |                |         |
|                | 0.75 kW               |                    |                |         |
|                | 1.1 kW                |                    |                |         |
|                | 1.5 kW                |                    |                |         |
|                | 2.2 kW                | 6SL3202-0AE18-8CA0 | 380 V to 480 V | 9.0 A   |
| FSB            | 3 kW                  |                    |                |         |
|                | 4 kW                  | 6SL3202-0AE21-8CA0 | 380 V to 480 V | 18.5 A  |
| FSC            | 5.5 kW                |                    |                |         |
| FSD            | 7.5 kW                | 6SL3202-0AE23-8CA0 | 380 V to 480 V | 39.0 A  |
|                | 11 kW                 |                    |                |         |
|                | 15 kW                 |                    |                |         |
| FSE            | 18.5 kW               | 6SE6400-3TC03-8DD0 | 200 V to 480 V | 45.0 A  |
|                | 22 kW                 | 6SE6400-3TC05-4DD0 | 200 V to 480 V | 68.0 A  |
| Single phase A | C 230 V inverters     |                    |                |         |
| FSAA/FSAB      | 0.12 kW               | 6SE6400-3TC00-4AD3 | 200 V to 240 V | 4.0 A   |
|                | 0.25 kW               |                    |                |         |
|                | 0.37 kW               |                    |                |         |
|                | 0.55 kW               |                    |                |         |
|                | 0.75 kW               |                    |                |         |
|                | 1.1 kW                | 6SE6400-3TC01-0BD3 | 200 V to 480 V | 10.4 A  |
| FSAC/FSB       | 1.5 kW                |                    |                |         |
| FSC            | 2.2 kW                |                    |                |         |
|                | 3 kW                  | 6SE6400-3TC03-2CD3 | 200 V to 480 V | 26.0 A  |

## Connecting the output reactor to the inverter

The following illustration takes the output reactors for the 230 V variants of inverters as an example.

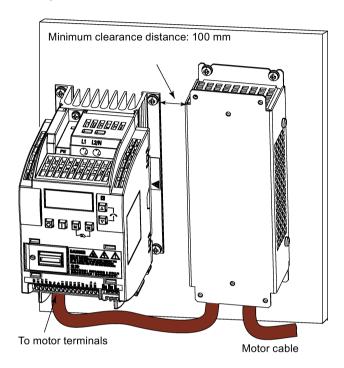

# Mounting dimensions

## For three phase AC 400 V inverters FSA to FSD

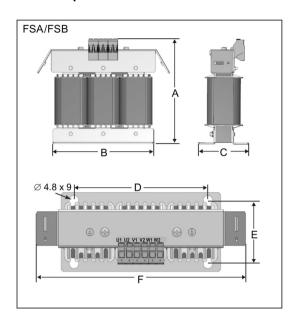

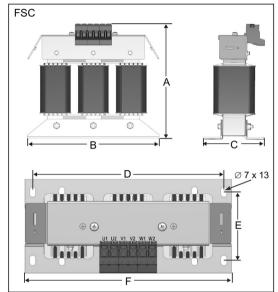

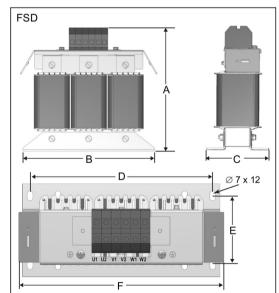

| Article number | Dimens | sions (m | m)    |     |      |     | Weight | Fixing sc | rew                    | Cable cross   |  |
|----------------|--------|----------|-------|-----|------|-----|--------|-----------|------------------------|---------------|--|
| 6SL3202        | Α      | В        | С     | D   | E    | F   | (kg)   | Size      | Tightening torque (Nm) | section (mm²) |  |
| 0AE16-1CA0     | 175    | 178      | 72.5  | 166 | 56.5 | 207 | 3.4    | M4 (4)    | 3.0                    | 4.0           |  |
| 0AE18-8CA0     | 180    | 178      | 72.5  | 166 | 56.5 | 207 | 3.9    | M4 (4)    | 3.0                    | 4.0           |  |
| 0AE21-8CA0     | 215    | 243      | 100   | 225 | 80.5 | 247 | 10.1   | M5 (4)    | 5.0                    | 10.0          |  |
| 0AE23-8CA0     | 235    | 243      | 114.7 | 225 | 84.7 | 257 | 11.2   | M5 (4)    | 5.0                    | 16.0          |  |

## For three phase AC 400 V inverter FSE

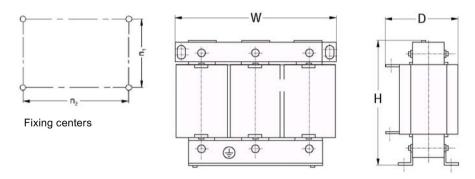

| Article num-<br>ber |             |             |             |      | Overa<br>(mm) | ll dimer | nsions | Fixing dimensions (mm) |     | Fixing screw | Weight (kg) |
|---------------------|-------------|-------------|-------------|------|---------------|----------|--------|------------------------|-----|--------------|-------------|
| 6SE6400-            | Voltage (V) | Current (A) | Torque (Nm) | bolt | Н             | w        | D      | n1                     | n2  |              |             |
| 3TC05-4DD0          | 200 to 480  | 54          | 3.5 to 4.0  | M5   | 210           | 225      | 150    | 70                     | 176 | M6           | 10.7        |
| 3TC03-8DD0          | 380 to 480  | 38          | 3.5 to 4.0  | M5   | 210           | 225      | 179    | 94                     | 176 | M6           | 16.1        |

## For single phase AC 230 V inverters

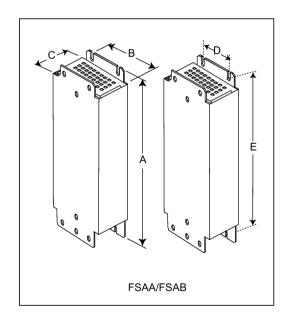

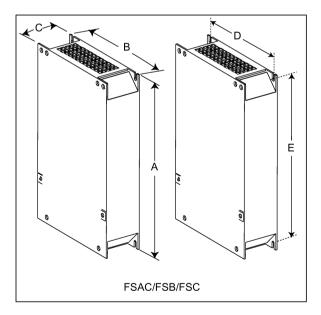

| Article number 6SE6400 | Dimens | ions (mm | 1) |     |     | Weight (kg) | Fixing scre | ew .                   | Cable cro | ross section |  |
|------------------------|--------|----------|----|-----|-----|-------------|-------------|------------------------|-----------|--------------|--|
|                        | Α      | В        | С  | D   | E   |             | Size        | Tightening torque (Nm) | Min.      | Max.         |  |
| 3TC00-4AD3             | 200    | 75.5     | 50 | 56  | 187 | 1.3         | M4 (4)      | 1.1                    | 1.0       | 2.5          |  |
| 3TC01-0BD3             | 213    | 150      | 80 | 120 | 200 | 4.1         | M4 (4)      | 1.5                    | 1.5       | 6.0          |  |
| 3TC03-2CD3             | 245    | 185      | 80 | 156 | 232 | 6.6         | M4 (4)      | 2.25                   | 2.5       | 10           |  |

### B.1.7 External line filter Class B

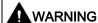

#### Risk of equipment damage and electric shocks

Some of the line filters in the table below have pin crimps for the connection to the inverter's PE and mains terminals.

Use of these pin crimps can cause damage to the equipment and even electric shocks.

For safety reasons, replace the pin crimps using appropriately sized UL/cUL-certified fork or ring crimps for PE terminal connection, and using UL/cUL-certified fork crimps or stranded cables for mains terminal connection.

#### Note

The line filter with an article number of 6SE6400-2FL02-6BB0 in the following table has two DC terminals (DC+, DC-) that are not used and should not be connected. The cables of these terminals need to be cut back and suitably insulated (for example, with heat shrink shroud).

### **Functionality**

In order to achieve EN61800-3 Category C1/C2 (level equivalent to EN55011, Class B/A1) Radiated and Conducted Emission, the external line filters shown below are required for the SINAMICS V20 inverters (400 V filtered and unfiltered variants, as well as 230 V unfiltered variants). In this case, only a screened output cable can be used, and the maximum cable length is 25 m for the 400 V variants or 5 m for the 230 V variants.

# Ordering data

| Frame size     | Inverter power rating | Line filter class B                         |                             |                         |
|----------------|-----------------------|---------------------------------------------|-----------------------------|-------------------------|
|                |                       | Article number                              | Voltage                     | Current                 |
| Three phase A  | C 400 V inverters     |                                             |                             | <u>.</u>                |
| FSA            | 0.37 kW               | 6SL3203-0BE17-7BA0                          | 380 V to 480 V              | 11.4 A                  |
|                | 0.55 kW               |                                             |                             |                         |
|                | 0.75 kW               |                                             |                             |                         |
|                | 1.1 kW                |                                             |                             |                         |
|                | 1.5 kW                |                                             |                             |                         |
|                | 2.2 kW                |                                             |                             |                         |
| FSB            | 3 kW                  | 6SL3203-0BE21-8BA0                          | 380 V to 480 V              | 23.5 A                  |
|                | 4 kW                  |                                             |                             |                         |
| FSC            | 5.5 kW                |                                             |                             |                         |
| FSD            | 7.5 kW                | 6SL3203-0BE23-8BA0                          | 380 V to 480 V              | 49.4 A                  |
|                | 11 kW                 |                                             |                             |                         |
|                | 15 kW                 |                                             |                             |                         |
| FSE            | 18.5 kW               | 6SL3203-0BE27-5BA0                          | 380 V to 480 V              | 72 A                    |
|                | 22 kW                 |                                             |                             |                         |
| Single phase A | C 230 V inverters     |                                             |                             |                         |
| FSAA/FSAB      | 0.12 kW               | 6SL3203-0BB21-8VA0                          | 200 V to 240 V              | 20 A                    |
|                | 0.25 kW               |                                             |                             |                         |
|                | 0.37 kW               |                                             |                             |                         |
|                | 0.55 kW               |                                             |                             |                         |
|                | 0.75 kW               |                                             |                             |                         |
| FSAC           | 1.1 kW                |                                             |                             |                         |
|                | 1.5 kW                |                                             |                             |                         |
| FSB            | 1.1 kW                | 6SE6400-2FL02-6BB0                          | 200 V to 240 V              | 26 A                    |
|                | 1.5 kW                |                                             |                             |                         |
| FSC            | 2.2 kW                |                                             |                             |                         |
|                | 3 kW                  | Siemens recommends you G136" or equivalent. | ou to use the line filter o | f Type "EPCOS B84113H00 |

### Installation

For the EMC-compliant installation of the external line filters, refer to Section "EMC-compliant installation (Page 45)".

## Connecting the line filter to FSAA ... FSA

The figure below is an example that shows how to connect the line fiter to the inverter.

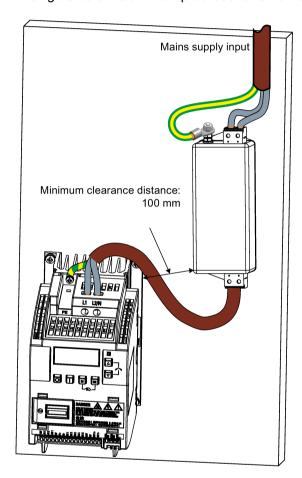

## Connecting the line filter to FSB ... FSE

The figure below is an example that shows how to connect the line fiter to the inverter.

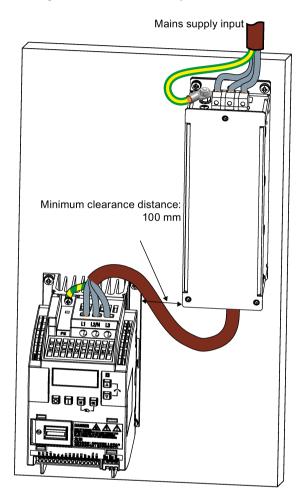

## Mounting dimensions

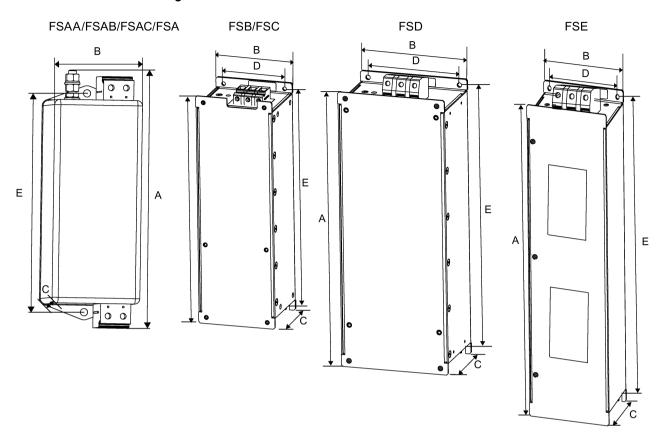

| Article number                  | Dimensio | Dimensions (mm) |      |      | Weight (kg) Fixing screw |      | Cable cross<br>section (mm²) |                        |      |      |
|---------------------------------|----------|-----------------|------|------|--------------------------|------|------------------------------|------------------------|------|------|
|                                 | A        | В               | С    | D    | E                        |      | Size                         | Tightening torque (Nm) | Min. | Max. |
| Three phase AC 400 V inverters  |          |                 |      |      |                          |      |                              |                        |      |      |
| 6SL3203-0BE17-7BA0              | 202      | 73              | 65   | 36.5 | 186                      | 1.75 | M4 (4)                       | 0.6 to 0.8             | 1.0  | 2.5  |
| 6SL3203-0BE21-8BA0              | 297      | 100             | 85   | 80   | 281                      | 4.0  | M4 (4)                       | 1.5 to 1.8             | 1.5  | 6.0  |
| 6SL3203-0BE23-8BA0              | 359      | 140             | 95   | 120  | 343                      | 7.3  | M4 (4)                       | 2.0 to 2.3             | 6.0  | 16.0 |
| 6SL3203-0BE27-5BA0              | 400      | 100             | 140  | 75   | 385                      | 7.6  | M6 (4)                       | 3.0                    | 16.0 | 50.0 |
| Single phase AC 230 V inverters |          |                 |      |      |                          |      |                              |                        |      |      |
| 6SL3203-0BB21-8VA0              | 168      | 59              | 53   | -    | 143                      | 0.9  | M4 (2)                       | 1.5                    | 2.5  | 4    |
| 6SE6400-2FL02-6BB0              | 213      | 149             | 50.5 | 120  | 200                      | 1.0  | M5 (4)                       | 1.5                    | 1.5  | 6.0  |

## B.1.8 Shield connection kits

## **Functionality**

The shield connection kit is supplied as an option for each frame size. It allows easy and efficient connection of the necessary shield to achieve EMC-compliant installation of the inverter (see Section "EMC-compliant installation (Page 45)" for details).

## Components

| Inverter variant | Shield connection kit              |                                                   |  |  |  |
|------------------|------------------------------------|---------------------------------------------------|--|--|--|
|                  | Illustration                       | Components                                        |  |  |  |
| FSAA/FSAB        | Article number: 6SL3266-1AR00-0VA0 | ① Shielding plate                                 |  |  |  |
|                  |                                    | ② 3 × cable shield clamps                         |  |  |  |
|                  |                                    | ③ 4 × M4 screws (tightening torque: 1.8 Nm ± 10%) |  |  |  |
| FSAC             | Article number: 6SL3266-1AU00-0VA0 | ① Shielding plate                                 |  |  |  |
|                  | M M                                | ② 3 × cable shield clamps                         |  |  |  |
|                  |                                    | ③ 4 × M4 screws (tightening torque: 1.8 Nm ± 10%) |  |  |  |
| FSA              | Article number: 6SL3266-1AA00-0VA0 | ① Shielding plate                                 |  |  |  |
|                  | и и и                              | ② 3 × cable shield clamps                         |  |  |  |
|                  | 2 3                                | ③ 4 × M4 screws (tightening torque: 1.8 Nm ± 10%) |  |  |  |

## B.1 Options

| Inverter variant | Shield connection kit                    |                                                                 |  |  |  |  |
|------------------|------------------------------------------|-----------------------------------------------------------------|--|--|--|--|
|                  | Illustration                             | Components                                                      |  |  |  |  |
| FSB              | Article number: 6SL3266-1AB00-0VA0       | ① Shielding plate                                               |  |  |  |  |
|                  |                                          | ② 2 × clips¹)                                                   |  |  |  |  |
|                  | 2                                        | ③ 3 × cable shield clamps                                       |  |  |  |  |
|                  | 3                                        | ④ 7 × M4 screws (tightening torque: 1.8 Nm ± 10%)               |  |  |  |  |
| FSC              | Article number: 6SL3266-1AC00-0VA0       | ① Shielding plate                                               |  |  |  |  |
|                  |                                          | ② 2 × clips¹)                                                   |  |  |  |  |
|                  | 2                                        | ③ 3 × cable shield clamps                                       |  |  |  |  |
|                  | 3<br>4                                   | ④ 7 × M4 screws (tightening torque: 1.8 Nm ± 10%) <sup>2)</sup> |  |  |  |  |
| FSD/FSE          | Article number: 6SL3266-1AD00-0VA0 (FSD) | ① Shielding plate                                               |  |  |  |  |
|                  | Article number: 6SL3266-1AE00-0VA0 (FSE) | ② 2 × clips <sup>1)</sup>                                       |  |  |  |  |
|                  |                                          | ③ 4 × cable shield clamps                                       |  |  |  |  |
|                  | 2                                        | ④ 8 × M4 screws (tightening torque: 1.8 Nm ± 10%) <sup>2)</sup> |  |  |  |  |
|                  | 3                                        |                                                                 |  |  |  |  |

- 1) The clips are required only when fixing the shielding plate to the cabinet panel-mounted inverter.
- For "push-through" applications, you must use two M5 screws and nuts (tightening torque: 2.5 Nm ± 10%) rather than two M4 screws (" "in the illustration) to fix the shielding plate to the inverter.

## Outline dimensions (mm)

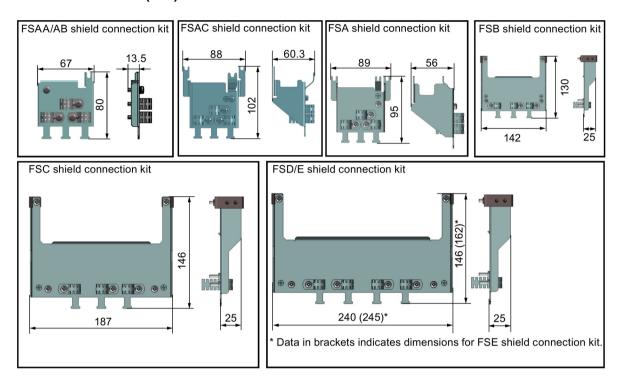

## Fixing the shield connection kit to the inverter

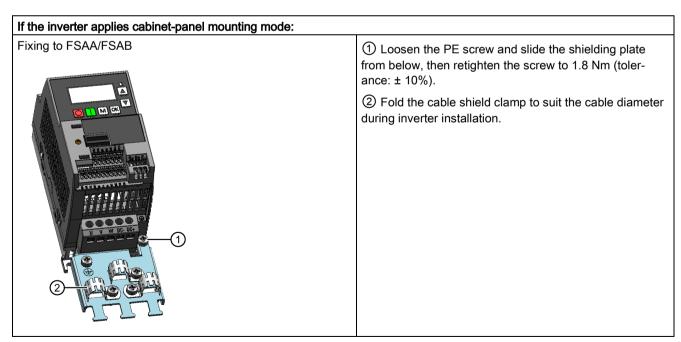

#### B.1 Options

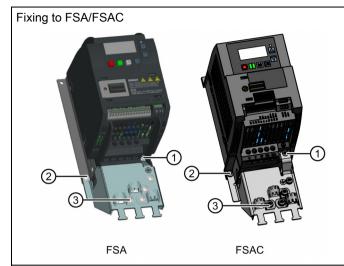

- ① Loosen the PE screw and slide the shielding plate from below, then retighten the screw to 1.8 Nm (tolerance: ± 10%).
- ② Clamp the heatsink between the shielding plate and the cabinet panel and tighten the screws and nuts to 1.8 Nm (tolerance: ± 10%).
- 3 Fold the cable shield clamp to suit the cable diameter during inverter installation.

## Fixing to FSB/FSC/FSD/FSE

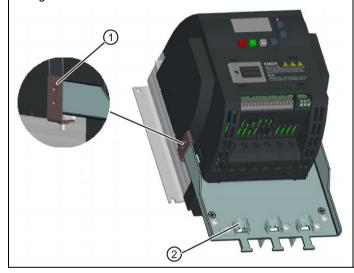

- ① Clamp the heatsink between the clip and the shielding plate, and tighten the screw to 1.8 Nm (tolerance: ± 10%).
- ② Fold the cable shield clamp to suit the cable diameter during inverter installation.

### If the inverter applies push-through mounting mode:

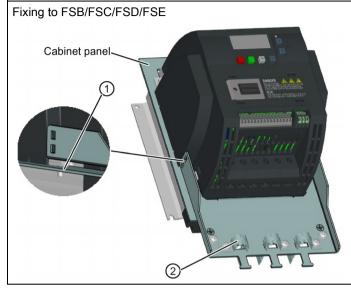

Note that the clips are not required in this case.

- ① Clamp the heatsink between the shielding plate and the cabinet panel, and use two mating nuts instead of the clips to tighten the screws (M4 screws if frame size B or M5 screws if frame size C or D) from the back of the cabinet panel. Screw tightening toque: M4 = 1.8 Nm  $\pm$  10%; M5 = 2.5 Nm  $\pm$  10%
- ② Fold the cable shield clamp to suit the cable diameter during inverter installation.

## B.1.9 Memory card

### **Functionality**

A memory card can be used on the Parameter Loader and allows you to upload/download parameter sets to/from the inverter. For detailed use of the memory card, refer to Appendix "Parameter Loader (Page 345)".

#### Article number

Recommended SD card: 6SL3054-4AG00-2AA0

### B.1.10 RS485 termination resistor

An RS485 termination resistor is used to terminate the bus for the RS485 communication between the SINAMICS V20 and SIEMENS PLCs. For detailed use of the termination resistor, refer to Section "Communicating with the PLC (Page 169)".

Article number: 6SL3255-0VC00-0HA0

## B.1.11 Residual current circuit breaker (RCCB)

#### Note

The SINAMICS V20 inverter has been designed to be protected by fuses; however, as the inverter can cause a DC current in the protective earthing conductor, if a Residual Current Circuit Breaker (RCCB) is to be used upstream in the supply, observe the following:

- SINAMICS V20 single phase AC 230 V inverters (filtered) FSAC can be operated only on a type A 100 mA or type B(k) 300 mA RCCB.
- All SINAMICS V20 three phase AC 400 V inverters (filtered or unfiltered) can be operated on a type B(k) 300 mA RCCB.
- SINAMICS V20 three phase AC 400 V inverters (unfiltered) FSA to FSD and FSA (filtered) can be operated on a type B(k) 30 mA RCCB.
- When multiple inverters are in use, one inverter must be operated on one RCCB of the corresponding type; otherwise, overcurrent trips will occur.

### Ordering data

| Frame size    | Inverter power                 | Recommended RCCB article number 1) |                       |                                       |                                       |                          |  |  |
|---------------|--------------------------------|------------------------------------|-----------------------|---------------------------------------|---------------------------------------|--------------------------|--|--|
|               | rating                         | RCCB Type A 30 mA                  | RCCB Type<br>A 100 mA | RCCB Type A(k)<br>30 mA <sup>2)</sup> | RCCB Type B(k)<br>30 mA <sup>3)</sup> | RCCB Type B(k)<br>300 mA |  |  |
| Three phase   | Three phase AC 400 V inverters |                                    |                       |                                       |                                       |                          |  |  |
| FSA           | 0.37 kW to 2.2 kW              | -                                  | -                     | -                                     | 5SM3342-4                             | 5SM3642-4                |  |  |
| FSB           | 3 kW to 4 kW                   |                                    |                       |                                       |                                       |                          |  |  |
| FSC           | 5.5 kW                         |                                    |                       |                                       |                                       |                          |  |  |
| FSD           | 7.5 kW                         | -                                  | -                     | -                                     | 5SM3344-4                             | 5SM3644-4                |  |  |
|               | 11 kW                          | -                                  | -                     | -                                     | 5SM3346-4                             | 5SM3646-4                |  |  |
|               | 15 kW                          |                                    |                       |                                       |                                       |                          |  |  |
| FSE           | 18.5 kW                        | -                                  | -                     | -                                     | -                                     | 5SM3646-4                |  |  |
|               | 22 kW                          | -                                  | -                     | -                                     | -                                     | 5SM3647-4                |  |  |
| Single phase  | e AC 230 V invert              | ers                                |                       |                                       |                                       |                          |  |  |
| FSAA/FSA<br>B | 0.12 kW to<br>0.75 kW          | 5SM3311-6                          | -                     | 5SM3312-6KL01                         | 5SM3321-4                             | 5SM3621-4                |  |  |
| FSAC          | 1.1 kW                         | 5SM3312-6                          | 5SM3412-6             |                                       | 5SM3322-4                             | 5SM3622-4                |  |  |
|               | 1.5 kW                         | 5SM3314-6                          | 5SM3414-6             | 5SM3314-6KL01                         | 5SM3324-4                             | 5SM3624-4                |  |  |
| FSB           | 1.1 kW                         | 5SM3312-6                          | -                     | 5SM3312-6KL01                         | 5SM3322-4                             | 5SM3622-4                |  |  |
|               | 1.5 kW                         | 5SM3314-6                          |                       | 5SM3314-6KL01                         | 5SM3324-4                             | 5SM3624-4                |  |  |
| FSC           | 2.2 kW                         |                                    |                       |                                       |                                       |                          |  |  |
|               | 3 kW                           | 5SM3316-6                          |                       | 5SM3316-6KL01                         | 5SM3326-4                             | 5SM3626-4                |  |  |

<sup>1)</sup> You can select commercially available 5SM3 series RCCBs (as given in the table) or equivalent.

<sup>1)</sup> To use a type A RCCB, the regulations in this FAQ must be followed: Siemens Web site (http://support.automation.siemens.com/WW/view/en/49232264)

<sup>&</sup>lt;sup>2)</sup> Letter "k" in the RCCB type names indicates RCCB types with time delay.

<sup>3)</sup> SINAMICS V20 three phase AC 400 V inverters (filtered) FSB to FSD cannot be operated on a type B(k) 30 mA RCCB.

## B.1.12 DIN rail mounting kits (only for FSAA ... FSB)

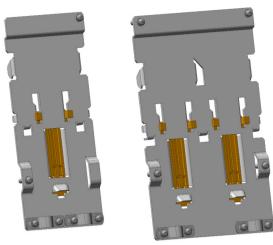

DIN rail mounting kit for FSAA/FSAB/FSAC/FSA

DIN rail mounting kit for FSB

#### Article numbers:

- 6SL3261-1BA00-0AA0 (for frame size AA/AB/AC/A)
- 6SL3261-1BB00-0AA0 (for frame size B)

# B.1.13 Migration mounting kit for FSAA ... FSAC

Article numbers:

- 6SL3266-1ER00-0VA0 (for frame size AA/AB)
- 6SL3266-1EB00-0VA0 (for frame size AC)

## **Functionality**

As frame size FSAA/FSAB has smaller outline dimensions, this migration mounting kit is supplied for easy installation of frame size AA/AB inverters to the G110 control cabinet or DIN rail. If the holes on your control cabinet were drilled to match frame size A, you can drill additional holes according to the outline dimensions of FSAA/FSAB, or use this option for installation.

Frame size FSAC can be directly installed to an FSA DIN rail mounting kit. You can also use the migration mounting kit for FSAC to install the FSAC to an FSB DIN rail mounting kit. If the holes on your control cabinet were drilled to match frame size B, you can drill additional holes according to the outline dimensions of FSAC, or use this option for an FSAC inverter.

## Outline dimensions (mm)

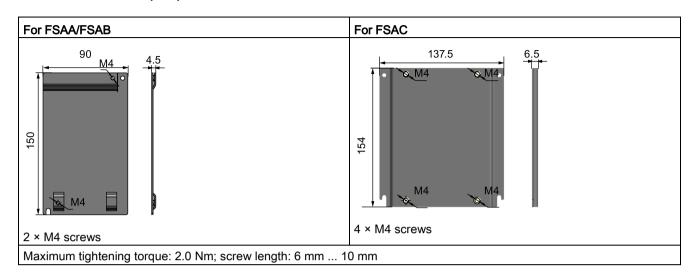

## Fixing the migration mounting kit to the inverter

• Cabinet-panel mounting mode:

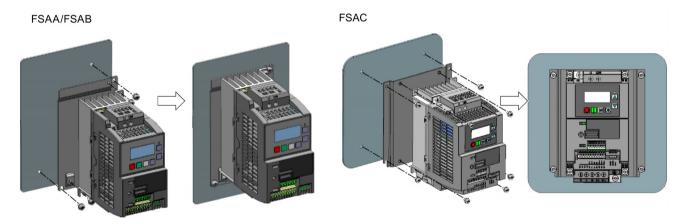

## • DIN rail mounting mode:

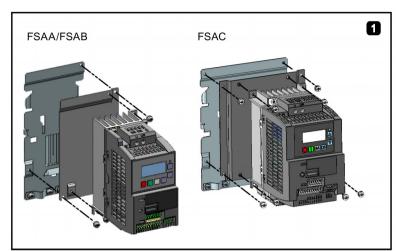

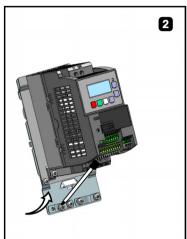

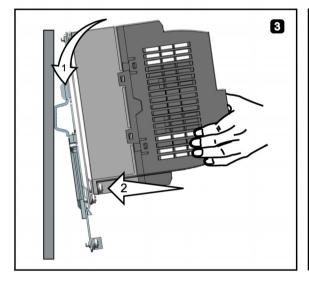

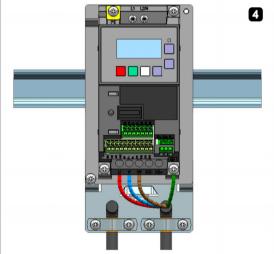

### B.1.14 SINAMICS V20 Smart Access

Article number: 6SL3255-0VA00-5AA0

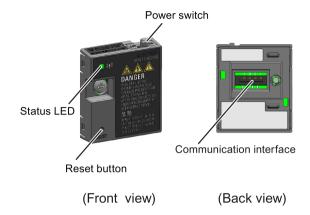

### Outline dimensions (mm)

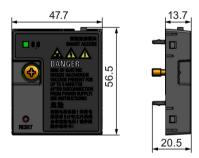

#### **Functionality**

SINAMICS V20 Smart Access is a Web server module with integrated Wi-Fi connectivity. It allows Web-based access to the inverter from a connected device (conventional PC with wireless network adapter installed, tablet or smart phone) to realize inverter operations including quick commissioning, inverter parameterization, JOG, monitoring, diagnostics, backup and restore, etc. This module is only for commissioning and thus cannot be used with the inverter permanently. For more information, see Chapter "Commissioning using SINAMICS V20 Smart Access (Page 135)".

### **Button description**

The reset button on SINAMICS V20 Smart Access enables you to perform the following functions:

- Basic upgrading (Page 164)
- Wi-Fi configuration resetting

For more information, see the description later in this section.

## **Technical specifications**

| Firmware version                          | ≥ V01.02.05                  |
|-------------------------------------------|------------------------------|
| Rated voltage                             | 24 V DC                      |
| Wireless technology and working frequency | Wi-Fi 2400 MHz to 2483.5 MHz |
| Maximum radio frequency power             | 17.5 dBm (EIRP*)             |
| Wireless modulation type                  | 802.11 b/g                   |
| Modulation technology                     | • 802.11b: CCK, DSSS         |
|                                           | • 802.11g: OFDM              |
| Antenna gain                              | 1.9 dBi                      |
| Extreme temperature range                 | -10 °C to 60 °C              |

<sup>\*</sup> EIRP means effective isotropic radiated power.

#### Note

The wireless communication distance (without barrier) can reach a maximum of 140 m; however, this value can vary with the environmental conditions.

## Fitting SINAMICS V20 Smart Access to the inverter

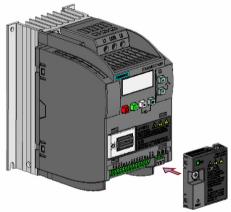

Recommended tightening torque: 0.8 Nm ± 10%

For more safety instructions during the fitting process, see Section "Fitting SINAMICS V20 Smart Access to the inverter (Page 137)".

#### B.1 Options

### Resetting Wi-Fi configuration

When the inverter is in power-on state, pressing the reset button on the module resets the Wi-Fi configuration to defaults:

- Wi-Fi SSID: V20 smart acess\_xxxxxx ("xxxxxxx" stands for the last six characters of the MAC address of SINAMICS V20 Smart Access)
- Wi-Fi password: 12345678
- Frequency channel: 1

#### Note

Check and make sure the status LED lights up solid green/solid yellow or flashes green before pressing the reset button to reset the Wi-Fi configuration. After you press the reset button, make sure you keep the button pressed until the status LED flashes yellow. Only then can the Wi-Fi configuration be reset successfully with the reset button.

### Status LED

| LED color                             | -                  | Meaning                                                                                                 |  |  |
|---------------------------------------|--------------------|----------------------------------------------------------------------------------------------------|--|--|
| Solid red                             |                    | One client is connected to the module and USS communication between the module and the inverter fails.  |  |  |
| Solid gree                            | en                 | The module is running and one client is connected to it.                                                |  |  |
| Solid yello                           | ow .               | The module is running and no client is connected to it.                                                 |  |  |
| Flashing red                          | Flashing at 1 Hz   | No client is connected to the module and USS communication between the module and the inverter fails. * |  |  |
|                                       | Flashing at 0.5 Hz | The module is starting.                                                                                 |  |  |
| Flashing                              | green              | The module is running and one WebSocket channel is connected to it.                                     |  |  |
| Flashing yellow                       |                    | Reminder of restarting the module.                                                                      |  |  |
| Flashing red and yellow alternatively |                    | The Web application, firmware, or service package is upgrading.                                         |  |  |

<sup>\*</sup> In case of USS communication failure between the module and the inverter, you must power off the module by sliding its power switch to "OFF" first, keep the reset button pressed and power on the module by sliding its power switch to "ON", and then update the firmware version of the module. For more information about firmware update, see Section "Upgrading Web application and SINAMICS V20 Smart Access firmware versions (Page 164)".

### B.1.15 I/O Extension Module

Article number: 6SL3256-0VE00-6AA0

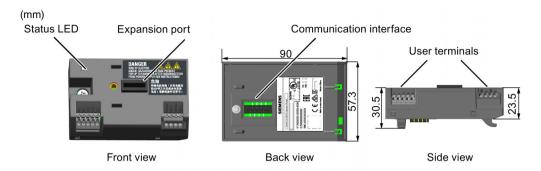

## **Functionality**

The SINAMICS V20 I/O Extension Module supports the SINAMICS V20 400 V variants with firmware version 3.94 and later versions. It expands the number of V20 I/O terminals, enabling more inverter control functions. You can use the expansion port on the SINAMICS V20 inverter to connect the module. This module provides an expansion port to connect the SINAMICS V20 Smart Access or the BOP Interface Module.

#### Status LED

| LED color            | Description                                                                                                    |
|----------------------|----------------------------------------------------------------------------------------------------|
| Solid yellow         | The module is powered on and is initializing.                                                                    |
| Solid green          | The module works properly and the communication between the module and the inverter is successfully established. |
| Flashing red at 2 Hz | The communication between the module and the inverter fails.                                                     |

## Connecting the device

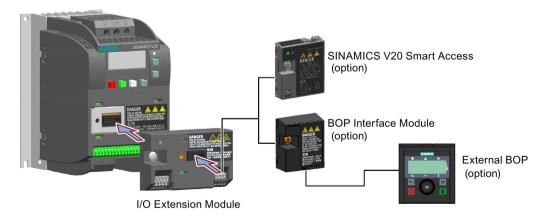

#### B.2 Spare parts - replacement fans

#### NOTICE

### Equipment malfunctions due to improper installing or removing

Installing or removing the SINAMICS V20 I/O Extension Module when the V20 inverter is in power-on state can cause malfunctions of the SINAMICS V20 I/O Extension Module.

 Make sure that the V20 inverter is powered off before installing or removing the SINAMICS V20 I/O Extension Module.

#### Note

Remove the I/O Extension Module before fitting the Parameter Loader to upload and download V20 parameters.

### Wiring diagram and terminal description

For more information about the wiring diagram and terminal description, see Sections "Typical system connections (Page 34)" and "Terminal description (Page 39)".

### B.1.16 User documentation

### Operating Instructions (Chinese version)

Article number: 6SL3298-0AV02-0FP0

# B.2 Spare parts - replacement fans

#### **Article numbers**

- 6SL3200-0UF06-0AA0 (for frame size AC)
- 6SL3200-0UF01-0AA0 (for frame size A)
- 6SL3200-0UF02-0AA0 (for frame size B)
- 6SL3200-0UF03-0AA0 (for frame size C)
- 6SL3200-0UF04-0AA0 (for frame size D)
- 6SL3200-0UF05-0AA0 (for frame size E)

## Replacing fans

Proceed through the steps as illustrated below to remove the fan from the inverter. To reassemble the fan, proceed in reverse order. When re-assembling the fan, make sure that the arrow symbol ("A" in the illustration) on the fan points to the inverter rather than the fan housing, the position for the fan cable exit point ("B") as well as the mounting orientation and position of the cable connector ("C") are sufficient for connecting the fan cable to the inverter.

### Replacing the fan from FSAC

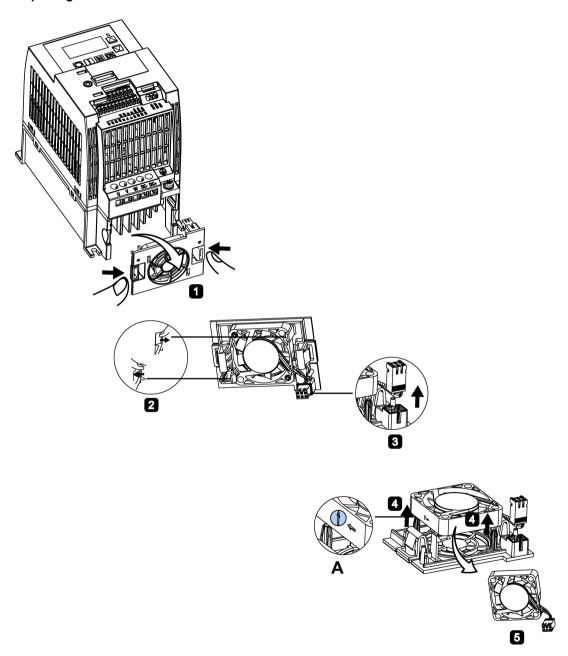

# Replacing the fan from FSA

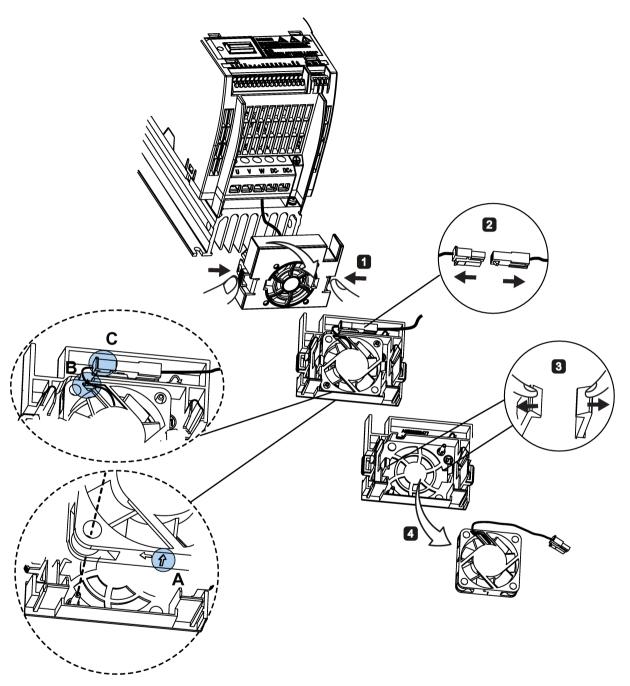

# Replacing the fan(s) from FSB, FSC or FSD

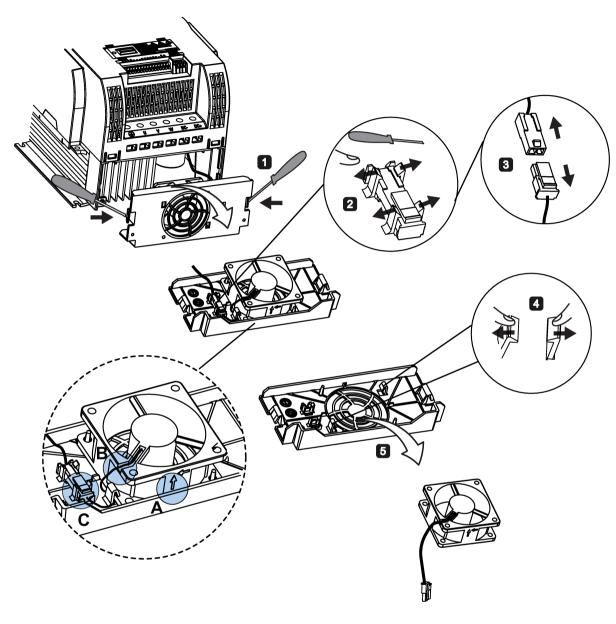

# Replacing the fans from FSE

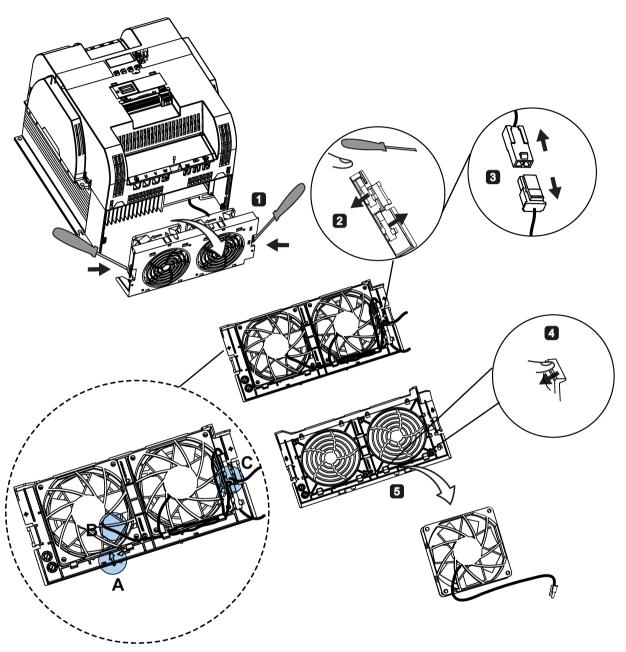

General license conditions

For Resellers: In order to avoid infringements of the license conditions by the reseller or the buyer these instructions and license conditions and accompanying CD – if applicable - have to be forwarded to the buyers.

## 1) Siemens License Conditions

General License Conditions for Software Products for Automation and Drives (2011-08-01)

#### 1 Supply of Software to Licensee and Granting of Rights to use the Software

- 1.1 These General License Conditions shall exclusively apply to the delivery of Software for Automation and Drives to the Licensee. General terms and conditions of the Licensee shall apply only where expressly accepted in writing by us. The scope of delivery of the Software shall be determined by the congruent mutual written declarations of both parties. We shall grant the Licensee rights to use the software specified in the Confirmation of Order or, if the Licensee does not receive a Confirmation of Order, the software specified in the Certificate of License or that specified in the Software Product Sheet, if the Licensee is instead submitted a Software Product Sheet (hereinafter referred to as "SW"). The Certificate of License and the Software Product Sheet shall be collectively referred to as "CoL" hereinafter. The Licensee shall be submitted the CoL when the SW is supplied or in conjunction with the delivery bill. The way in which the SW is supplied is also derived directly from the Confirmation of Order or from the SW purchase order number contained in the Confirmation of Order, in conjunction with the associated order data of our catalog valid at the time of the Confirmation of Order (hereinafter collectively referred to as "Order Data"), or from the CoL. If the Licensee does not receive a data medium, it shall be authorized to copy the SW already available to it to the extent necessary to exercise the rights to use the SW granted to it. The aforesaid shall apply, mutatis mutandis, to electronic supply of the software (downloading). Where reference is made to the Order Data or the CoL in these General License Conditions, the reference to the CoL is of significance if the Licensee has not received a Confirmation of Order. In any case, the data contained in the Order Data is also contained in the CoL.
- 1.2 The Documentation relating to the SW (hereinafter referred to as "Documentation") shall be purchased separately, unless either the Order Data or CoL contains a stipulation stating that it belongs to the scope of delivery. If the Licensee is authorized to copy the SW in accordance with Clause 1.1, this shall also apply to the Documentation provided that it is included in the scope of delivery.
- 1.3 In the event that we submit a License Key to the Licensee, which unlocks the SW (hereinafter referred to as "License Key"), this License Key must also be installed.
- 1.4 The rights granted to the Licensee with respect to the SW are based on the License Type (see Section 2) and the Software Type (see Section 3). The license and Software Types are detailed in the Order Data or CoL. If the SW is supplied electronically or if copying rights are granted for it, the rights and duties specified in these General License Conditions shall apply to the legitimately generated copies.

- 1.5 If the Licensee is legitimately in possession of a previous SW version/release (hereinafter referred to as "Previous Version"), the Licensee shall be authorized to exercise the rights to use the SW granted to it either with respect to the SW or if this is intended from a technical point of view to the Previous Version, at its own discretion (downgrading). If the SW is an Upgrade or PowerPack in accordance with Section 4, Section 4 shall apply additionally.
- 1.6 If Previous Versions are listed in the Readme file of the SW under the category "parallel use", the Licensee has the right to exercise, alternatively to the user rights granted to him for the SW, the user rights for the listed Previous Versions in one (1) Instance. If the "Type of use" named in the Order Data or the CoL is: "Installation" or "User", the Licensee is entitled to the previously described right additionally to and at the same time as the Previous Versions listed in one Instance. An "Instance" in the context of these General License Conditions is either an instance in a physical operating system environment or an instance in a virtual operating system environment. The transferability of the user rights onto Previous Versions is only permissible in conjunction with the user rights for the SW in accordance with Clause 5.3.
- 1.7 In case the Licensee obtains only the data media but no license as per the Order Data or the CoL, any use of the SW by the Licensee is subject to the acquisition of a license according to Section 2. Up to the acquisition of the license, the Licensee is not entitled to supply the SW to third parties.
- 1.8 In case the SW contains Open Source Software or any similar software of a third party (hereinafter referred to as "OSS") the OSS is listed in the Readme\_OSS-file of the SW. The Licensee is entitled to use the OSS in accordance with the respective license conditions of the OSS. The license conditions are provided on the same data carrier as the SW. The license conditions of the respective OSS shall prevail over these General License Conditions with respect to the OSS. If the license conditions of the OSS require the distribution of the source code of such OSS we shall provide such source code on request against payment of the shipping and handling charges.
- 1.9 The SW may be or contain licensed software other than OSS, i.e. software which has not been developed by us itself but which has been licensed to us by a third party (hereinafter referred to as the "Licensor"), e.g. Microsoft Licensing Inc. If the Licensee receives the terms and conditions stipulated by the relevant Licensor together with the SW in the Readme\_OSS file in this case, such terms and conditions shall apply with respect to the Licensor's liability vis-à-vis the Licensee. Our own liability vis-à-vis the Licensee shall be governed in any case by these General License Conditions.

#### 2 License Type

Depending on the License Type, the Licensee shall be granted the following rights to the SW:

- 2.1 Single License (One Off License, Copy License) The term "One Off License" or "Copy License" which may be used in the Software Product Sheet corresponds to the term "Single License". The following regulation shall apply to the full scope of the One Off License / Copy License. The Licensee shall be granted the non-exclusive right, transferable in accordance with Clause 5.3 and valid for an unlimited period of time, to install the SW in one (1) Instance and to utilize the SW thus installed in the manner specified in the Order Data or CoL (see "Type of Use").
- 2.2 Floating License The Licensee shall be granted the non-exclusive right, transferable in accordance with Clause 5.3 and valid for an unlimited period of time, to install the SW on any desired number of the Licensee's hardware devices. The number of objects (for example,

users or devices) permitted to utilize the SW at the same time can be derived from the Order Data or CoL (see "Type of Use).

- 2.3 Rental License The Licensee shall be granted the non-exclusive right, transferable in accordance with Clause 5.3 and limited in time as stipulated in the Order Data or CoL (see "Type of Use"), to install and use the SW in one (1) Instance. If the period of use is specified in hours, the usage decisive for the calculation of the time limit commences with the software start-up and finishes with its shut-down. If the period of usage is specified in days, weeks or months, the specified period, which commences in conjunction with the first SW start-up, shall apply independently of the actual time of usage. If the period of use is specified with a date, the right of use ends on this date regardless of the actual period of use.
- 2.4 Rental Floating License The Licensee shall be granted the non-exclusive right, transferable in accordance with Clause 5.3 and limited in time as stipulated in the Order Data or the CoL (s. "Type of use"), to install the SW on any desired number of the Licensee's hardware devices. The number of objects (for example, users or devices) permitted to utilize the SW at the same time can be derived from the Order Data or CoL (see "Type of Use) as well. If the period of use is specified in hours, the usage decisive for the calculation of the time limit commences with the software start-up and finishes with its shut-down. If the period of usage is specified in days, weeks or months, the specified period, which commences in conjunction with the first SW start-up, shall apply independently of the actual time of usage. If the period of use is specified with a date, the right of use ends on this date regardless of the actual period of use.
- 2.5 Demo License The Licensee shall be granted the non-exclusive right, transferable in accordance with Clause 5.3 and limited in time as stipulated in the Order Data or the CoL (s. "Type of use"), to install the SW in one (1) Instance and to use it for validation purposes. If the period of usage is specified in days, weeks or months, the specified period, which commences in conjunction with the first SW start-up, shall apply independently of the actual time of usage. If the period of use is specified with a date, the right of use ends on this date regardless of the actual period of use.
- 2.6 Demo Floating License The Licensee shall be granted the non-exclusive right, transferable in accordance with Clause 5.3 and limited in time as stipulated in the Order Data or the CoL (s. "Type of use"), to install the SW on any desired number of the Licensee's hardware devices. The number of objects (for example, users or devices) permitted to utilize the SW at the same time can be derived from the Order Data or CoL (see "Type of Use) as well. If the period of usage is specified in days, weeks or months, the specified period, which commences in conjunction with the first SW start-up, shall apply independently of the actual time of usage. If the period of use is specified with a date, the right of use ends on this date regardless of the actual period of use.
- 2.7 Trial License The Licensee shall be granted the non-exclusive and non-transferable right to install the SW in one (1) Instance and to use it for validation purposes in the manner specified in the Order Data or CoL (see "Type of Use"). The period of usage is limited to 14 days and commences with the SW start-up, unless a different period of usage is specified in the Order Data or CoL.

#### 3 Software Type

If the Software Type is not specified in the Order Data or CoL, the rights specified in Clause 3.2 (Runtime Software) shall apply to the SW.

3.1 Engineering Software (hereinafter referred to as "E-SW") In the event that the Licensee uses E-SW to generate its own programs or data containing parts of the E-SW, the Licensee shall have the right, without having to pay any license fee, to copy and to use these parts of

the E-SW as a part of its own programs or data, or to supply them to third parties for use. In the event that such parts are supplied to third parties for use, these parties shall be bound in writing to comply with stipulations corresponding to those in Clauses 5.1 and 5.2 with respect to the above parts of the E-SW.

3.2 Runtime Software (hereinafter referred to as "R-SW") If the Licensee incorporates R-SW or any parts thereof into its own programs or data, it shall purchase a license with respect to the R-SW each time it installs or copies - depending on what is done first - its own programs or data containing RSW or parts thereof, in accordance with the relevant intended Type of Use and on the basis of the Siemens catalog valid at that time. In the event that the Licensee supplies the specified programs or data to third parties for their use, these parties shall be bound in writing to adhere to stipulations corresponding to those in Section 5, with respect to the R-SW parts contained therein. The aforesaid shall not affect the Licensee's obligation to purchase a license for the R-SW if the RSW original is copied. If the R-SW contains tools for parameterization/configuration and extended rights have been granted in this regard, this will be detailed in the readme file of the R-SW.

#### 4 Upgrade and PowerPack

If it is apparent from the Order Data or CoL, e.g. by the addition "Upgrade" or "PowerPack" after the SW product name, that the SW is an upgrade for another software item (hereinafter referred to as "Source License"), the rights originally granted to the Licensee to use the Source License end in conjunction with the upgrade measure. The rights of use in accordance with Clause 1.6 remain unaffected by this. However, the Licensee is entitled to undo the upgrading (downgrading) - if this is intended from a technical point of view - and to exercise the rights to use the SW granted to it with respect to the Source Version in accordance with Clause 1.5.

### 5 Further Rights and Duties of the Licensee

- 5.1 Unless a stipulation to the contrary relating to a specific number of copies is contained on the data medium or in the readme file of the SW, the Licensee may generate an appropriate number of copies of every item of SW which it is authorized to use in accordance with these General License Conditions, where such copies shall be used exclusively for data backup purposes. Furthermore the Licensee may only copy the SW if and insofar as it has been granted copying rights by us in writing.
- 5.2 The Licensee shall not be entitled to modify, decompile or reverse engineer the SW. Nor may it extract any individual parts unless this is permitted by mandatory copyright law. Furthermore, the Licensee shall not be entitled to remove any alphanumeric identifiers, trademarks or copyright notices from the SW or the data medium and, insofar as it is entitled to make copies of the SW, shall copy them without alteration. The aforementioned regulation shall apply accordingly to the Documentation supplied in accordance with Section 1.
- 5.3 The Licensee shall be entitled to completely transfer the right to use the SW granted to it to a third party, provided that it concludes a written agreement with the third party in conformance with all of the conditions contained in this Section 5 and on the proviso that it does not retain any copies of the SW. If the Licensee has received a License Key for the SW, this key shall be supplied to the third party together with the SW. Furthermore, the third party shall be submitted the CoL together with these General License Conditions. The Licensee shall submit the CoL received for the SW to us at any time, if requested.
- 5.4 If the SW is a PowerPack or an Upgrade, the Licensee shall keep the CoL of the Source License and submit it to us at any time, if requested, together with the CoL for the SW. In the event that the Licensee transfers its right to use the PowerPack SW or Upgrade SW in

accordance with Clause 5.3, it shall also submit the CoL of the Source License to the third party.

5.5 If the Licensee receives a data medium which, in addition to the SW, contains further software products which are released for use, then it shall have the right to use these released software products exclusively for validation purposes, for a limited period of time and free of charge. The period of use shall be limited to 14 days, commencing with the first start-up of the relevant software program unless a different period is specified e.g. in the readme file of the relevant software product. These software products supplied exclusively for validation purposes shall be governed, mutatis mutandis, by the stipulations contained in these General License Conditions. The Licensee shall not be authorized to pass on these software products separately, i.e. without the SW, to a third party.

The conditions of the purchase contract apply if not otherwise stipulated hereafter for the Open Source Software.

## 2) License Conditions and Disclaimers for Open Source Software and other Licensed Software

In the product "SINAMICS V20", Copyright Siemens AG, 2015 (hereinafter "Product"), the following Open Source Software is used either unchanged or in a form that we have modified, and additionally the other License Software noted below:

#### Liability for Open Source Software

Open Source Software is provided free of charge. We are liable for the Product including Open Source Software contained in accordance with the license conditions applicable to the Product. Any liability for use of Open Source Software beyond the program flow intended for the Product is explicitly excluded. Furthermore, any liability for defects resulting from modifications to the Open Source Software by you or third parties is excluded.

We do not provide any technical support for the Product if it has been modified.

#### Availability of Source Code

Certain license conditions of third-party software components used in this product may require Siemens to provide you with the source code and additional information for such components. In most cases, Siemens provides this information on or with the device. In case Siemens is technically unable to do so, you may request a copy of this information against payment of shipping and handling charges. Please send your request to the address provided at the end of this section.

Siemens AG

**Digital Factory** 

Customer Services DF&PD

DF CS SD CCC TS

Gleiwitzer Str. 555

90475 Nuernberg, Deutschland

Internet: http://www.siemens.com/automation/support-request

Tel.: +49 911 895 7222

Email: support.automation@siemens.com

# Please note the following license conditions and copyright notices applicable to Open Source Software and other License Software:

| Component                                        | Open Source Software ("OSS") [Yes/No] | Copyright Information / File                                                                        |
|--------------------------------------------------|---------------------------------------|----------------------------------------------------------------------------------------------------|
| FatFS R0.08a                                     | YES                                   | LICENSE AND COPYRIGHT INFORMATION FOR COMPONENT FATFS R0.08A                                        |
| FatFS R0.10c <sup>1)</sup>                       | YES                                   | LICENSE AND COPYRIGHT INFORMATION FOR COMPONENT FATFS R0.10c                                        |
| Jquery.touchSwipe.js 1.6.15 2)                   | YES                                   | LICENSE AND COPYRIGHT INFORMATION FOR COMPONENT jquery.touchSwipe.js 1.6.15                         |
| TI CC3200 HTTPServer 1.2.0 <sup>3)</sup>         | YES                                   | LICENSE AND COPYRIGHT INFORMATION FOR COMPONENT TI CC3200 HTTPServer 1.2.0                          |
| GNU GCC libgcc 4.8.3                             | YES                                   | LICENSE AND COPYRIGHT INFORMATION FOR COMPONENT GNU GCC LIBGCC 4.8.3                                |
| Lua 5.2.1                                        | YES                                   | LICENSE AND COPYRIGHT INFORMATION FOR COMPONENT LUA 5.2.1                                           |
| STM32F4xx Standard Peripherals<br>Library V1.3.0 | NO                                    | LICENSE AND COPYRIGHT INFORMATION FOR<br>COMPONENT STM32F4XX STANDARD<br>PERIPHERALS LIBRARY V1.3.0 |

<sup>1), 2), 3)</sup> Apply to SINAMICS V20 Smart Access only

## LICENSE CONDITIONS AND COPYRIGHT NOTICES

For detailed information about license conditions and copyright notices of the individual software mentioned in the above table, visit Siemens Service and Support Web site at https://support.industry.siemens.com/cs/ww/en/ps/13208.

## Index

| Α                                           | P0840[02], 225                   |
|---------------------------------------------|----------------------------------|
| Advanced functions                          | P0842[02], 226                   |
| Automatic restart, 117                      | P0843[02], 226                   |
| Blockage clearing, 111                      | P0844[02], 226                   |
| Cavitation protection, 126                  | P0845[02], 226                   |
| Condensation protection, 119                | P0848[02], 226                   |
| Dual ramp function, 128                     | P0849[02], 226                   |
| Economy mode, 113                           | P0852[02], 227                   |
| Flying start, 116                           | P0881[02], 227                   |
| Free functions blocks (FFBs), 115           | P0882[02], 227                   |
| Frost protection, 118                       | P0883[02], 227                   |
| Hammer start, 109                           | P1020[02], 236                   |
| High/low overload (HO/LO) mode, 132         | P1021[02], 236                   |
| Motor staging, 123                          | P1022[02], 236                   |
| Sleep mode, 120                             | P1023[02], 237                   |
| Super torque, 108                           | P1035[02], 237                   |
| UL508C/UL61800-5-1-compliant motor overheat | P1036[02], 237                   |
| protection, 114                             | P1041[02], 238                   |
| User default parameter set, 127             | P1043[02], 238                   |
| Wobble function, 122                        | P1055[02], 239                   |
| Alarm code list, 331                        | P1056[02], 239                   |
| Article numbers of inverters, 17            | P1074[02], 240                   |
|                                             | P1110[02], 242                   |
|                                             | P1113[02], 243                   |
| В                                           | P1124[02], 244                   |
|                                             | P1140[02], 245                   |
| Basic functions                             | P1141[02], 245                   |
| Boost functions, 89                         | P1142[02], 245                   |
| Braking functions, 93                       | P1175[02], 245                   |
| Imax controller, 104                        | P1218[02], 250                   |
| JOG function, 88                            | P1230[02], 250                   |
| Load torque monitoring, 106                 | P2103[02], 278                   |
| OFF functions, 85                           | P2104[02], 278                   |
| PID controller, 91<br>Ramp time, 102        | P2106[02], 278                   |
| Vdc controller, 105                         | P2200[02], 284                   |
| BI                                          | P2220[02], 286                   |
| P0731[02], 218                              | P2221[02], 286<br>P2222[02], 286 |
| P0732[02], 218                              | P2222[02], 287                   |
| P0733[02], 218                              | P2235[02], 287                   |
| P0734[02], 218                              | P2236[02], 287                   |
| P0806, 224                                  | P2241[02], 288                   |
| P0810, 225                                  | P2241[02], 288                   |
| P0810, 225                                  | P2810[02], 200                   |
| P0820, 225                                  | P2812[01], 302                   |
| P0821, 225                                  | P2814[01], 302                   |
| 1 0021, 220                                 | 1 20 14[01], 302                 |

| P2816[01], 302 P2818[01], 303 P2820[01], 303 P2822[01], 303 P2824[01], 303 P2826[01], 303 P2828, 304 P2830, 304 P2832, 304 P2832, 304 P2834[03], 305 P2837[03], 305 P2840[01], 306 P2843[01], 306 P2843[01], 306 P2849, 307 | r2858.0, 308 r2862.0, 309 r2863.0, 309 r2867.0, 309 r2868.0, 309 r2886.0, 312 r2888.0, 312 Built-in BOP button functions, 52 operating modes Hand/Jog/Auto, 52 screen displays, 58 status icons, 53 status LEDs, 59 |
|----------------------------------------------------------------------------------------------------|----------------------------------------------------------------------------------------------------|
| P2854, 308                                                                                                    | С                                                                                                    |
| P2859, 308                                                                                                    |                                                                                                    |
| P2864, 309                                                                                                    | CDS                                                                                                    |
| P2940, 312                                                                                                    | P0700[02], 212<br>P0701[02], 213                                                                                                    |
| P3351[02], 316                                                                                                    | P0701[02], 213<br>P0702[02], 214                                                                                                    |
| P3852[02], 318                                                                                                    | P0703[02], 214                                                                                                    |
| ВО                                                                                                    | P0704[02], 214                                                                                                    |
| r0807.0, 224                                                                                                    | P0705[02], 214                                                                                                    |
| r1025.0, 237                                                                                                    | P0706[02], 214                                                                                                    |
| r2036.015, 276                                                                                                    | P0712[02], 214                                                                                                    |
| r2037.015, 276                                                                                                    | P0713[02], 214                                                                                                    |
| r2225.0, 287                                                                                                    | P0719[02], 215                                                                                                    |
| r2811.0, 302                                                                                                    | P0727[02], 216                                                                                                    |
| r2813.0, 302<br>r2815.0, 302                                                                                                    | P0731[02], 218                                                                                                    |
| r2817.0, 302                                                                                                    | P0732[02], 218                                                                                                    |
| r2819.0, 303                                                                                                    | P0733[02], 218                                                                                                    |
| r2821.0, 303                                                                                                    | P0734[02], 218                                                                                                    |
| r2823.0, 303                                                                                                    | P0840[02], 225                                                                                                    |
| r2825.0, 303                                                                                                    | P0842[02], 226                                                                                                    |
| r2827.0, 304                                                                                                    | P0843[02], 226                                                                                                    |
| r2829.0, 304                                                                                                    | P0844[02], 226                                                                                                    |
| r2831.0, 304                                                                                                    | P0845[02], 226<br>P0848[02], 226                                                                                                    |
| r2833.0, 304                                                                                                    | P0849[02], 226                                                                                                    |
| r2835.0, 305                                                                                                    | P0852[02], 227                                                                                                    |
| r2836.0, 305                                                                                                    | P0881[02], 227                                                                                                    |
| r2838.0, 305                                                                                                    | P0882[02], 227                                                                                                    |
| r2839.0, 305                                                                                                    | P0883[02], 227                                                                                                    |
| r2841.0, 306                                                                                                    | P0886[02], 227                                                                                                    |
| r2842.0, 306                                                                                                    | P1000[02], 233                                                                                                    |
| r2844.0, 306                                                                                                    | P1020[02], 236                                                                                                    |
| r2845.0, 306                                                                                                    | P1021[02], 236                                                                                                    |
| r2847.0, 306<br>r2848.0, 306                                                                                                    | P1022[02], 236                                                                                                    |
| r2852.0, 308                                                                                                    | P1023[02], 237                                                                                                    |
| r2853.0, 308                                                                                                    | P1035[02], 237                                                                                                    |
| r2857.0, 308                                                                                                    | P1036[02], 237                                                                                                    |
| 12001.0, 000                                                                                                    | P1041[02], 238                                                                                                    |

```
P1042[0...2], 238
                                                             P2242[0...2], 288
   P1043[0...2], 238
                                                             P2244[0...2], 288
                                                             P2253[0...2], 289
   P1044[0...2], 238
   P1055[0...2], 239
                                                             P2254[0...2], 289
   P1056[0...2], 239
                                                             P2264[0...2], 290
   P1070[0...2], 240
                                                             P2869[0...1], 309
   P1071[0...2], 240
                                                             P2871[0...1], 310
   P1074[0...2], 240
                                                             P2873[0...1], 310
   P1075[0...2], 240
                                                             P2875[0...1], 310
   P1076[0...2], 240
                                                             P2877[0...1], 310
   P1110[0...2], 242
                                                             P2879[0...1], 310
   P1113[0...2], 243
                                                             P2881[0...1], 311
   P1124[0...2], 244
                                                             P2883[0...1], 311
   P1140[0...2], 245
                                                             P2885[0...1], 311
   P1141[0...2], 245
                                                             P2887[0...1], 312
   P1142[0...2], 245
                                                         Clone saved parameter settings, 346
   P1175[0...2], 245
                                                         CO
   P1218[0...2], 250
                                                             P2378, 297
   P1230[0...2], 250
                                                             P2889, 312
   P1330[0...2], 258
                                                             P2890, 312
   P2103[0...2], 278
                                                             r0020, 191
   P2104[0...2], 278
                                                             r0021, 191
   P2106[0...2], 278
                                                             r0024, 191
   P2200[0...2], 284
                                                             r0025, 191
   P2220[0...2], 286
                                                             r0026[0], 191
   P2221[0...2], 286
                                                             r0027, 191
   P2222[0...2], 286
                                                             r0028, 191
   P2223[0...2], 287
                                                             r0031, 191
                                                             r0032, 191
   P2235[0...2], 287
   P2236[0...2], 287
                                                             r0035[0...2], 192
   P2241[0...2], 288
                                                             r0036, 192
   P2242[0...2], 288
                                                             r0037[0...1], 192
   P2243[0...2], 288
                                                             r0038, 192
   P2244[0...2], 288
                                                             r0039, 192
   P2253[0...2], 289
                                                             r0051[0...1], 193
   P2254[0...2], 289
                                                             r0066, 196
   P2264[0...2], 290
                                                             r0067, 196
   P2803[0...2], 301
                                                             r0068, 196
   P3351[0...2], 316
                                                             r0069[0...5], 196
   P3852[0...2], 318
                                                             r0070, 196
CI
                                                             r0071, 196
   P0095[0...9], 197
                                                             r0072, 196
   P0771[0], 222
                                                             r0074, 196
   P1042[0...2], 238
                                                             r0078, 197
   P1044[0...2], 238
                                                             r0080, 197
   P1070[0...2], 240
                                                             r0084, 197
   P1071[0...2], 240
                                                             r0085, 197
   P1075[0...2], 240
                                                             r0086, 197
   P1076[0...2], 240
                                                             r0087, 197
                                                            r0395, 209
   P1330[0...2], 258
   P2019[0...7], 273
                                                             r0512, 210
   P2151[0...2], 280
                                                             r0623[0...2], 211
```

| r0630[02], 212                        | r0054.015, 194                   |
|---------------------------------------|----------------------------------|
| r0631[02], 212                        | r0055.015, 195                   |
| r0632[02], 212                        | r0056.015, 195                   |
|                                       |                                  |
| r0633[02], 212                        | r0722.012, 215                   |
| r0755[01], 220                        | r0747.01, 219                    |
| r0947[063], 228                       | r0751.09, 219                    |
| r0949[063], 229                       | r0785.0, 223                     |
| r0954[02], 229                        | r0955[02], 230                   |
| r0956[02], 230                        | r1199.712, 246                   |
| r0957[02], 230                        | r2067.012, 277                   |
| r0958[02], 230                        | r2197.012, 283                   |
| r1024, 237                            | r2198.012, 284                   |
| r1045, 239                            | r2349, 292                       |
| r1050, 239                            | r2379.02, 298                    |
|                                       |                                  |
| r1078, 240                            | r2399, 299                       |
| r1079, 240                            | r3113.015, 313                   |
| r1114, 243                            | r3365, 318                       |
| r1119, 243                            | Communication                    |
| r1170, 245                            | MODBUS communication, 173        |
| r1242, 253                            | USS communication, 169           |
| r1246[02], 253                        | Connecting                       |
| r1315, 257                            | EMC-compliant cabinet design, 48 |
| r1337, 259                            | EMC-compliant installation, 45   |
| r1343, 261                            | terminal layout, 39              |
| r1344, 261                            | typical system connections, 34   |
| r1801[01], 262                        | wiring diagram, 37               |
| r2018[07], 271                        | wiring diagram, or               |
| r2110[03], 278                        |                                  |
|                                       | D                                |
| r2224, 287                            | D                                |
| r2245, 289                            | DDS                              |
| r2250, 289                            | P0291[02], 202                   |
| r2260, 290                            | P0301[02], 203                   |
| r2262, 290                            | P0304[02], 203                   |
| r2266, 290                            | P0305[02], 204                   |
| r2272, 291                            | P0307[02], 204                   |
| r2273, 291                            | P0308[02], 204                   |
| r2294, 292                            | 2 2                              |
| r2870, 309                            | P0309[02], 205                   |
| r2872, 310                            | P0310[02], 205                   |
| r2874, 310                            | P0311[02], 205                   |
| r2876, 310                            | P0314[02], 205                   |
| r2878, 310                            | P0320[02], 205                   |
| r2880, 311                            | P0335[02], 206                   |
| r2882, 311                            | P0340[02], 206                   |
| r2884, 311                            | P0341[02], 207                   |
| r2955, 313                            | P0342[02], 207                   |
| · · · · · · · · · · · · · · · · · · · | P0344[02], 207                   |
| r3237.01, 314                         | P0346[02], 207                   |
| CO/BO, 190                            | P0347[02], 208                   |
| r0019.014, 190                        | P0350[02], 208                   |
| r0050, 193                            | P0352[02], 208                   |
| r0052.015, 193                        | P0354[02], 208                   |
| r0053.015, 194                        | P0356[02], 208                   |
|                                       |                                  |

| P0358[02], 2 | 208 | P1232[02]  | . 250 |
|--------------|-----|------------|-------|
| P0360[02], 2 |     | P1233[02]  |       |
| P0604[02], 2 |     | P1234[02]  |       |
| P0610[02], 2 |     | P1236[02]  |       |
| P0622[02], 2 |     | P1240[02]  |       |
| P0625[02], 2 |     | P1243[02]  |       |
| P0626[02], 2 |     | P1245[02]  |       |
| P0627[02], 2 |     | P1247[02]  |       |
| P0628[02], 2 |     | P1250[02]  |       |
| P0640[02], 2 |     | P1251[02]  |       |
| P1001[02], 2 |     | P1252[02]  |       |
| P1002[02], 2 |     | P1253[02]  |       |
| P1003[02], 2 |     | P1256[02]  |       |
| P1004[02], 2 |     | P1257[02]  |       |
| P1005[02], 2 |     | P1300[02]  |       |
| P1005[02], 2 |     | P1310[02]  |       |
| P1007[02], 2 |     | P1311[02]  |       |
| P1007[02], 2 |     | P1311[02]  |       |
| P1000[02], 2 |     | P1316[02]  |       |
|              |     |            |       |
| P1010[02], 2 |     | P1320[02]  |       |
| P1011[02], 2 |     | P1321[02]  |       |
| P1012[02], 2 |     | P1322[02]  |       |
| P1013[02], 2 |     | P1323[02]  |       |
| P1014[02], 2 |     | P1324[02]  |       |
| P1015[02], 2 |     | P1325[02]  |       |
| P1016[02], 2 |     | P1333[02]  |       |
| P1031[02], 2 |     | P1334[02]  |       |
| P1040[02], 2 |     | P1335[02]  |       |
| P1047[02], 2 |     | P1336[02]  |       |
| P1048[02], 2 |     | P1338[02]  |       |
| P1058[02], 2 |     | P1340[02]  |       |
| P1060[02], 2 |     | P1341[02]  |       |
| P1061[02], 2 |     | P1345[02]  |       |
| P1080[02], 2 |     | P1346[02]  |       |
| P1082[02], 2 |     | P1350[02]  |       |
| P1091[02], 2 |     | P1780[02]  |       |
| P1092[02], 2 |     | P1800[02]  |       |
| P1093[02], 2 |     | P1803[02]  | , 262 |
| P1094[02], 2 |     | P1810, 263 |       |
| P1101[02], 2 |     | P1820[02,  |       |
| P1120[02], 2 |     | P1909[02]  |       |
| P1121[02], 2 |     | P2000[02]  |       |
| P1130[02], 2 |     | P2001[02]  |       |
| P1131[02], 2 |     | P2002[02]  |       |
| P1132[02], 2 |     | P2003[02]  |       |
| P1133[02], 2 |     | P2004[02]  |       |
| P1134[02], 2 |     | P2150[02]  |       |
| P1135[02], 2 |     | P2151[02]  |       |
| P1138[02], 2 |     | P2155[02]  |       |
| P1139[02], 2 | 245 | P2156[02]  |       |
| P1202[02], 2 | 247 | P2157[02]  | , 280 |
| P1227[02], 2 | 250 | P2158[02]  | , 280 |
| _            |     | _          |       |
|              |     |            |       |

| D0.45070 01 000 | D007070 01 000                           |
|-----------------|------------------------------------------|
| P2159[02], 280  | P2373[02], 296                           |
| P2160[02], 280  | P2374[02], 296                           |
| P2162[02], 280  | P2375[02], 297                           |
| P2164[02], 280  | P2376[02], 297                           |
| P2166[02], 280  | P2377[02], 297                           |
| P2167[02], 281  | P2378[02], 297                           |
| P2168[02], 281  | P3853[02], 318                           |
| P2170[02], 281  | P3854[02], 319                           |
| P2171[02], 281  | r0035[02], 192                           |
| P2172[02], 281  | r0313[02], 205                           |
| P2173[02], 281  | r0330[02], 205                           |
| P2177[02], 281  | r0331[02], 205                           |
| P2181[02], 282  | r0332[02], 206                           |
| P2182[02], 282  | r0333[02], 206                           |
| P2183[02], 282  | r0345[02], 207                           |
| P2184[02], 282  | r0370[02], 209                           |
| P2185[02], 283  | r0372[02], 209                           |
| P2186[02], 283  | r0373[02], 209                           |
| P2187[02], 283  | r0374[02], 209                           |
| P2188[02], 283  | r0376[02], 209                           |
| P2189[02], 283  | r0377[02], 209                           |
| P2190[02], 283  | r0382[02], 209                           |
| P2192[02], 283  | r0384[02], 209                           |
| P2201[02], 285  | r0386[02], 209                           |
| P2202[02], 285  | r0623[02], 211                           |
| P2203[02], 285  | r0630[02], 212                           |
| P2204[02], 285  | r0631[02], 212                           |
| P2205[02], 285  | r0632[02], 212                           |
| P2206[02], 285  | r0633[02], 212                           |
| P2207[02], 285  | r1246[02], 253                           |
| P2208[02], 285  | 2                                        |
| P2209[02], 286  |                                          |
| P2210[02], 286  | F                                        |
| P2211[02], 286  | F 11 1 1 1 1 00 4                        |
| P2212[02], 286  | Fault code list, 324                     |
| P2213[02], 286  |                                          |
| P2214[02], 286  | 0                                        |
| P2215[02], 286  | G                                        |
| P2216[02], 286  | General license conditions, 395          |
| P2231[02], 287  | ,                                        |
| P2240[02], 288  |                                          |
| P2247[02], 289  | 1                                        |
| P2248[02], 289  |                                          |
| P2360[02], 294  | Inverter functions, 83                   |
| P2361[02], 294  | Inverter menu structure                  |
| P2362[02], 294  | 50/60 Hz selection menu, 60              |
| P2365[02], 294  | Display menu, 55                         |
| P2366[02], 295  | Main menu, 53                            |
| P2367[02], 295  | Parameter menu, 53, 80                   |
| P2370[02], 295  | Setup menu, 63                           |
| P2371[02], 295  | Setup menu: application macros sub-menu, |
| P2372[02], 296  | Setup menu: common parameters sub-menu,  |
|                 |                                          |

Setup menu: connection macros sub-menu,
Setup menu: motor data sub-menu,
Inverter status at fault, 324

L
List of modified parameters, 84

## Μ

Macros
application macros, 76
connection macros, 65
Mounting
cabinet panel mounting, 22
push-through mounting, 27
Mounting orientation and clearance, 21

## 0

Options BOP Interface Module, 352 braking resistor, 358 DIN rail mounting kit, 383 dynamic braking module, 355 external BOP, 350 external line filter, 372 I/O Extension Module, 389 line reactor, 363 memory card, 381 migration mounting kit, 383 output choke, 368 Parameter Loader, 346 residual current circuit breaker (RCCB), 382 RS485 termination resistor, 381 shield connection kit. 377 SINAMICS V20 Smart Access, 386 user documentation, 390

#### Р

Parameter resets, 133
Parameters
access levels, 186
BICO parameters, 184
C, C(1), C(30),U, T, 187
data set, 183
Digit-by-digit editing, 57
Normal editing of parameters, 56

Parameter types, 56 scaling, 187
Product maintenance, 4

#### Q

Quick commissioning through the parameter menu, 79 through the setup menu, 62

## R

Replacement fans, 390

## T

Technical support, 4
Text menu
for common parameters, 78
for motor parameters, 64

## U

Use of third-party products, 4
User documentation components, 3

Siemens AG Digital Factory Motion Control P.O. Box 3180 91050 Erlangen Germany

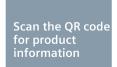

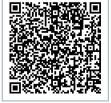